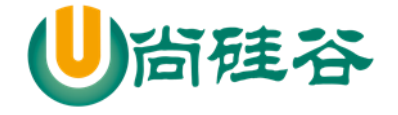

# 尚硅谷 Scala 语言核心编程

尚硅谷-韩顺平

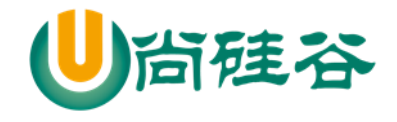

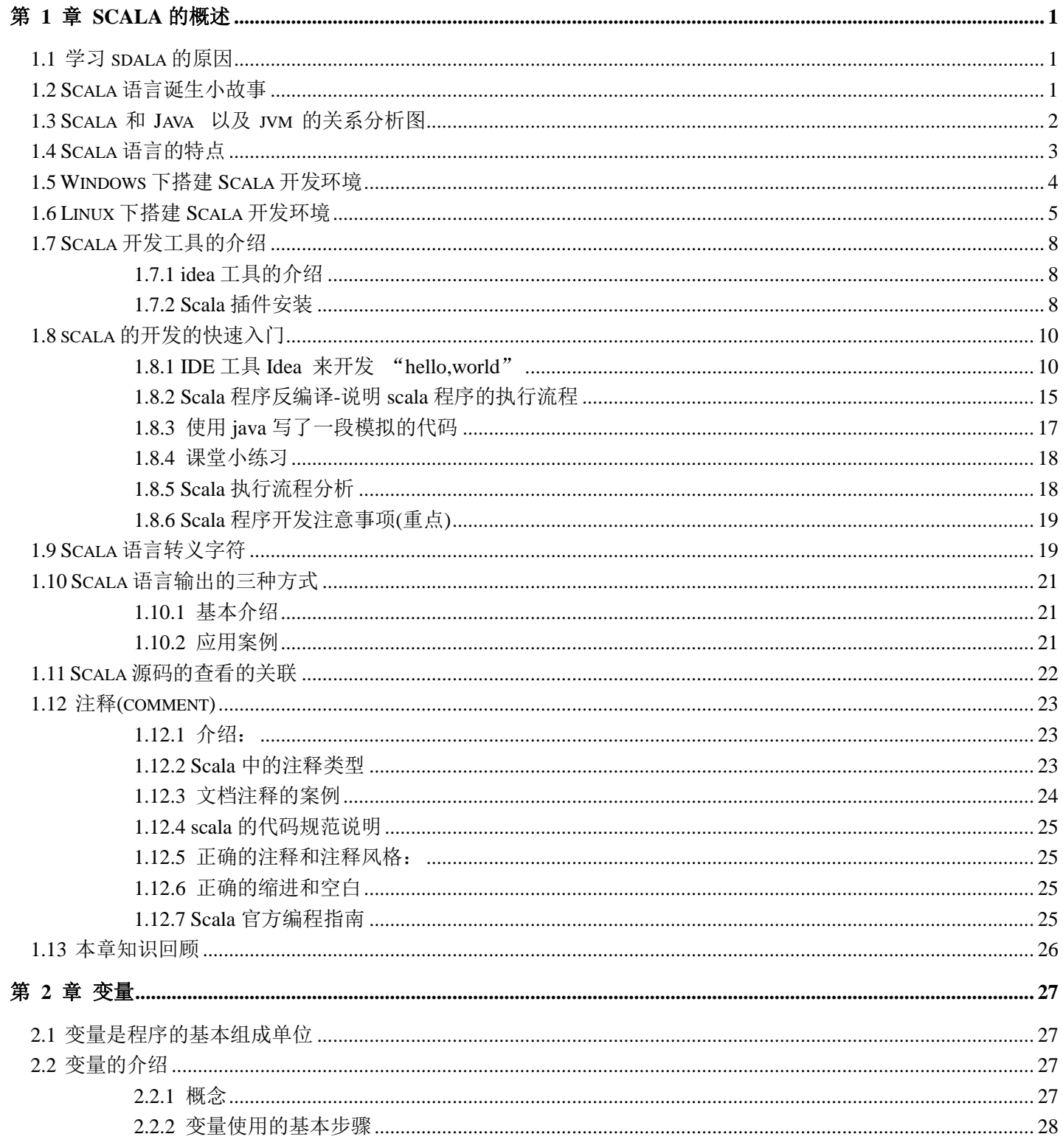

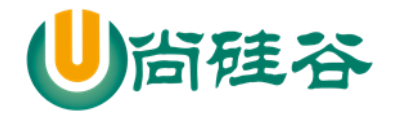

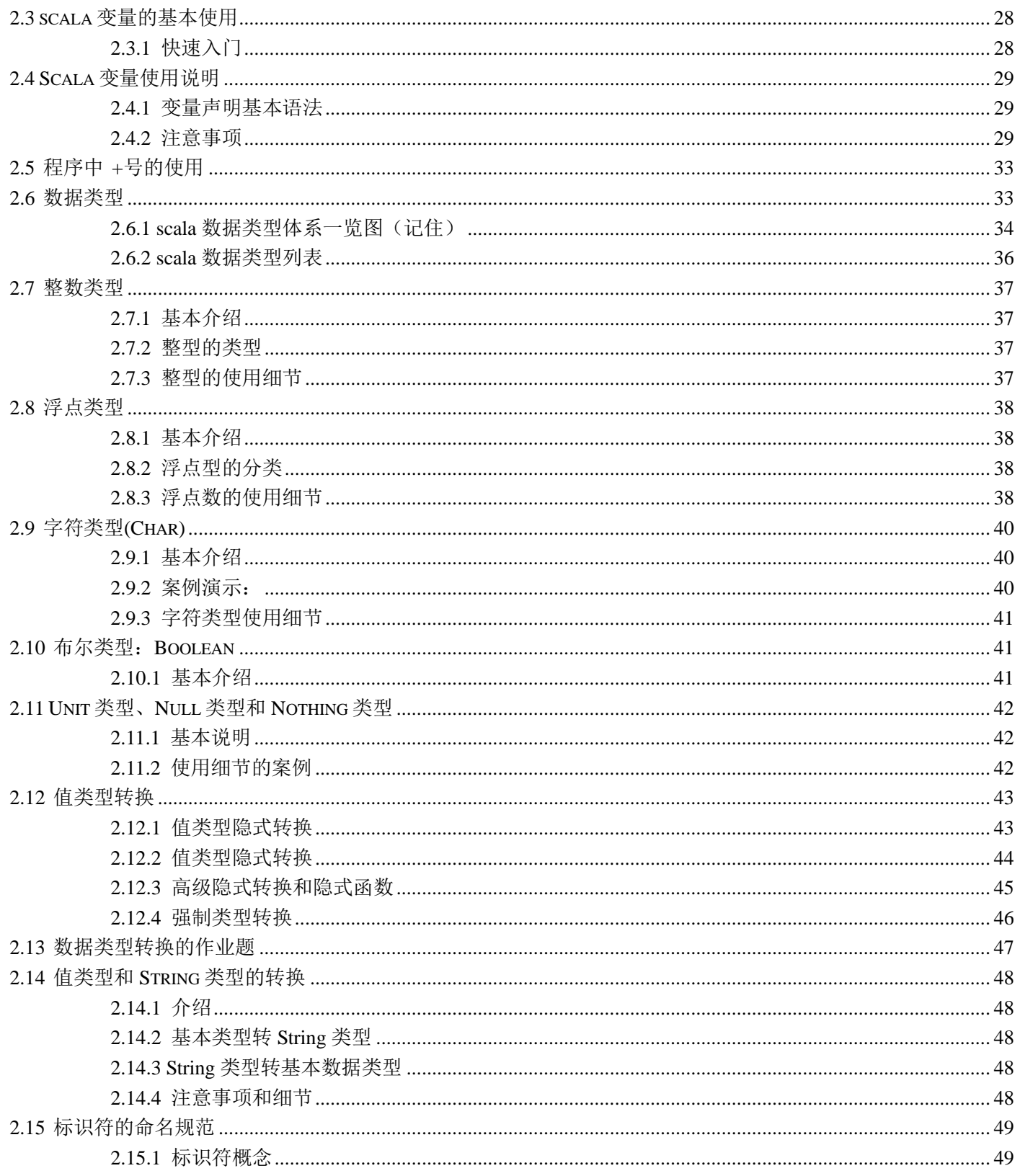

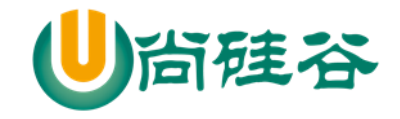

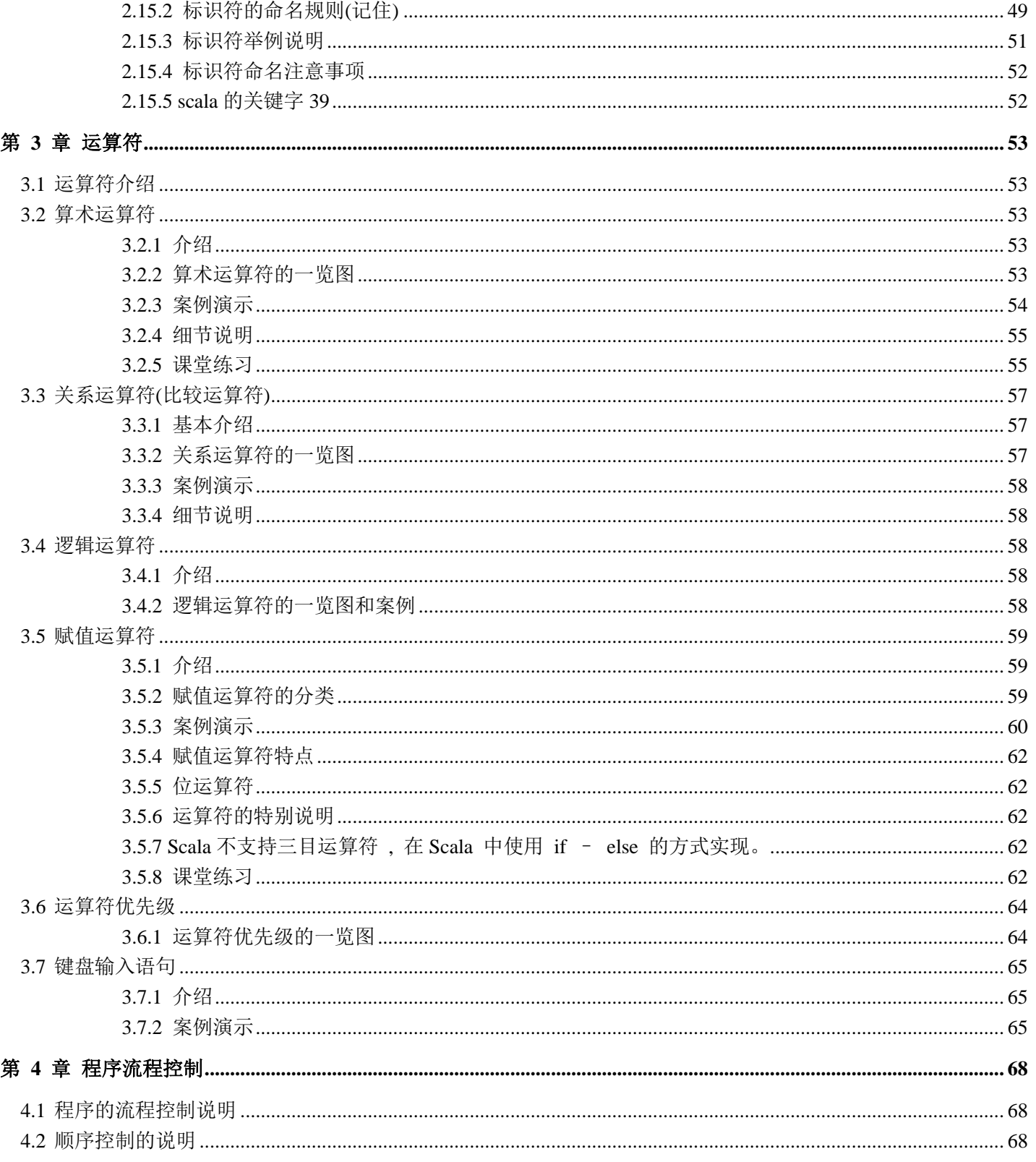

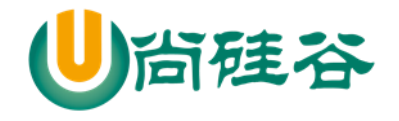

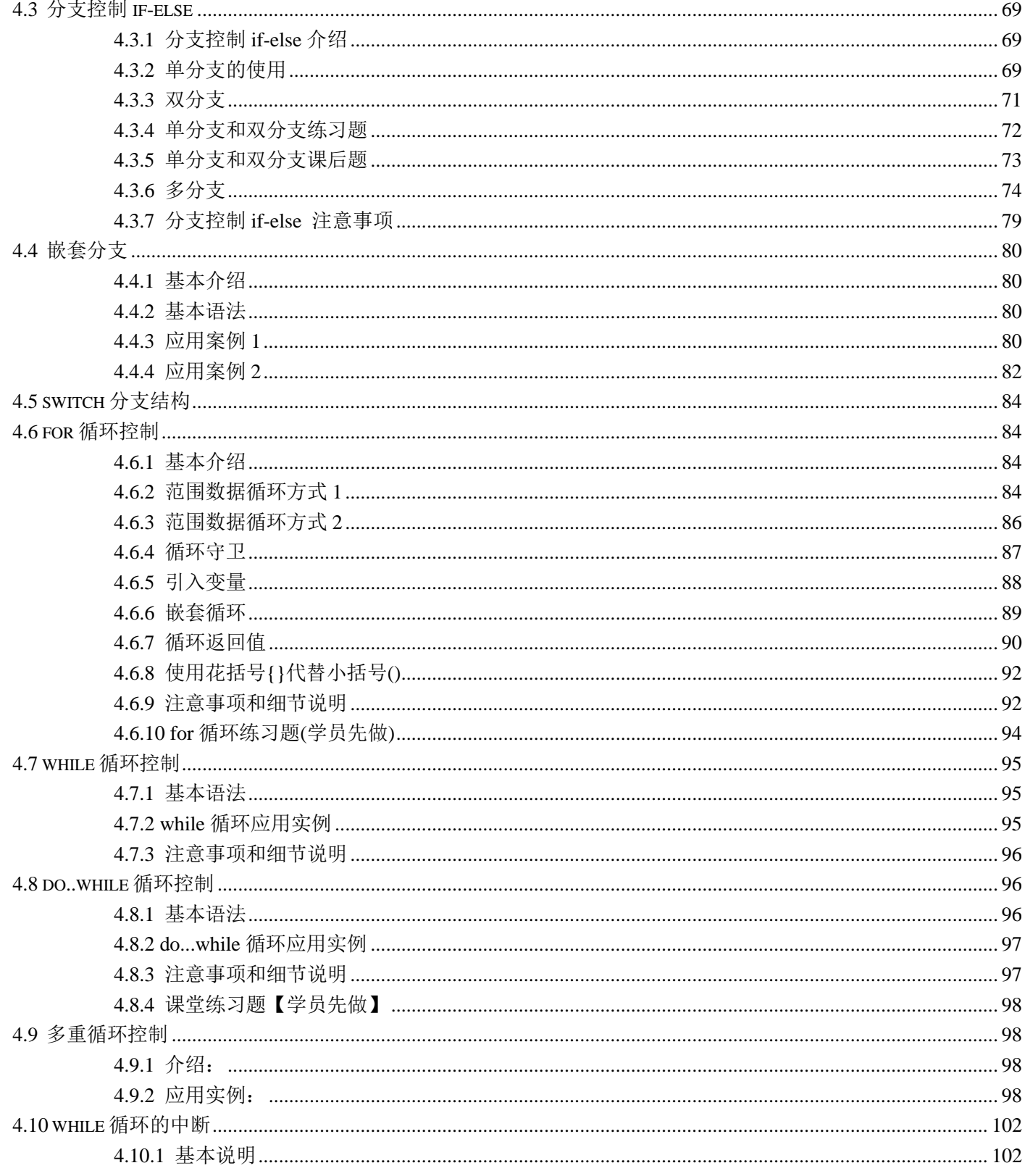

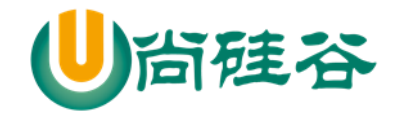

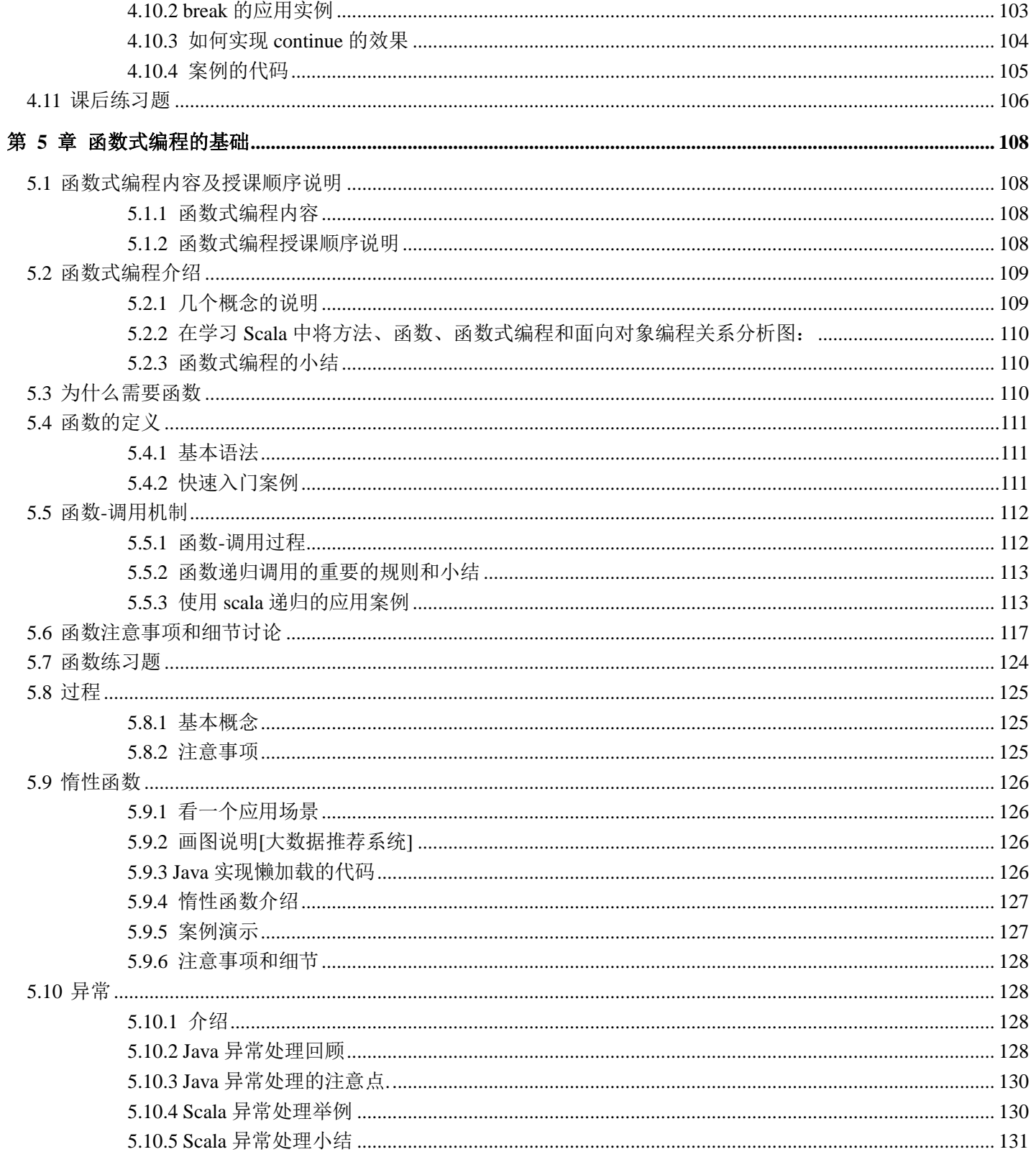

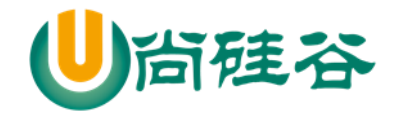

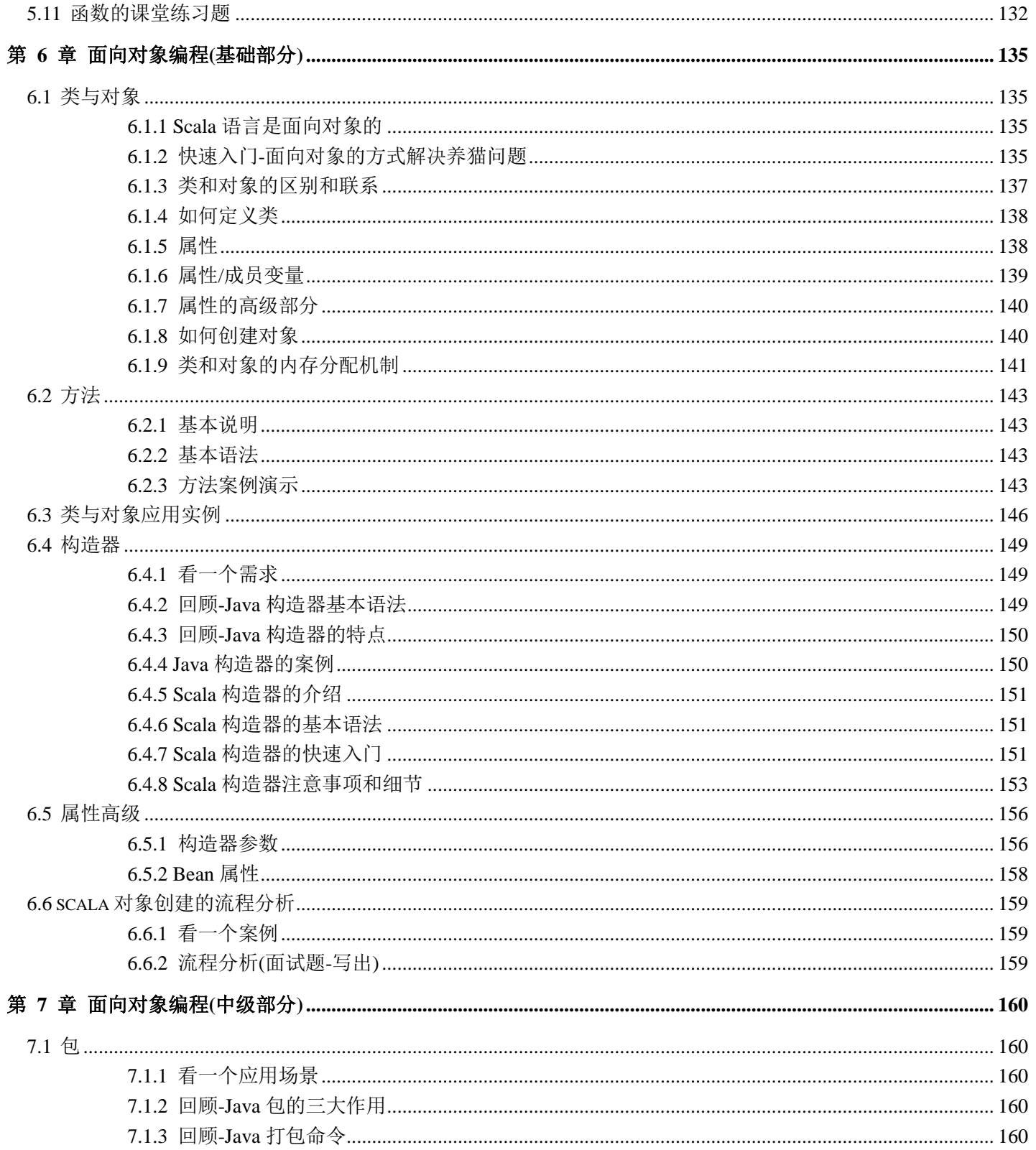

第 VII 页

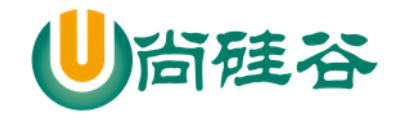

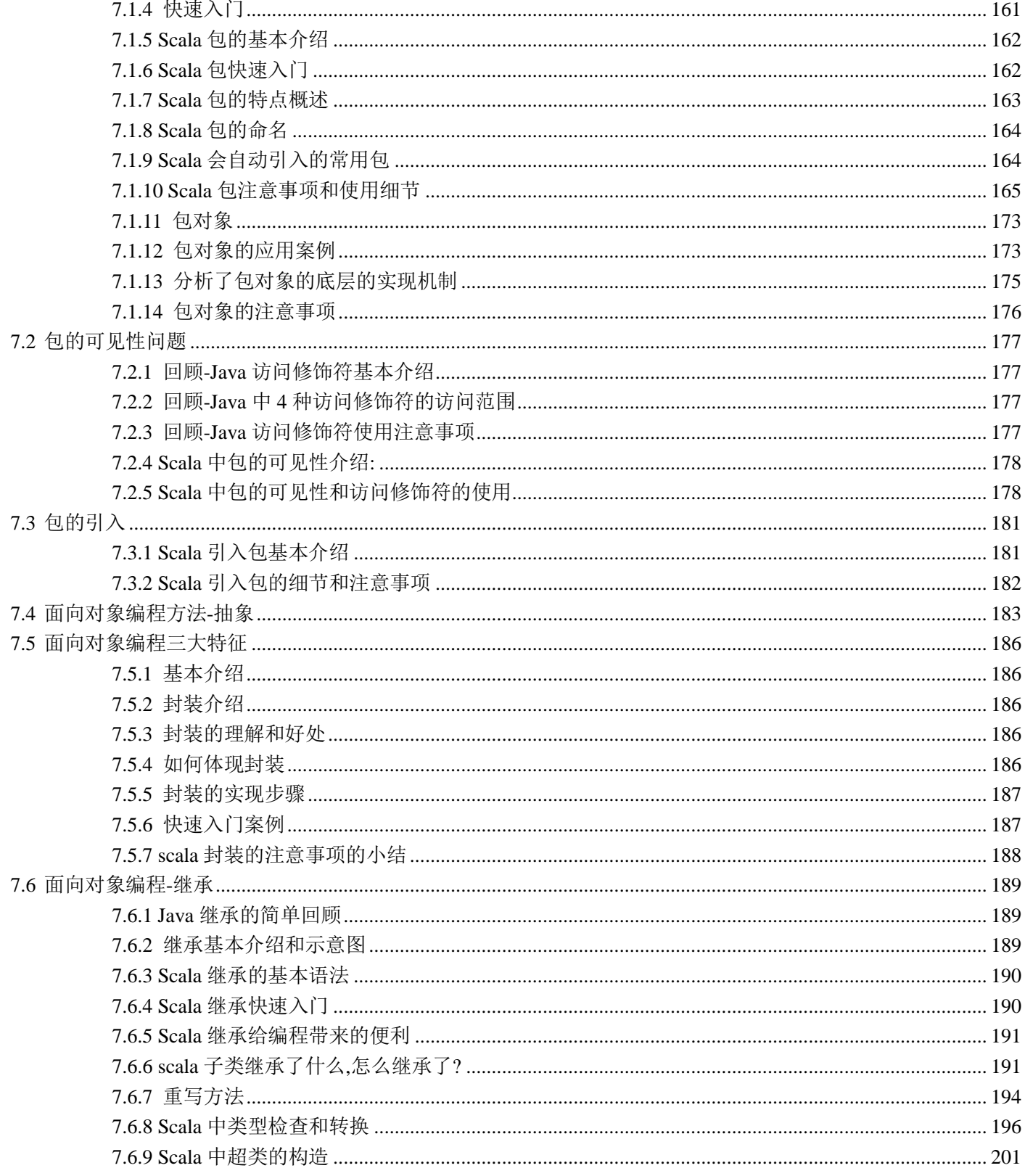

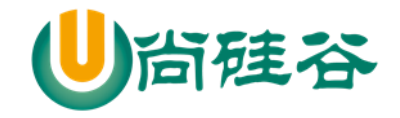

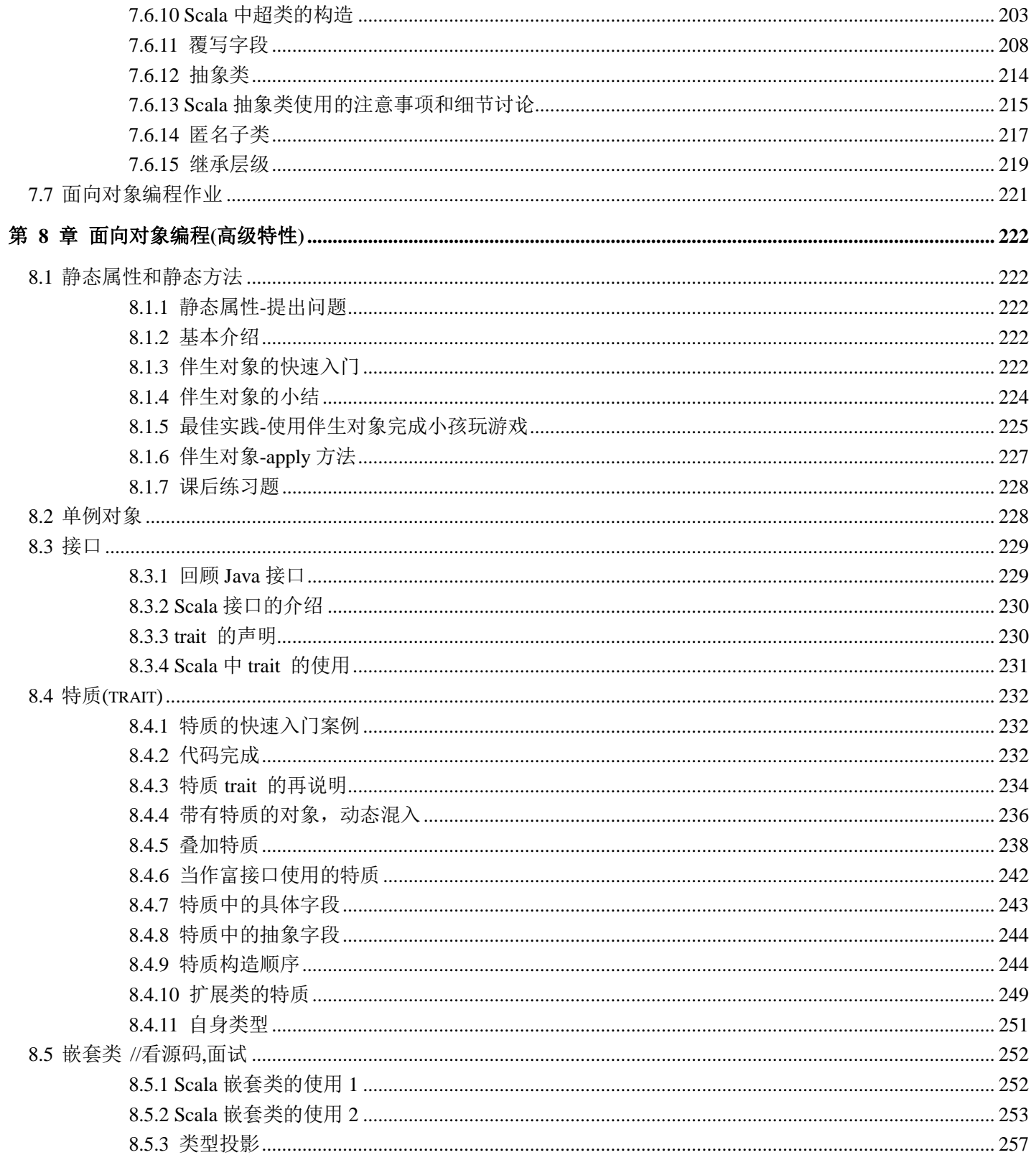

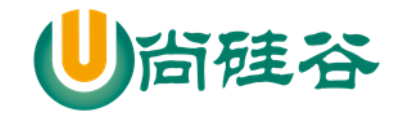

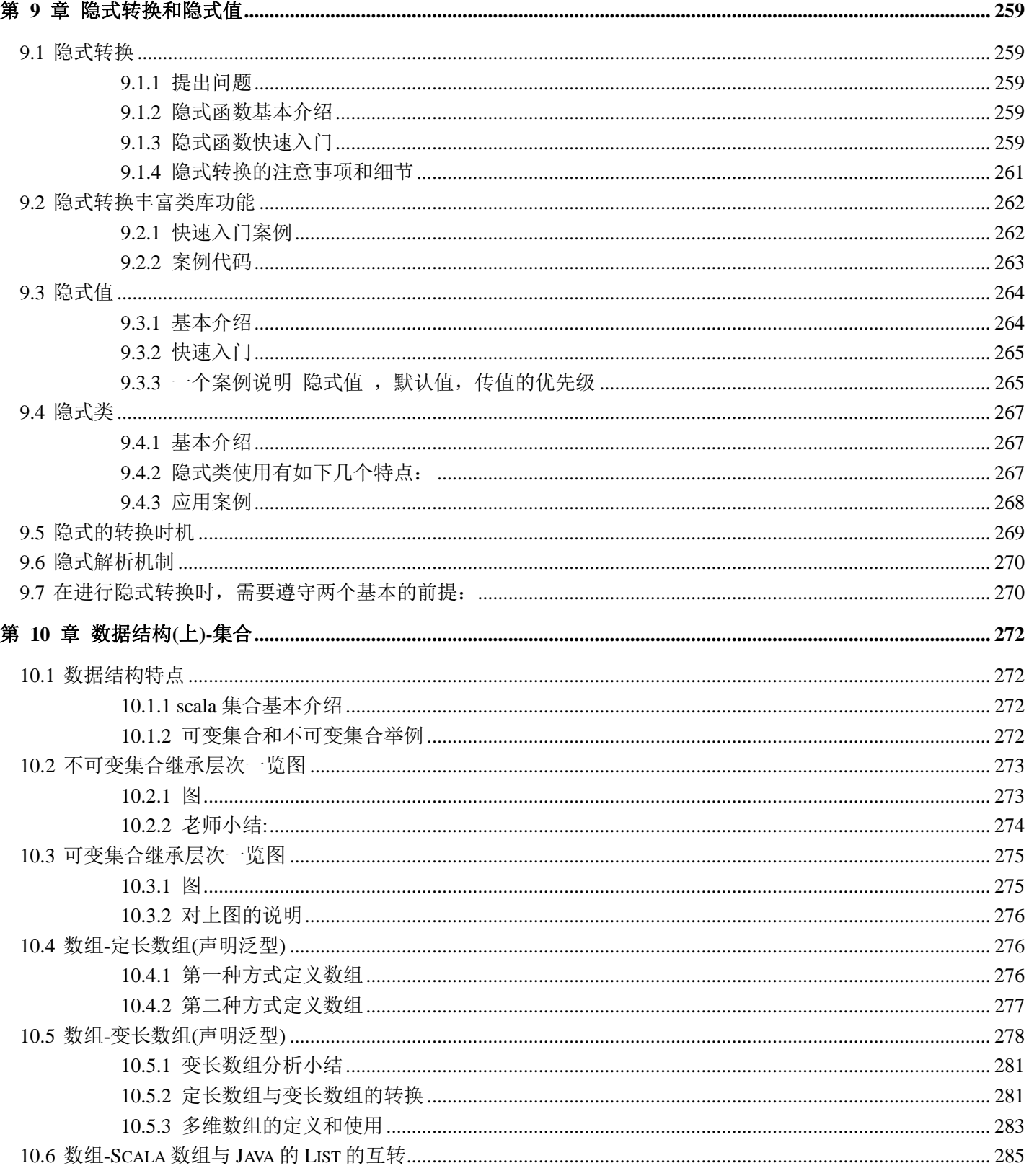

更多 Java -大数据 -前端 -python 人工智能- 区块链 资料下载, 可访问百度: 尚硅谷官网

第X页

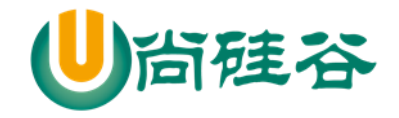

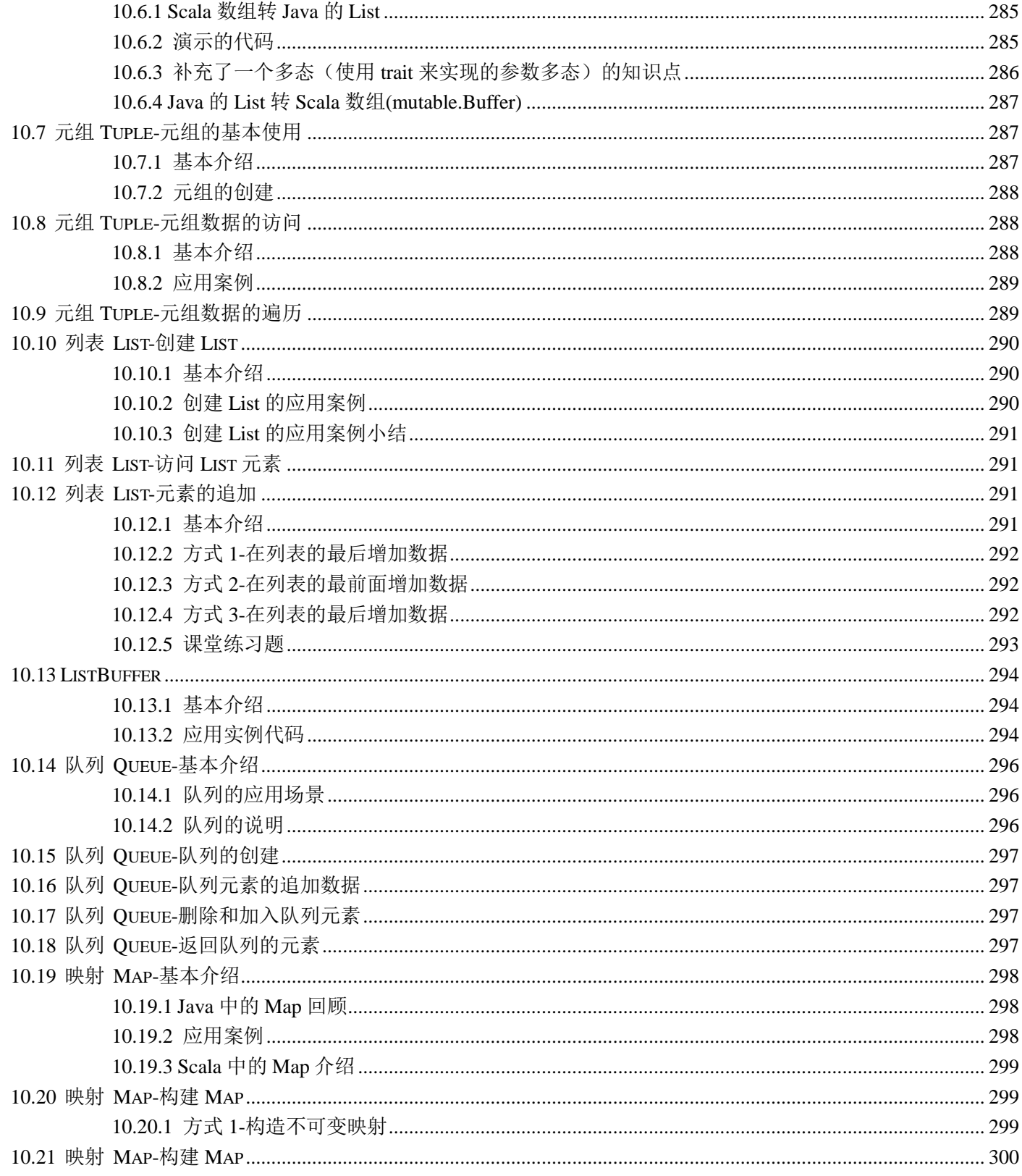

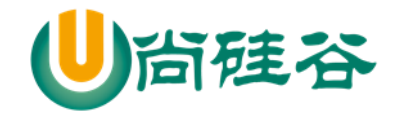

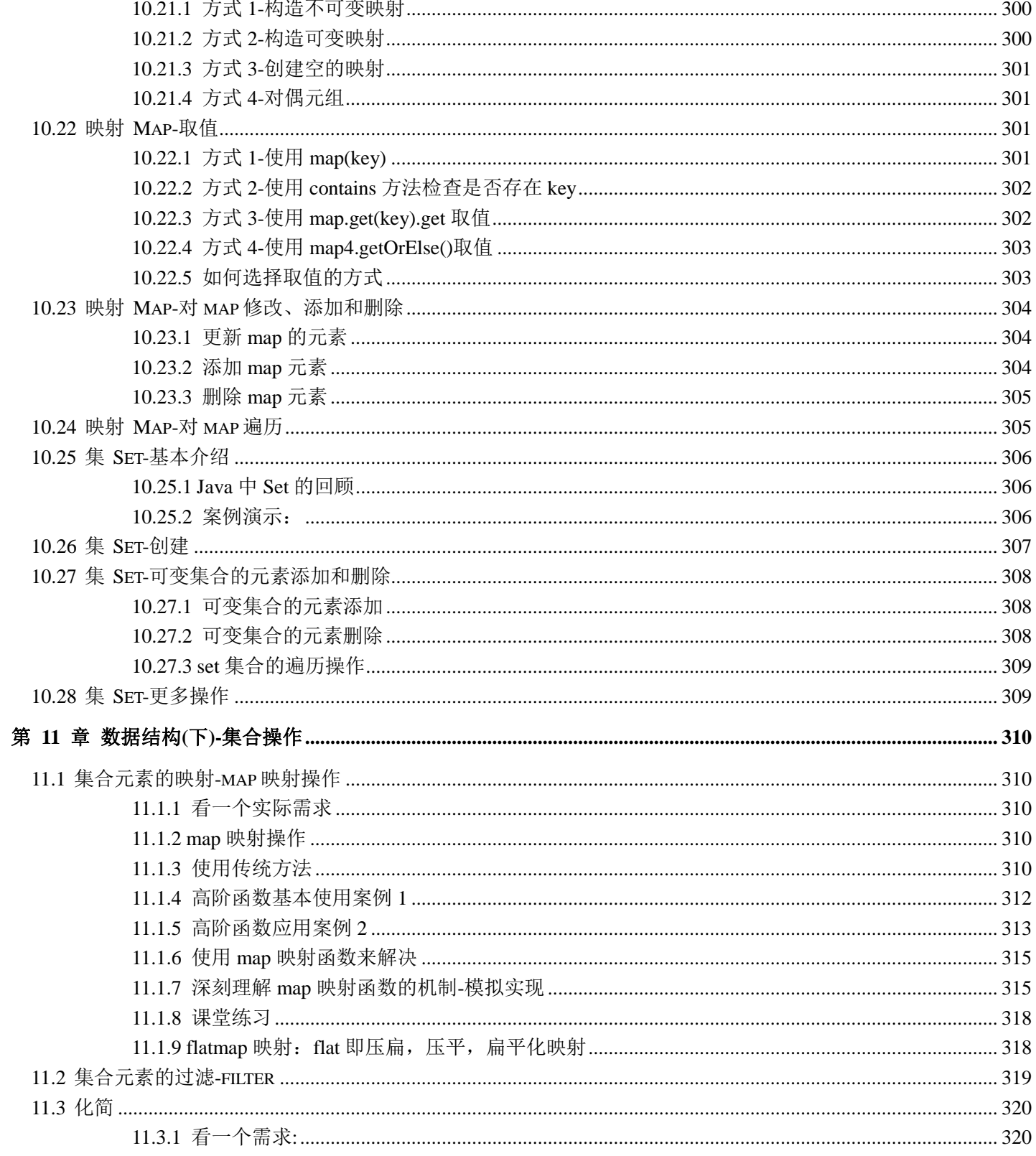

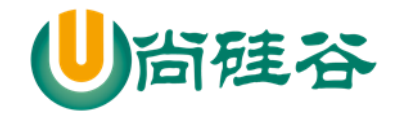

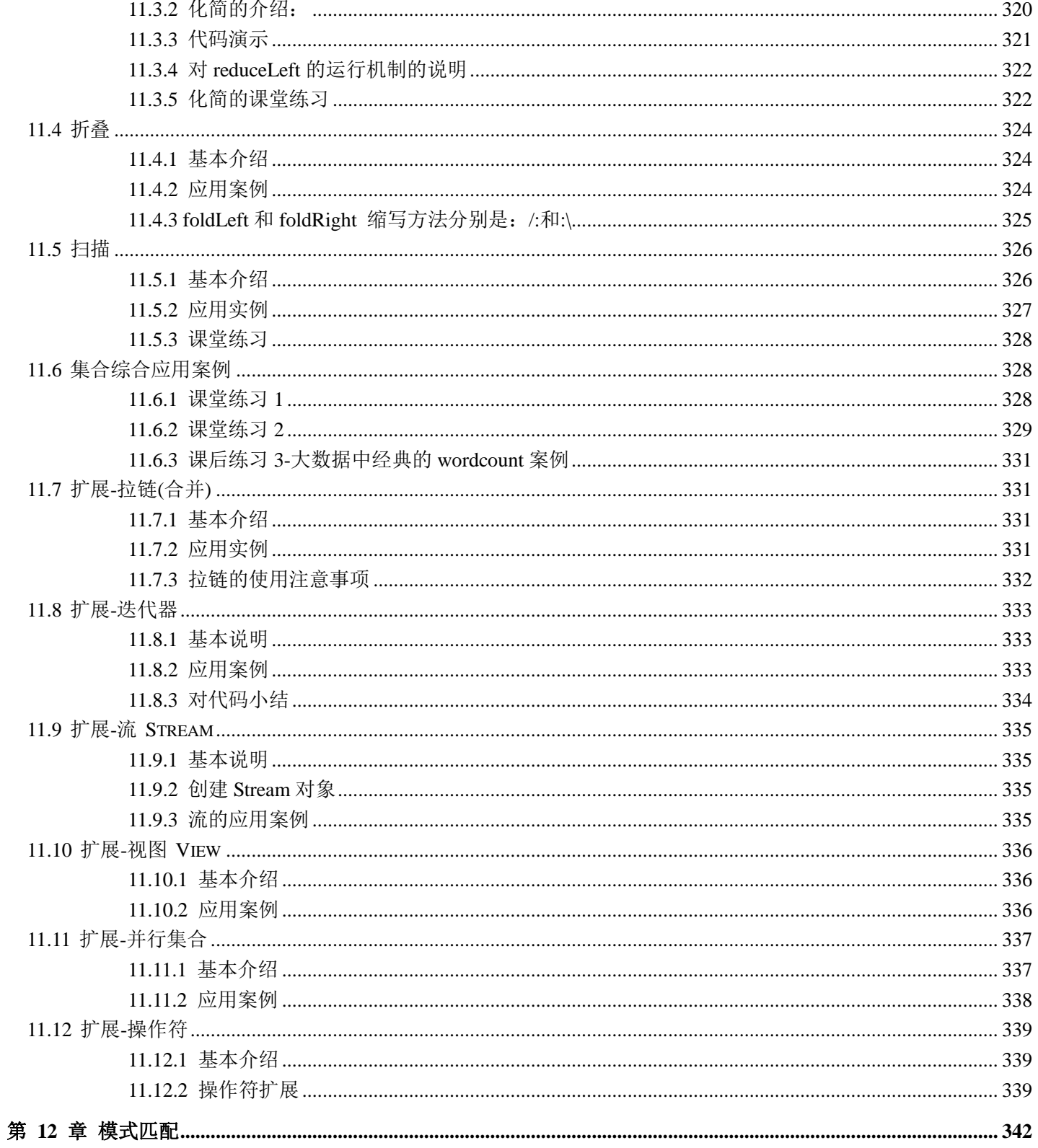

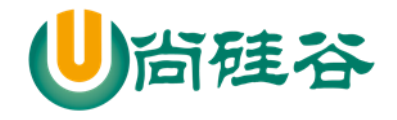

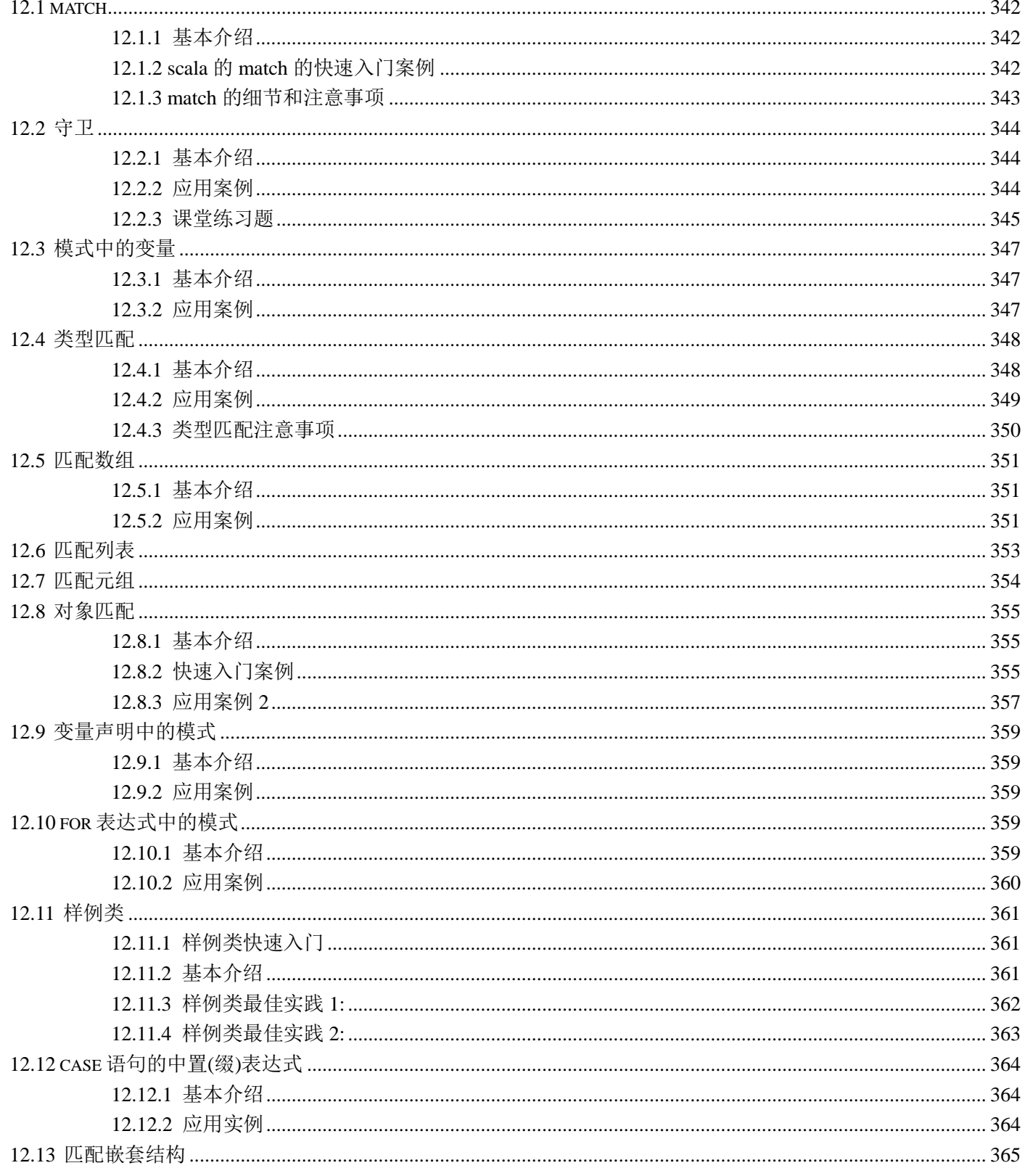

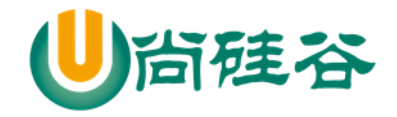

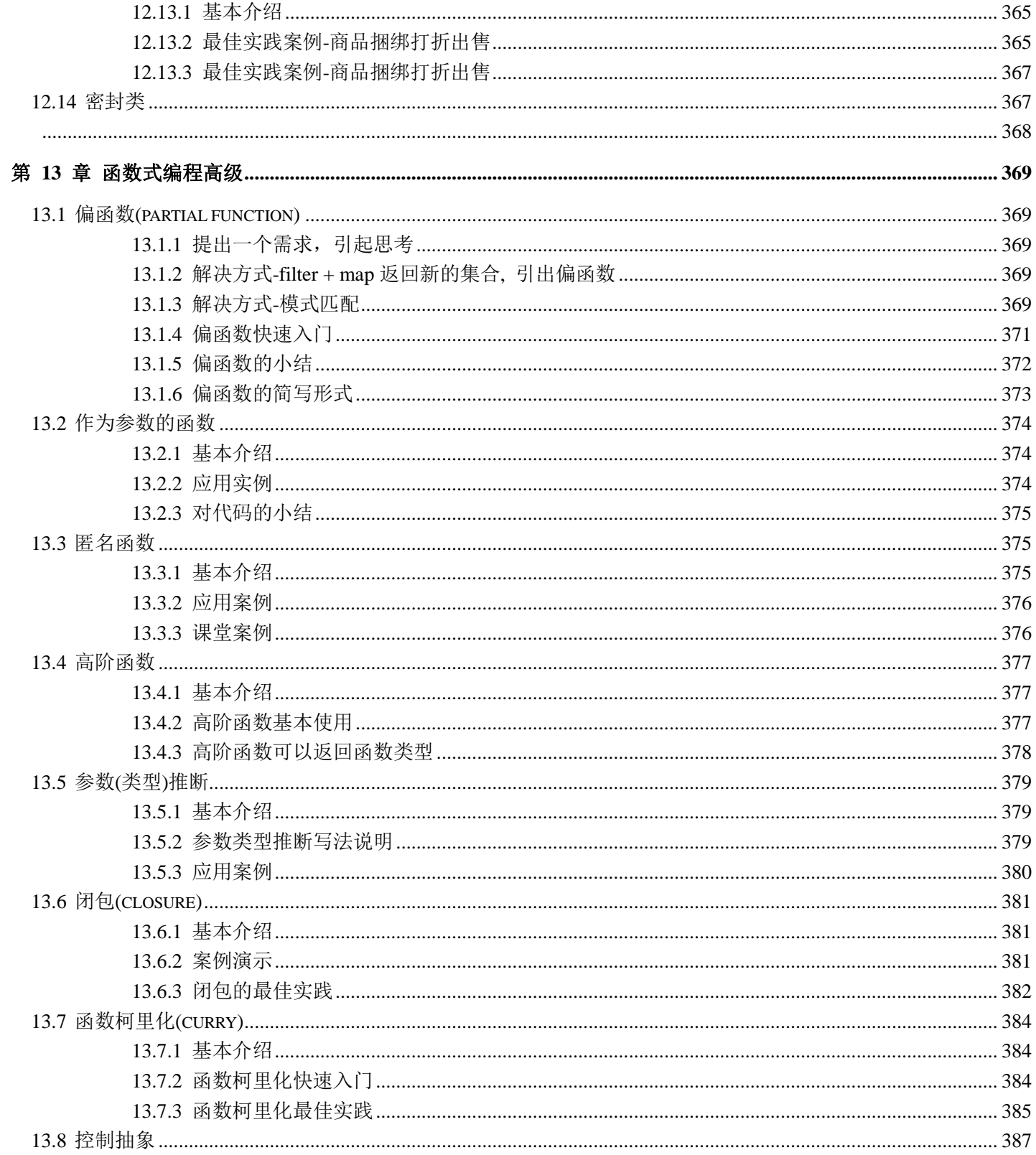

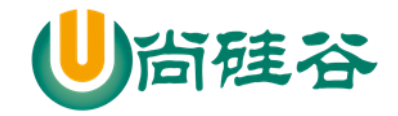

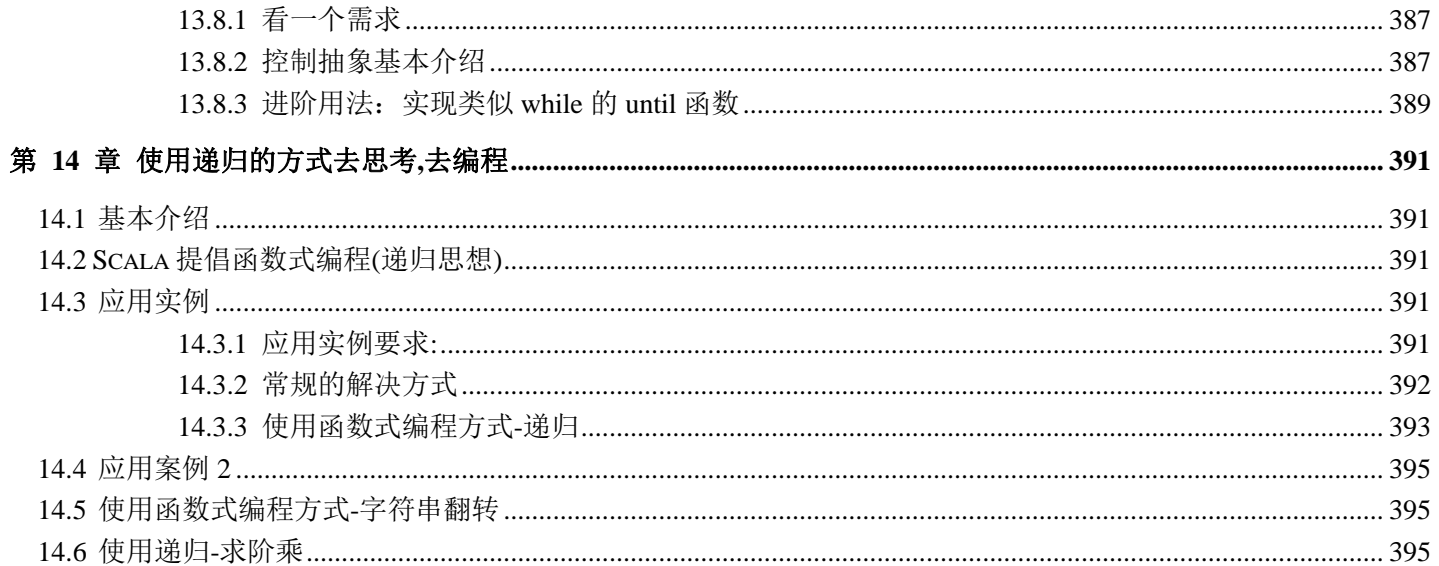

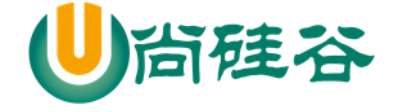

# <span id="page-16-0"></span>第 1 章 scala 的概述

<span id="page-16-1"></span>1.1 学习 sdala 的原因

 $\sim$ 

- Spark-新一代内存级大数据计算框架, 是大数据的重要内容。  $1)$
- 2) Spark就是使用Scala编写的。因此为了更好的学习Spark, 需要掌握 **Scala**这门语言。
- 3) Scala 是 Scalable Language 的简写, 是一门多范式的编程语言
- 4) 联邦理工学院洛桑 (EPFL) 的Martin Odersky于2001年开始设计Scala
- 5) Spark的兴起, 带动Scala语言的发展!

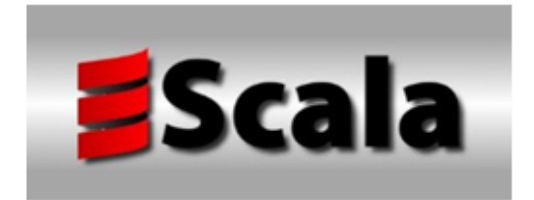

<span id="page-16-2"></span>1.2 Scala 语言诞生小故事

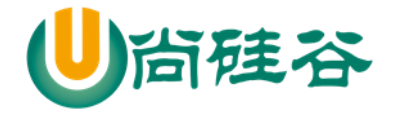

创始人马丁·奥德斯基(Martin Odersky)是编译器及编程的狂热爱好者, 长时间的编程之后,希望发明一种语言,能够让写程序这样的基础工作变 得高效,简单。所以当接触到JAVA语言后,对JAVA这门便携式,运行在网 络,且存在垃圾回收的语言产生了极大的兴趣,所以**决定将函数式编程语** 言的特点融合到JAVA中,由此发明了两种语言 (Pizza & Scala)

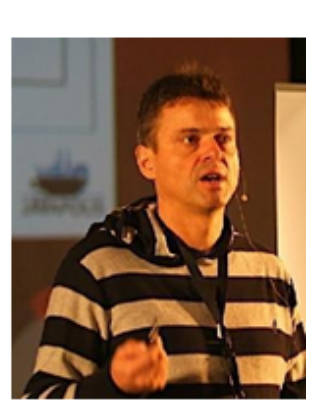

Pizza和Scala极大地推动了Java编程语言的发展。[如何理解?]

jdk5.0 的泛型,for循环增强, 自动类型转换等,都是从Pizza 引入的新特性。 idk8.0的类型推断,Lambda表达式就是从scala引入的特性。

且现在主流JVM的javac编译器就是马丁·奥德斯基编写出来的。Jdk5.0 Jdk8.0的编辑器就是马丁·奥德斯基写的,因此马丁·奥德斯基 一个人的战 斗力抵得上一个Java开发团队。

<span id="page-17-0"></span>1.3 Scala 和 Java 以及 jvm 的关系分析图

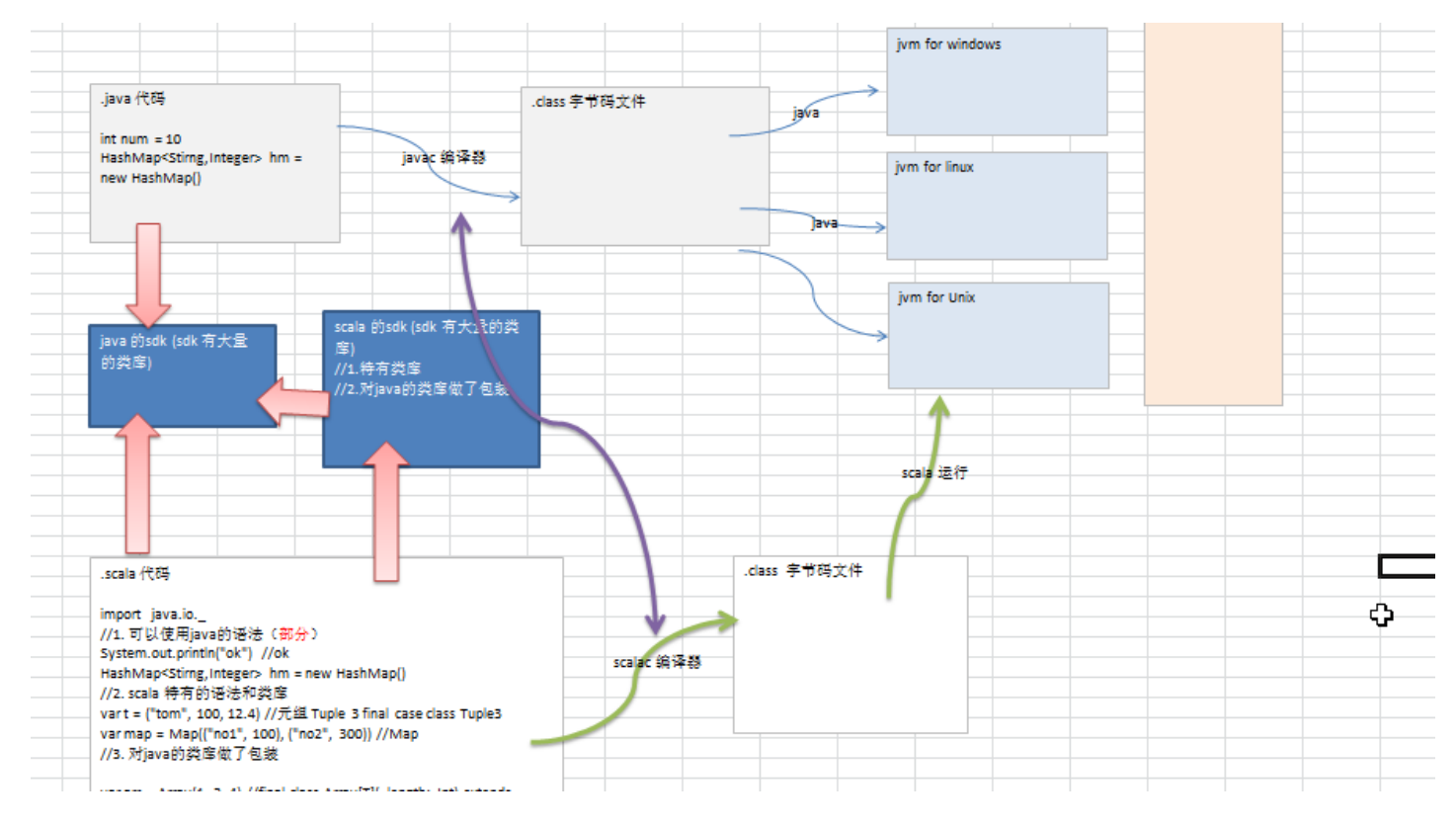

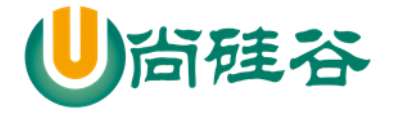

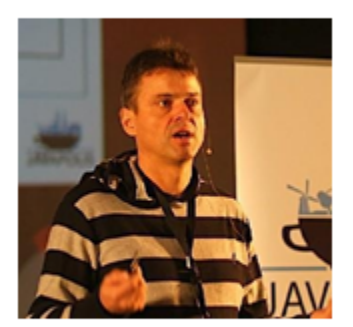

一般来说, 学Scala的人, 都会Java, 而Scala 是基于Java的, 因此我们需要将Scala和Java以及JVM 之间 的关系搞清楚,否则学习Scala你会蒙圈。

建议: 如果没有任何Java基础的同学, 先学Java, 至少要 学习JavaSE,再学习Scala。

我们分析一下: Scala和Java 以及jvm 的关系(重要!)。

### <span id="page-18-0"></span>1.4 Scala 语言的特点

Scala 是一门以 java 虚拟机(JVM)为运行环境并将面向对象和函数式编程的最佳特性结合在一起 的静态类型编程语言。

1) Scala 是一门多范式 (multi-paradigm) 的编程语言, Scala 支持面向对象和函数式编程

2) Scala 源代码(.scala)会被编译成 Java 字节码(.class), 然后运行于 JVM 之上, 并可以调用现有的 Java 类库, 实现两种语言的无缝对接。[案例演示]

3) scala 单作为一门语言来看, 非常的简洁高效 (三元运算, ++ , --)

**SAMARIAN PAS** 

4) Scala 在设计时, 马丁 · 奥德斯基 是参考了 Java 的设计思想, 可以说 Scala 是源于 java, 同时 马丁·奥德斯基 也加入了自己的思想,将函数式编程语言的特点融合到 JAVA 中, 因此, 对于学习过 Java 的同学, 只要在学习 Scala 的过程中, 搞清楚 Scala 和 java 相同点和不同点, 就可以快速的掌握 Scala 这门语言

5) 快速有效掌握 Scala 的三点建议 [1. 学习 **scala** 的特有的语法 **2.** 区别 **scala** 和 **Java 3.** 如何规范 使用 **scala**]

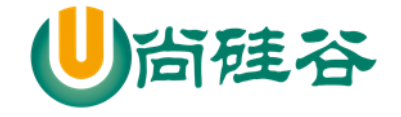

# <span id="page-19-0"></span>1.5 Windows 下搭建 Scala 开发环境

具体的步骤

- 1) 首先把 jdk1.8 安装
- 2) 下载对应的 scala 安装文件 scala-2.11.8.zip
- 3) 解压 我这里解压到 d:/program
- 4) 配置 scala 的环境变量

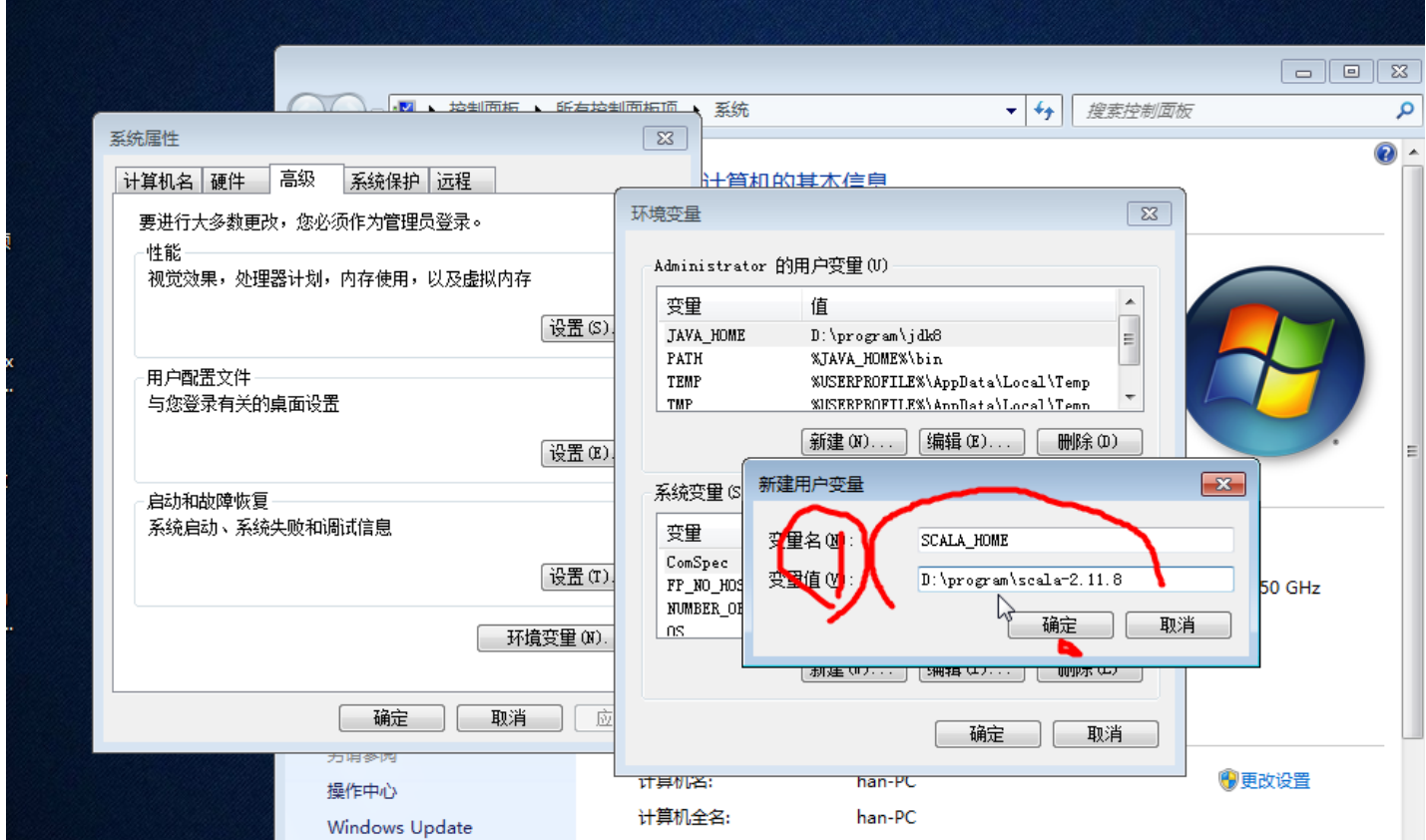

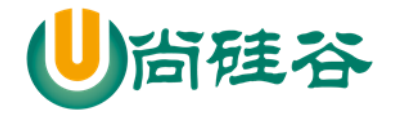

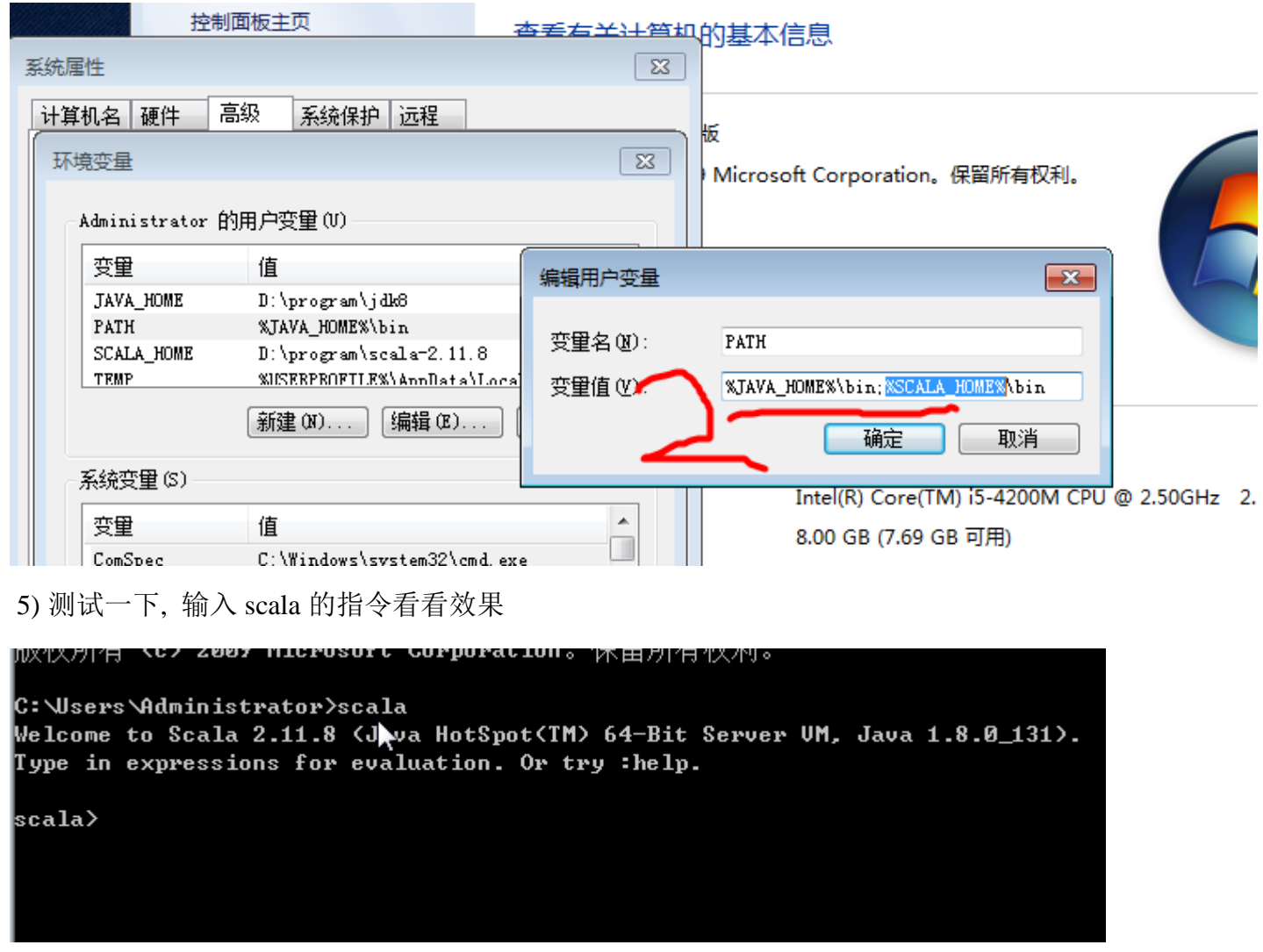

6) OK!

### <span id="page-20-0"></span>1.6 Linux 下搭建 Scala 开发环境

在实际开发中,我们的项目是部署到 linux,因此,我们需要在 Linux 下搭建 scala 的环境。

具体的步骤如下:

1) 下载对应的 scala 的安装软件.scala-2.11.8.tgz

2) 通过远程登录工具, 将安装软件上传到对应的 linux 系统(xshell5 xftp5)

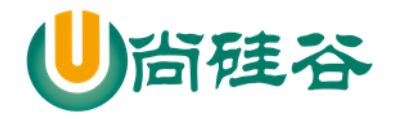

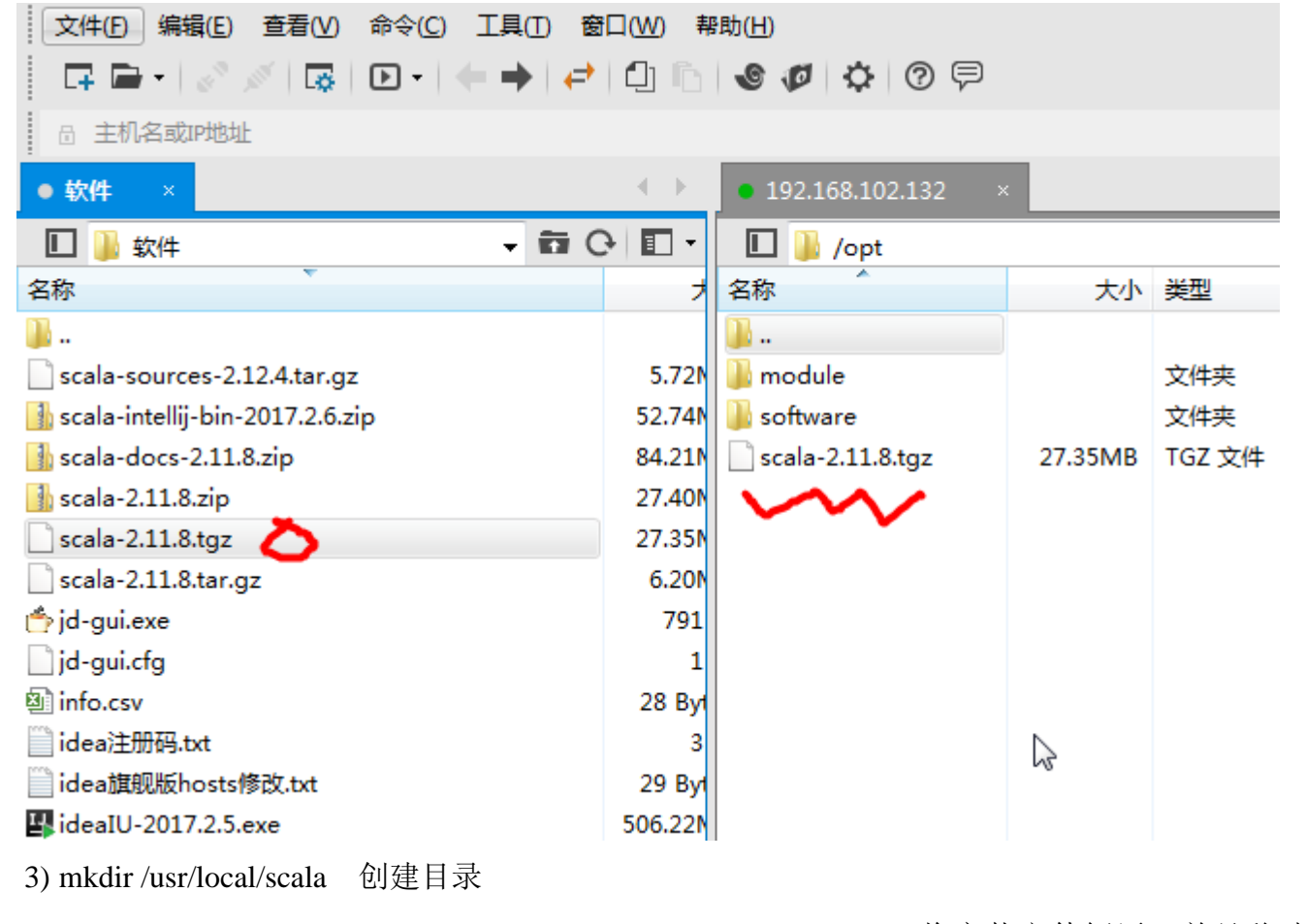

4) tar -xvzf scala-2.11.8.tgz && mv scala-2.11.8 /usr/local/scala/ 将安装文件解压, 并且移动到

/usr/local/scala

5) 配置环境变量 vim /etc/profile

在该文件中配置 scala 的 bin 目录 /usr/local/scala/scala-2.11.8/bin

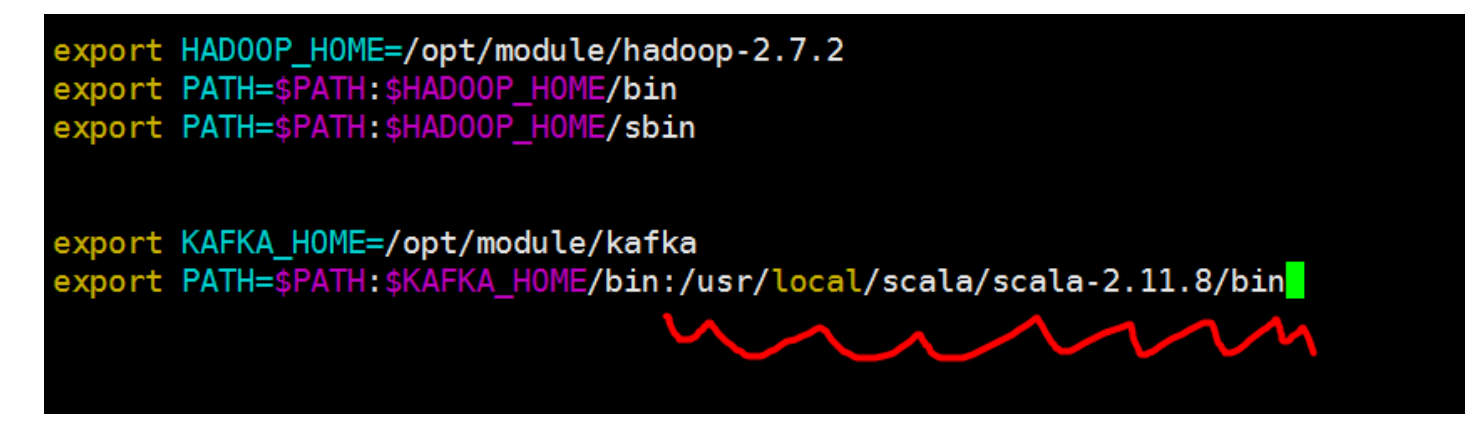

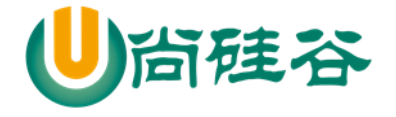

#### 6) 测试一把

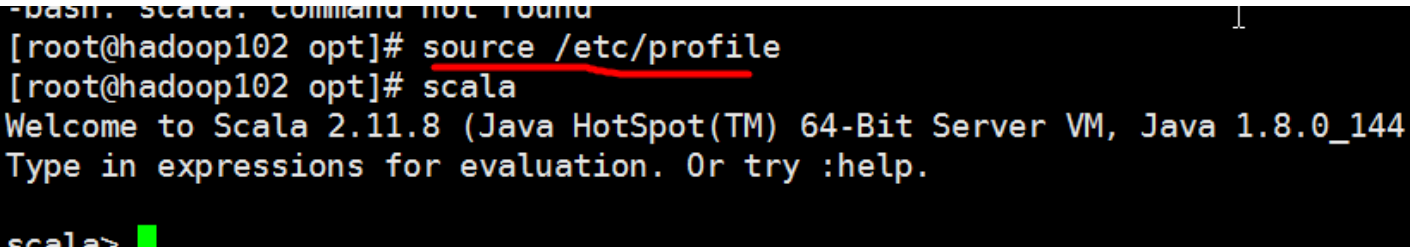

> Scala 的 REPL

1) 介绍

上面打开的 scala 命令行窗口,我们称之为 REPL,是指: Read->Evaluation->Print->Loop,也称之为 交互式解释器。

2) 说明

在命令行窗口中输入 scala 指令代码时,解释器会读取指令代码(R)并计算对应的值(E), 然后将结果打 印出来(P),接着循环等待用户输入指令(L)。从技术上讲,这里其实并不是一个解释器,而是指令代码 被快速的编译成 Java 字节码并被 JVM 加载执行。最终将执行结果输出到命令行中

3) 示意图

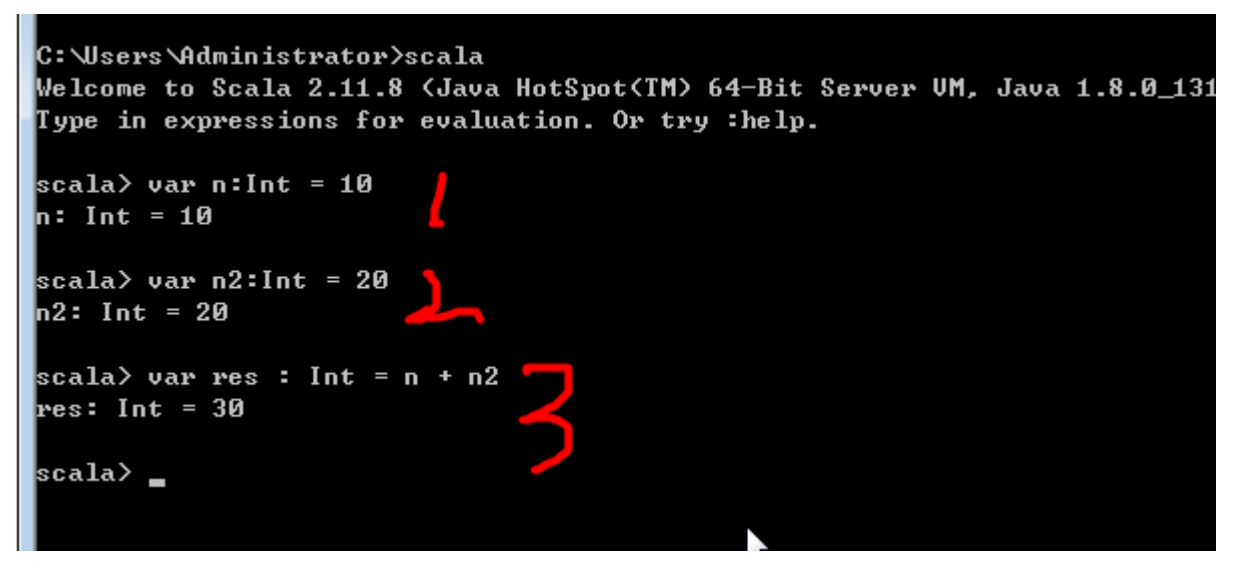

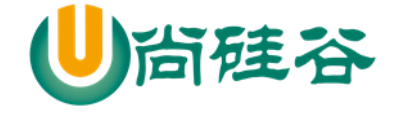

### <span id="page-23-0"></span>1.7 Scala 开发工具的介绍

### <span id="page-23-1"></span>1.7.1idea 工具的介绍

#### IDEA介绍:

IDEA 全称IntelliJ IDEA, 是用于java语言开发的集成环境(也 可用于其他语言),IntelliJ在业界被公认为最好的java开发工 具之一。IDEA是JetBrains公司的产品,这家公司总部位于<u>捷</u> 克共和国的首都布拉格。

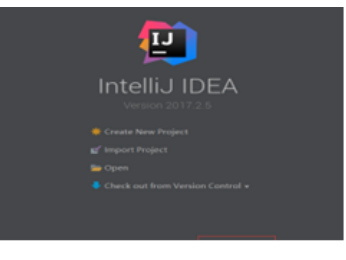

- 1) java开发工具很多, 比如netbean,eclipse等等, 单开发Scala可选的工具不多, 主要使用IDEA
- 1 2) Idea工具开发Scala的快捷键也不是很多, 所以使用相对比较简单 IntelliJ Idea 常用快捷键?
- 3) IDEA不是专门用于开发Scala的IDE,但是确是最适合开发Scala的工具,因为在 我们实际工作中,大部分是开发项目,而大数据项目不可避免的会使用到Java, 所以会进行Java 和 Scala 两种语言的混合编程。而Idea 可以很好的支持Java和 Scala的开发。

### <span id="page-23-2"></span>1.7.2Scala 插件安装

- 看老师的步骤
	- 1) scala-intellij-bin-2017.2.6.zip
	- 2) 建议该插件文件放到 scala 的安装目录
	- 3) 将插件安装到 idea
	- 4) 先找到安装插件位置 file->setting...

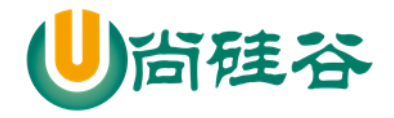

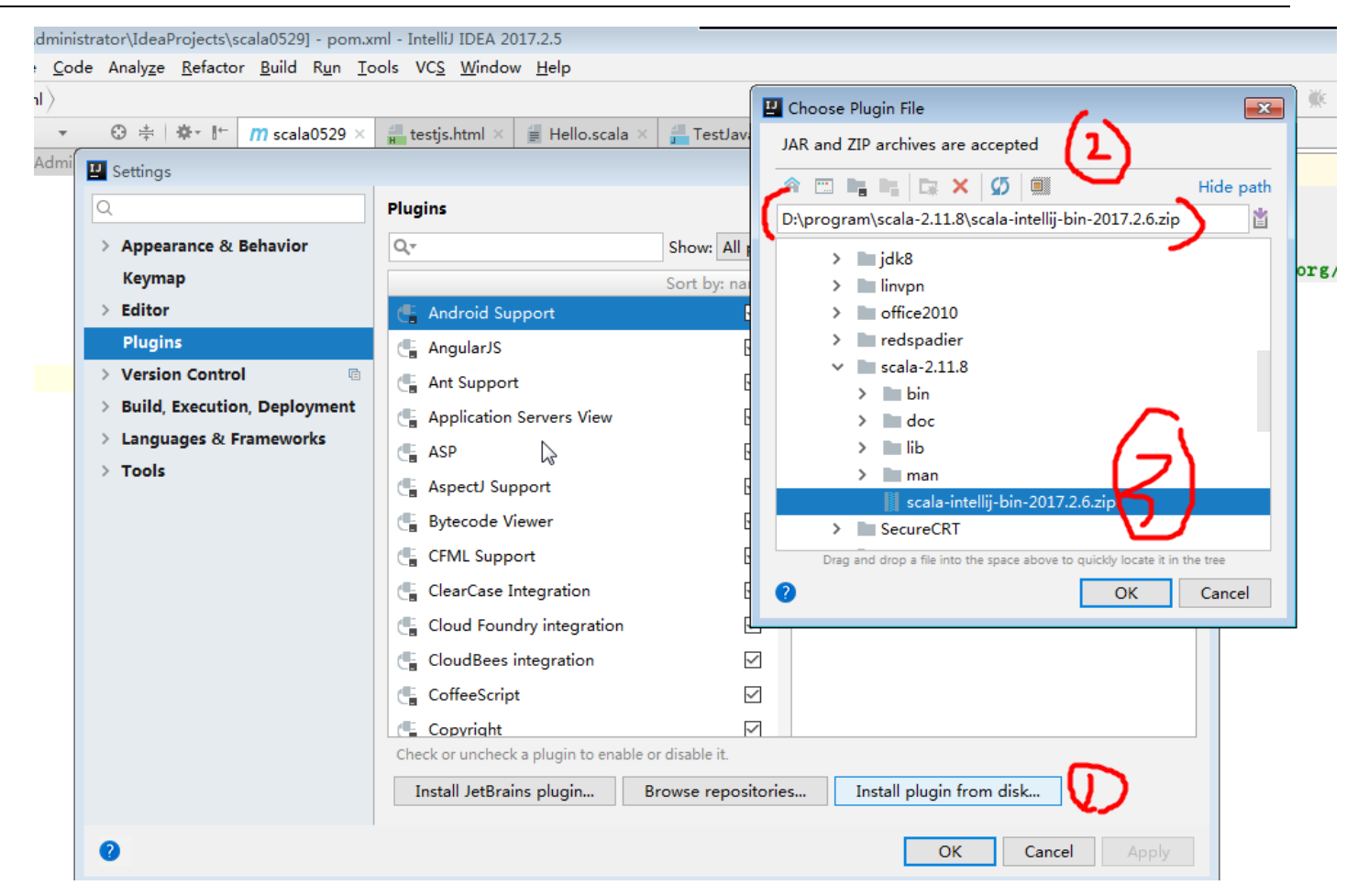

5) 点击 ok->apply -> 重启 idea 即可

6) ok

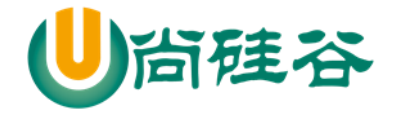

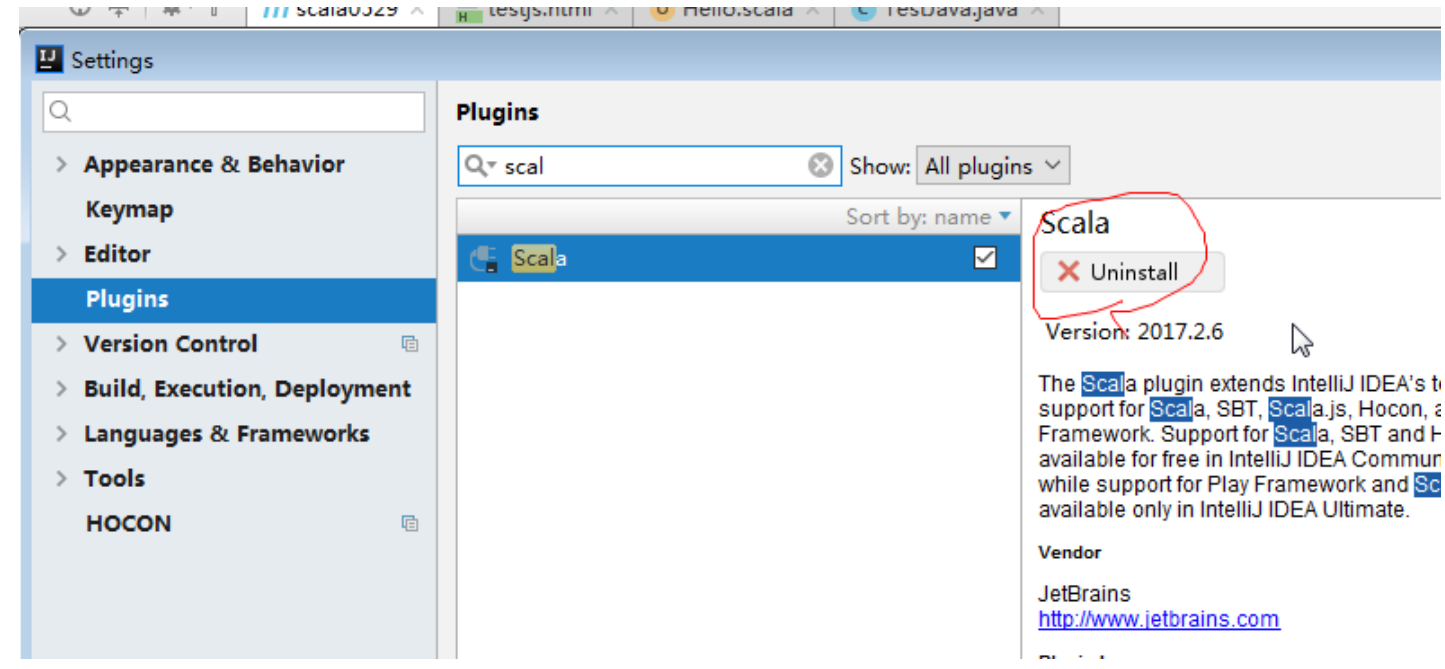

<span id="page-25-0"></span>1.8 scala 的开发的快速入门

<span id="page-25-1"></span>1.8.1IDE 工具 Idea 来开发 "hello,world"

▶ 步骤 1: file->new project -> 选择 maven

尚硅谷 Scala 语言课程

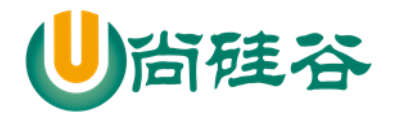

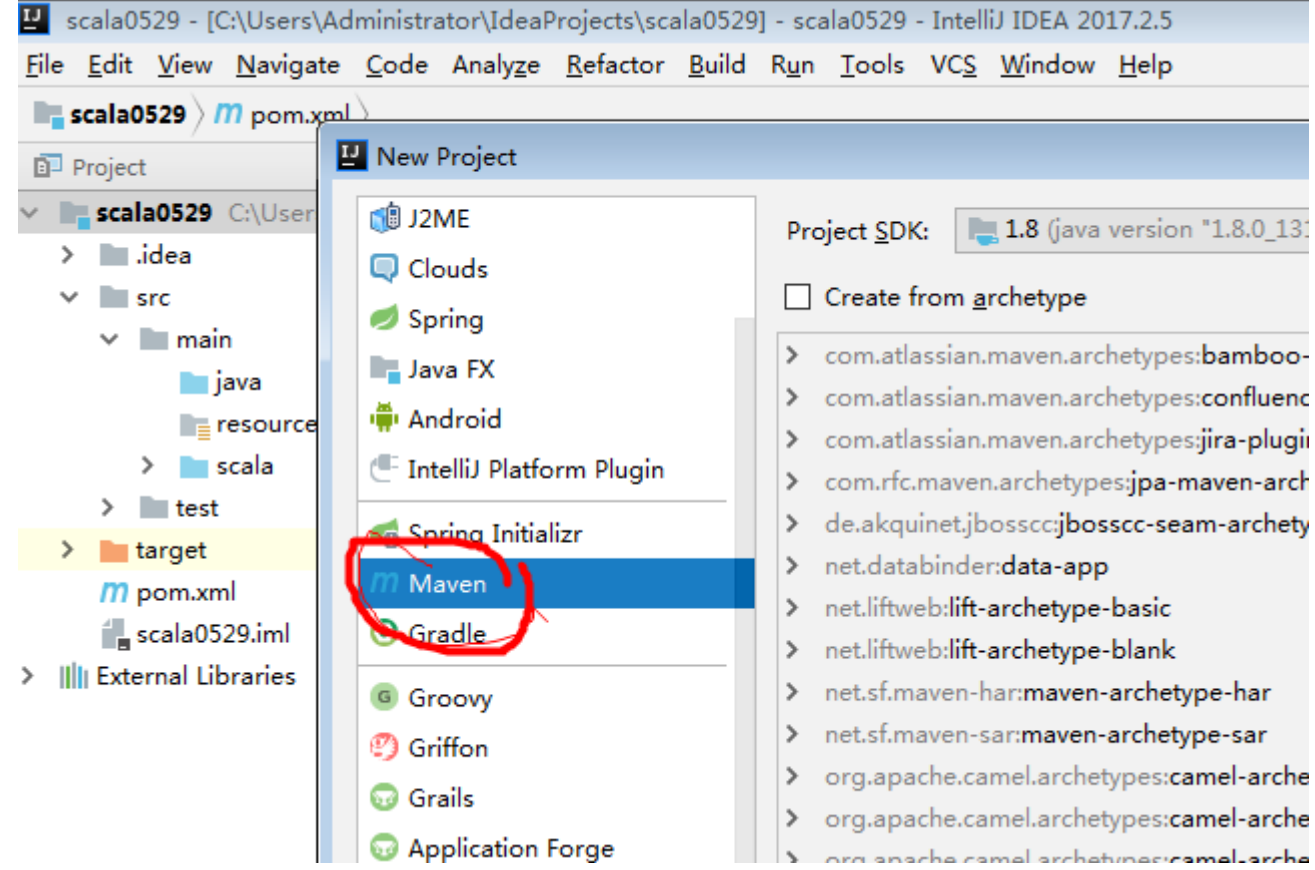

步骤 2:

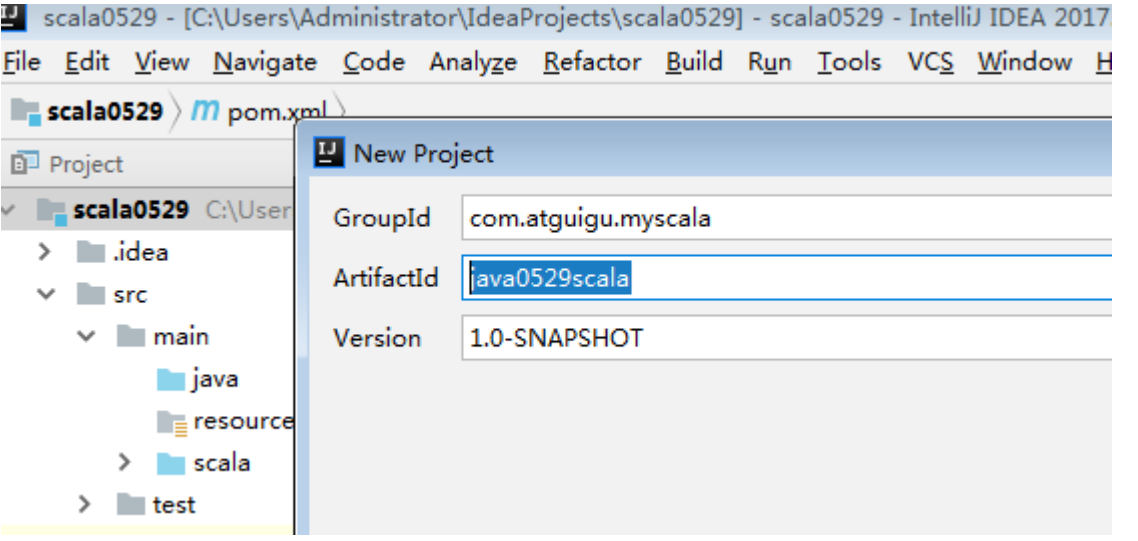

步骤 3:

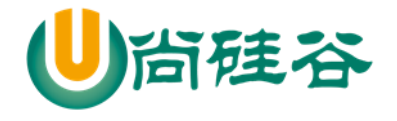

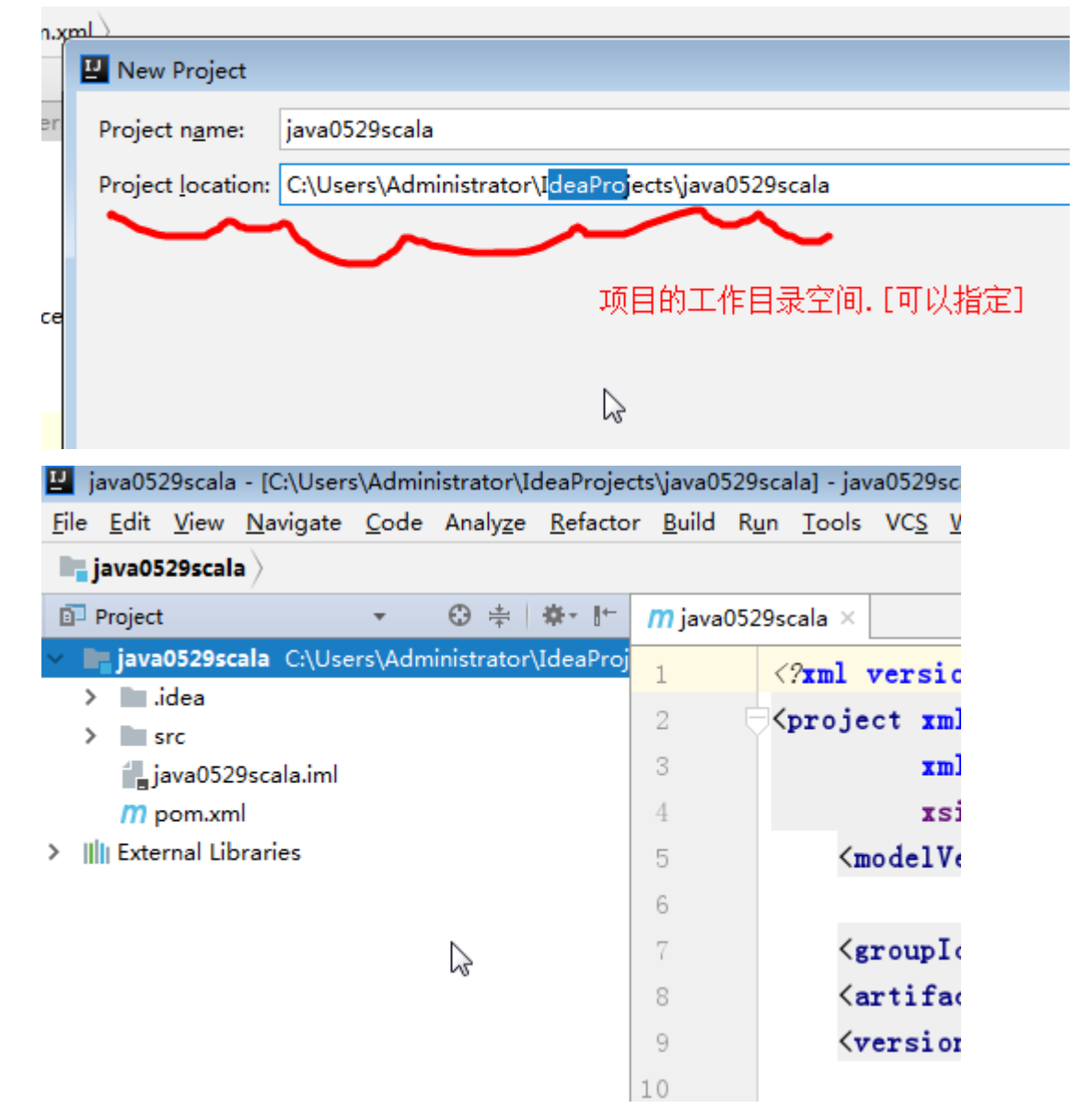

> 步骤 4: 默认下, maven 不支持 scala 的开发, 需要引入 scala 框架. 右键项目点击-> add framework support... , 在下图选择 scala

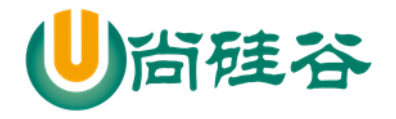

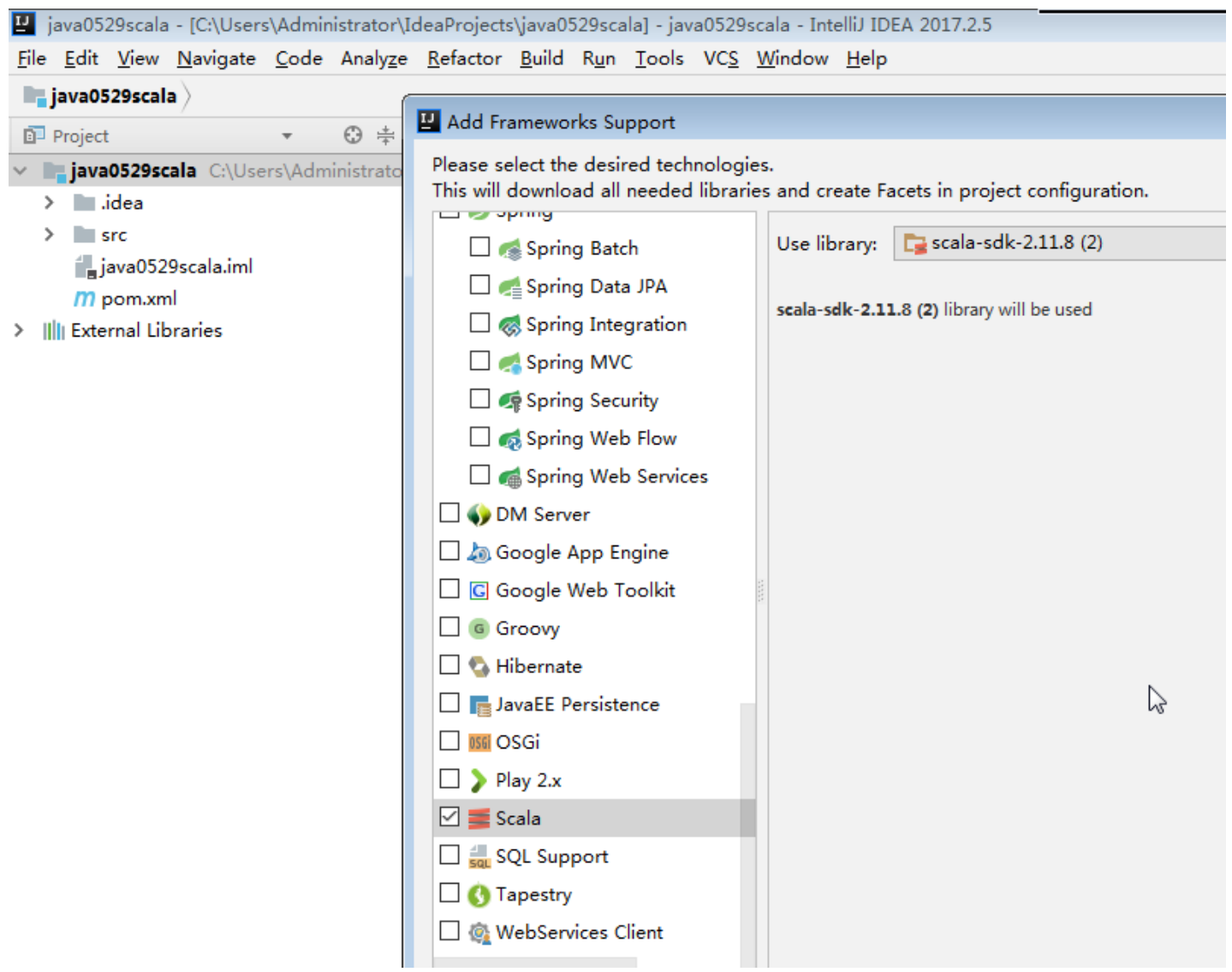

注意: 如果是第一次引入框架, Use libary 看不到, 需要配置, 配置就是选择你的 scala 安装目录, 然后工具就会自动识别, 就会显示 user libary.

步骤 5: 创建项目的源文件目录

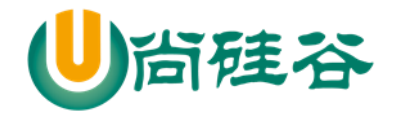

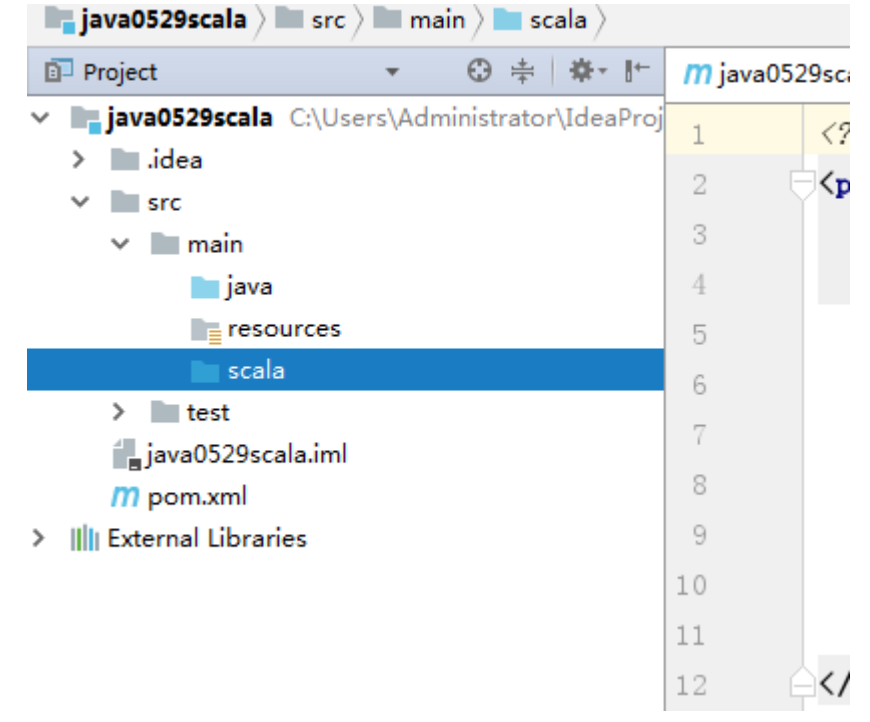

说明:右键 main 目录->创建一个 diretory -> 写个名字(比如 scala)-> 右键 scala 目录->mark directory -> 选择 source root 即可

> 步骤 6: 开发一个 Hello.scala 的程序

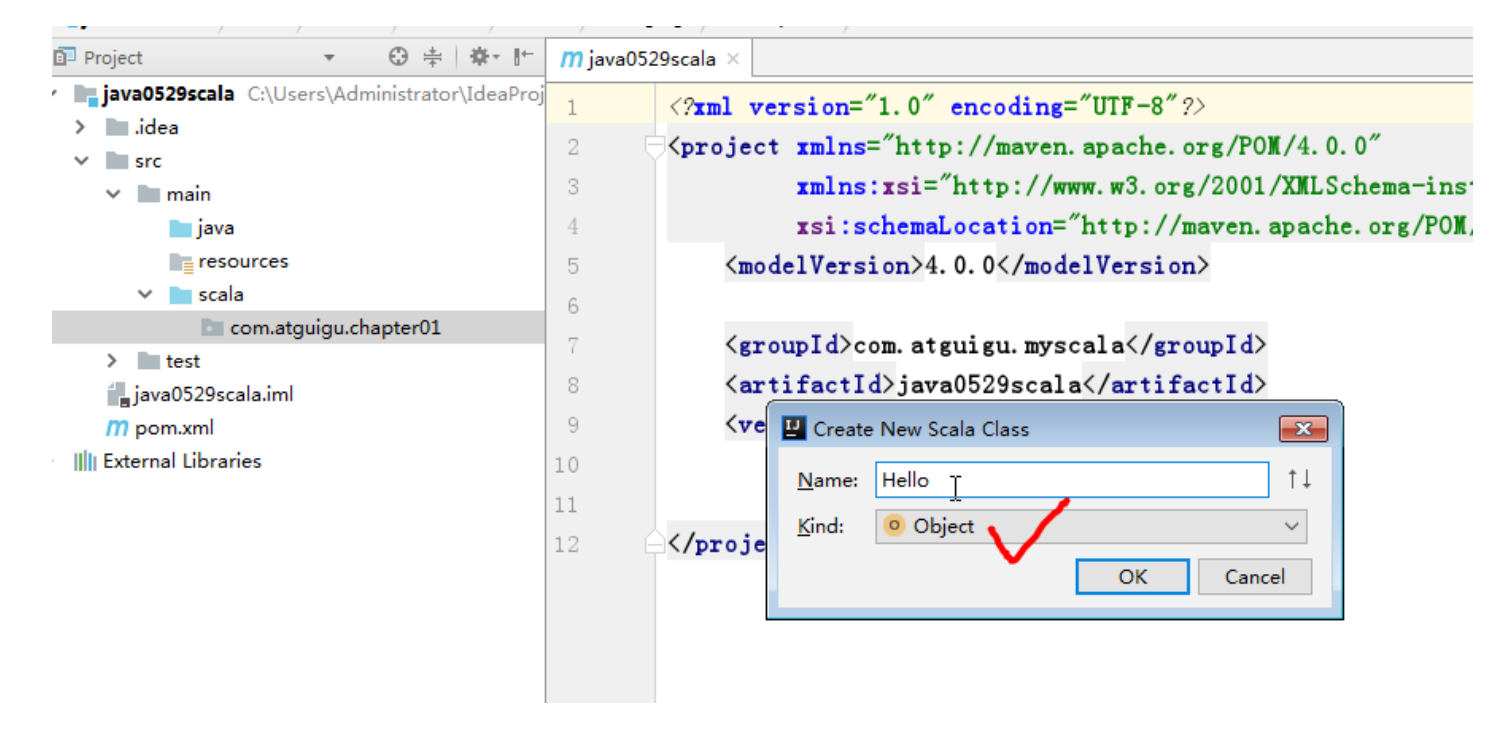

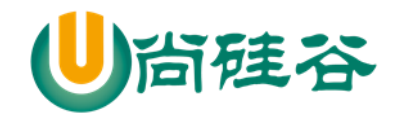

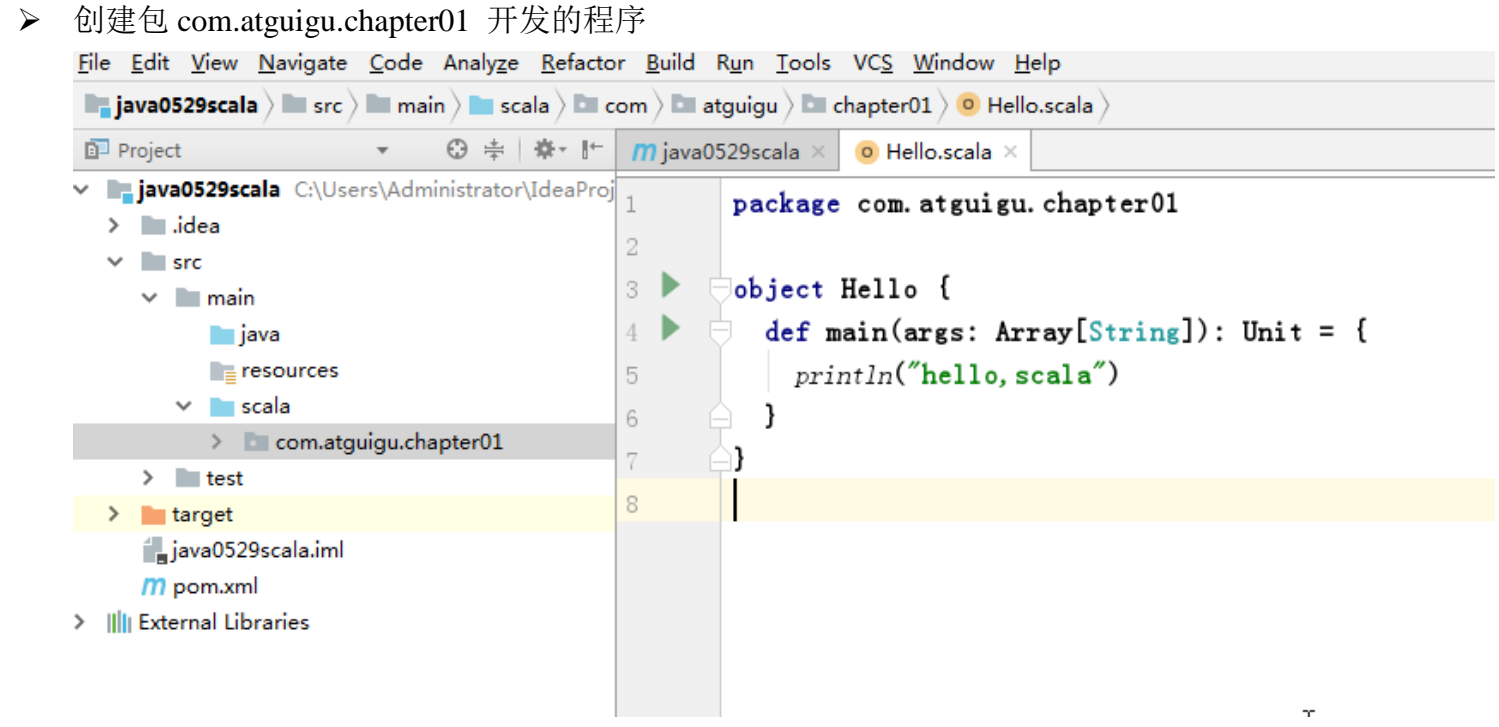

运行后,就可以看到输出

## <span id="page-30-0"></span>1.8.2Scala 程序反编译-说明 scala 程序的执行流程

```
//package com.atguigu.chapter01
//下面我们说明一下 scala 程序的一执行流程
//分析
//1. object 在底层会生成两个类 Hello , Hello$
//2. Hello 中有个 main 函数, 调用 Hello$ 类的一个静态对象 MODULES$
/*
public final class Hello
{
   public static void main(String[] paramArrayOfString)
   {
```
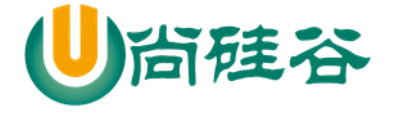

```
 Hello$.MODULE$.main(paramArrayOfString);
       }
    1
     */
   //3. Hello$.MODULE$. 对象时静态的,通过该对象调用 Hello$的 main 函数
    /*
   public void main(String[] args)
       {
         Predef..MODULE$.println("hello,scala");
      }
     */
   //4. 可以理解我们在 main 中写的代码在放在 Hello$ 的 main, 在底层执行 scala 编译器做了一个包
装
   object Hello {
       def main(args: Array[String]): Unit = {
         println("hello,scala")
       }
    }
```
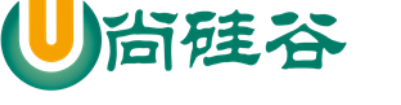

# <span id="page-32-0"></span>1.8.3使用 java 写了一段模拟的代码

```
package com.atguigu.chapter01;
public class Hello2 {
     public static void main(String[] args) {
          Hello2$.MODULE$.main(args);
      }
}
final class Hello2$
{
     public static final Hello2$ MODULE$;
     static
      {
         MODULE$ = new Hello2$(); }
     public void main(String[] args)
      {
          System.out.println("hello,scala");
      }
     //private Hello$() { MODULE$ = this; }
```
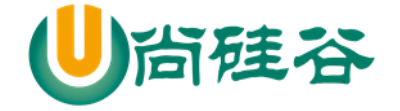

}

尚硅谷 Scala 语言课程

<span id="page-33-0"></span>1.8.4课堂小练习

要求使用Idea 下开发一个Hi.scala 程序, 可以输出 "hello,scala!" (10min)

- 1) 包名为 com.atguigu.chapter01
- <span id="page-33-1"></span>2) object 名称为 Hi
	- 1.8.5Scala 执行流程分析

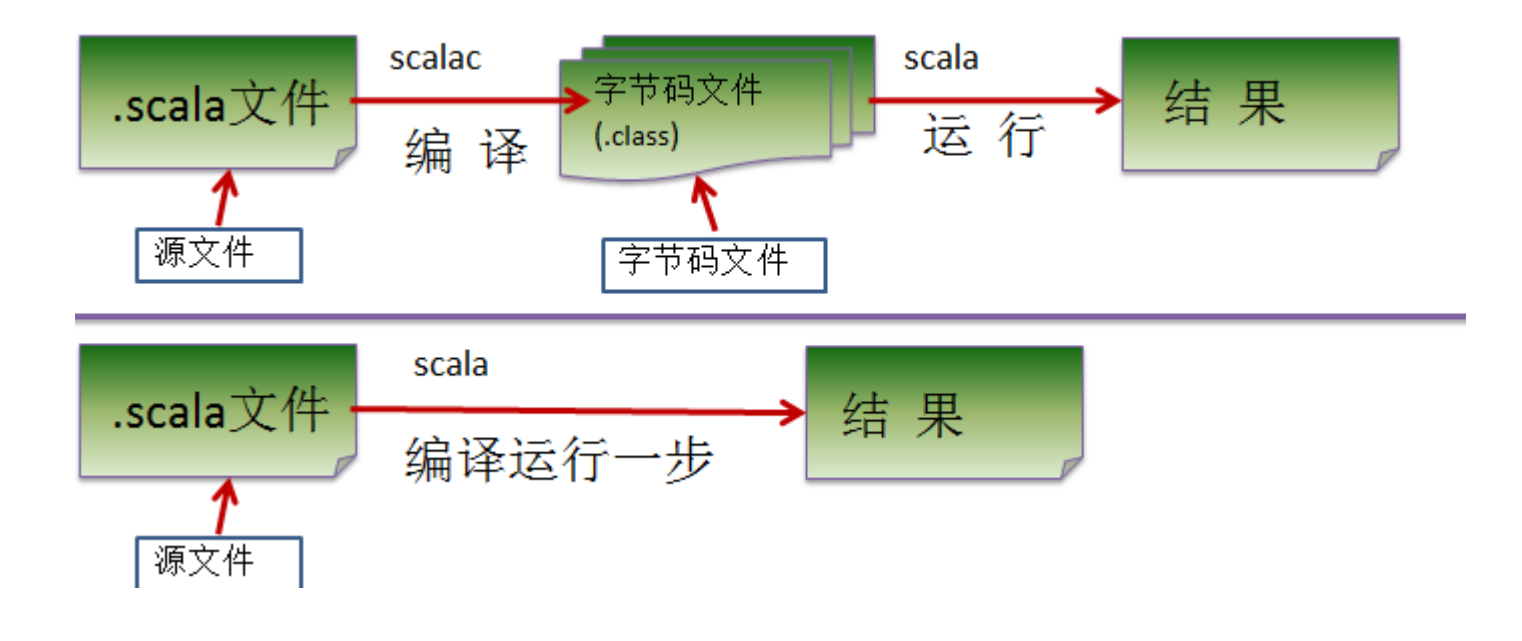

硅谷

<span id="page-34-0"></span>1.8.6Scala 程序开发注意事项(重点)

1) Scala 源文件以 ".scala" 为扩展名。

2) Scala 程序的执行入口是 main()函数。

3) Scala 语言严格区分大小写。

4) Scala 方法由一条条语句构成,每个语句后不需要分号(Scala 语言会在每行后自动加分号),这也 体现出 Scala 的简洁性。

5) 如果在同一行有多条语句,除了最后一条语句不需要分号,其它语句需要分号。

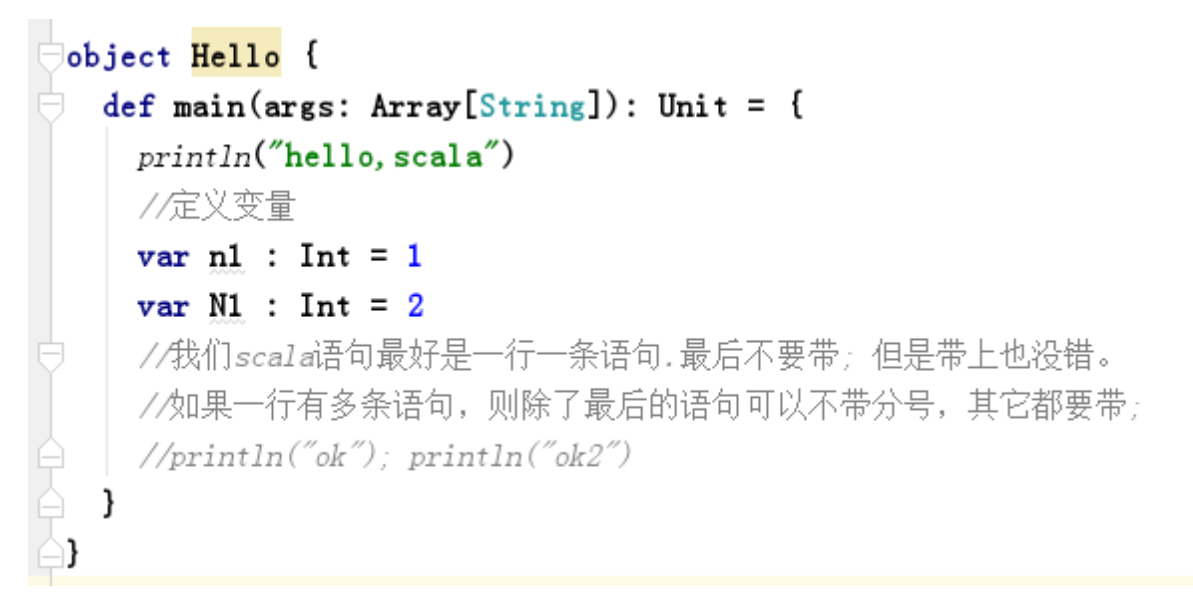

# <span id="page-34-1"></span>1.9 Scala 语言转义字符

scala 的转义字符。

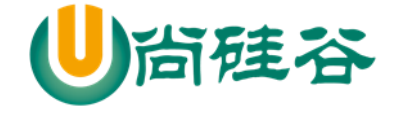

- . 一个制表位, 实现对齐的功能  $1)$  \t println("姓名\t年龄") println("姓名\t20") : 换行符  $2)$  \n println("Hello, 张三丰\nhello, 郭襄") 一个  $3)$  W println("C:\\Users\\Desktop\\day1\_part1\\test100")  $\rightarrow -\hat{\wedge}$ " 4)  $\sqrt{n}$ println("尚硅谷说:\"Go语言开始了\"")  $\int$ <sup>println("hello\ra")</sup> : 一个回车 println("hello\rk");  $5) \text{lr}$
- 应用案例

```
println("namea\tge")//\t制表符
println("C:\\Users\\Administrator\\Desktop\\尚硅谷 韩顺平 scala 核心编程\\day01\\笔记")
println("k\backslash "kk")println("你好\nhello") //换行
println("abc\ru") // 回车, 这个和java区别, 如果java 输出 ubc ,在scala u
```
输出的结果:

C:\Users\Administrator\Desktop\尚硅谷 韩顺平 scala 核心编程\day01\笔记

k"kk

你好

hello

u

课后练习

### 课后练习

要求:请使用一句输出语句,达到输入如下图形的效果:

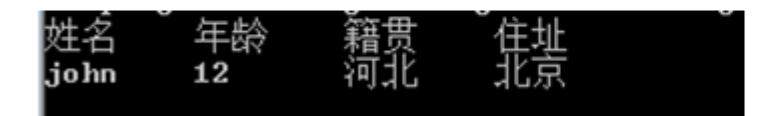
# 1.10 Scala 语言输出的三种方式

# 1.10.1 基本介绍

- 1) 字符串通过+号连接(类似 java)。
- 2) printf 用法 (类似 C 语言)字符串通过 % 传值。
- 3) 字符串通过\$引用(类似 PHP)。

## 1.10.2 应用案例

```
package com.atguigu.chapter01.printdemo
object TestPrint {
   def main(args: Array[String]): Unit = {
     //使用+
     var name : String = "tom"
    var sal : Double = 1.2println("hello" + sal + name) //使用格式化的方式 printf
     printf("name=%s sal=%f\n", name, sal)
     //使用$引用的方式,输出变量,类似 php
    println(s"第三种方式 name=$name sal = \S{sal + 1}")
   }
}
```
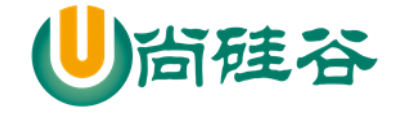

# 1.11 Scala 源码的查看的关联

在使用 scala 过程中,为了搞清楚 scala 底层的机制,需要查看源码,下面看看如果关联和查看 Scala 的源码包

1) 查看源码, 选择要查看的方法或者类, 输入 ctrl + b

当我们没关联源码时,看到如下图像:

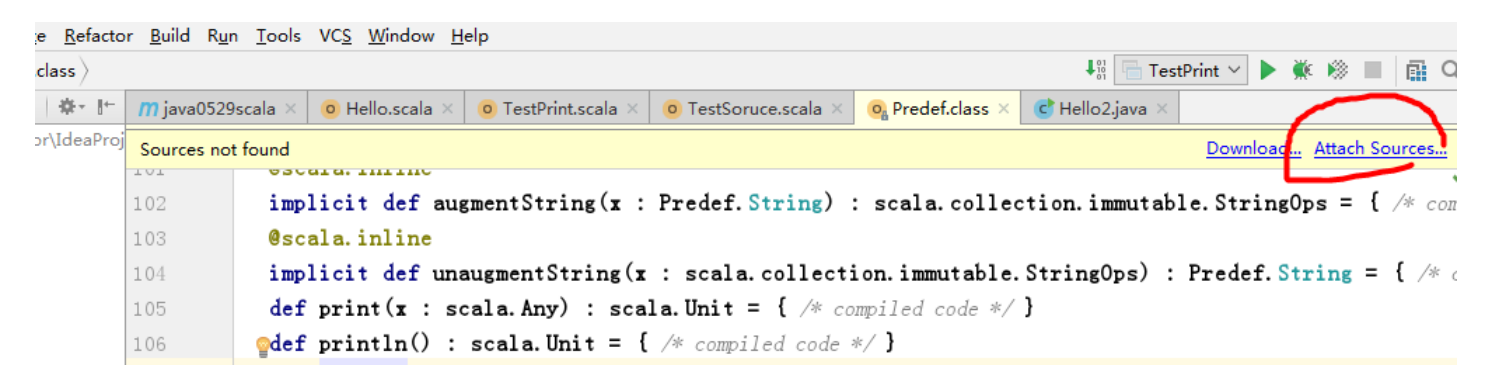

2) 关联源码,看老师演示

步骤 1:将我们的源码包拷贝到 scala/lib 文件夹下. scala-sources-2.12.4 步骤 2: 关联即可,选中这个文件夹,进行关联, 最后,可以看到源码

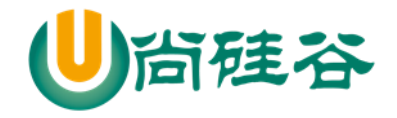

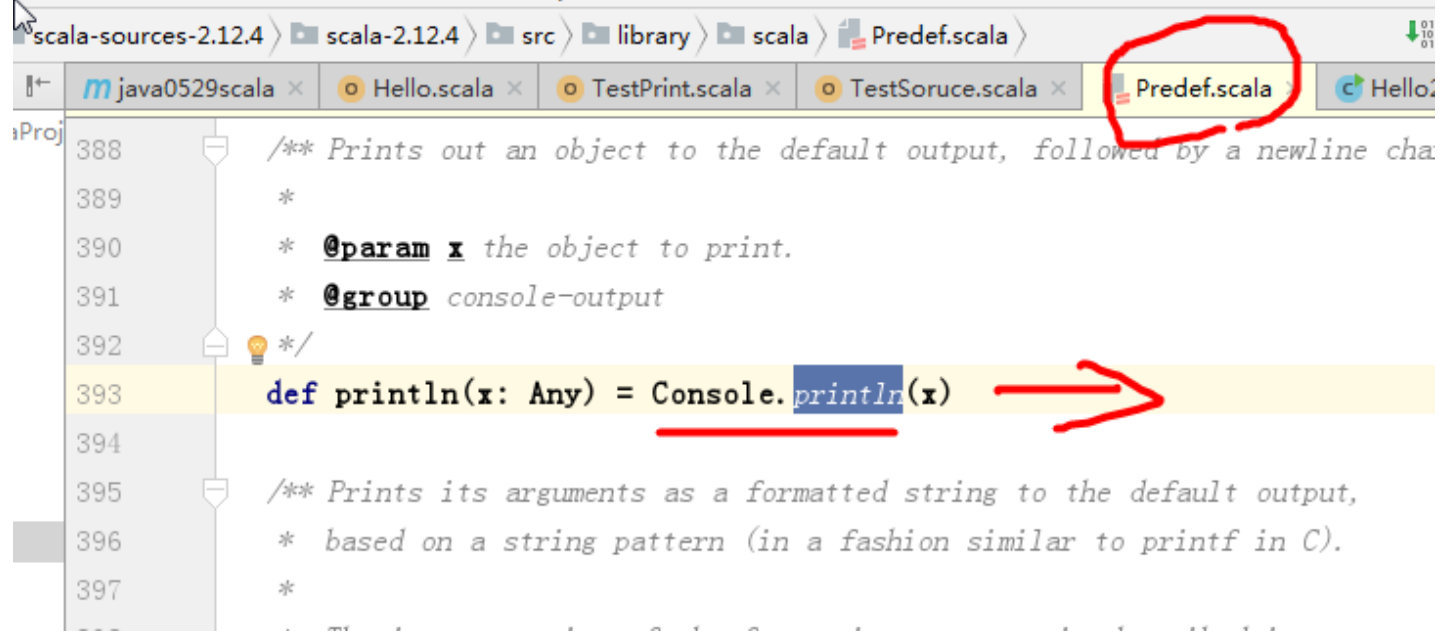

# 1.12 注释(comment)

# 1.12.1 介绍:

用于注解说明解释程序的文字就是注释,注释提高了代码的阅读性;

注释是一个程序员必须要具有的良好编程习惯。将自己的思想通过注释先整理出来,再用代码去 体现。

## 1.12.2 Scala 中的注释类型

- 1) 单行注释
- 2) 多行注释
- 3) 文档注释

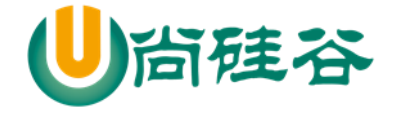

# 1.12.3 文档注释的案例

#### 使用 **scaladoc -d d:/ Hello.scala** 可以生成对应的文档说明.

```
package com.atguigu.chapter01
object Comment {
   def main(args: Array[String]): Unit = {
        println("hello,world!")
   }
   /**
     * @deprecated 过期
     * @example
     * \hat{m} \lambda n1 = 10 n2 = 20 return 30
     * @param n1
     * @param n2
      * @return 和
      */
  def sum(n1:Int,n2:Int): Int = {
    return n1 + n2 }
}
```
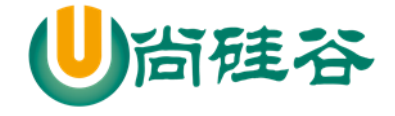

- 1.12.4 scala 的代码规范说明
- 1.12.5 正确的注释和注释风格:

带看 Scala 源码

## 1.12.6 正确的缩进和空白

- 1) 使用一次 tab 操作, 实现缩进,默认整体向右边移动, 时候用 shift+tab 整体向左移
- 2) 或者使用 ctrl + alt + L 来进行格式化 [演示]
- 3) 运算符两边习惯性各加一个空格。比如:2 + 4 \* 5。
- 4) 一行最长不超过80个字符,超过的请使用换行展示,尽量保持格式优雅

# 1.12.7 Scala 官方编程指南

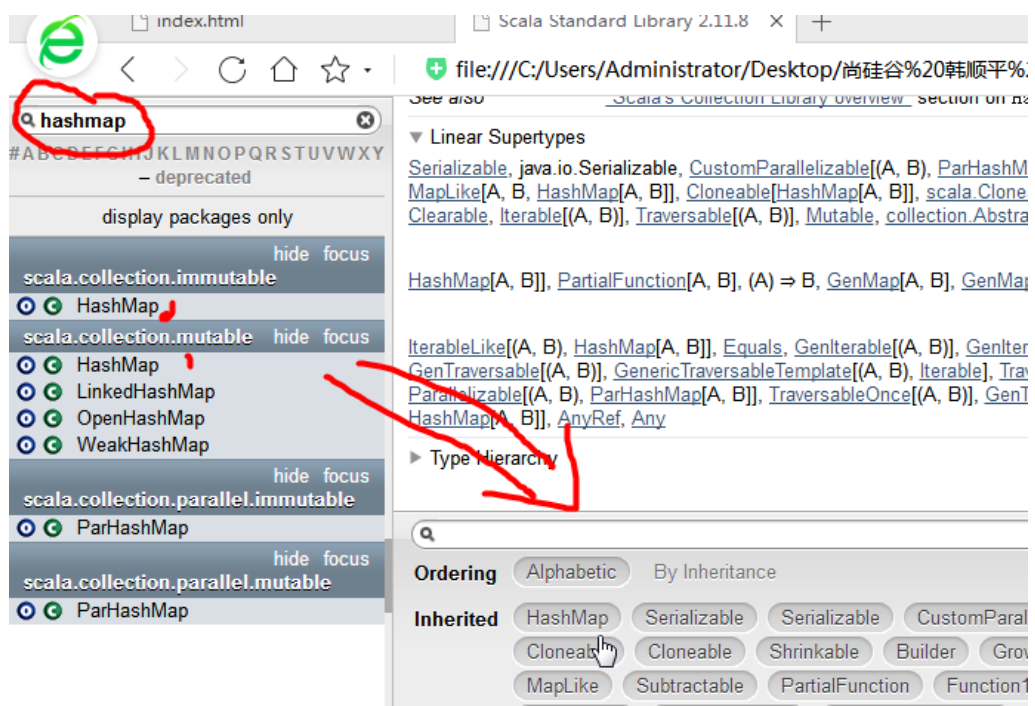

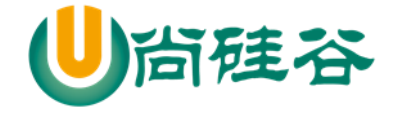

# 1.13 本章知识回顾

- > Scala语言的sdk是什么?
- > Scala环境变量配置及其作用。 配置SCALA\_HOME = d:\program 配置Path = % SCALA HOME %\bin
- > Scala程序的编写、编译、运行步骤是什么?能否一步执行? 编写: 就是使用工具, 开发scala程序 编译: 就是将 .scala 文件编译成 .class [scalac] 运行: 就是使用scala 来将.class文件加载到jvm并运行 可以直接运行.scala, 但是速度慢. cmd>scala xx.scalaq
- > Scala程序编写的规则。//基本上规范和java类似。但是语句后面不 需要加上分号
- > 简述: 在配置环境、编译、运行各个步骤中常见的错误。

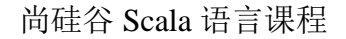

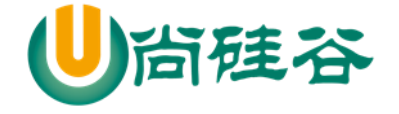

# 第2章 变量

# 2.1 变量是程序的基本组成单位

看个简单的案例:

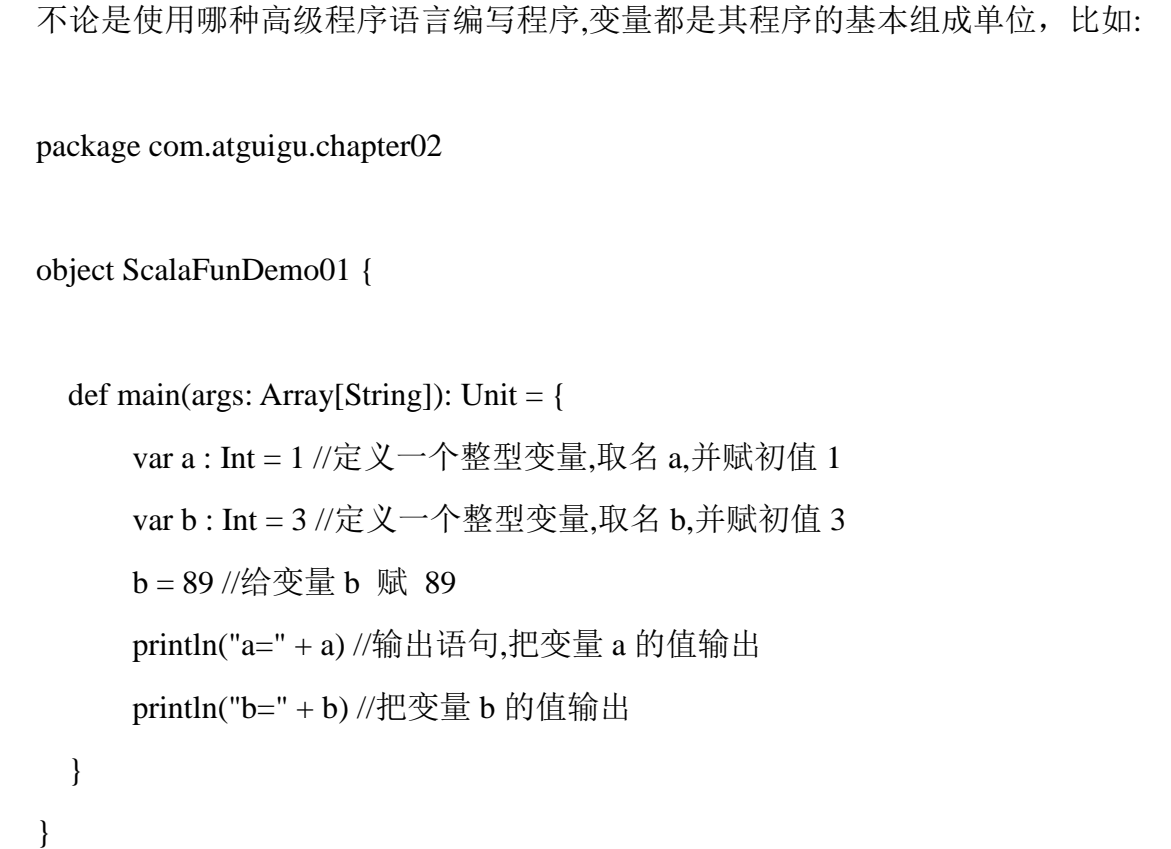

# 2.2 变量的介绍

## 2.2.1概念

变量相当于内存中一个数据存储空间的表示,你可以把变量看做是一个房间的门 牌号,通过门牌号我们可以找到房间,而通过变量名可以访问到变量(值)。

更多 Java -大数据 -前端 -python 人工智能 -区块链资料下载, 可访问百度: 尚硅谷官网 着 27 页

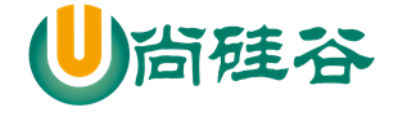

# 2.2.2变量使用的基本步骤

1) 声明/定义变量 (scala 要求变量声明时初始化)

2) 使用

# 2.3 scala 变量的基本使用

# 2.3.1快速入门

```
object VarDemo01 {
   def main(args: Array[String]): Unit = {
    var age: Int = 10 var sal: Double = 10.9
     var name:String = "tom"
     var isPass:Boolean = true
    //在 scala 中, 小数默认为 Double,整数默认为 Int
    var score:Float = 70.9f
     println(s"${age} ${isPass}")
   }
}
```
代码的示意图:

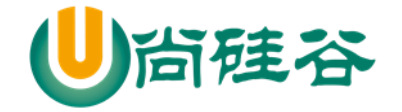

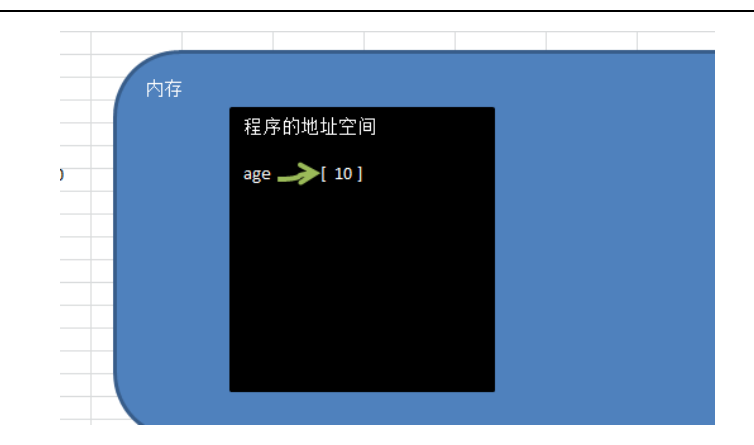

# 2.4 Scala 变量使用说明

# 2.4.1变量声明基本语法

var | val 变量名 [: 变量类型] = 变量值

## 2.4.2注意事项

1) 声明变量时, 类型可以省略(编译器自动推导,即类型推导)

```
package com.atguigu.chapter01.vars
object VarDemo01 {
  def main(args: Array[String]): Unit = {
     //编译器,动态的 (逃逸分析)
    var age: Int = 10var sal: Double = 10.9 var name:String = "tom"
     var isPass:Boolean = true
    //在 scala 中, 小数默认为 Double,整数默认为 Int
    var score:Float = 70.9f
     println(s"${age} ${isPass}")
```
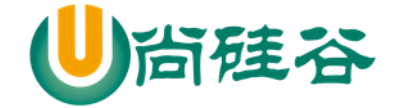

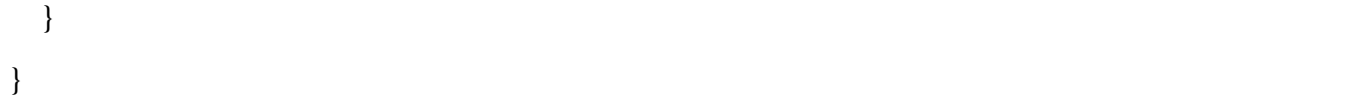

2) 类型确定后, 就不能修改, 说明 Scala 是强数据类型语言.

3) 在声明/定义一个变量时, 可以使用 var 或者 val 来修饰, var 修饰的变量可改变, val 修饰的 变量不可改 [案例].

package com.atguigu.chapter01.vars

object VarDemo02 {

def main(args: Array[String]): Unit = {

//类型推导

var num =  $10$  // 这时 num 就是 Int

//方式 1 , 可以利用 idea 的提示来证明,给出提示

//方式 2, 使用 isInstanceOf[Int]判断

println(num.isInstanceOf[Int])

//类型确定后, 就不能修改, 说明 Scala 是强数据类型语言()

 $// num = 2.3,$ 错误

//3.在声明/定义一个变量时,可以使用 var 或者 val 来修饰, var 修饰的变量可改变, val 修饰的 变量不可改

 var age = 10 //即 age 是可以改变的.  $age = 30 // ok$ 

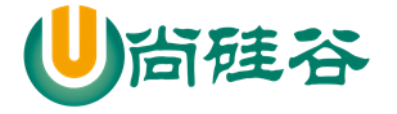

val num $2 = 30$  //num2 = 40 // val 修饰的变量是不可以改变. //scala 设计者为什么设计 var 和 val //(1) 在实际编程,我们更多的需求是获取/创建一个对象后,读取该对象的属性, // 或者是修改对象的属性值, 但是我们很少去改变这个对象本身 //  $\deg = new Dog()$   $\deg.age = 10$   $\deg = new Dog()$ // 这时, 我们就可以使用 val //(2) 因为 val 没有线程安全问题, 因此效率高, scala 的设计者推荐我们 val //(3) 如果对象需要改变,则使用 var val dog = new Dog  $\frac{1}{\text{dog}}$  = new Dog  $\frac{1}{\text{Reassignment}}$  to val  $dog.age = 90 // ok$ dog.name = "小花" //ok } } class Dog { //声明一个 age 属性, 给了一个默认值 var age :Int  $= 0$  // //声明名字 var name:String  $=$  "" // }

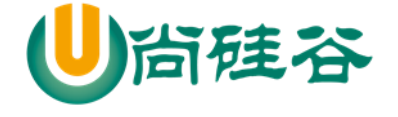

4) val 修饰的变量在编译后,等同于加上 final,

通过反编译看下底层代码。

```
package com.atguigu.chapter01.vars
object VarDemo03 {
   var name = "hello"
   val age = 100
   def main(args: Array[String]): Unit = {
     println("ok")
   }
}
对应的底层的反编译的代码
public final class VarDemo03$
{
   public static final MODULE$;
   private String name;
   private final int age;
}
```
5) var 修饰的对象引用可以改变, val 修饰的则不可改变, 但对象的状态(值)却是可以改变的。(比 如: 自定义对象、数组、集合等等) [分析 val 好处]

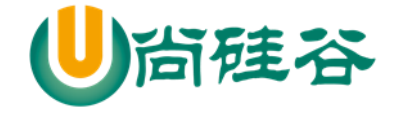

6) 变量声明时,需要初始值。

7) 案例代码:

# $2.5$  程序中  $+$ 号的使用

1) 当左右两边都是数值型时,则做加法运算

2) 当左右两边有一方为字符串,则做拼接运算

#### 2.6 数据类型

1) Scala 与 Java 有着相同的数据类型,在 **Scala** 中数据类型都是对象,也就是说 scala 没有 java 中的原生类型

2) Scala 数据类型分为两大类 **AnyVal**(值类型) 和 **AnyRef**(引用类型), 注意:不管是 AnyVal 还是 AnyRef 都是对象。[案例演示 Int , Char]

3) 相对于 java 的类型系统, scala 要复杂些! 也正是这复杂多变的类型系统才让面向对象编程和函 数式编程完美的融合在了一起

4) 案例:

package com.atguigu.chapter02.datatype

object TypeDemo01 {

def main(args: Array[String]): Unit = {

var num $1$ : Int = 10

更多 Java -大数据 -前端 -python 人工智能 -区块链资料下载, 可访问百度: 尚硅谷官网 着33页

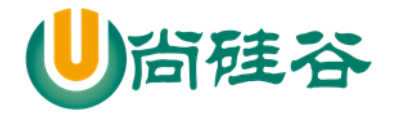

```
//因为 Int 是一个类, 因此他的一个实例, 就是可以使用很多方法
   //在 scala 中, 如果一个方法, 没有形参, 则可以省略()
    println(num1.toDouble + "\lvertt" +num1.toString + 100.toDouble)
    var isPass = true \frac{1}{2} println(isPass.toString)
     sayHi()
   }
 def sayHi(): Unit = {
     println("say hi")
   }
}
```
2.6.1 scala 数据类型体系一览图(记住)

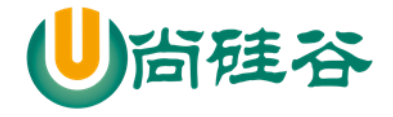

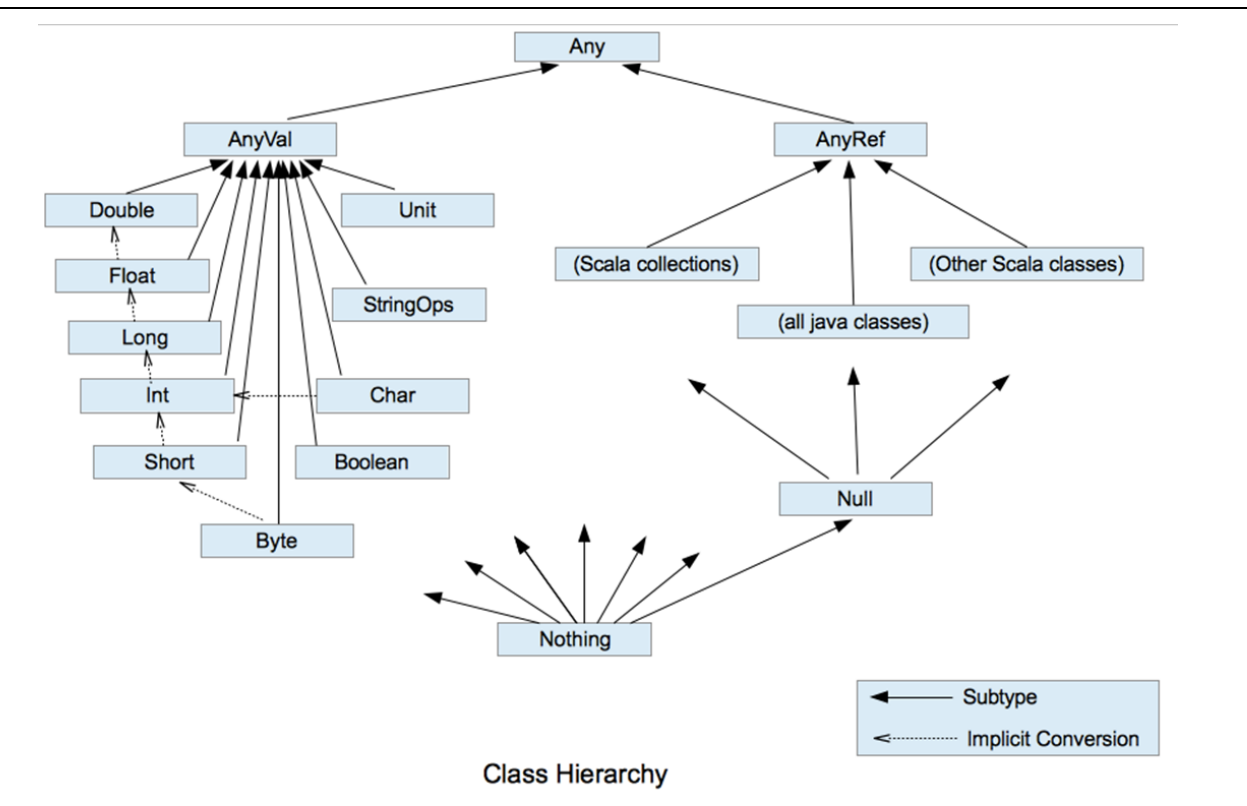

对上面图的小结和整理

1) 在 scala 中有一个根类型 Any ,他是所有类的父类.

2) scala 中一切皆为对象,分为两大类 AnyVal(值类型), AnyRef(引用类型), 他们都是 Any 子类.

3) Null 类型是 scala 的特别类型, 它只有一个值 null, 他是 bottom calss,是 所有 AnyRef 类型的子 类.

4) Nothing 类型也是 bottom class ,他是所有类的子类,在开发中通常可以将 Nothing 类型的值返回 给任意变量或者函数, 这里抛出异常使用很多.

```
object TypeDemo02 {
   def main(args: Array[String]): Unit = {
      println(sayHello)
   }
```
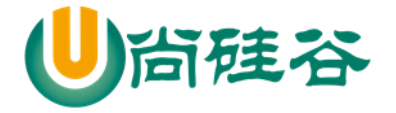

}

尚硅谷 Scala 语言课程

//比如开发中, 我们有一个方法, 就会异常中断, 这时就可以返回 Nothing //即当我们 Nothing 做返回值, 就是明确说明该方法没有没有正常返回值 def sayHello: Nothing = { throw new Exception("抛出异常") }

5) 在 scala 中仍然遵守, 低精度的值, 向高精度的值自动转换(implicit conversion) 隐式转换.

var num =  $1.2$  //默认为 double

var num $2 = 1.7$ f //这是 float

 $1/$ num2 = num ,error ,修改 num2 = num.toFloat

# 2.6.2scala 数据类型列表

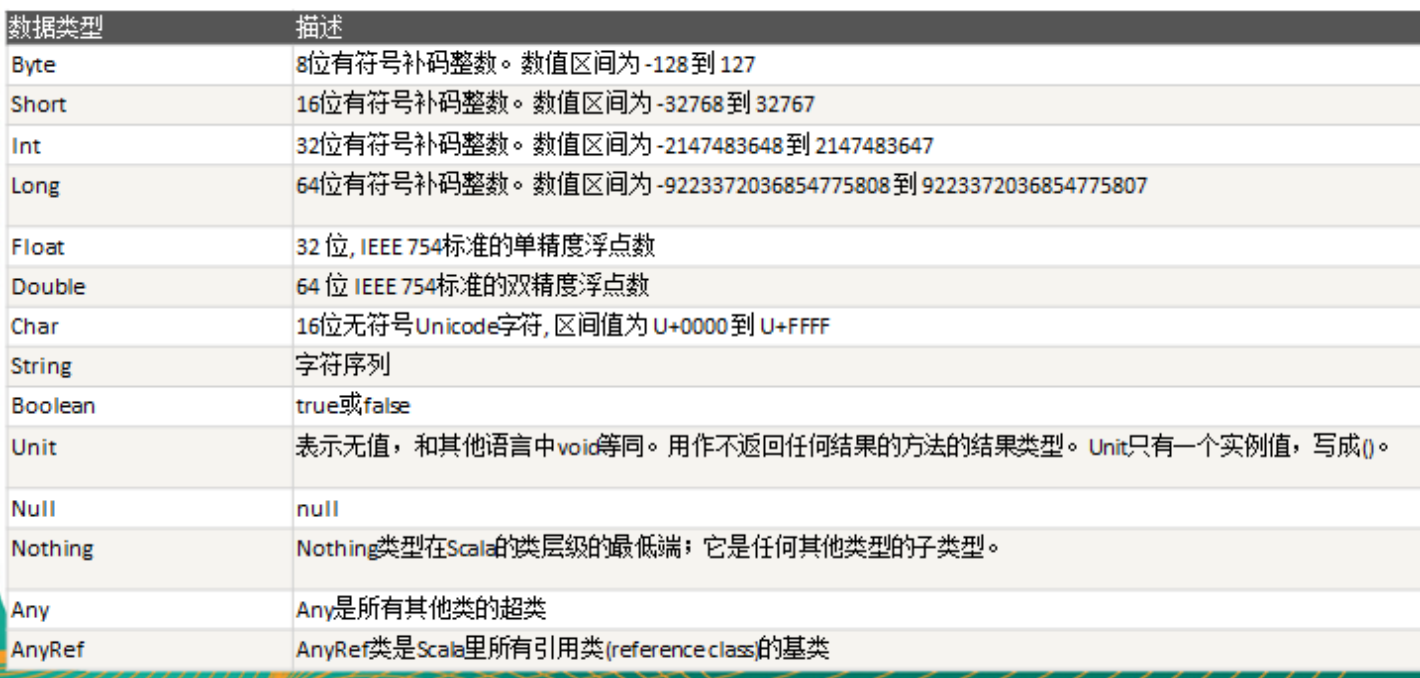

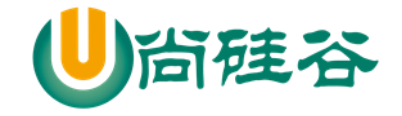

# 2.7 整数类型

### 2.7.1基本介绍

Scala 的整数类型就是用于存放整数值的,比如 12 , 30, 3456 等等

## 2.7.2整型的类型

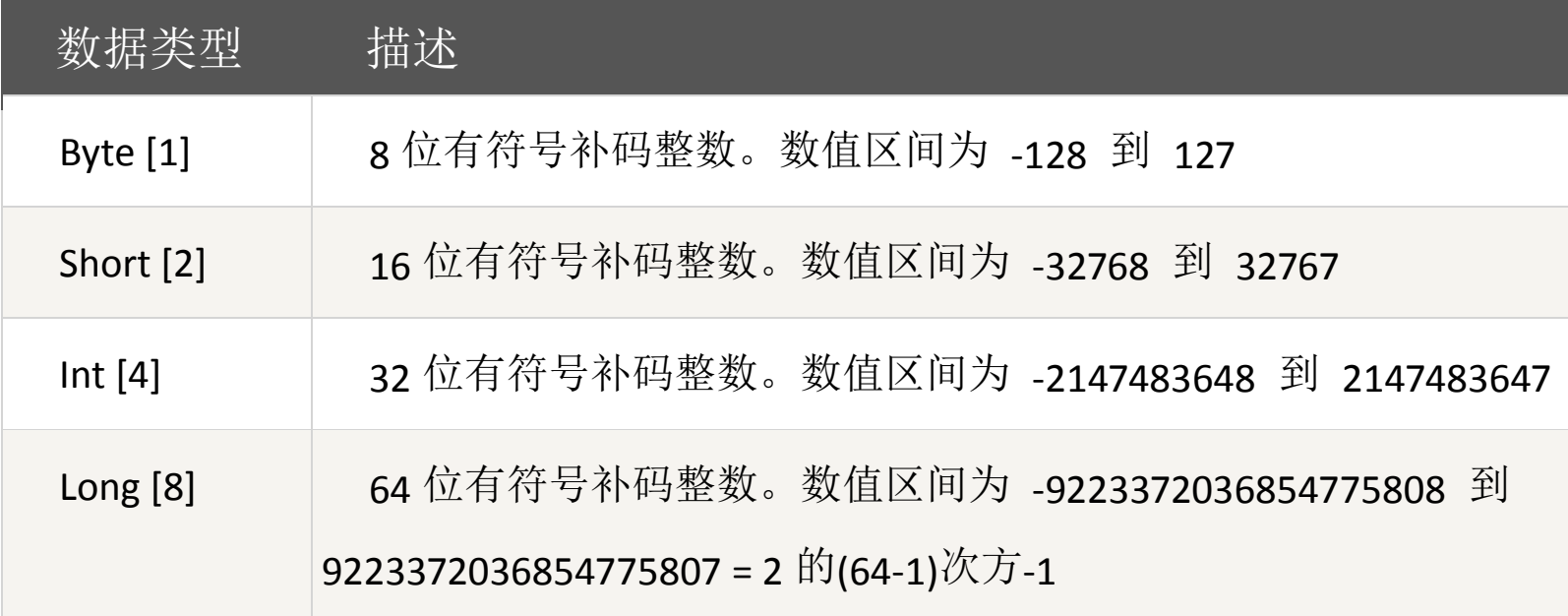

## 2.7.3整型的使用细节

1) Scala 各整数类型有固定的表数范围和字段长度,不受具体 OS 的影响,以保证 Scala 程序的可 移植性。

2) Scala 的整型 常量/字面量 默认为 Int 型, 声明 Long 型 常量/字面量 须后加'l''或'L'[反 编译看1

3) Scala 程序中变量常声明为 Int 型, 除非不足以表示大数, 才使用 Long

4) 案例

package com.atguigu.chapter02.datatype

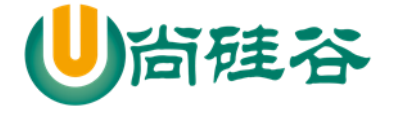

```
object TyepDemo03 {
   def main(args: Array[String]): Unit = {
     println("long 的最大值" + Long.MaxValue + "~" + Long.MinValue)
    var i = 10 //i Int
    var j = 10l //j Long
     var e = 9223372036854775807l //说 9223372036854775807 超过 int
   }
}
```
# 2.8 浮点类型

# 2.8.1基本介绍

Scala 的浮点类型可以表示一个小数, 比如 123.4f, 7.8 , 0.12 等等

#### 2.8.2浮点型的分类

爻

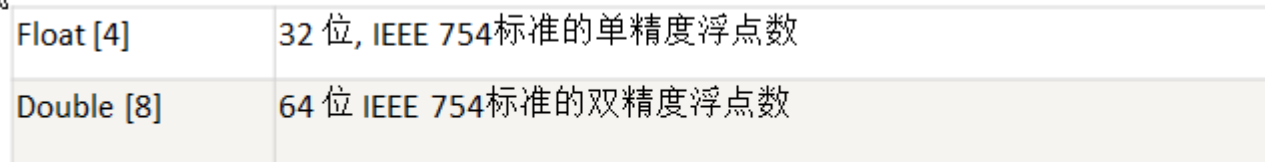

## 2.8.3浮点数的使用细节

1) 与整数类型类似, Scala 浮点类型也有固定的表数范围和字段长度, 不受具体 OS 的影响。

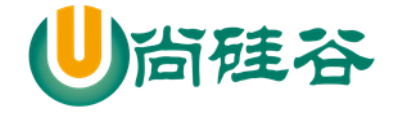

2) \Scala 的浮点型常量默认为 Double 型, 声明 Float 型常量, 须后加'f'或'F'。

```
package com.atguigu.chapter02.datatype
object TyepDemo03 {
  def main(args: Array[String]): Unit = {
     println("long 的最大值" + Long.MaxValue + "~" + Long.MinValue)
    var i = 10 / i Int
    var j = 10l //j Long
     var e = 9223372036854775807l //说 9223372036854775807 超过 int
     //2.2345678912f , 2.2345678912
    var num 1: Float = 2.2345678912f var num2:Double = 2.2345678912
    println("num1=" + num1 + "num2=" + num2) }
}
```

```
3) 浮点型常量有两种表示形式
```
十讲制数形式: 如: 5.12 512.0f 512.0f 512 (必须有小数点) 科学计数法形式:如: 5.12e2 = 5.12 乘以 10 的 2 次方 5.12E-2 = 5.12 除以 10 的 2 次方

4) 通常情况下, 应该使用 Double 型, 因为它比 Float 型更精确(小数点后大致 7 位) //测试数据 :2.2345678912f , 2.2345678912

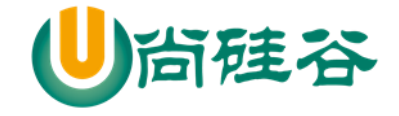

# 2.9 字符类型(Char)

2.9.1基本介绍

字符类型可以表示单个字符,字符类型是 Char, 16 位无符号 Unicode 字符(2 个字节), 区间值为 U+0000 到 U+FFFF

## 2.9.2案例演示:

package com.atguigu.chapter02.datatype

object CharDemo { def main(args: Array[String]): Unit = { var char1: Char  $= 97$ //当我们输出一个 char 类型是, 他会输出该数字对应的字符(码值表 unicode)//unicode 码值表 包括 ascii println("char1=" + char1) // a //char 可以当做数字进行运行 var char2: Char  $=$  'a' var num  $= 10 + \text{char}2$ println("num=" + num)  $\frac{1}{107}$ **//**原因和分析

 **//1.** 当把一个计算的结果赋值一个变量,则编译器会进行类型转换及判断(即会看范围**+**类型)  **//2.** 当把一个字面量赋值一个变量,则编译器会进行范围的判定

// var c2: Char =  $a' + 1$ 

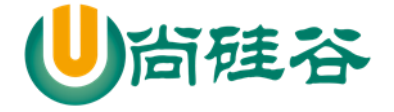

// var c3: Char =  $97 + 1$ // var c4:  $Char = 98$  } }

# 2.9.3字符类型使用细节

1) 字符常量是用单引号('')括起来的单个字符。例如: var c1 = 'a ' var c2 = '中' var c3 = '9'

2) Scala 也允许使用转义字符'\'来将其后的字符转变为特殊字符型常量。例如: var c3 = '\n' // '\n'表示换行符

3)可以直接给 Char 赋一个整数, 然后输出时, 会按照对应的 unicode 字符输出 ['\u0061' 97]

4) Char 类型是可以进行运算的,相当于一个整数,因为它都对应有 Unicode 码.

# 2.10 布尔类型:Boolean

#### 2.10.1 基本介绍

布尔类型也叫 Boolean 类型, Booolean 类型数据只允许取值 true 和 false boolean 类型占 1 个字节。 boolean 类型适于逻辑运算,一般用于程序流程控制[后面详解]:

> if 条件控制语句;

while 循环控制语句;

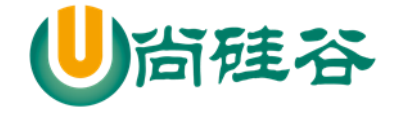

do-while 循环控制语句;

## for 循环控制语句

# 2.11 Unit 类型、Null 类型和 Nothing 类型

# 2.11.1 基本说明

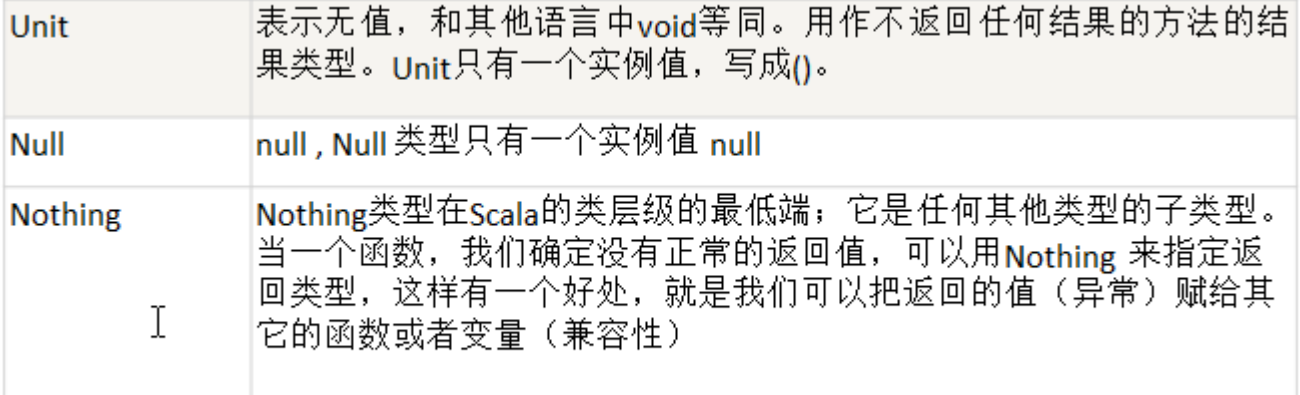

# 2.11.2 使用细节的案例

1) Null 类只有一个实例对象, null, 类似于 Java 中的 null 引用。null 可以赋值给任意引用类型 (AnyRef), 但是不能赋值给值类型(AnyVal: 比如 Int, Float, Char, Boolean, Long, Double, Byte, Short)

2) Unit 类型用来标识过程,也就是没有明确返回值的函数。由此可见,Unit 类似于 Java 里的 void。 Unit 只有一个实例,(), 这个实例也没有实质的意义

3) Nothing, 可以作为没有正常返回值的方法的返回类型, 非常直观的告诉你这个方法不会正常返 回,而且由于 Nothing 是其他任意类型的子类,他还能跟要求返回值的方法兼容。

4) 代码:

package com.atguigu.chapter02.datatype

object UnitNullNothingDemo {

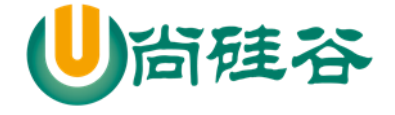

def main(args: Array[String]): Unit = {

```
val res = sayHello()
```

```
println("res=" + res)
```

```
 //Null类只有一个实例对象,null,类似于Java中的null引用。null可以赋值给任意引用类型(AnyRef),
但是不能赋值给值类型(AnyVal: 比如 Int, Float, Char, Boolean, Long, Double, Byte, Short)
```

```
 val dog: Dog = null
 //错误
 val char1: Char = null
 println("ok~~~")
```

```
 }
  //Unit 等价于 java 的 void,只有一个实例值()
  def sayHello(): Unit = {
   }
}
class Dog {
}
```
# 2.12 值类型转换

# 2.12.1 值类型隐式转换

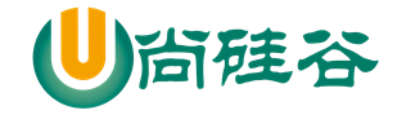

> 介绍

当 Scala 程序在进行赋值或者运算时,精度小的类型自动转换为精度大的数据类型,这个就是自动 类型转换(隐式转换)。

数据类型按精度(容量)大小排序为

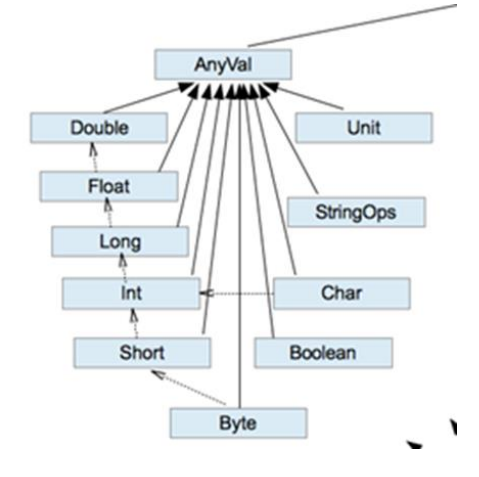

- 2.12.2 值类型隐式转换
- 案例演示

演示一下基本数据类型转换的基本情况。

> 自动类型转换细节说明

1) 有多种类型的数据混合运算时,系统首先自动将所有数据转换成容量最大的那种数据类型,然后 再进行计算。  $5.6 + 10 = \mathbb{R}$  double

2) 当我们把精度(容量)大 的数据类型赋值给精度(容量)小 的数据类型时,就会报错,反之就会进 行自动类型转换。

3) (byte, short) 和 char 之间不会相互自动转换。

4) byte, short, char 他们三者可以计算, 在计算时首先转换为 int 类型。

5) 自动提升原则: 表达式结果的类型自动提升为 操作数中最大的类型

案例演示

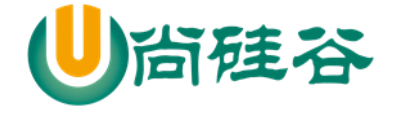

package com.atguigu.chapter02.dataconvert

```
object Demo01 {
  def main(args: Array[String]): Unit = {
   var nl = 10var n2 = 1.1f
   //1,有多种类型的数据混合运算时,系统首先自动将所有数据转换成容量最大的那种数据类型,然
后再进行计算
   var n3 = n1 + n2 //2.(byte, short) 和 char 之间不会自动的转换类型
   var n4: Byte = 10//var char1 : Char = n4 // 错误, 因为 byte 不能自动转换 char
  }
}
```
## 2.12.3 高级隐式转换和隐式函数

scala 还提供了非常强大的隐式转换机制(隐式函数,隐式类等等),我们放在高级部分专门用一个章 节来讲解

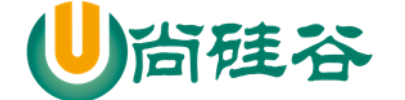

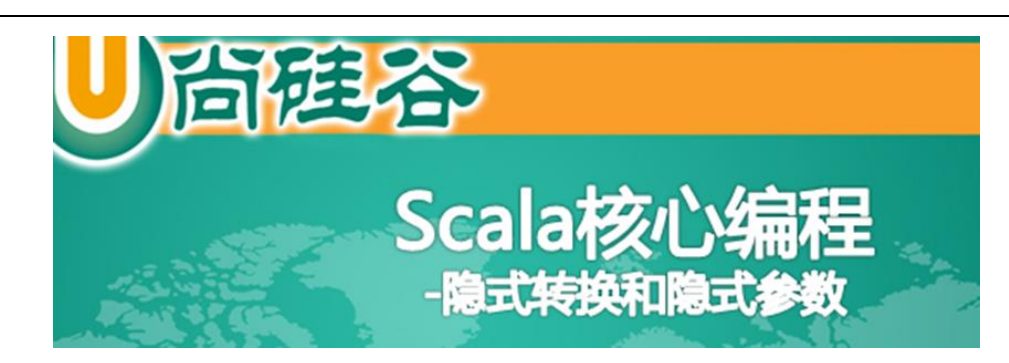

#### 2.12.4 强制类型转换

▶ 介绍

自动类型转换的逆过程,将容量大的数据类型转换为容量小的数据类型。使用时要加上强制转函 数,但可能造成精度降低或溢出,格外要注意。

- 案例演示
	- java : int num =  $(int)2.5$

scala : var num : Int =  $2.7.$ toInt //对象

> 强制类型转换细节说明

1) 当进行数据的 从 大——>小,就需要使用到强制转换

2) 强转符号只针对于最近的操作数有效,往往会使用小括号提升优先级

object Demo02 { def main(args: Array[String]): Unit = { val num1: Int =  $10 * 3.5$ .toInt +  $6 * 1.5$ .toInt // 36 val num2: Int =  $(10 * 3.5 + 6 * 1.5)$ .toInt // 44

更多 Java -大数据 -前端 -python 人工智能 -区块链资料下载, 可访问百度: 尚硅谷官网 着 46 页

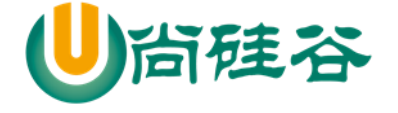

}

 $printhn(num1 + " " + num2)$ 

```
val char1 : Char = 1val num3 = 1//val char2 : Char = num3 //错
 }
```
3) Char 类型可以保存 Int 的常量值, 但不能保存 Int 的变量值, 需要强转 4) Byte 和 Short 类型在进行运算时,当做 Int 类型处理。

# 2.13 数据类型转换的作业题

判断是否能够通过编译,并说明原因

1) var s : Short =  $5$  // ok

 $s = s-2$  // error Int -> Short

2) var b : Byte =  $3$  // ok

 $b = b + 4$  // error Int ->Byte

 $b = (b+4)$ .toByte // ok , 使用强制转换

3) var c : Char = 'a'  $\sqrt{ok}$ 

var  $i : Int = 5 // ok$ 

```
var d : Float = .314F //ok
```
var result : Double =  $c+i+d$  //ok Float->Double

4) var b : Byte =  $5$  // ok

var s : Short =  $3$  //ok var t : Short =  $s + b$  // error Int->Short var  $t2 = s + b$  // ok, 使用类型推导

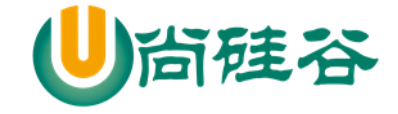

# 2.14 值类型和 String 类型的转换

2.14.1 介绍

在程序开发中, 我们经常需要将基本数据类型转成 String 类型。 或者将 String 类型转成基本数据类型。

#### 2.14.2 基本类型转 String 类型

语法: 将基本类型的值+"" 即可

#### 案例演示:

val d $1 = 1.2$ 

//基本数据类型转 string

val s1 = d1 + "" //以后看到有下划线, 就表示编译器做了转换

## 2.14.3 String 类型转基本数据类型

语法:通过基本类型的 String 的 toXxx 方法即可

案例演示:

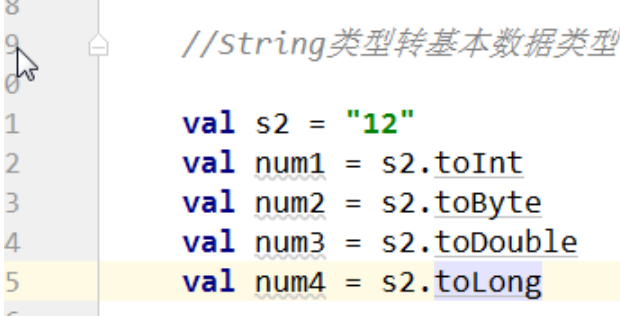

#### 2.14.4 注意事项和细节

1) 在将 String 类型转成 基本数据类型时, 要确保 String 类型能够转成有效的数据, 比如 我们可 以把 "123", 转成一个整数, 但是不能把 "hello" 转成一个整数

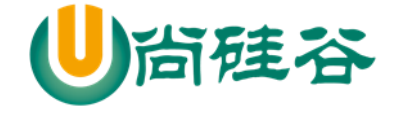

#### 2) 思考就是要把 "12.5" 转成 Int //?

3) 案例

 //在将 **String** 类型转成 基本数据类型时,要确保 **String** 类型能够转成有效的数据,比如 我们可以 把 **"123" ,** 转成一个整数,但是不能把 **"hello"** 转成一个整数 // val  $s3 =$  "hello"  $\frac{1}{2}$  println(s3.toInt) //思考就是要把 "12.5" 转成 Int //在 scala 中, 不是将小数点后的数据进行截取, 而是会抛出异常 val  $s4 = "12.5"$  println(s4.toInt) // error println(s4.toDouble) // ok

# 2.15 标识符的命名规范

2.15.1 标识符概念

1) Scala 对各种变量、方法、函数等命名时使用的字符序列称为标识符

2) 凡是自己可以起名字的地方都叫标识符

# 2.15.2 标识符的命名规则(记住)

1) Scala 中的标识符声明, 基本和 Java 是一致的, 但是细节上会有所变化。

2) 首字符为字母, 后续字符任意字母和数字, 美元符号, 可后接下划线

3) 数字不可以开头。

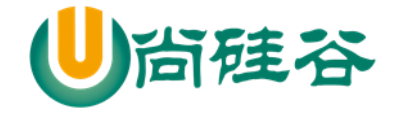

```
4) 首字符为操作符(比如+-*/), 后续字符也需跟操作符, 至少一个(反编译)
```
5) 操作符(比如+-\*/)不能在标识符中间和最后.

6) 用反引号`....`包括的任意字符串,即使是关键字(39 个)也可以 [true]

```
package com.atguigu.chapter02.iden
object IdenDemo01 {
  def main(args: Array[String]): Unit = {
     //首字符为操作符(比如+ - * / ),后续字符也需跟操作符 ,至少一个
    val += "hello,world!"
    println(++)val -+*/ = 90 //ok
    println("res = " + -+*/) //看看编译器怎么处理这个问题
    //++ \Rightarrow $plus$plus
    \frac{1}{\sqrt{2}} +q = "abc" \frac{1}{\sqrt{2}} //用反引号`....`包括的任意字符串,即使是关键字(39 个)也可以
     var `true` = "hello,scala!"
    println("内容=" + `true`)
    val Int = 90.45
```
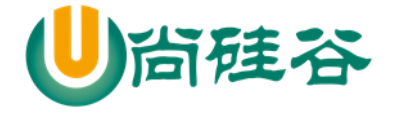

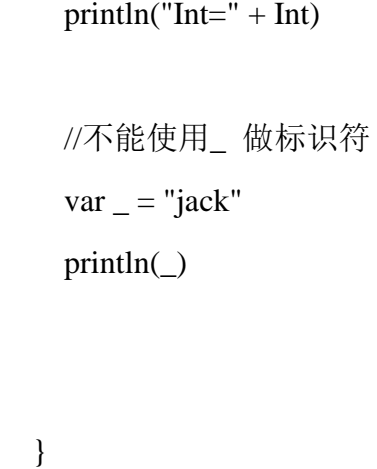

}

# 2.15.3 标识符举例说明

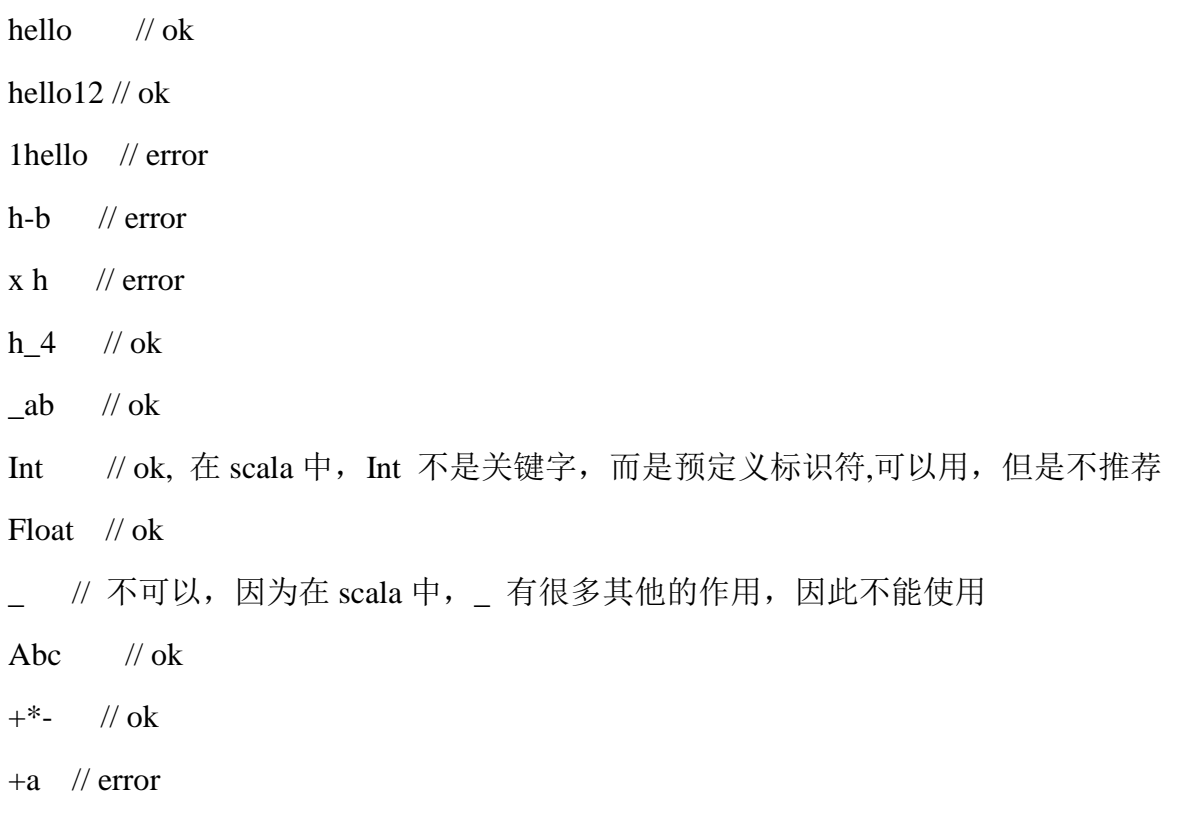

## 2.15.4 标识符命名注意事项

1) 包名:尽量采取有意义的包名,简短,有意义

2) 变量名、函数名 、方法名 采用驼峰法。

#### 2.15.5 scala 的关键字 39

Scala 有 39 个关键字:

package, import, class, object, trait, extends, with, type, forSome private, protected, abstract, sealed, final, implicit, lazy, override try, catch, finally, throw if, else, match, case, do, while, for, return, yield def, val, var this, super new

true, false, null

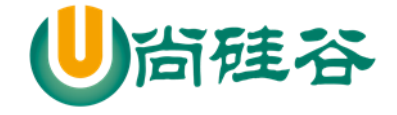

# 第 3章 运算符

# 3.1 运算符介绍

运算符是一种特殊的符号,用以表示数据的运算、赋值和比较等。

- 1) 算术运算符
- 2) 赋值运算符
- 3) 比较运算符(关系运算符)
- 4) 逻辑运算符
- 5) 位运算符

# 3.2 算术运算符

#### 3.2.1介绍

算术运算符(arithmetic)是对数值类型的变量进行运算的, 在 Scala 程序中使用的非常多。

# 3.2.2算术运算符的一览图

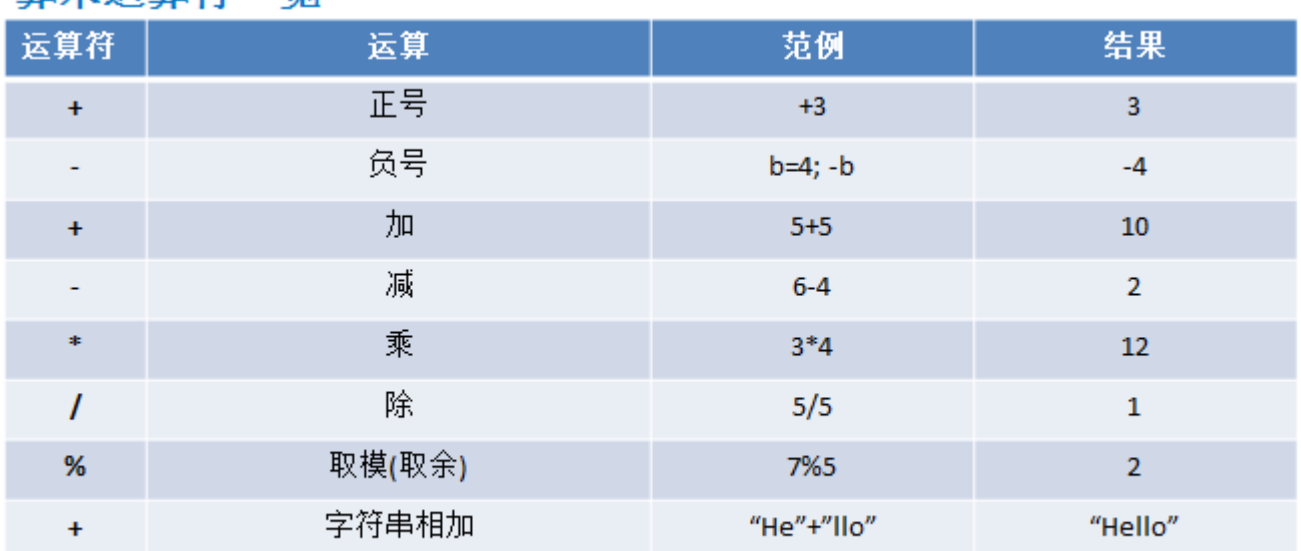

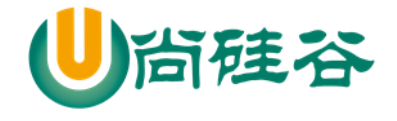

# 3.2.3案例演示

案例演示算术运算符的使用(Operator.scala)。

+, - , \* , / , % 重点讲解 /、%

+、-、\* 是一个道理,完全可以类推。

算数运算符的运算规则和 Java 一样

```
package com.atguigu.chapter03.arithoper
```
object Demo01 {

```
def main(args: Array[String]): Unit = {
```

```
 // / 的使用
```

```
var r1 : Int = 10/3 // 3
```

```
println("r1=" + r1)
```

```
var r2: Double = 10/3 // 3.0
```
println(" $r2 = " + r2)$ 

var r3 : Double = 10.0 / 3 // 3.333333

println(" $r3 = " + r3)$ )

```
 println("r3=" + r3.formatted("%.2f") )// 3.33
```

```
 // % 的使用
 //1. % 的运算的原则: a % b = a - a/b * b
 println(10 % 3) // 1
println(-10 % 3) // -1 // -10 % 3 = (-10)- (-3) * 3 = -10 + 9 = -1
println(-10 % -3 ) // -1 // -10 % -3 = (-10)- (3) * -3 = -10 + 9 = -1
```
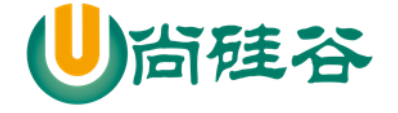

println(10 % -3 ) // 1

尚硅谷 Scala 语言课程

```
 // ++ 和 --
    // 说明,在 scala 中没有 ++ 和 --, 而使用 +=1 和 -= 1
   var num1 = 10 //num1++ 错误
   num1 += 1 // 替代 num1++ //num-- 错误
    num1 -= 1 // 替代 num1--
    println(num1)
  }
}
```
## 3.2.4细节说明

1) 对于除号"/", 它的整数除和小数除是有区别的: 整数之间做除法时, 只保留整数部分而舍弃 小数部分。 例如: var x : Int = 10/3 ,结果是 3

2) 当对一个数取模时,可以等价 a%b=a-a/b\*b , 这样我们可以看到取模的一个本质运算(和 java 的取模规则一样)。

3) 注意:Scala 中没有++、--操作符,需要通过+=、-=来实现同样的效果

#### 3.2.5课堂练习

1) 假如还有 97 天放假, 问: xx 个星期零 xx 天

2) 定义一个变量保存华氏温度,华氏温度转换摄氏温度的公式为:5/9\*(华氏温度-100),请求出华氏

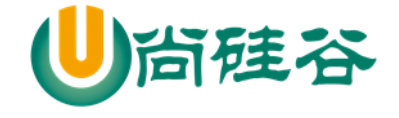

温度对应的摄氏温度。[测试:232.5]

```
3) 代码如下
```
package com.atguigu.chapter03.arithoper

```
object Exercise01 {
```
def main(args: Array[String]): Unit = {

/\*

假如还有 97 天放假, 问: xx 个星期零 xx 天

1.搞清楚需求(读题)

2.思路分析

(1) 变量保存 97

(2) 使用 /7 得到 几个星期

(3) xx 天 使用 %

3.代码实现

\*/

```
val days = 97
```
printf("统计结果是 %d 个星期零%d 天", days / 7, days % 7)

/\*

 定义一个变量保存华氏温度,华氏温度转换摄氏温度的公式为:5/9\*(华氏温度-100),请求出华氏温 度对应的摄氏温度。[测试: 232.5]

分析

1. 变量保存华氏温度, 变量保存摄氏温度

2. 公式有,就直接套用

\*/

val huashi =  $232.5$
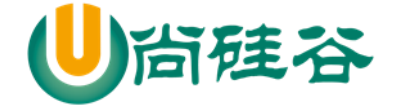

val sheshi =  $5.0 / 9$  \* (huashi - 100) println("对应的摄氏温度" + sheshi.formatted("%.2f"))

3.3 关系运算符(比较运算符)

## 3.3.1基本介绍

}

}

- 1) 关系运算符的结果都是 boolean 型, 也就是要么是 true, 要么是 false
- 2) 关系表达式 经常用在 if 结构的条件中或循环结构的条件中
- 3) 关系运算符的使用和 java 一样

## 3.3.2关系运算符的一览图

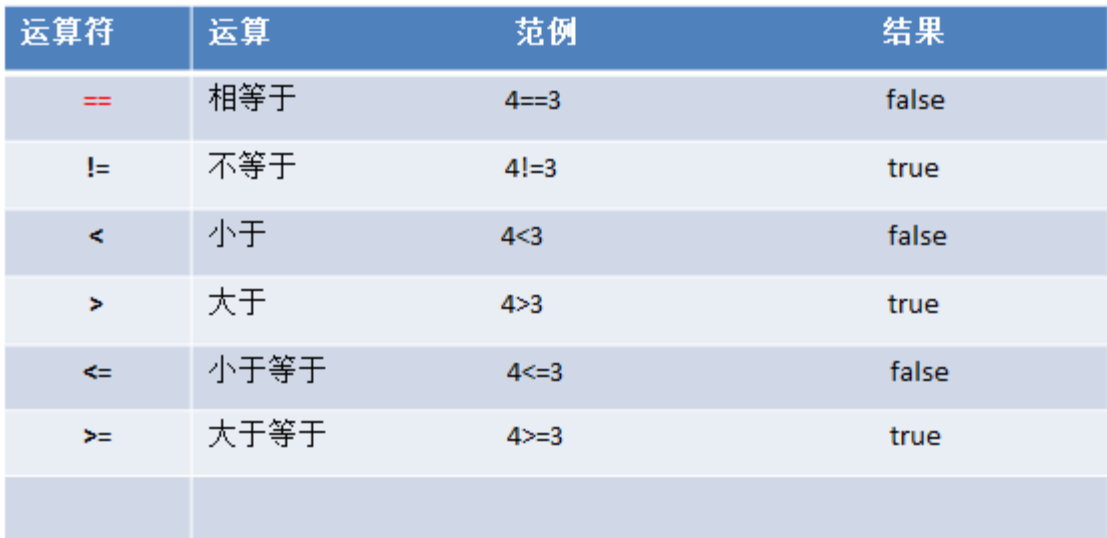

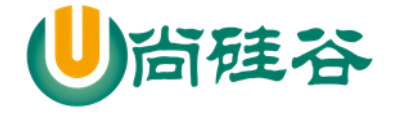

#### 3.3.3案例演示

var  $a = 9$ var  $b = 8$ println(a>b) // true println( $a$ >=b) // true println( $a \le b$ ) // false println( $a$ <br/>b) // false println(a==b) // false println(a!=b)  $\frac{\pi}{1}$  true

# var flag : Boolean =  $a$ >b // true

#### 3.3.4细节说明

- 1. 关系运算符的结果都是 Boolean 型, 也就是要么是 true, 要么是 false。
- 2. 关系运算符组成的表达式, 我们称为关系表达式。 a > b
- 3. 比较运算符"=="不能误写成"="
- 4.使用陷阱: 如果两个浮点数进行比较,应当保证数据类型一致.

#### 3.4 逻辑运算符

#### 3.4.1介绍

用于连接多个条件(一般来讲就是关系表达式),最终的结果也是一个 Boolean 值

## 3.4.2逻辑运算符的一览图和案例

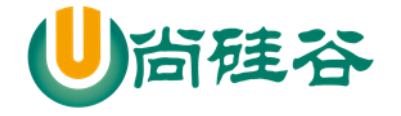

## 逻辑运算符一览

假定变量 A 为 true, B 为 false

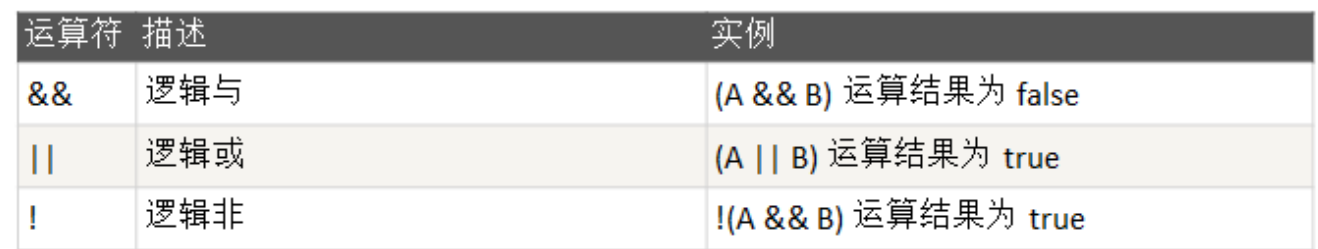

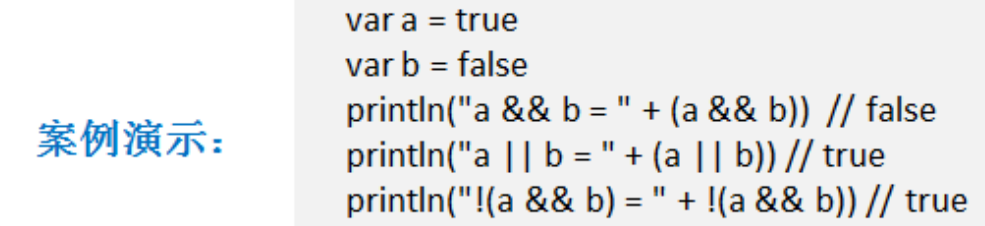

## 3.5 赋值运算符

3.5.1介绍

赋值运算符就是将某个运算后的值,赋给指定的变量。

## 3.5.2赋值运算符的分类

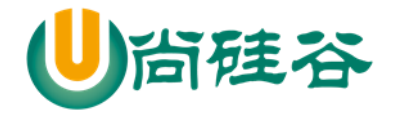

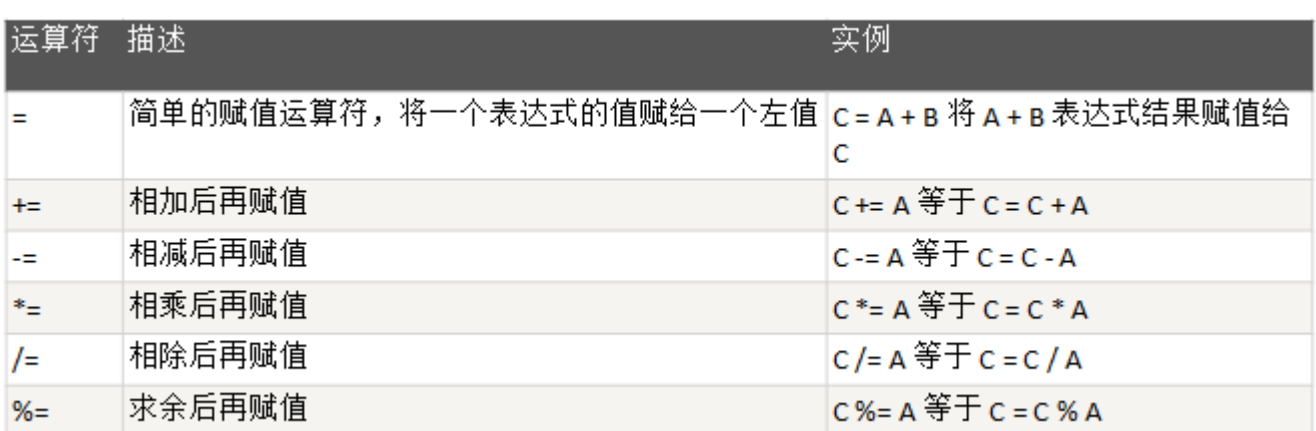

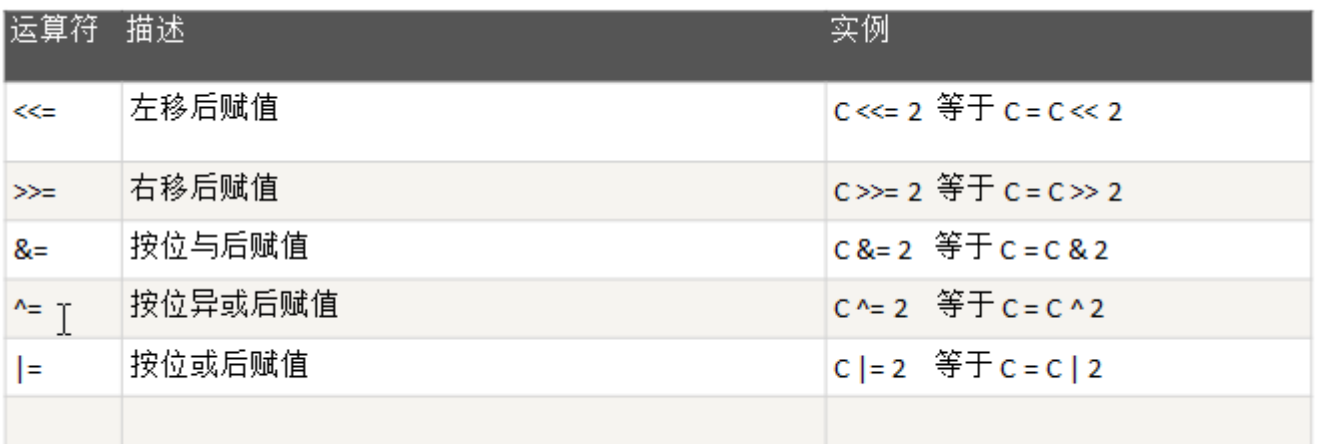

## 3.5.3案例演示

交换两个数的值。

```
package com.atguigu.chapter03.assignoper
object Demo01 {
   def main(args: Array[String]): Unit = {
    var num = 2num <<= 2 / / num = 8
```
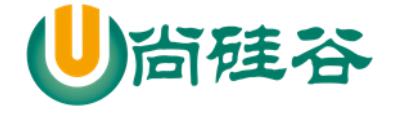

num  $>>= 3 / 7$  num  $= 4$ 

尚硅谷 Scala 语言课程

```
printhn("num=" + num)//在 scala 中支持代码块, 返回值
    val res = {
      if (num > 1) "hello, ok" else 100
     }
    println("res=" + res)
   //有两个变量, a 和 b, 要求将其进行交换, 但是不允许使用中间变量, 最终打印结果
    var a = 10var b = 20a = a + bb = a - b // = = > (a+b)-b = aa = a - b // = = > (a+b)-a = b //位运算。。
   }
}
```
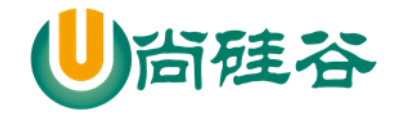

## 3.5.4赋值运算符特点

1) 运算顺序从右往左

- 2) 赋值运算符的左边 只能是变量,右边 可以是变量、表达式、常量值/字面量
- 3) 复合赋值运算符等价于下面的效果

比如:a+=3 等价于 a=a+3

#### 3.5.5位运算符

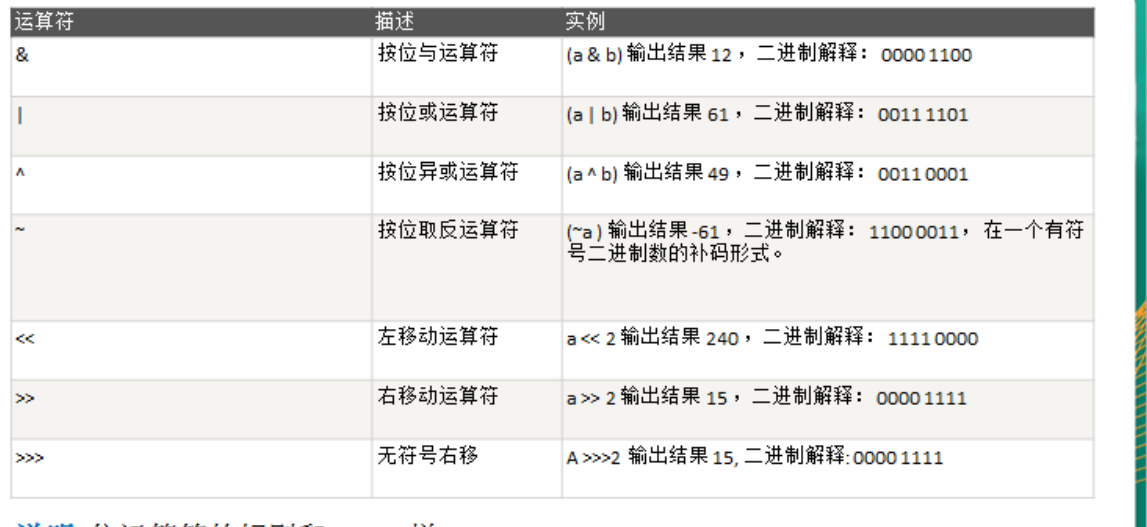

说明:位运算符的规则和Java一样

#### 3.5.6运算符的特别说明

3.5.7Scala 不支持三目运算符 , 在 Scala 中使用 if – else 的方式实现。

val num =  $5 > 4$  ?  $5 : 4$  //没有

val num = if  $(5>4)$  5 else 4

#### 3.5.8课堂练习

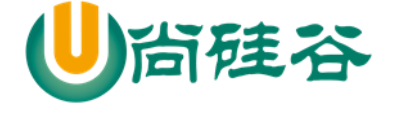

案例 1: 求两个数的最大值

案例 2: 求三个数的最大值

代码如下:

```
package com.atguigu.chapter03.notice
object Demo01 {
   def main(args: Array[String]): Unit = {
    val num = if (5 > 4) 5 else 4
    //val num2 = 5 > 4 ? 5 : 4 错误
     /**
       * 案例 1:求两个数的最大值
       * 案例 2:求三个数的最大值
* */
    val n1 = 4val n2 = 8var res = if (n1 > n2) n1 else n2
     println("res=" + res)
    val n3 = 11res = if (res > n3) res else n3println("res=" + res)
```
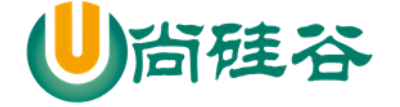

 } }

## 3.6 运算符优先级

1) 运算符有不同的优先级,所谓优先级就是表达式运算中的运算顺序。如右表,上一行运算符总 优先于下一行。

2) 只有单目运算符、赋值运算符是从右向左运算的。

3) 运算符的优先级和 Java 一样。

小结运算符的优先级

1.() []

2.单目运算

3.算术运算符

4.移位运算

5.比较运算符(关系运算符)

6.位运算

7.关系运算符

8.赋值运算

9.,

3.6.1运算符优先级的一览图

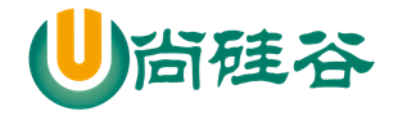

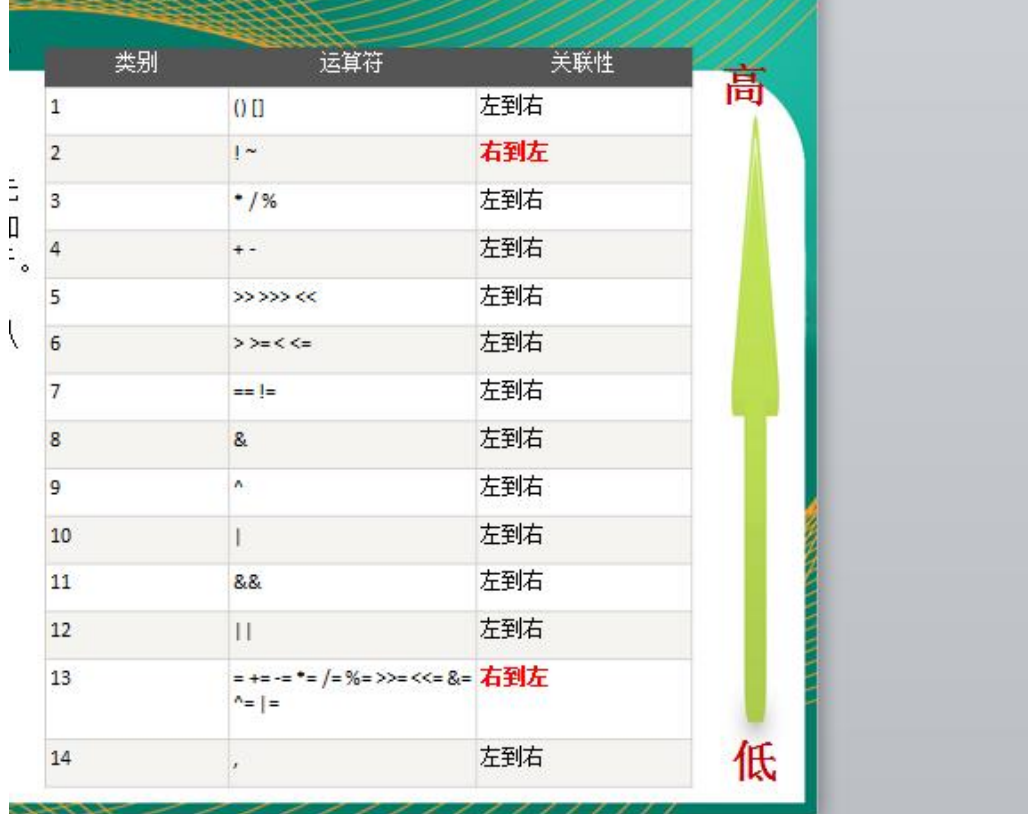

## 3.7 键盘输入语句

### 3.7.1介绍

在编程中,需要接收用户输入的数据,就可以使用键盘输入语句来获取。InputDemo.scala

#### 3.7.2案例演示

要求:可以从控制台接收用户信息,【姓名,年龄,薪水】

package com.atguigu.chapter03.inputcon

import scala.io.StdIn

object Demo01 {

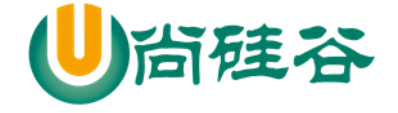

```
def main(args: Array[String]): Unit = {
     /*
     要求:可以从控制台接收用户信息,【姓名,年龄,薪水】
      */
     println("请输入姓名")
     val name = StdIn.readLine()
     println("请输入年龄")
     val age = StdIn.readInt()
     println("请输入薪水")
     val sal = StdIn.readDouble()
     printf("用户的信息为 name=%s age=%d sal=%.2f", name, age, sal)
     //Cat.sayHi()
     //Cat.sayHello()
     //Cat.sayHi()
   }
}
//声明了一个对象(伴生对象), 讲解 oop 时, 还要深入系统的讲解
object Cat extends AAA {
   //方法
  def sayHi(): Unit = {
     println("小狗汪汪叫....")
   }
```
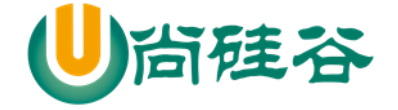

}

尚硅谷 Scala 语言课程

```
trait AAA { //AAA 是特质, 等价于 java 中的 interface + abstract class
   def sayHello(): Unit = {
     println("AAA sayHello")
   }
}
```
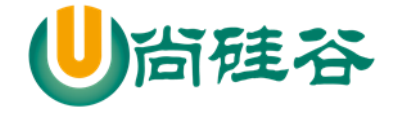

# 第 4 章 程序流程控制

# 4.1 程序的流程控制说明

在程序中,程序运行的流程控制决定程序是如何执行的,是我们必须掌握的,主要有三大流程控 制语句。

温馨提示: Scala 语言中控制结构和 Java 语言中的控制结构基本相同, 在不考虑特殊应用场景的 情况下,代码书写方式以及理解方式都没有太大的区别

1) 顺序控制

2) 分支控制

3) 循环控制

4.2 顺序控制的说明

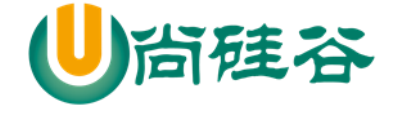

## 顺序控制介绍

程序从上到下逐行地执行,中间没有任何判断和跳转。

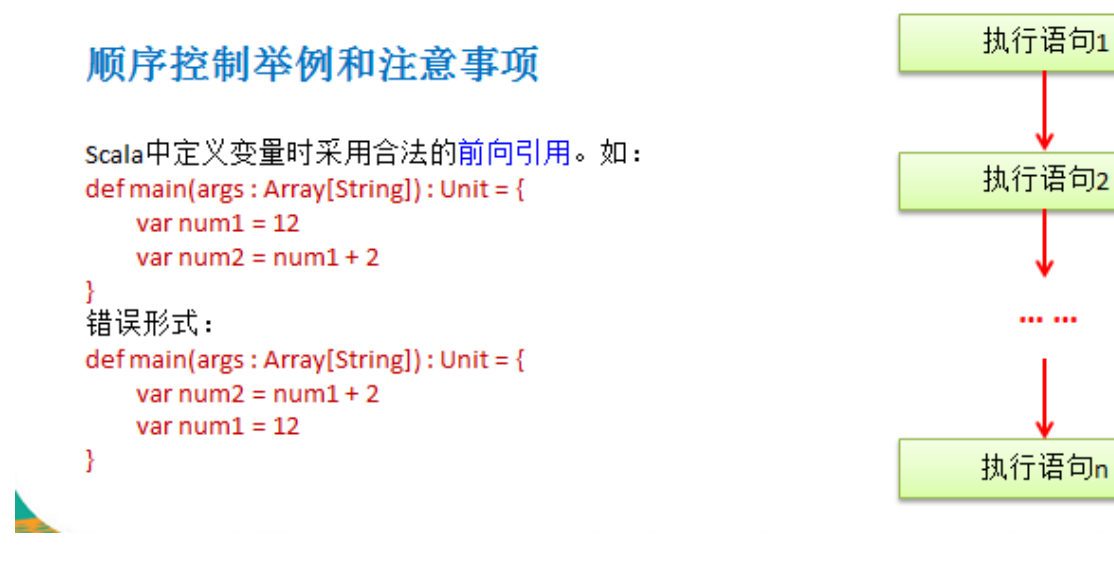

4.3 分支控制 if-else

- 4.3.1分支控制 if-else 介绍
	- 让程序有选择的的执行,分支控制有三种:
	- 1) 单分支
	- 2) 双分支
	- 3) 多分支

#### 4.3.2单分支的使用

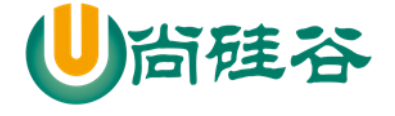

#### ▷ 基本语法

```
if (条件表达式){
     执行代码块
```
ł

说明: 当条件表达式为ture时, 就会执行{}的代码。

> 案例说明 请大家看个案例[IfDemo.scala]: 编写一个程序,可以输入人的年龄,如果该同志的年龄大于18岁,则输出"age > 18"

val age  $= 20$ if (age  $> 18$ ) { println("age  $> 18$ ")  $\}$  I

单分支的案例说明

```
package com.atguigu.chapter04.ifesle
//import scala.io.StdIn //单独的引入一个 StdIn
import scala.io._ // _表示将 scala.io 包的所有内容一起引入
object Demo01 {
  def main(args: Array[String]): Unit = {
     println("输入年龄")
     val age = StdIn.readInt()
    if (age > 18) {
     println("age > 18")
     }
   //小的技巧,如何查看某个包下包含的内容
    //1.比如我们想看 scala.io 包有什么内容
```
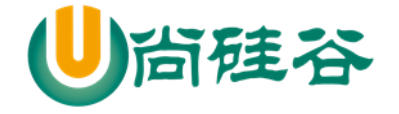

 $/2$ .将光标放在 io 上即可, 输入 ctrl +b //3.将光标放在 StdIn 上即可,输入 ctrl +b,看的是 StdIn 源码 scala.io.StdIn

4.3.3双分支

基本语法

}

}

if (条件表达式) {

执行代码块 1

} else {

执行代码块 2

}

说明: 当条件表达式成立, 即执行代码块 1, 否则执行代码块 2.

案例演示

请大家看个案例[IfDemo2.scala]:

编写一个程序,可以输入人的年龄,如果该同志的年龄大于18岁,则输出"age >18"。否则,输出 "age

 $\leq$  18"

```
object Demo02 {
  def main(args: Array[String]): Unit = {
    val age = 6if (age > 18) {
```
更多 Java -大数据 -前端 -python 人工智能 -区块链资料下载, 可访问百度: 尚硅谷官网 着 71 页

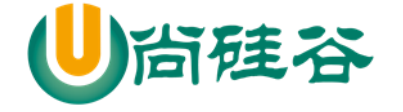

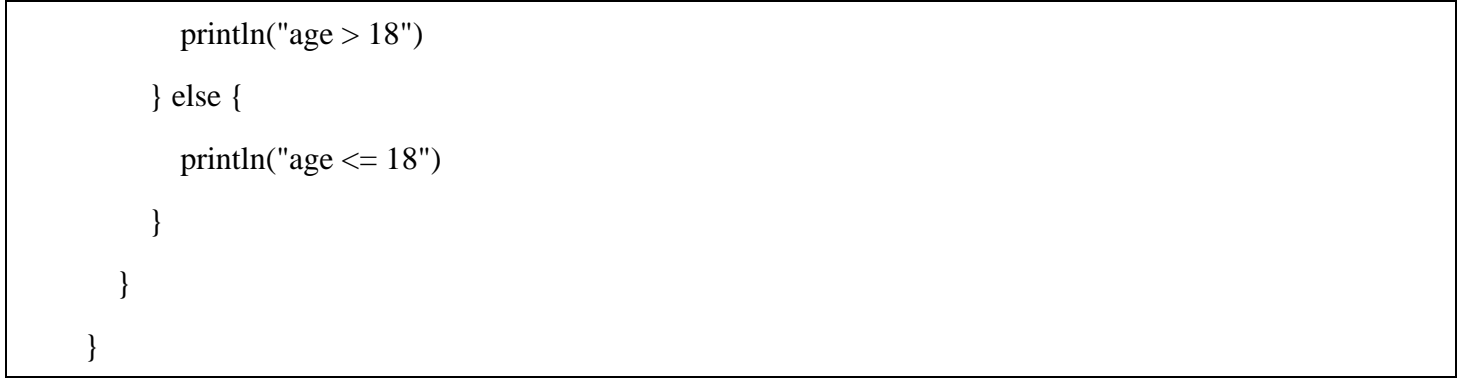

双分支的流程示意图

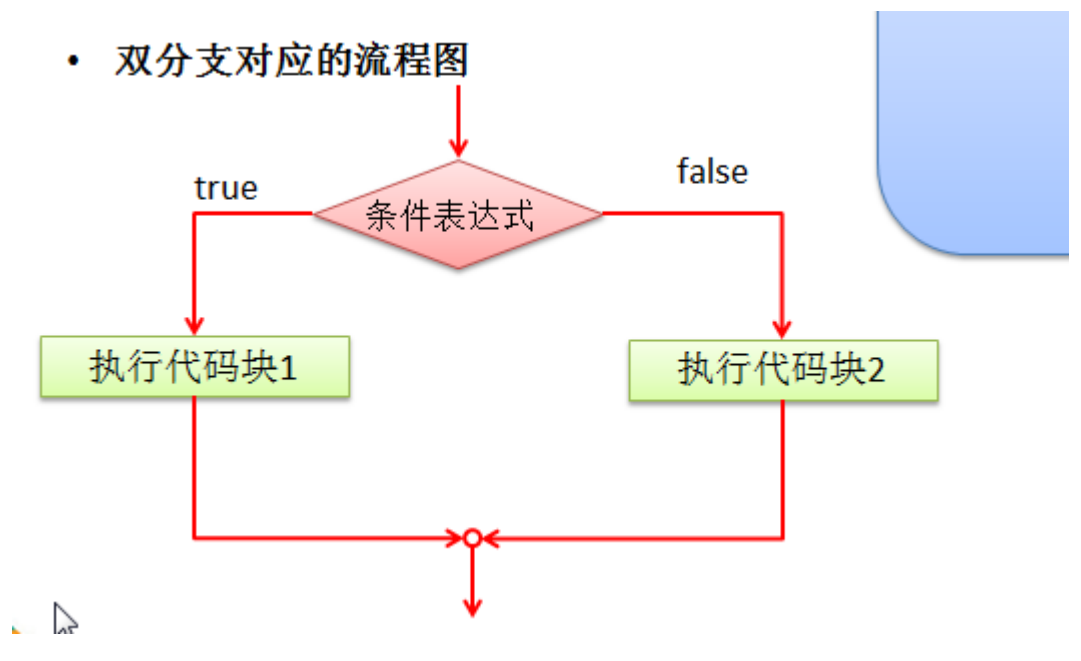

## 4.3.4单分支和双分支练习题

1) 对下列代码,若有输出,指出输出结果。

var  $x = 4$ 

var  $y = 1$ 

if  $(x > 2)$  {

if  $(y > 2)$  {

println( $x + y$ )

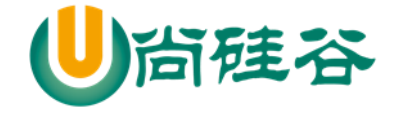

}

println("atguigu") // 输出内容 atguigu

} else

println("x is " + x)

输出的结果是 "atguigu"

## 4.3.5单分支和双分支课后题

1) 编写程序, 声明 2 个 Int 型变量并赋值。判断两数之和, 如果大于等于 50, 打印 "hello worl

2) 编写程序,声明 2 个 Double 型变量并赋值。判断第一个数大于 10.0, 且第 2 个数小于 20.0, 打 印两数之和。

3) 【选作】定义两个变量 Int, 判断二者的和, 是否既能被 3 又能被 5 整除, 打印提示信息

4) 判断一个年份是否是闰年, 闰年的条件是符合下面二者之一: (1)年份能被 4 整除, 但不能被 100 整除;(2)能被 400 整除

package com.atguigu.chapter04.ifesle

```
object Exercise01 {
```

```
def main(args: Array[String]): Unit = {
```
/\*

【选作】定义两个变量 Int, 判断二者的和, 是否既能被 3 又能被 5 整除, 打印提示信息

\*/

val num $1 = 10$ 

val num $2 = 5$ 

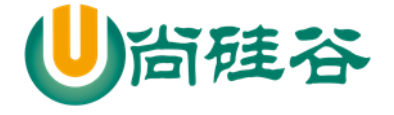

```
val sum = num1 + num2if (sum % 3 = 0 & 8 & sum % 5 = 0) {
      println("能被 3 又能被 5 整除")
    } else {
      println("能被 3 又能被 5 整除 不成立~")
    }
    /*
   判断一个年份是否是闰年,闰年的条件是符合下面二者之一: (1)年份能被 4 整除, 但不能被 100
整除;(2)能被 400 整除
     */
    //定义一个变量保存年份
   val year = 2018if ((year % 4 = 0 \&8 year % 100 ! = 0) || (year % 400 = 0)) {
      println(s"${year} 是闰年...")
    } else {
      println(s"${year} 不是闰年")
    }
  }
```
#### 4.3.6多分支

基本语法

}

if (条件表达式 1) {

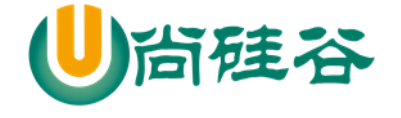

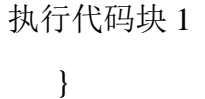

else if (条件表达式 2) {

执行代码块 2

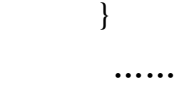

else {

执行代码块 n

}

多分支的流程图

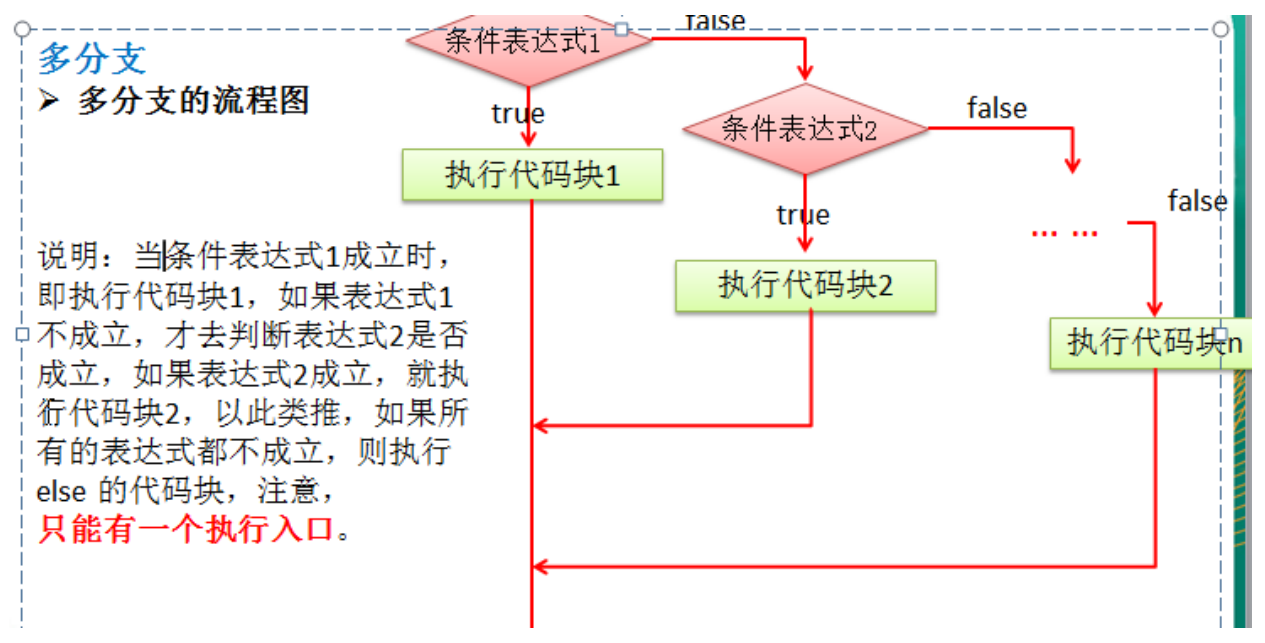

案例演示

请大家看个案例[IfDemo3.scala]:

岳小鹏参加 scala 考试,他和父亲岳不群达成承诺:

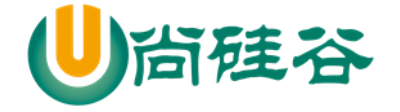

如果:

# 成绩为 100 分时, 奖励一辆 BMW; 成绩为(80,99]时,奖励一台 iphone7plus; 当成绩为[60,80]时,奖励一个 iPad; 其它时,什么奖励也没有。

说明: 成绩在控制台输入!

```
package com.atguigu.chapter04.ifesle
```

```
import scala.io.StdIn
```

```
object ifelsesDemo03 {
```

```
def main(args: Array[String]): Unit = {
```
/\*

岳小鹏参加 scala 考试,他和父亲岳不群达成承诺:

```
如果:
```
成绩为 100 分时, 奖励一辆 BMW;

成绩为(80,99]时,奖励一台 iphone7plus;

```
当成绩为[60,80]时,奖励一个 iPad;
```

```
其它时,什么奖励也没有。
```

```
 成绩是从控制台输入
```

```
 */
 println("请输入成绩")
```

```
 val score = StdIn.readDouble()
```

```
if (score == 100) {
```

```
 println("成绩为 100 分时,奖励一辆 BMW")
```
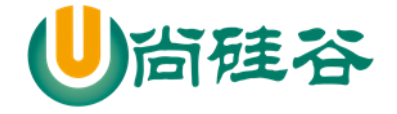

```
} else if (score > 80 && score <= 99) { //写法 1 使用范围, 写法 2 就是严格的判断
    println("成绩为(80,99]时,奖励一台 iphone7plus")
  } else if (score \ge 60 \&&score \le 80) {
     println("奖励一个 iPad")
   } else {
     println("没有任何奖励")
  }
 }
```
案例演示 2 [课堂练习]

}

```
求 ax2+bx+c=0 方程的根。a,b,c 分别为函数的参数, 如果: b2-4ac>0, 则有两个解;
   b2-4ac=0, 则有一个解; b2-4ac<0, 则无解; [a=3 b=100 c=6]
   提示 1: x1=(-b+sqrt(b2-4ac))/2a
                 X2=(-b-sqrt(b2-4ac))/2a
   提示 2: sqrt(num) 在 scala 包中(默认引入的) 的 math 的包对象有很多方法直接可用.
   代码如下:
package com.atguigu.chapter04.ifesle
import scala.math._ // _ 表示将 scala.math 的所有内容导入
```
object Exercise02 {

```
 def main(args: Array[String]): Unit = {
```
/\*

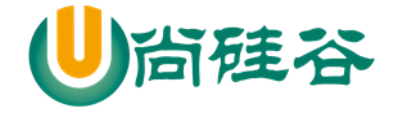

```
求 ax2+bx+c=0 方程的根。a,b,c 分别为函数的参数, 如果: b2-4ac>0, 则有两个解;
b2-4ac=0, 则有一个解; b2-4ac<0, 则无解; [a=3 b=100 c=6]
提示 1: x1=(-b+sqrt(b2-4ac))/2a X2=(-b-sqrt(b2-4ac))/2a
提示 2: sqrt(num) 在 scala 包中(默认引入的) 的 math 的包对象有很多方法直接可用.
   思路的分析
   1. 定义三个变量 a,b,c
   2. 使用多分支完成
  3. 因为 b2-4ac 会多次使用, 因此我们可以先计算, 并保持到变量中
   4. 判断,写逻辑
     */
   val a = 3val b = 100val c = 6val m = b * b - 4 * a * cvar x1 = 0.0var x2 = 0.0if (m > 0) {
     x1 = (-b + sqrt(m))/2 * ax2 = (-b - sqrt(m))/2 * aprintln("有两个解 x1=" + x1.formatted("%.2f") + "x2=" + x2.formatted("%.2f"))
   } else if (m == 0) {
     x1 = (-b + sqrt(m))/2 * aprintln("有一个解 x1 = " + x1)
```
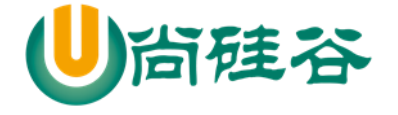

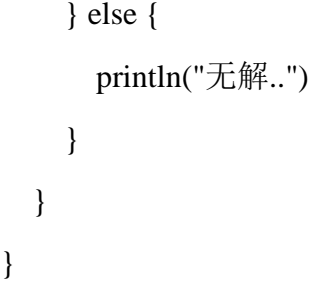

}

#### 4.3.7分支控制 if-else 注意事项

1) 如果大括号{}内的逻辑代码只有一行,大括号可以省略, 这点和 java 的规定一样。

2) Scala 中任意表达式都是有返回值的,也就意味着 if else 表达式其实是有返回结果的,具体返回 结果的值取决于满足条件的代码体的最后一行内容.[案例演示]

3) Scala 中是没有三元运算符,因为可以这样简写

```
object Hello01 {
object Hello01 {
 def main(args: Array[String]): Unit = {
                                              def main(args: Array[String]): Unit = {
  var sumVal = 9var sumVal = 60val result =val result =if(sumVal > 20)if(sumVal > 20)"结果大于20"
                                                  "结果大于20"
   ₹
                                                }
  println(result) //
                                                println(result) //
 \mathcal{E}}
\mathcal{F}-}
```
代码演示:

```
object Exercise03 {
  def main(args: Array[String]): Unit = {
    var sumVal = 9val result =
```
更多 Java -大数据 -前端 -python 人工智能 -区块链资料下载, 可访问百度: 尚硅谷官网 着 79 页

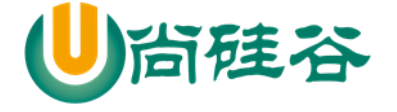

if(sumVal  $>$  20){ "结果大于 20" } println("res=" + result) //返回的是() 即 Unit }

4.4 嵌套分支

}

4.4.1基本介绍

在一个分支结构中又完整的嵌套了另一个完整的分支结构,里面的分支的结构称为内层分支外面 的分支结构称为外层分支。嵌套分支不要超过 3 层

## 4.4.2基本语法

if(){

 $if()$ 

}else{

}

}

4.4.3应用案例 1

参加百米运动会,如果用时 8 秒以内进入决赛,否则提示淘汰。并且根据性别提示进入男子组或 女子组。【可以让学员先练习下 5min】, 输入成绩和性别,进行判断。1 分钟思考思路

double second; char gender;

代码:

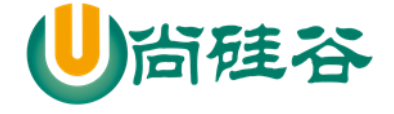

package com.atguigu.chapter04.ifesle

```
import scala.io.StdIn
```

```
object Exercise04 {
```

```
def main(args: Array[String]): Unit = {
```

```
 /*
```
 参加百米运动会,如果用时 8 秒以内进入决赛,否则提示淘汰。并且根据性别提示进入男子 组或女子组。【可以让学员先练习下 5min】, 输入成绩和性别, 进行判断。

```
 */
     println("请输入运动员的成绩")
      val speed = StdIn.readDouble()
    if (speed \leq 8) {
        println("请输入性别")
        val gender = StdIn.readChar()
       if (gender ==' \overline{\mathcal{F}}) {
          println("进入男子组")
        } else {
          println("进入女子组")
        }
      } else {
        println("你被淘汰...")
      }
   }
}
```
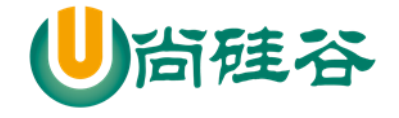

#### 4.4.4应用案例 2

出票系统:根据淡旺季的月份和年龄, 打印票价 [考虑学生先做 5min]

#### 4\_10 旺季:

成人(18-60):60

儿童(<18):半价

老人(>60):1/3

#### 淡季:

成人:40

其他:20

代码如下:

package com.atguigu.chapter04.ifesle

import scala.io.StdIn

```
object Exercise05 {
```
def main(args: Array[String]): Unit = {

```
 /*
```
应用案例 2

出票系统:根据淡旺季的月份和年龄,

打印票价 [考虑学生先做 5min]

4\_10 旺季:

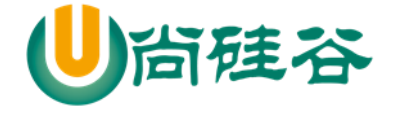

成人(18-60):60

```
儿童(<18):半价
   老人(>60):1/3
淡季:
   成人:40
   其他:20
     思路分析
     1. 定义至少三个变量 month , age, ticket
     2. 逻辑上有月份和年龄的判断因此,会使用嵌套分支
     3. 根据对应的业务逻辑完成代码
     走代码
      */
     println("输入月份")
    val month = StdIn.readInt()
     println("输入年龄")
     val age = StdIn.readInt()
    val tikcet = 60if (month >= 4 \&\& month <= 10) {
      if (age >= 18 \& \& \text{age} \le 60) {
         println("你的票价是" + tikcet)
       } else if (age < 18) {
         println("你的票价是" + tikcet / 2)
       } else {
         println("你的票价是" + tikcet / 3)
       }
```
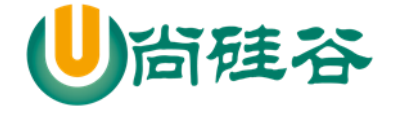

```
 } else {
       if (age >= 18 && age <= 60) {
          println("你的票价是" + 40)
        } else {
          println("你的票价是" + 20)
        }
     }
   }
}
```
## 4.5 switch 分支结构

在 scala 中没有 switch,而是使用模式匹配来处理。 模式匹配涉及到的知识点较为综合,因此我们放在后面讲解。 match-case

## 4.6 for 循环控制

#### 4.6.1基本介绍

Scala 也为 for 循环这一常见的控制结构提供了非常多的特性,这些 for 循环的特性被称为 **for** 推 导式(for comprehension)或 for 表达式(for expression)

# 4.6.2范围数据循环方式 1

```
 基本案例
```

```
for(i < -1 to 3)\{
```

```
print(i + "")
```

```
}
```
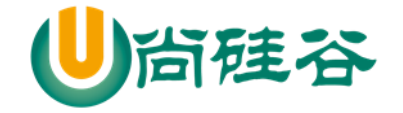

println()

```
> 说明
   i 表示循环的变量, <- 规定好 to 规定
   i 将会从 1-3 循环, 前后闭合
> 输出 10 句 "hello,尚硅谷!"
package com.atguigu.chapter04.myfor
object ForDemo01 {
   def main(args: Array[String]): Unit = {
    //输出 10 句 "hello,尚硅谷!"
    val start = 1val end = 10 //说明
    //1. start 从哪个数开始循环
    //2. to 是关键字
    //3. end 循环结束的值
    //4. start to end 表示前后闭合
    for (i <- start to end) {
     println("你好, 尚硅谷" + i)
     }
   //说明 for 这种推导时, 也可以直接对集合进行遍历
    var list = List("hello", 10, 30, "tom")
    for (item \le- list) {
      println("item=" + item)
     }
```
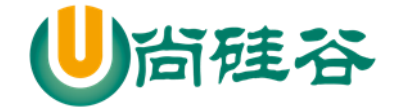

 } }

4.6.3范围数据循环方式 2

基本案例

```
for(i < -1 until 3) {
```

```
print(i + "")
```

```
}
```
println()

> 说明:

```
1) 这种方式和前面的区别在于 i 是从 1 到 3-1
```
2) 前闭合后开的范围,和 java 的 arr.length() 类似

for (int i = 0; i < arr.lenght; i++){}

```
 输出 10 句 "hello,尚硅谷!"
```
package com.atguigu.chapter04.myfor

```
object ForUntilDemo02 {
```

```
 def main(args: Array[String]): Unit = {
```

```
 //输出 10 句 "hello,尚硅谷!"
```

```
val start = 1
```
val end  $= 11$ 

```
 //循环的范围是 start --- (end-1)
```

```
for (i < - start until end) {
```

```
 println("hello, 尚硅谷" + i)
```
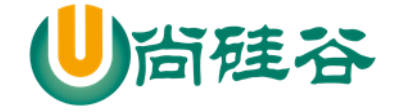

 } } }

4.6.4循环守卫

```
 基本案例
```

```
for(i < -1 to 3 if i := 2) {
```
print $(i + "")$ 

}

println()

```
 基本案例说明
```
循环守卫,即循环保护式(也称条件判断式,守卫)。保护式为 true 则进入循环体内部,为 false 则跳过,类似于 continue

上面的代码等价

```
for (i < -1) to 3) {
```

```
if (i != 2) {
    println(i+"")
```
}

```
}
```

```
 代码案例
```
object ForGuard {

```
 def main(args: Array[String]): Unit = {
```
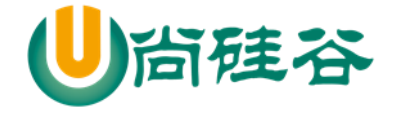

```
for(i < -1 to 3 if i := 2) {
     print(i + " ") //1 3
   }
   println()
 }
```

```
4.6.5引入变量
```

```
 基本案例
```
}

```
for(i < -1 to 3; j = 4 - i) {
  print(j + "")}
```
对基本案例说明

没有关键字,所以范围后一定要加;来隔断逻辑

```
上面的代码等价
```
for  $(i < -1)$  to 3) {

val  $j = 4 - i$ 

 $print(j+"")$ 

- }
- 代码演示

package com.atguigu.chapter04.myfor

object ForVar {

def main(args: Array[String]): Unit = {

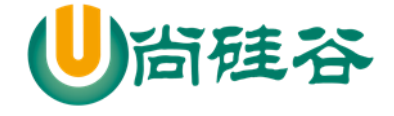

```
for(i <- 1 to 3; j = 4 - i) {
        print(j + " ") // 3,2,1
      }
   }
}
```
#### 4.6.6嵌套循环

基本案例

```
for(i < -1 to 3; j < -1 to 3) {
```

```
println(" i = " + i + " j = " + j)
```

```
}
```
对基本案例说明

没有关键字,所以范围后一定要加;来隔断逻辑

上面的代码等价

for  $(i < -1)$  to 3) {

for  $(j < -1$ to 3 $)$ {

```
println(i + " " + j + " " )}
```

```
 代码演示
```
}

package com.atguigu.chapter04.myfor

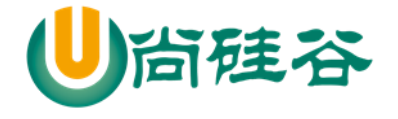

```
object MultiFor {
   def main(args: Array[String]): Unit = {
    for(i < -1 to 3; j < -1 to 3) {
       println(" i =" + i + " j = " + j) //输出即句 9
      }
     //上面的写法,可以写成
     println("--------------------------")
    for(i < -1 to 3) {
       for (j < -1) to 3) {
          println(" i =" + i + " j = " + j) //输出即句 9
        }
      }
   }
}
```
4.6.7循环返回值

基本案例

```
val res = for(i < -1 to 10) yield i
println(res)
```
对基本案例说明

将遍历过程中处理的结果返回到一个新 Vector 集合中, 使用 yield 关键字

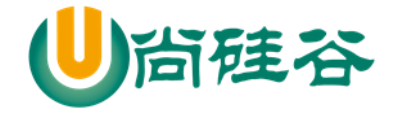

#### 代码演示

package com.atguigu.chapter04.myfor

object yieldFor {

def main(args: Array[String]): Unit = {

```
//说明 val res = for(i <- 1 to 10) yield i 含义
```
//1. 对 1 to 10 进行遍历

//2. yield i 将每次循环得到 i 放入到集合 Vector 中, 并返回给 res

- //3. i 这里是一个代码块,这就意味我们可以对 i 进行处理
- //4. 下面的这个方式, 就体现出 scala 一个重要的语法特点, 就是将一个集合中个各个数据
- // 进行处理,并返回给新的集合

```
val res = for(i < -1 to 10) yield {
  if (i % 2 = 0) {
     i
   }else {
      "不是偶数"
   }
 }
```
println(res)

}

}

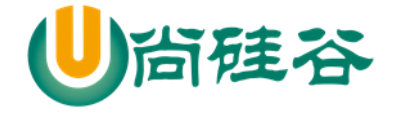

```
4.6.8使用花括号{}代替小括号()
  基本案例
 for(i < -1 to 3; j = i * 2) {
   println(" i= " + i + " j= " + j)
 }
 可以写成
 for{
       i < -1 to 3
       j = i * 2 {
       println(" i= " + i + " j= " + j)
  }
```
对基本案例说明

```
{}和()对于 for 表达式来说都可以
```
for 推导式有一个不成文的约定:当 for 推导式仅包含单一表达式时使用圆括号,当其包含多个表 达式时使用大括号

当使用{} 来换行写表达式时, 分号就不用写了

#### 4.6.9注意事项和细节说明

1) scala 的 for 循环形式和 java 是较大差异,这点请同学们注意,但是基本的原理还是一样的。

2) scala 的 for 循环的步长如何控制! [for( $i$  <- Range(1,3,2)]

3) 思考题: 如何使用循环守卫控制步长
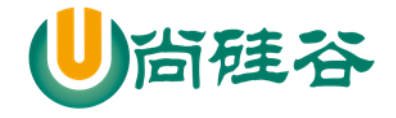

package com.atguigu.chapter04.myfor

4) 演示代码:

```
object stepfor {
   def main(args: Array[String]): Unit = {
    for (i < -1) to 10 {
       println("i=" + i) }
     //步长控制为 2
     println("-------------")
     //Range(1,10,2)的对应的构建方法是
    //def apply(start: Int, end: Int, step: Int): Range = new Range(start, end, step)
    for (i < Range(1, 10, 2)) {
       println("i=" + i) }
     //控制步长的第二种方式-for 循环守卫
     println("**************************")
    for (i < -1) to 10 if i \, \% \, 2 == 1) {
       println("i=" + i) }
   }
}
```

```
4.6.10 for 循环练习题(学员先做)
```

```
package com.atguigu.chapter04.myfor
object ForExercise01 {
   def main(args: Array[String]): Unit = {
     /*
     for 循环练习题(学员先做)
   打印 1~100 之间所有是 9 的倍数的整数的个数及总和.
   完成下面的表达式输出
      */
    val start = 1val end = 100var count = 0var sum = 0for (i <- start to end) {
      if (i % 9 == 0) {
        count += 1sum += i }
     }
     printf("count=%d, sum=%d\n", count, sum)
```
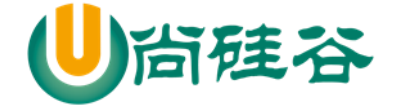

```
 //输出加法的循环表达式
    val num = 6for (i < 0 to num) {
       printf("%d + %d = %d\nright|n", i, (num - i), num)
     }
   }
}
```
## 4.7 while 循环控制

### 4.7.1基本语法

循环变量初始化

while (循环条件) {

循环体(语句)

循环变量迭代

}

# 4.7.2while 循环应用实例

- 1) 画出流程图
- 2) 输出 10 句"你好,尚硅谷"
- 3) 代码如下:

package com.atguigu.chapter04.mywhile

object WhileDemo01 {

def main(args: Array[String]): Unit = {

更多 Java –大数据 –前端 –python 人工智能 -区块链资料下载, 可访问百度: 尚硅谷官网 着95页

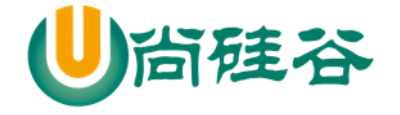

```
 //输出 10 句 hello,尚硅谷
  //1. 定义循环变量
 var i = 0 //2. i < 10 条件
 while (i < 10){
    println("hello,尚硅谷" + i) //循环体
    //循环变量迭代
   i +1 }
 }
```
### 4.7.3注意事项和细节说明

}

1) 循环条件是返回一个布尔值的表达式

2) while 循环是先判断再执行语句

3) 与 If 语句不同, While 语句本身没有值, 即整个 While 语句的结果是 Unit 类型的()

4) 因为 while 中没有返回值,所以当要用该语句来计算并返回结果时,就不可避免的使用变量 ,而变 量需要声明在 while 循环的外部,那么就等同于循环的内部对外部的变量造成了影响,所以不推荐使用, 而是推荐使用 **for** 循环。

4.8 do..while 循环控制

### 4.8.1基本语法

循环变量初始化;

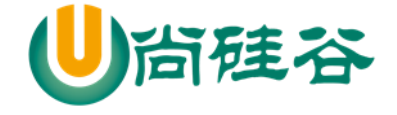

do{

循环体(语句)

循环变量迭代

} while(循环条件)

### 4.8.2do...while 循环应用实例

画出流程图

输入 10 "你好, 尚硅谷"

代码:

package com.atguigu.chapter04.mydowhile

```
object Demo01 {
   def main(args: Array[String]): Unit = {
     var i = 0 // for
      do {
       printf(i + "hello,尚硅谷\n")
       i += 1} while (i < 10) }
}
```
### 4.8.3注意事项和细节说明

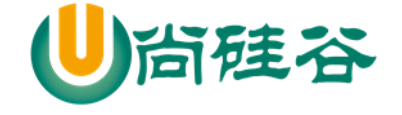

1) 循环条件是返回一个布尔值的表达式

2) do..while 循环是先执行, 再判断

3) 和 while 一样, 因为 do…while 中没有返回值,所以当要用该语句来计算并返回结果时,就不可避 免的使用变量 ,而变量需要声明在 do...while 循环的外部,那么就等同于循环的内部对外部的变量造 成了影响,所以不推荐使用,而是推荐使用 **for** 循环

#### 4.8.4课堂练习题【学员先做】

1) 计算 1—100 的和 【课后】

2) 统计 1——200 之间能被 5 整除但不能被 3 整除的个数 【课堂】

#### 4.9 多重循环控制

4.9.1介绍:

1) 将一个循环放在另一个循环体内, 就形成了嵌套循环。其中, for ,while ,do…while 均可以作为 外层循环和内层循环。【建议一般使用两层,最多不要超过 3 层】

2) 实质上, 嵌套循环就是把内层循环当成外层循环的循环体。当只有内层循环的循环条件为 false 时,才会完全跳出内层循环,才可结束外层的当次循环,开始下一次的循环。

3) 设外层循环次数为 m 次, 内层为 n 次, 则内层循环体实际上需要执行 m\*n=mn 次。

4.9.2应用实例:

1) 统计三个班成绩情况, 每个班有 5 名同学, 求出各个班的平均分和所有班级的平均分[学生的成 绩从键盘输入]。

2) 统计三个班及格人数,每个班有 5 名同学。

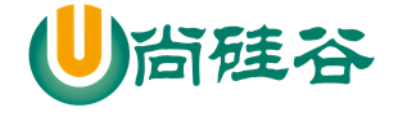

#### 3) 打印出九九乘法表

案例代码

package com.atguigu.chapter04.mutlfor import scala.io.StdIn object Exercise { /\* 应用实例: 1.统计三个班成绩情况,每个班有 5 名同学,求出各个班的平均分和所有班级的平均分[学生的成绩从 键盘输入]。 分析思路 (1) classNum 表示 班级个数 , stuNum 表示学生个数 (2) classScore 表示各个班级总分 totalScore 表示所有班级总分 (3) score 表示各个学生成绩 (4) 使用循环的方式输入成绩 2.统计三个班及格人数,每个班有 5 名同学。 3.打印出九九乘法表 \*/ def main(args: Array[String]): Unit = { val classNum  $=$  3

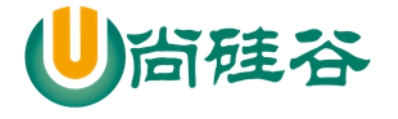

```
 val stuNum = 5
  var score = 0.0 //分数
   var classScore = 0.0 //班级的总分
   var totalScore = 0.0 //所有班级总分
  for (i < -1 to classNum) {
    //先将 classScore 清 0
    classScore = 0.0for (i < -1 to stuNum) {
      printf("请输入第%d 班级的第%d 个学生的成绩\n", i, j)
       score = StdIn.readDouble()
       classScore += score
     }
     //累计 totalScore
    totalScore += classScore printf("第%d 班级的平均分为%.2f\n", i, classScore / stuNum)
   }
  printf("所有班级的平均分为%.2f", totalScore / (stuNum * classNum))
 }
```
package com.atguigu.chapter04.mutlfor

import scala.io.\_

}

更多 Java -大数据 -前端 -python 人工智能 -区块链资料下载, 可访问百度: 尚硅谷官网 着 100 页

```
object Exercise02 {
   def main(args: Array[String]): Unit = {
     //2.统计三个班及格人数,每个班有 5 名同学。
    val classNum = 3
     val stuNum = 5
    var score = 0.0 //分数
     var classScore = 0.0 //班级的总分
     var totalScore = 0.0 //所有班级总分
    var passNum = 0 //统计及格人数
    for (i < -1 to classNum) {
       //先将 classScore 清 0
      classScore = 0.0for (j \leq 1 to stuNum) {
        printf("请输入第%d 班级的第%d 个学生的成绩\n", i, j)
         score = StdIn.readDouble()
        if (score \geq = 60) {
          passNum += 1 }
         classScore += score
       }
       //累计 totalScore
      totalScore += classScore printf("第%d 班级的平均分为%.2f\n", i, classScore / stuNum)
     }
     printf("所有班级的平均分为%.2f", totalScore / (stuNum * classNum))
```
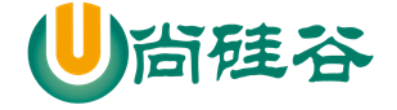

}

```
}
package com.atguigu.chapter04.mutlfor
object Exercise03 {
   def main(args: Array[String]): Unit = {
     //3.打印出九九乘法表
     //思路分析
     //(1) 使用两层循环, 有 9 行, 每 1 行的列数在增加
    //(2) 根据逻辑, 我们可以编写代码
    val num = 9 for (i <- 1 to num) { //确定行数
       for (j <- 1 to i) {//确定列数
        printf("%d * %d = %d\t", j, i, i * j)
       }
       println()
     }
   }
}
```
printf("所有班级的及格人数为%d", passNum)

### 4.10 while 循环的中断

### 4.10.1 基本说明

**Scala** 内置控制结构特地去掉了 **break** 和 **continue**,是为了更好的适应函数化编程,推荐使用函数

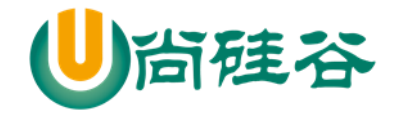

式的风格解决 break 和 contine 的功能,而不是一个关键字。

### 4.10.2 break 的应用实例

```
package com.atguigu.chapter04.mybreak
import util.control.Breaks._
object WhileBreak {
  def main(args: Array[String]): Unit = {
    var n = 1 //breakable()函数
     //说明
    //1. breakable 是一个高阶函数: 可以接收函数的函数就是高阶函数(后面详解)
    //2. def breakable(op: \Rightarrow Unit) {
    \frac{1}{2} try {
    \frac{1}{2} op
    // \qquad \} \text{ catch } \{\frac{1}{2} case ex: BreakControl =>
     // if (ex ne breakException) throw ex
    \mathcal{U} \longrightarrow//}
     // (1) op: => Unit 表示接收的参数是一个没有输入,也没有返回值的函数
     // (2) 即可以简单理解可以接收一段代码块
    // 3. breakable 对 break()抛出的异常做了处理,代码就继续执行
```
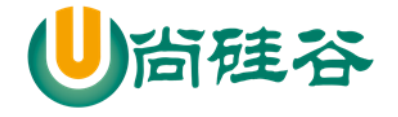

```
// 4. 当我们传入的是代码块, scala 程序员会将() 改成{}
     breakable {
      while (n \leq 20) {
        n \rightleftharpoons 1printhn("n=" + n)if (n == 18) {
           //中断 while
           //说明
           //1. 在 scala 中使用函数式的 break 函数中断循环
          //2. def break(): Nothing = { throw breakException }
           break()
 }
 }
     }
     println("ok~~")
   }
}
```
### 4.10.3 如何实现 continue 的效果

Scala 内置控制结构特地也去掉了 continue,是为了更好的适应函数化编程,可以使用 if – else 或 是 循环守卫实现 continue 的效果

#### > 案例

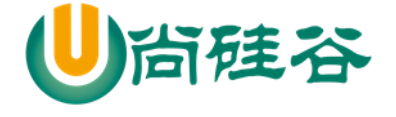

```
for (i < -1) to 10 if (i != 2 & & 1 != 3)println("i=" + i)}
```
### 4.10.4 案例的代码

```
package com.atguigu.chapter04.mycontinue
object ContinueDemo {
   def main(args: Array[String]): Unit = {
     //说明
     //1. 1 to 10
     //2. 循环守卫 if (i != 2 && i != 3) 这个条件为 ture,才执行循环体
     // 即当 i ==2 或者 i == 3 时,就跳过
    for (i < -1) to 10 if (i := 2 \& \& i := 3)println("i=" + i) }
     //也可以写成如下的形式
    println("=================================")
    for (i < -1) to 10 {
      if (i != 2 & & 1 != 3)println("i=" + i)
       }
```
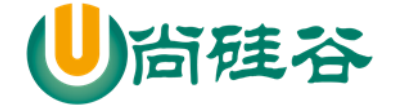

 } } }

# 4.11 课后练习题

100 以内的数求和, 求出当和 第一次大于 20 的当前数【for】

```
package com.atguigu.chapter04.homework
import util.control.Breaks._
object Homework01 {
   def main(args: Array[String]): Unit = {
     /*
    100 以内的数求和,求出当和 第一次大于 20 的当前数
      */
    var sum = 0 breakable {
      for (i < -1) to 100) {
        sum += iif (sum > 20) {
           println("第一次大于 20 的当前数=" + i)
           break()
```
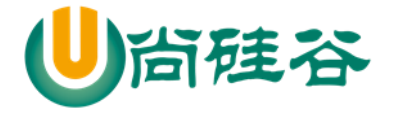

```
 }
       }
     }
   //除了上面的 break 机制来中断, 我们也可以使用循环守卫实现中断
    println("===============================")
    //见多识广
    var loop = truevar sum2 = 0for (i < -1) to 100 if loop = true) {
      sum2 += iif (sum2 > 20) {
        println("循环守卫实现中断 第一次大于 20 的当前数=" + i)
       loop = false }
      printhn("i=" + i) }
   }
}
```
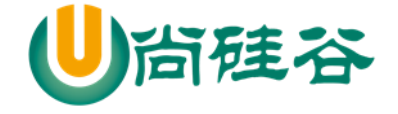

# 第 5 章 函数式编程的基础

5.1 函数式编程内容及授课顺序说明

#### 5.1.1函数式编程内容

函数式编程基础

函数定义/声明

函数运行机制

递归//难点 [最短路径,邮差问题,迷宫问题, 回溯]

过程

惰性函数和异常

函数式编程高级

值函数(函数字面量)

高阶函数

闭包

应用函数

柯里化函数,抽象控制...

5.1.2函数式编程授课顺序说明

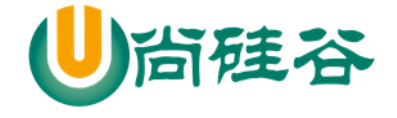

- 1) 在scala中, 函数式编程和面向对象编程融合在一起, 学习函数式编程式需要oop 的知识, 同样学习oop需要函数式编程的基础。[矛盾]
- 2) 关系如下图:

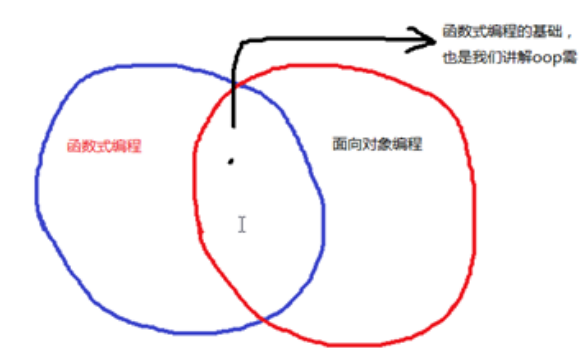

3) 授课顺序: 函数式编程基础->面向对象编程->函数式编程高级

- 5.2 函数式编程介绍
	- 5.2.1几个概念的说明

在学习 Scala 中将方法、函数、函数式编程和面向对象编程明确一下:

1) 在 scala 中, 方法和函数几乎可以等同(比如他们的定义、使用、运行机制都一样的), 只是函数 的使用方式更加的灵活多样。

2) 函数式编程是从编程方式(范式)的角度来谈的,可以这样理解:函数式编程把函数当做一等公民, 充分利用函数、 支持的函数的多种使用方式。

比如:

在 Scala 当中, 函数是一等公民, 像变量一样, 既可以作为函数的参数使用, 也可以将函数赋值给一个 变量., 函数的创建不用依赖于类或者对象, 而在 Java 当中, 函数的创建则要依赖于类、抽象类或者 接口.

3) 面向对象编程是以对象为基础的编程方式。

4) 在 scala 中函数式编程和面向对象编程融合在一起了 。

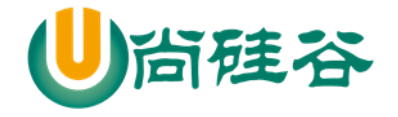

### 5.2.2在学习 Scala 中将方法、函数、函数式编程和面向对象编程关系分析图:

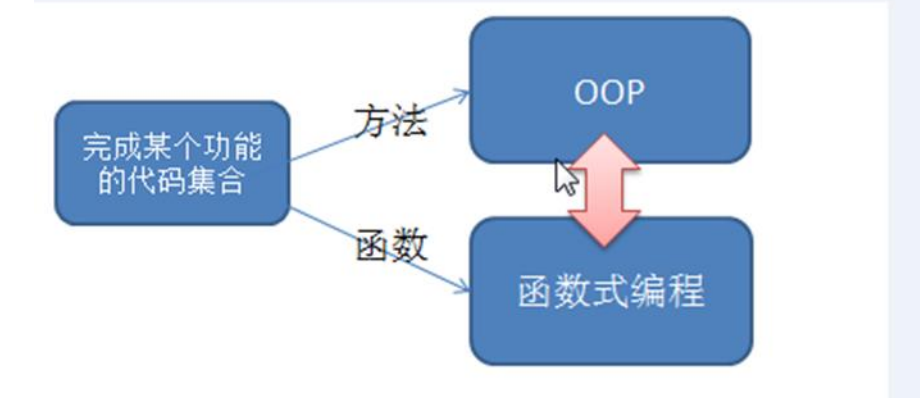

### 5.2.3函数式编程的小结

- 1) "函数式编程"是一种"编程范式"(programming paradigm)。
- 2) 它属于"结构化编程"的一种,主要思想是把运算过程尽量写成一系列嵌套的函数调用。
- 3) 函数式编程中, 将函数也当做**数据类型**, 因此可以接受函数当作输入(参数) 和输出(返回值)。
- 4) 函数式编程中,最重要的就是函数。

### 5.3 为什么需要函数

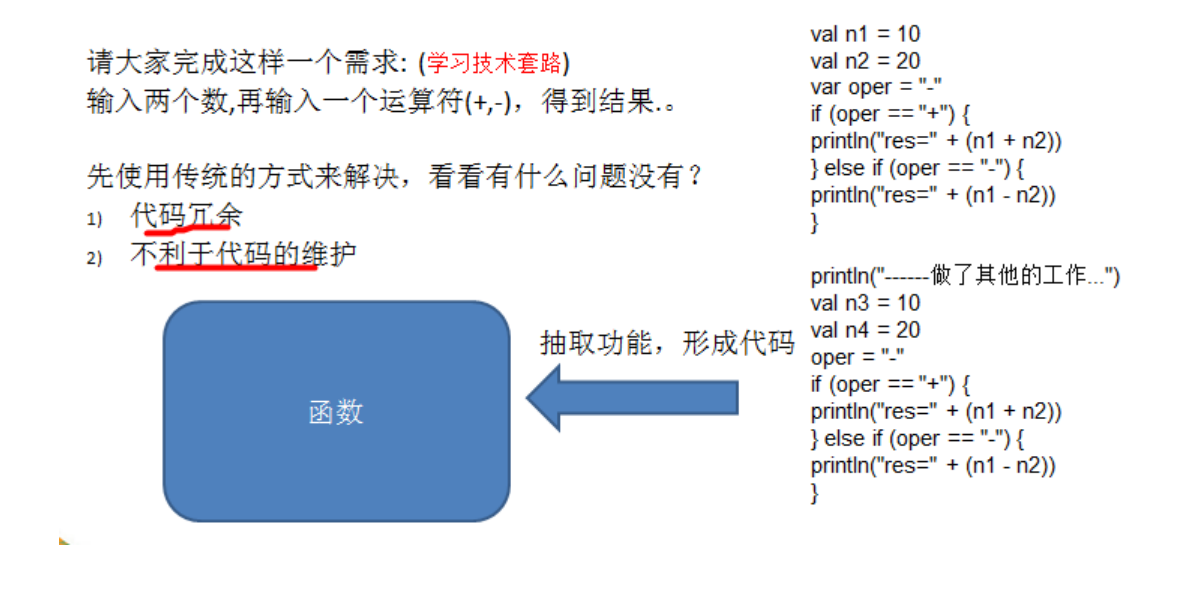

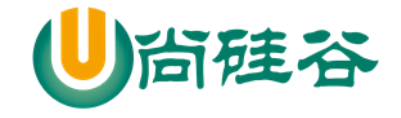

### 5.4 函数的定义

### 5.4.1基本语法

def 函数名 ([参数名: 参数类型], ...)[[: 返回值类型] =] {

语句...

return 返回值

}

1) 函数声明关键字为 def (definition)

2) [参数名: 参数类型], ...:表示函数的输入(就是参数列表), 可以没有。 如果有,多个参数使用逗 号间隔

3) 函数中的语句: 表示为了实现某一功能代码块

4) 函数可以有返回值,也可以没有

返回值形式 1: : 返回值类型 =

返回值形式 2: = 表示返回值类型不确定,使用类型推导完成

返回值形式 3: 表示没有返回值,return 不生效

5) 如果没有 return,默认以执行到最后一行的结果作为返回值

#### 5.4.2快速入门案例

使用函数完全前面的案例。

package com.atguigu.chapter05.fun

```
object FunDemo01 {
```

```
def main(args: Array[String]): Unit = {
```
val  $nl = 10$ 

val  $n2 = 20$ 

println(" $res = " + getRes(1, 2, '))$ )

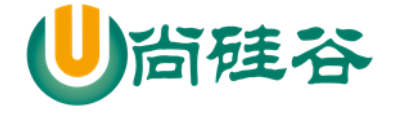

}

```
 //定义函数/方法
  def getRes(n1: Int, n2: Int, oper: Char) = {
     if (oper == '+') {
       n1 + n2 //返回
      } else if (oper == '-') {
        n1 - n2
      } else {
        //返回 null
        null
      }
   }
}
```
## 5.5 函数-调用机制

### 5.5.1函数-调用过程

为了让大家更好的理解函数调用机制,看1个案例,并画出示意图,这个很重要,比如 getSum 计 算两个数的和,并返回结果。

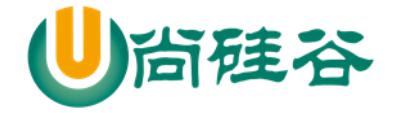

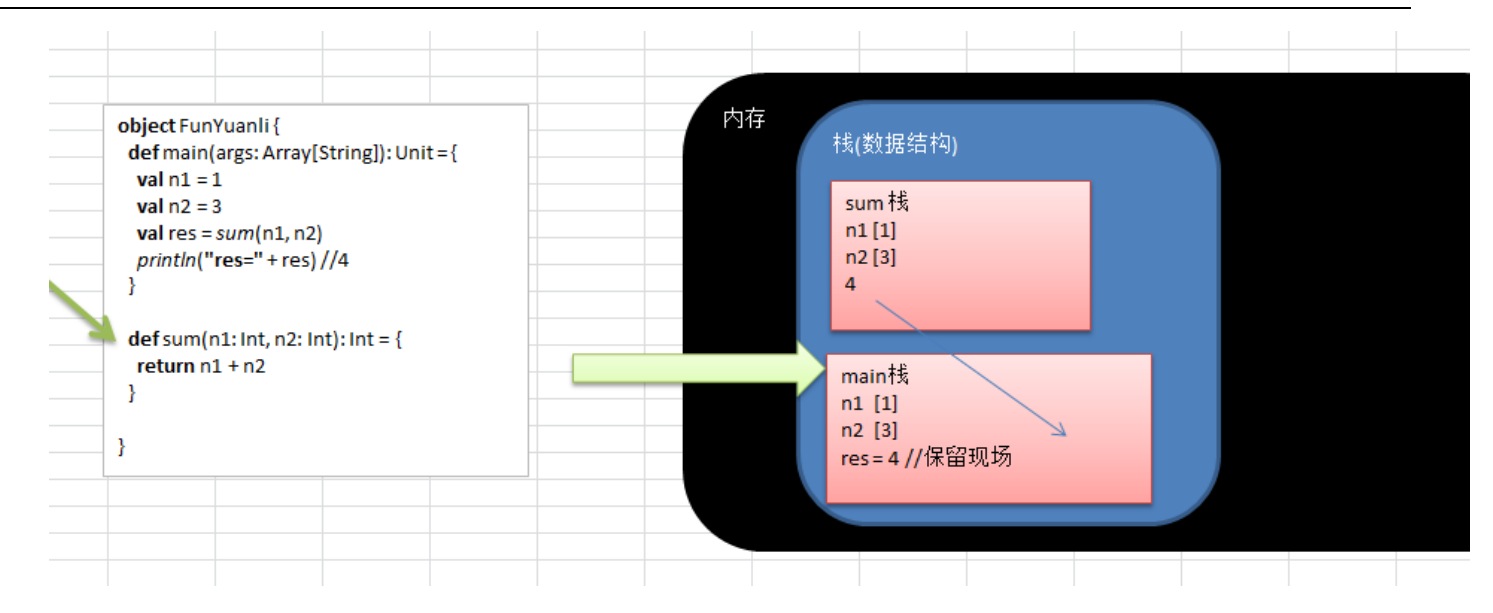

### 5.5.2函数递归调用的重要的规则和小结

函数递归需要遵守的重要原则(总结):

- 1) 程序执行一个函数时, 就创建一个新的受保护的独立空间(新函数栈)
- 2) 函数的局部变量是独立的,不会相互影响
- 3) 递归必须向退出递归的条件逼近,否则就是无限递归,死龟了:)
- 4) 当一个函数执行完毕, 或者遇到 return, 就会返回, 遵守谁调用, 就将结果返回给谁。

### 5.5.3使用 scala 递归的应用案例

- **>** 题 1: 斐波那契数 [学员练习 10min] 请使用递归的方式,求出斐波那契数 1,1,2,3,5,8,13... 给你一个整数 n, 求出它的斐波那契数是多少?
- 题 2:求函数值 [演示]

己知  $f(1)=3$ ;  $f(n) = 2*f(n-1)+1$ ;

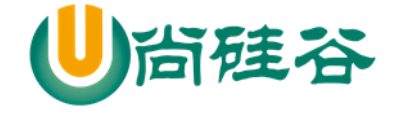

请使用递归的思想编程,求出 f(n)的值?

▶ 题 3: 猴子吃桃子问题

有一堆桃子,猴子第一天吃了其中的一半,并再多吃了一个!以后每天猴子都吃其中的一半,然后 再多吃一个。当到第十天时,想再吃时(还没吃),发现只有 1 个桃子了。问题:最初共多少个桃 子?

> 代码实现

```
package com.atguigu.chapter05.recursive
object Exercise01 {
  def main(args: Array[String]): Unit = {
     /*
    题 1: 斐波那契数 [学员练习 10min]
```
请使用递归的方式,求出斐波那契数 1,1,2,3,5,8,13...

```
给你一个整数 n, 求出它的斐波那契数是多少?
```

```
 */
```
println("fbn 的结果是=" + fbn(7))

```
 /*
   题 2: 求函数值 [演示]
己知 f(1)=3; f(n) = 2*f(n-1)+1;
请使用递归的思想编程,求出 f(n)的值
     */
```
println( $f(2)$ ) //7

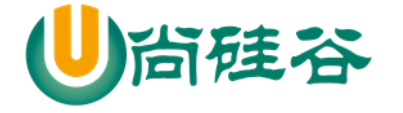

题 3:猴子吃桃子问题

有一堆桃子,猴子第一天吃了其中的一半,并再多吃了一个!以后每天猴子都吃其中的一半,然后再 多吃一个。当到第十天时,想再吃时(还没吃),发现只有1个桃子了。问题:最初共多少个桃子?

\*/

/\*

println("桃子个数=" + peach(1)) // 1534

}

/\*

猴子吃桃子问题

有一堆桃子,猴子第一天吃了其中的一半,并再多吃了一个!以后每天猴子都吃其中的一半,然后再 多吃一个。当到第十天时,想再吃时(还没吃),发现只有1个桃子了。问题:最初共多少个桃子 分析思路

```
 1. day = 10 桃子有 1
2. day = 9 桃子有 (day10[1] + 1) *2
```
3. day = 8 桃子有 (day9[4] + 1) \* 2

```
 */
def peach(day: Int): Int = {
  if (day = 10) {
       1
    } else {
      (\text{peach}(\text{day} + 1) + 1) * 2 }
```
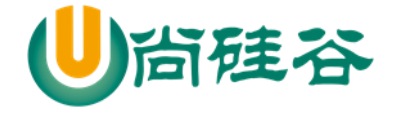

}

```
 //题 2 就是简单的套用公式即可
 def f(n: Int): Int = {
   if (n == 1) {
       3
     } else {
      2 * f(n - 1) + 1 }
   }
  //函数
 def fbn(n: Int): Int = {
    //分析
    //1. 当 n = 1 结果为 1
    //2. 当 n = 2 结果是 1
    //3. 当 n> 2 是, 结果就是 就是前面两个数的和
    if (n == 1 \mid n == 2) {
      1
     } else {
      fbn(n - 1) + fbn(n - 2)
     }
   }
}
```
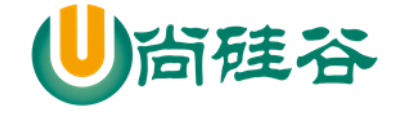

### 5.6 函数注意事项和细节讨论

1) 函数的形参列表可以是多个, 如果函数没有形参,调用时 可以不带()

2) 形参列表和返回值列表的数据类型可以是值类型和引用类型

#### package com.atguigu.chapter05.fundetails

```
object Details01 {
```

```
def main(args: Array[String]): Unit = {
```

```
 //形参列表和返回值列表的数据类型可以是值类型和引用类型
```

```
val tiger = new Tiger
```

```
val tiger2 = \text{test01}(10, \text{tiger})
```

```
 println(tiger2.name) // jack
```

```
 println(tiger.name) // jack
```

```
 println(tiger.hashCode() + " " + tiger2.hashCode())
```

```
 }
```

```
def test01(n1:Int,tiger:Tiger): Tiger = {
```

```
println("n1="n1)
```
tiger.name = "jack"

```
 tiger
```
}

}

class Tiger {

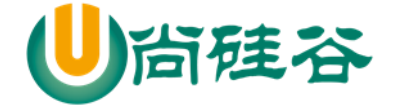

 //一个名字属性 var name  $=$  "" }

3) Scala 中的函数可以根据函数体最后一行代码自行推断函数返回值类型。那么在这种情况下, return 关键字可以省略

```
def getSum(n1: Int, n2: Int): Int = {
    n1 + n2}
```
4) 因为 Scala 可以自行推断, 所以在省略 return 关键字的场合, 返回值类型也可以省略

```
def getSum(n1: Int, n2: Int) = \frac{1}{\cos \theta}n1 + n2}
```
5) 如果函数明确使用 return 关键字, 那么函数返回就不能使用自行推断了,这时要明确写成: 返 回类型 **=** ,当然如果你什么都不写,即使有 **return** 返回值为**()** .

```
package com.atguigu.chapter05.fundetails
```
object Details02 {

```
 def main(args: Array[String]): Unit = {
```
println(getSum2(10, 30))  $\mathcal{U}(t)$ 

更多 Java -大数据 -前端 -python 人工智能 -区块链资料下载, 可访问百度: 尚硅谷官网 着 118 页

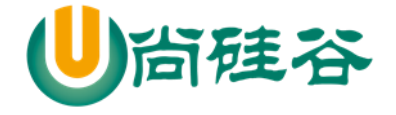

```
 }
  //如果写了 return ,返回值类型就不能省略
 def getSum(n1: Int, n2: Int): Int = {
   return n1 + n2 }
  //如果返回值这里什么什么都没有写,即表示该函数没有返回值
  //这时 return 无效
  def getSum2(n1: Int, n2: Int) {
   return n1 + n2 }
}
```
6) 如果函数明确声明无返回值(声明 Unit), 那么函数体中即使使用 return 关键字也不会有返回 值

```
//如果函数明确声明无返回值(声明 Unit), 那么函数体中即使使用 return 关键字也不会有返回值
 def getSum3(n1: Int, n2: Int): Unit = {
   return n1 + n2 }
```
7) 如果明确函数无返回值或不确定返回值类型,那么返回值类型可以省略(或声明为 Any

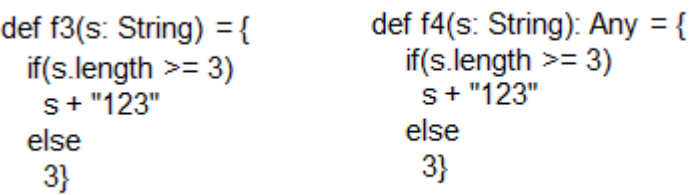

**Contract** 

8) Scala 语法中任何的语法结构都可以嵌套其他语法结构(灵活),即:函数中可以再声明/定义函数, 类中可以再声明类 ,方法中可以再声明/定义方法

更多 Java -大数据 -前端 -python 人工智能 -区块链资料下载, 可访问百度: 尚硅谷官网 着119页

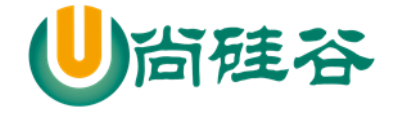

```
package com.atguigu.chapter05.fundetails
```

```
object Details03 {
   def main(args: Array[String]): Unit = {
     def f1(): Unit = { //ok private final
        println("f1")
      }
      println("ok~~")
     def sayOk(): Unit = {\frac{1}{2} // private final sayOk$1 ()
        println("main sayOk")
       def sayOk(): Unit = {\frac{1}{2} private final sayOk$2 ()
           println("sayok sayok")
         }
      }
   }
  def sayOk(): Unit ={ //成员
      println("main sayOk")
   }
}
```
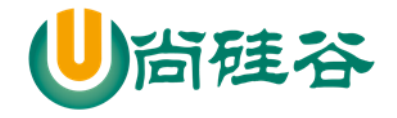

9) Scala 函数的形参, 在声明参数时, 直接赋初始值(默认值), 这时调用函数时, 如果没有指定实 参,则会使用默认值。如果指定了实参,则实参会覆盖默认值。

```
object Details04 {
   def main(args: Array[String]): Unit = {
     println(sayOk("mary"))
   }
   //name 形参的默认值 jack
   def sayOk(name : String = "jack"): String = {
     return name + " ok! "
   }
}
```
10) 如果函数存在多个参数,每一个参数都可以设定默认值,那么这个时候,传递的参数到底是覆 盖默认值,还是赋值给没有默认值的参数,就不确定了(默认按照声明顺序[从左到右])。在这种情况下, 可以采用带名参数 [案例演示+练习]

package com.atguigu.chapter05.fundetails

object DetailParameter05 {

```
def main(args: Array[String]): Unit = {
```
- // mysqlCon()
- // mysqlCon("127.0.0.1", 7777) //从左到右覆盖

 //如果我们希望指定覆盖某个默认值,则使用带名参数即可,比如修改用户名和密码 mysql $Con(user = "tom", pwd = "123")$ 

更多 Java -大数据 -前端 -python 人工智能 -区块链资料下载, 可访问百度: 尚硅谷官网 着121 页

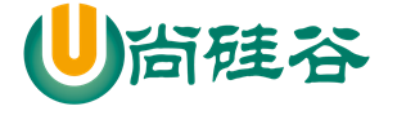

```
//f6("v2") // (错误)
    f6(p2="v2") // (?)
   }
   def mysqlCon(add:String = "localhost",port : Int = 3306,
                  user: String = "root", pwd : String = "root"): Unit = {
    println("add=" + add) println("port=" + port)
     println("user=" + user)
    println("pwd=" + pwd) }
   def f6 ( p1 : String = "v1", p2 : String ) {
    println(p1 + p2);
   }
}
```
11) 递归函数未执行之前是无法推断出来结果类型,在使用时必须有明确的返回值类型

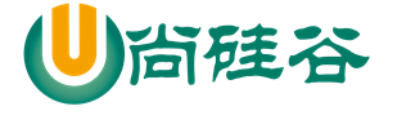

```
def f8(n: Int) = { //? 错误, 递归不能使用类型推断, 必须指定返回的数
据类型
if(n \le 0)\mathbf{1}else
 n * f8(n - 1)Ł
```
12) Scala 函数支持可变参数

基本语法

```
//支持 0 到多个参数
```
def sum(args :Int\*) : Int = {

```
}
//支持 1 到多个参数
def sum(n1: Int, args: Int*) : Int = {
}
```
- 使用的注意事项
- 1. args 是集合, 通过 for 循环 可以访问到各个值。
- 2. 案例演示: 编写一个函数 sum ,可以求出 1 到多个 int 的和
- 3. 可变参数需要写在形参列表的最后。

应用案例

package com.atguigu.chapter05.fundetails

object VarParameters {

```
def main(args: Array[String]): Unit = {
```
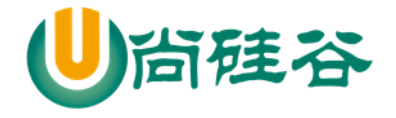

```
 //编写一个函数 sum ,可以求出 1 到多个 int 的和
     println(sum(10, 30, 10, 3, 45, 7))
   }
  def sum(n1: Int, args: Int*): Int = {
     println("args.length" + args.length)
     //遍历
     var sum = n1
    for (item \leq- args) {
       sum += item }
     sum
   }
   //可变参数需要放在最后
// def sum2(args: Int*,n1: Int): Int = {
\frac{1}{2}\mathcal{U} }
}
```
# 5.7 函数练习题

```
object Hello01 {
   def main(args: Array[String]): Unit = {
     def f1 = "venassa" //
      println(f1) 
   }
```
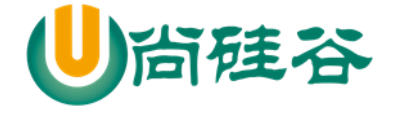

# 题 **1 //**输出 **venassa** def  $f1 =$  "venassa" 等价于

```
def f1() = \{ "venassa"
}
```
## 5.8 过程

}

### 5.8.1基本概念

### 基本介绍

将函数的返回类型为Unit的函数称之为过程(procedure), 如果明确函数没有返回值, 那么等号可以省略

### 案例说明:

```
//f10 没有返回值, 可以使用Unit 来说明
//这时, 这个函数我们也叫过程 (procedure)
def f10(name: String): Unit =println(name + "hello")}
```
#### 5.8.2注意事项

注意事项和细节说明

1) 注意区分: 如果函数声明时没有返回值类型, 但是有 = 号, 可以进行类型推断最后一行代码。 这时这个函数实际是有返回值的,该函数并不是过程。(这点在讲解函数细节的时候讲过的.)

2) 开发工具的自动代码补全功能, 虽然会自动加上 Unit, 但是考虑到 Scala 语言的简单, 灵活, 最 好不加.

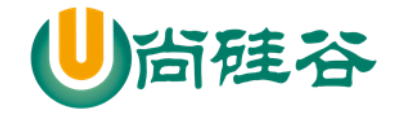

### 5.9 惰性函数

### 5.9.1看一个应用场景

惰性计算(尽可能延迟表达式求值)是许多函数式编程语言的特性。惰性集合在需要时提供其元 素,无需预先计算它们,这带来了一些好处。首先,您可以将耗时的计算推迟到绝对需要的时候。其 次,您可以创造无限个集合,只要它们继续收到请求,就会继续提供元素。函数的惰性使用让您能够 得到更高效的代码。Java 并没有为惰性提供原生支持, Scala 提供了。

#### 5.9.2画图说明[大数据推荐系统]

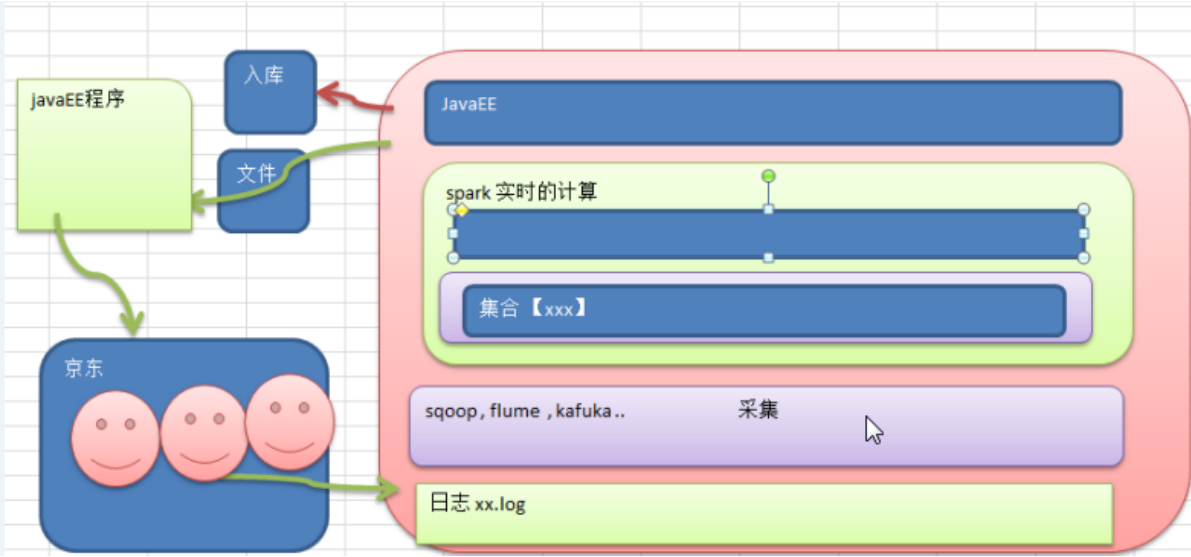

### 5.9.3Java 实现懒加载的代码

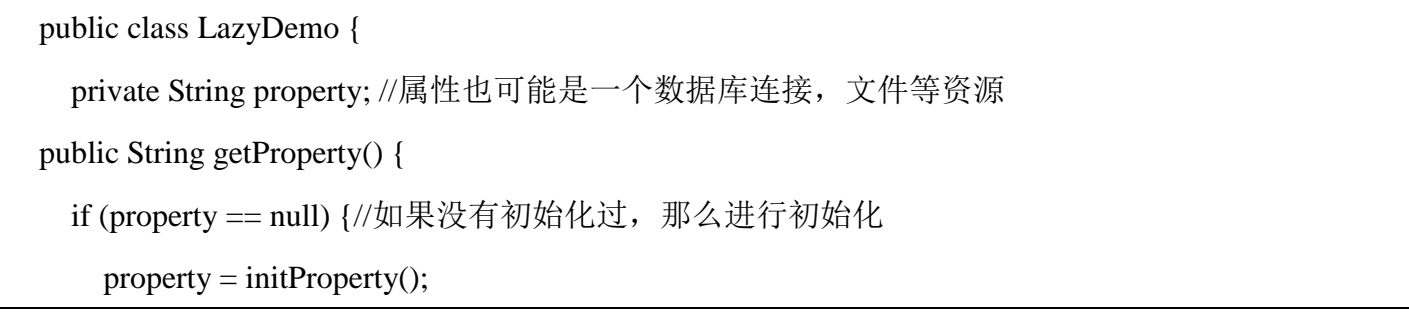

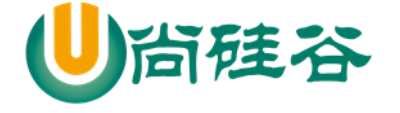

```
 }
  return property;
}
  private String initProperty() {
     return "property";
   }
}
//比如常用的单例模式懒汉式实现时就使用了上面类似的思路实现
```
### 5.9.4惰性函数介绍

当函数返回值被声明为 lazy 时,函数的执行将被推迟,直到我们首次对此取值,该函数才会执行。 这种函数我们称之为惰性函数, 在 Java 的某些框架代码中称之为懒加载(延迟加载)。

### 5.9.5案例演示

看老师演示

package com.atguigu.chapter05.mylazy

```
object LazyDemo01 {
```

```
 def main(args: Array[String]): Unit = {
```
lazy val res  $=$  sum $(10, 20)$ 

println("-----------------")

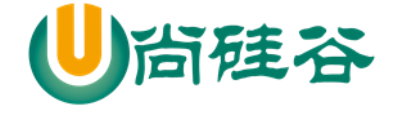

```
 println("res=" + res) //在要使用 res 前,才执行
   }
  \mathcal{U}sum 函数, 返回和
  def sum(n1: Int, n2: Int): Int = {
     println("sum() 执行了..") //输出一句话
    return n1 + n2 }
}
```
#### 5.9.6注意事项和细节

1) lazy 不能修饰 var 类型的变量

2) 不但是 在调用函数时, 加了 lazy,会导致函数的执行被推迟, 我们在声明一个变量时, 如果给 声明了 **lazy ,**那么变量值得分配也会推迟。 比如 lazy val i = 10

5.10 异常

5.10.1 介绍

- > Scala 提供 try 和 catch 块来处理异常。try 块用于包含可能出错的代码。catch 块用于处理 try 块中发 生的异常。可以根据需要在程序中有任意数量的 try...catch 块。
- 语法处理上和 Java 类似,但是又不尽相同

#### 5.10.2 Java 异常处理回顾
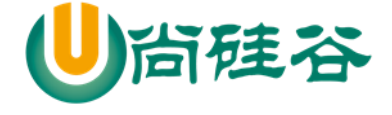

package com.atguigu.chapter05.myexception;

public class JavaExceptionDemo01 { public static void main(String[] args) { try { // 可疑代码 int  $i = 0$ ; int  $b = 10$ ; int c = b / i; // 执行代码时,会抛出 ArithmeticException 异常 } catch (ArithmeticException ex) { ex.printStackTrace(); } catch (Exception e) { //java 中不可以把返回大的异常写在前,否则报错!! e.printStackTrace(); } finally { // 最终要执行的代码 System.out.println("java finally"); } System.out.println("ok~~~继续执行..."); } }

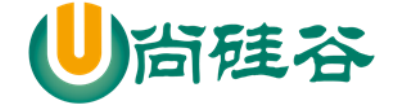

5.10.3 Java 异常处理的注意点.

1) java 语言按照 try—catch-catch...—finally 的方式来处理异常

2) 不管有没有异常捕获,都会执行 **finally**, 因此通常可以在 finally 代码块中释放资源

3) 可以有多个 catch, 分别捕获对应的异常, 这时需要把范围小的异常类写在前面, 把范围大的异 常类写在后面, 否则编译错误。会提示 "Exception 'java.lang.xxxxxx' has already been caught"【案例演示】

# 5.10.4 Scala 异常处理举例

```
package com.atguigu.chapter05.myexception
object ScalaExceptionDemo {
  def main(args: Array[String]): Unit = {
     try {
      val r = 10 / 0 } catch {
      //说明
      //1. 在 scala 中只有一个 catch
      //2. 在 catch 中有多个 case, 每个 case 可以匹配一种异常 case ex: ArithmeticException
       //3. => 关键符号,表示后面是对该异常的处理代码块
       //4. finally 最终要执行的
       case ex: ArithmeticException=> {
         println("捕获了除数为零的算数异常")
       }
```
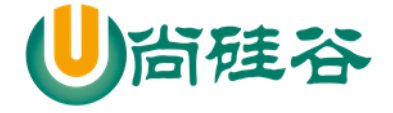

```
 case ex: Exception => println("捕获了异常")
     } finally {
       // 最终要执行的代码
       println("scala finally...")
     }
     println("ok,继续执行~~~~~")
   }
}
```
5.10.5 Scala 异常处理小结

1) 我们将可疑代码封装在 **try** 块中。 在 try 块之后使用了一个 catch 处理程序来捕获异常。如果发 生任何异常, catch 处理程序将处理它, 程序将不会异常终止。

2) Scala 的异常的工作机制和 Java 一样, 但是 Scala 没有"checked(编译期)"异常, 即 Scala 没有 编译异常这个概念,异常都是在运行的时候捕获处理。

3) 用 throw 关键字, 抛出一个异常对象。所有异常都是 Throwable 的子类型。throw 表达式是有类 型的, 就是 Nothing, 因为 Nothing 是所有类型的子类型, 所以 throw 表达式可以用在需要类型的地方 def test(): Nothing  $=$  {

throw new ArithmeticException("算术异常")//Exception("异常 NO1 出现~")

}

4) 在 Scala 里, 借用了模式匹配的思想来做异常的匹配, 因此, 在 catch 的代码里, 是一系列 case 子句来匹配异常。【前面案例可以看出这个特点**,** 模式匹配我们后面详解】,当匹配上后 => 有多条 语句可以换行写,类似 java 的 switch case x: 代码块..

更多 Java -大数据 -前端 -python 人工智能 -区块链资料下载, 可访问百度: 尚硅谷官网 着 131 页 5) 异常捕捉的机制与其他语言中一样,如果有异常发生,catch 子句是按次序捕捉的。因此,在 catch

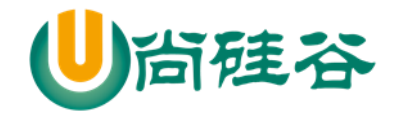

子句中,越具体的异常越要靠前,越普遍的异常越靠后,如果把越普遍的异常写在前,把具体的异常 写在后,在 **scala** 中也不会报错,但这样是非常不好的编程风格。

6) finally 子句用于执行不管是正常处理还是有异常发生时都需要执行的步骤,一般用于对象的清 理工作,这点和 Java 一样。

7) Scala 提供了 throws 关键字来声明异常。可以使用方法定义声明异常。 它向调用者函数提供了 此方法可能引发此异常的信息。 它有助于调用函数处理并将该代码包含在 try-catch 块中,以避免程序 异常终止。在 scala 中, 可以使用 throws 注释来声明异常

```
def main(args: Array[String]): Unit = {
     f11()
   }
   @throws(classOf[NumberFormatException])//等同于 NumberFormatException.class
  def f11() = {
     "abc".toInt
   }
```
5.11 函数的课堂练习题

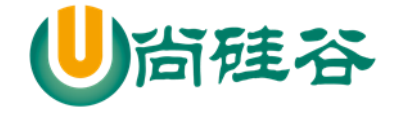

1) 函数可以没有返回值案例, 编写一个函数,从终端输入一个整数打印出对应的金 子塔。【课后练习】

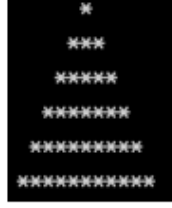

2) 编写一个函数,从终端输入一个整数(1-9),打印出对应的乘法表:【上机练习】

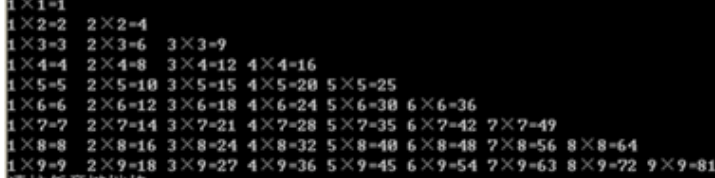

```
package com.atguigu.chapter05.exercises
```

```
import scala.io.StdIn
```

```
object Exercise01 {
```

```
 def main(args: Array[String]): Unit = {
```

```
 println("请输入数字(1-9)之间")
```

```
val n = \text{StdIn}.\text{readInt}()
```

```
 print99(n)
```

```
 }
```

```
 //编写一个函数,输出 99 乘法表
```

```
def print99(n: Int) = \{
```
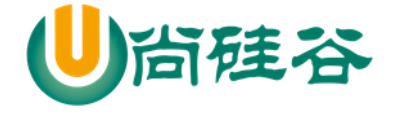

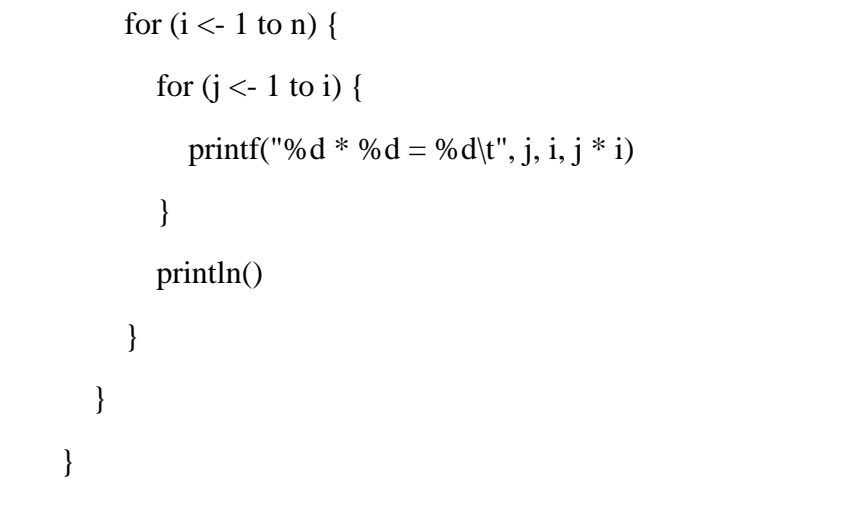

3) 编写函数,对给定的一个二维数组(3×3)转置, 这个题讲数组的时候再完成。

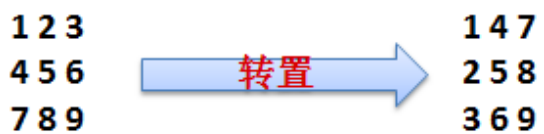

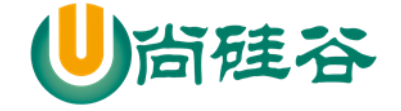

# 第 6 章 面向对象编程(基础部分)

# 6.1 类与对象

问题的描述看一个养猫猫问题

张老太养了只猫猫:一只名字叫小白,今年 3 岁,白色。还有一只叫小花,今年 10 岁,花色。请编写一个 程序,当用户输入小猫的名字时,就显示该猫的名字,年龄,颜色。如果用户输入的小猫名错误,则 显示 张老太没有这只猫猫。

//问题

猫有三个属性,类型不一样.

如果使用普通的变量就不好管理

使用一种新的数据类型((1) 可以管理多个不同类型的数据 [属性]) (2) 可以对属性进行操作-方法 因此类与对象

### 6.1.1Scala 语言是面向对象的

1) Java 是面向对象的编程语言,由于历史原因,Java 中还存在着非面向对象的内容:基本类型 , null,静态方法等。

2) Scala 语言来自于 Java, 所以天生就是面向对象的语言, 而且 Scala 是纯粹的面向对象的语言, 即在 Scala 中,一切皆为对象。

3) 在面向对象的学习过程中可以对比着 Java 语言学习

# 6.1.2快速入门-面向对象的方式解决养猫问题

package com.atguigu.chapter06.oop

object CatDemo {

更多 Java -大数据 -前端 -python 人工智能 -区块链资料下载, 可访问百度: 尚硅谷官网 着135 页

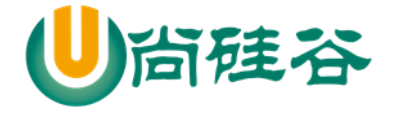

```
 def main(args: Array[String]): Unit = {
     //创建一只猫
    val cat = new Cat
     //给猫的属性赋值
     //说明
     //1. cat.name = "小白" 其实不是直接访问属性,而是 cat.name_$eq("小白")
     //2. cat.name 等价于 cat.name()
     cat.name = "小白" //等价
    cat.age = 10cat.color = "白色"
     println("ok~")
     printf("\n 小猫的信息如下: %s %d %s", cat.name, cat.age, cat.color)
   }
}
//定义一个类 Cat
//一个 class Cat 对应的字节码文件只有一个 Cat.class ,默认是 public
class Cat {
  //定义/声明三个属性
  //说明
   //1. 当我们声明了 var name :String 时, 在底层对应 private name
   //2. 同时会生成 两个 public 方法 name() <=类似=> getter public name_$eq() => setter
  var name: String = "" //给初始值
  var age: Int = _ // _ 表示给 age 一个默认的值, 如果 Int 默认就是 0
```
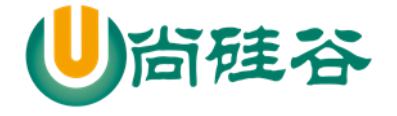

```
var color: String = _ // _ 给 color 默认值, 如果 String ,默认是就是""
}
/*
public class Cat
{
   private String name = "";
   private int age;
   private String color;
   public String name()
   {
      return this.name; }
  public void name_$eq(String x$1) { this.name = x$1; }
   public int age() { return this.age; }
  public void age_$eq(int x$1) { this.age = x$1; }
   public String color() { return this.color; }
  public void color_$eq(String x$1) { this.color = x$1; }
}
 */
```
# 6.1.3类和对象的区别和联系

通过上面的案例和讲解我们可以看出:

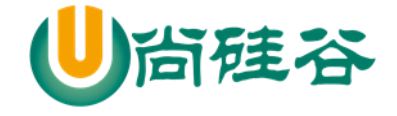

1) 类是抽象的, 概念的, 代表一类事物,比如人类,猫类..

2) 对象是具体的,实际的,代表一个具体事物

3) 类是对象的模板,对象是类的一个个体,对应一个实例

4) Scala 中类和对象的区别和联系 和 Java 是一样的。

# 6.1.4如何定义类

基本语法

[修饰符] class 类名 {

类体

}

定义类的注意事项

1) scala 语法中, 类并不声明为 public, 所有这些类都具有公有可见性(即默认就是 public),[修饰符 在后面再详解].

2) 一个 Scala 源文件可以包含多个类.,而且默认都是 public

### 6.1.5属性

基本介绍

案例演示:

属性是类的一个组成部分,一般是值数据类型,也可是引用类型。比如我们前面定义猫类 的 age 就 是属性

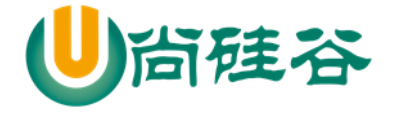

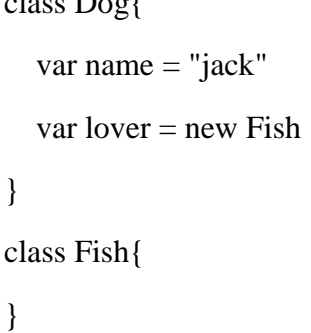

class Dog{

# 6.1.6属性/成员变量

注意事项和细节说明

1) 属性的定义语法同变量,示例:[访问修饰符] var 属性名称 [:类型] = 属性值

2) 属性的定义类型可以为任意类型,包含值类型或引用类型[案例演示]

3) Scala 中声明一个属性,必须显示的初始化,然后根据初始化数据的类型自动推断,属性类型可以 省略(这点和 Java 不同)。[案例演示]

4) 如果赋值为 null,则一定要加类型, 因为不加类型, 那么该属性的类型就是 Null 类型.

5) 如果在定义属性时,暂时不赋值,也可以使用符号\_(下划线), 让系统分配默认值.

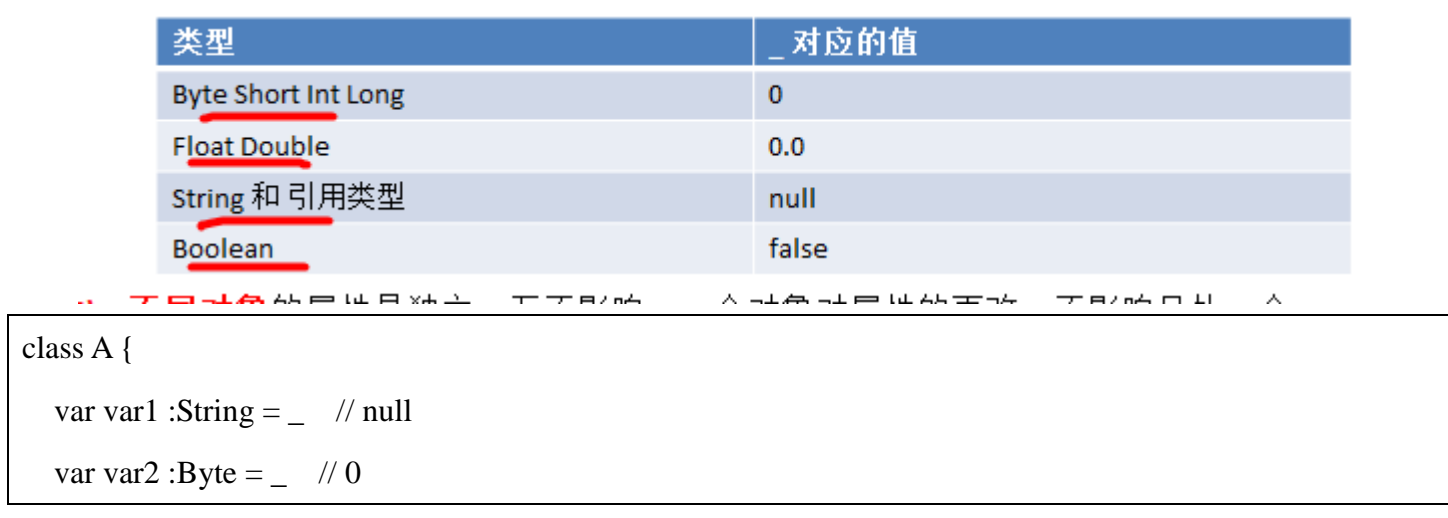

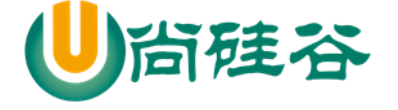

var var $3:Double = \frac{\pi}{0.0}$ var var4 :Boolean =  $\angle$  //false

# 6.1.7属性的高级部分

说明: 属性的高级部分和构造器(构造方法/函数) 相关, 我们把属性高级部分放到构造器那里讲解。

# 6.1.8如何创建对象

基本语法

}

val | var 对象名 [: 类型] = new 类型()

> 说明

1) 如果我们不希望改变对象的引用(即:内存地址), 应该声明为 val 性质的,否则声明为 var, scala 设计者推荐使用 val,因为一般来说, 在程序中, 我们只是改变对象属性的值, 而不是改变对象的引用

2) scala 在声明对象变量时,可以根据创建对象的类型自动推断,所以类型声明可以省略,但当类 型和后面 new 对象类型有继承关系即多态时, 就必须写了

案例的代码

package com.atguigu.chapter06.oop

object CreateObj {

def main(args: Array[String]): Unit = {

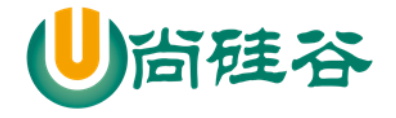

```
 val emp = new Emp // emp 类型就是 Emp
    //如果我们希望将子类对象,交给父类的引用,这时就需要写上类型
    val emp2: Person = new Emp
  }
}
class Person {
}
class Emp extends Person {
}
```
# 6.1.9类和对象的内存分配机制

先写了测试代码

package com.atguigu.chapter06.oop

object MemState {

```
 def main(args: Array[String]): Unit = {
```

```
val p1 = new Person2
```
p1.name = "jack"

```
p1.age = 10
```
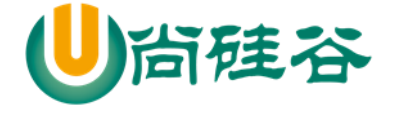

```
val p2 = p1println(p1 == p2) // true
     p1.name = "tom"
    println("p2.name=" + p2.name)
   }
}
class Person2 {
  var name = ""
 var age: Int =_//如果是用 _ 方式给默认值, 则属性必须指定类型
}
```
# 上面的测试代码对应的内存布局图

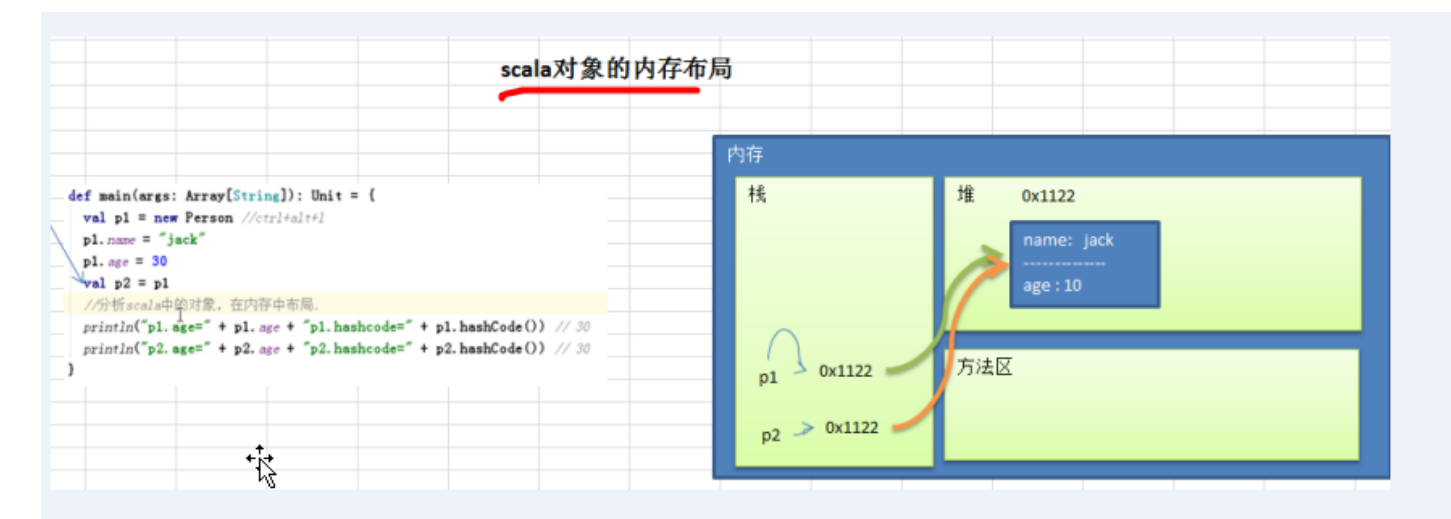

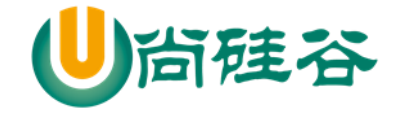

6.2 方法

# 6.2.1基本说明

Scala 中的方法其实就是函数,声明规则请参考函数式编程中的函数声明。

# 6.2.2基本语法

def 方法名(参数列表) [: 返回值类型] = {

方法体

```
}
```
6.2.3方法案例演示

给 Cat 类添加 cal 方法,可以计算两个数的和

```
package com.atguigu.chapter06.method
object MethodDemo01 {
   def main(args: Array[String]): Unit = {
     //使用一把
     val dog = new Dog
    println(dog.cal(10, 20)) }
}
class Dog {
   private var sal: Double = _
```
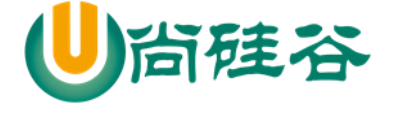

//方法

}

尚硅谷 Scala 语言课程

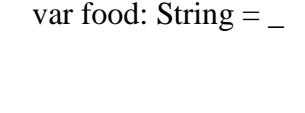

```
def cal(n1: Int, n2: Int): Int = {
  return n1 + n2 }
```
- $7J1A$
- ☆ 课堂练习题
	- 1) 编写类(MethodExec),编程一个方法,方法不需要参数,在方法中打印一个 10\*8 的矩形,在main方法中调用该方法。【案例演示】

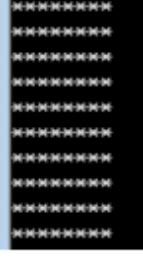

- 2) 修改上一个程序, 编写一个方法中, 方法不需要参数, 计算该矩形的面积, 并将其作 为方法返回值。在main方法中调用该方法,接收返回的面积值并打印(结果保留小数点 2位)。【案例演示】
- 3) 修改上一个程序,**编写一个方法**,提供m和n两个参数,方法中打印一个m\*n的矩形, 再编写一个方法算该矩形的面积(可以接收长len, 和宽width), 将其作为方法返回值。 在main方法中调用该方法,接收返回的面积值并打印。【课堂】
- 4) 编写方法:判断一个数是奇数odd还是偶数【课堂】[10min]

package com.atguigu.chapter06.method

object MethodDemo02 {

def main(args: Array[String]): Unit = {

```
 /*
```
更多 Java -大数据 -前端 -python 人工智能 -区块链资料下载, 可访问百度: 尚硅谷官网 着144 页

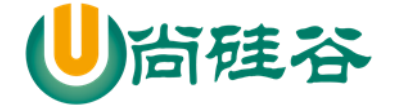

```
 编写类(MethodExec),编程一个方法,方法不需要参数,在方法中打印一个
10*8 的矩形,在 main 方法中调用该方法。
        */
      val m = new MethodExec m.printRect()
       /*
       修改上一个程序,编写一个方法中,方法不需要参数,计算该矩形的面积,并将其作为方法
返回值。在 main 方法中调用该方法,接收返回的面积值并打印(结果保留小数点 2 位)
       分析
       1. 我们的矩形的长和宽需要设计成属性
        */
      m.width = 2.1m.length = 3.4println("面积=" + m.area())
     }
   }
   class MethodExec {
     //属性
    var len = 0.0var width = 0.0def printRect(): Unit = {
      for (i < 0 until 10) {
```
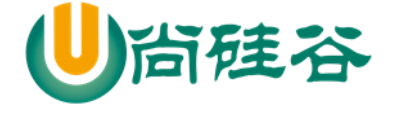

```
for (j < 0 until 8) {
           print("*")
        }
        println()
      }
   }
   //计算面积的方法
  def area(): Double = {
      (this.len * this.width).formatted("%.2f").toDouble
   }
}
```
下<br>课堂练习题

- 4) 编写方法: 判断一个数是奇数odd还是偶数【课堂】
- 5) 根据行、列、字符打印对应行数和列数的字符, 比如: 行: 3, 列: 2, 字符 \*,则打印相应的效果【课后】
- 6) 定义小小计算器类(Calcuator), 实现加减乘除四个功能【课后】 实现形式1: 分四个方法完成: 实现形式2: 用一个方法搞定
- 6.3 类与对象应用实例

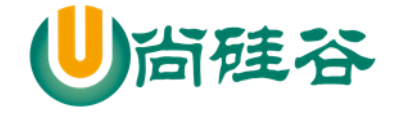

# 小狗案例

- 1) 编写一个Dog类, 包含name(String)、age(Int)、weight(Double)属性
- 2) 类中声明一个say方法,返回string类型,方法返回信息中包含所有属性值。
- 3) 在另一个TestDog类中的main方法中, 创建Dog对象, 并访问say方法和所有 属性,将调用结果打印输出。

# 盒子案例(学员,课后)

- 1) 编程创建一个Box类, 在其中定义三个变量表示一个立方体的长、宽和高, 长宽高可以 通过控制台输入。
- 2) 定义一个方法获取立方体的体积(volumn)。长\*宽\*高
- 3) 创建一个对象,打印给定尺寸的立方体的体积。

package com.atguigu.chapter06.dogcase

```
object DogCaseTest {
  def main(args: Array[String]): Unit = {
    val \log = new Dog
     dog.name = "tomcat"
    dog.age = 2dog. weight = 6 println(dog.say())
   }
}
/*
小狗案例
```
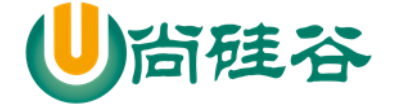

```
编写一个 Dog 类,包含 name(String)、age(Int)、weight(Double)属性
类中声明一个 say 方法, 返回 String 类型, 方法返回信息中包含所有属性值。
```
在另一个 DogCaseTest 类中的 main 方法中,创建 Dog 对象,并访问 say 方法和所有 属性,将调用结果打印输出。

```
*/
class Dog{
  var name = ""
  var age = 0var weigth = 0.0def say(): String = {
     "小狗信息如下: name=" + this.name + "\t age=" +
       this.age + " weight=" + this.weigth
   }
}
```
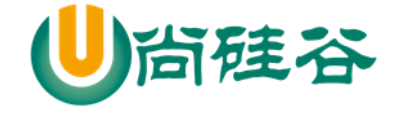

# 景区门票案例(学员课后)

- 1) 一个景区根据游人的年龄收取不同价 格的门票。
- 2) 请编写游人类, 根据年龄段决定能够 购买的门票价格并输出
- 3) 规则: 年龄>18, 门票为20元, 其它 况免费。
- 4) 可以循环从控制台输入名字和年龄, 打印门票收费情况, 如果名字输入 n 则退出程序。

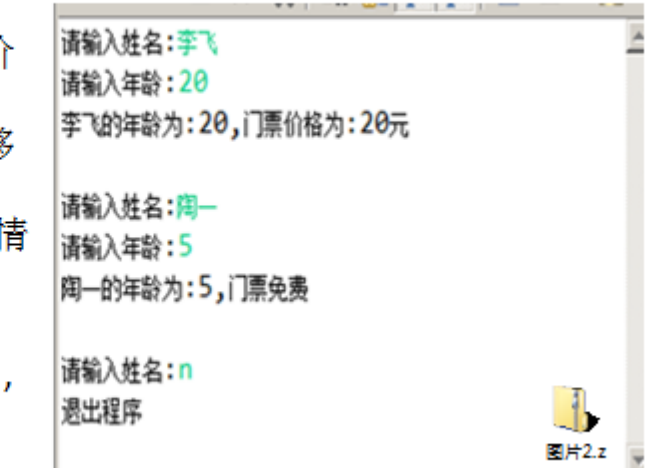

课后自己完成。

#### 6.4 构造器

# 6.4.1看一个需求

我们来看一个需求: 前面我们在创建 Person 的对象时, 是先把一个对象创建好后, 再给他的年龄 和姓名属性赋值,如果现在我要求,在创建人类的对象时,就直接指定这个对象的年龄和姓名,该怎 么做? 这时就可以使用构造方法/构造器。

### 6.4.2回顾-Java 构造器基本语法

[修饰符] 方法名(参数列表){

构造方法体

}

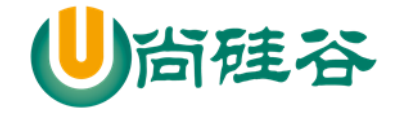

# 6.4.3回顾-Java 构造器的特点

1) 在 Java 中一个类可以定义多个不同的构造方法,构造方法重载

2) 如果程序员没有定义构造方法,系统会自动给类生成一个默认无参构造方法(也叫默认构造器), 比如 Person (){}

3) 一旦定义了自己的构造方法。《构造器),默认的构造方法就覆盖了, 就不能再使用默认的无参构 造方法,除非显示的定义一下,即: Person(){};

6.4.4Java 构造器的案例

在前面定义的 Person 类中添加两个构造器:

第一个无参构造器:利用构造器设置所有人的 age 属性初始值都为 18

第二个带 name 和 age 两个参数的构造器: 使得每次创建 Person 对象的同时初始化对象的 age 属性值和 name 属性值。

代码如下:

```
class Person{
      public String name;
      public int age;
      public String getInfo(){
           return name+"\t"+age;
      }
      public Person(){
          age = 18; }
      public Person(String name,int age){
```
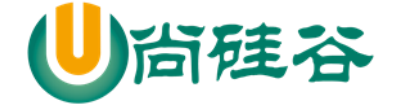

}}

this.name  $=$  name; this.age  $=$  age;

# 6.4.5Scala 构造器的介绍

和 Java 一样, Scala 构造对象也需要调用构造方法, 并且可以有任意多个构造方法(即 scala 中构 造器也支持重载)。

Scala 类的构造器包括: 主构造器 和 辅助构造器

# 6.4.6Scala 构造器的基本语法

```
class 类名(形参列表) { // 主构造器
   // 类体
   def this(形参列表) { // 辅助构造器
   }
   def this(形参列表) { //辅助构造器可以有多个...
   }
}
```
//1. 辅助构造器 函数的名称 this, 可以有多个, 编译器通过不同参数来区分.

# 6.4.7Scala 构造器的快速入门

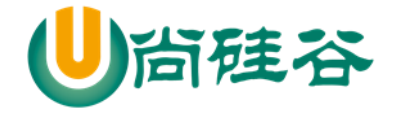

```
package com.atguigu.chapter06.constructor
object ConDemo01 {
   def main(args: Array[String]): Unit = {
// val p1 = new Person("jack", 20)\frac{1}{\sqrt{2}} println(p1)
//
// val a = new A// val a2 = new A() //下面这句话就会调用 def this(name:String)
    val p2 = new Person("tom") println(p2)
   }
}
//构造器的快速入门
//创建 Person 对象的同时初始化对象的 age 属性值和 name 属性值
class Person(inName:String,inAge:Int) {
   var name: String = inName
  var age: Int = inAgeage += 10 println("~~~~~~~~~~")
```
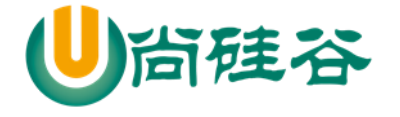

```
 //重写了 toString,便于输出对象的信息
  override def toString: String = {
    "name=" + this.name + "\tag{e}" + this.age
   }
   println("ok~~~~~")
 println("age=" + age) def this(name:String) {
     //辅助构造器,必须在第一行显式调用主构造器(可以是直接,也可以是间接)
     this("jack", 10)
     //this
     this.name = name //重新赋值
   }
}
class A() {
}
```
# 6.4.8Scala 构造器注意事项和细节

- 1) Scala 构造器作用是完成对新对象的初始化,构造器没有返回值。
- 2) 主构造器的声明直接放置于类名之后 [反编译]

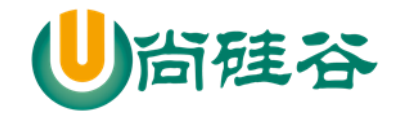

3) 主构造器会执行类定义中的所有语句,这里可以体会到 Scala 的函数式编程和面向对象编程融合 在一起, 即: 构造器也是方法(函数), 传递参数和使用方法和前面的函数部分内容没有区别【案例 演示+反编译】

4) 如果主构造器无参数,小括号可省略,构建对象时调用的构造方法的小括号也可以省略 class AA {

```
<sup>}</sup>
val a = new AA
val b = new AA()
```
5) 辅助构造器名称为 this (这个和 Java 是不一样的), 多个辅助构造器通过不同参数列表进行区 分, 在底层就是 f 构造器重载。【案例演示+反编译】

```
package com.atguigu.chapter06.constructor
object ConDemo03 {
   def main(args: Array[String]): Unit = {
    //xxx
    val p1 = new Person2() }
}
//定义了一个 Person 类
//Person 有几个构造器 4
class Person2() {
   var name: String = _
  var age: Int = _
```
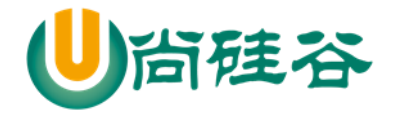

```
 def this(name : String) {
    //辅助构造器无论是直接或间接,最终都一定要调用主构造器,执行主构造器的逻辑
   //而且需要放在辅助构造器的第一行[这点和 java 一样, java 中一个构造器要调用同类的其它构造
器,也需要放在第一行]
   this() //直接调用主构造器
   this.name = name
  }
  //辅助构造器
  def this(name : String, age : Int) {
    this() //直接调用主构造器
   this.name = name
   this.age = age
  }
  def this(age : Int) {
    this("匿名") //调用主构造器,因为 def this(name : String) 中调用了主构造器!
   this.age = age
  }
 def showInfo(): Unit = {
    println("person 信息如下:")
    println("name=" + this.name)
   println("age=" + this.age) }
}
```
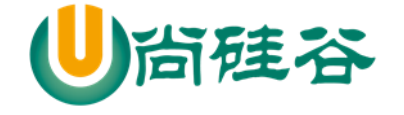

6) 如果想让主构造器变成私有的,可以在()之前加上 private,这样用户只能通过辅助构造器来构造 对象了【反编译】

class Person2 private() {}

7) 辅助构造器的声明不能和主构造器的声明一致,会发生错误(即构造器名重复)

### 6.5 属性高级

前面我们讲过属性了,这里我们再对属性的内容做一个加强.

### 6.5.1构造器参数

1) Scala 类的主构造器的形参未用任何修饰符修饰, 那么这个参数是局部变量。

2) 如果参数使用 **val** 关键字声明,那么 Scala 会将参数作为类的私有的只读属性使用 【案例+反编 译】

3) 如果参数使用 var 关键字声明, 那么那么 Scala 会将参数作为类的成员属性使用,并会提供属性 对应的 xxx()[类似 getter]/xxx\_\$eq()[类似 setter]方法, 即这时的成员属性是私有的, 但是可读写。【案 例+反编译】

4) 代码演示

package com.atguigu.chapter06.constructor

object ConDemo04 {

```
def main(args: Array[String]): Unit = {
```

```
 val worker = new Worker("smith")
```

```
 worker.name //不能访问 inName
```
更多 Java -大数据 -前端 -python 人工智能 -区块链资料下载, 可访问百度: 尚硅谷官网 着 156 页

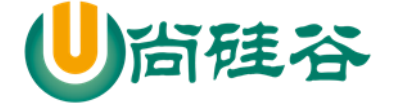

```
val worker2 = new Worker2("smith2") worker2.inName //可以访问 inName
     println("hello!")
     val worker3 = new Worker3("jack")
     worker3.inName = "mary"
     println(worker3.inName)
   }
}
//1. 如果 主构造器是 Worker(inName: String) , 那么 inName 就是一个局部变量
class Worker(inName: String) {
   var name = inName
}
//. 如果 主构造器是 Worker2(val inName: String), 那么 inName 就是 Worker2 的一个 private 的只读
属性
class Worker2(val inName: String) {
   var name = inName
}
// 如果 主构造器是 Worker3(var inName: String) , 那么 inName 就是 Worker3 的一个
// 一个 private 的可以读写属性
class Worker3(var inName: String) {
  var name = inName
```
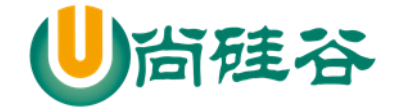

}

# 6.5.2Bean 属性

JavaBeans 规范定义了 Java 的属性是像 getXxx()和 setXxx()的方法。许多 Java 工具(框架) 都依赖这个命名习惯。为了 Java 的互操作性。将 Scala 字段加@BeanProperty 时,这样会自动生成规范 的 setXxx/getXxx 方法。这时可以使用 对象.setXxx() 和 对象.getXxx() 来调用属性。

# 注意**:**给某个属性加入**@BeanPropetry** 注解后,会生成 **getXXX** 和 **setXXX** 的方法

#### 并且对原来**底层自动生成类似 xxx(),xxx\_\$eq()方法, 没有冲突, 二者可以共**存

```
package com.atguigu.chapter06.constructor
import scala.beans.BeanProperty
object BeanPropertDemo {
   def main(args: Array[String]): Unit = {
     val car = new Car
    car.name = "E\overline{5} \overline{5}"
     println(car.name)
     //使用 @BeanProperty 自动生成 getXxx 和 setXxx
     car.setName("奔驰")
     println(car.getName())
   }
}
```
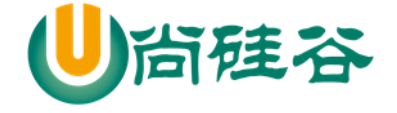

class Car {

@BeanProperty var name: String = null

}

# 6.6 scala 对象创建的流程分析

# 6.6.1看一个案例

class Person {

```
var age: Short = 90
```

```
var name: String = _
```

```
 def this(n: String, a: Int) {
```
this()

```
this.name = n
```

```
this.age = a
```
#### }}

```
var p : Person = new Person(" \sqrt{f}f", 20)
```
# 6.6.2流程分析(面试题-写出)

- 1) 加载类的信息(属性信息,方法信息)
- 2) 在内存中(堆)开辟空间
- 3) 使用父类的构造器(主和辅助)进行初始
- 4) 使用主构造器对属性进行初始化 【age:90, naem nul】
- 5) 使用辅助构造器对属性进行初始化 【 age:20, naem 小倩 】
- 6) 将开辟的对象的地址赋给 p 这个引用

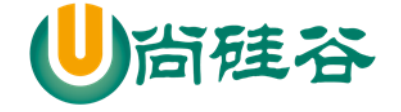

# 第 7 章 面向对象编程(中级部分)

# 7.1 包

# 7.1.1看一个应用场景

现在有两个程序员共同开发一个项目,程序员 xiaoming 希望定义一个类取名 Dog ,程序员 xiaoqiang 也想定义一个类也叫 Dog。两个程序员为此还吵了起来,怎么办?

==》使用包即可以解决这个问题.

# 7.1.2回顾-Java 包的三大作用

- 1) 区分相同名字的类
- 2) 当类很多时,可以很好的管理类
- 3) 控制访问范围

# 7.1.3回顾-Java 打包命令

- 打包基本语法
	- package com.atguigu;
- 打包的本质分析

实际上就是创建不同的文件夹来保存类文件,画出示意图。

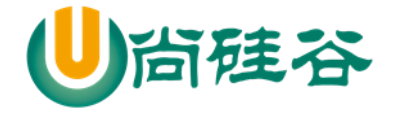

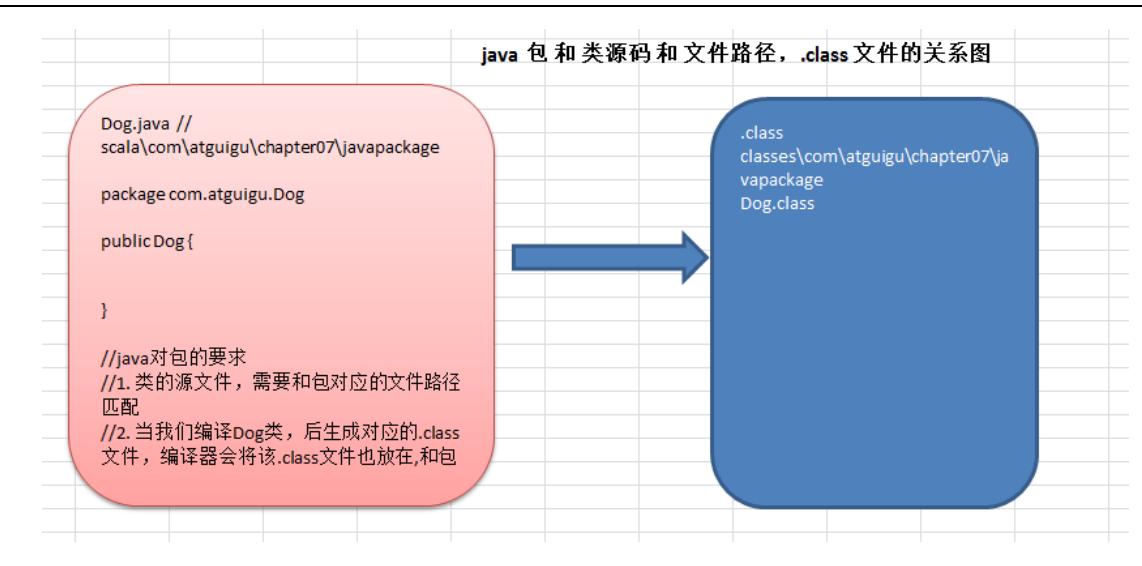

# 7.1.4快速入门

### 使用打包技术来解决上面的问题,不同包下 Dog 类

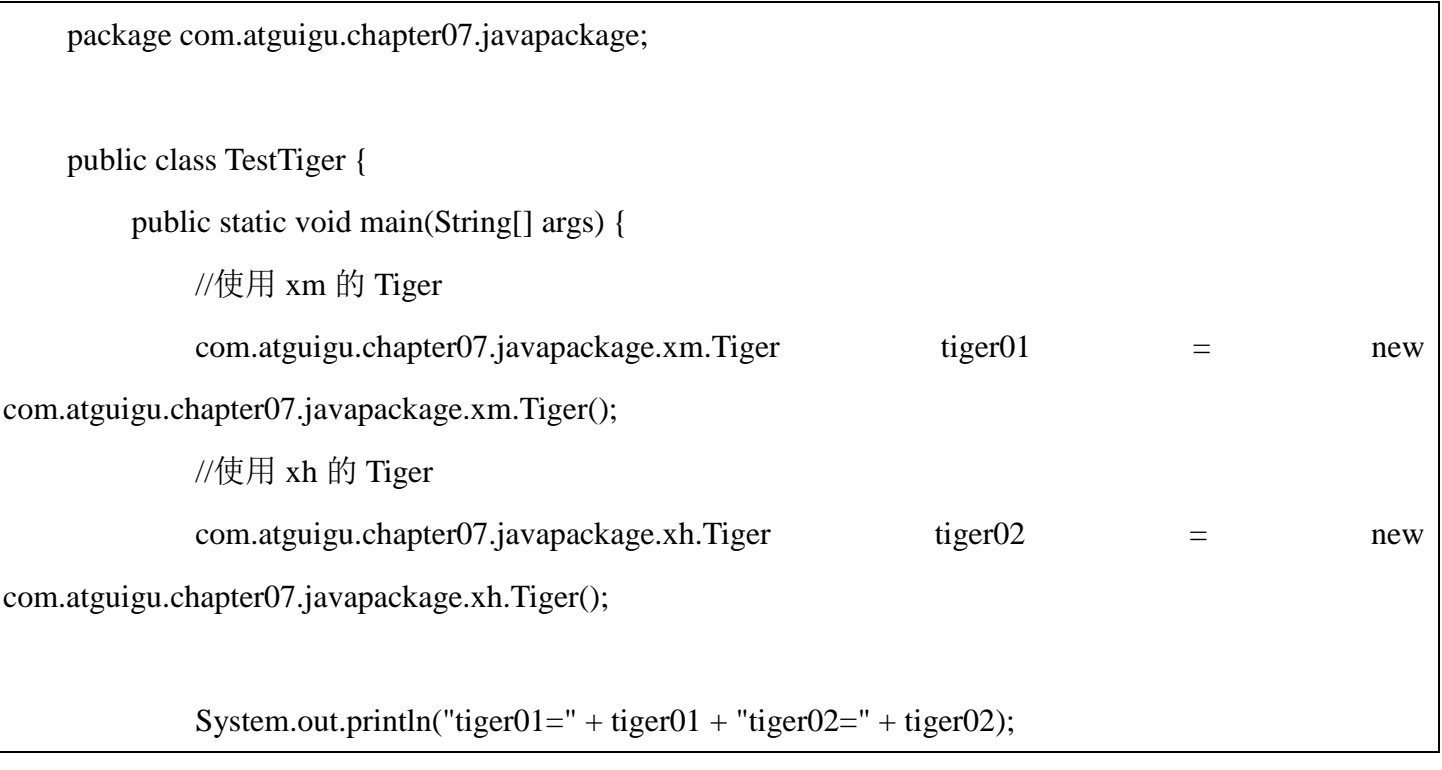

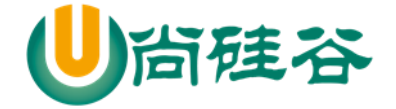

}

}

# 7.1.5Scala 包的基本介绍

和 Java 一样,Scala 中管理项目可以使用包,但 **Scala** 中的包的功能更加强大,使用也相对复杂些, 下面我们学习 Scala 包的使用和注意事项。

# 7.1.6Scala 包快速入门

使用打包技术来解决上面的问题,不同包下 Dog 类

```
package com.atguigu.chapter07.scalapackage
object TestTiger {
   def main(args: Array[String]): Unit = {
     //使用 xh 的 Tiger
     val tiger1 = new com.atguigu.chapter07.scalapackage.xh.Tiger
     //使用 xm 的 Tiger
     val tiger2 = new com.atguigu.chapter07.scalapackage.xm.Tiger
    println(tiger1 + " " + tiger2)
   }
}
```
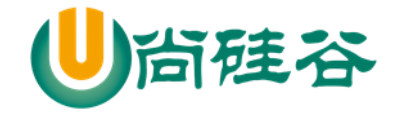

- 7.1.7Scala 包的特点概述
- 基本语法

package 包名

- > Scala 包的三大作用(和 Java 一样)
	- 1) 区分相同名字的类
	- 2) 当类很多时,可以很好的管理类
	- 3) 控制访问范围
	- 4)可以对类的功能进行扩展
- > Scala 中包名和源码所在的系统文件目录结构要可以不一致,但是编译后的字节码文件路径和包名

会保持一致(这个工作由编译器完成)。[案例演示]

```
package com.atguigu.chapter07.scalapackage.hello2
object TestTiger {
   def main(args: Array[String]): Unit = {
     //使用 xh 的 Tiger
     val tiger1 = new com.atguigu.chapter07.scalapackage.xh.Tiger
     //使用 xm 的 Tiger
     val tiger2 = new com.atguigu.chapter07.scalapackage.xm.Tiger
    println(tiger1 + " " + tiger2)
   }
}
```
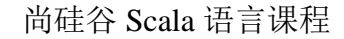

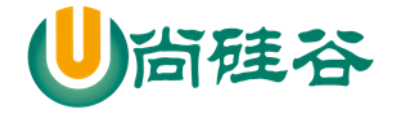

class Employee {

}

# 7.1.8Scala 包的命名

命名规则:

只能包含数字、字母、下划线、小圆点.,但不能用数字开头, 也不要使用关键字。 demo.class.exec1 //错误 , 因为 class 是关键字 demo.12a // 错误, 因为不能以数字开头

命名规范:

一般是小写字母+小圆点一般是

com.公司名.项目名.业务模块名比如: com.atguigu.oa.model com.atguigu.oa.controller com.sina.edu.user

com.sohu.bank.order

7.1.9Scala 会自动引入的常用包
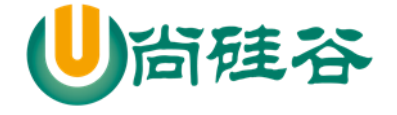

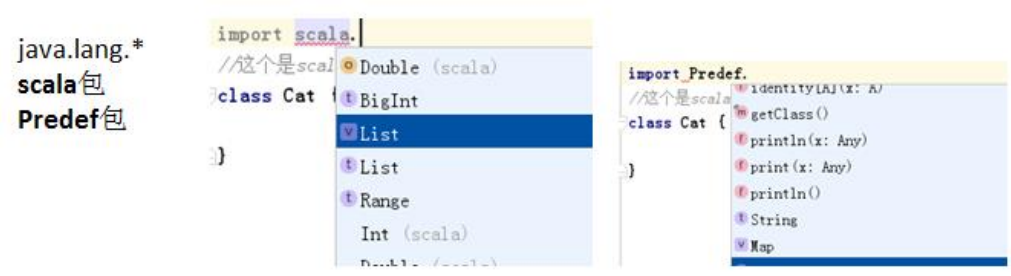

## 7.1.10 Scala 包注意事项和使用细节

1) scala 进行 package 打包时, 可以有如下形式

```
////代码说明
```

```
//1. package com.atguigu{} 表示我们创建了包 com.atguigu ,在{}中
```
- // 我们可以继续写它的子包 scala //com.atguigu.scala, 还可以写类,特质 trait,还可以写 object
- //2. 即 sacla 支持, 在一个文件中, 可以同时创建多个包, 以及给各个包创建类,trait 和 object

package com.atguigu { //包 com.atguigu

package scala { //包 com.atguigu.scala

class Person { // 表示在 com.atguigu.scala 下创建类 Person

```
 val name = "Nick"
```
}

```
 def play(message: String): Unit = {
   println(this.name + " " + message)
```
 } object Test100 { //表示在 com.atguigu.scala 创建 object Test

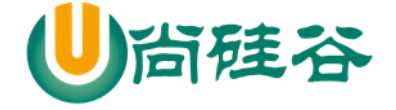

```
def main(args: Array[String]): Unit = {
         println("ok")
      }
   }
 }
```
2) 包也可以像嵌套类那样嵌套使用(包中有包), 这个在前面的第三种打包方式已经讲过了,在使 用第三种方式时的好处是:程序员可以在同一个文件中,将类**(class / object)**、**trait** 创建在不同的包中, 这样就非常灵活了

////代码说明

}

```
//1. package com.atguigu{} 表示我们创建了包 com.atguigu ,在{}中
```

```
// 我们可以继续写它的子包 scala //com.atguigu.scala, 还可以写类,特质 trait,还可以写 object
```

```
//2. 即 sacla 支持, 在一个文件中, 可以同时创建多个包, 以及给各个包创建类,trait 和 object
```
package com.atguigu { //包 com.atguigu

**class User { //** 在 **com.atguigu** 包下创建个 **User** 类

```
 }
```
**package scala2 { //** 创建包 **com.atguigu.scala2**

 **class User { //** 在 **com.atguigu.scala2** 包下创建个 **User** 类

**更多 Java** –大数据 –前端 –python 人工智能 -区块链资料下载, 可访问百度: 尚硅谷官网 第 166页

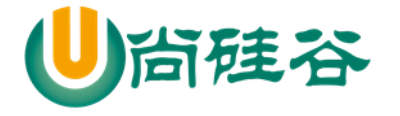

```
 }
   }
  package scala { //包 com.atguigu.scala
     class Person { // 表示在 com.atguigu.scala 下创建类 Person
        val name = "Nick"
       def play(message: String): Unit = {
          println(this.name + " " + message)
        }
     }
     object Test100 { //表示在 com.atguigu.scala 创建 object Test
        def main(args: Array[String]): Unit = {
          println("ok")
        }
     }
   }
}
```
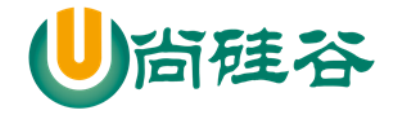

3) 作用域原则:可以直接向上访问。即: Scala 中子包中直接访问父包中的内容, 大括号体现作用域。 (提示: Java 中子包使用父包的类, 需要 import)。在子包和父包 类重名时, 默认采用就近原则, 如果 希望指定使用某个类,则带上包名即可。【案例演示+反编译】

```
////代码说明
//1. package com.atguigu{} 表示我们创建了包 com.atguigu ,在{}中
// 我们可以继续写它的子包 scala //com.atguigu.scala, 还可以写类,特质 trait,还可以写 object
//2. 即 sacla 支持, 在一个文件中, 可以同时创建多个包, 以及给各个包创建类,trait 和 object
package com.atguigu { //包 com.atguigu
  class User { // 在 com.atguigu 包下创建个 User 类
   }
 package scala2 { // 创建包 com.atguigu.scala2
    class User { // 在 com.atguigu.scala2 包下创建个 User 类
     }
   }
  package scala { //包 com.atguigu.scala
     class Person { // 表示在 com.atguigu.scala 下创建类 Person
       val name = "Nick"
       def play(message: String): Unit = {
```
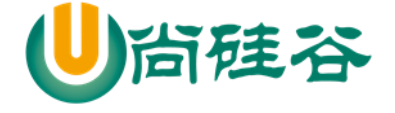

println(this.name + " " + message)

尚硅谷 Scala 语言课程

```
 }
    }
    class User {
    }
    object Test100 { //表示在 com.atguigu.scala 创建 object Test
      def main(args: Array[String]): Unit = {
        println("ok")
        //我们可以直接使用父包的内容
        //1.如果有同名的类,则采用就近原则来使用内容(比如包)
        //2.如果就是要使用父包的类,则指定路径即可
        val user = new User
        println("user=" + user) //
        val user2 = new com.atguigu.User()
        println("user2" + user2)
      }
    }
  }
}
```
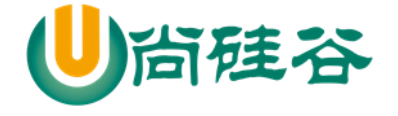

```
4) 父包要访问子包的内容时,需要 import 对应的类等
```

```
package com.atguigu { //包 com.atguigu
   class User { // 在 com.atguigu 包下创建个 User 类
     def sayHello(): Unit = {
       //想使用 com.atguigu.scala2 包下的 Monster
       import com.atguigu.scala2.Monster
       val monster = new Monster()
     }
   }
  package scala2 { // 创建包 com.atguigu.scala2
     class User { // 在 com.atguigu.scala2 包下创建个 User 类
     }
     class Monster{ //
     }
   }
   package scala { //包 com.atguigu.scala
     class Person { // 表示在 com.atguigu.scala 下创建类 Person
       val name = "Nick"
       def play(message: String): Unit = {
```
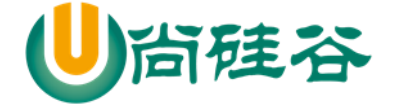

```
printIn(this.name + " " + message) }
     }
     class User {
     }
     object Test100 { //表示在 com.atguigu.scala 创建 object Test
       def main(args: Array[String]): Unit = {
         println("ok")
         //我们可以直接使用父包的内容
         //1.如果有同名的类,则采用就近原则来使用内容(比如包)
         //2.如果就是要使用父包的类,则指定路径即可
         val user = new User
        println("user=" + user) \frac{1}{\sqrt{2}} val user2 = new com.atguigu.User()
         println("user2" + user2)
       }
     }
   }
}
```
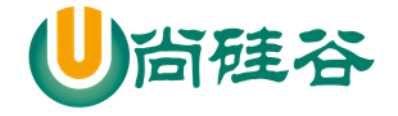

5) 可以在同一个.scala 文件中, 声明多个并列的 package(建议嵌套的 pakage 不要超过 3 层)

6) 包名可以相对也可以绝对,比如,访问 BeanProperty 的绝对路径是:

\_root\_. scala.beans.BeanProperty , 在一般情况下: 我们使用相对路径来引入包, 只有当包名冲突时, 使 用绝对路径来处理

package com.atguigu.scala2

import scala.beans.BeanProperty

```
class Manager(var name: String) {
  //第一种形式 [使用相对路径引入包]
  @ BeanProperty var age: Int = _
  //第二种形式, 和第一种一样,都是相对路径引入
   @scala.beans.BeanProperty var age2: Int = _
  //第三种形式, 是绝对路径引入,可以解决包名冲突
   @_root_.scala.beans.BeanProperty var age3: Int = _
}
object TestBean {
  def main(args: Array[String]): Unit = {
    val m = new Manager("jack")printhn("m=" + m) }
}
```
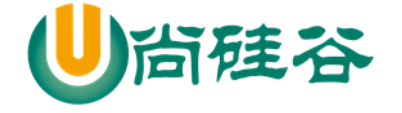

## 7.1.11 包对象

基本介绍:包可以包含类、对象和特质 **trait**,但不能包含函数**/**方法或变量的定义。这是 Java 虚拟 机的局限。为了弥补这一点不足,scala 提供了包对象的概念来解决这个问题。

### 7.1.12 包对象的应用案例

package com.atguigu { //包 com.atguigu

//说明

```
 //1. 在包中直接写方法,或者定义变量,就错误==>使用包对象的技术来解决
```

```
 //2. package object scala 表示创建一个包对象 scala, 他是 com.atguigu.scala这个包对应的包对象
```

```
 //3. 每一个包都可以有一个包对象
```

```
 //4. 包对象的名字需要和子包一样
```

```
 //5. 在包对象中可以定义变量,方法
```

```
 //6. 在包对象中定义的变量和方法,就可以在对应的包中使用
```

```
 //7. 在底层这个包对象会生成两个类 package.class 和 package$.class
```
package object scala {

var name  $=$  "king"

}

}

def sayHiv(): Unit = {

```
 println("package object scala sayHI~")
```
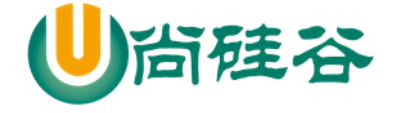

package scala { //包 com.atguigu.scala

```
 class Person { // 表示在 com.atguigu.scala 下创建类 Person
   val name = "Nick"
  def play(message: String): Unit = {
    printIn(this.name + " " + message) }
 }
 class User {
  def testUser(): Unit = {
    println("name = " + name) sayHiv()
   }
 }
 object Test100 { //表示在 com.atguigu.scala 创建 object Test
   def main(args: Array[String]): Unit = {
     println("name=" + name)
    name = "yy" sayHiv()
   }
```
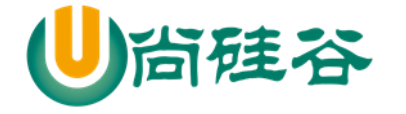

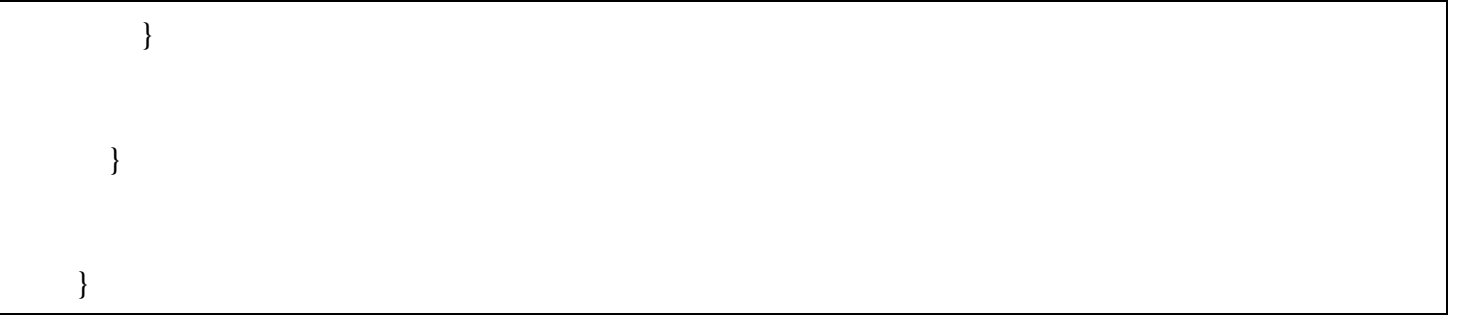

# 7.1.13 分析了包对象的底层的实现机制

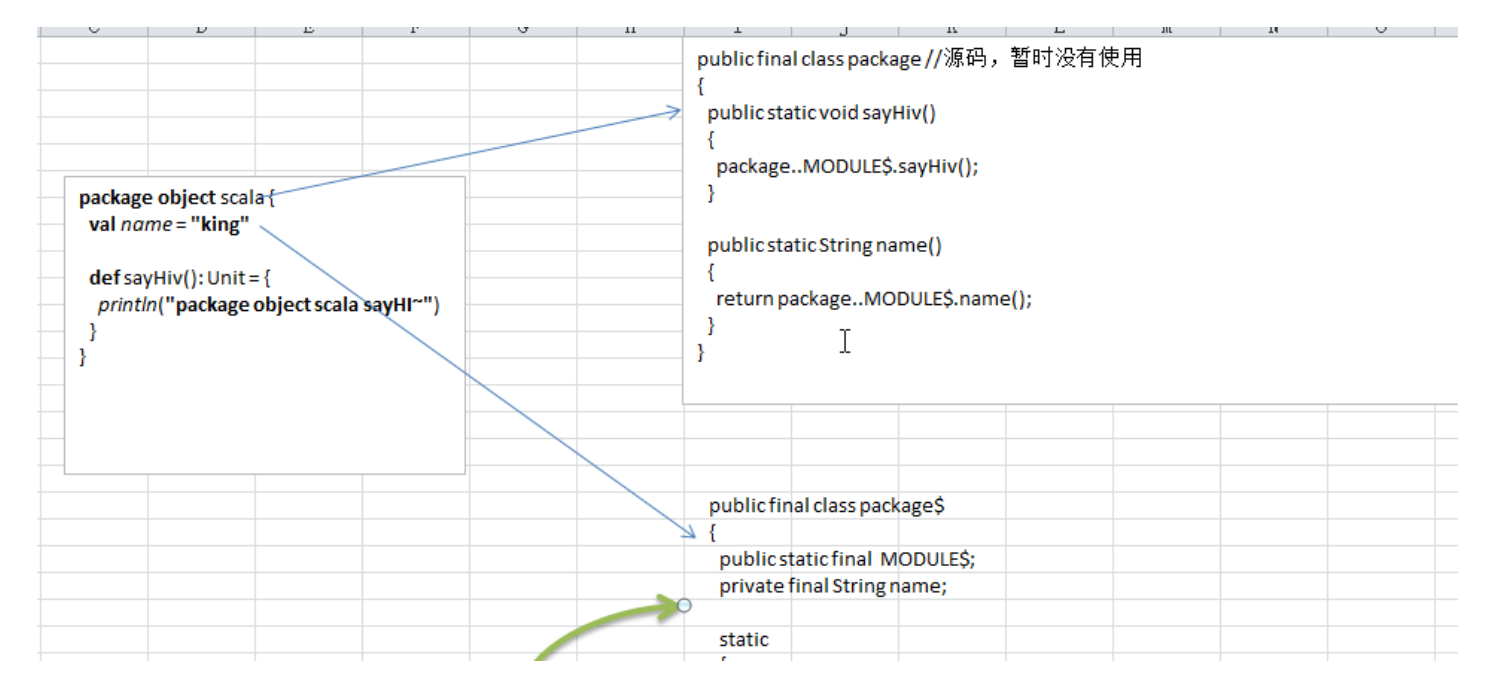

如图所示:一个包对象会生成两个类 package 和 package\$

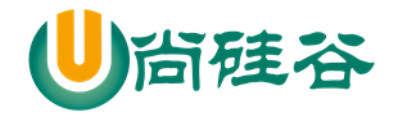

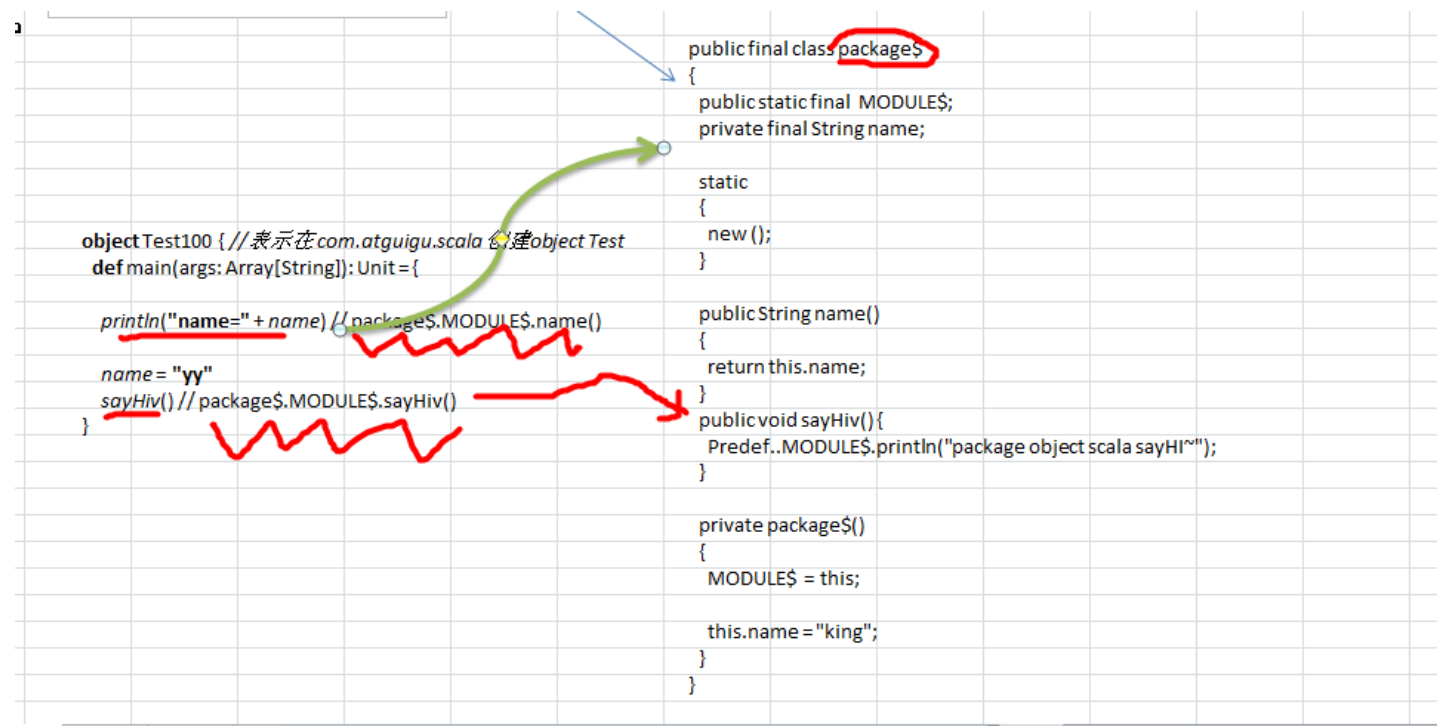

如图所示:说明了包去使用包对象的变量或者方法的原理.

## 7.1.14 包对象的注意事项

1) 每个包都可以有一个包对象。你需要在父包中定义它。如图:

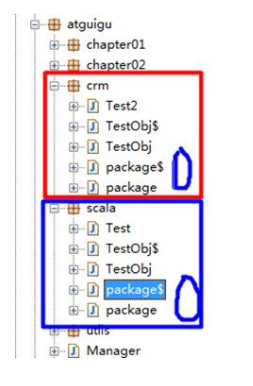

2) 包对象名称需要和包名一致,一般用来对包的功能补充

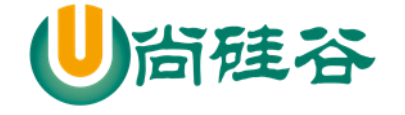

## 7.2 包的可见性问题

 $\sim$ 

## 7.2.1回顾-Java 访问修饰符基本介绍

java 提供四种访问控制修饰符号控制方法和变量的访问权限(范围):

1) 公开级别:用 public 修饰,对外公开

- 2) 受保护级别:用 protected 修饰,对子类和同一个包中的类公开
- 3) 默认级别:没有修饰符号,向同一个包的类公开.
- 4) 私有级别:用 private 修饰,只有类本身可以访问,不对外公开.

### 7.2.2回顾-Java 中 4 种访问修饰符的访问范围

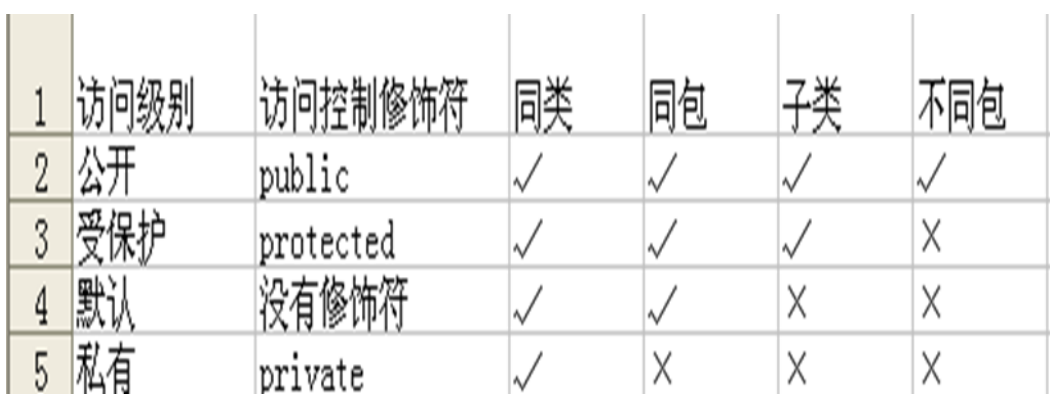

## 7.2.3回顾-Java 访问修饰符使用注意事项

1) 修饰符可以用来修饰类中的属性,成员方法以及类

2) 只有默认的和 public 才能修饰类!, 并且遵循上述访问权限的特点

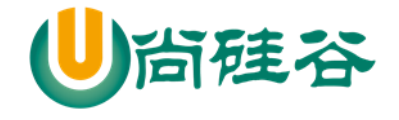

## 7.2.4Scala 中包的可见性介绍:

在 Java 中, 访问权限分为: public, private, protected 和默认。在 Scala 中, 你可以通过类似的修饰 符达到同样的效果。但是使用上有区别

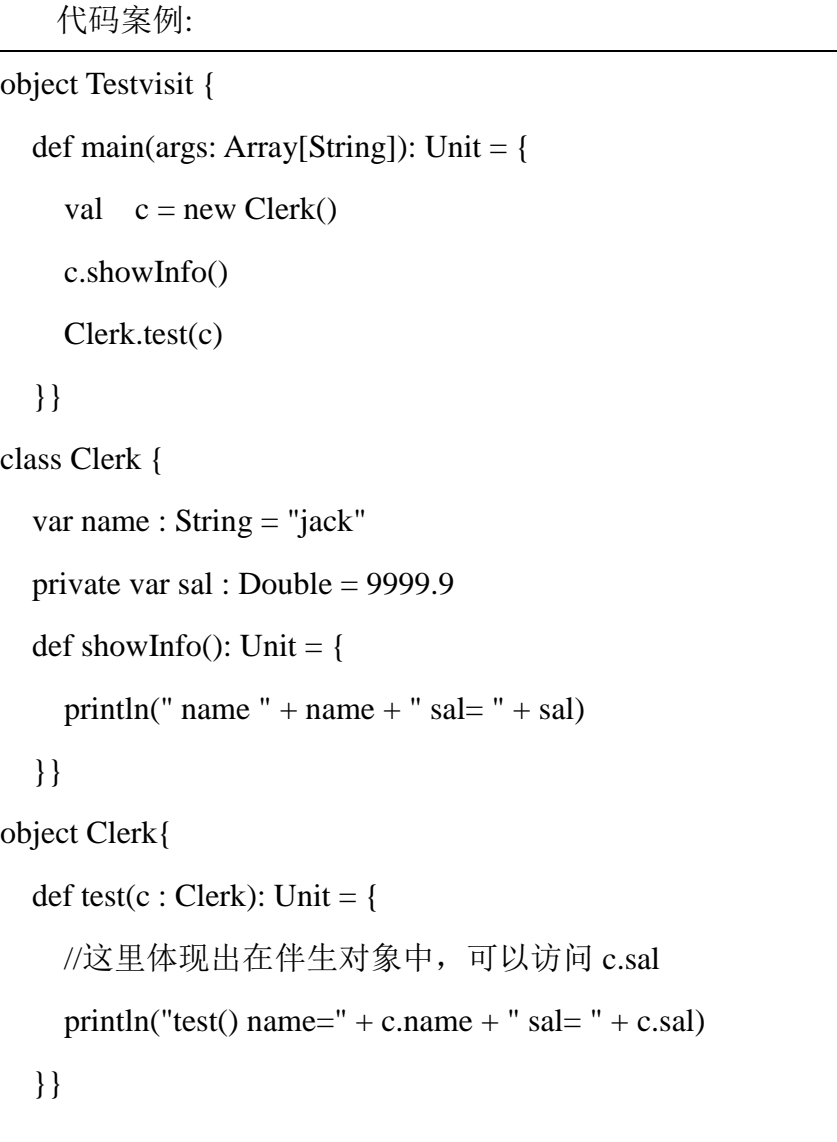

# 7.2.5Scala 中包的可见性和访问修饰符的使用

1) 当属性访问权限为默认时,从底层看属性是 private 的,但是因为提供了 xxx\_\$eq()[类似

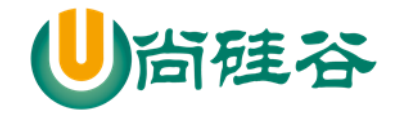

setter]/xxx()[类似 getter] 方法, 因此从使用效果看是任何地方都可以访问)

2) 当方法访问权限为默认时,默认为 public 访问权限

3) private 为私有权限, 只在类的内部和伴生对象中可用 【案例演示】

4) protected 为受保护权限, scala 中受保护权限比 Java 中更严格, 只能子类访问, 同包无法访问

5) 在 scala 中没有 public 关键字,即不能用 public 显式的修饰属性和方法。【案演】

6) 包访问权限 (表示属性有了限制。同时包也有了限制), 这点和 Java 不一样, 体现出 Scala 包 使用的灵活性

```
ſ,
  package com.atguigu.scala
  class Person {
   private[scala] val pname="hello" // 增加包访问权限后, 1. private同时起作用。不仅同
  类可以使用 2. 同时com.atguigu.scala中包下其他类也可以使用
  ł
  当然, 也可以将可见度延展到上层包
  private[atguigu] val description="zhangsan"
  说明: private也可以变化, 比如protected[atguigu], 非常的灵活。
```
7) 整体的代码演示

package com.atguigu.chapter07.visit

object Testvisit {

```
 def main(args: Array[String]): Unit = {
```

```
val c = new Clerk()
```
c.showInfo()

Clerk.test(c)

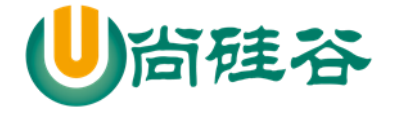

```
 //创建一个 Person 对象
    val p1 = new Person
     println(p1.name)
   }
}
//类
class Clerk {
   var name: String = "jack" //
   private var sal: Double = 9999.9
   protected var age = 10
   var job : String = "大数据工程师"
  def showInfo(): Unit = {
     //在本类可以使用私有的
    println(" name " + name + " sal= " + sal)
   }
}
//当一个文件中出现了 class Clerk 和 object Clerk
//1. class Clerk 称为伴生类
//2. object Clerk 的伴生对象
//3. 因为 scala 设计者将 static 拿掉, 他就是设计了 伴生类和伴生对象的概念
//4. 伴生类 写非静态的内容 伴生对象 就是静态内容
//5.
object Clerk {
```
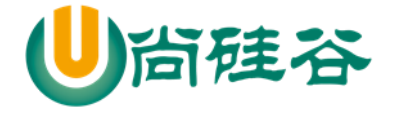

```
def test(c: Clerk): Unit = {
    //这里体现出在伴生对象中,可以访问 c.sal
   println("test() name=" + c.name + " sal= " + c.sal)
  }
}
class Person {
  //这里我们增加一个包访问权限
 //下面 private[visit] : 1, 仍然是 private 2. 在 visit 包(包括子包)下也可以使用 name,相当于扩大访问
范围
  protected[visit] val name = "jack"
}
```
7.3 包的引入

7.3.1Scala 引入包基本介绍

Scala 引入包也是使用 import, 基本的原理和机制和 **Java** 一样,但是 Scala 中的 import 功能更加强 大,也更灵活。

因为 Scala 语言源自于 Java,所以 **java.lang** 包中的类会自动引入到当前环境中,而 Scala 中的 **scala** 包和 **Predef** 包的类也会自动引入到当前环境中,即起其下面的类可以直接使用。

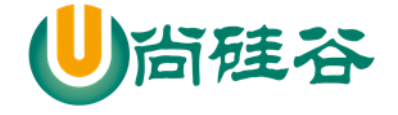

如果想要把其他包中的类引入到当前环境中,需要使用 import 语言

7.3.2Scala 引入包的细节和注意事项

1) 在 Scala 中,**import** 语句可以出现在任何地方,并不仅限于文件顶部,import 语句的作用一直 延伸到包含该语句的块末尾。这种语法的好处是:在需要时在引入包,缩小 **import** 包的作用范围,提 高效率。

```
class User {
     import scala.beans.BeanProperty
      @BeanProperty var name : String = ""
}
class Dog {
      @BeanProperty var name : String = "" //可以吗?
}
```
2) Java 中如果想要导入包中所有的类,可以通过通配符\*,Scala 中采用下 \_ [案例演示] 3) 如果不想要某个包中全部的类,而是其中的几个类,可以采用选取器(大括号)

```
def test(): Unit = {
    //可以使用选择器,选择引入包的内容,这里,我们只引入 HashMap, HashSet
    import scala.collection.mutable.{HashMap, HashSet}
   var map = new HashMap()
    var set = new HashSet()
   }
```
4) 如果引入的多个包中含有相同的类,那么可以将不需要的类进行重命名进行区分,这个就是重 命名

def test2(): Unit = {

更多 Java -大数据 -前端 -python 人工智能 -区块链资料下载, 可访问百度: 尚硅谷官网 着182页

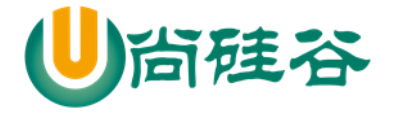

}

尚硅谷 Scala 语言课程

```
 //下面的含义是 将 java.util.HashMap 重命名为 JavaHashMap
 import java.util.{ HashMap=>JavaHashMap, List}
 import scala.collection.mutable._
 var map = new HashMap() // 此时的 HashMap 指向的是 scala 中的 HashMap
 var map1 = new JavaHashMap(); // 此时使用的 java 中 hashMap 的别名
```
5) 如果某个冲突的类根本就不会用到,那么这个类可以直接隐藏掉

import java.util.{ HashMap=>\_, \_} // 含义为 引入 java.util 包的所有类, 但是忽略 HahsMap 类. var map = new HashMap() // 此时的 HashMap 指向的是 scala 中的 HashMap, 而且 idea 工具, 的提示也 不会显示 java.util 的 HashMaple

## 7.4 面向对象编程方法-抽象

### 如何理解抽象

我们在前面去定义一个类时候,实际上就是把一类事物的共有的**属性和行为提取出来**, 形成一个物理模型(模板)。这种研究问题的方法称为抽象。[见后面ppt]

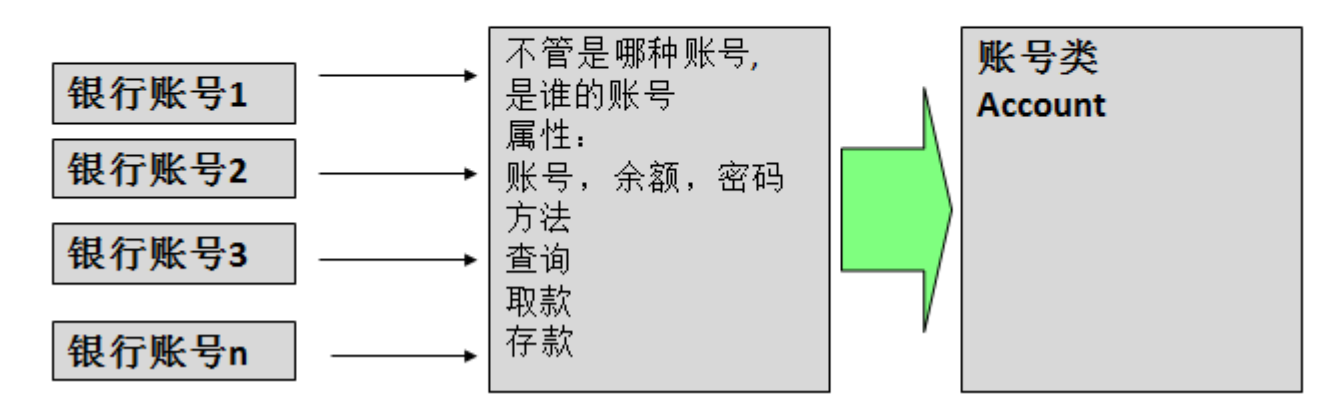

更多 Java -大数据 -前端 -python 人工智能 -区块链资料下载, 可访问百度: 尚硅谷官网 着183页

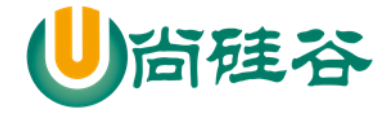

#### 案例代码:

```
package com.atguigu.chapter07.abstractdemo
object BankDemo {
   def main(args: Array[String]): Unit = {
     //开卡
     val account = new Account("gh00001",890.4,"111111")
     account.query("111111")
     account.withDraw("111111", 100.0)
     account.query("111111")
   }
}
//编写一个 Account 类
class Account(inAccount: String, inBalance: Double, inPwd: String) {
   /*
   属性:
账号,余额,密码
   方法:
查询
取款
存款
    */
   val accountNo = inAccount
```

```
var balance = inBalancevarpwd = inPwd
 //查询
 def query(pwd: String): Unit = {
  if (!this.pwd.equals(pwd)) {
     println("密码错误")
     return
   }
   printf("账号为%s 当前余额是%.2f\n", this.accountNo, this.balance)
 }
 //取款
 def withDraw(pwd:String,money:Double): Any = {
   if (!this.pwd.equals(pwd)) {
     println("密码错误")
     return
   }
   //判断 money 是否合理
  if (this.balance < money) {
    println("余额不足")
    return
  }
   this.balance -= money
   money
```
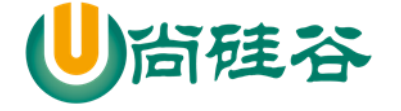

}

}

尚硅谷 Scala 语言课程

7.5 面向对象编程三大特征

## 7.5.1基本介绍

面向对象编程有三大特征:封装、继承和多态。

下面我们一一为同学们进行详细的讲解。

## 7.5.2封装介绍

封装(encapsulation)就是把抽象出的数据和对数据的操作封装在一起,数据被保护在内部,程序的其 它部分只有通过被授权的操作(成员方法),才能对数据进行操作。

## 7.5.3封装的理解和好处

1) 隐藏实现细节

- 2) 提可以对数据进行验证,保证安全合理
- 3) 同时可以加入业务逻辑

## 7.5.4如何体现封装

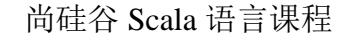

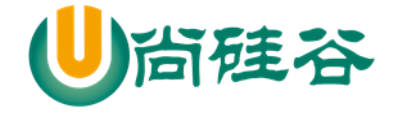

1) 对类中的属性进行封装

2) 通过成员方法,包实现封装

## 7.5.5封装的实现步骤

1) 将属性进行私有化

2) 提供一个公共的 **set** 方法,用于对属性判断并赋值

def  $setXxx$ (参数名: 类型): Unit = {

//加入数据验证的业务逻辑

属性 = 参数名

}

3) 提供一个公共的 get 方法, 用于获取属性的值

def getXxx() [: 返回类型] = {

return 属性

}

7.5.6快速入门案例

> 那么在 Scala 中如何实现这种类似的控制呢?

请大家看一个小程序(TestEncap.scala),不能随便查看人的年龄,工资等隐私,并对输入的年龄进行合 理的验证[要求 1-120 之间]。

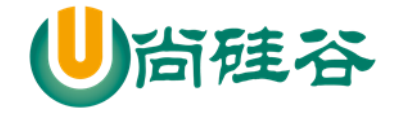

```
川 AT 他以 NHT fries ALTIT ロ AEHT dividini [ 女 divit_int ok_ jej ji o
 class Person {
                                                            def setAge(age: Int): Unit = {
                                                              if (age >= 0.88 age <= 120) {
 var name: String =//varage;//当是public时,可以随意的进行修改,不安全
                                                               this.age = age
  private var age: Int =
                                                              \} else \{private var salary: Float =
                                                                println("输入的数据不合理");
  private var job: String =
                                                                //可考虑给一个默认值
 }//案例演示
                                                               this.age = 20η
```
## 7.5.7scala 封装的注意事项的小结

前面讲的 Scala 的封装特性,大家发现和 Java 是一样的,下面我们看看 Scala 封装还有哪些特点。 1) Scala 中为了简化代码的开发,当声明属性 var 时,本身就自动提供了对应 setter/getter 方法, 如 果属性声明为 private 的, 那么自动生成的 setter/getter 方法也是 private 的, 如果属性省略访问权限修饰 符, 那么自动生成的 setter/getter 方法是 public 的[案例+反编译+说明]

```
public class Monster
 private int age = 1;
 private String name = "";
  private double sal = 0.01D;
  public int age()
  ₹
    return this.age; }
  public void age_$eq(int x$1) { this.age = x$1; }
  private String name() { return this.name; }
  private void name_$eq(String x$1) { this.name = x$1; }
 public double sal() { return this.sal; }
 public void sal_$eq(double x$1) { this.sal = x$1; }
\mathbf{H}
```
2) 因此我们如果只是对一个属性进行简单的 set 和 get , 只要声明一下该属性(属性使用默认访问 修饰符) 不用写专门的 getset, 默认会创建, 访问时, 直接对象.变量。这样也是为了保持访问一致性 [案 例]

3) 从形式上看 dog.food 直接访问属性,其实底层仍然是访问的方法, 看一下反编译的代码就明 白

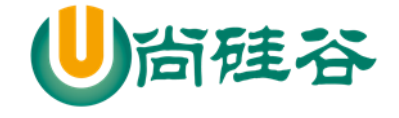

4) 有了上面的特性,目前很多新的框架,在进行反射时,也支持对属性的直接反射

## 7.6 面向对象编程-继承

#### 7.6.1Java 继承的简单回顾

class 子类名 extends 父类名 { 类体 }

子类继承父类的属性和方法

### 7.6.2继承基本介绍和示意图

继承可以解决代码复用,让我们的编程更加靠近人类思维.当多个类存在相同的属性(变量)和方法时, 可以从这些类中抽象出父类(比如 Student),在父类中定义这些相同的属性和方法,所有的子类不需要重 新定义这些属性和方法,只需要通过 extends 语句来声明继承父类即可。

和 Java 一样, Scala 也支持类的单继承

画出继承的示意图

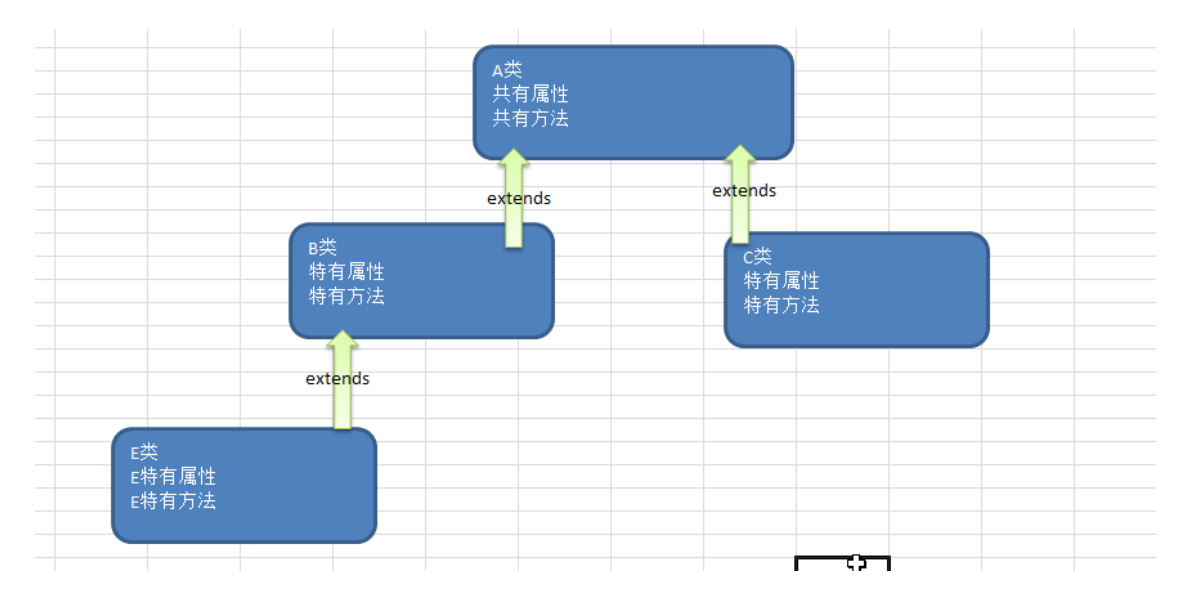

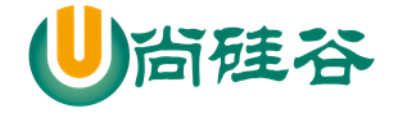

## 7.6.3Scala 继承的基本语法

class 子类名 extends 父类名 { 类体 }

## 7.6.4Scala 继承快速入门

编写一个 Student 继承 Person 的案例,体验一下 Scala 继承的特点

```
package com.atguigu.chapter07.myextends
object Extends01 {
  def main(args: Array[String]): Unit = {
     //使用
    val student = new Student
     student.name = "jack" //调用了 student.name() //调用到从 Person 继承的 name()
     student.studying()
     student.showInfo()
   }
}
class Person { //Person 类
   var name : String = _
  var age : Int = _
  def showInfo(): Unit = {
    println("学生信息如下: ")
    println("名字: " + this.name)
```
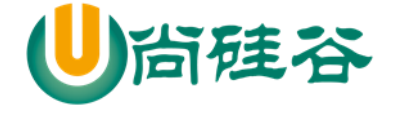

```
 }
}
//Student 类继承 Person
class Student extends Person {
  def studying(): Unit = {
     //这里可以使用父类的属性
    println(this.name + "学习 scala 中....")
   }
}
```
## 7.6.5Scala 继承给编程带来的便利

1) 代码的复用性提高了

2) 代码的扩展性和维护性提高了【面试官问:当我们修改 父类时,对应的子类就会继承相应的方法和属性】

# 7.6.6scala 子类继承了什么,怎么继承了?

子类继承了所有的属性,只是私有的属性不能直接访问, 需要通过公共的方法去访问【debug 代码验证可以看到】

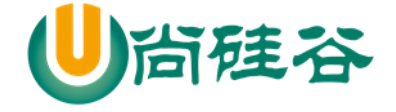

```
package com.atguigu.chapter07.myextends
//说明
//1. 在 scala 中,子类继承了父类的所有属性
//2. 但是 private 的属性和方法无法访问
object Extends02 {
  def main(args: Array[String]): Unit = {
     val sub = new Sub()
     sub.sayOk()
   }
}
//父类(基类)
class Base {
  var n1: Int = 1 //public n1(), public n1_$eq()
  protected var n2: Int = 2
  private var n3: Int = 3 // private n3(), private n3_$eq()
  def test100(): Unit = {\# \\\\\\\ \| $\$ public test100()
     println("base 100")
   }
  protected def test200(): Unit = \frac{1}{4} // ?
     println("base 200")
   }
```
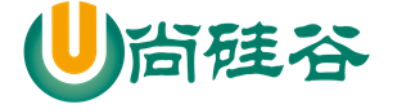

```
 private def test300(): Unit = { //private
      println("base 300")
   }
}
//Sub 继承 Base
class Sub extends Base {
  def sayOk(): Unit = {
      this.n1 = 20 //这里访问本质 this.n1_$eq()
     this.n2 = 40println("范围" + this.n1 + this.n2)
      test100() //
      test200() //
   }
}
```
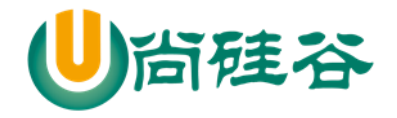

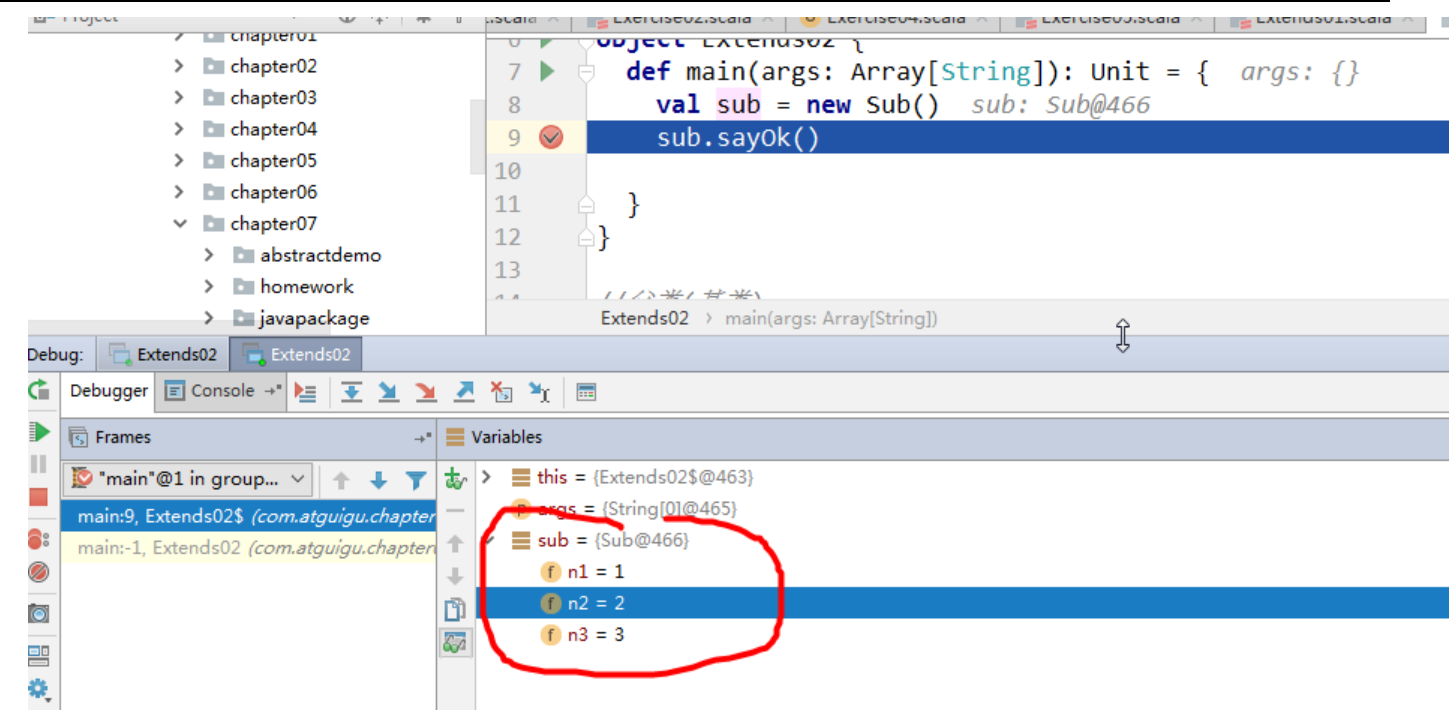

## 7.6.7重写方法

说明: scala 明确规定, 重写一个非抽象方法需要用 override 修饰符, 调用超类的方法使用 super 关 键字 【案例演示+反编译+注释】

代码说明:

package com.atguigu.chapter07.myextends object MethodOverride01 { def main(args: Array[String]): Unit = { val emp = new Emp100 emp.printName() }

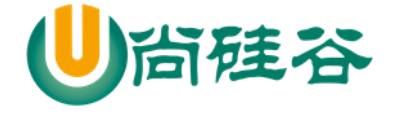

}

```
//Person 类
class Person100 {
   var name: String = "tom"
   def printName() { //输出名字
     println("Person printName() " + name)
   }
  def sayHi(): Unit = {
     println("sayHi...")
   }
}
//这里我们继承 Person
class Emp100 extends Person100 {
   //这里需要显式的使用 override
   override def printName() {
     println("Emp printName() " + name)
     //在子类中需要去调用父类的方法,使用 super
     super.printName()
     sayHi()
   }
}
```
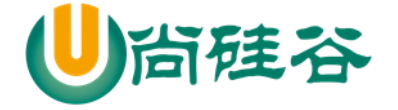

# 7.6.8Scala 中类型检查和转换

基本介绍

要测试某个对象是否属于某个给定的类,可以用 **isInstanceOf** 方法。用 **asInstanceOf** 方法将引用 转换为子类的引用。classOf 获取对象的类名。

classOf[String]就如同 Java 的 String.class 。

obj.isInstanceOf[T]就如同 Java 的 obj instanceof T 判断 obj 是不是 T 类型。

obj.asInstanceOf[T]就如同 Java 的(T)obj 将 obj 强转成 T 类型。

> 代码说明

package com.atguigu.chapter07.myextends

object TypeConvert {

def main(args: Array[String]): Unit = {

//ClassOf 的使用,可以得到类名

println(classOf[String]) // 输出

val  $s = "king"$ 

println(s.getClass.getName) //使用反射机制

//isInstanceOf asInstanceOf

var  $p1$  = new Person200

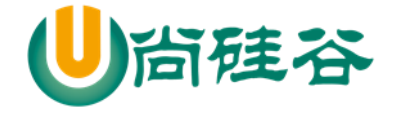

```
 var emp = new Emp200
     //将子类引用给父类(向上转型,自动)
    p1 = emp //将父类的引用重新转成子类引用(多态),即向下转型
     var emp2 = p1.asInstanceOf[Emp200]
     emp2.sayHello()
   }
}
//Person 类
class Person200 {
   var name: String = "tom"
   def printName() { //输出名字
     println("Person printName() " + name)
   }
  def sayHi(): Unit = {
     println("sayHi...")
   }
}
//这里我们继承 Person
```
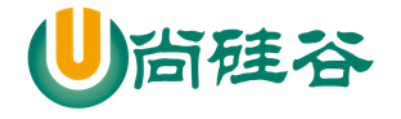

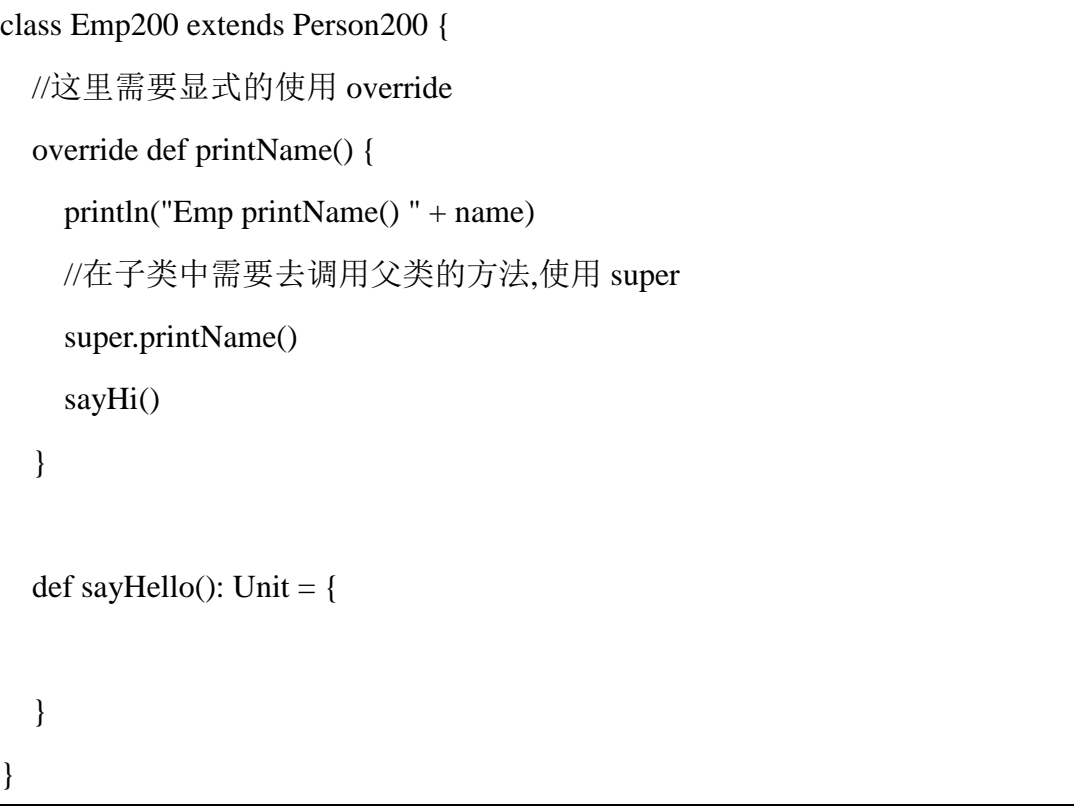

最佳实践

}

类型检查和转换的最大价值在于:可以判断传入对象的类型,然后转成对应的子类对象,进行相 关操作,这里也体现出多态的特点。【案例演示】

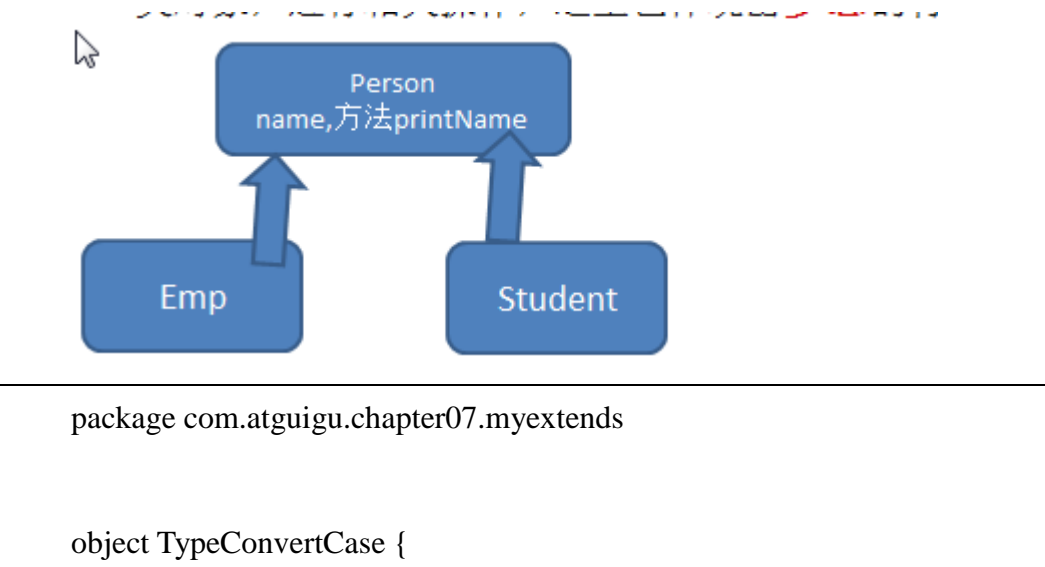

更多 Java -大数据 -前端 -python 人工智能 -区块链资料下载, 可访问百度: 尚硅谷官网 第 198 页

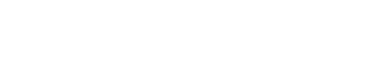

def main(args: Array[String]): Unit = {

硅谷

尚硅谷 Scala 语言课程

```
val stu = new Student400
     val emp = new Emp400
     test(stu) //
     test(emp)
   }
  //写了一个参数多态代码
  //因为在 oop 中一个父类的引用可以接收所有子类的引用,多态(参数多态)
  def test(p: Person400): Unit = {
     //使用 Scala 中类型检查和转换
     if (p.isInstanceOf[Emp400]) { //判断
      //p.asInstanceOf[Emp400],对 p 的类型没有任何变化, 而是返回的是 Emp400
       p.asInstanceOf[Emp400].showInfo()
     } else if (p.isInstanceOf[Student400]) {
       p.asInstanceOf[Student400].cry()
     } else {
       println("转换失败")
     }
   }
}
class Person400 {
  def printName(): Unit = {
     println("Person400 printName")
   }
```
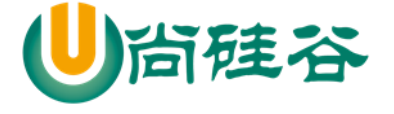

def sayOk(): Unit = {

```
 println("Person400 sayOk")
   }
}
class Student400 extends Person400 {
  val stuId = 100 override def printName(): Unit = {
     println("Student400 printName")
   }
  def cry(): Unit = {
     println("学生的 id=" + this.stuId)
   }
}
class Emp400 extends Person400 {
  val empId = 800 override def printName(): Unit = {
     println("Emp400 printName")
   }
  def showInfo(): Unit = {
```
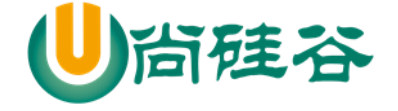

println("雇员的 id=" + this.empId)

}

}

## 7.6.9Scala 中超类的构造

回顾-Java 中超类的构造

说明:

从代码可以看出: 在 Java 中, 创建子类对象时, 子类的构造器总是去调用一个父类的构造器(显式 或者隐式调用)。

代码:

package com.atguigu.chapter07.myextends;

public class JavaBaseConstractor {

public static void main(String[] args) {

**//1.A()**

 **//2.B()**

 $B b = new B();$ 

**//1.A(String name) jack**

 **//2.B(String name) jack**

 $B b2 = new B("jack");$ 

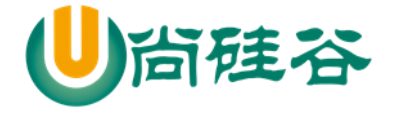

}

```
}
class A {
     public A() {
          System.out.println("A()");
      }
     public A(String name) {
          System.out.println("A(String name)" + name);
      }
}
class B extends A{
     public B() {
          //这里会隐式调用 super(); 就是无参的父类构造器 A()
          //super();
          System.out.println("B()");
      }
     public B(String name) {
          super(name);
          System.out.println("B(String name)" + name);
      }
}
```
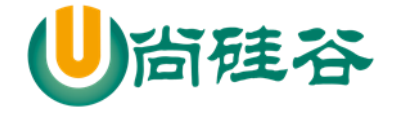

# 7.6.10 Scala 中超类的构造

> Scala 超类的构造说明

1) 类有一个主构器和任意数量的辅助构造器,而每个辅助构造器都必须先调用主构造器(也可以是 间接调用.),这点在前面我们说过了

package com.atguigu.chapter07.myextends

object ScalaBaseConstrator {

```
def main(args: Array[String]): Unit = {
```
//分析一下他的执行流程

//1.因为 scala 遵守先构建父类部分 extends Person700()

//2.Person...

```
val emp = new Emp700()
```
//分析一下他的执行流程

//1.因为 scala 遵守先构建父类部分 extends Person700()

//2.Person...

```
 //3.Emp .... (Emp700 的主构造器)
```

```
 println("=====================")
```

```
val emp2 = new Emp700("mary")
```

```
 println("**************************")
```
//分析执行的顺序

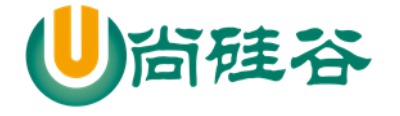

```
 //1.Person...
     //2.默认的名字
     //3.Emp ....
     //4.Emp 辅助构造器~
     val emp3 = new Emp700("smith")
   }
}
//父类 Person
class Person700(pName:String) {
   var name = pName
   println("Person...")
   def this() {
     this("默认的名字")
     println("默认的名字")
   }
}
//子类 Emp 继承 Person
class Emp700() extends Person700() {
   println("Emp ....")
   //辅助构造器
   def this(name: String) {
     this // 必须调用主构造器
    this.name = name
```
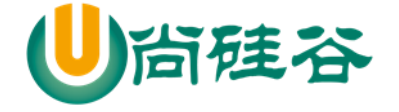

```
 println("Emp 辅助构造器~")
```
2) 只有主构造器可以调用父类的构造器。辅助构造器不能直接调用父类的构造器。在 Scala 的构造 器中, 你不能调用 super(params)

说明:

}

}

```
class Person(name: String) { //父类的构造器
,<br>class Emp (name: String) extends Person(name) {// 将子类参数传递给父类构造器,这种写法v
 // super(name) (×) 没有这种语法
 def this() {
        super("abc") // (×)不能在辅助构造器中调用父类的构造器
 ł
₹
```
代码:

package com.atguigu.chapter07.myextends

object ScalaBaseConstrator {

```
def main(args: Array[String]): Unit = {
```
//分析一下他的执行流程

//1.因为 scala 遵守先构建父类部分 extends Person700()

//2.Person...

//val  $emp = new Emp700()$ 

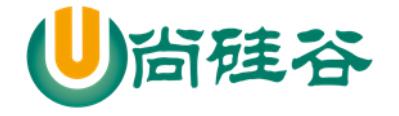

//分析一下他的执行流程

尚硅谷 Scala 语言课程

```
 //1.因为 scala 遵守先构建父类部分 extends Person700()
    //2.Person...
    //3.Emp .... (Emp700 的主构造器)
    println("=====================")
   val emp2 = new Emp700("mary") println("**************************")
    //分析执行的顺序
   /1.Person...
    //2.默认的名字
    //3.Emp ....
    //4.Emp 辅助构造器~
   val emp3 = new Emp700("smith") println("%%%%%%%%%%%%%%%%%%%%%%%%%%%%%%%%")
    //再测试一把
    //Person.. , name= "terry"
    //Emp ....
   val emp4 = new Emp700("tery", 10) emp4.showInfo() // 雇员的名字 terry
  }
}
```
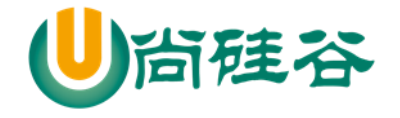

```
//父类 Person
class Person700(pName:String) {
   var name = pName
   println("Person...")
   def this() {
     this("默认的名字")
     println("默认的名字")
   }
}
//子类 Emp 继承 Person
class Emp700(eName:String,eAge:Int) extends Person700(eName) {
   println("Emp ....")
   //辅助构造器
   def this(name: String) {
     this(name,100) // 必须调用主构造器
    this.name = name
     println("Emp 辅助构造器~")
   }
  def showInfo(): Unit = {
     println("雇员的名字 ", name)
   }
```
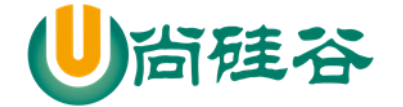

7.6.11 覆写字段

基本介绍

}

在 Scala 中,子类改写父类的字段,我们称为覆写**/**重写字段。覆写字段需使用 override 修饰。

 回顾:在 Java 中只有方法的重写,没有属性**/**字段的重写,准确的讲,是隐藏字段代替了重写。参 考: Java 中为什么字段不能被重写.doc [字段隐藏案例]。

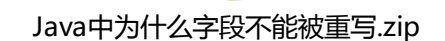

 回顾-Java 另一重要特性: 动态绑定机制 动态绑定的机制:

//java 的动态绑定机制的小结

1.如果调用的是方法, 则 Jvm 机会将该方法和对象的内存地址绑定

2.如果调用的是一个属性,则没有动态绑定机制,在哪里调用, 就返回对应值

package com.atguigu.chapter07.myextends;

public class JavaDaynamicBind {

public static void main(String[] args) {

//将一个子类的对象地址,交给了一个 AA(父类的)引用

//java 的动态绑定机制的小结

//1.如果调用的是方法,则 Jvm 机会将该方法和对象的内存地址绑定

更多 Java -大数据 -前端 -python 人工智能 -区块链资料下载, 可访问百度: 尚硅谷官网 着208页

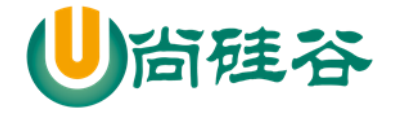

```
 //2.如果调用的是一个属性,则没有动态绑定机制,在哪里调用,就返回对应值
         AA obj = new BB();
         System.out.println(obj.sum()); \frac{\pi}{40} //? 30
          System.out.println(obj.sum1()); //30 //? 20
     }
}
class AA {
    public int i = 10;
     public int sum() {
         return getI() + 10; }
     public int sum1() {
         return i + 10;
     }
     public int getI() {
          return i;
     }
}
class BB extends AA {
    public int i = 20;
// public int sum() {
// return i + 20;
\frac{1}{2} }
```
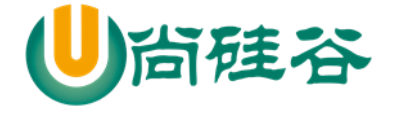

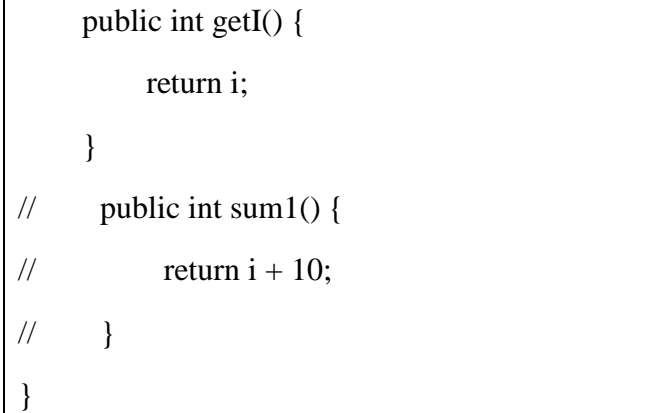

> Scala 覆写字段快速入门

我们看一个关于覆写字段的案例。【案例演示+分析+反编译】

```
package com.atguigu.chapter07.myextends
```

```
object ScalaFiledOverride {
  def main(args: Array[String]): Unit = {
     val obj1: AAA = new BBBval obj2: BBB = new BBB //obj1.age => obj1.age() //动态绑定机制
    \ell//obj2.age => obj2.age()
    println("obj1.age=" + obj1.age + "\to obj2.age=" + obj2.age)
   }
}
class AAA {
  val age: Int = 10 // \triangleq \pm \pi public age()
}
```
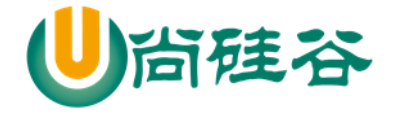

```
class BBB extends AAA {
```
override val age: Int =  $20$  //  $\triangleq \pm \pi$  public age()

}

```
反编译后的代码:
```

```
[@ScalaSignature(bytes="\006\001}1A!\001\002\001\02'
   public class AAA
   ł
\overline{2}private final int age = 10;
\overline{2}public int age() { return this.age; }
   Þ
  Macarapiduance (bArea= /nno/nnt) TH: /nnt/nns/nnt/nsi/r/
  public class BBB extends AAA
5
    private final int age = 20;
\overline{5}public int age() { return this.age; }
  h
```
- 覆写字段的注意事项和细节
	- 1) def 只能重写另一个 def(即:方法只能重写另一个方法)
	- 2) val 只能重写另一个 val 属性 或 重写不带参数的 def [案例+分析]
	- 案例 1 (val 只能重写另外一个 val 属性)

package com.atguigu.chapter07.myextends

object ScalaFiledOverride {

```
def main(args: Array[String]): Unit = {
```

```
val obj1: AAA = new BBB
```
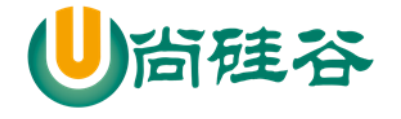

```
val obj2: BBB = new BBB //obj1.age => obj1.age() //动态绑定机制
    \ell//obj2.age => obj2.age()
     println("obj1.age=" + obj1.age + "\to obj2.age=" + obj2.age)
   }
}
/如果 val age 改成 var 报错
class AAA {
  val age: Int = 10 // \triangleq \pm \pi public age()
}
class BBB extends AAA {
  override val age: Int = 20 // 会生成 public age()
}
```
#### 案例 2(重写不带参数的 **def** )

```
package com.atguigu.chapter07.myextends
object ScalaFieldOverrideDetail02 {
  def main(args: Array[String]): Unit = {
     println("xxx")
    val bbbbb = new BBBBB() println(bbbbb.sal) // 0
    val b2:AAAA = new BBBBB()println("b2.sal=" + b2.sal()) // 0
```
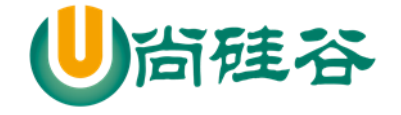

```
 }
}
class AAAAA {
  def sal(): Int = {
     return 10
   }}
class BBBBB extends AAAAA {
  override val sal : Int = 0 //底层 public sal
}
```
3) var 只能重写另一个抽象的 var 属性

```
package com.atguigu.chapter07.myextends
```

```
object ScalaFieldOverrideDetail03 {
```

```
def main(args: Array[String]): Unit = {
```

```
 println("hello~")
```

```
 }
}
```
//在 A03 中, 有一个抽象的字段(属性)

//1. 抽象的字段(属性):就是没有初始化的字段(属性)

```
//2. 当一个类含有抽象属性时, 则该类需要标记为 abstract
```

```
//3. 对于抽象的属性,在底层不会生成对应的属性声明,而是生成两个对应的抽象方法(name name_$eq)
abstract class A03 {
```
var name : String //抽象

```
var age: Int = 10
```
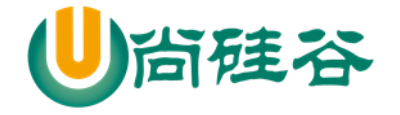

class Sub\_A03 extends A03 {

//说明

}

//1. 如果我们在子类中去重写父类的抽象属性,本质是实现了抽象方法

//2. 因此这里我们可以写 override, 也可以不写

override var name : String = ""

}

▶ 抽象属性: 声明未初始化的变量就是抽象的属性,抽象属性在抽象类

> var 重写抽象的 var 属性小结

1) 一个属性没有初始化,那么这个属性就是抽象属性

2) 抽象属性在编译成字节码文件时,属性并不会声明,但是会自动生成抽象方法,所以类必须 声明为抽象类

3) 如果是覆写一个父类的抽象属性, 那么 override 关键字可省略 [原因: 父类的抽象属性, 生 成的是抽象方法,因此就不涉及到方法重写的概念,因此 override 可省略1

#### 7.6.12 抽象类

基本介绍

在 Scala 中, 通过 abstract 关键字标记不能被实例化的类。方法不用标记 abstract, 只要省掉方法体 即可。抽象类可以拥有抽象字段,抽象字段/属性就是没有初始值的字段

快速入门案例

更多 Java -大数据 -前端 -python 人工智能 -区块链资料下载, 可访问百度: 尚硅谷官网 着214 页

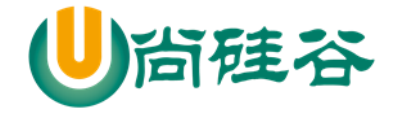

```
我们看看如何把 Animal 做成抽象类, 包含一个抽象的方法 cry()
```
案例的演示

```
package com.atguigu.chapter07.myextends
object AbstractDemo01 {
  def main(args: Array[String]): Unit = {
     println("xxx")
   }
}
//抽象类
abstract class Animal{
   var name : String //抽象的字段
   var age : Int // 抽象的字段
   var color : String = "black" //普通属性
  def cry() //抽象方法,不需要标记 abstract
}
```
# 7.6.13 Scala 抽象类使用的注意事项和细节讨论

1) 抽象类不能被实例

//默认情况下,一个抽象类是不能实例化的,但是你实例化时,动态的实现了抽象类的所有

//抽象方法,也可以先,如下

val animal = new Animal $03$  {

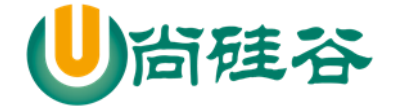

```
 override def sayHello(): Unit = {
      println("say hello~~~~")
   }
 }
 animal.sayHello()
```
2) 抽象类不一定要包含 abstract 方法。也就是说,抽象类可以没有 abstract 方法

```
abstract class Animal02 {
  //在抽象类中可以有实现的方法
  def sayHi (): Unit = {
     println("xxx")
   }
}
```
3) 一旦类包含了抽象方法或者抽象属性,则这个类必须声明为 abstract

4) 抽象方法不能有主体,不允许使用 abstract 修饰

5) 如果一个类继承了抽象类, 则它必须实现抽象类的所有抽象方法和**抽象属性**, 除非它自己也声明 为 abstract 类

```
abstract class Animal03 {
```
def sayHello()

var food: String

}

class Dog extends Animal03 {

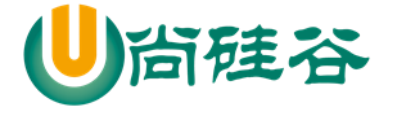

 override def sayHello(): Unit = { println("小狗汪汪叫!") } override var food: String = \_

6) 抽象方法和抽象属性不能使用 private、final 来修饰,因为这些关键字都是和重写/实现相违背的 7) 抽象类中可以有实现的方法.

8) 子类重写抽象方法不需要 override, 写上也不会错.

# 7.6.14 匿名子类

基本介绍

}

和 Java 一样, 可以通过包含带有定义或重写的代码块的方式创建一个匿名的子类.

java 中的匿名子类使用的回顾

package com.atguigu.chapter07.myextends;

public class NoNameDemo01 {

public static void main(String[] args) {

//在 java 中去创建一个匿名子类对象

A2  $a2 = new A2()$  {

@Override

public void cry() {

更多 Java -大数据 -前端 -python 人工智能 -区块链资料下载, 可访问百度: 尚硅谷官网 着217页

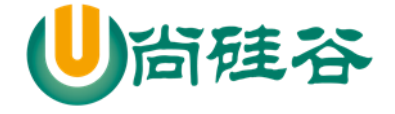

```
 System.out.println("cry...");
 }
          };
          a2.cry();
     }
}
abstract class A2 {
     abstract public void cry();
}
```
#### > scala 匿名子类案例

```
package com.atguigu.chapter07.myextends
object ScalaNoNameDemo02 {
   def main(args: Array[String]): Unit = {
     val monster = new Monster {
        override def cry(): Unit = {
          println("妖怪嗷嗷叫...:)")
        }
        override var name: String = _
     }
     monster.cry()
   }
```
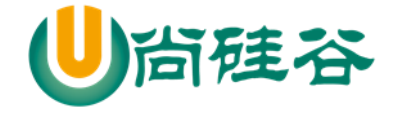

abstract class Monster {

var name: String

def cry()

}

}

# 7.6.15 继承层级

> Scala 继承层级一览图

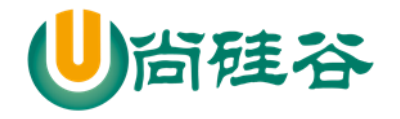

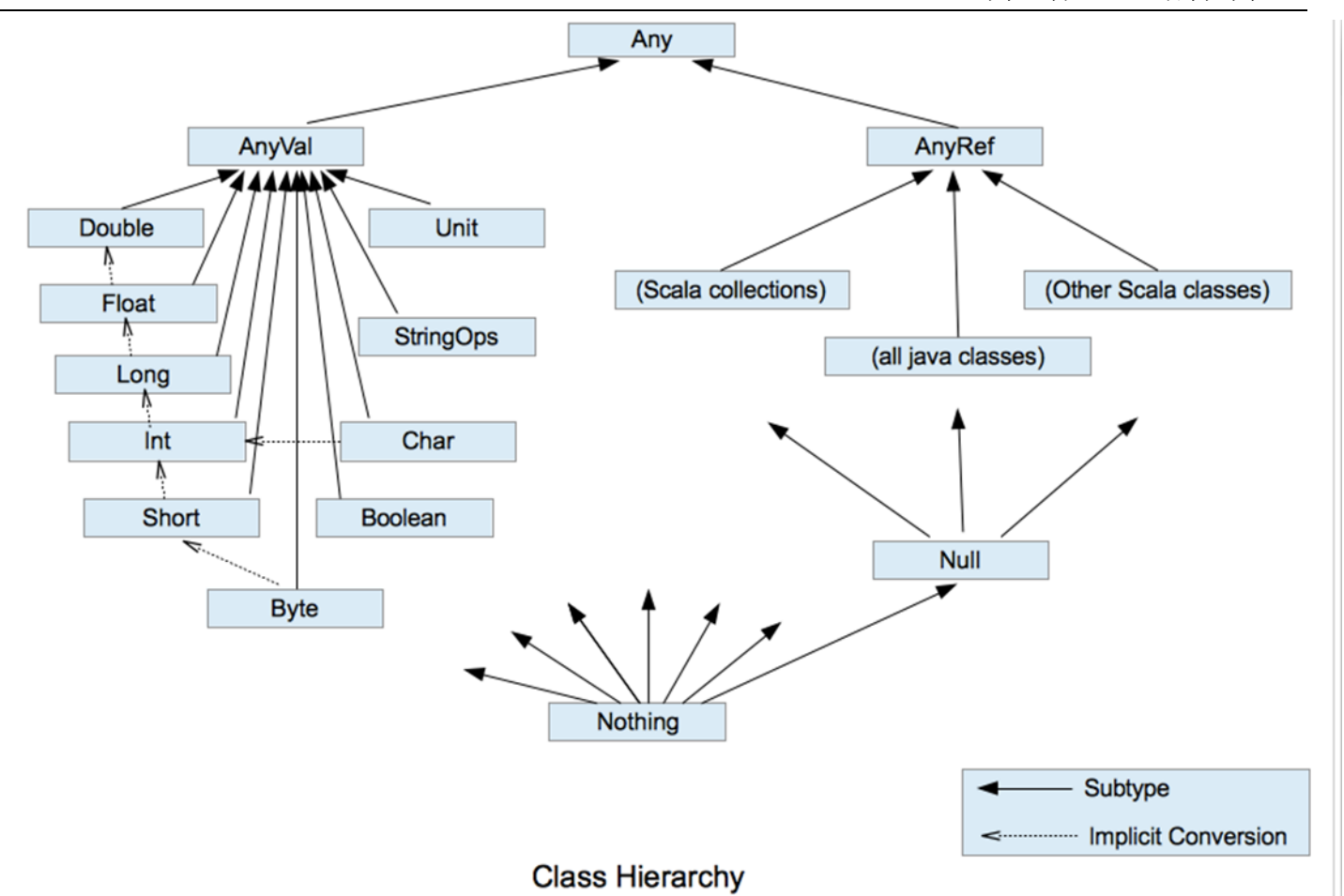

对上图的一个小结

1) 在 scala 中, 所有其他类都是 AnyRef 的子类, 类似 Java 的 Object。

2) AnyVal 和 AnyRef 都扩展自 Any 类。Any 类是根节点

3) Any 中定义了 isInstanceOf、asInstanceOf 方法,以及哈希方法等。

4) Null 类型的唯一实例就是 null 对象。可以将 null 赋值给任何引用,但不能赋值给值类型的变量 [案例演示]。

5) Nothing 类型没有实例。它对于泛型结构是有用处的,举例:空列表 Nil 的类型是 List[Nothing], 它是 List[T]的子类型, T 可以是任何类。

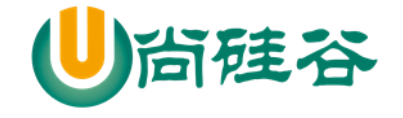

#### 7.7 面向对象编程作业

课堂练习【学生先做】

▶ 练习1

编写Computer类, 包含CPU、内存、硬盘等属性, getDetails方法用于返回 Computer的详细信息 编写PC子类, 继承Computer类, 添加特有属性【品牌brand】 编写NotePad子类, 继承Computer类, 添加特有属性【颜色color】 编写Test Object, 在main方法中创建PC和NotePad对象, 分别对象中特有的属 性赋值, 以及从Computer类继承的属性赋值, 并使用方法并打印输出信息。

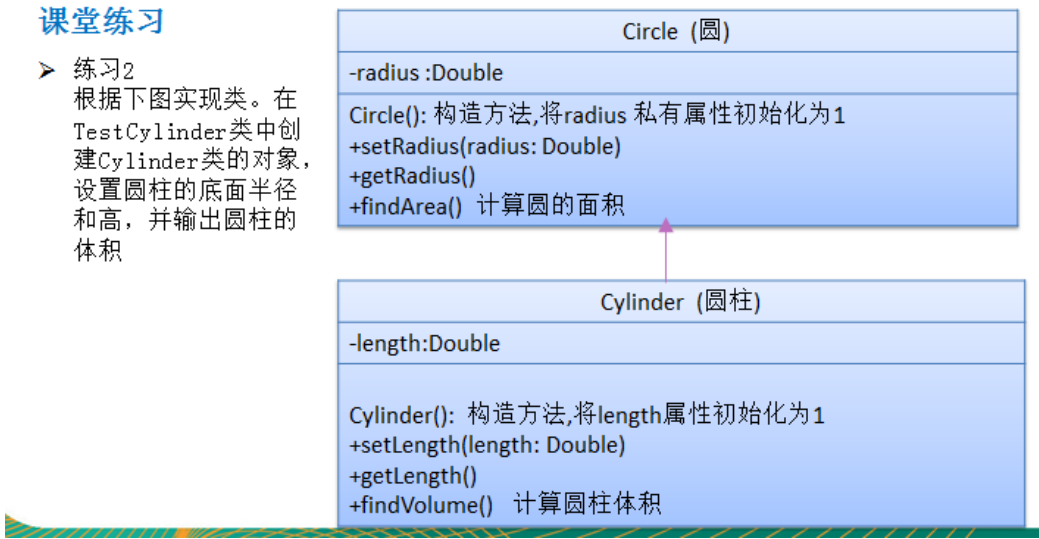

#### > 练习3(多态应用)

定义员工类Employee,包含姓名和月工资,以及计算年工资getAnnual的方法。普通员工和 经理继承了员工, 经理类多了奖金bonus属性和管理manage方法, 普通员工类多了work方 法,普通员工和经理类要求分别重写getAnnual方法

测试类中添加一个方法showEmpAnnal, 实现获取任何员工对象的年工资,并在main方法中 调用该方法

测试类中添加一个方法, testWork,如果是普通员工, 则调用work方法, 如果是经理, 则调 用manage方法 【10min】

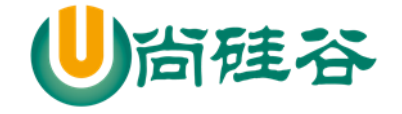

# 第 8 章 面向对象编程(高级特性)

#### 8.1 静态属性和静态方法

#### 8.1.1静态属性-提出问题

提出问题的主要目的就是让大家思考解决之道,从而引出我要讲的知识点.

说:有一群小孩在玩堆雪人,不时有新的小孩加入,请问如何知道现在共有多少人在玩?请使用面向 对象的思想, 编写程序解决。

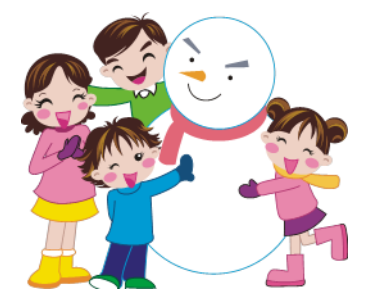

8.1.2基本介绍

> Scala 中静态的概念-伴生对象

Scala 语言是完全面向对象(万物皆对象)的语言,所以并没有静态的操作(即在 Scala 中没有静态的概 念)。但是为了能够和 Java 语言交互(因为 Java 中有静态概念), 就产生了一种特殊的对象来模拟类 对象,我们称之为类的伴生对象。这个类的所有静态内容都可以放置在它的伴生对象中声明和调用

## 8.1.3伴生对象的快速入门

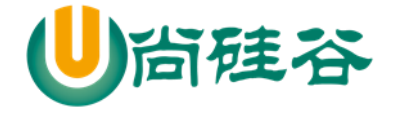

package com.atguigu.chapter08

```
object AccompanyObject {
   def main(args: Array[String]): Unit = {
     println(ScalaPerson.sex) //true 在底层等价于 ScalaPerson$.MODULE$.sex()
     ScalaPerson.sayHi()//在底层等价于 ScalaPerson$.MODULE$.sayHi()
   }
}
//说明
//1. 当在同一个文件中,有 class ScalaPerson 和 object ScalaPerson
//2. class ScalaPerson 称为伴生类,将非静态的内容写到该类中
//3. object ScalaPerson 称为伴生对象,将静态的内容写入到该对象(类)
//4. class ScalaPerson 编译后底层生成 ScalaPerson 类 ScalaPerson.class
//5. object ScalaPerson 编译后底层生成 ScalaPerson$类 ScalaPerson$.class
//6. 对于伴生对象的内容, 我们可以直接通过 ScalaPerson.属性 或者方法
//伴生类
class ScalaPerson { //
 var name : String = _
}
//伴生对象
object ScalaPerson { //
   var sex : Boolean = true
```
更多 Java -大数据 -前端 -python 人工智能 -区块链资料下载, 可访问百度: 尚硅谷官网 着223 页

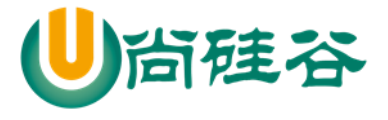

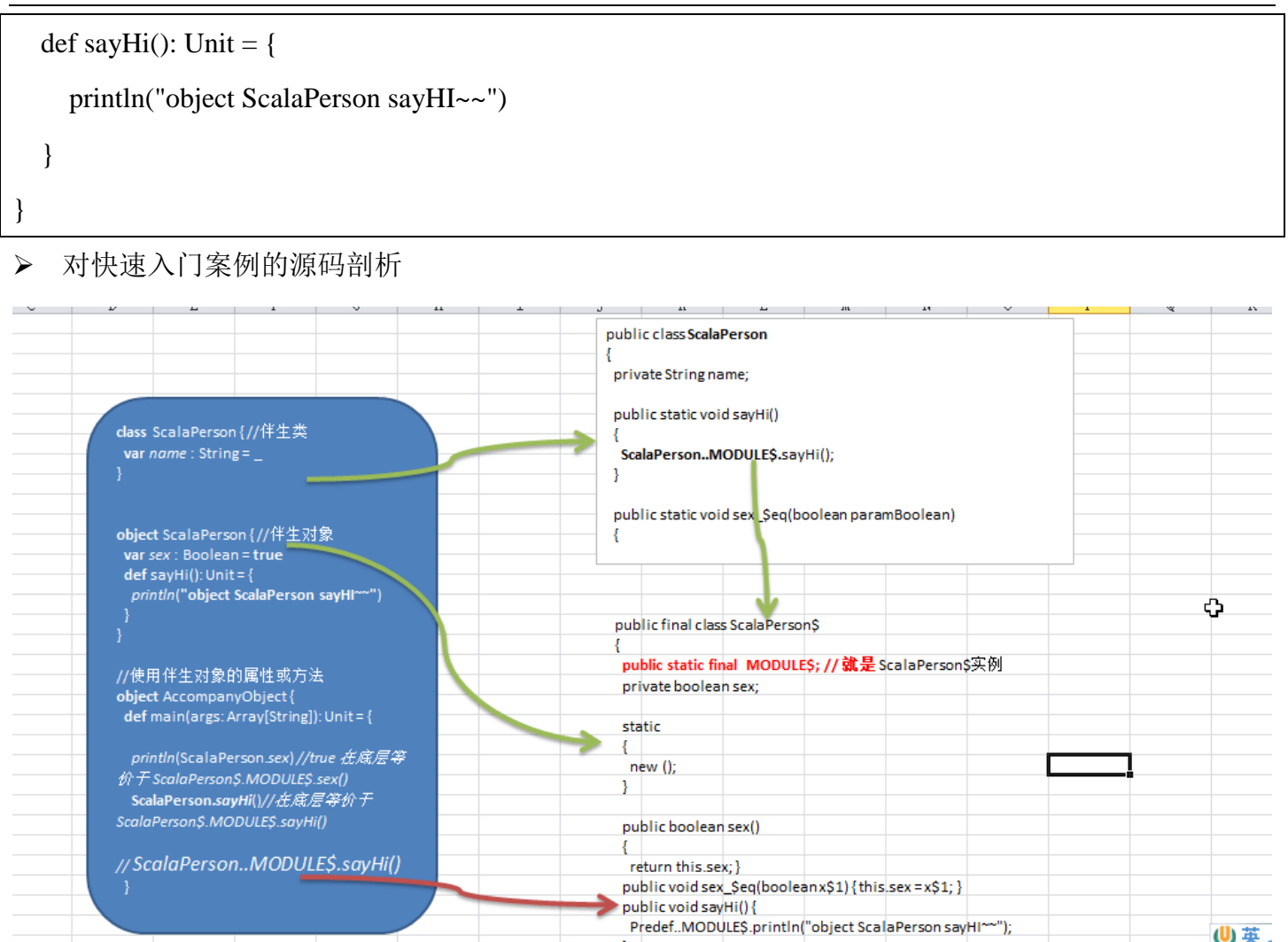

## 8.1.4伴生对象的小结

1) Scala 中伴生对象采用 object 关键字声明,伴生对象中声明的全是 "静态"内容,可以通过伴生对 象名称直接调用。

2) 伴生对象对应的类称之为伴生类,伴生对象的名称应该和伴生类名一致。

3) 伴生对象中的属性和方法都可以通过伴生对象名(类名)直接调用访问

4) 从语法角度来讲,所谓的伴生对象其实就是类的静态方法和成员的集合

5) 从技术角度来讲, scala 还是没有生成静态的内容, 只不过是将伴生对象生成了一个新的类, 实 现属性和方法的调用。[反编译看源码]

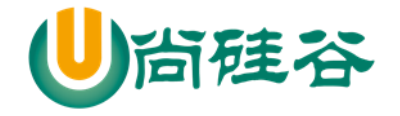

6) 从底层原理看,伴生对象实现静态特性是依赖于 **public static final MODULE\$** 实现的。

7) 伴生对象的声明应该和伴生类的声明在同一个源码文件中(如果不在同一个文件中会运行错 误!),但是如果没有伴生类,也就没有所谓的伴生对象了,所以放在哪里就无所谓了。

8) 如果 class A 独立存在, 那么 A 就是一个类, 如果 object A 独立存在, 那么 A 就是一个"静态 "性质的对象[即类对象], 在 object A 中声明的属性和方法可以通过 A.属性 和 A.方法 来实现调用

9) 当一个文件中,存在伴生类和伴生对象时,文件的图标会发生变化

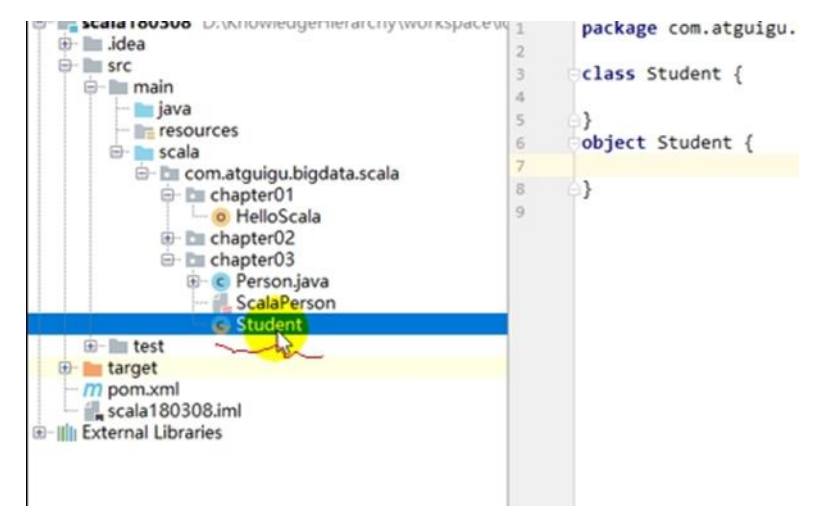

## 8.1.5最佳实践-使用伴生对象完成小孩玩游戏

如果,设计一个 var total Int 表示总人数,我们在创建一个小孩时,就把 total 加 1,并且 total 是所有对 象共享的就 ok 了!, 我们使用伴生对象来解决

画一个小图给大家理解。

package com.atguigu.chapter08

object ChildJoinGame {

```
def main(args: Array[String]): Unit = {
```
//创建三个小孩

val child0 = new Child02("白骨精")

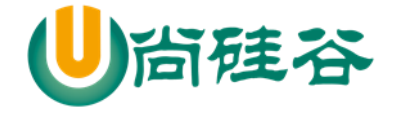

```
val child1 = new Child02("蜘蛛精")
     val child2 = new Child02("黄鼠狼精")
     Child02.joinGame(child0)
     Child02.joinGame(child1)
     Child02.joinGame(child2)
     Child02.showNum()
   }
}
class Child02(cName: String) {
   var name = cName
}
object Child02 {
   //统计共有多少小孩的属性
  var totalChildNum = 0 def joinGame(child: Child02): Unit = {
     printf("%s 小孩加入了游戏\n", child.name)
    //totalChildNum 加 1
    totalChildNum += 1 }
  def showNum(): Unit = {
     printf("当前有%d 小孩玩游戏\n", totalChildNum)
   }
```
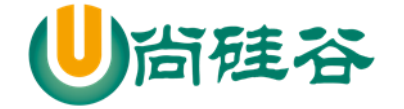

}

8.1.6伴生对象-apply 方法

在伴生对象中定义 apply 方法,可以实现: 类名(参数) 方式来创建对象实例.

```
package com.atguigu.chapter08
object ApplyDemo01 {
  def main(args: Array[String]): Unit = {
    val list = List(1, 2, 5) println(list)
    val \piig = new Pig("小花")
     //使用 apply 方法来创建对象
     val pig2 = Pig("小黑猪") //自动 apply(pName: String)
    val pig3 = Pig() // 自动触发 apply()
    println("pig2.name=" + pig2.name) //小黑猪
     println("pig3.name=" + pig3.name) //匿名猪猪
   }
}
//案例演示 apply 方法.
class Pig(pName:String) {
   var name: String = pName
```
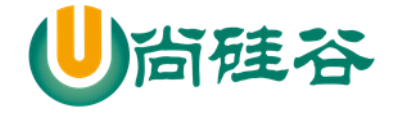

object Pig {

}

}

 $\mathcal{U}$ 编写一个 apply

def apply(pName: String):  $Pig = new Pig(pName)$ 

def apply():  $\text{Pig} = \text{new } \text{Pig}(" \mathbb{E} \text{\textit{A}'\textit{#}'\textit{#}'')$ 

#### 8.1.7课后练习题

#### 课堂练习

▶ 题1(学员思考)

下面的题,是一道java题,请使用Scala 完成该题的要求.

- 1) 在Frock类中声明私有的静态属性currentNum,初始值为100000,作为衣服出厂的 序列号起始值。
- 2) 声明公有的静态方法getNextNum,作为生成上衣唯一序列号的方法。每调用一次, 将currentNum增加100, 并作为返回值。
- 3) 在TestFrock类的main方法中,分两次调用getNextNum方法,获取序列号并打印输 出。
- 4) 在Frock类中声明serialNumber(序列号)属性, 并提供对应的get方法;
- 5) 在Frock类的构造器中,通过调用getNextNum方法为Frock对象获取唯一序列号,赋 给serialNumber属性。
- 6) 在TestFrock类的main方法中,分别创建三个Frock 对象,并打印三个对象的序列号, 验证是否为按100递增。

## 8.2 单例对象

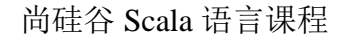

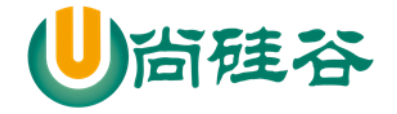

# 这个部分我们放在scala设计模式专题进行讲解

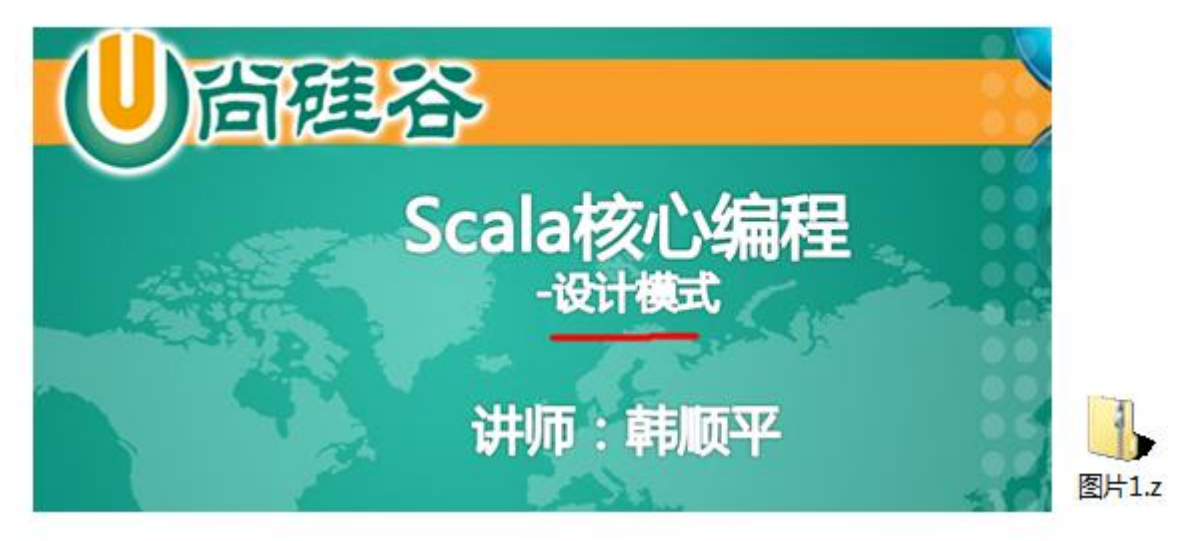

# 8.3 接口

# 8.3.1回顾 Java 接口

声明接口

interface 接口名

实现接口

class 类名 implements 接口名 1, 接口 2

- > java 接口的使用小结
	- 1) 在 Java 中, 一个类可以实现多个接口。
	- 2) 在 Java 中, 接口之间支持多继承
	- 3) 接口中属性都是常量
	- 4) 接口中的方法都是抽象的

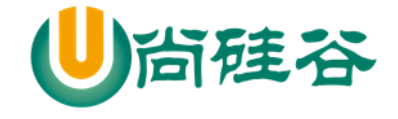

## 8.3.2Scala 接口的介绍

1) 从面向对象来看,接口并不属于面向对象的范畴, Scala 是纯面向对象的语言, 在 Scala 中, 没 有接口。

2) Scala 语言中,采用特质 trait(特征)来代替接口的概念,也就是说,多个类具有相同的特征(特 征)时,就可以将这个特质(特征)独立出来,采用关键字 trait 声明。理解 trait 等价于(interface + abstract class)

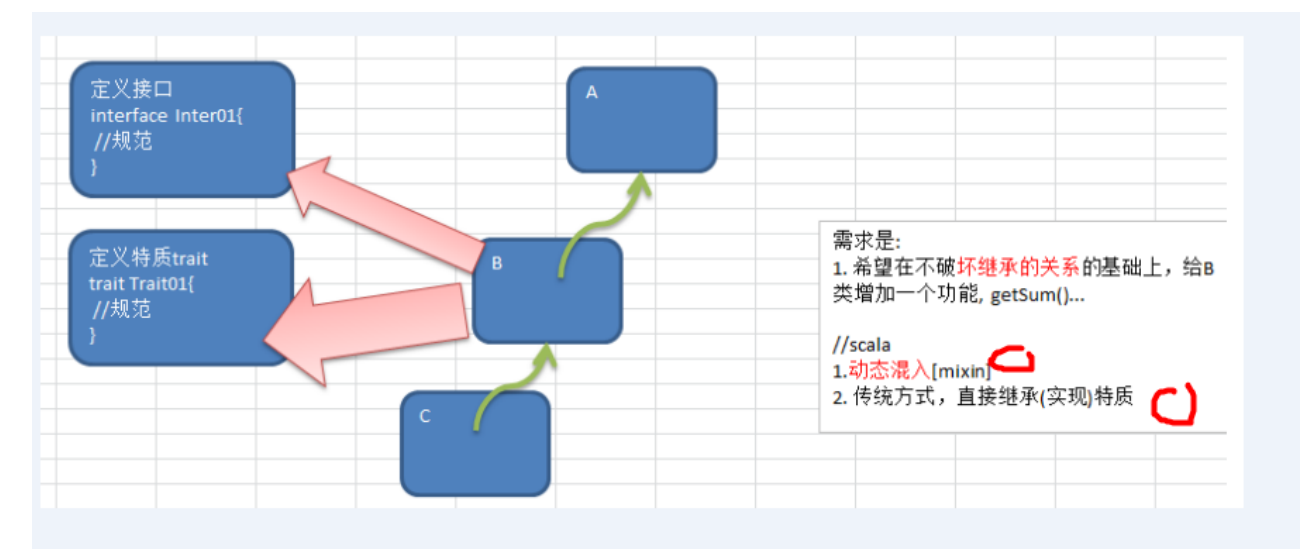

3) scala 继承特质(trait)的示意图

#### 8.3.3trait 的声明

```
trait 特质名 {
  trait 体
}
```
1) trait 命名 一般首字母大写.

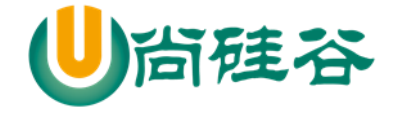

Cloneable , Serializable object T1 extends Serializable { } Serializable: 就是 scala 的一个特质。  $\triangleright$  在 scala 中, java 中的接口可以当做特质使用 package com.atguigu.chapter08.mytrait object TraitDemo01 { def main(args: Array[String]): Unit = { } } //trait Serializable extends Any with java.io.Serializable  $\ell$  scala 中, java 的接口都可以当做 trait 来使用(如上面的语法) object T1 extends Serializable { } object T2 extends Cloneable { }

# 8.3.4Scala 中 trait 的使用

一个类具有某种特质(特征),就意味着这个类满足了这个特质(特征)的所有要素,所以在使用时,

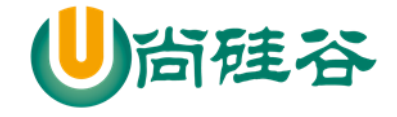

也采用了 extends 关键字, 如果有多个特质或存在父类, 那么需要采用 with 关键字连接

1) 没有父类

- **class** 类名 **extends** 特质 **1 with** 特质 **2 with** 特质 **3** ..
- 2) 有父类
- **class** 类名 **extends** 父类 **with** 特质 **1 with** 特质 **2 with** 特质 3

8.4 特质(trait)

8.4.1特质的快速入门案例

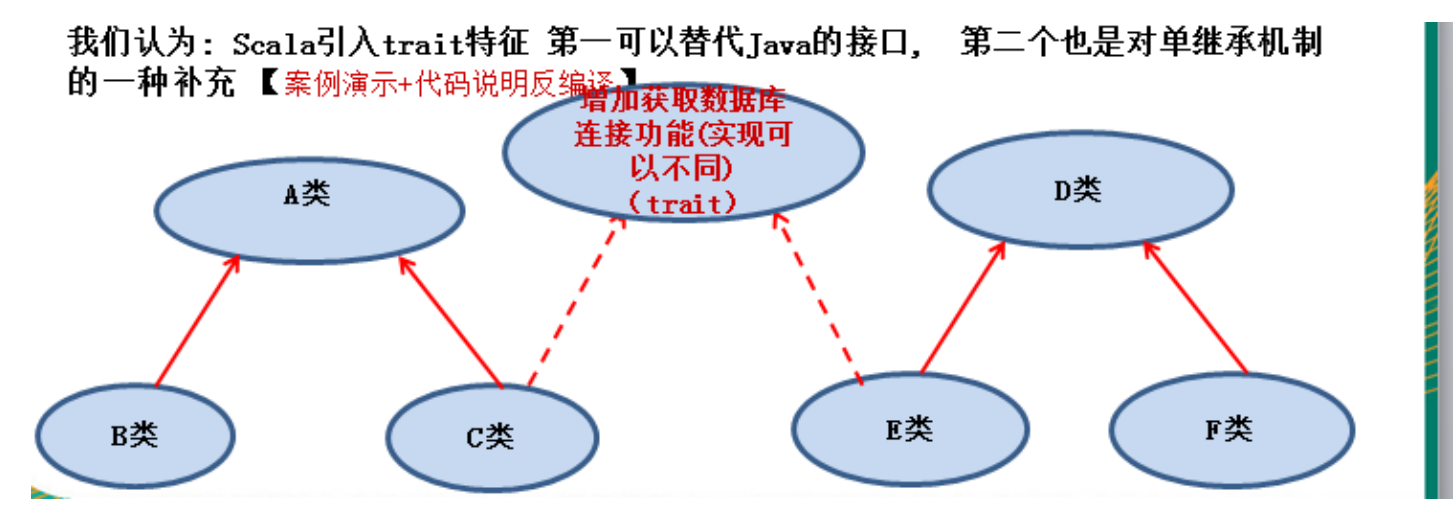

8.4.2代码完成

package com.atguigu.chapter08.mytrait object TraitDemo02 { def main(args: Array[String]): Unit = { val  $c = new C()$ val  $f = new F()$ c.getConnect() // 连接 mysql 数据库...

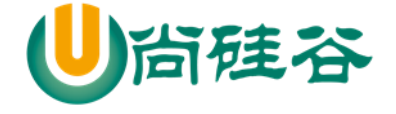

```
 f.getConnect() // 连接 oracle 数据库..
   }
}
//按照要求定义一个 trait
trait Trait01 {
   //定义一个规范
   def getConnect()
}
//先将六个类的关系写出
class A {}
class B extends A {}
class C extends A with Trait01{
   override def getConnect(): Unit = {
     println("连接 mysql 数据库...")
   }
}
class D {}
class E extends D {}
class F extends D with Trait01 {
   override def getConnect(): Unit = {
     println("连接 oracle 数据库..")
   }
```
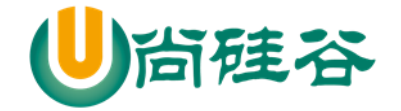

8.4.3特质 trait 的再说明

1) Scala 提供了特质(trait), 特质可以同时拥有抽象方法和具体方法, 一个类可以实现/继承多个 特质。【案例演示+反编译】

> 代码说明

}

package com.atguigu.chapter08.mytrait

object TraitDemo03 {

def main(args: Array[String]): Unit = {

 $println(" \sim \sim \sim")$ 

//创建 sheep

val sheep = new Sheep

sheep.sayHi()

sheep.sayHello()

}

}

//当一个 trait 有抽象方法和非抽象方法时

//1. 一个 trait 在底层对应两个 Trait03.class 接口

//2. 还对应 Trait03\$class.class Trait03\$class 抽象类

trait Trait03 {

//抽象方法

def sayHi()

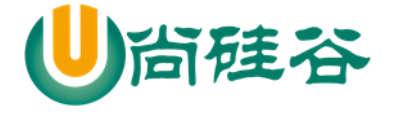

```
 //实现普通方法
  def sayHello(): Unit = {
     println("say Hello~~")
   }
}
//当 trait 有接口和抽象类是
//1.class Sheep extends Trait03 在底层 对应
//2.class Sheep implements Trait03
//3.当在 Sheep 类中要使用 Trait03 的实现的方法,就通过 Trait03$class
class Sheep extends Trait03 {
   override def sayHi(): Unit = {
    println("\sqrt{\frac{1}{2}} say hi~~")
   }
}
```
上面代码对应的底层的分析图

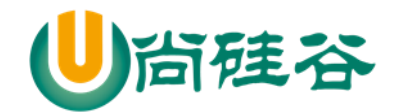

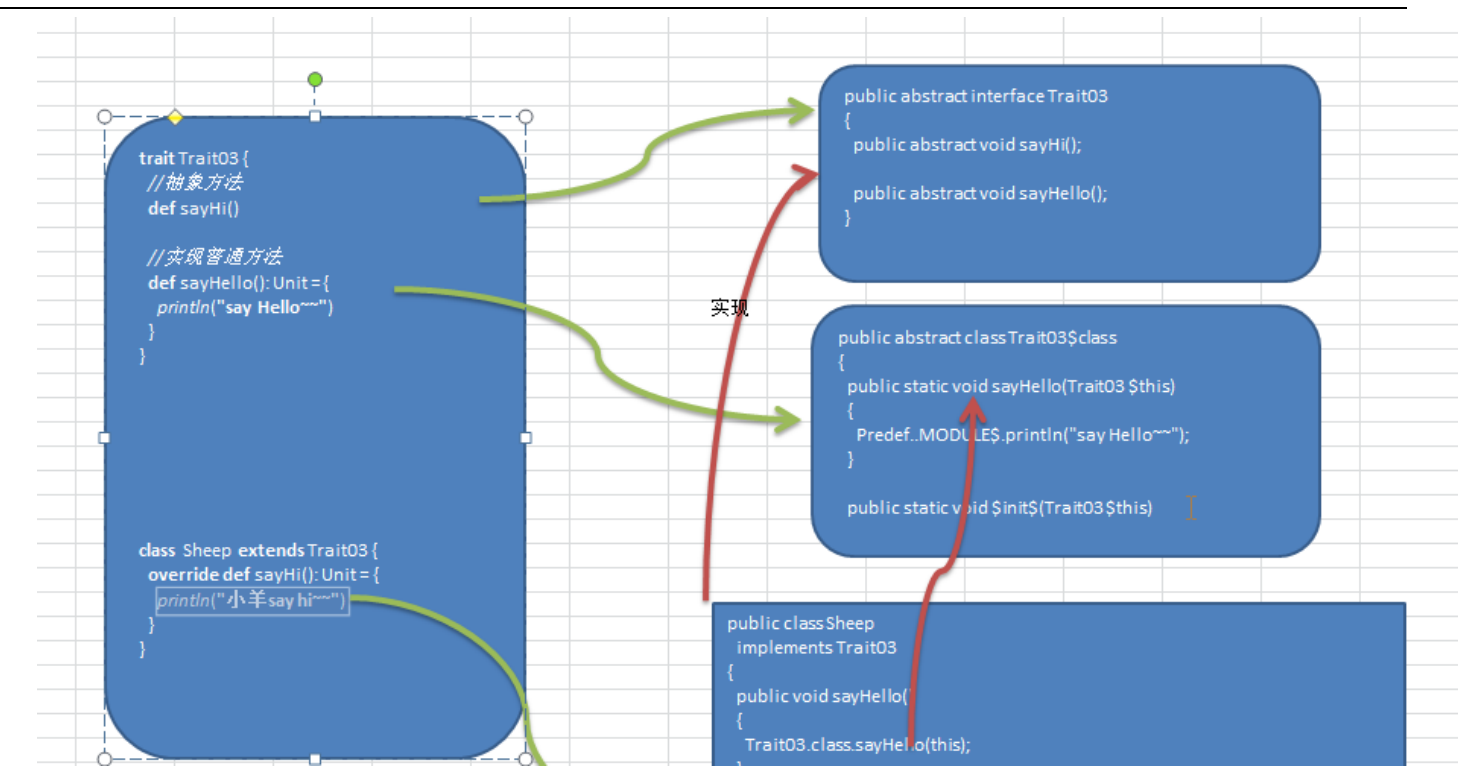

2) 特质中没有实现的方法就是抽象方法。类通过 extends 继承特质,通过 with 可以继承多个特质 3) 所有的 java 接口都可以当做 Scala 特质使用

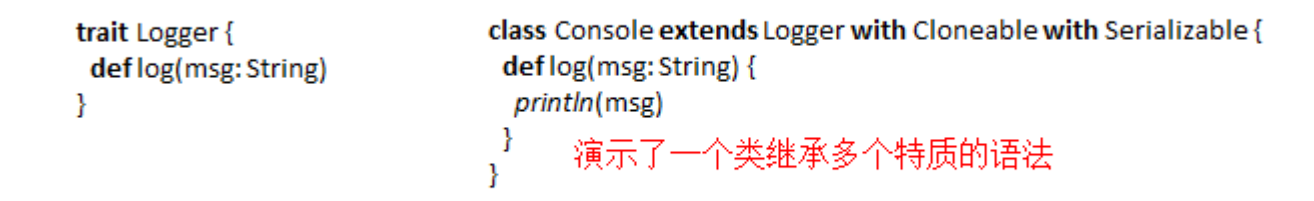

# 8.4.4带有特质的对象,动态混入

1) 除了可以在类声明时继承特质以外,还可以在构建对象时混入特质,扩展目标类的功能【反编 译看动态混入本质】

2) 此种方式也可以应用于对抽象类功能进行扩展

3) 动态混入是 Scala 特有的方式(java 没有动态混入),可在不修改类声明/定义的情况下,扩展
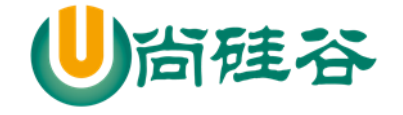

类的功能,非常的灵活,耦合性低 。

- 4) 动态混入可以在不影响原有的继承关系的基础上,给指定的类扩展功能。[如何理解]
- 5) 同时要注意动态混入时, 如果抽象类有抽象方法, 如何混入
- 6) 案例演示

```
package com.atguigu.chapter08.mixin
```

```
object MixInDemo01 {
```

```
def main(args: Array[String]): Unit = {
```
//在不修改 类的定义基础,让他们可以使用 trait 方法

val oracleDB = new OracleDB **with** Operate3 //ocp 原则

```
 oracleDB.insert(100) //
```

```
val mySQL = new MySQL3 with Operate3
```

```
 mySQL.insert(200)
```

```
 //如果一个抽象类有抽象方法,如何动态混入特质
```

```
val mySql_ = new MySQL3_ with Operate3 {
```

```
 override def say(): Unit = {
```
println("say")

```
 }
 }
 mySql_.insert(999)
 mySql_.say()
```
}

}

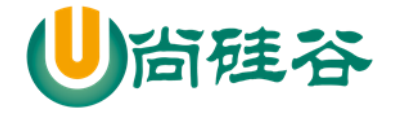

```
trait Operate3 { //特质
  def insert(id: Int): Unit = {//方法(实现)
    println("插入数据 = " + id)
   }
}
class OracleDB { //空
}
abstract class MySQL3 { //空
}
abstract class MySQL3_ { //空
   def say()
}
```
> 课堂练习: 在 Scala 中创建对象共有几种方式?

1) new 对象

2) apply 创建

3) 匿名子类方式

4) 动态混入

#### 8.4.5叠加特质

基本介绍

构建对象的同时如果混入多个特质,称之为叠加特质,那么特质声明顺序从左到右,方法执行顺序

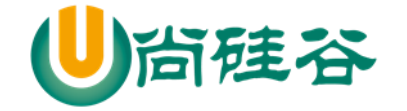

从右到左。

叠加特质应用案例

目的: 分析叠加特质时, 对象的构建顺序, 和执行方法的顺序

案例的代码:

package com.atguigu.chapter08.mixin

//看看混入多个特质的特点(叠加特质)

object AddTraits {

```
 def main(args: Array[String]): Unit = {
```
//说明

//1. 创建 MySQL4 实例时, 动态的混入 DB4 和 File4

//研究第一个问题,当我们创建一个动态混入对象时,其顺序是怎样的

//总结一句话

//Scala 在叠加特质的时候,会首先从后面的特质开始执行(即从左到右)

//1.Operate4...

//2.Data4

//3.DB4

//4.File4

val mysql = new MySQL4 with DB4 with File4

println(mysql)

//研究第 2 个问题,当我们执行一个动态混入对象的方法,其执行顺序是怎样的

 //顺序是,(1)从右到左开始执行 , (2)当执行到 super 时,是指的左边的特质 (3) 如果左边没有特质 了,则 super 就是父特质

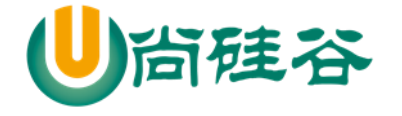

```
 //1. 向文件"
     //2. 向数据库
      //3. 插入数据 100
      mysql.insert(100)
   }
}
trait Operate4 { //特点
   println("Operate4...")
   def insert(id: Int) //抽象方法
}
trait Data4 extends Operate4 { //特质, 继承了 Operate4
   println("Data4")
   override def insert(id: Int): Unit = { //实现/重写 Operate4 的 insert
     println("插入数据 = " + id)
   }
}
trait DB4 extends Data4 { //特质, 继承 Data4
   println("DB4")
  override def insert(id: Int): Unit = { // \nvert \nvert \nvert \nvert \nvert \mathbf{E} \nvert \nvert \nvert Data4 的 insert
```
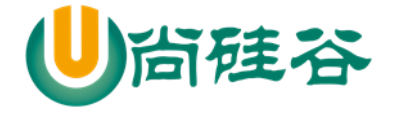

```
 println("向数据库")
     super.insert(id)
   }
}
trait File4 extends Data4 { //特质, 继承 Data4
   println("File4")
  override def insert(id: Int): Unit = { // \nvert \nvert \nvert \nvert \nvert \mathbf{E} \nvert \nvert \mathbf{E} Data4 \nvert \nvert insert
      println("向文件")
     super.insert(id) //调用了 insert 方法(难点), 这里 super 在动态混入时, 不一定是父类
   }
}
class MySQL4 {} //普通类
```
叠加特质注意事项和细节

1) 特质声明顺序从左到右。

2) Scala 在执行叠加对象的方法时,会首先从后面的特质(从右向左)开始执行

3) Scala 中特质中如果调用 super, 并不是表示调用父特质的方法, 而是向前面(左边)继续查 找特质,如果找不到,才会去父特质查找

4) 如果想要调用具体特质的方法,可以指定:**super[**特质**].xxx(**…**).**其中的泛型必须是该特质的 直接超类类型

叠加特质的课堂练习

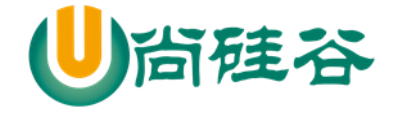

#### 要求:修改一下构建对象的混入多个特质的顺序,请学员说出输出结

//练习题

val mySQL4 = new MySQL4 with File4 with DB4

mySQL4.insert(999)

//构建顺序

//1.Operate4...

//2.Data4

//3.File4

//4.DB4

//执行顺序

//1. 向数据库

- //2. 向文件
- //3. 插入数据 = 999

## 8.4.6当作富接口使用的特质

富接口: 即该特质中既有抽象方法, 又有非抽象方法

```
trait Operate {
     def insert( id : Int ) //抽象
     def pageQuery(pageno:Int, pagesize:Int): Unit = { //实现
          println("分页查询")
     }
}
```
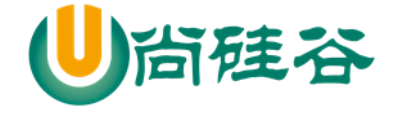

#### 8.4.7特质中的具体字段

特质中可以定义具体字段,如果初始化了就是具体字段,如果不初始化就是抽象字段。混入该特质 的类就具有了该字段,字段不是继承,而是直接加入类,成为自己的字段。【案例演示+反编译】

```
package com.atguigu.chapter08.mixin
object MixInPro {
  def main(args: Array[String]): Unit = {
    val mySQL = new MySQL6 with DB6 {
       override var sal = ""
     }
   }
}
trait DB6 {
   var sal:Int //抽象字段
```

```
 var opertype : String = "insert"
  def insert(): Unit = {
   }
}
class MySQL6 {}
```
反编译后的代码

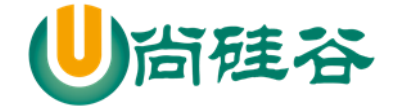

ł

尚硅谷 Scala 语言课程

public void main (String[] args) 秛 ₹ MySQL6 mySQL = new MySQL6() { private String opertype; public String opertype() { return this opertype; } @TraitSetter public void opertype\_\$eq(String x\$1) { this.opertype = x\$1; } public void insert() { DB6.class.insert(this); } };  $\mathbf{I}$ private MixInPro\$() {  $MODULE$ = this;$ I - } I)

#### 8.4.8特质中的抽象字段

特质中未被初始化的字段在具体的子类中必须被重写。

#### 8.4.9特质构造顺序

▶ 介绍

特质也是有构造器的,构造器中的内容由"字段的初始化" 和一些其他语句构成。具体实现请参考"特质叠加"

- > 第一种特质构造顺序(声明类的同时混入特质)
- 1. 调用当前类的超类构造器
- 2. 第一个特质的父特质构造器
- 3. 第一个特质构造器
- 4. 第二个特质构造器的父特质构造器, 如果已经执行过, 就不再执行
- 5. 第二个特质构造器
- 6. .......重复 4,5 的步骤(如果有第 3 个,第 4 个特质)

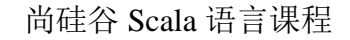

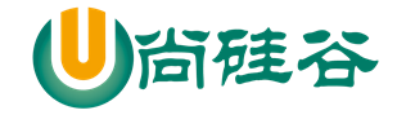

- 7. 当前类构造器 [案例演示]
- 8. 代码案例:
- ▶ 第2种特质构造顺序(在构建对象时,动态混入特质)
- 1. 调用当前类的超类构造器
- 2. 当前类构造器
- 3. 第一个特质构造器的父特质构造器
- 4. 第一个特质构造器.
- 5. 第二个特质构造器的父特质构造器, 如果已经执行过, 就不再执行
- 6. 第二个特质构造器
- 7. .......重复 5,6 的步骤(如果有第 3 个,第 4 个特质)
- 8. 当前类构造器 [案例演示]
- 分析两种方式对构造顺序的影响 第1种方式实际是构建类对象, 在混入特质时, 该对象还没有创建。 第2种方式实际是构造匿名子类,可以理解成在混入特质时,对象已经创建了

代码演示

package com.atguigu.chapter08.mixin

object MixInSeq {

```
def main(args: Array[String]): Unit = {
```
//这时 FF 是这样 形式 class FF extends EE with CC with DD

/\*

调用当前类的超类构造器

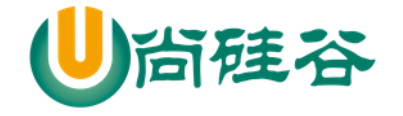

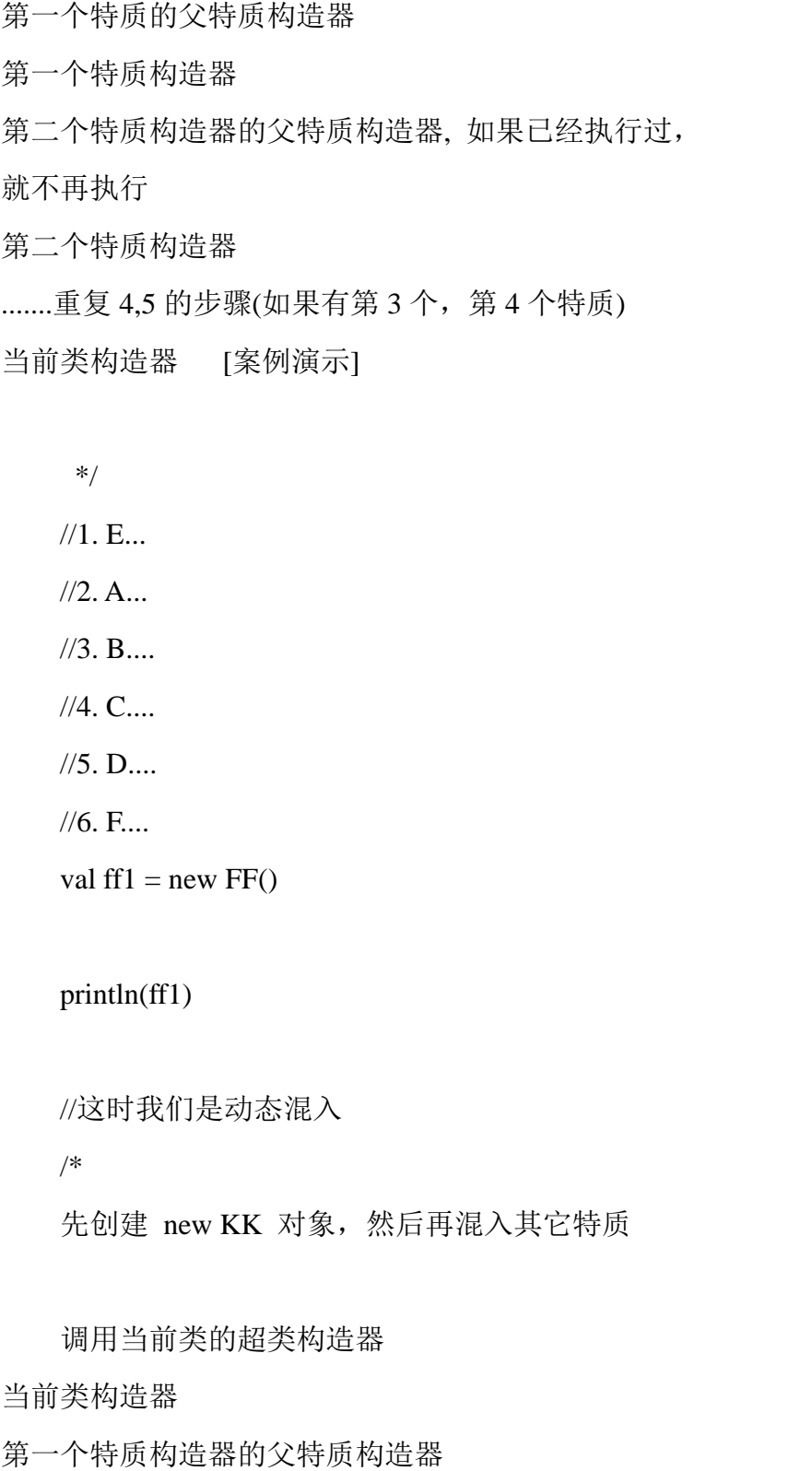

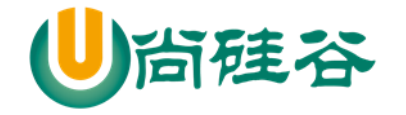

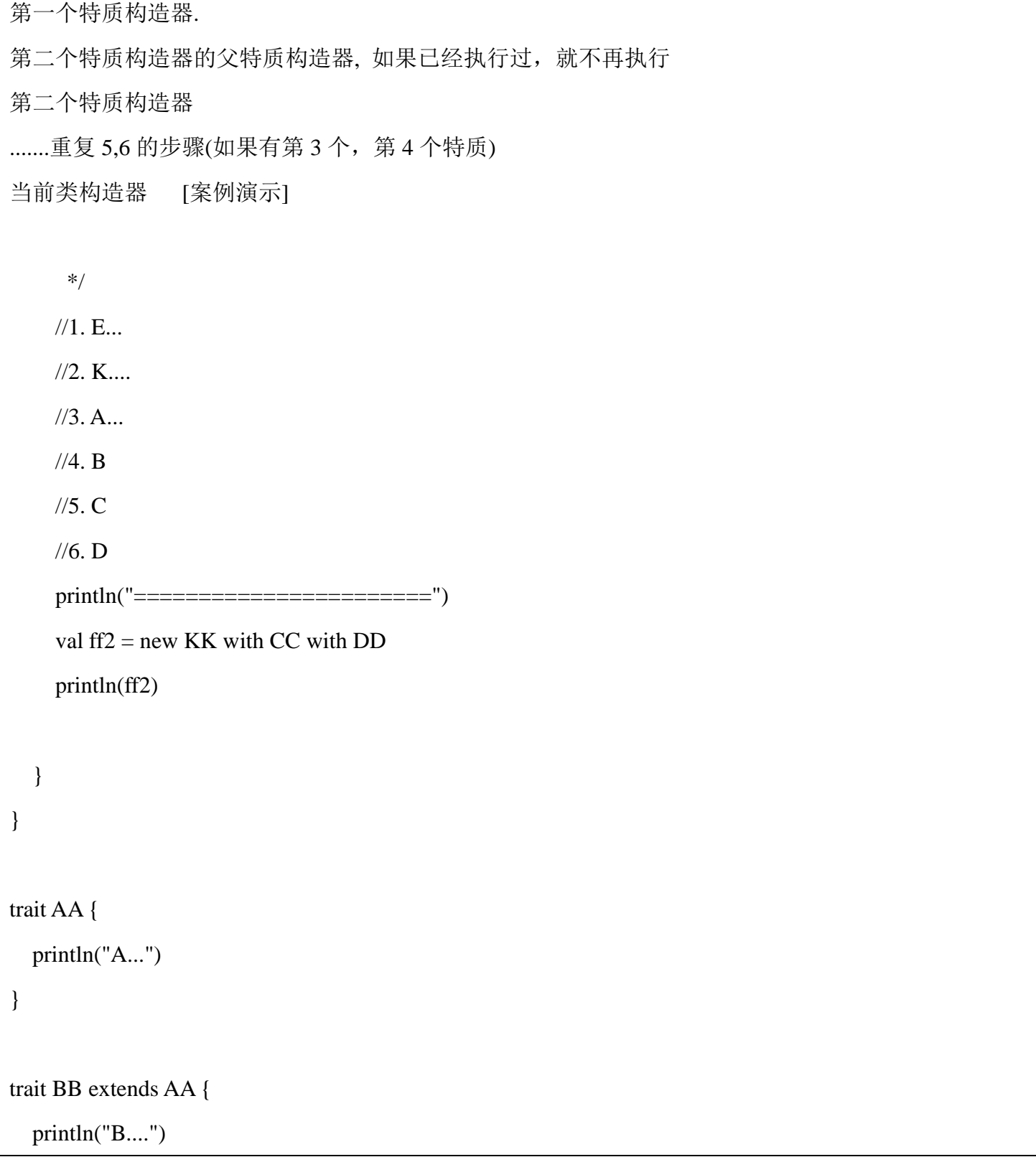

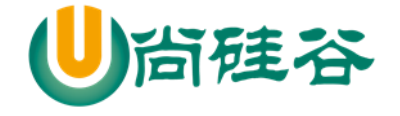

}

```
trait CC extends BB {
   println("C....")
}
trait DD extends BB {
   println("D....")
}
class EE { //普通类
   println("E...")
}
class FF extends EE with CC with DD { //先继承了 EE 类, 然后再继承 CC 和 DD
   println("F....")
}
class KK extends EE { //KK 直接继承了普通类 EE
   println("K....")
}
```
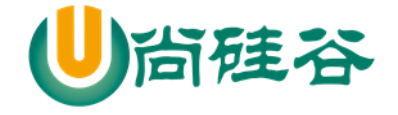

#### 8.4.10 扩展类的特质

特质可以继承类,以用来拓展该特质的一些功能

trait LoggedException extends Exception{ def  $log()$ : Unit ={ println(getMessage()) // 方法来自于 Exception 类 } }

所有混入该特质的类,会自动成为那个特质所继承的超类的子类

```
//说明
//1. LoggedException 继承了 Exception
//2. LoggedException 特质就可以 Exception 功能
trait LoggedException extends Exception {
  def log(): Unit = {
     println(getMessage()) // 方法来自于 Exception 类
   }
}
```
> 如果混入该特质的类,已经继承了另一个类(A 类), 则要求 A 类是特质超类的子类, 否则就会出现 了多继承现象,发生错误

代码:

package com.atguigu.chapter08.extendtrait

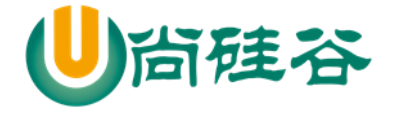

```
object ExtendTraitDemo01 {
   def main(args: Array[String]): Unit = {
    println("haha~~")
   }
}
//说明
//1. LoggedException 继承了 Exception
//2. LoggedException 特质就可以 Exception 功能
trait LoggedException extends Exception {
  def log(): Unit = {
    println(getMessage()) // 方法来自于 Exception 类
   }
}
//因为 UnhappyException 继承了 LoggedException
//而 LoggedException 继承了 Exception
//UnhappyException 就成为 Exception 子类
class UnhappyException extends LoggedException{
 // 已经是 Exception 的子类了, 所以可以重写方法
  override def getMessage = "错误消息!"
}
// 如果混入该特质的类, 已经继承了另一个类(A 类), 则要求 A 类是特质超类的子类,
// 否则就会出现了多继承现象,发生错误。
```
更多 Java -大数据 -前端 -python 人工智能 -区块链资料下载, 可访问百度: 尚硅谷官网 着250页

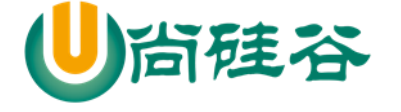

```
class UnhappyException2 extends IndexOutOfBoundsException with LoggedException{
 // 已经是 Exception 的子类了, 所以可以重写方法
  override def getMessage = "错误消息!"
}
class CCC {}
//错误的原因是 CCC 不是 Exception 子类
class UnhappyException3 extends CCC with LoggedException{
 // 已经是 Exception 的子类了, 所以可以重写方法
  override def getMessage = "错误消息!"
}
```
#### 8.4.11 自身类型

> 说明

自身类型:主要是为了解决特质的循环依赖问题,同时可以确保特质在不扩展某个类的情况下,依 然可以做到限制混入该特质的类的类型。

应用案例

举例说明自身类型特质,以及如何使用自身类型特质

package com.atguigu.chapter08.selftype

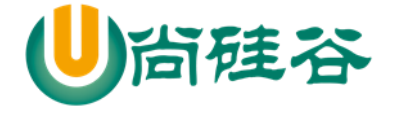

```
object SelfTypeDemo {
  def main(args: Array[String]): Unit = {
   }
}
//Logger 就是自身类型特质,当这里做了自身类型后, 那么
// trait Logger extends Exception,要求混入该特质的类也是 Exception 子类
trait Logger {
 // 明确告诉编译器, 我就是 Exception,如果没有这句话, 下面的 getMessage 不能调用
  this: Exception =>
 def log(): Unit ={
   // 既然我就是 Exception, 那么就可以调用其中的方法
    println(getMessage)
   }
}
//class Console extends Logger {} //对吗? 错误
class Console extends Exception with Logger {}//对吗?
```
# 8.5 嵌套类 //看源码,面试

8.5.1Scala 嵌套类的使用 1

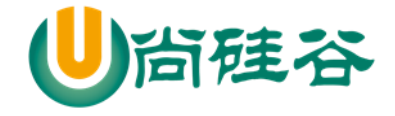

```
请编写程序,定义 Scala 的成员内部类和静态内部类,并创建相应的对象实例。
```
代码如下:

```
class ScalaOuterClass {
 class ScalaInnerClass { //成员内部类
₹
Þ
object ScalaOuterClass { //伴生对象
 class ScalaStaticInnerClass { //静态内部类
₿
₹
```
val outer1: ScalaOuterClass = new ScalaOuterClass(); val outer2 : ScalaOuterClass = new ScalaOuterClass();

// Scala创建内部类的方式和Java不一样, 将new关键字放 置在前, 使用 对象.内部类 的方式创建 val inner1 = new outer1.ScalaInnerClass() val inner2 = new outer2.ScalaInnerClass() //创建静态内部类对象 val statichner =  $new$ ScalaOuterClass.ScalaStaticInnerClass() println(staticInner)

## 8.5.2Scala 嵌套类的使用 2

请编写程序,在内部类中访问外部类的属性。

▶ 方式 1

内部类如果想要访问外部类的属性,可以通过外部类对象访问。

即:访问方式:外部类名**.this.**属性名

代码:

//外部类

//内部类访问外部类的属性的方法 1 外部类名.this.属性

//class ScalaOuterClass {

- // //定义两个属性
- $//\quad var name = "scoot"$

```
// private var sal = 30000.9
```
//

// class ScalaInnerClass { //成员内部类,

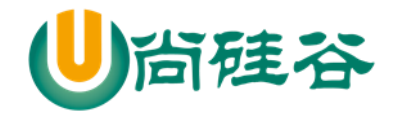

 $\Box$ 

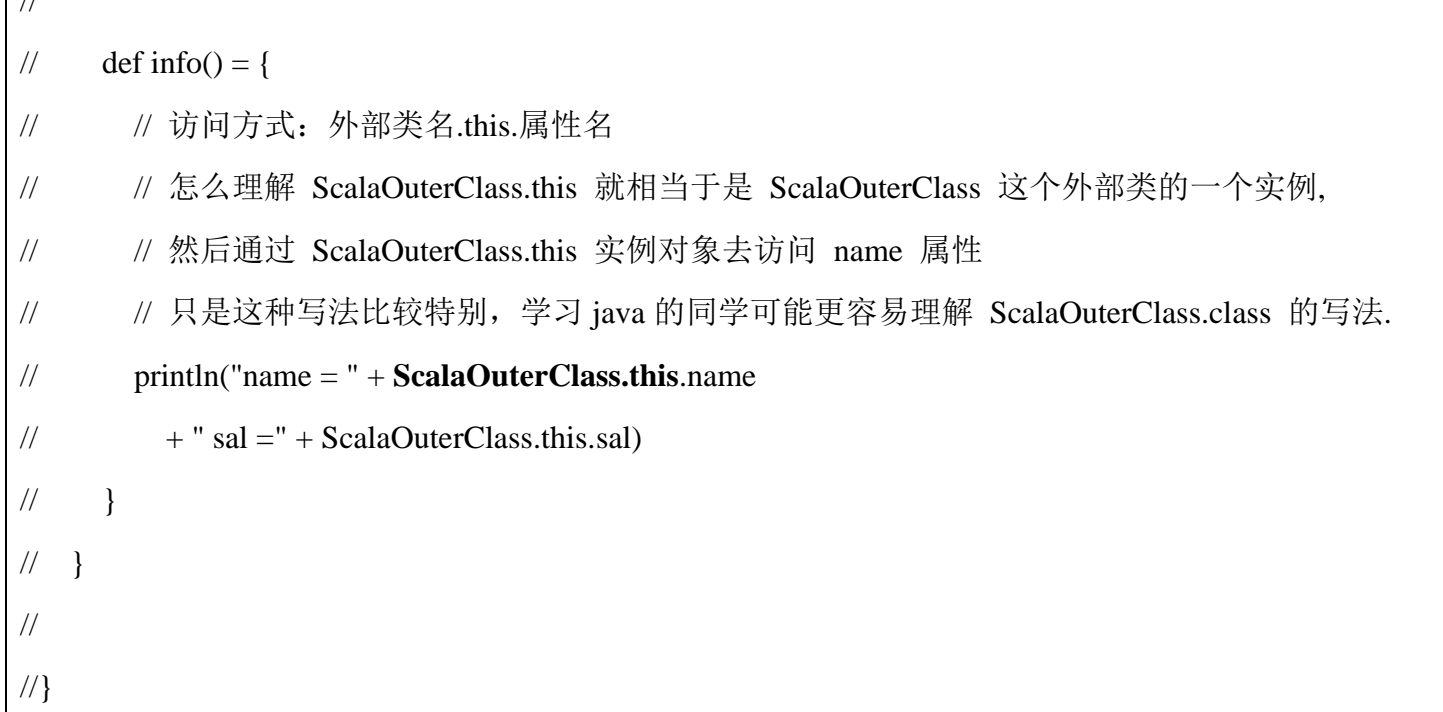

▶ 方式 2

内部类如果想要访问外部类的属性,也可以通过外部类别名访问(推荐)。即:访问方式:外部类名 别名.属性名

代码如下:

package com.atguigu.chapter08.innerclass

import com.atguigu.chapter08.innerclass

object ScalaInnerClassDemo {

def main(args: Array[String]): Unit = {

//测试 1. 创建了两个外部类的实例

val outer1 : ScalaOuterClass = new ScalaOuterClass();

val outer2 : ScalaOuterClass = new ScalaOuterClass();

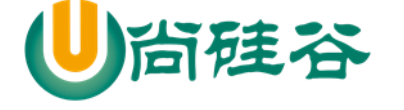

```
//在 scala 中, 创建成员内部类的语法是
```
//对象.内部类 的方式创建, 这里语法可以看出在 scala 中, 默认情况下内部类实例和外部对象关

联

```
val inner1 = new outer1.ScalaInnerClass
```

```
 val inner2 = new outer2.ScalaInnerClass
```
//测试一下使用 inner1 去调用 info()

```
 inner1.info()
```

```
 //创建静态内部类实例
```
val staticInner= new ScalaOuterClass.ScalaStaticInnerClass()

//外部类

}

}

//内部类访问外部类的属性的方法 1 外部类名.this.属性

//class ScalaOuterClass {

// //定义两个属性

```
// var name = "scoot"
```

```
// private var sal = 30000.9
```
//

```
// class ScalaInnerClass { //成员内部类,
```

```
//
```
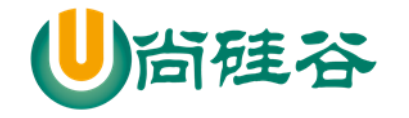

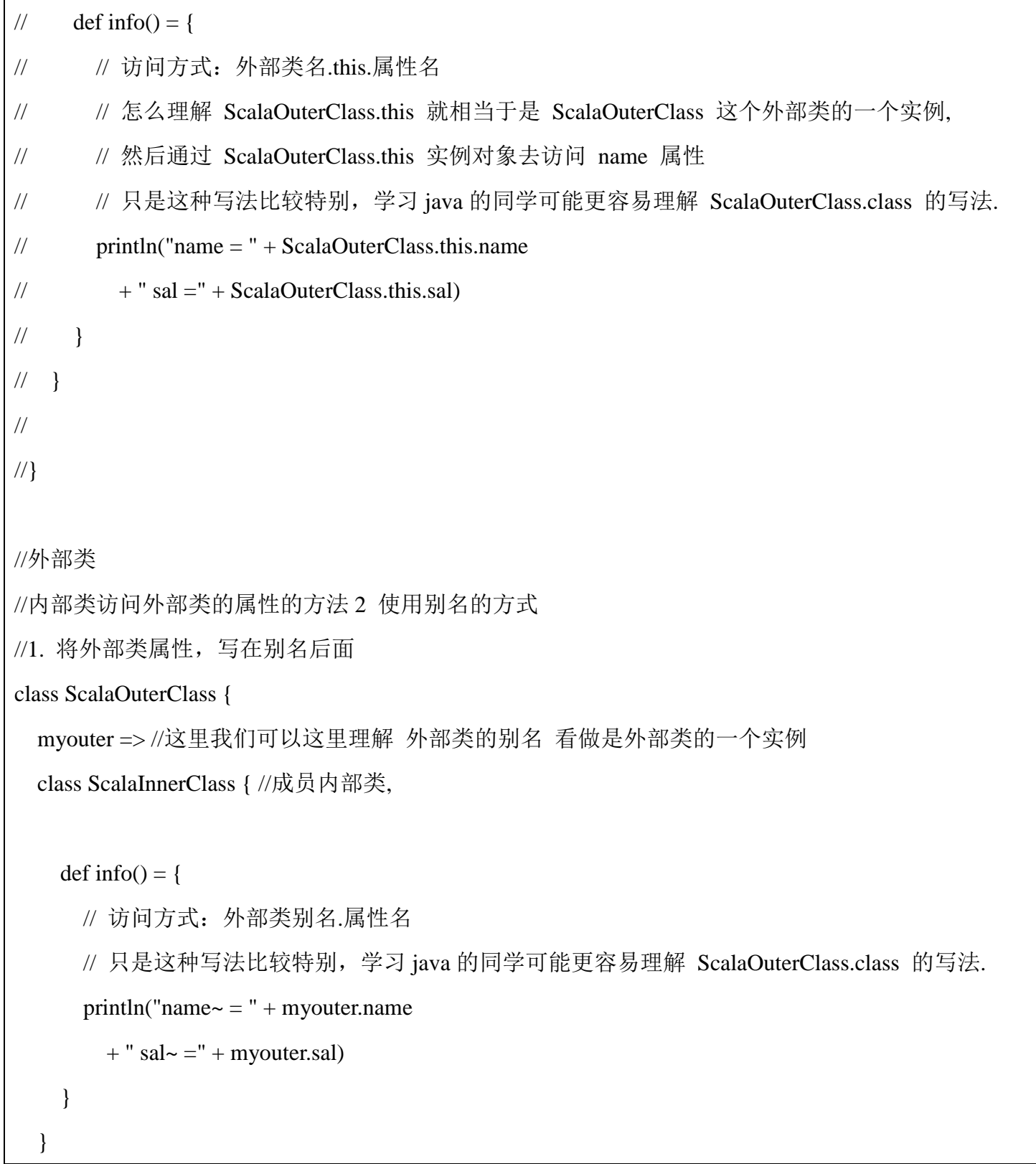

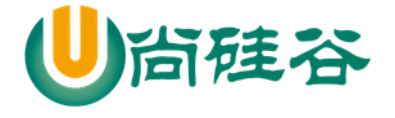

```
 //定义两个属性
  var name = "jack"
 private var sal = 800.9}
object ScalaOuterClass { //伴生对象
class ScalaStaticInnerClass { //静态内部类
}
}
```
#### 8.5.3类型投影

先看一段代码,引出类型投影

```
//外部类
```
//内部类访问外部类的属性的方法 2 使用别名的方式

```
//1. 将外部类属性,写在别名后面
```
class ScalaOuterClass {

```
 myouter => //这里我们可以这里理解 外部类的别名 看做是外部类的一个实例
```
class ScalaInnerClass { //成员内部类,

```
def info() = {
```

```
 // 访问方式:外部类别名.属性名
```

```
// 只是这种写法比较特别, 学习 java 的同学可能更容易理解 ScalaOuterClass.class 的写法.
```
println("name $\sim$  = " + myouter.name

 $+$  " sal $\sim$  =" + myouter.sal)

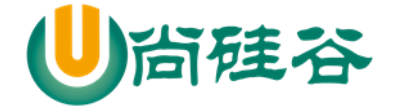

```
 }
       //这里有一个方法,可以接受 ScalaInnerClass 实例
        //下面的 ScalaOuterClass#ScalaInnerClass 类型投影的作用就是屏蔽 外部对象对内部类对
象的影响
        def test(ic: ScalaOuterClass#ScalaInnerClass): Unit = {
          System.out.println("使用了类型投影" + ic)
        }
      }
      //定义两个属性
      var name = "jack"
     private var sal = 800.9}
```
解决方式-使用类型投影

类型投影是指:在方法声明上,如果使用 外部类#内部类 的方式,表示忽略内部类的对象关系, 等同于 Java 中内部类的语法操作, 我们将这种方式称之为 类型投影(即:忽略对象的创建方式, 只考虑类型)

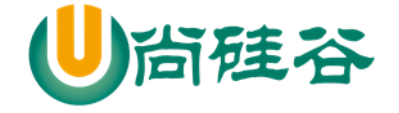

# 第9章 隐式转换和隐式值

#### 9.1 隐式转换

#### 9.1.1提出问题

先看一段代码,引出隐式转换的实际需要=>指定某些数据类型的相互转化

```
package com.atguigu.scala.conversion
object Scala01 {
   def main(args: Array[String]): Unit = {
     val num : Int = 3.5 //?错 高精度->低精度
     println(num)
   }
}
```
#### 9.1.2隐式函数基本介绍

隐式转换函数是以 implicit 关键字声明的带有单个参数的函数。这种函数将会自动应用,将值从一 种类型转换为另一种类型

#### 9.1.3隐式函数快速入门

使用隐式函数可以优雅的解决数据类型转换,以前面的案例入门. 代码演示

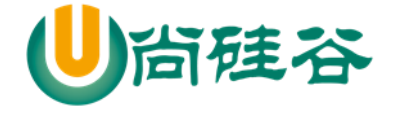

package com.atguigu.chapter09

```
object ImplicitDemo01 {
  def main(args: Array[String]): Unit = {
    //编写一个隐式函数转成 Double->Int 转换
    //隐式函数应当在作用域才能生效
     implicit def f1(d:Double): Int = { //底层 生成 f1$1
       d.toInt
     }
    val num: Int = 3.5 // 底层编译 f1$1(3.5) //idea ___
    println("num = " + num) }
}
```
反编译后的代码

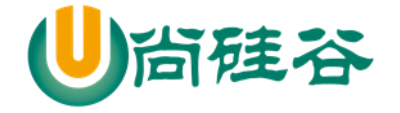

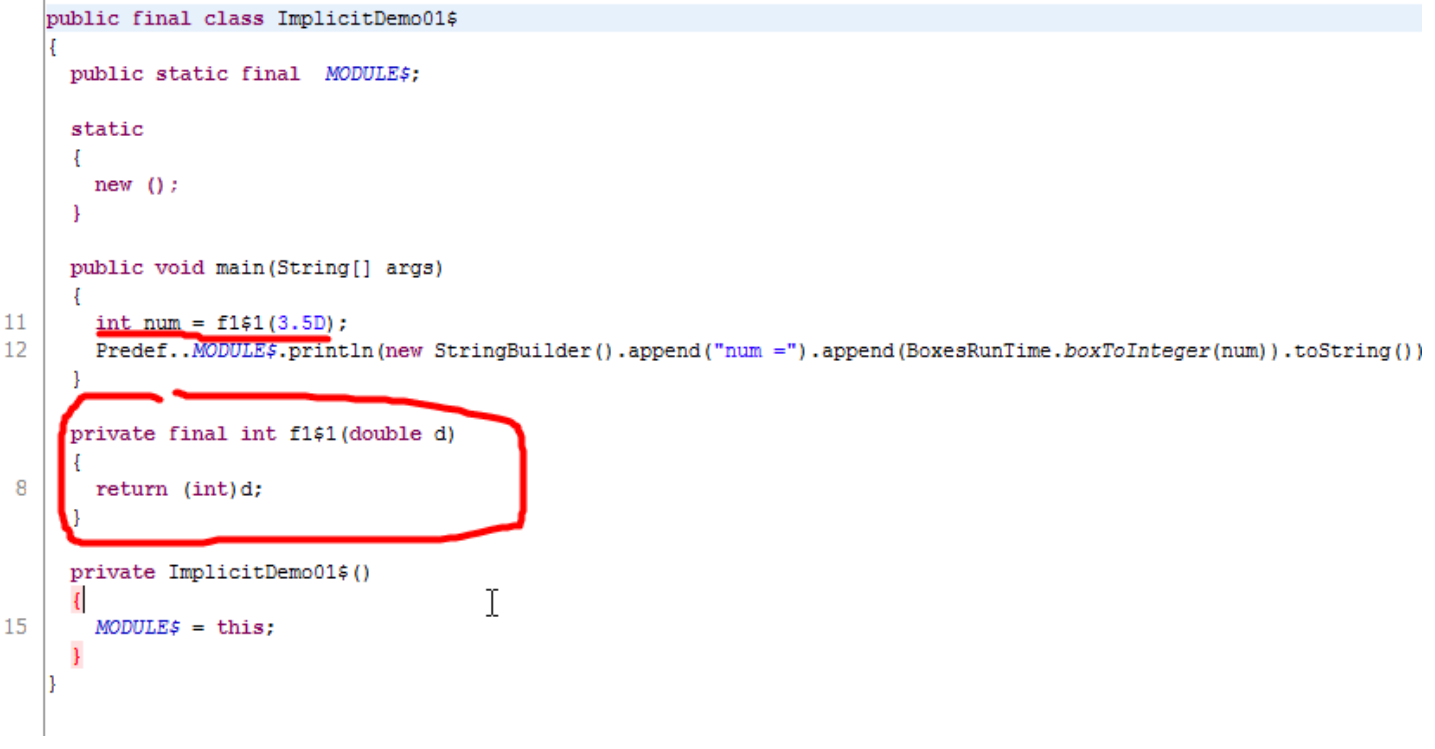

#### 9.1.4隐式转换的注意事项和细节

1) 隐式转换函数的函数名可以是任意的, 隐式转换与函数名称无关, 只与函数签名(函数参数类 型和返回值类型)有关。

2) 隐式函数可以有多个(即:隐式函数列表),但是需要保证在当前环境下,只有一个隐式函数能被 识别

3) 代码

package com.atguigu.chapter09

object ImplicitDemo01 {

def main(args: Array[String]): Unit = {

//编写一个隐式函数转成 Double->Int 转换

更多 Java -大数据 -前端 -python 人工智能 -区块链资料下载, 可访问百度: 尚硅谷官网 着 261 页

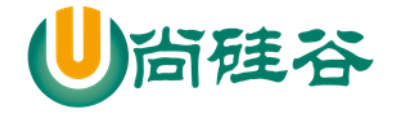

```
 //隐式函数应当在作用域才能生效
     implicit def f1(d:Double): Int = { //底层 生成 f1$1
       d.toInt
     }
    implicit def f2(f:Float): Int = {
       f.toInt
     }
     //这里我们必须保证隐式函数的匹配只能是唯一的.
// implicit def f3(f1:Float): Int = {
// f1.toInt
// }
    val num: Int = 3.5 // 底层编译 f1$1(3.5)
    val num2: Int = 4.5f //
    println("num = " + num) }
}
```
# 9.2 隐式转换丰富类库功能

9.2.1快速入门案例

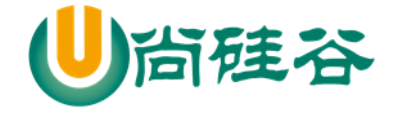

使用隐式转换方式动态的给 MySQL 类增加 delete 方法

#### 9.2.2案例代码

```
package com.atguigu.chapter09
object ImplicitDemo02 {
   def main(args: Array[String]): Unit = {
     //编写一个隐式函数,丰富 mySQL 功能
     implicit def addDelete(msql:MySQL): DB = {
       new DB
     }
     //创建 mysql 对象
     val mySQL = new MySQL
     mySQL.insert()
     mySQL.delete() // 编译器工作 分析 addDelete$1(mySQL).delete()
     mySQL.update()
   }
}
```
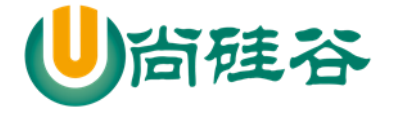

```
class MySQL {
  def insert(): Unit = {
      println("insert")
   }
}
class DB {
  def delete(): Unit = {
      println("delete")
    }
  def update(): Unit = {
      println("update")
    }
}
class Dog {
}
```
## 9.3 隐式值

#### 9.3.1基本介绍

隐式值也叫隐式变量,将某个形参变量标记为 implicit, 所以编译器会在方法省略隐式参数的情况 下去搜索作用域内的隐式值作为缺省参数

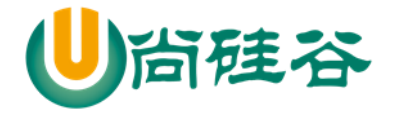

## 9.3.2快速入门

```
package com.atguigu.chapter09
object ImplicitValDemo03 {
   def main(args: Array[String]): Unit = {
      implicit val str1: String = "jack~" //这个就是隐式值
    //implicit name: String : name 就是隐式参数
     def hello(implicit name: String): Unit = {
        println(name + " hello")
      }
     hello //底层 hello$1(str1);
   }
}
```
## 9.3.3一个案例说明 隐式值, 默认值, 传值的优先级

package com.atguigu.chapter09 **//**小结 **//1.** 当在程序中,同时有 隐式值,默认值,传值

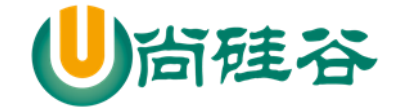

```
//2. 编译器的优先级为 传值 > 隐式值 > 默认值
//3. 在隐式值匹配时,不能有二义性
//4. 如果三个 (隐式值,默认值,传值) 一个都没有,就会报错
object ImplicitVal02 {
  def main(args: Array[String]): Unit = {
     // 隐式变量(值)
// implicit val name: String = "Scala"
     //implicit val name1: String = "World"
    //隐式参数
    def hello(implicit content: String = "jack"): Unit = {
       println("Hello " + content)
     } //调用 hello
     hello
   //当同时有 implicit 值和默认值, implicit 优先级高
    def hello2(implicit content: String = "jack"): Unit = {
       println("Hello2 " + content)
     } //调用 hello
     hello2
    //说明
    //1. 当一个隐式参数匹配不到隐式值,仍然会使用默认值
```
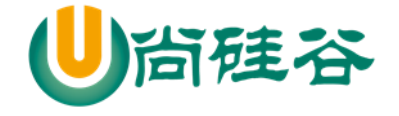

```
implicit val name: Int = 10def hello3(implicit content: String = "jack"): Unit = {
       println("Hello3 " + content)
     } //调用 hello
     hello3 // hello3 jack
     //当没有隐式值,没有默认值,又没有传值,就会报错
    def hello4(implicit content: String ): Unit = {
       println("Hello4 " + content)
     } //调用 hello
     hello4 // hello3 jack
   }
}
```
## 9.4 隐式类

#### 9.4.1基本介绍

在 scala2.10 后提供了隐式类,可以使用 implicit 声明类,隐式类的非常强大,同样可以扩展类的功 能,比前面使用隐式转换丰富类库功能更加的方便,在集合中隐式类会发挥重要的作用。

## 9.4.2隐式类使用有如下几个特点:

1) 其所带的构造参数有且只能有一个

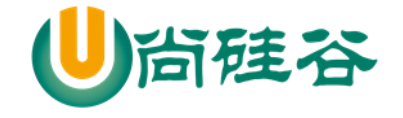

2) 隐式类必须被定义在"类"或"伴生对象"或"包对象"里, 即隐式类不能是 顶级的(top-level objects)。

3) 隐式类不能是 case class (case class 在后续介绍 样例类)

4) 作用域内不能有与之相同名称的标识符

#### 9.4.3应用案例

看一个关于隐式类的案例,进一步认识隐式类

```
package com.atguigu.chapter09
object ImplicitClassDemo {
  def main(args: Array[String]): Unit = {
    //DB1 会对应生成隐式类
    //DB1 是一个隐式类, 当我们在该隐式类的作用域范围,创建 MySQL1 实例
    //该隐式类就会生效, 这个工作仍然编译器完成
    //看底层..
    implicit class DB1(val m: MySQL1) { //ImplicitClassDemo$DB1$2
     def addSuffix(): String = {
       m +" scala"
      }
     }
    //创建一个 MySQL1 实例
```
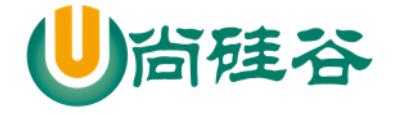

```
 val mySQL = new MySQL1 
     mySQL.sayOk() //本身
     mySQL.addSuffix() //研究 如何关联到 DB1$1(mySQL).addSuffix();
   }
}
class DB1 {}
class MySQL1 {
  def sayOk(): Unit = {
     println("sayOk")
   }
}
```
# 9.5 隐式的转换时机

1) 当方法中的参数的类型与目标类型不一致时, 或者是赋值时。

```
implicit def f1(d:Double): Int = {
        d.toInt
     } 
    def test1(n1:Int): Unit = {
```
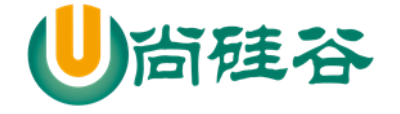

println("ok")

}

test1(10.1)

2) 当对象调用所在类中不存在的方法或成员时, 编译器会自动将对象进行隐式转换(根据类型)

#### 9.6 隐式解析机制

即编译器是如何查找到缺失信息的,解析具有以下两种规则:

1) 首先会在当前代码作用域下查找隐式实体(隐式方法、隐式类、隐式对象)。(一般是这种情况

2) 如果第一条规则查找隐式实体失败,会继续在隐式参数的类型的作用域里查找。类型的作用域 是指与该类型相关联的全部伴生模块,一个隐式实体的类型 T 它的查找范围如下(**第二种情况范围广且** 

#### 复杂在使用时,应当尽量避免出现):

a) 如果 T 被定义为 T with A with B with C,那么 A,B,C 都是 T 的部分, 在 T 的隐式解析过程中, 它们的伴生对象都会被搜索。

b) 如果 T 是参数化类型, 那么类型参数和与类型参数相关联的部分都算作 T 的部分, 比如 List[String]的隐式搜索会搜索 List 的伴生对象和 String 的伴生对象。

c) 如果 T 是一个单例类型 p.T, 即 T 是属于某个 p 对象内, 那么这个 p 对象也会被搜索。

d) 如果 T 是个类型注入 S#T, 那么 S 和 T 都会被搜索

#### 9.7 在进行隐式转换时,需要遵守两个基本的前提:

1) 不能存在二义性

2) 隐式操作不能嵌套使用 // [举例:]如:隐式转换函数

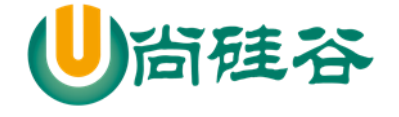

```
package com.atguigu.chapter09
```

```
object ImplicitNotice {
```

```
 def main(args: Array[String]): Unit = {
```
//1. 隐式转换不能有二义性

```
 //2. 隐式转换不能嵌套使用
```

```
implicit def f1(d: Double): Int = {
```

```
 d.toInt
```
}

```
 //val num2:Int = 2.3 //底层 f1$1(2.3) //f1$1 对应的就是 f1,就会形成递归
```

```
val num1: Int = 1.1
```

```
}
```
}

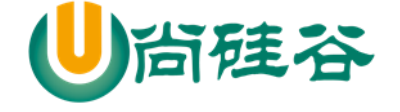

# 第 10 章 数据结构(上)-集合

#### 10.1 数据结构特点

10.1.1 scala 集合基本介绍

uml => 统一建模语言

1) Scala 同时支持不可变集合和可变集合,不可变集合可以安全的并发访问

两个主要的包:

不可变集合: scala.collection.immutable

可变集合: scala.collection.mutable

2) Scala 默认采用不可变集合,对于几乎所有的集合类,Scala 都同时提供了可变(mutable)和不可变 (immutable)的版本

3) Scala 的集合有三大类: 序列 Seq(有序的,Linear Seq)、集 Set、映射 Map【key->value】, 所有的 集合都扩展自 Iterable 特质, 在 Scala 中集合有可变(mutable)和不可变(immutable)两种类型。

什么时候,应该使用什么集合?

#### 10.1.2 可变集合和不可变集合举例

1) 不可变集合: scala 不可变集合, 就是这个**集合本身不能动态变化**。(类似 java 的数组, 是不可以 动态增长的)

2) 可变集合:可变集合, 就是这个**集合本身可以动态变化的**。(比如:ArrayList, 是可以动态增长的)

3) 使用 java 做了一个简单的案例说明

package com.atguigu.chapter10;

import java.util.ArrayList;

public class JavaCollection {

更多 Java -大数据 -前端 -python 人工智能 -区块链资料下载, 可访问百度: 尚硅谷官网 着272 页
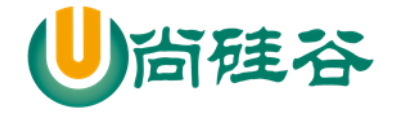

```
 public static void main(String[] args) {
          //不可变集合类似 java 的数组
         int[] nums = new int[3];
         nums[2] = 11; //?nums[2] = 22;\frac{\text{m}}{\text{s}}[3] = 90; \frac{\text{m}}{\text{s}}// String[] names = {"bj", "sh"};
// System.out.println(nums + " " + names);
//
// //可变集合举例
         ArrayList al = new ArrayList<String>();
           al.add("zs");
           al.add("zs2");
         System.out.println(al + " 地址= " + al.hashCode()); //地址
          al.add("zs3");
         System.out.println(al + " 地址 2=" + al.hashCode()); //地址
      }
}
```
## 10.2 不可变集合继承层次一览图

### 10.2.1 图

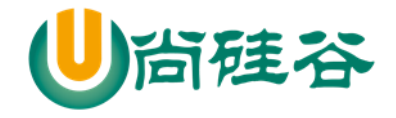

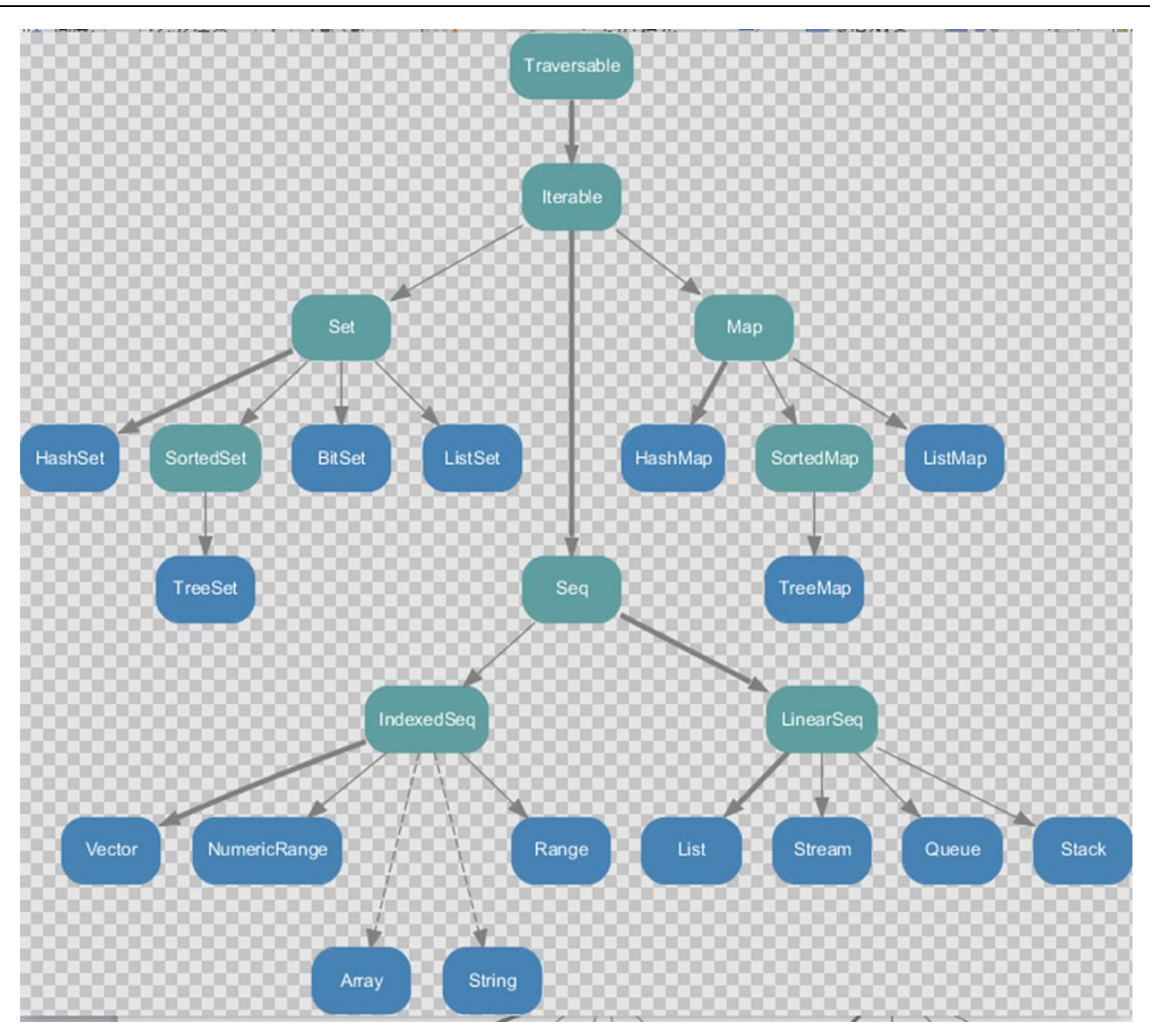

### 10.2.2 老师小结:

1) Set、Map 是 Java 中也有的集合

2) Seq 是 Java 没有的, 我们发现 List 归属到 Seq 了,因此这里的 List 就和 java 不是同 一个概念了

3.我们前面的 for 循环有一个 1 to 3 ,就是 IndexedSeq 下的 Vector

4.String 也是属于 IndexeSeq

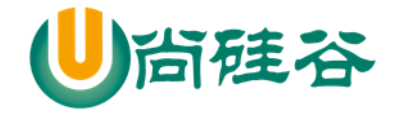

5.我们发现经典的数据结构比如 Queue 和 Stack 被归属到 LinearSeq

6.大家注意 Scala 中的 Map 体系有一个 SortedMap,说明 Scala 的 Map 可以支持

排序

7.IndexSeq 和 LinearSeq 的区别[IndexSeq 是通过索引来查找和定位, 因此速度快, 比如 String 就 是一个索引集合,通过索引即可定位] [LineaSeq 是线型的, 即有头尾的概念, 这种数据结构一般是通 过遍历来查找,它的价值在于应用到一些具体的应用场景 (电商网站, 大数据推荐系统 :最近浏览的 10 个商品)

### 10.3 可变集合继承层次一览图

#### 10.3.1 图

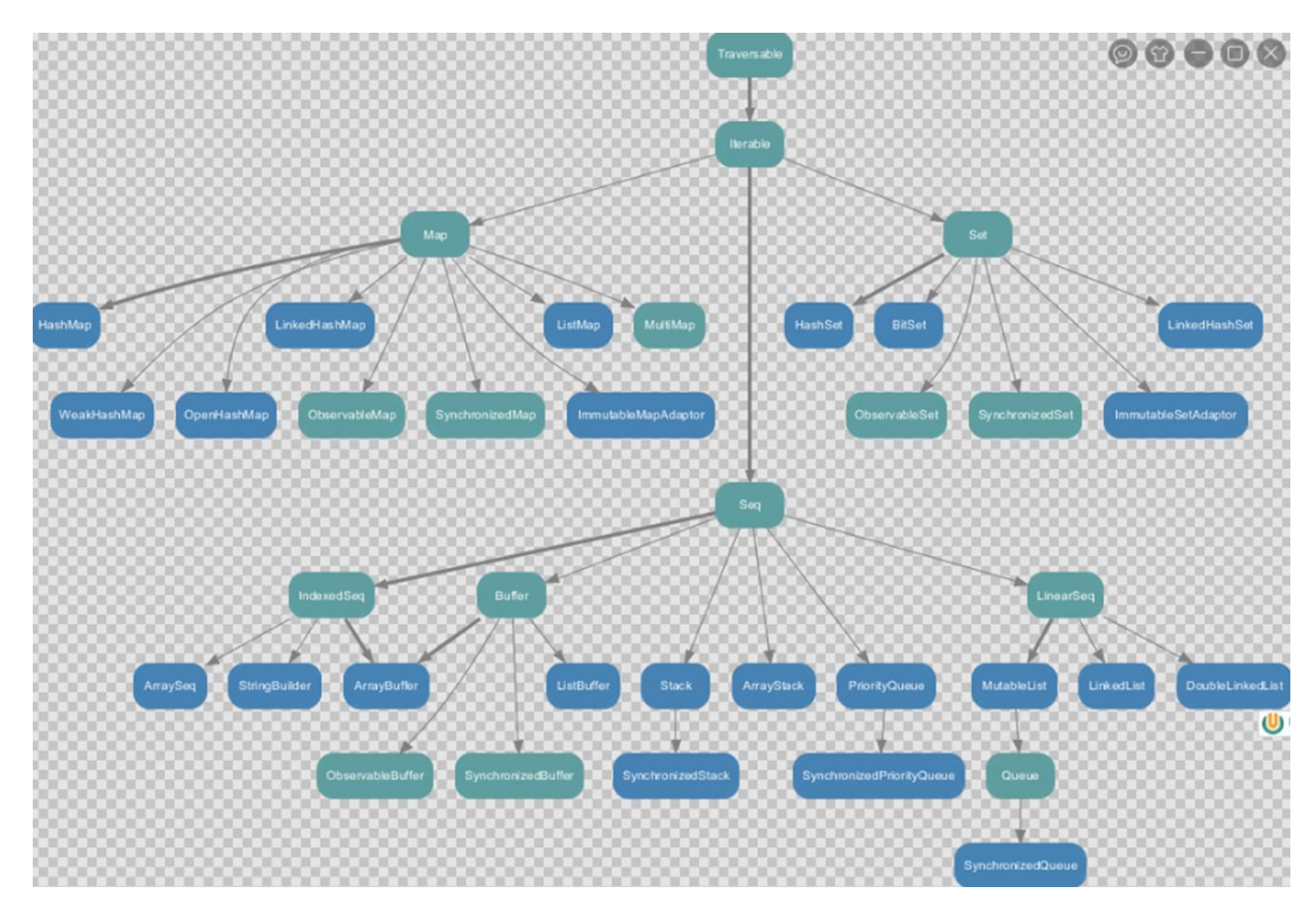

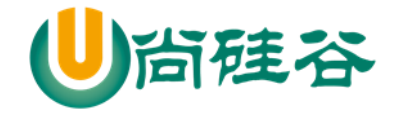

#### 10.3.2 对上图的说明

- 1) 在可变集合中比不可变集合更加丰富
- 2) 在 Seq 集合中, 增加了 Buffer 集合, 将来开发中, 我们常用的有 ArrayBuffer 和 ListBuffer
- 3) 如果涉及到线程安全可以选择使用 syn.. 开头的集合
- 4) 其它的说明参考不可变集合

### 10.4 数组-定长数组(声明泛型)

- 10.4.1 第一种方式定义数组
- > 说明

```
这里的数组等同于 Java 中的数组,中括号的类型就是数组的类型
```
val arr1 = new Array[Int](10)

//赋值,集合元素采用小括号访问

- $arr1(1) = 7$
- 代码演示

package com.atguigu.chapter10

```
object ArrayDemo01 {
```

```
def main(args: Array[String]): Unit = {
```
//说明

```
//1. 创建了一个 Array 对象,
```
//2. [Int] 表示泛型, 即该数组中, 只能存放 Int

- //3. [Any] 表示 该数组可以存放任意类型
- //4. 在没有赋值情况下,各个元素的值 0
- //5. arr01(3) = 10 表示修改 第 4 个元素的值

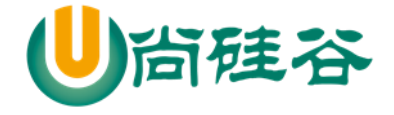

```
 val arr01 = new Array[Int](4) //底层 int[] arr01 = new int[4]
      println(arr01.length) // 4
     println("arr01(0)=" + arr01(0)) // 0
      //数据的遍历
     for (i < \arctan 01) {
         println(i)
      }
      println("--------------------")
     arr01(3) = 10 //
     for (i < \arctan 01) {
         println(i)
      }
   }
}
```
# 10.4.2 第二种方式定义数组

> 说明

```
在定义数组时,直接赋值
//使用 apply 方法创建数组对象
```

```
val arr1 = \text{Array}(1, 2)
```

```
> 代码
```
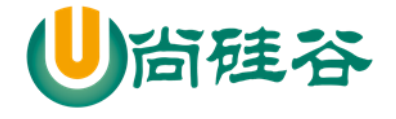

package com.atguigu.chapter10

```
object ArrayDemo02 {
   def main(args: Array[String]): Unit = {
     //说明
     //1. 使用的是 object Array 的 apply
    //2. 直接初始化数组,这时因为你给了 整数和 "", 这个数组的泛型就 Any
     //3. 遍历方式一样
    var \arctan 02 = \text{Array}(1, 3, "xx")arr02(1) = "xx"for (i < \arctan 02) {
       println(i)
     }
     //可以使用我们传统的方式遍历,使用下标的方式遍历
    for (index \langle - 0 until arr02.length) {
      printf("arr02[%d]=%s", index, arr02(index) +"\t")
     }
   }
```
### 10.5 数组-变长数组(声明泛型)

> 说明

}

//定义/声明

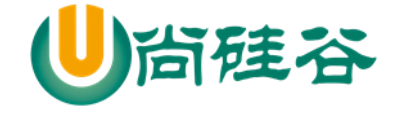

val arr $2 = \text{ArrayBuffer}[\text{Int}]()$ 

```
//追加值/元素
   arr2.append(7)
   //重新赋值
    arr2(0) = 7 代码演示
package com.atguigu.chapter10
import scala.collection.mutable.ArrayBuffer
object ArrayBufferDemo01 {
   def main(args: Array[String]): Unit = {
     //创建 ArrayBuffer
    val arr01 =ArrayBuffer[Any](3, 2, 5)
     //访问,查询
     //通过下标访问元素
    println("arr01(1)=" + arr01(1)) // arr01(1) = 2
     //遍历
    for (i < \arctan 01) {
       println(i)
     }
     println(arr01.length) //3
     println("arr01.hash=" + arr01.hashCode())
```
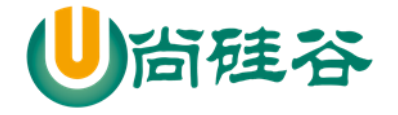

```
//修改 [修改值,动态增加]
 //使用 append 追加数据 ,append 支持可变参数
 //可以理解成 java 的数组的扩容
 arr01.append(90.0,13) // (3,2,5,90.0,13)
 println("arr01.hash=" + arr01.hashCode())
 println("===================")
arr01(1) = 89 //修改 (3,89,5,90.0,13)
 println("--------------------------")
for (i < \arctan 01) {
   println(i)
 }
 //删除...
 //删除,是根据下标来说
arr01.remove(0) // (89,5,90.0,13)
 println("--------删除后的元素遍历---------------")
for (i < \arctan 01) {
   println(i)
 }
 println("最新的长度=" + arr01.length) // 4
```
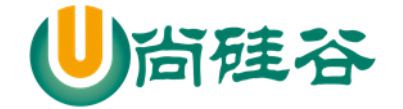

### 10.5.1 变长数组分析小结

1) ArrayBuffer 是变长数组,类似 java 的 ArrayList

2) val arr2 = ArrayBuffer[Int]() 也是使用的 apply 方法构建对象

3) def append(elems: A\*) { appendAll(elems) } 接收的是可变参数.

4) 每 append 一次, arr 在底层会重新分配空间, 进行扩容, arr2 的内存地址会发生变化, 也就成 为新的 ArrayBuffer

### 10.5.2 定长数组与变长数组的转换

> 说明

在开发中,我们可能使用对定长数组和变长数组,进行转换

arr1.**toBuffer** //定长数组转可变数组

arr2.**toArray** //可变数组转定长数组

注意事项:

arr2.toArray 返回结果才是一个定长数组, arr2 本身没有变化 arr1.toBuffer 返回结果才是一个可变数组, arr1 本身没有变化

代码演示

package com.atguigu.chapter10

import scala.collection.mutable.ArrayBuffer

object Array22ArrayBuffer {

def main(args: Array[String]): Unit = {

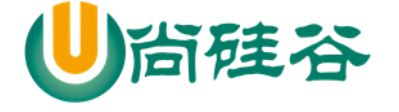

```
val arr2 = ArrayBuffer[Int]() // 追加值
  arr2.append(1, 2, 3) println(arr2)
  //说明
  //1. arr2.toArray 调用 arr2 的方法 toArray
  //2. 将 ArrayBuffer ---> Array
  //3. arr2 本身没有任何变化
  val newArr = arr2.toArray println(newArr)
  //说明
  //1. newArr.toBuffer 是把 Array->ArrayBuffer
  //2. 底层的实现
   /*
   override def toBuffer[A1 >: A]: mutable.Buffer[A1] = {
   val result = new mutable.ArrayBuffer[A1](size)
   copyToBuffer(result)
  result
 }
    */
  //3. newArr 本身没变化
   val newArr2 = newArr.toBuffer
   newArr2.append(123)
```
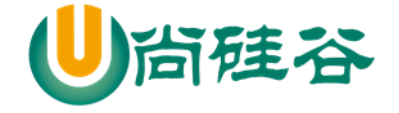

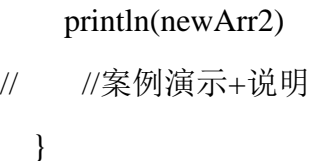

10.5.3 多维数组的定义和使用

> 说明

}

//定义

```
val arr = Array.ofDim[Double](3,4)
```

```
//说明:二维数组中有三个一维数组,
```
每个一维数组中有四个元素

//赋值

```
arr(1)(1) = 11.11
```

```
 代码演示
```
package com.atguigu.chapter10

object MultiplyArray {

```
 def main(args: Array[String]): Unit = {
```
//创建

```
val arr = Array.ofDim[Int](3, 4)
```
//遍历

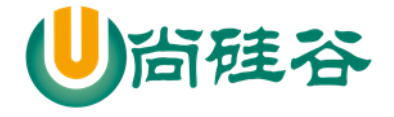

```
 for (item <- arr) { //取出二维数组的各个元素(一维数组)
   for (item2 <- item) { // 元素(一维数组) 遍历
    print(item2 + "\langle t'' \rangle }
   println()
 }
 //指定取出
println(arr(1)(1)) // 0
 //修改值
arr(1)(1) = 100 //遍历
println("=======================")
 for (item <- arr) { //取出二维数组的各个元素(一维数组)
   for (item2 <- item) { // 元素(一维数组) 遍历
    print(item2 + "\langle t'' \rangle }
   println()
 }
 //使用传统的下标的方式来进行遍历
 println("===================")
for (i < 0 to arr.length - 1) { //先对
  for (j < 0 to arr(i).length - 1) {
    printf("arr[%d][%d]=%d\t", i, j, arr(i)(j))
```
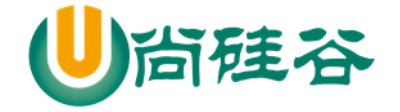

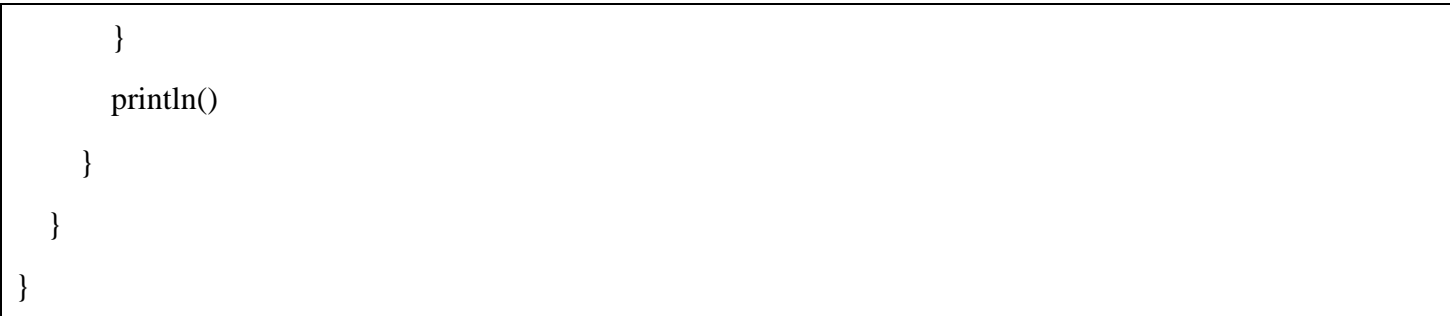

# 10.6 数组-Scala 数组与 Java 的 List 的互转

### 10.6.1 Scala 数组转 Java 的 List

在项目开发中,有时我们需要将 Scala 数组转成 Java 数组,看下面案例:

#### 10.6.2 演示的代码

package com.atguigu.chapter10

```
import scala.collection.mutable.ArrayBuffer
```

```
object ArrayBuffer2JavaList {
```

```
def main(args: Array[String]): Unit = {
```
// Scala 集合和 Java 集合互相转换

```
val arr = ArrayBuffer("1", "2", "3")
```
/\*

\*/

```
 implicit def bufferAsJavaList[A](b : scala.collection.mutable.Buffer[A]) : java.util.List[A] = { /* 
compiled code */ }
```

```
 import scala.collection.JavaConversions.bufferAsJavaList
```
//对象 ProcessBuilder , 因为 这里使用到上面的 bufferAsJavaList

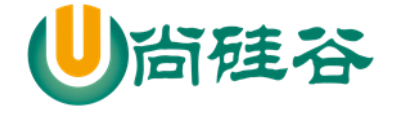

```
 val javaArr = new ProcessBuilder(arr) //为什么可以这样使用?
     // 这里 arrList 就是 java 中的 List
     val arrList = javaArr.command()
    println(arrList) //输出 [1, 2, 3] }
}
```
10.6.3 补充了一个多态(使用 trait 来实现的参数多态)的知识点

```
trait MyTrait01 {}
class A extends MyTrait01 {}
object B {
  def test(m: MyTrait01): Unit = {
     println("b ok..")
   }
}
//明确一个知识点
//当一个类继承了一个 trait
//那么该类的实例,就可以传递给这个 trait 引用
val a01 = new A
B.test(a01)
```
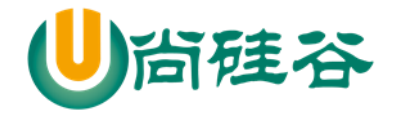

#### 10.6.4 Java 的 List 转 Scala 数组(mutable.Buffer)

> 代码如下 //java 的 List 转成 scala 的 ArrayBuffer //说明 //1. asScalaBuffer 是一个隐式函数 /\* implicit def asScalaBuffer[A](l : java.util.List[A]) : scala.collection.mutable.Buffer[A] = { /\* compiled code \*/ } \*/ import scala.collection.JavaConversions.asScalaBuffer import scala.collection.mutable  $\frac{1}{2}$  java.util. List =  $\frac{1}{2}$  Buffer val scalaArr: mutable.Buffer[String] = arrList scalaArr.append("jack") scalaArr.append("tom") scalaArr.remove(0) println(scalaArr) // (2,3,jack,tom)

# 10.7 元组 Tuple-元组的基本使用

10.7.1 基本介绍

元组也是可以理解为一个容器,可以存放各种相同或不同类型的数据。

说的简单点,就是将多个无关的数据封装为一个整体,称为元组, 最多的特点灵活,对数据没有过 多的约束。

注意:元组中最大只能有 22 个元素

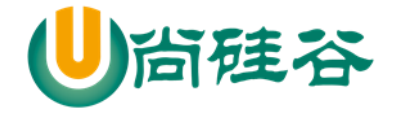

#### 10.7.2 元组的创建

> 代码

#### //创建

//说明 1. tuple1 就是一个 Tuple 类型是 Tuple5

//简单说明: 为了高效的操作元组, 编译器根据元素的个数不同, 对应不同的元组类型

 $//$  分别 Tuple1----Tuple22

val tuple $1 = (1, 2, 3,$  "hello", 4)

```
 println(tuple1)
```
> 对代码的说明

- 1) t1 的类型是 Tuple5 类 是 scala 特有的类型
- 2) t1 的类型取决于 t1 后面有多少个元素, 有对应关系, 比如 4 个元素=》Tuple4
- 3) 给大家看一个 Tuple5 类的定义,大家就了然了

/\*

```
 final case class Tuple5[+T1, +T2, +T3, +T4, +T5](_1: T1, _2: T2, _3: T3, _4: T4, _5: T5)
 extends Product5[T1, T2, T3, T4, T5]
```
{

```
override def toString() = "(" + _1 + "," + _2 + "," + _3 + "," + _4 + "," + _5 + ")"
```
}

\*/

4) 元组中最大只能有 22 个元素 即 Tuple1...Tuple22

### 10.8 元组 Tuple-元组数据的访问

### 10.8.1 基本介绍

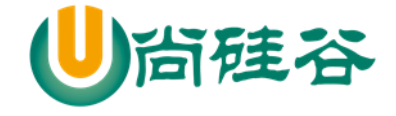

访问元组中的数据,可以采用顺序号(顺序号),也可以通过索引(productElement)访问。

#### 10.8.2 应用案例

```
println("====================-访问元组==================================")
     //访问元组
    val t1 = (1, "a", "b", true, 2)print(n(t1.1) // 1 //访问元组的第一个元素, 从 1 开始
     /*
       override def productElement(n: Int) = n match {
    case 0 \Rightarrow -1case 1 \Rightarrow 2case 2 \Rightarrow -3case 3 \implies -4case 4 \Rightarrow -5case \_\equiv \_\gt throw new IndexOutOfBoundsException(n.toString())
 }
       */
    println(t1.productElement(0)) // 0 // 访问元组的第一个元素, 从 0 开始
```
## 10.9 元组 Tuple-元组数据的遍历

Tuple 是一个整体, 遍历需要调其迭代器

```
println("==================遍历元组=========================")
```
//遍历元组, 元组的遍历需要使用到迭代器

```
 for (item <- t1.productIterator) {
```
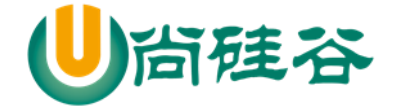

println("item=" + item)

#### }

## 10.10列表 List-创建 List

10.10.1 基本介绍

Scala 中的 List 和 Java List 不一样, 在 Java 中 List 是一个接口, 真正存放数据是 ArrayList, 而 Scala 的 List 可以直接存放数据, 就是一个 object, 默认情况下 Scala 的 List 是不可变的, List 属于序列 Seq。 val List = scala.collection.immutable.List object List extends SeqFactory[List]

#### 10.10.2 创建 List 的应用案例

```
object ListDemo01 {
  def main(args: Array[String]): Unit = {
     //说明
     //1. 在默认情况下 List 是 scala.collection.immutable.List,即不可变
    //2. 在 scala 中,List 就是不可变的, 如需要使用可变的 List,则使用 ListBuffer
    //3. List \pm package object scala \uplus \pm val List = scala.collection.immutable. List
    //4. val Nil = scala.collection.immutable.Nil // List()
     val list01 = List(1, 2, 3) //创建时,直接分配元素
     println(list01)
    val list02 = Nil //空集合
     println(list02)
```
更多 Java -大数据 -前端 -python 人工智能 -区块链资料下载, 可访问百度: 尚硅谷官网 着290页

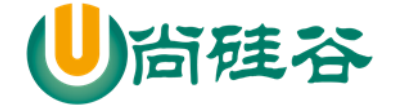

 } }

#### 10.10.3 创建 List 的应用案例小结

1) List 默认为不可变的集合

2) List 在 scala 包对象声明的,因此不需要引入其它包也可以使用

val List = scala.collection.immutable.List

3) List 中可以放任何数据类型,比如 arr1 的类型为 List[Any]

4) 如果希望得到一个空列表,可以使用 Nil 对象, 在 scala 包对象声明的,因此不需要引入其它包也 可以使用

val Nil = scala.collection.immutable.Nil

# 10.11列表 List-访问 List 元素

//访问 List 的元素

val value1 = list01(1) // 1 是索引, 表示取出第 2 个元素.

println("value1=" + value1) // 2

### 10.12列表 List-元素的追加

10.12.1 基本介绍

向列表中增加元素, 会返回新的列表/集合对象。注意: Scala 中 List 元素的追加形式非常独特, 和 Java 不一样。

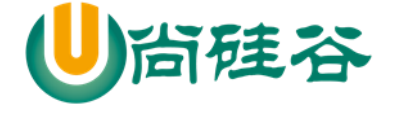

## 10.12.2 方式 1-在列表的最后增加数据

案例演示

#### 10.12.3 方式 2-在列表的最前面增加数据

案例演示

代码如下:

println("-------------list 追加元素后的效果-----------------") //通过 :+ 和 +: 给 list 追加元素(本身的集合并没有变化) var list $1 = List(1, 2, 3, "abc")$  // :+运算符表示在列表的最后增加数据 val list2 = list1 :+ 4 //  $(1,2,3,'abc", 4)$  println(list1) //list1 没有变化 (1, 2, 3, "abc"),说明 list1 还是不可变 println(list2) //新的列表结果是 [1, 2, 3, "abc", 4] val list $3 = 10 +$ : list $1 // (10,1, 2, 3, "abc")$ 

 $println("list3=" + list3)$ 

#### 10.12.4 方式 3-在列表的最后增加数据

> 说明:

- 1) 符号::表示向集合中 新建集合添加元素。
- 2) 运算时, 集合对象一定要放置在最右边,
- 3) 运算规则,从右向左。
- 4) **:::** 运算符是将集合中的每一个元素加入到集合中去

应用案例:

```
//:: 符号的使用
```
val list $4 = List(1, 2, 3, "abc")$ //说明 val list5 = 4 :: 5 :: 6 :: list4 :: Nil 步骤  $/1$ . List()  $1/2$ . List(List(1, 2, 3, "abc")) //3. List(6,List(1, 2, 3, "abc")) //4. List(5,6,List(1, 2, 3, "abc")) //5. List(4,5,6,List(1, 2, 3, "abc")) val list $5 = 4 :: 5 :: 6 ::$  list $4 ::$  Nil  $println("list5=" + list5)$ //说明 val list6 = 4 :: 5 :: 6 :: list4 ::: Nil 步骤  $/1$ . List() //2. List(1, 2, 3, "abc") //3. List(6,1, 2, 3, "abc") //4. List(5,6,1, 2, 3, "abc") //5. List(4,5,6,1, 2, 3, "abc") val list $6 = 4 :: 5 :: 6 :: list4 :: Nil$  $println("list6=" + list6)$ 

10.12.5 课堂练习题

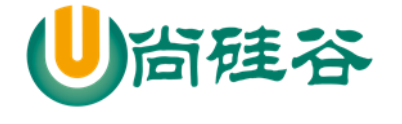

val list1 =  $List(1, 2, 3, "abc")$ val list  $5 = 4$  ::  $5$  :: 6 :: list 1 println(list5) // (4.5.6.1.2.3."abc") //题1, 输出的结果是什么?

val list1 =  $List(1, 2, 3, "abc")$ val list5 =  $4:: 5:: 6::$  list1 :: 9 println(list5) //错误 //题2, 输出的结果是什么?

val list1 =  $List(1, 2, 3, "abc")$ val list5 =  $4:: 5:: 6::$  list1 ::: Nil println(list5) // 错误 ::: 左右边为集合 //题3, 输出的结果是什么?

val list1 = List(1, 2, 3, "abc") val list5 = 4 :: 5 :: list1 ::: list1 ::: Nil println(list5) // (4,5,1,2,3,"abc",1,2,3,"abc") //题4, 输出的结果是什么?

### 10.13ListBuffer

#### 10.13.1 基本介绍

ListBuffer 是可变的 list 集合,可以添加, 删除元素,ListBuffer 属于序列

//追一下继承关系即可

Seq var listBuffer =  $ListBuffer(1,2)$ 

10.13.2 应用实例代码

package com.atguigu.chapter10

import scala.collection.mutable.ListBuffer

object ListBufferDemo01 {

def main(args: Array[String]): Unit = {

//创建 ListBuffer

val  $lst0 = ListBuffer[Int](1, 2, 3)$ 

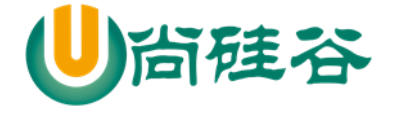

```
 //如何访问
println("lst0(2)=" + lst0(2)) // 输出 lst0(2)= 3
 for (item <- lst0) { // 遍历,是有序
   println("item=" + item)
 }
 //动态的增加元素,lst1 就会变化, 增加一个一个的元素
 val lst1 = new ListBuffer[Int] //空的 ListBuffer
\text{lst1} += 4 // \text{lst1} (4) lst1.append(5) // list1(4,5)
 //
\text{lst0} ++= \text{lst1} // \text{lst0} (1, 2, 3,4,5)
println("lst0=" + lst0)val lst2 = lst0 + + lst1 // lst2(1, 2, 3,4,5,4,5)
println("lst2=" + lst2)val lst3 = lst0 :+ 5 // lst0 不变 lst3(1, 2, 3,4,5,5)
println("lst3 = " + lst3)println("======删除========")
println("lst1=" + lst1)
```
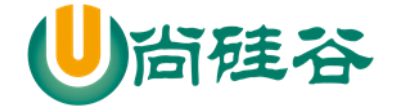

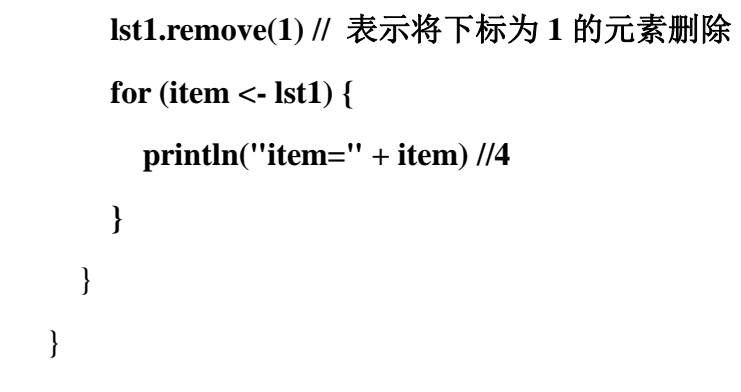

## 10.14队列 Queue-基本介绍

### 10.14.1 队列的应用场景

银行排队的案例

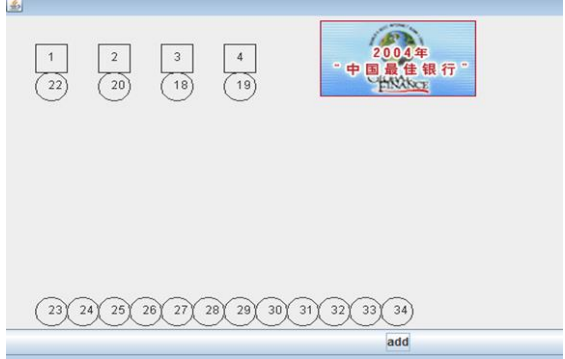

## 10.14.2 队列的说明

1) 队列是一个有序列表, 在底层可以用数组或是链表来实现。

2) 其输入和输出要遵循先入先出的原则。即:先存入队列的数据,要先取出。后存入的要后取

3) 在 Scala 中, 由设计者直接给我们提供队列类型 Queue 使用。

4) 在 scala 中, 有 scala.collection.mutable.Queue 和 scala.collection.immutable.Queue , 一般来说,

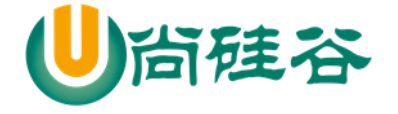

我们在开发中通常使用可变集合中的队列。

## 10.15队列 Queue-队列的创建

//创建队列

val  $q1$  = new mutable. Queue[Int]

 $printhn(q1)$ 

### 10.16队列 Queue-队列元素的追加数据

//给队列增加元素

 $q1 += 9$  // (9)

println("q1=" + q1) // (9)

q1 ++= List(4,5,7) // 默认值直接加在队列后面

println("q1=" + q1) //(9,4,5,7)

//q1 += List(10,0) // 表示将 List(10,0) 作为一个元素加入到队列中,

### 10.17队列 Queue-删除和加入队列元素

在队列中,严格的遵守,入队列的数据,放在队位,出队列的数据是队列的头部取出.

//dequeue 从队列的头部取出元素 q1 本身会变

val queueElement =  $q1$ .dequeue()

println("queueElement=" + queueElement + " $q1=$ "+ $q1$ )

//enQueue 入队列, 默认是从队列的尾部加入. Redis

q1.enqueue(100,10,100,888)

println("q1=" + q1) // Queue(4, 5, 7, 100,10,100,888)

# 10.18队列 Queue-返回队列的元素

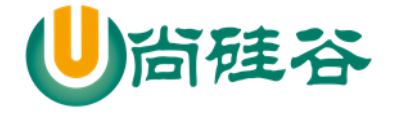

println("=============Queue-返回队列的元素===================") //队列 Queue-返回队列的元素 //1. 获取队列的第一个元素 println(q1.head) // 4, 对 q1 没有任何影响 //2. 获取队列的最后一个元素 println(q1.last) // 888, 对 q1 没有任何影响 //3. 取出队尾的数据 ,即:返回除了第一个以外剩余的元素,可以级联使用 println(q1.tail) // (5, 7, 100,10,100,888) println(q1.tail.tail.tail.tail) // (10,100,888)

## 10.19映射 Map-基本介绍

10.19.1 Java 中的 Map 回顾

HashMap 是一个**散列表(数组+链表)**, 它存储的内容是键值对(key-value)映射, Java 中的 HashMap 是无序的,**key** 不能重复。案例演示

10.19.2 应用案例

package com.atguigu.chapter10;

import java.util.HashMap;

public class JavaHashMap {

public static void main(String[] args) {

HashMap<String,Integer> hm = new HashMap();

hm.put("no1", 100);

更多 Java -大数据 -前端 -python 人工智能 -区块链资料下载, 可访问百度: 尚硅谷官网 着298 页

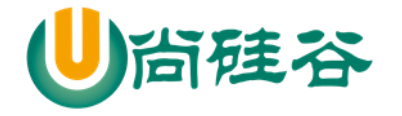

 hm.put("no2", 200); hm.put("no3", 300); hm.put("no4", 400); hm.put("no1", 500); //更新 System.out.println(hm);//无序的 System.out.println(hm.get("no2")); } }

## 10.19.3 Scala 中的 Map 介绍

1) Scala 中的 Map 和 Java 类似, 也是一个散列表, 它存储的内容也是键值对(key-value)映射, Scala 中不可变的 **Map** 是有序的,可变的 **Map** 是无序的。

2) Scala 中, 有可变 Map (scala.collection.mutable.Map) 和 不可变 Map(scala.collection.immutable.Map)

### 10.20映射 Map-构建 Map

### 10.20.1 方式 1-构造不可变映射

Scala 中的不可变 Map 是有序, 构建 Map 中的元素底层是 Tuple2 类型。

代码如下:

package com.atguigu.chapter10

object MapDemo01 {

def main(args: Array[String]): Unit = {

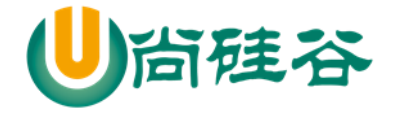

 **//1.**默认 **Map** 是 **immutable.Map //2.key-value** 类型支持 **Any //3.**在 **Map** 的底层,每对 **key-value** 是 **Tuple2** val map1 = Map("Alice" -> 10, "Bob" -> 20, "Kotlin" -> "北京") println(map1) } }

# 10.21映射 Map-构建 Map

#### 10.21.1 方式 1-构造不可变映射

Scala 中的不可变 Map 是有序,构建 Map 中的元素底层是 Tuple2 类型

//方式 1-构造不可变映射 //1.默认 Map 是 immutable.Map //2.key-value 类型支持 Any //3.在 Map 的底层,每对 key-value 是 Tuple2 //4.从输出的结果看到,输出顺序和声明顺序一致 val map1 = Map("Alice" -> 10, "Bob" -> 20, "Kotlin" -> "北京") println(map1)

### 10.21.2 方式 2-构造可变映射

//方式 2-构造可变映射

//1.从输出的结果看到, 可变的 map 输出顺序和声明顺序不一致

val map2 = mutable.Map("Alice" -> 10, "Bob" -> 20, "Kotlin" -> "北京")

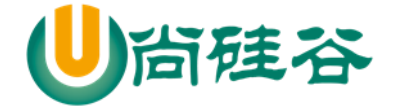

println(map2)

#### 10.21.3 方式 3-创建空的映射

val map3 = new scala.collection.mutable.HashMap[String, Int]

println(map3)

10.21.4 方式 4-对偶元组

> 说明

即创建包含键值对的二元组, 和第一种方式等价,只是形式上不同而已。

对偶元组 就是只含有两个数据的元组。

代码演示

```
 //方式 4-对偶元组
val map4 = mutable.Map(("Alice", 10), ("Bob", 20), ("Kotlin", "北京"))
println("map4=" + map4)
```
## 10.22映射 Map-取值

10.22.1 方式 1-使用 map(key)

```
val value1 = \text{map2}('Alice")
```
println(value1)

```
> 说明:
```
1) 如果 key 存在, 则返回对应的值

- 2) 如果 key 不存在,则抛出异常[java.util.NoSuchElementException]
- 3) 在 Java 中,如果 key 不存在则返回 null

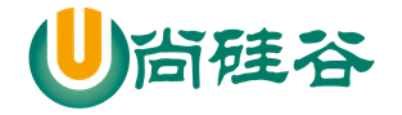

#### 4) 代码

//方式 1-使用 map(key)

println(map4("Alice")) // 10

//抛出异常 (java.util.NoSuchElementException: key not found:)

//println(map4("Alice~"))

## 10.22.2 方式 2-使用 contains 方法检查是否存在 key

// 返回 Boolean

 $/$ / $1.$ 如果 key 存在, 则返回 true

 $/$ / $2.$ 如果 key 不存在, 则返回 false

map4.contains("B")

> 说明:

使用 containts 先判断在取值, 可以防止异常, 并加入相应的处理逻辑

> 代码

```
//方式 2-使用 contains 方法检查是否存在 key
    if (map4.contains("Alice")) {
     println("key 存在, 值=" + map4("Alice"))
    } else {
      println("key 不存在:)")
    }
```
## 10.22.3 方式 3-使用 map.get(key).get 取值

通过 映射.get(键) 这样的调用返回一个 Option 对象, 要么是 Some, 要么是 None

说明和小结:

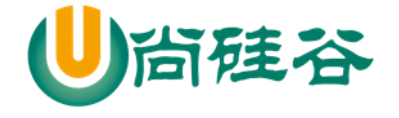

1) map.get 方法会将数据进行包装

2) 如果 map.get(key) key 存在返回 some,如果 key 不存在,则返回 None

3) 如 果 map.get(key).get key 存 在 , 返 回 key 对 应 的 值 , 否 则 , 抛 出 异 常 java.util.NoSuchElementException: None.get

> 代码

//方式 3 方式 3-使用 map.get(key).get 取值

//1. 如果 key 存在 map.get(key) 就会返回 Some(值) ,然后 Some(值).get 就可以取出

//2. 如果 key 不存在 map.get(key) 就会返回 None

println(map4.get("Alice").get)

//println(map4.get("Alice~").get) // 抛出异常

### 10.22.4 方式 4-使用 map4.getOrElse()取值

- **▶** getOrElse 方法 : def getOrElse[V1 >: V](key: K, default: => V1)
- > 说明:
	- 1) 如果 key 存在, 返回 key 对应的值。
	- 2) 如果 key 不存在, 返回默认值。在 java 中底层有很多类似的操作
	- 3) 代码

//方式 4-使用 map4.getOrElse()取值

println(map4.getOrElse("Alice~~~","默认的值 鱼 <· )))><<"))

#### 10.22.5 如何选择取值的方式

- 1) 如果我们确定 map 有这个 key ,则应当使用 map(key), 速度快
- 2) 如果我们不能确定 map 是否有 key ,而且有不同的业务逻辑,使用 map.contains() 先判断在加入

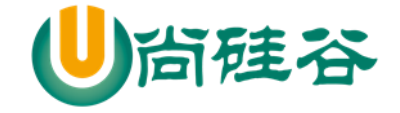

#### 逻辑

3) 如果只是简单的希望得到一个值,使用 map4.getOrElse("ip","127.0.0.1")

### 10.23映射 Map-对 map 修改、添加和删除

#### 10.23.1 更新 map 的元素

> 代码演示

val map5 = mutable.Map( $('A", 1), ('B", "H\overline{R}"), ('C", 3))$ map5("A") =  $20$  //增加  $println("map5=" + map5)$ 

- ▶ 小结
	- 1) map 是可变的,才能修改,否则报错

2) 如果 **key** 存在:则修改对应的值,**key** 不存在**,**等价于添加一个 key-val

#### 10.23.2 添加 map 元素

> 方式1-增加单个元素

```
val map4 = mutable.Map( ("A", 1), ("B", "北京"), ("C", 3))
map4 += ('D'' - > 4)map4 += ('B'' -> 50)println(map4)
思考: 如果增加的key 已经存在会怎么样?
```
> 方式2-增加多个元素

val map4 = mutable.Map( ("A", 1), ("B", "北京"), ("C", 3)) val map5 = map4 + ("E"->1, "F"->3) map4 += ("EE"->1, "FF"->3)

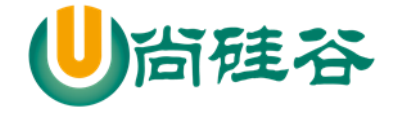

说明: 当增加一个 key-value,如果 key 存在就是更新, 如果不存在, 这是添加

#### 10.23.3 删除 map 元素

> 代码

map5 -= ("A","B","AAA") //

 $println("map5=" + map5)$ 

> 说明

1) "A","B" 就是要删除的 key, 可以写多个.

2) 如果 key 存在, 就删除, 如果 key 不存在, 也不会报错.

### 10.24映射 Map-对 map 遍历

对 map 的元素(元组 Tuple2 对象 )进行遍历的方式很多,具体如下 val map1 = mutable.Map( $("A", 1), ("B", "It; "f", ("C", 3))$ for  $((k, v) <$ - map1) println $(k + " is mapped to " + v)$ for  $(v \leq -$  map1.keys) println $(v)$ for  $(v \leq -$  map1.values) println $(v)$ for( $v \le$ - map1) println( $v$ ) // $v \not\equiv$  Tuple?

说明

1.每遍历一次, 返回的元素是 Tuple2

2.取出的时候,可以按照元组的方式来取

代码如下:

```
//map 的遍历
    val map6 = mutable.Map(("A", 1), ("B", "1 \overline{R}"), ("C", 3)) println("----(k, v) <- map6--------")
    for ((k, v) <- map6) println(k + " is mapped to " + v)
     println("----v <- map6.keys--------")
    for (v \leq - \text{map6}.keys) println(v) println("----v <- map6.values--------")
    for (v \leq - \text{map6}.\text{values}) println(v) //这样取出方式 v 类型是 Tuple2
     println("----v <- map6--------")
    for (v <- map6) println(v + " key =" + v._1 + " val=" + v._2) //v 是 Tuple?
```
10.25集 Set-基本介绍

集是不重复元素的结合。集不保留顺序,默认是以哈希集实现

10.25.1 Java 中 Set 的回顾

java 中, HashSet 是实现 Set<E>接口的一个实体类, 数据是以哈希表的形式存放的, 里面的不能包 含重复数据。Set 接口是一种不包含重复元素的 collection, HashSet 中的数据也是没有顺序的。

10.25.2 案例演示:

Scala 中 Set 的说明

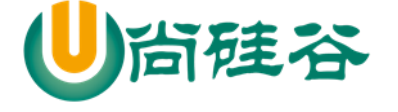

package com.atguigu.chapter10;

尚硅谷 Scala 语言课程

```
import java.util.HashSet;
public class JavaHashSet {
     public static void main(String[] args) {
          //java 中的 Set 的元素 没有顺序,不能重复
         HashSet hs = new HashSet<String>();
          hs.add("jack");
          hs.add("tom");
          hs.add("jack");
          hs.add("jack2");
          System.out.println(hs);
     }
}
```
默认情况下, Scala 使用的是不可变集合, 如果你想使用可变集合, 需要引用 scala.collection.mutable.Set 包

## 10.26集 Set-创建

package com.atguigu.chapter10

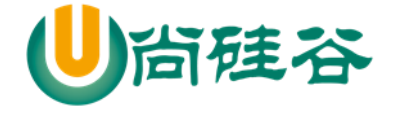

```
import scala.collection.mutable
```

```
object SetDemo01 {
```

```
def main(args: Array[String]): Unit = {
```
val set = **Set**(1, 2, 3) //不可变

println(set)

}

}

val set2 = **mutable.Se**t(1,2,"hello") //可以变

```
println("set2" + set2)
```
# 10.27集 Set-可变集合的元素添加和删除

10.27.1 可变集合的元素添加

mutableSet.add(4) //方式 1 mutableSet  $+= 6$  // $\overrightarrow{f} \overrightarrow{f}$  2 mutableSet.+=(5) //方式 3

说明: 如果添加的对象已经存在, 则不会重复添加, 也不会报错

### 10.27.2 可变集合的元素删除

val set $02$  = mutable.Set $(1,2,4,$ "abc")

set02 -= 2 // 操作符形式

set02.remove("abc") // 方法的形式, scala 的 Set 可以直接删除值

更多 Java -大数据 -前端 -python 人工智能 -区块链资料下载, 可访问百度: 尚硅谷官网 着308 页
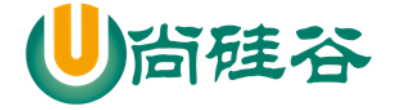

#### println(set02)

说明: 说明: 如果删除的对象不存在, 则不生效, 也不会报错

### 10.27.3 set 集合的遍历操作

```
val set02 = mutable. Set(1, 2, 4, "abc")
for(x < - set02) {
println(x)
```

```
}
```
10.28集 Set-更多操作

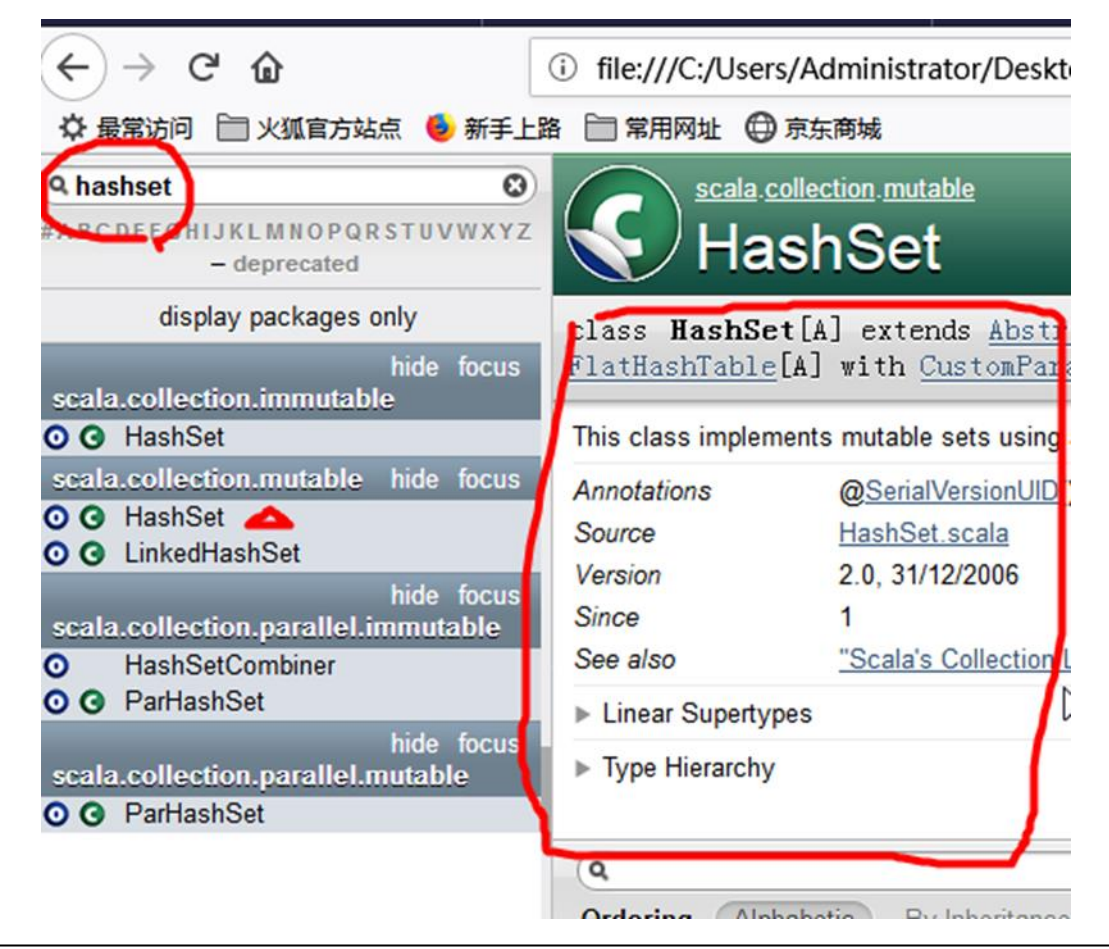

更多 Java -大数据 -前端 -python 人工智能 -区块链资料下载, 可访问百度: 尚硅谷官网 着309页

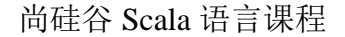

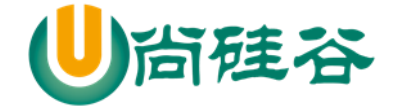

# 第 11 章 数据结构(下)-集合操作

### 11.1 集合元素的映射-map 映射操作

#### 11.1.1 看一个实际需求

要求: 请将 List(3,5,7) 中的所有元素都 \* 2 , 将其结果放到一个新的集合中返回, 即返回一个新 的 List(6,10,14), 请编写程序实现.

### 11.1.2 map 映射操作

上面提出的问题, 其实就是一个关于集合元素映射操作的问题。 在Scala中可以通过map映射操作来解决: 将集合中的每一个元素通过指定功能 (函数)映射(转换)成新的结果集合这里其实就是所谓的将函数作为参数传 递给另外一个函数,这是函数式编程的特点

#### 以HashSet为例说明

def map[B](f: (A) ⇒ B): HashSet[B] //map函数的签名

- 1) 这个就是map映射函数集合类型都有
- 2) [B] 是泛型
- 3) map 是一个高阶函数(可以接受一个函数的函数, 就是高阶函数), 可以接收 函数 f: (A) => B 后面详解(先简单介绍下.)
- 4) HashSet[B] 就是返回的新的集合

#### 11.1.3 使用传统方法

代码如下

package com.atguigu.chapter11

object MapOperateDemo01 {

def main(args: Array[String]): Unit = {

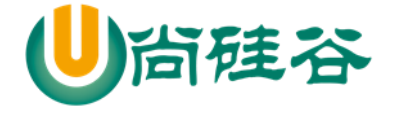

}

```
 /*
  请将 List(3,5,7) 中的所有元素都 * 2 ,
  将其结果放到一个新的集合中返回,即返回一个新的 List(6,10,14), 请编写程序实现.
   */
 val list1 = List(3, 5, 7) //集合
  var list2 = List[Int]() //新的集合,准备放入新的内容
 for (item <- list1) {\frac{\pi}{6} //遍历
   list2 = list2 :+ item * 2 // 对元素*2 , 然后加入 list2 集合
  }
 println("list2=" + list2) //List(6,10,14)
  //对上面传统的方法来解决问题的小结
  //1. 优点
  //(1) 处理方法比较直接,好理解
  //2. 缺点
 //(1) 不够简洁, 高效
  // (2) 没有体现函数式编程特点 集合=》函数 => 新的集合 =》 函数 ..
  // (3) 不利于处理复杂的数据处理业务
 }
```
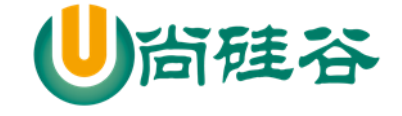

- 对代码做了分析和小结
- 1) 优点

处理方法比较直接,好理解

- 2) 缺点
	- // (1) 不够简洁,高效
	- // (2) 没有体现函数式编程特点 集合=》函数 => 新的集合 =》 函数 ..
	- // (3) 不利于处理复杂的数据处理业务

### 11.1.4 高阶函数基本使用案例 1

> 代码

package com.atguigu.chapter11

```
object HighOrderFunDemo01 {
```

```
def main(args: Array[String]): Unit = {
```

```
 //使用高阶函数
```
val res = test(sum $2$  \_, 3.5)

 $println("res=" + res)$ 

//在 scala 中, 可以把一个函数直接赋给一个变量,但是不执行函数

```
val f1 = myPrint \overline{\phantom{a}}
```
f1() //执行

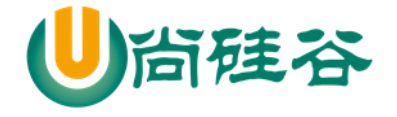

}

```
def myPrint(): Unit = {
    println("hello,world!")
  }
  //说明
  //1. test 就是一个高阶函数
  //2. f: Double => Double 表示一个函数, 该函数可以接受一个 Double,返回 Double
  //3. n1: Double 普通参数
 //4. f(n1) 在 test 函数中, 执行 你传入的函数
 def test(f: Double \Rightarrow Double, n1: Double) = {
   f(n1) }
  //普通的函数, 可以接受一个 Double,返回 Double
  def sum2(d: Double): Double = {
    println("sum2 被调用")
   d + d }
}
```
### 11.1.5 高阶函数应用案例 2

▶ 代码

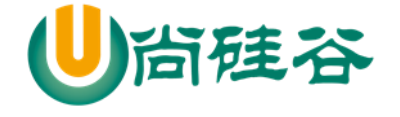

package com.atguigu.chapter11

```
object HighOrderFunDemo02 {
   def main(args: Array[String]): Unit = {
     test2(sayOK)
   }
  //说明 test2 是一个高阶函数, 可以接受一个 没有输入, 返回为 Unit 的函数
  def test2(f: () \Rightarrow Unit) = {
     f()
   }
  def sayOK() = \{ println("sayOKKK...")
   }
  def sub(n1:Int): Unit = {
   }
}
```
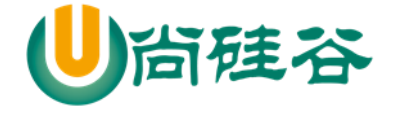

11.1.6 使用 map 映射函数来解决

```
/*
     /*
    请将 List(3,5,7) 中的所有元素都 * 2 ,
    将其结果放到一个新的集合中返回,即返回一个新的 List(6,10,14), 请编写程序实现.
     */
     */
   val list = List(3,5,7,9) //说明 list.map(multiple) 做了什么
   //1. 将 list 这个集合的元素 依次遍历
   //2. 将各个元素传递给 multiple 函数 => 新 Int
   //3. 将得到新 Int ,放入到一个新的集合并返回
   //4. 因此 multiple 函数调用 3
    val list2 = list.map(multiple)
    println("list2=" + list2) //List(6,10,14)
   def multiple(n:Int): Int = {
    println("multiple 被调用~~")
    2 * n }
```
### 11.1.7 深刻理解 map 映射函数的机制-模拟实现

package com.atguigu.chapter11

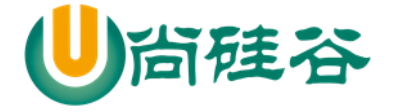

```
object MapOperateDemo02 {
  def main(args: Array[String]): Unit = {
    /*
     /*
     请将 List(3,5,7) 中的所有元素都 * 2 ,
    将其结果放到一个新的集合中返回,即返回一个新的 List(6,10,14), 请编写程序实现.
      */
      */
   val list = List(3,5,7,9) //说明 list.map(multiple) 做了什么
    //1. 将 list 这个集合的元素 依次遍历
    //2. 将各个元素传递给 multiple 函数 => 新 Int
    //3. 将得到新 Int ,放入到一个新的集合并返回
    //4. 因此 multiple 函数调用 3
   val list2 =list.map(multiple)
    println("list2=" + list2) //List(6,10,14)
    //深刻理解 map 映射函数的机制-模拟实现
    val myList = MyList()
     val myList2 = myList.map(multiple)
     println("myList2=" + myList2)
```
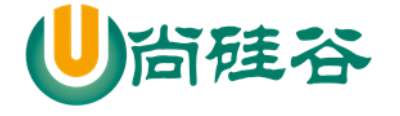

```
 }
  def multiple(n:Int): Int = {
     println("multiple 被调用~~")
    2 * n }
}
//深刻理解 map 映射函数的机制-模拟实现
class MyList {
  val list1 = List(3, 5, 7, 9) //新的集合
  var list2 = List[Int]() //写 map
   def map(f: Int=>Int): List[Int] = {
     //遍历集合
     for (item <- this.list1) {
       //过滤,扁平化。。。
      list2 = list2 : + f(item) }
     list2
   }
}
```
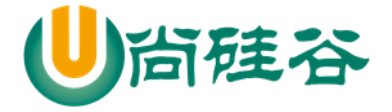

#### **object MyList {**

#### **def apply(): MyList = new MyList()**

**}**

### 11.1.8 课堂练习

请将 val names = List("Alice", "Bob", "Nick") 中的所有单词, 全部转成字母大写, 返回到新的 List 集合中.

```
object Exercise01 {
   def main(args: Array[String]): Unit = {
      val names = List("Alice", "Bob", "Nick")
     val names2 =names.map(upper)
      println("names=" + names2)
   }
   def upper(s:String): String = {
      s.toUpperCase
   }
}
```
## 11.1.9 flatmap 映射: flat 即压扁,压平,扁平化映射

扁平化说明

flatmap: flat 即压扁, 压平, 扁平化, 效果就是将集合中的每个元素的子元素映射到某个函数并返 回新的集合。

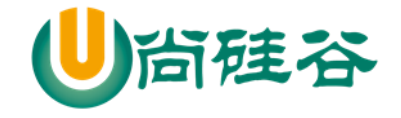

案例代码

package com.atguigu.chapter11

```
object FlatMapDemo01 {
   def main(args: Array[String]): Unit = {
     val names = List("Alice", "Bob", "Nick")
    //需求是将 List 集合中的所有元素, 进行扁平化操作, 即把所有元素打散
    val names2 = names.flatMap(upper)
    println("names2=" + names2) }
 def upper(s: String): String = {
     s. toUpperCase
   }
}
```
## 11.2 集合元素的过滤-filter

基本的说明

filter:将符合要求的数据(筛选)放置到新的集合中

案例演示:

应用案例:将 val names = List("Alice", "Bob", "Nick") 集合中首字母为'A'的筛选到新的集合。 思考: 如果这个使用传统的方式, 如何完成?

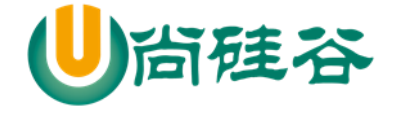

```
package com.atguigu.chapter11
```

```
object FilterDemo01 {
   def main(args: Array[String]): Unit = {
     /*
     选出首字母为 A 的元素
       */
     val names = List("Alice", "Bob", "Nick")
    val names2 = names.filter(startA)
    println("names=" + names)println("names2=" + names2) }
   def startA(str:String): Boolean = {
     str.startsWith("A")
   }
}
```
## 11.3 化简

### 11.3.1 看一个需求:

val list = List(1, 20, 30, 4, 5), 求出 list 的和.

## 11.3.2 化简的介绍:

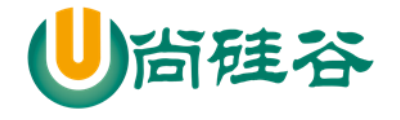

化简: 将二元函数引用于集合中的函数,。

上面的问题当然可以使用遍历 list 方法来解决,这里我们使用 scala 的化简方式来完成。[案例演示 +代码说明]

11.3.3 代码演示

```
package com.atguigu.chapter11
object ReduceDemo01 {
  def main(args: Array[String]): Unit = {
     /*
     使用化简的方式来计算 list 集合的和
      */
    val list = List(1, 20, 30, 4, 5) val res = list.reduceLeft(sum) // reduce/reduceLeft/reduceRight
     //执行的流程分析
     //步骤 1 (1 + 20)
     //步骤 2 (1 + 20) + 30
    //步骤 3 ((1 + 20) + 30) + 4//步骤 4 (((1 + 20) + 30) + 4) + 5 = 60
    println("res ="+res) // 60
   }
  def sum(n1: Int, n2: Int): Int = {
```
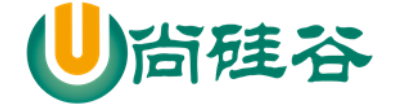

}

}

println("sum 被调用~~")  $n1 + n2$ 

### 11.3.4 对 reduceLeft 的运行机制的说明

- 1) def reduceLeft[B >: A](@deprecatedName('f) op:  $(B, A)$  => B): B
- 2) reduceLeft(f) 接收的函数需要的形式为 op: (B, A) => B): B
- 3) reduceleft(f) 的运行规则是 从左边开始执行将得到的结果返回给第一个参数
- 4) 然后继续和下一个元素运行, 将得到的结果继续返回给第一个参数, 继续..

 $\text{E}$ : //((((1 + 2) + 3) + 4) + 5) = 15

### 11.3.5 化简的课堂练习

题的要求

#### 1) 分析下面的代码输出什么结果

```
val list = List(1, 2, 3, 4, 5)def minus( num1 : Int, num2 : Int): Int = {
   num1 - num2₹
println(list.reduceLeft(minus)) // 输出?
println(list.reduceRight(minus)) //输出?
println(list.reduce(minus)) //是哪个,看源码秒懂
```
2) 使用化简的方法求出 List(3,4,2,7,5) 最小的值

▶ 代码

package com.atguigu.chapter11

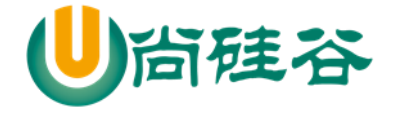

```
object ReduceExercise01 {
   def main(args: Array[String]): Unit = {
     val list = List(1, 2, 3, 4, 5)def minus(num1: Int, num2: Int): Int = {
        num1 - num2
      }
    // ((1-2) - 3) - 4) - 5 = -13 println(list.reduceLeft(minus)) // 输出? -13
    // 1 - (2 - (3 - (4 - 5))) = 3 println(list.reduceRight(minus)) //输出? 3
     // reduce 等价于 reduceLeft
      println(list.reduce(minus))
      println("minval=" + list.reduceLeft(min)) // 1
   }
   //求出最小值
  def min(n1: Int, n2: Int): Int = {
    if (n1 > n2) n2 else n1
   }
}
```
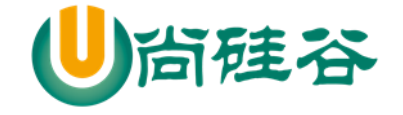

## 11.4 折叠

### 11.4.1 基本介绍

- ▶ fold 函数将上一步返回的值作为函数的第一个参数继续传递参与运算,直到 list 中的所有元素被遍 历。
- > 可以把 reduceLeft 看做简化版的 foldLeft。

如何理解:

def reduceLeft[B >: A](@deprecatedName('f) op:  $(B, A)$  => B): B =

if (isEmpty) throw new UnsupportedOperationException("empty.reduceLeft")

else tail.foldLeft[B](head)(op)

大家可以看到. reduceLeft 就是调用的 foldLeft[B](head),并且是默认从集合的 head 元素开始操作的。

> 相关函数: fold, foldLeft, foldRight, 可以参考 reduce 的相关方法理解

### 11.4.2 应用案例

看下面代码看看输出什么,并分析原因.

代码如下:

package com.atguigu.chapter11

object FoldDemo01 {

def main(args: Array[String]): Unit = {

val list = List $(1, 2, 3, 4)$ 

def minus(  $num1: Int, num2: Int$ ): Int = {

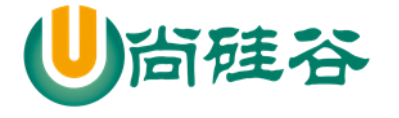

```
 num1 - num2
     }
     //说明
     //1. 折叠的理解和化简的运行机制几乎一样.
    //理解 list.foldLeft(5)(minus) 理解成 list(5,1, 2, 3, 4) list.reduceLeft(minus)
     //步骤 (5-1)
    //\cancel{t}骤 ((5-1) - 2)
    //步骤 (((5-1) - 2) - 3)//步骤 (((5-1) - 2) - 3)) - 4 = - 5
     println(list.foldLeft(5)(minus)) // 函数的柯里化
     ////理解 list.foldRight(5)(minus) 理解成 list(1, 2, 3, 4, 5) list.reduceRight(minus)
     // 步骤 (4 - 5)
     // 步骤 (3- (4 - 5))
     // 步骤 (2 -(3- (4 - 5)))
   // 步骤 1- (2-(3-(4-5)))=3 println(list.foldRight(5)(minus)) //
   }
}
```
## 11.4.3 foldLeft 和 foldRight 缩写方法分别是: /:和:\

```
package com.atguigu.chapter11
```
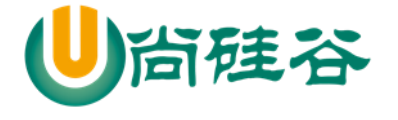

```
object FlodDemo02 {
   def main(args: Array[String]): Unit = {
     val list4 = List(1, 9)def minus(num1: Int, num2: Int): Int = {
         num1 - num2
      }
     var i6 = (1 /: list4) (minus) // =等价=> list4.foldLeft(1)(minus)
     println("i6=" + i6)
     i6 = (100 /: list4) (minus) \ell = \frac{46}{3} fr => list4.foldLeft(100)(minus)
     println(i6) // 输出?
     i6 = (list4: \langle 10 \rangle)(minus) // list4.foldRight(10)(minus)
     println(i6) // 输出? 2
   }
}
```
## 11.5 扫描

### 11.5.1 基本介绍

扫描, 即对某个集合的所有元素做 fold 操作, 但是会把产生的所有中间结果放置于一个集合中保 存

更多 Java -大数据 -前端 -python 人工智能 -区块链资料下载, 可访问百度: 尚硅谷官网 着326页

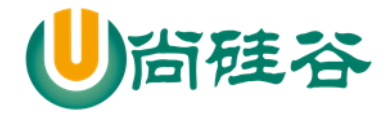

## 11.5.2 应用实例

```
package com.atguigu.chapter11
object ScanDemo01 {
   def main(args: Array[String]): Unit = {
      //普通函数
     def minus(num1: Int, num2: Int): Int = {
        num1 - num2
      }
    /75 (1,2,3,4,5) =>(5, 4, 2, -1, -5, -10) /Vector(5, 4, 2, -1, -5, -10)
     val i8 = (1 \text{ to } 5).scanLeft(5)(minus) //IndexedSeq[Int]
     println("i8 = " + i8)
     //普通函数
     def add( num1: Int, num2: Int) : Int = {
       num1 + num2 }
    /((1,2,3,4,5) 5 => (20,19,17,14, 10,5)val i9 = (1 \text{ to } 5).scanRight(5)(add) //IndexedSeq[Int]
     println("i9=" + i9) }
}
```
11.5.3 课堂练习

请写出下面的运行结果:

def test (numl : Int, num2 : Int ) : Int = {  $num1 * num2$  $\mathcal{H}$ val i8 =  $(1 to 3)$ . scanLeft $(3)$  (test)  $println(i8)$ 

结果是: 3, 3, 6, 18

## 11.6 集合综合应用案例

11.6.1 课堂练习 1

val sentence = "AAAAAAAAAABBBBBBBBCCCCCDDDDDDD"将 sentence 中各个字符,通过 foldLeft 存放到 一个 ArrayBuffer 中, 目的: 理解 flodLeft 的用法. ArrayBufer('A','A','A'..)

package com.atguigu.chapter11

import scala.collection.mutable.ArrayBuffer

object Exercise02 {

def main(args: Array[String]): Unit = {

val sentence = "AAAAAAAAAABBBBBBBBCCCCCDDDDDDD"

val arrayBuffer = new ArrayBuffer[Char]()

更多 Java -大数据 -前端 -python 人工智能 -区块链资料下载, 可访问百度: 尚硅谷官网 着328 页

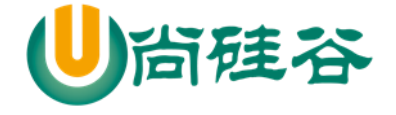

```
 //理解折叠的第一个传入的 arrayBuffer 含义.
     sentence.foldLeft(arrayBuffer)(putArray)
     println("arrayBuffer=" + arrayBuffer)
   }
   def putArray(arr:ArrayBuffer[Char],c:Char): ArrayBuffer[Char] = {
     //将 c 放入到 arr 中
     arr.append(c)
     arr
   }
}
```

```
11.6.2 课堂练习 2
```
val sentence = "AAAAAAAAAABBBBBBBBCCCCCDDDDDDD" 使用映射集合,统计一句话中,各个字母出现的次数

提示: Map[Char, Int]()

```
\triangleright 看看 java 如何实现
```

```
String sentence = "AAAAAAAAAABBBBBBBBBCCCCCDDDDDDD";
```
Map<Character, Integer> charCountMap =

new HashMap<Character, Integer>();

```
char[] cs = sentence.toCharArray();
```

```
for ( char c : cs ) {
```

```
 if ( charCountMap.containsKey(c) ) {
```

```
Integer count = charCountMap.get(c);
```
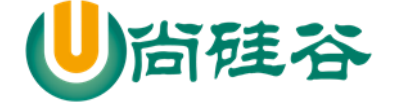

 $charCountMap.put(c, count + 1);$ } else {

charCountMap.put(c, 1);}}

System.out.println(charCountMap);

> 使用 scala 的 flodLeft 折叠方式实现

```
package com.atguigu.chapter11
```
import scala.collection.mutable

object Exercise03 {

```
 def main(args: Array[String]): Unit = {
```

```
val sentence = "AAAAAAAAAABBBBBBBBBCCCCCDDDDDDD"
```

```
 val map2 = sentence.foldLeft(Map[Char,Int]())(charCount)
```

```
println("map2=" + map2)
```

```
 //使用可变的 map,效率更高.
```

```
 //1. 先创建一个可变 map,作为左折叠的第一个参数
```

```
val map3 = mutable.Map[Char,Int]()
```

```
 sentence.foldLeft(map3)(charCount2)
```

```
println("map3=" + map3)
```

```
 }
```
//使用不可变 map 实现

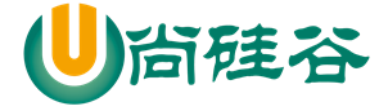

```
 def charCount(map:Map[Char,Int],char:Char): Map[Char,Int] = {
    map + (char ->(map.getOrElse(char,0) + 1)) }
  //使用可变 map 实现
  def charCount2(map:mutable.Map[Char,Int], char:Char): mutable.Map[Char,Int] = {
    map += (char -> (map.getOrElse(char, 0) + 1)) }
}
```
### 11.6.3 课后练习 3-大数据中经典的 wordcount 案例

val lines = List("atguigu han hello ", "atguigu han aaa aaa aaa ccc ddd uuu") 使用映射集合, list 中, 各个单词出现的次数, 并按出现次数排序 提示: xxx, 课后练习

## 11.7 扩展-拉链(合并)

### 11.7.1 基本介绍

在开发中,当我们需要将两个集合进行 对偶元组合并,可以使用拉链。

### 11.7.2 应用实例

package com.atguigu.chapter11

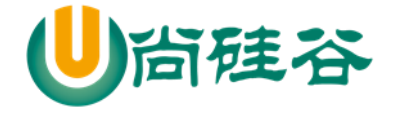

```
object ZipDemo01 {
   def main(args: Array[String]): Unit = {
      // 拉链
     val list1 = List(1, 2, 3)val list2 = List(4, 5, 6)val list3 = list1.zip(list2) // (1,4),(2,5),(3,6)println("list3=" + list3) }
}
```
### 11.7.3 拉链的使用注意事项

1) 拉链的本质就是两个集合的合并操作,合并后每个元素是一个 对偶元组。

2) 操作的规则下图:

```
// 拉链
val list1 = List(1)val list2 = List(4)
```
- 3) 如果两个集合个数不对应,会造成数据丢失。
- 4) 集合不限于 List, 也可以是其它集合比如 Array
- 5) 如果要取出合并后的各个对偶元组的数据,可以遍历

 $for$ (item <- list 3) $\{$ 

print(item.\_1 + " " + item.\_2) //取出时,按照元组的方式取出即可

更多 Java -大数据 -前端 -python 人工智能 -区块链资料下载, 可访问百度: 尚硅谷官网 着332 页

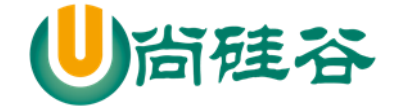

## 11.8 扩展-迭代器

}

### 11.8.1 基本说明

通过 iterator 方法从集合获得一个迭代器, 通过 while 循环和 for 表达式对集合进行遍历.(学习使用 迭代器来遍历)

### 11.8.2 应用案例

package com.atguigu.chapter11

```
object IteratorDemo01 {
```

```
def main(args: Array[String]): Unit = {
```

```
val iterator = List(1, 2, 3, 4, 5).iterator // 得到迭代器
```

```
 /*
```
这里我们看看 iterator 的继承关系

```
def iterator: Iterator[A] = new AbstractIterator[A] {
```
var these  $=$  self

```
 def hasNext: Boolean = !these.isEmpty
```

```
def next(): A =
```

```
 if (hasNext) {
```
val result = these.head; these = these.tail; result

```
 } else Iterator.empty.next()
```
\*/

```
println("--------遍历方式 1 while -----------------")
```
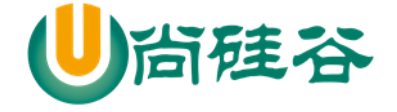

```
 while (iterator.hasNext) {
         println(iterator.next())
      }
      println("--------遍历方式 2 for -----------------")
      for(enum <- iterator) {
         println(enum) //
      }
   }
}
```
### 11.8.3 对代码小结

```
1) iterator 的构建实际是 AbstractIterator 的一个匿名子类, 该子类提供了
     /*
     def iterator: Iterator[A] = new AbstractIterator[A] {
    var these = self
     def hasNext: Boolean = !these.isEmpty
    def next(): A = */
2) 该 AbstractIterator 子类提供了 hasNext next 等方法.
3) 因此, 我们可以使用 while 的方式, 使用 hasNext next 方法变量
```
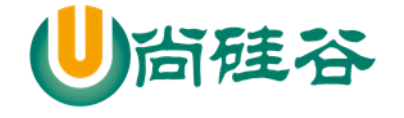

### 11.9 扩展-流 Stream

### 11.9.1 基本说明

stream 是一个集合。这个集合,可以用于存放无穷多个元素,但是这无穷个元素并不会一次性生 产出来,而是需要用到多大的区间,就会动态的生产,末尾元素遵循 **lazy** 规则(即:要使用结果才进行 计算的) 。

### 11.9.2 创建 Stream 对象

案例:

```
def numsForm(n: BigInt) : Stream[BigInt] = n \#:: numsForm(n + 1)
val stream1 = \text{numsForm}(1)
```
- > 说明
	- 1) Stream 集合存放的数据类型是 BigInt
	- 2) numsForm 是自定义的一个函数, 函数名是程序员指定的。
	- 3) 创建的集合的第一个元素是 n , 后续元素生成的规则是 n + 1
	- 4) 后续元素生成的规则是可以程序员指定的, 比如 numsForm( n \* 4)...

### 11.9.3 流的应用案例

```
//创建 Stream
def numsForm(n: BigInt) : Stream[BigInt] = n \#:: numsForm(n + 1)
val stream1 = \text{numsForm}(1)println(stream1) //
//取出第一个元素
println("head=" + stream1.head) //
```
陆谷

尚硅谷 Scala 语言课程

println(stream1.tail) // 当对流执行 tail 操作时, 就会生成一个新的数据.

println(stream1) //?

## 11.10扩展-视图 View

### 11.10.1 基本介绍

Stream 的懒加载特性,也可以对其他集合应用 **view** 方法来得到类似的效果,具有如下特点: 1) view 方法产出一个总是被懒执行的集合。

2) view 不会缓存数据, 每次都要重新计算, 比如遍历 View 时。

### 11.10.2 应用案例

请找到 1-100 中,数字倒序排列 和它本身相同的所有数。(1 2, 11, 22, 33 ...)

```
package com.atguigu.chapter11
object ViewDemo01 {
  def main(args: Array[String]): Unit = {
    def multiple(num: Int): Int = {
       num
     }
    //如果这个数, 逆序后和原来数相等, 就返回 true,否则返回 false
    def eq(i: Int): Boolean = {
      println("eq 被调用..")
       i.toString.equals(i.toString.reverse)
     }
```
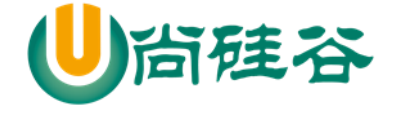

```
 //说明: 没有使用 view,常规方式
    val viewSquares1 = (1 \text{ to } 100).filter(eq)
     println(viewSquares1)
   //使用 view, 来完成这个问题,程序中, 对集合进行 map,filter,reduce,fold...
    //你并不希望立即执行,而是在使用到结果才执行,则可以使用 view 来进行优化.
    val viewSquares2 = (1 \text{ to } 100). view. filter(eq)
     println(viewSquares2)
    //遍历
     for (item <- viewSquares2) {
       println("item=" + item)
     }
   }
}
```
## 11.11扩展-并行集合

### 11.11.1 基本介绍

1) Scala 为了充分使用多核 CPU, 提供了并行集合(有别于前面的串行集合), 用于多核环境的并 行计算。

2) 主要用到的算法有:

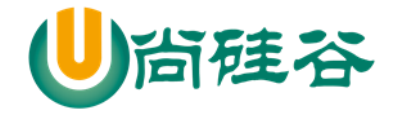

Divide and conquer : 分治算法, Scala 通过 splitters(分解器), combiners(组合器)等抽象层来实现, 主要原理是将计算工作分解很多任务,分发给一些处理器去完成,并将它们处理结果合并返回

Work stealin 算法【学数学】,主要用于任务调度负载均衡(load-balancing), 通俗点完成自己的 所有任务之后,发现其他人还有活没干完,主动(或被安排)帮他人一起干,这样达到尽早干完的目 的

### 11.11.2 应用案例

parallel(pærəlel 并行)

打印 1~5

 $(1 to 5)$ .foreach $(\text{printhn}(\_))$ 

println()

```
(1 to 5).par.foreach(println(_))
```
### 查看并行集合中元素访问的线程

```
object ParDemo02 {
  def main(args: Array[String]): Unit = {
     val result1 = (0 to 100).map{case _ => Thread.currentThread.getName}.distinct
     val result2 = (0 to 100).par.map{case \equiv > Thread.currentThread.getName}.distinct
      println(result1) //非并行
      println("--------------------------------------------")
      println(result2) //并行
   }
}
```
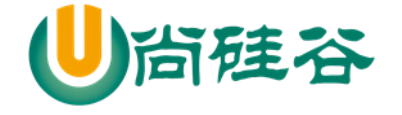

### 11.12扩展-操作符

11.12.1 基本介绍

这部分内容没有必要刻意去理解和记忆,语法使用的多了,自然就会熟练的使用,该部分内容了 解一下即可。

#### 11.12.2 操作符扩展

1) 如果想在变量名、类名等定义中使用语法关键字(保留字),可以配合反引号反引号 [案例演 示] val `val` = 42

2) 中置操作符:A 操作符 B 等同于 A.操作符(B)

3) 后置操作符: A 操作符 等同于 A.操作符, 如果操作符定义的时候不带()则调用时不能加括号 [案例演示+代码说明]

4) 前置操作符,+、-、!、~等操作符 A 等同于 A.unary\_操作符 [案例演示]

5) 赋值操作符, A 操作符= B 等同于 A = A 操作符 B , 比如 A += B 等价 A = A + B

代码的演示:

package com.atguigu.chapter11

object OperatorDemo01 {

def main(args: Array[String]): Unit = {

val  $nl = 1$ 

val  $n2 = 2$ 

val  $r1 = n1 + n2$  // 3

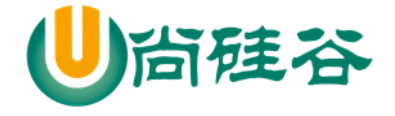

```
val r2 = n1.+(n2) // 3 看 Int 的源码即可说明
     val monster = new Monster
    \text{monster} + 10monster.+(10) println("monster.money=" + monster.money) // 20
     println(monster++)
     println(monster.++)
     println("monster.money=" + monster.money) // 22
     !monster
     println("monster.money=" + monster.money) // -22
   }
}
class Monster {
  var money: Int = 0 //对操作符进行重载 (中置操作符)
  def +(n:Int): Unit = {
    this.money += n }
```
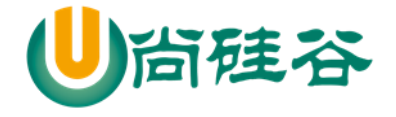

```
 //对操作符进行重载(后置操作符)
 def ++(): Unit = {
   this.money += 1 }
  //对操作符进行重载(前置操作符,一元运算符)
 def unary_!(): Unit = {
   this.money = -this.money
  }
}
```
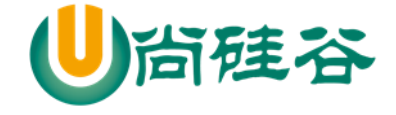

# 第 12 章 模式匹配

### 12.1 match

12.1.1 基本介绍

Scala 中的模式匹配类似于 Java 中的 switch 语法, 但是更加强大。

模式匹配语法中,采用 match 关键字声明,每个分支采用 case 关键字进行声明, 当需要匹配时, 会从第一个 case 分支开始,如果匹配成功,那么执行对应的逻辑代码,如果匹配不成功,继续执行下 一个分支进行判断。如果所有 case 都不匹配, 那么会执行 case \_ 分支, 类似于 Java 中 default 语句。

12.1.2 scala 的 match 的快速入门案例

```
package com.atguigu.chapter12
object MatchDemo01 {
  def main(args: Array[String]): Unit = {
   val oper = '-'
   val nl = 20val n2 = 10var res = 0 //说明
    //1. match (类似 java switch) 和 case 是关键字
    //2. 如果匹配成功, 则 执行 => 后面的代码块.
    //3. 匹配的顺序是从上到下,匹配到一个就执行对应的 代码
    //4. => 后面的代码块 不要写 break ,会自动的退出 match
    //5. 如果一个都没有匹配到,则执行 case _ 后面的代码块
```
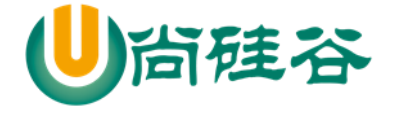

```
 oper match {
         case '+' => res = n1 + n2case '-' => res = n1 - n2case '*' => res = n1 * n2case \frac{\nu}{s} => res = n1 / n2
         case \_\equiv \implies \text{println("oper error")} }
      println("res=" + res) }
}
```
### 12.1.3 match 的细节和注意事项

- 1) 如果所有 case 都不匹配, 那么会执行 case 分支, 类似于 Java 中 default 语句
- 2) 如果所有 case 都不匹配, 又没有写 case \_ 分支, 那么会抛出 MatchError
- 3) 每个 case 中, 不用 break 语句, 自动中断 case
- 4) 可以在 match 中使用其它类型,而不仅仅是字符
- 5) => 等价于 java swtich 的 :
- 6) => 后面的代码块到下一个 case, 是作为一个整体执行, 可以使用{} 扩起来, 也可以不扩。
- 7) 案例:

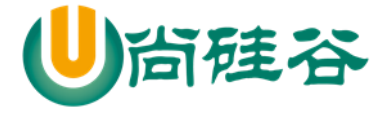

 $1$  卸伙行四出步, 对办罚 USE /日閲印/V号不  $113.$   $94\pi$ oper match  $\{$ case '+' => $\left[\right\{$  $res = n1 + n2$  $println("ok~"')$ println("hello~~") ₽ case  $' -' = > res = n1 - n2$ case '\*' =>  $res = n1 * n2$  $case'/$  => res = n1 / n2 I case 1 println("匹配到1") case  $1.1$  > println("匹配1.1")  $case \Rightarrow printIn("oper error")$  $\mathcal{F}$  $printh(n("res=" + res))$ 

### 12.2 守卫

### 12.2.1 基本介绍

如果想要表达匹配某个范围的数据,就需要在模式匹配中增加条件守卫

12.2.2 应用案例

```
package com.atguigu.chapter12
object MatchIfDemo01 {
  def main(args: Array[String]): Unit = {
      for (ch <- "+-3!") { //是对"+-3!" 遍历
       var sign = 0var digit = 0 ch match {
         case '+' \Rightarrow sign = 1
```
尚硅谷 Scala 语言课程
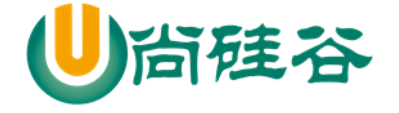

```
case '-' \Rightarrow sign = -1
          // 说明..
          // 如果 case 后有 条件守卫即 if ,那么这时的 _ 不是表示默认匹配
          // 表示忽略 传入 的 ch
         case _ if ch.toString.equals("3") \Rightarrow digit = 3
         case _ if (ch > 1110 || ch < 120) => println("ch > 10")
         case \ge \Rightarrow sign = 2
        }
        //分析
       // + 10// -10 // 3 0 3
        // ! 2 0
       println(ch + " " + sign + " " + digit)
      }
   }
}
```
#### 12.2.3 课堂练习题

package com.atguigu.chapter12 object MatchExercise01 { def main(args: Array[String]): Unit = { for (ch <- "+-3!") {

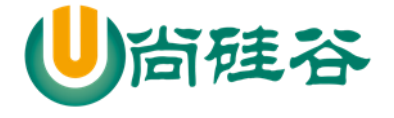

```
var sign = 0var digit = 0 ch match {
         case '+' \Rightarrow sign = 1
         case '-' \Rightarrow sign = -1
          // 说明..
         // 可以有多个 默认匹配, 但是后面的默认匹配无效, 编译器没有报错
         case \_\_ => digit = 3
         case \_\ => sign = 2
        }
      // + 10// -10 // 3 0 3
       // ! 0 3
      println(ch + " " + sign + " " + digit)
     }
   }
}
```
package com.atguigu.chapter12

object MatchExercise02 {

def main(args: Array[String]): Unit = {

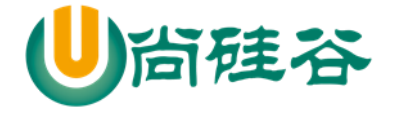

```
for (ch < "+-3!") {
    var sign = 0var digit = 0 ch match {
       case _ if ch > 10000 => digit = 3
       case '+' \Rightarrow sign = 1
       case '-' => sign = -1 // 说明..
        case _ => println("没有任何匹配~~~")
      }
    println(ch + " " + sign + " " + digit)
   }
 }
```
## 12.3 模式中的变量

}

#### 12.3.1 基本介绍

如果在 case 关键字后跟变量名, 那么 match 前表达式的值会赋给那个变量

#### 12.3.2 应用案例

package com.atguigu.chapter12

object MatchVar {

更多 Java -大数据 -前端 -python 人工智能 -区块链资料下载, 可访问百度: 尚硅谷官网 着347页

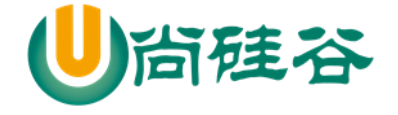

```
 def main(args: Array[String]): Unit = {
    val ch = 'U' ch match {
      case '+' \Rightarrow println("ok~")
      // 下面 case mychar 含义是 mychar = ch
      case mychar \Rightarrow println("ok~" + mychar)
      case \angle \Rightarrow println ("ok~~")
     }
    val ch1 ='+'
    //match 是一个表达式, 因此可以有返回值
     //返回值就是匹配到的代码块的最后一句话的值
    val res = ch1 match {
      case '+' => ch1 + "hello"// 下面 case mychar 含义是 mychar = ch
      case \angle => println ("ok~~")
     }
    println("res=" + res) }
}
```
#### 12.4 类型匹配

#### 12.4.1 基本介绍

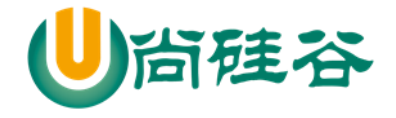

#### 可以匹配对象的任意类型,这样做避免了使用 **isInstanceOf** 和 **asInstanceOf** 方法

#### 12.4.2 应用案例

package com.atguigu.chapter12

```
object MatchTypeDemo01 {
   def main(args: Array[String]): Unit = {
    val a = 8 //说明 obj 实例的类型 根据 a 的值来返回
    val obj = if (a == 1) 1
    else if (a == 2) "2"
    else if (a == 3) BigInt(3)
    else if (a == 4) Map("aa" \rightarrow 1)
    else if (a == 5) Map(1 - > "aa")else if (a = 6) Array(1, 2, 3)else if (a == 7) Array("aa", 1)
    else if (a == 8) Array("aa")
     //说明
     //1. 根据 obj 的类型来匹配
     // 返回值
     val result = obj match {
       case a: Int \Rightarrow a
        case b: Map[String, Int] => "对象是一个字符串-数字的 Map 集合"
        case c: Map[Int, String] => "对象是一个数字-字符串的 Map 集合"
```
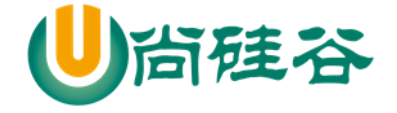

 case d: Array[String] => d //"对象是一个字符串数组" case e: Array[Int] => "对象是一个数字数组" case f: BigInt => Int.MaxValue case \_ => "啥也不是" } println(result) } }

## 12.4.3 类型匹配注意事项

- 1) Map[String, Int] 和 Map[Int, String]是两种不同的类型,其它类推。
- 2) 在进行类型匹配时, 编译器会预先检测是否有可能的匹配, 如果没有则报错.

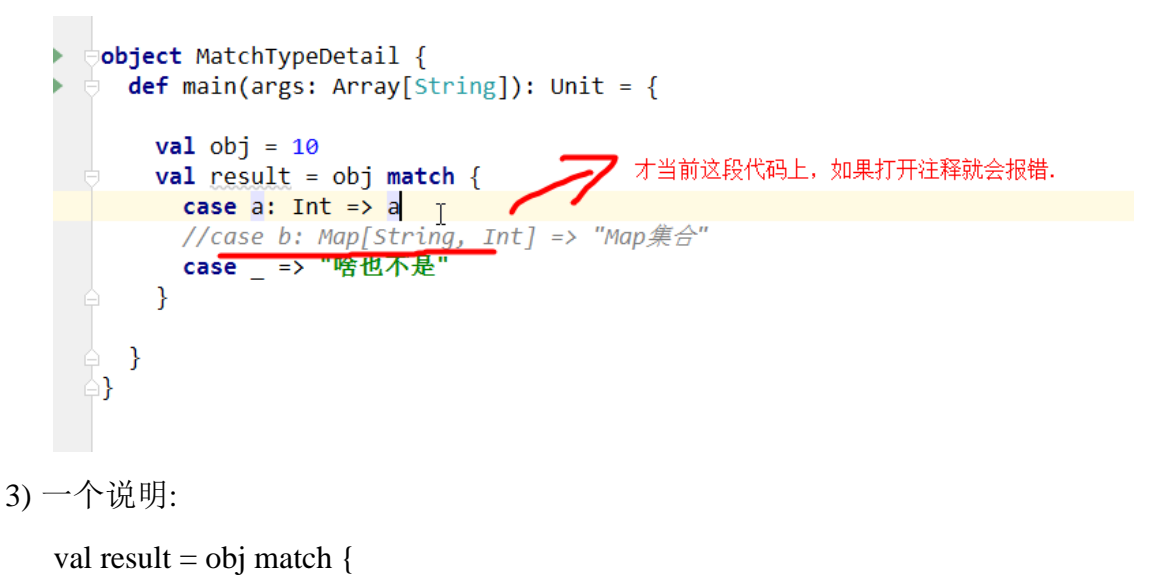

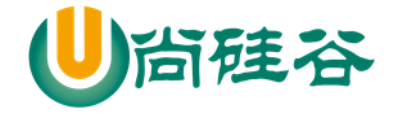

case  $i : Int \Rightarrow i$ 

} case i : Int => i 表示 将 i = obj (其它类推), 然后再判断类型

4) 如果 case \_ 出现在 match 中间,则表示隐藏变量名,即不使用,而不是表示默认匹配

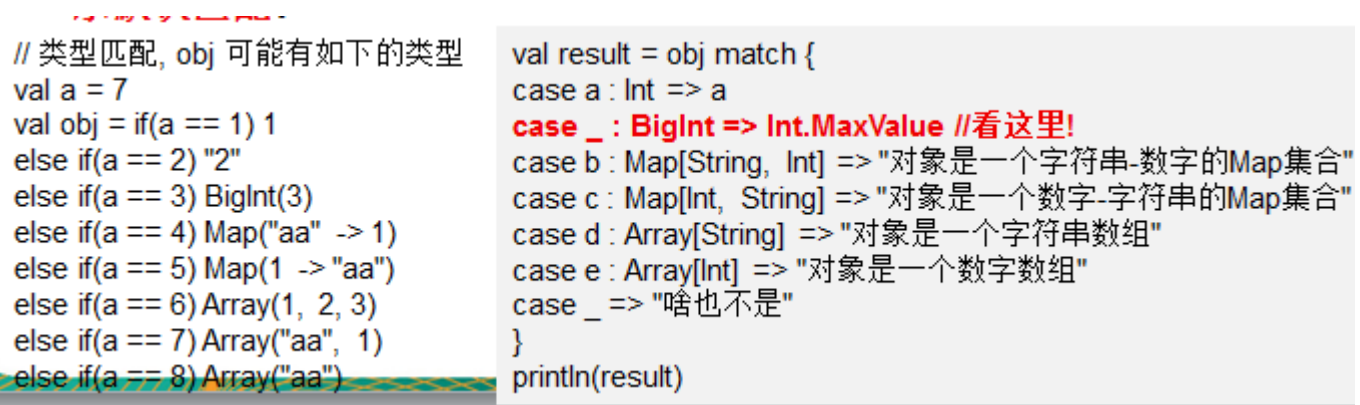

12.5 匹配数组

#### 12.5.1 基本介绍

1) Array(0) 匹配只有一个元素且为 0 的数组。

2) Array(x,y) 匹配数组有两个元素,并将两个元素赋值为 x 和 y。当然可以依次类推 Array(x,y,z) 匹 配数组有 3 个元素的等等....

3) Array(0,\_\*) 匹配数组以 0 开始

12.5.2 应用案例

package com.atguigu.chapter12

import scala.collection.mutable.ArrayBuffer

object MatchArr {

def main(args: Array[String]): Unit = {

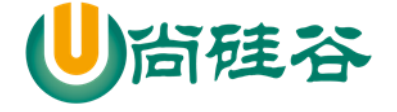

```
// val arrs = Array(Array(0), Array(1, 0), Array(0, 1, 0),// \text{Array}(1, 1, 0), \text{Array}(1, 1, 0, 1))//
// for (arr <- arrs ) {
// val result = arr match {
// case Array(0) = > "0"// case Array(x, y) => x + "=" + y
// case Array(0, _*) => "以 0 开头和数组"
// case _ => "什么集合都不是"
\mathcal{U} }
\frac{1}{2} // result = 0
// \sqrt{r} // \text{result} = 1 = 0// // result = 以 0 开头和数组
// // result = 什么集合都不是
// // result = 什么集合都不是
// println("result = " + result)
// \}//给你一个数组集合,如果该数组时 Array(10,20),请使用默认匹配,返回 Array(20,10)
    val arrs2 = Array(Array(0), Array(1, 0), Array(0, 1, 0), Array(1, 1, 0), Array(1, 1, 0, 1))
    for (\arccan 52) {
```
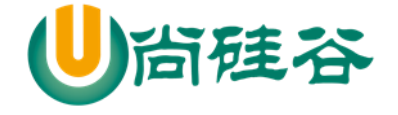

```
 val result = arr match {
          //case Array(0) \Rightarrow "0"
          case Array(x, y) => ArrayBuffer(y,x) //? ArrayB(y,x)
          //case Array(0, _*) => "以 0 开头和数组"
          case _ => "不处理~~"
        }
        if (result.isInstanceOf[ArrayBuffer]) {
           println(result.asInstanceOf[ArrayBuffer])
        }
      }
   }
}
```
# 12.6 匹配列表

#### 应用案例

package com.atguigu.chapter12 object MatchList { def main(args: Array[String]): Unit = { for (list <- Array(List(0), List(1, 0), List(88), List(0, 0, 0), List(1, 0, 0))) { val result = list match { case  $0$  :: Nil => "0" // case  $x :: y :: Nil \implies x + " " + y \n$ case  $0$  :: tail => "0 ..." // case  $x$  :: Nil  $\Rightarrow$  x

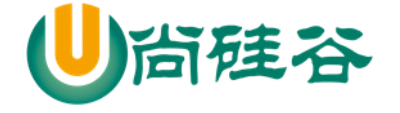

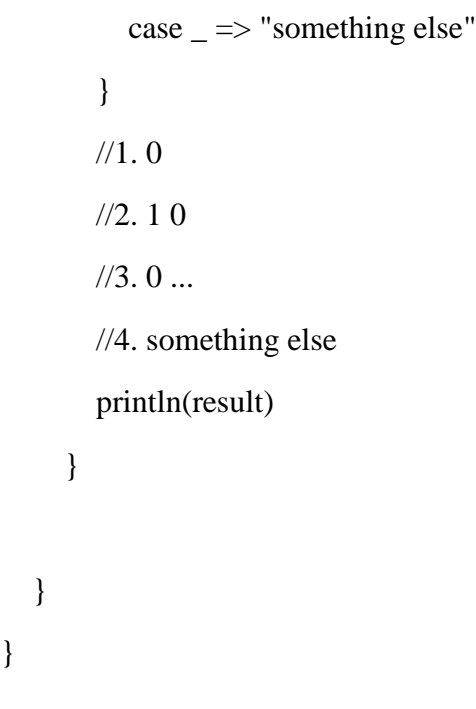

# 12.7 匹配元组

#### 应用案例

}

package com.atguigu.chapter12

object MatchTupleDemo01 {

```
def main(args: Array[String]): Unit = {
```
//如果要匹配 (10, 30) 这样任意两个元素的对偶元组,应该如何写

for (pair <- Array((0, 1), (1, 0), (10, 30), (1, 1), (1, 0, 2))) {

val result = pair match  $\frac{1}{4}$ 

case  $(0, \_)$  => "0 ..." //

case  $(y, 0)$  => y //

case  $(x, y)$  =>  $(y, x)$  //"匹配到 $(x,y)$ " + x + " " + y

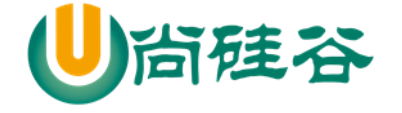

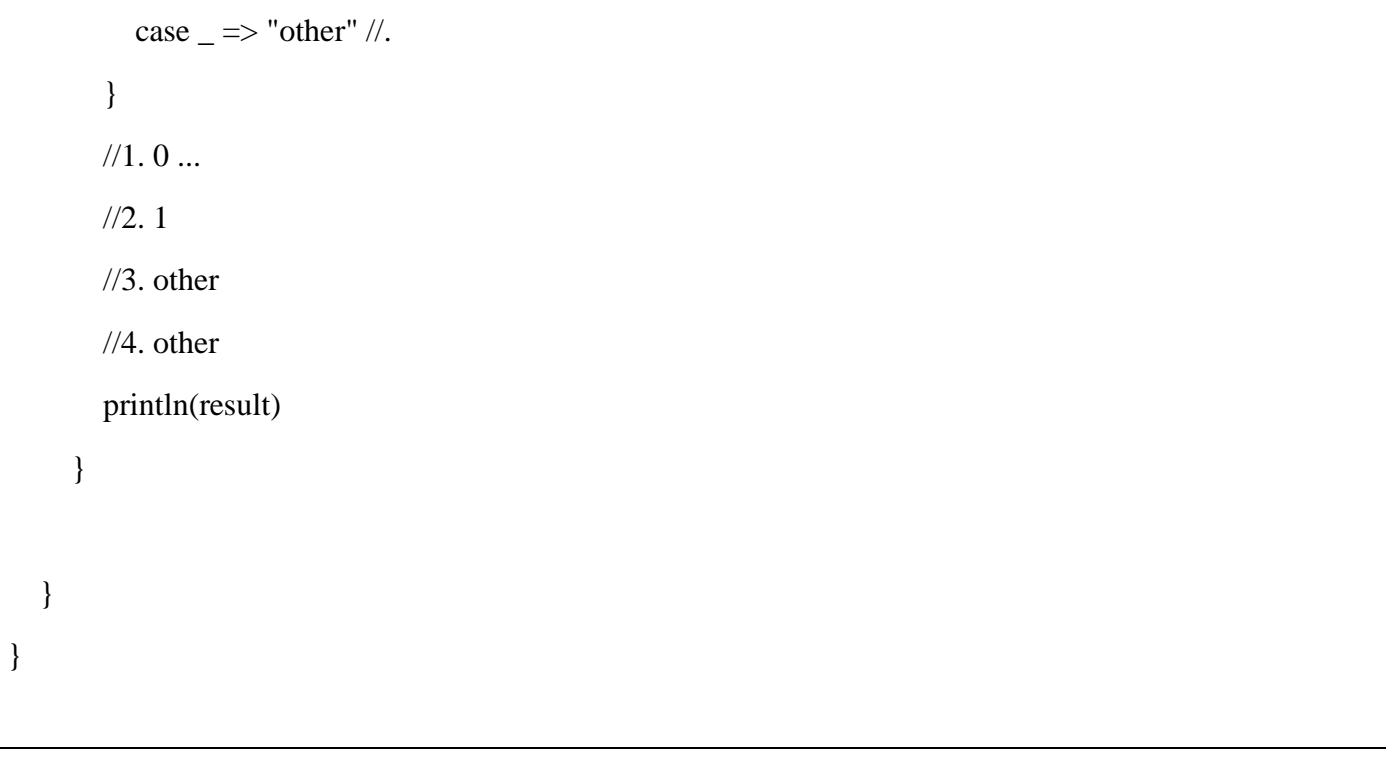

# 12.8 对象匹配

#### 12.8.1 基本介绍

对象匹配,什么才算是匹配呢?, 规则如下:

1) case 中对象的 unapply 方法(对象提取器)返回 Some 集合则为匹配成功

2) 返回 None 集合则为匹配失败

#### 12.8.2 快速入门案例

package com.atguigu.chapter12

object MatchObject {

def main(args: Array[String]): Unit = {

// 模式匹配使用:

更多 Java -大数据 -前端 -python 人工智能 -区块链资料下载, 可访问百度: 尚硅谷官网 第355页

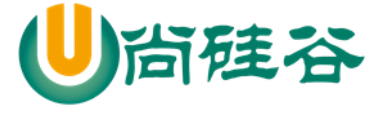

```
val number: Double = Square(5.0)// 36.0 //
     number match {
      //说明 case Square(n) 的运行的机制
       //1. 当匹配到 case Square(n)
       //2. 调用 Square 的 unapply(z: Double),z 的值就是 number
      //3. 如果对象提取器 unapply(z: Double) 返回的是 Some(6),则表示匹配成功, 同时
      // 将 6 赋给 Square(n) 的 n
       //4. 果对象提取器 unapply(z: Double) 返回的是 None ,则表示匹配不成功
      case Square(n) => println("匹配成功 n=" + n)
      case \_\equiv \implies \text{println("nothing matched")} }
   }
}
//说明
object Square {
   //说明
   //1. unapply 方法是对象提取器
   //2. 接收 z:Double 类型
   //3. 返回类型是 Option[Double]
  //4. 返回的值是 Some(math.sqrt(z)) 返回 z 的开平方的值, 并放入到 Some(x)
  def unapply(z: Double): Option[Double] = {
```
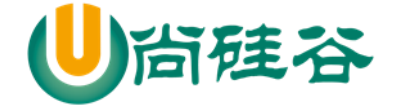

```
println("unapply 被调用 z \not\equiv z'' + z)
      //Some(math.sqrt(z))
      None
   }
  def apply(z: Double): Double = z * z}
```
# 12.8.3 应用案例 2

▶ 代码

```
package com.atguigu.chapter12
object MatchObjectDemo2 {
   def main(args: Array[String]): Unit = {
     val namesString = "Alice,Bob,Thomas" //字符串
    //说明
     namesString match {
     // 当 执行 case Names(first, second, third)
     // 1. 会调用 unapplySeq (str),把 "Alice,Bob,Thomas" 传入给 str
     // 2. 如果 返回的是 Some("Alice","Bob","Thomas"),分别给 (first, second, third)
       // 注意,这里的返回的值的个数需要和 (first, second, third)要一样
       // 3. 如果返回的 None ,表示匹配失败
       case Names(first, second, third) => {
```
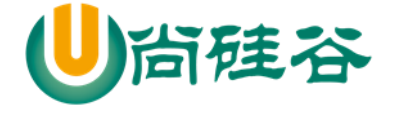

```
 println("the string contains three people's names")
          // 打印字符串
          println(s"$first $second $third")
        }
       case \_\equiv \implies \text{println("nothing matched")} }
   }
}
//object
object Names {
   //当构造器是多个参数时,就会触发这个对象提取器
   def unapplySeq(str: String): Option[Seq[String]] = {
     if (str.contains(",")) Some(str.split(","))
     else None
   }
}
```
> 代码的小结

1) 当 case 后面的对象提取器方法的参数为多个,则会默认调用 def unapplySeq() 方法

2) 如果 unapplySeq 返回是 Some, 获取其中的值,判断得到的 sequence 中的元素的个数是否是三个 如果是三个, 则把三个元素分别取出, 赋值给 first, second 和 third 3) 其它的规则不变.

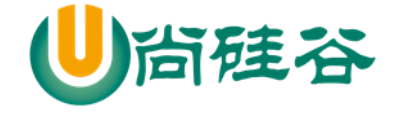

#### 12.9 变量声明中的模式

#### 12.9.1 基本介绍

match 中每一个 case 都可以单独提取出来,意思是一样的.

#### 12.9.2 应用案例

package com.atguigu.chapter12

object MatchVarDemo {

```
 def main(args: Array[String]): Unit = {
```
val  $(x, y, z) = (1, 2, "hello")$  $println("x="x - x)$ val (q, r) = BigInt(10) /% 3 //说明 q = BigInt(10) / 3 r = BigInt(10) % 3 val arr = Array $(1, 7, 2, 9)$  val Array(first, second, \_\*) = arr // 提出 arr 的前两个元素 println(first, second) }

## 12.10for 表达式中的模式

#### 12.10.1 基本介绍

}

for 循环也可以进行模式匹配.

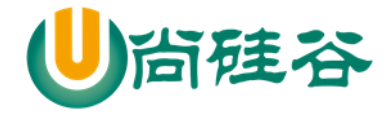

## 12.10.2 应用案例

```
package com.atguigu.chapter12
object MatchForDemo {
   def main(args: Array[String]): Unit = {
    val map = \text{Map}("A" -> 1, "B" -> 0, "C" -> 3)for ((k, v) <- map) {
       println(k + " -> " + v) // 出来三个 key-value ("A"->1), ("B"->0), ("C"->3)
     }
     //说明 : 只遍历出 value =0 的 key-value ,其它的过滤掉
    println("---------------(k, 0) <- map---------------------")
    for ((k, 0) <- map) {
      println(k + " --> " + 0)
     }
     //说明, 这个就是上面代码的另外写法, 只是下面的用法灵活和强大
    println("--------------(k, v) <- map if v = 0-------------------")
    for ((k, v) <- map if v > = 1) {
       println(k + " ---> " + v)
     }
   }
}
```
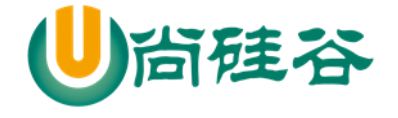

# 12.11样例(模板)类

## 12.11.1 样例类快速入门

```
package com.atguigu.chapter12.casepak
    object CaseClassDemo01 {
       def main(args: Array[String]): Unit = {
           println("hello~~")
       }
    }
    abstract class Amount
    case class Dollar(value: Double) extends Amount //样例类
    case class Currency(value: Double, unit: String) extends Amount //样例类
    case object NoAmount extends Amount //样例类
    //类型(对象) =序列化(serializable)==>字符串(1.你可以保存到文件中【freeze】2.反序列化,2 网络传
输)
```
#### 12.11.2 基本介绍

1) 样例类仍然是类

- 2) 样例类用 case 关键字进行声明。
- 3) 样例类是为模式匹配而优化的类
- 4) 构造器中的每一个参数都成为 **val**——除非它被显式地声明为 var(不建议这样做)

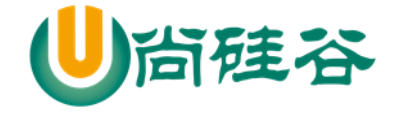

5) 在样例类对应的伴生对象中提供 apply 方法让你不用 new 关键字就能构造出相应的对象

6) 提供 unapply 方法让模式匹配可以工作

7) 将自动生成 **toString**、**equals**、**hashCode** 和 **copy** 方法(有点类似模板类,直接给生成,供程序员 使用)

8) 除上述外,样例类和其他类完全一样。你可以添加方法和字段,扩展它们

#### 12.11.3 样例类最佳实践 1:

```
package com.atguigu.chapter12.casepak
object CaseClassDemo02 {
   def main(args: Array[String]): Unit = {
     //该案例的作用就是体验使用样例类方式进行对象匹配简洁性
     for (amt <- Array(Dollar2(1000.0), Currency2(1000.0, "RMB"), NoAmount2)) {
        val result = amt match {
          //说明
         case Dollar2(v) => "\gamma" + v // $1000.0
          //说明
         case Currency2(v, u) => v + " " + u // 1000.0 RMB
         case NoAmount2 \Rightarrow "" // ""
        }
       printIn(amt + ": " + result) }
   }
}
```
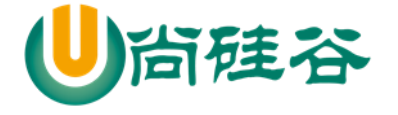

abstract class Amount2 case class Dollar2(value: Double) extends Amount2 //样例类 case class Currency2(value: Double, unit: String) extends Amount2 //样例类 case object NoAmount2 extends Amount2 //样例类

## 12.11.4 样例类最佳实践 2:

> 说明

样例类的 copy 方法和带名参数

copy 创建一个与现有对象值相同的新对象,并可以通过带名参数来修改某些属性。

> 代码实现

package com.atguigu.chapter12.casepak

```
object CaseClassDemo03 {
```

```
 def main(args: Array[String]): Unit = {
```

```
val amt = new Currency3(3000.0, "RMB")
```

```
 val amt2 = amt.copy() // 克隆,创建的对象和 amt 的属性一样
```

```
println("amt2.value" + amt2.value + " amt2.unit= " + amt2.unit)
```
println(amt2)

```
val amt3 = \text{amt.copy}(\text{value} = 8000.0)
```
println(amt3)

```
val amt4 = amt.copy(unit = "美元")
```

```
 }
```
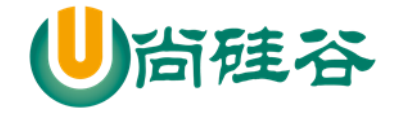

}

abstract class Amount3 case class Dollar3(value: Double) extends Amount3 //样例类 case class Currency3(value: Double, unit: String) extends Amount3 //样例类 case object NoAmount3 extends Amount3 //样例类

## 12.12case 语句的中置(缀)表达式

## 12.12.1 基本介绍

什么是中置表达式? 1 + 2, 这就是一个中置表达式。如果 unapply 方法产出一个元组, 你可以在 case 语句中使用中置表示法。比如可以匹配一个 List 序列

#### 12.12.2 应用实例

package com.atguigu.chapter12

object MidCase {

def main(args: Array[String]): Unit = {

List(1, 3, 5, 9) match { //修改并测试

//1.两个元素间::叫中置表达式,至少 first, second 两个匹配才行.

//2.first 匹配第一个 second 匹配第二个, rest 匹配剩余部分(5,9)

case first :: second :: rest => println(first + " " + second + " "+ rest.length + " " + rest) //

case  $\angle$  => println("匹配不到...")

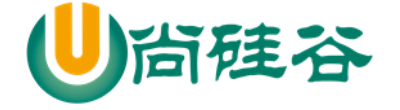

 } } }

#### 12.13匹配嵌套结构

#### 12.13.1 基本介绍

操作原理类似于正则表达式

#### 12.13.2 最佳实践案例-商品捆绑打折出售

现在有一些商品,请使用 Scala 设计相关的样例类,完成商品捆绑打折出售。要求

1) 商品捆绑可以是单个商品,也可以是多个商品。

2) 打折时按照折扣 x 元进行设计.

3) 能够统计出所有捆绑商品打折后的最终价格

创建样例类

//设计样例类

abstract class Item // 项

case class Book(description: String, price: Double) extends Item

case class Food(description: String, price: Double) extends Item

更多 Java -大数据 -前端 -python 人工智能 -区块链资料下载, 可访问百度: 尚硅谷官网 着365页

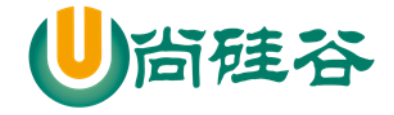

//Bundle 捆 , discount: Double 折扣 , item: Item\* ,

case class Bundle(description: String, discount: Double, item: Item\*) extends Item

> 匹配嵌套结构(就是 Bundle 的对象)

/这里给出了一个具体的打折的案例

// 120.

 val sale = Bundle("书籍", 10, Book("漫画", 40), Bundle("文学作品", 20, Book("《阳关》", 80), Book(" 《围城》", 30)))

为了讲解案例,我们补充了三个知识点

```
//知识点 1 - 使用 case 语句, 得到 "漫画"
   val res = sale match {
     //如果我们进行对象匹配时,不想接受某些值,则使用_ 忽略即可, * 表示所有
     case Bundle(\_, \_, Book(desc, \_, \_*) => desc
    }
   println("res = " + res) //
    //知识点 2-通过@表示法将嵌套的值绑定到变量。_*绑定剩余 Item 到 rest
   val res2 = sale match {
     //如果我们进行对象匹配时,不想接受某些值,则使用_ 忽略即可, * 表示所有
     case Bundle(\_, \_, art @ Book(\_, \_,), rest @ \'_*) => (art, rest)
    }
   println("res2=" + res2)
```
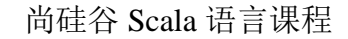

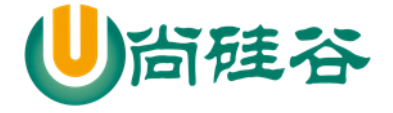

//知识点 3-不使用 \*绑定剩余 Item 到 rest

```
val res3 = sale match {
  //如果我们进行对象匹配时,不想接受某些值,则使用_ 忽略即可,_* 表示所有
  case Bundle(\_, \_, art3 \circledcirc Book(\_, \_,), rest3) => (art3, rest3)
 }
println("res3=" + res3)
```
## 12.13.3 最佳实践案例-商品捆绑打折出售

现在有一些商品,请使用 Scala 设计相关的样例类,完成商品可以捆绑打折出售。要求

- 1) 商品捆绑可以是单个商品,也可以是多个商品
- 2) 打折时按照折扣 xx 元进行设计.
- 3) 能够统计出所有捆绑商品打折后的最终价格
- 对应的代码和分析

```
def price(it:Item): Double = {
      it match {
         case Book(\_, p) \Rightarrow pcase Bundle(\dotsdisc,its @ \overset{*}{\leftharpoonup} => its.map(price).sum - disc
       }
    }
println("price=" + price(sale)) // 120
```
## 12.14密封类

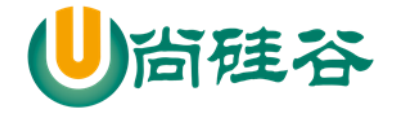

#### 基本介绍

- 1) 如果想让case类的所有子类都必须在申明该类的相同的源文件中定义, 可以将 样例类的通用超类声明为sealed, 这个超类称之为密封类。
- 2) 密封就是不能在其他文件中定义子类。

#### 案例演示

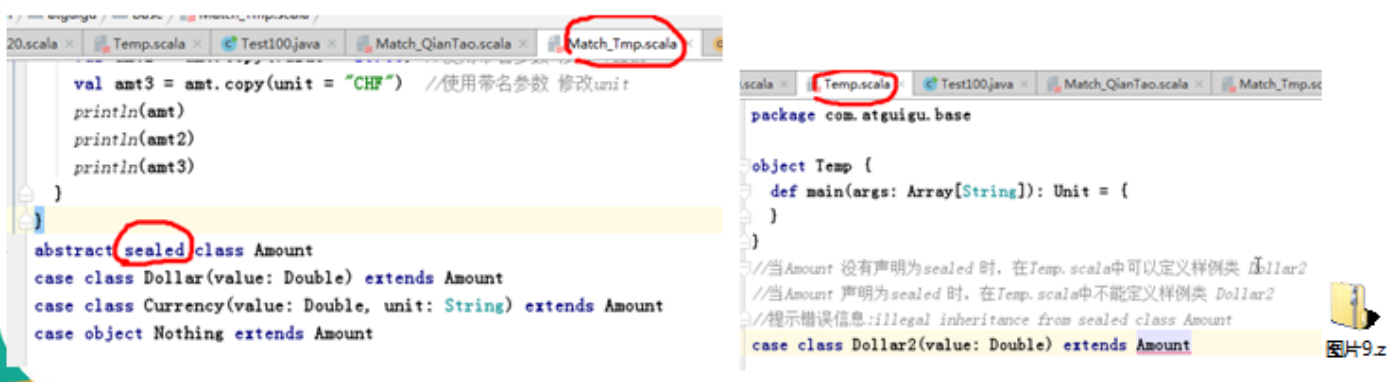

١

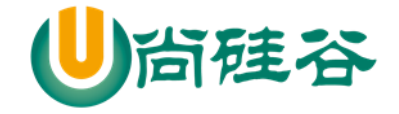

# 第 13 章 函数式编程高级

13.1 偏函数(partial function)

## 13.1.1 提出一个需求,引起思考

给你一个集合 val list = List(1, 2, 3, 4, "abc") , 请完成如下要求:

1) 将集合 list 中的所有数字+1,并返回一个新的集合

2) 要求忽略掉 非数字 的元素,即返回的 新的集合 形式为 (2, 3, 4, 5)

#### 13.1.2 解决方式-filter + map 返回新的集合, 引出偏函数

#### 13.1.3 解决方式-模式匹配

package com.atguigu.chapter13

/\*

给你一个集合 val list = List(1, 2, 3, 4, "abc"), 请完成如下要求: 将集合 list 中的所有数字+1, 并返回一个新的集合 要求忽略掉 非数字 的元素,即返回的 新的集合 形式为 (2, 3, 4, 5)

\*/

object PartialFunDemo01 {

```
def main(args: Array[String]): Unit = {
```

```
 //思路 1 filter + map 方式解决
```

```
 //虽然可以解决问题,但是麻烦.
```

```
 val list = List(1, 2, 3, 4, "hello")
 // 先过滤,再 map
 println(list.filter(f1).map(f3).map(f2))
```
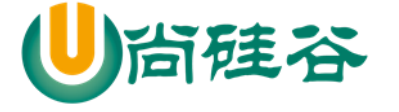

```
 //思路 2-模式匹配
   //小结:虽然使用模式匹配比较简单,但是不够完美
   val list2 = list.map(addOne2)
   println("list2=" + list2)
 }
 //模式匹配
def addOne2(i : Any : Any ={
   i match {
    case x: Int \Rightarrow x + 1\case = }
 }
def f1(n: Any): Boolean = \{ n.isInstanceOf[Int]
 }
def f2(n: Int): Int = \{n + 1 }
```
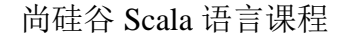

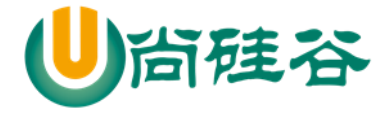

 $//$  Any->Int [map] def f3(n: Any): Int = { n.asInstanceOf[Int] } }

## 13.1.4 偏函数快速入门

使用偏函数解决前面的问题,【代码演示+说明】

代码:

```
package com.atguigu.chapter13
object PartialFunDemo02 {
   def main(args: Array[String]): Unit = {
    //使用偏函数解决
    val list = List(1, 2, 3, 4, "hello")
    //定义一个偏函数
    //1. PartialFunction[Any,Int] 表示偏函数接收的参数类型是 Any,返回类型是 Int
    //2. isDefinedAt(x: Any) 如果返回 true ,就会去调用 apply 构建对象实例,如果是 false,过滤
    //3. apply 构造器 ,对传入的值 + 1,并返回(新的集合)
    val partialFun = new PartialFunction[Any, Int]override def isDefinedAt(x: Any) = {
        println("x =" + x)
```

```
 x.isInstanceOf[Int]
       }
      override def apply(v1: Any) = {
        println("v1="v1) v1.asInstanceOf[Int] + 1
       }
     }
    //使用偏函数
   //说明: 如果是使用偏函数, 则不能使用 map,应该使用 collect
    //说明一下偏函数的执行流程
    //1. 遍历 list 所有元素
    //2. 然后调用 val element = if(partialFun-isDefinedAt(list 单个元素)) {partialFun-apply(list 单个元
素) }
   //3. 每得到一个 element,放入到新的集合,最后返回
    val list2 =list.collect(partialFun)
    println("list2" + list2)
   }
}
```
#### 13.1.5 偏函数的小结

硅谷

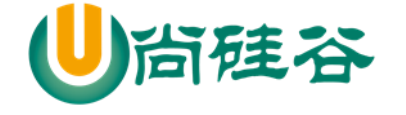

1) 使用构建特质的实现类(使用的方式是 PartialFunction 的匿名子类)

2) PartialFunction 是个特质(看源码)

3) 构建偏函数时,参数形式 [Any, Int]是泛型,第一个表示参数类型,第二个表示返回参数

4) 当使用偏函数时,会遍历集合的所有元素,编译器执行流程时先执行 isDefinedAt()如果为 true , 就会执行 apply, 构建一个新的 Int 对象返回

5) 执行 isDefinedAt() 为 false 就过滤掉这个元素,即不构建新的 Int 对象.

6) map 函数不支持偏函数,因为 map 底层的机制就是所有循环遍历, 无法过滤处理原来集合的元 素

7) collect 函数支持偏函数

#### 13.1.6 偏函数的简写形式

> 代码说明

package com.atguigu.chapter13

object PartialFun03 {

def main(args: Array[String]): Unit = {

//可以将前面的案例的偏函数简写

```
 def partialFun2: PartialFunction[Any,Int] = {
```

```
 //简写成 case 语句
```
case i:Int  $\Rightarrow$  i + 1

case j:Double  $\Rightarrow$  (j  $*$  2).toInt

```
 }
```
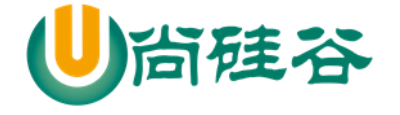

```
val list = List(1, 2, 3, 4, 1.2, 2.4, 1.9f, "hello")
   val list2 = list.collect(partialFun2)
  println("list2=" + list2) //第二种简写形式
  val list3 =list.collect\{case i:Int \Rightarrow i + 1
     case j:Double => (j * 2).toInt
     case k:Float \Rightarrow (k * 3).toInt
   }
  println("list3=" + list3) // (2,3,4,5) }
```
## 13.2 作为参数的函数

#### 13.2.1 基本介绍

}

函数作为一个变量传入到了另一个函数中,那么该作为参数的函数的类型是: function1, 即: (参 数类型) => 返回类型

#### 13.2.2 应用实例

package com.atguigu.chapter13

更多 Java -大数据 -前端 -python 人工智能 -区块链资料下载, 可访问百度: 尚硅谷官网 着374页

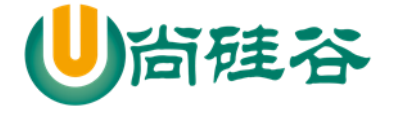

```
object FunParameter {
  def main(args: Array[String]): Unit = {
    def plus(x: Int) = 3 + x //说明
    val result1 = Array(1, 2, 3, 4).map(plus(_))
     println(result1.mkString(",")) //(4,5,6,7)
     //说明
     //1. 在 scala 中,函数也是有类型,比如 plus 就是 <function1>
     println("puls 的函数类型 function1" + (plus _))
   }
}
```
#### 13.2.3 对代码的小结

1) map(plus(\_)) 中的 plus(\_) 就是将 plus 这个函数当做一个参数传给了 map,\_这里代表从集合中 遍历出来的一个元素。

2) plus( $_$ ) 这里也可以写成 plus 表示对 Array(1,2,3,4) 遍历, 将每次遍历的元素传给 plus 的 x

 $3)$  进行  $3 + x$  运算后, 返回新的 Int, 并加入到新的集合 result1 中

4) def map[B, That](f: A => B) 的声明中的 f: A => B 一个函数

#### 13.3 匿名函数

#### 13.3.1 基本介绍

没有名字的函数就是匿名函数,可以通过函数表达式来设置匿名函数

#### 13.3.2 应用案例

```
package com.atguigu.chapter13
object AnonymouseFunction {
   def main(args: Array[String]): Unit = {
     //对匿名函数的说明
     //1. 不需要写 def 函数名
     //2. 不需要写返回类型,使用类型推导
    /13. = 变成 \Rightarrow //4. 如果有多行,则使用{} 包括
    val triple = (x: Double) => {
      println("x="x = " + x)3 * x }
    println("triple" + triple(3)) // 9.0 }
}
```
## 13.3.3 课堂案例

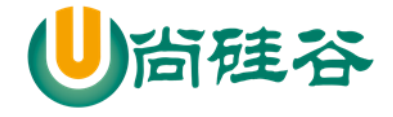

请编写一个匿名函数,可以返回 2 个整数的和,并输出该匿名函数的类型.

```
val f1 = (n1: Int, n2: Int) \impliesprintln("匿名函数被调用")
n1 + n2}
println("f1 类型=" + f1)
println(f1(10, 30))
```
13.4 高阶函数

13.4.1 基本介绍

能够接受函数作为参数的函数,叫做高阶函数 (higher-order function)。可使应用程序更加健壮。

## 13.4.2 高阶函数基本使用

package com.atguigu.chapter13

```
object HigherOrderFunction {
  def main(args: Array[String]): Unit = {
    def test(f: Double => Double, f2: Double =>Int, n1: Double) = {
      f(f2(n1)) // f(0) }
     //sum 是接收一个 Double,返回一个 Double
    def sum(d: Double): Double = {
      d + d
```
更多 Java -大数据 -前端 -python 人工智能 -区块链资料下载, 可访问百度: 尚硅谷官网 着377 页

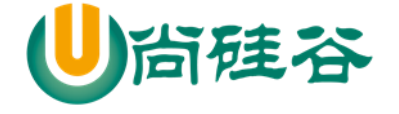

}

尚硅谷 Scala 语言课程

```
def mod(d:Double): Int = {
        d.toInt % 2
      }
     val res = test(sum, mod, 5.0) //
     println("res=" + res) // 2.0
   }
}
```
# 13.4.3 高阶函数可以返回函数类型

```
package com.atguigu.chapter13
object HigherOrderFunction2 {
   def main(args: Array[String]): Unit = {
     //说明
     //1. minusxy 是高阶函数,因为它返回匿名函数
    //2. 返回的匿名函数 (y: Int) => x - y
     //3. 返回的匿名函数可以使用变量接收
    def minusxy(x: Int) = {
```
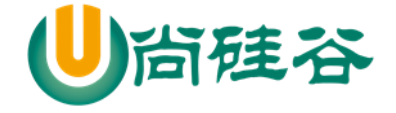

```
 (y: Int) => x - y //匿名函数
      }
     //分步执行
    //f1 就是 (y: Int) => 3 - y
    val f1 = \minus xy(3) println("f1 的类型=" + f1)
    println(f1(1)) \frac{1}{2}println(f1(9)) \frac{1}{6} -6
     //也可以一步到位的调用
    println(minusxy(4)(9)) \frac{1}{5} }
}
```
13.5 参数(类型)推断

#### 13.5.1 基本介绍

参数推断省去类型信息(在某些情况下[需要有应用场景], 参数类型是可以推断出来的, 如 list=(1,2,3) list.map() map 中函数参数类型是可以推断的),同时也可以进行相应的简写。

#### 13.5.2 参数类型推断写法说明

更多 Java -大数据 -前端 -python 人工智能 -区块链资料下载, 可访问百度: 尚硅谷官网 着379 页

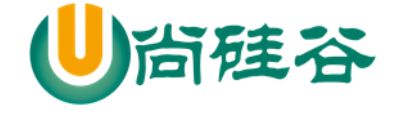

1) 参数类型是可以推断时,可以省略参数类型

2) 当传入的函数,只有单个参数时,可以省去括号

3) 如果变量只在=>右边只出现一次,可以用\_来代替

#### 13.5.3 应用案例

//分别说明

val list = List $(1, 2, 3, 4)$ 

println(list.map((x:Int)=>x + 1)) //(2,3,4,5)

println(list.map( $(x)$ =>x + 1))

println(list.map(x=>x + 1))

 $printhn(listmap(_ + 1))$ 

val res = list.reduce $($  +  $)$ 

package com.atguigu.chapter13

object ParameterInfer {

def main(args: Array[String]): Unit = {

val list = List $(1, 2, 3, 4)$ 

println(list.map((x:Int)=>x + 1)) //(2,3,4,5)

println(list.map((x)=>x + 1)) //(2,3,4,5)

println(list.map(x=>x + 1)) //(2,3,4,5)

println(list.map( $_{-}$  + 1)) //(2,3,4,5)
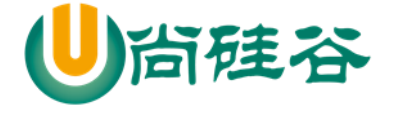

```
 println(list.reduce(f1)) // 10
  println(list.reduce((n1:Int,n2:Int) => n1 + n2) //10
  println(list.reduce((n1,n2) => n1 + n2))//10
  println(list.reduce(_{-}+_{-}))//10
  val res = list.reduce( + ) }
def f1(n1:Int, n2:Int): Int = {
  n1 + n2 }
```
13.6 闭包(closure)

}

13.6.1 基本介绍

基本介绍:闭包就是一个函数和与其相关的引用环境组合的一个整体(实体)。

#### 13.6.2 案例演示

//1.用等价理解方式改写 2.对象属性理解

def minusxy(x: Int) = (y: Int) =  $\times$  - y

更多 Java -大数据 -前端 -python 人工智能 -区块链资料下载, 可访问百度: 尚硅谷官网 着381 页

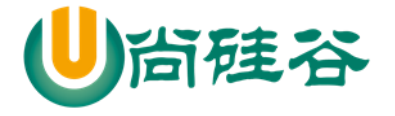

//f 函数就是闭包. val  $f = \minus xy(20)$ println("f(1)=" + f(1)) // 19 println("f(2)=" + f(2)) // 18 【案例演示+总结】

对上面代码的小结和说明

1) 第 1 点

 $(y: Int) \Rightarrow x - y$ 

返回的是一个匿名函数 , 因为该函数引用到到函数外的 x,那么 该函数和 x 整体形成一个闭包 如:这里 val f = minusxy(20) 的 f 函数就是闭包

2) 你可以这样理解,返回函数是一个对象,而 x 就是该对象的一个字段,他们共同形成一个闭包 3) 当多次调用 f 时(可以理解多次调用闭包),发现使用的是同一个 x, 所以 x 不变。

4) 在使用闭包时,主要搞清楚返回函数引用了函数外的哪些变量,因为他们会组合成一个整体(实 体),形成一个闭包

#### 13.6.3 闭包的最佳实践

请编写一个程序,具体要求如下

1) 编写一个函数 makeSuffix(suffix: String) 可以接收一个文件后缀名(比如.jpg),并返回一个闭

2) 调用闭包,可以传入一个文件名,如果该文件名没有指定的后缀(比如.jpg) ,则返回 文件名.jpg , 如果已经有.jpg 后缀, 则返回原文件名。

3) 要求使用闭包的方式完成

String.endsWith(xx)

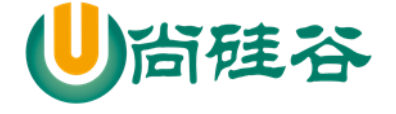

object ClosureDemo {

package com.atguigu.chapter13

def main(args: Array[String]): Unit = {

/\*

请编写一个程序,具体要求如下

```
1.编写一个函数 makeSuffix(suffix: String) 可以接收一个文件后缀名(比如.jpg), 并返回
```
一个闭包

2.调用闭包,可以传入一个文件名,如果该文件名没有指定的后缀(比如.jpg),则返回 文件 名.jpg, 如果已经有.jpg 后缀, 则返回原文件名。

```
 比如 文件名 是 dog =>dog.jpg
 比如 文件名 是 cat.jpg => cat.jpg
```
3.要求使用闭包的方式完成

提示: String.endsWith(xx)

\*/

//使用并测试

val  $f = makeSuffix(".jpg")$ 

println(f("dog.jpg")) // dog.jpg

println(f("cat")) // cat.jpg

```
 }
def makeSuffix(suffix: String) = {
  //返回一个匿名函数,回使用到 suffix
  (filename:String) \Rightarrow \{
```
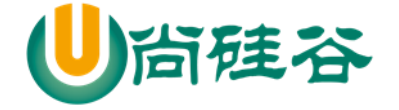

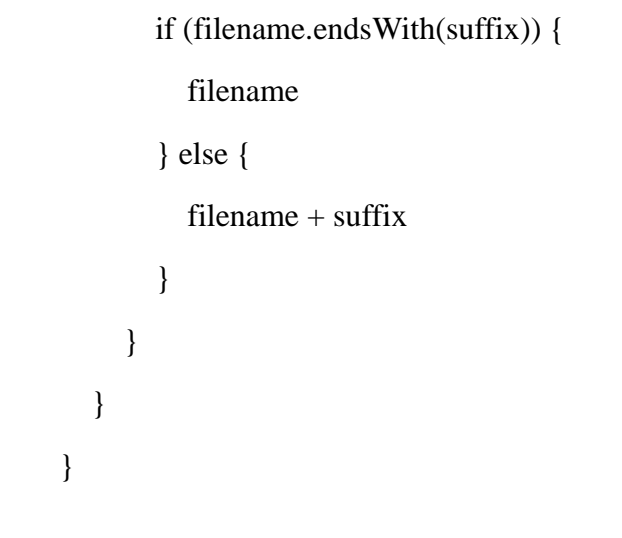

# 13.7 函数柯里化(curry)

13.7.1 基本介绍

1) 函数编程中,接受多个参数的函数都可以转化为接受单个参数的函数,这个转化过程就叫柯里 化

2) 柯里化就是证明了函数只需要一个参数而已。其实我们刚才的学习过程中,已经涉及到了柯里 化操作。

3) 不用设立柯里化存在的意义这样的命题。柯里化就是以函数为主体这种思想发展的必然产生的 结果。(即:柯里化是面向函数思想的必然产生结果)

#### 13.7.2 函数柯里化快速入门

编写一个函数,接收两个整数,可以返回两个数的乘积,要求:

使用常规的方式完成

使用闭包的方式完成

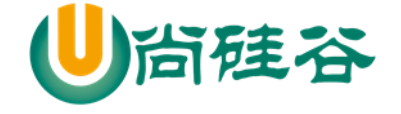

使用函数柯里化完成

注意观察编程方式的变化。[案例演示]

//说明

def mul(x: Int, y: Int) =  $x * y$ 

println(mul(10, 10))

def mulCurry(x: Int) = (y: Int) = >  $x * y$ 

println(mulCurry(10)(9))

def mulCurry2(x: Int)(y:Int) =  $x * y$ 

println(mulCurry2(10)(8))

### 13.7.3 函数柯里化最佳实践

比较两个字符串在忽略大小写的情况下是否相等,注意,这里是两个任务:

1) 全部转大写(或小写)

2) 比较是否相等

针对这两个操作,我们用一个函数去处理的思想,其实也变成了两个函数处理的思想(柯里化)

使用函数柯里化的思想来任务

package com.atguigu.chapter13

object CurryDemo02 {

def main(args: Array[String]): Unit = {

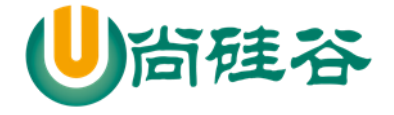

}

尚硅谷 Scala 语言课程

```
 s1.equals(s2)
  }
  //隐式类 (可以参考前面讲解内容)
  implicit class TestEq(s: String) {
    //体现了将比较字符串的事情,分解成两个任务完成
    //1. checkEq 完转换大小写
    //2. f 函数完成比较任务
    def checkEq(ss: String)(f: (String, String) => Boolean): Boolean = {
       f(s.toLowerCase, ss.toLowerCase)
    }
  }
 val str1 = "hello"
  println(str1.checkEq("HeLLO")(eq))
  //在看一个简写形式
  println(str1.checkEq("HeLLO")(_.equals(_)))
 }
```
//这是一个函数,可以接收两个字符串,比较是否相等

def eq(s1: String, s2: String): Boolean = {

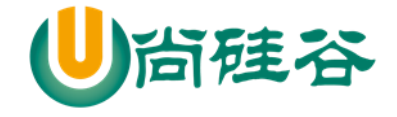

# 13.8 控制抽象

# 13.8.1 看一个需求

如何实现将一段代码(从形式上看),作为参数传递给高阶函数,在高阶函数内部执行这段代码. 其 使用的形式如 breakable{} 。

var  $n = 10$ 

breakable {

```
while (n \le 20) {
n == 1
```
if ( $n == 18$ ) {

```
 break()
```

```
}
}
```

```
}
```
### 13.8.2 控制抽象基本介绍

- 控制抽象是这样的函数,满足如下条件
	- 1) 参数是函数
	- 2) 函数参数没有输入值也没有返回值
- 控制抽象的应用案例(使用控制抽象实现了 while 语法)

package com.atguigu.chapter13

object AbstractControl {

更多 Java -大数据 -前端 -python 人工智能 -区块链资料下载, 可访问百度: 尚硅谷官网 着387页

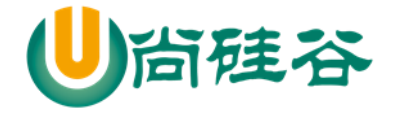

```
def main(args: Array[String]): Unit = {
   //myRunInThread 就是一个抽象控制
 /是没有输入, 也没有输出的函数 f1: () => Unit
  def myRunInThread(f1: () \Rightarrow Unit) = {
     new Thread {
      override def run(): Unit = {
         f1() //只写了 f1
       }
     }.start()
   }
   myRunInThread {
    () =>
       println("干活咯!5 秒完成...")
       Thread.sleep(5000)
       println("干完咯!")
   }
   //简写形式
  def myRunInThread2(f1: \Rightarrow Unit) = {
     new Thread {
      override def run(): Unit = {
          f1 //只写了 f1
       }
```
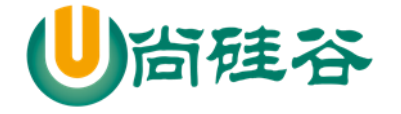

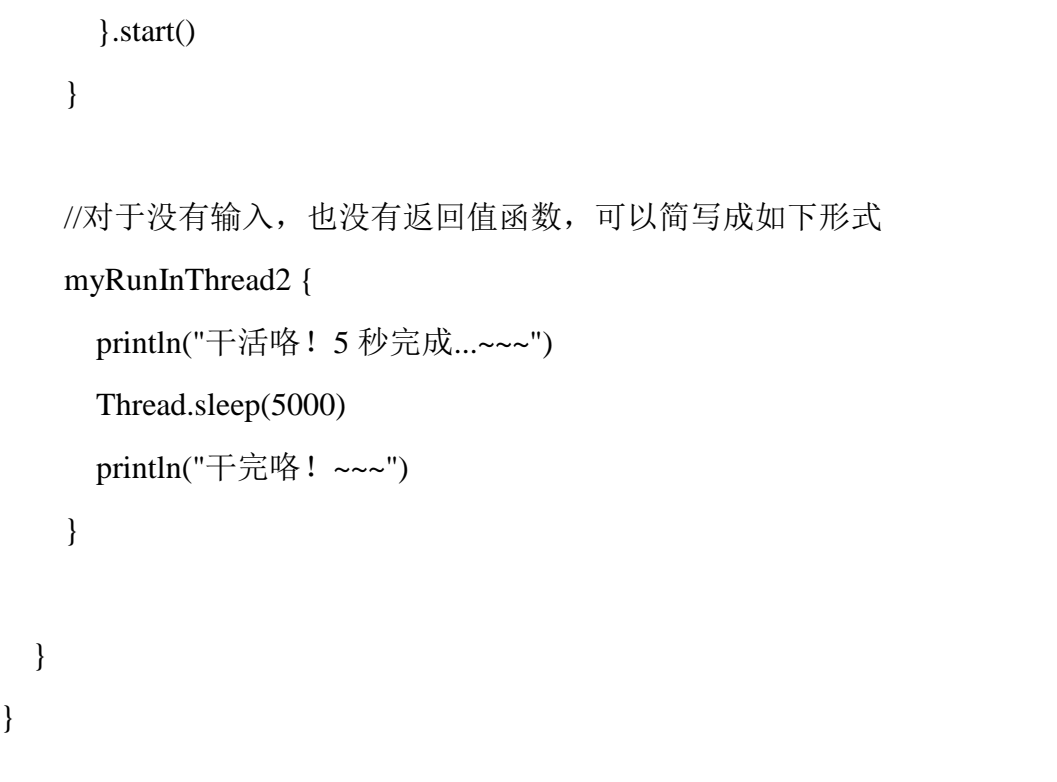

# 13.8.3 进阶用法:实现类似 while 的 until 函数

```
package com.atguigu.chapter13
object AbstractControl2 {
  def main(args: Array[String]): Unit = {
   var x = 10 //说明
    //1 函数名为 until , 实现了类似 while 循环的效果
   //2. condition: => Boolean 是后一个没有输入值, 返回 Boolean 类型函数
   //3. block: => Unit 没有输入值, 也没有返回值的韩
```
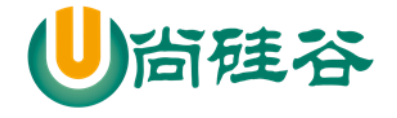

```
def mywhile(condition: \Rightarrow Boolean)(block: \Rightarrow Unit): Unit = {
       //类似 while 循环, 递归
           if(!condition) {
            block // x=9, x=8 x =7 ... mywhile(condition)(block)
           }
      }
     mywhile(x == 0) {
       x - 1println("x =" + x)
      }
   }
}
```
# 第 14 章 使用递归的方式去思考,去编程

#### 14.1 基本介绍

Scala 是运行在 Java 虚拟机 (Java Virtual Machine) 之上, 因此具有如下特点:

1) 轻松实现和丰富的 Java 类库互联互通。

2) 它既支持面向对象的编程方式,又支持函数式编程。

3) 它写出的程序像动态语言一样简洁,但事实上它确是严格意义上的静态语言。

4) Scala 就像一位**武林中的集大成者**, 将过去几十年计算机语言发展历史中的精萃集于一身, 化繁 为简,为程序员们提供了一种新的选择。设计者马丁·奥得斯基 希望程序员们将编程作为简洁,高效, 令人愉快的工作。同时也让程序员们进行关于编程思想的新的思考

#### 14.2 Scala 提倡函数式编程(递归思想)

先说下编程范式:

1) 在所有的编程范式中, 面向对象编程(Object-Oriented Programming) 无疑是最大的赢家。

2) 但其实面向对象编程并不是一种严格意义上的编程范式,严格意义上的编程范式分为:命令式 编程(Imperative Programming)、函数式编程(Functional Programming)和逻辑式编程(Logic Programming)。面向对象编程只是上述几种范式的一个交叉产物,更多的还是继承了命令式编程的基 因。

3) 在传统的语言设计中,只有命令式编程得到了强调,那就是程序员要告诉计算机应该怎么做。 而递归则通过灵巧的函数定义,告诉计算机做什么。因此在使用命令式编程思维的程序中,是现在多 数程序采用的编程方式,递归出镜的几率很少,而在函数式编程中,大家可以随处见到递归的方式。

#### 14.3 应用实例

scala 中循环不建议使用 while 和 do...while,而建议使用递归。

#### 14.3.1 应用实例要求:

计算 1-50 的和

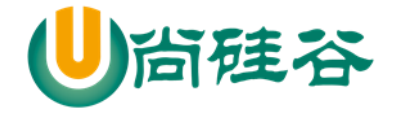

# 14.3.2 常规的解决方式

```
package com.atguigu.chapter14
import java.text.SimpleDateFormat
import java.util.Date
object RecursiveDemo01 {
  def main(args: Array[String]): Unit = {
     //传统方法完成 1-50 的求和任务
    val now: Date = new Date()
     val dateFormat: SimpleDateFormat =
       new SimpleDateFormat("yyyy-MM-dd HH:mm:ss")
     val date = dateFormat.format(now)
     println("date=" + date) //输出时间
    var res = BigInt(0)
    var num = BigInt(1)
     var maxVal = BigInt(99999999l) //BigInt(99999999l)[测试效率大数]
    while (num \leq maxVal) {
      res += numnum += 1 }
    println("res=" + res)
```
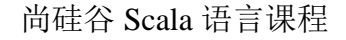

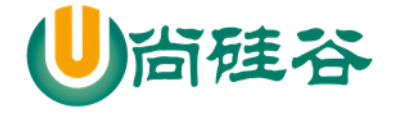

}

 //再一次输出时间 val now2: Date  $=$  new Date() val date $2 =$  dateFormat.format(now2) println("date2=" + date2) //输出时间 }

# 14.3.3 使用函数式编程方式-递归

函数式编程的重要思想就是尽量不要产生额外的影响,上面的代码就不符合函数式编程的思想, 下 面我们看看使用函数式编程方式来解决(Scala 提倡的方式)

测试:看看递归的速度是否有影响? 没有任何影响

package com.atguigu.chapter14

import java.text.SimpleDateFormat

import java.util.Date

object RecursiveDemo02 {

```
 def main(args: Array[String]): Unit = {
```
 // 递归的方式来解决 //传统方法完成 1-50 的求和任务 val now: Date  $=$  new Date() val dateFormat: SimpleDateFormat =

```
 new SimpleDateFormat("yyyy-MM-dd HH:mm:ss")
     val date = dateFormat.format(now)
     println("date=" + date) //输出时间
    def mx(num: BigInt, sum: BigInt): BigInt = {
      if (num \leq 999999999) return mx(num + 1, sum + num)
       else return sum
     }
     //测试
    var num = BigInt(1)
    var sum = BigInt(0)
    var res = mx(num,sum)
    println("res=" + res) //再一次输出时间
    val now2: Date = new Date()
     val date2 = dateFormat.format(now2)
     println("date2=" + date2) //输出时间
   }
}
```
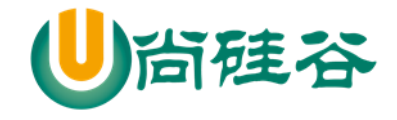

# 14.4 应用案例 2

求最大值 //大话 java 数据结构 def max(xs: List[Int]): Int = { if (xs.isEmpty) throw new java.util.NoSuchElementException if  $(xs.size == 1)$  xs.head else if (xs.head > max(xs.tail)) xs.head else max(xs.tail) }

# 14.5 使用函数式编程方式-字符串翻转

def reverse(xs: String): String =

if (xs.length  $== 1$ ) xs else reverse(xs.tail) + xs.head

# 14.6 使用递归-求阶乘

def factorial(n: Int): Int  $=$ 

if  $(n == 0)$  1 else n \* factorial $(n - 1)$ 

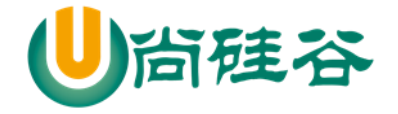

# 第 15 章 项目-scala 客户信息管理系统

# 15.1 项目开发流程

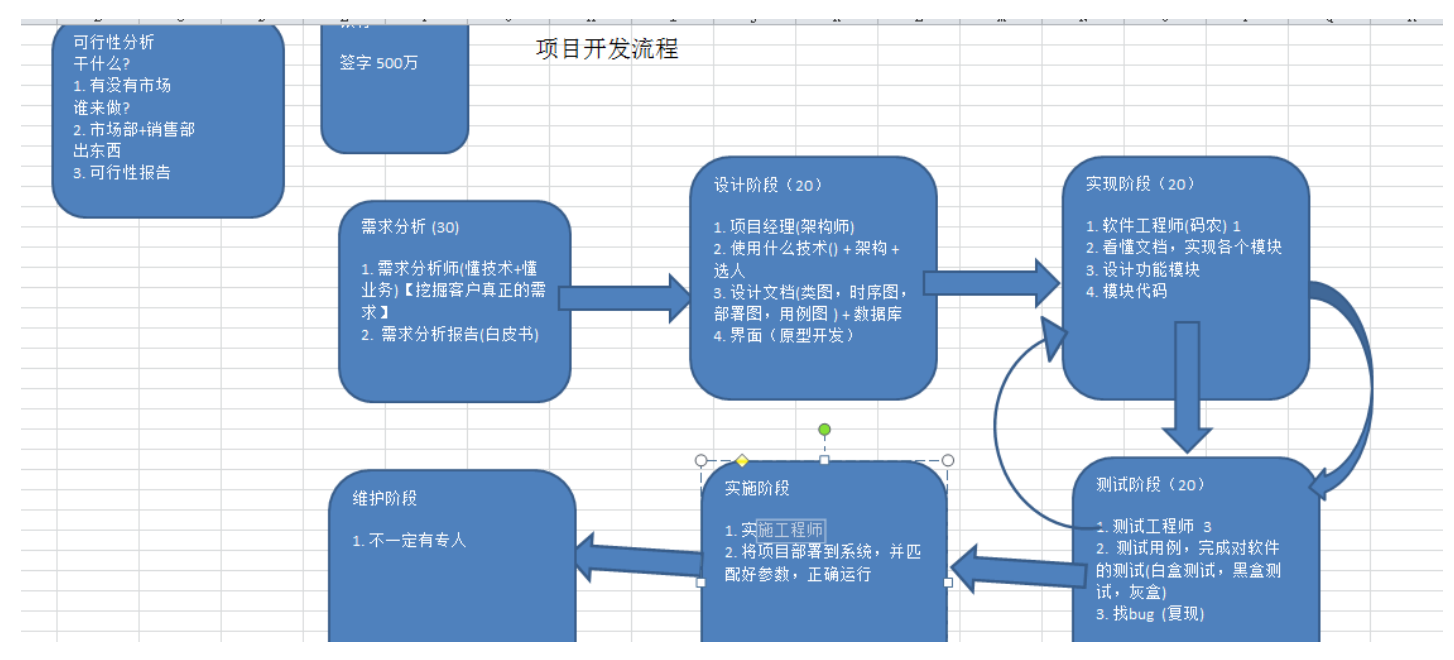

# 15.2 项目需求分析

模拟实现基于文本界面的《客户信息管理软件》。

该软件 scala 能够实现对客户对象的插入、修改和删除,显示,查询(用 ArrayBuffer 或者 ListBuffer 实现),并能够打印客户明细表。

### 15.3 项目界面

主界面

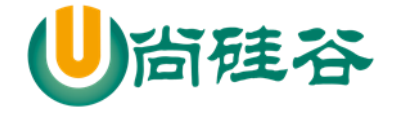

المستحدث والمتعاد . . . . . . . . . .  $\mathcal{A}=\mathcal{A}+\mathcal{A}+\mathcal{A}+\mathcal{A}$  . -----------------客户信息管理软件-----------------

> 1添加客户 2修改客户 3删除客户 4客户列表 5退 出

请选择(1-5): \_

添加客户

请选择(1-5): 1

姓名:张三 性别:男 年龄: 30 电话: 010-56253825 邮箱: zhang@abc.com -添加完成---------------------\_\_\_\_\_\_\_\_

▶ 修改客户

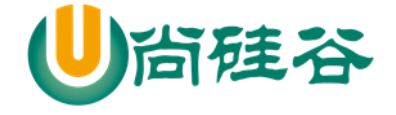

**请选举【1-5】:2** ----------修改客户----------请选择待修改客户编号(-1退出): 1 姓名(张三):<直接回车表示不修改> 性别(男): 年龄(30): 电话(010-56253825): 邮箱(zhang@abc.com): zsan@abc.com 删除  $\lambda$ 请选择(1-5):3 --------------删除客户-------------------请选择待删除客户编号(-1退出): 1 确认是否删除(Y/N): y 

客户列表

#### 请选择(1-5): 4

**Address** 

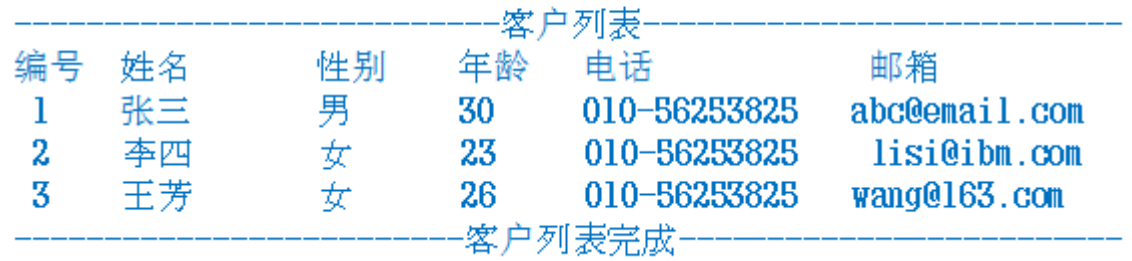

### 15.4 项目设计-程序框架图

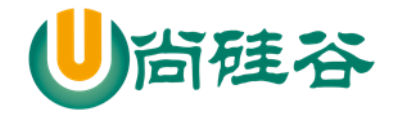

程序框架图: 设计系统有多少个文件,以及文件(一般来说,一个文件对应一个类)之间的调用关系, 可以帮助程序员实现模块的设计(清晰), 便于程序员之间对项目交流分析.=> 【业务,优化, 设计方案】

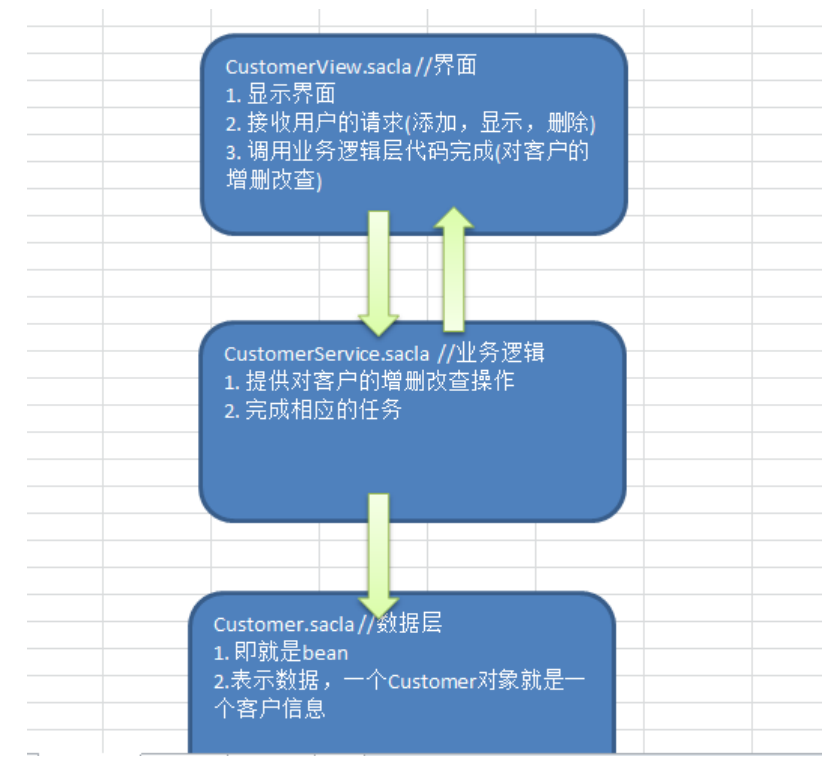

# 15.5 项目功能实现

# 15.5.1 项目功能实现-完成 Customer 类

根据需求文档或者页面,我们写出了 Customer 类

```
package com.atguigu.chapter15.customercrm.bean
class Customer {
   //属性
  var id: Int = \overline{\phantom{a}} var name: String = _
```
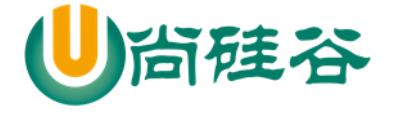

```
 var gender: Char = _
  var age:Short = _
  var tel:String = _
   var email:String = _
   //设计一个辅助构造器
   def this(id:Int,name:String,gender: Char,age:Short,tel:String,email:String) {
     this
    this.id = idthis.name = name
    this.gender = gender
    this.age = age
    this.tel = tel
    this.email = email
   }
}
```
# 15.5.2 项目功能实现-显示主菜单和完成退出软件功能

功能说明

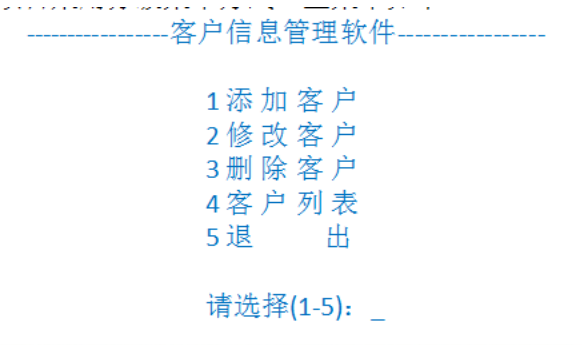

思路分析

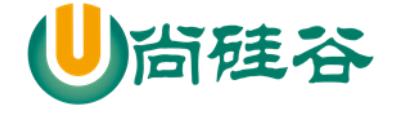

完成显示主菜单,退出

- 1. 将主菜单的显示放入到 while
- 2. 用户可以根据输入,选择自己的操作
- 3. 如果输入 5 退出
- 代码实现

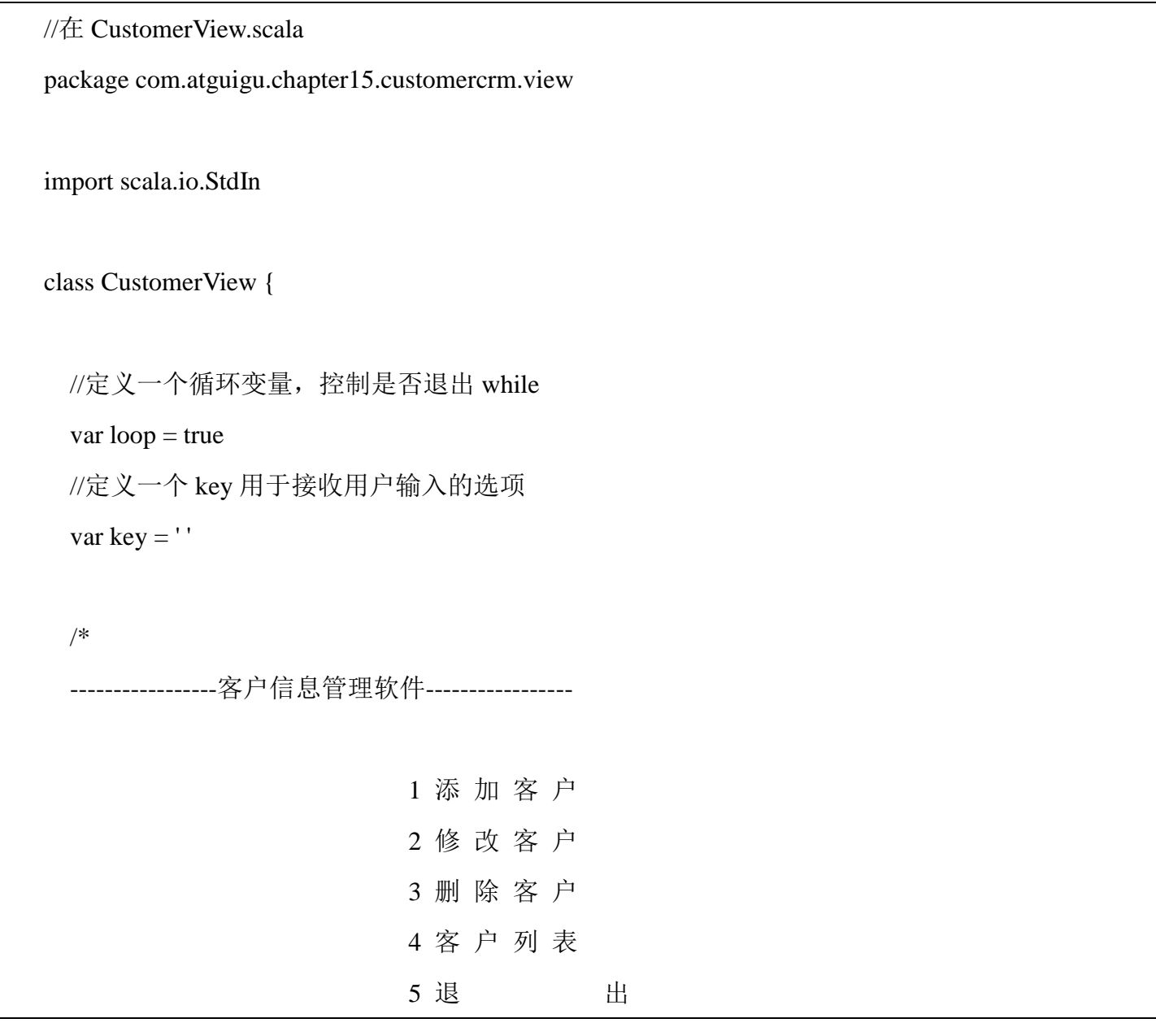

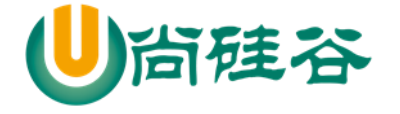

```
 */
def mainMenu(): Unit = {
  do {
    println("-----------------客户信息管理软件-----------------")
   println(" 1 添 加 客 户")
   println(" 2 修 改 客 户")
   println(" 3 删 除 客 户")
   println(" 4 客 户 列 表")
   println(" 5 退 出")
   println("请选择(1-5): ")
    key = StdIn.readChar()
    key match {
     case '1' => println(" 添 加 客 户")
      case '2' => println(" 修 改 客 户")
      case '3' => println(" 删 除 客 户")
      case '4' => println(" 客 户 列 表")
     case '5' \Rightarrow this.loop = false
    }
   }while(loop)
  println("你退出了软件系统...")
```
请选择(1-5): \_

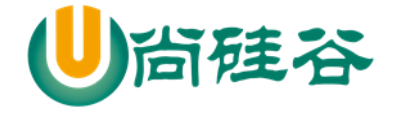

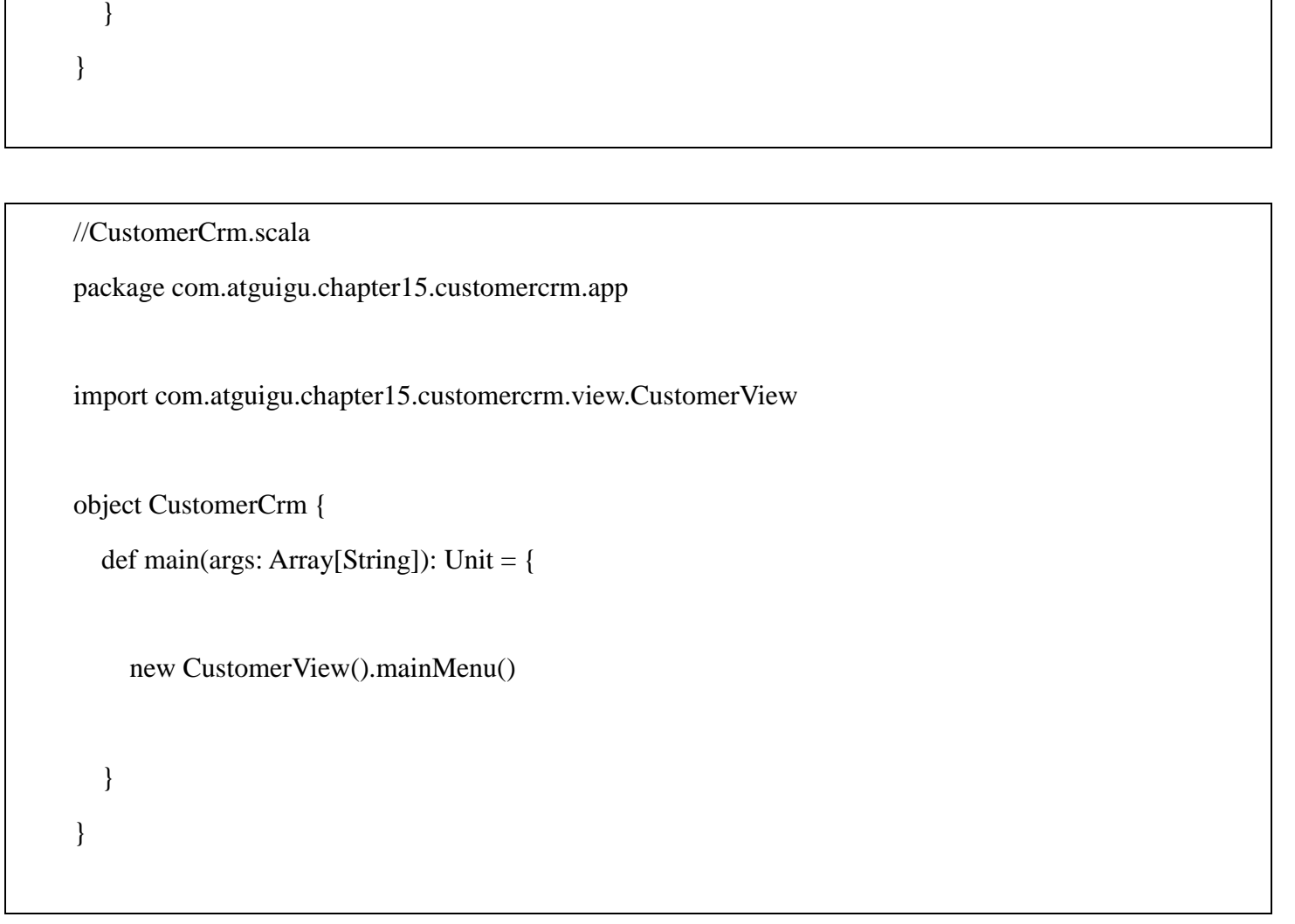

# 15.5.3 项目功能实现-完成显示客户列表的功能

功能分析

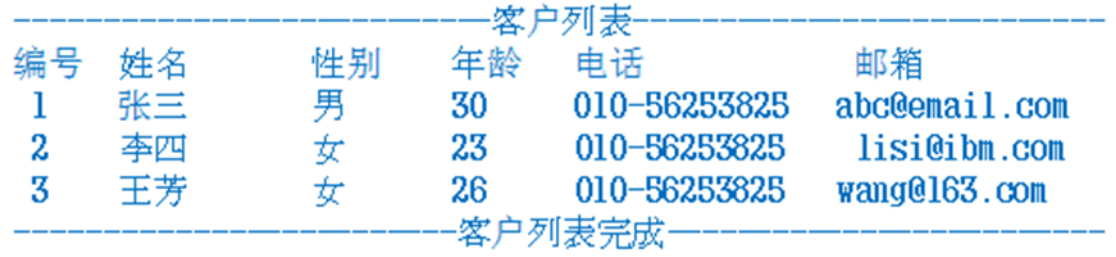

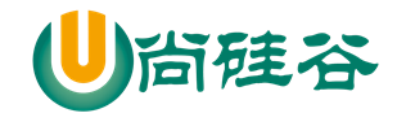

#### 分析思路

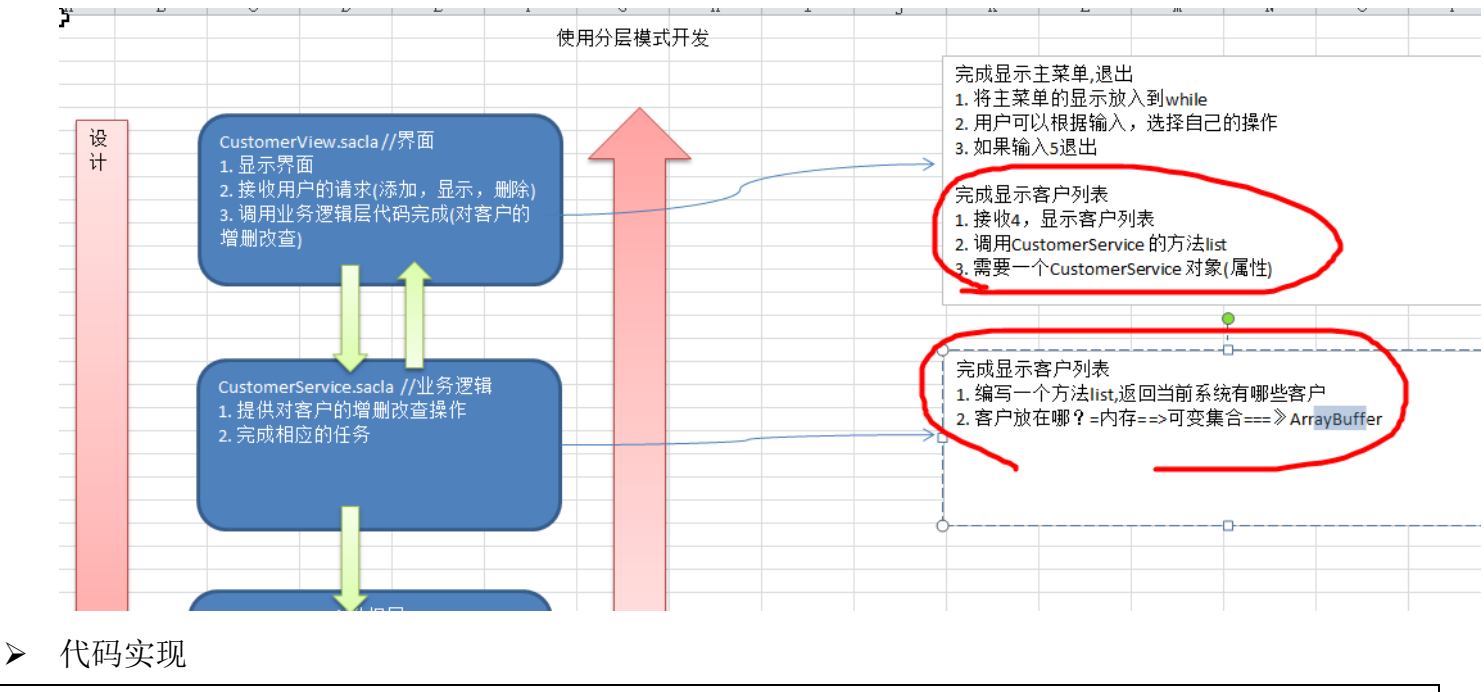

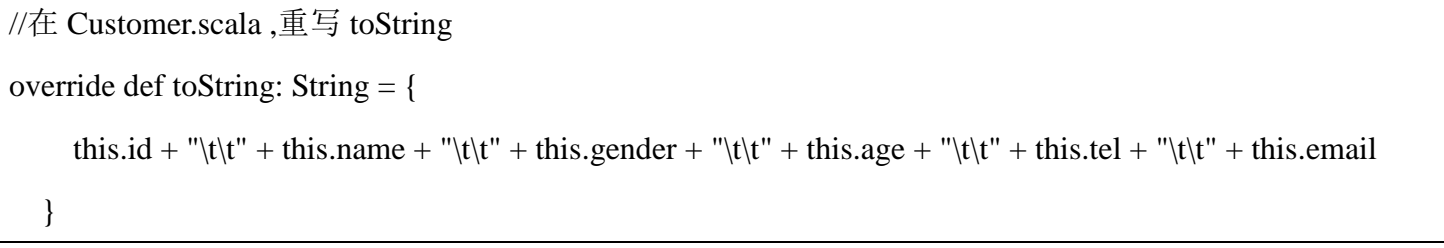

#### //CustomerService.scala

package com.atguigu.chapter15.customercrm.service

import com.atguigu.chapter15.customercrm.bean.Customer

import scala.collection.mutable.ArrayBuffer

class CustomerService {

//customers 是存放客户的, 这里我们先初始化,为了测试

更多 Java -大数据 -前端 -python 人工智能 -区块链资料下载, 可访问百度: 尚硅谷官网 着404页

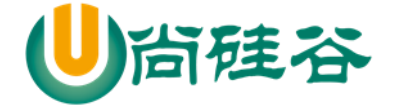

val customers = ArrayBuffer(new Customer(1,"tom",' $\overline{\mathcal{F}}$ ',10,"110","tom@sohu.com"))

```
 def list(): ArrayBuffer[Customer] = {
```
this.customers

 } }

```
//在 CustomerView.scala 增加了 list 方法, 并调用
def list(): Unit = {
     println()
     println("---------------------------客户列表---------------------------")
    println("编号\t\t 姓名\t\t 性别\t\t 年龄\t\t 电话\t\t 邮箱")
     //for 遍历
     //1.获取到 CustomerSerivce 的 customers ArrayBuffer
    val customers = customerService.list()
     for (cutomer <- customers) {
      //重写 Customer 的 toString 方法, 返回信息(并且格式化)
        println(cutomer)
     }
     println("-------------------------客户列表完成-------------------------")
   }
```
# 15.5.4 项目功能实现-添加客户的功能

功能说明

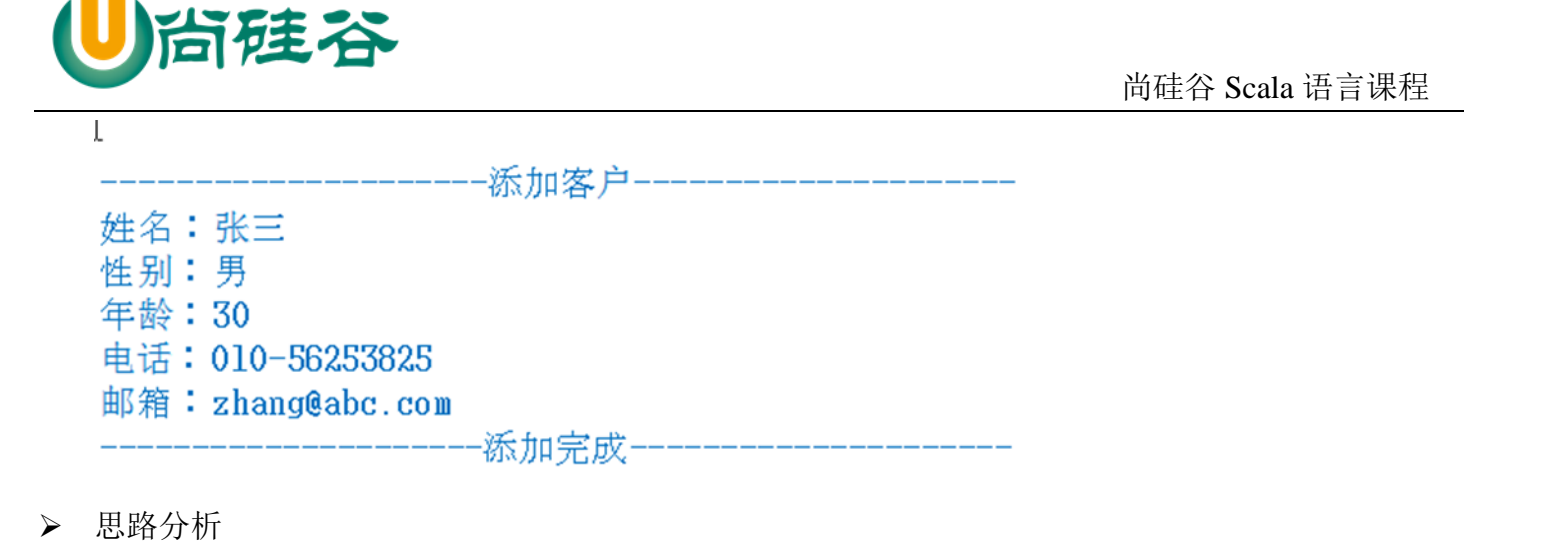

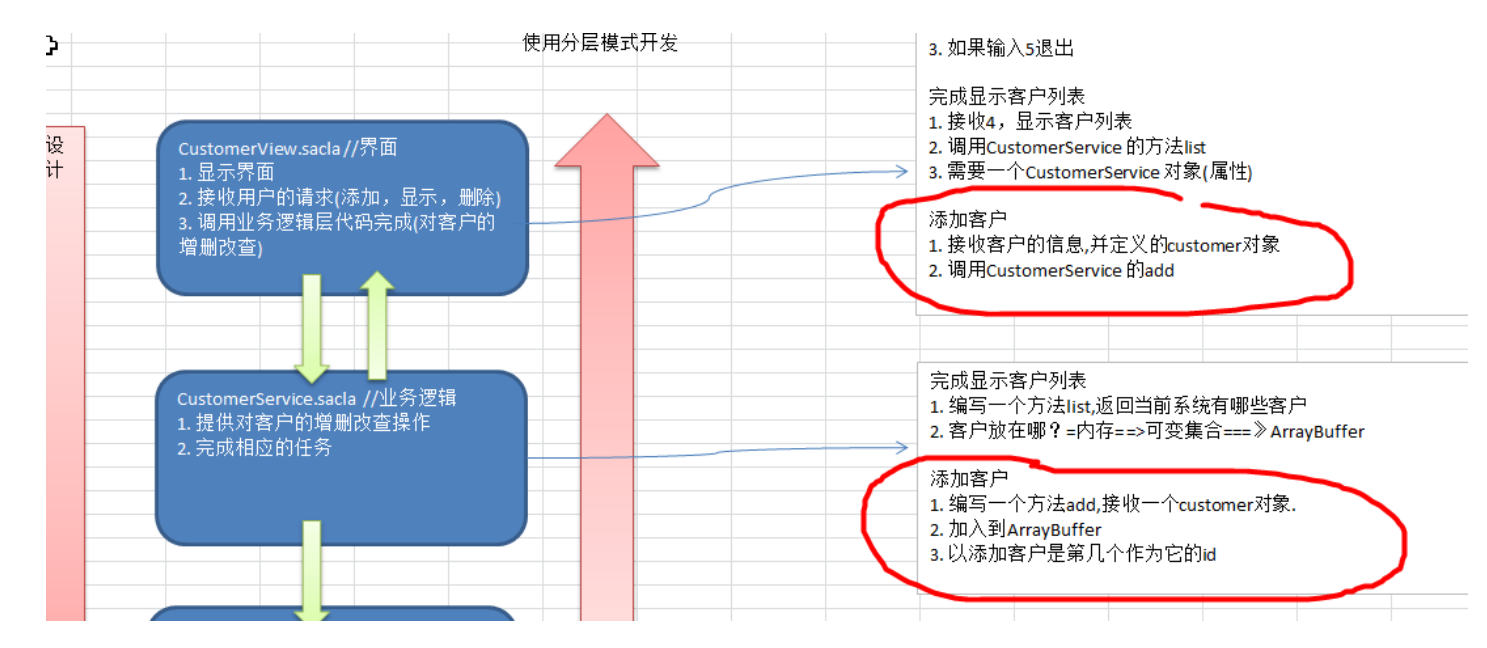

#### > 代码实现

# //Customer.scala //在写一个构造器 def this(name: String, gender: Char, age: Short, tel: String, email: String) { this this.name  $=$  name this.gender  $=$  gender this.age  $=$  age this.tel  $=$  tel

更多 Java -大数据 -前端 -python 人工智能 -区块链资料下载, 可访问百度: 尚硅谷官网 着406页

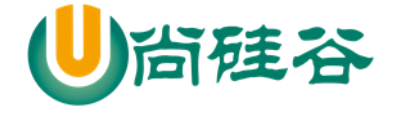

```
this.email = email
```

```
 }
```

```
//CustomerService.scala 
//添加客户
   def add(customer:Customer): Boolean = {
     //设置 id
     customerNum += 1
    customer.id = customerNum //加入到 customers
     customers.append(customer)
     true
   }
//在 CustomerView.scala
def add(): Unit = {
     println()
     println("---------------------添加客户---------------------")
     println("姓名:")
     val name = StdIn.readLine()
     println("性别:")
      val gender = StdIn.readChar()
    println("年龄: ")
      val age = StdIn.readShort()
     println("电话:")
     val tel = StdIn.readLine()
     println("邮箱:")
```
更多 Java -大数据 -前端 -python 人工智能 -区块链资料下载, 可访问百度: 尚硅谷官网 着 407 页

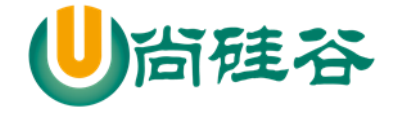

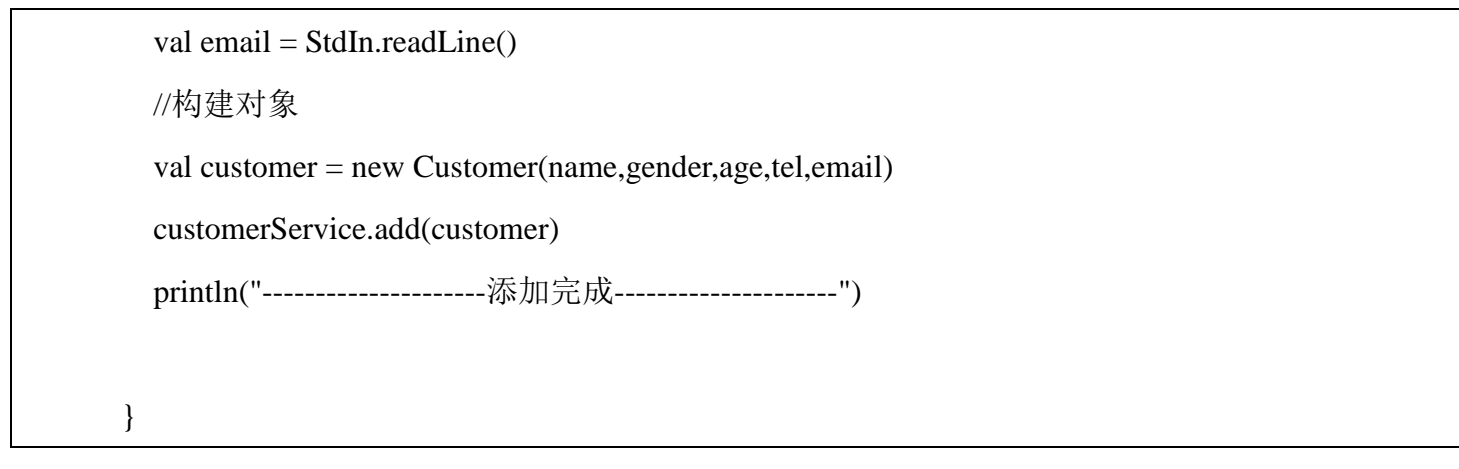

# 15.5.5 项目功能实现-完成删除客户的功能

功能说明

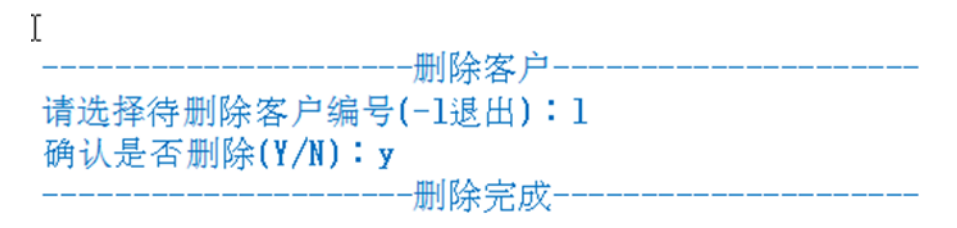

思路分析

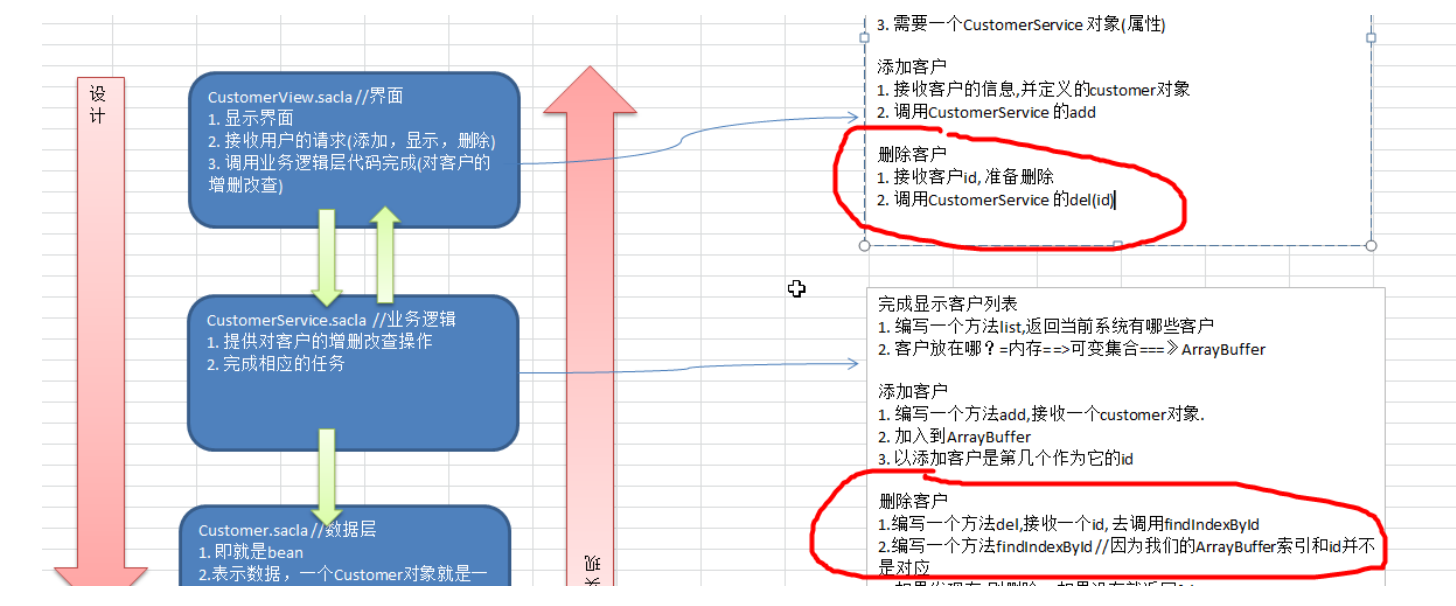

- > 代码实现
	- //在 **CustomerService.scala**

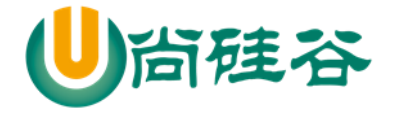

```
//在 CustomerView.scala 中写的
def del(id:Int): Boolean = {
    val index = findIndexById(id)
    if (index != -1) {
       //删除
        customers.remove(index)
        true
     }else {
        false
     }
   }
   //根据 id 找到 index
   def findIndexById(id: Int) = {
    var index = -1 //默认-1,如果找到就改成对应,如果没有找到, 就返回-1
     //遍历 customers
     breakable {
        for (i <- 0 until customers.length) {
         if (customers(i).id == id) { // 找到
           index = i break()
          }
 }
      }
     index
   }
```
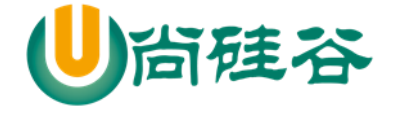

```
*/
 def del(): Unit = {
    println("---------------------删除客户---------------------")
   println("请选择待删除客户编号(-1 退出): ")
   val id = \text{StdIn}.\text{readInt}()if (id == -1) {
       println("---------------------删除没有完成---------------------")
       return
    }
   println("确认是否删除(Y/N): ")
    val choice = StdIn.readChar().toLower
   if (choice == 'y') {
       if (customerService.del(id)) {
         println("---------------------删除完成---------------------")
         return
       }
    }
    println("---------------------删除没有完成---------------------")
  }
```
### 15.5.6 项目功能实现-完善退出确认功能(课堂作业带)

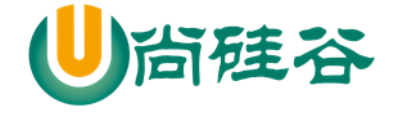

功能说明:

要求用户在退出时提示"确认是否退出(Y/N): ", 用户必须输入y/n, 否则循环提示。

**Sales State** 

 $\sim$ 

思路分析: 需要编写 CustomerView

代码实现:

#### 15.5.7 项目功能实现-完成修改客户的功能(课堂作业)

功能说明:

请选择待修改客户编号(-1退出):1 姓名(张三):< 直接回车表示不修改> 性别(男): 年龄(30): 电话(010-56253825): 邮箱(zhang@abc.com): zsan@abc.com 一修改完成-

المتحا وبالمنادي والمتحاف والمواطن ومتحول والمتحا

思路分析: 需要编写 CustomerView 和 CustomerService

代码实现:

×.

IJ. cunstomer项目z

15.5.8 项目功能实现-查询客户的功能(课堂作业)

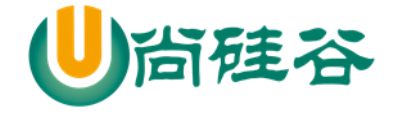

#### 功能说明:

1. 可以根据用户的id来查询, 显示对应的客户信息(精确匹配)

2. 可以根据用户的名字来查询

2.1 模糊查询,比如输入"张" 就可以显示名字中含有"张"的 所有用户 2.2 精确匹配, 必须和输入的名字完全一样, 才返回用户信息

思路分析:

代码实现:

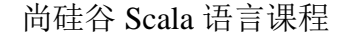

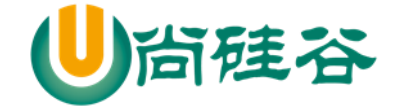

# 第 16 章 并发编程模型 Akka

16.1 Akka 介绍

1) Akka 是 JAVA 虚拟机 JVM 平台上构建高并发、分布式和容错应用的工具包和运行时,你可以理 解成 **Akka** 是编写并发程序的框架。

2) Akka 用 Scala 语言写成, 同时提供了 Scala 和 JAVA 的开发接口。

3) Akka 主要解决的问题是:可以轻松的写出高效稳定的并发程序,程序员不再过多的考虑线程、 锁和资源竞争等细节。

## 16.2 Actor 模型用于解决什么问题

1) 处理并发问题关键是要保证共享数据的一致性和正确性,因为程序是多线程时,多个线程对同 一个数据进行修改,若不加同步条件,势必会造成数据污染。但是当我们对关键代码加入同步条件 synchronized 后, 实际上大并发就会阻塞在这段代码, 对程序效率有很大影响。

2) 若是用单线程处理,不会有数据一致性的问题,但是系统的性能又不能保证。

3) Actor 模型的出现解决了这个问题,简化并发编程,提升程序性能。 你可以这里理解:Actor 模 型是一种处理并发问题的解决方案,很牛!

#### 16.3 Akka 中 Actor 模型

16.3.1 Actor 模型及其说明

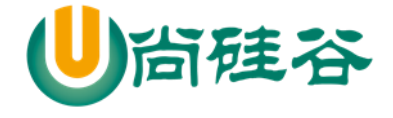

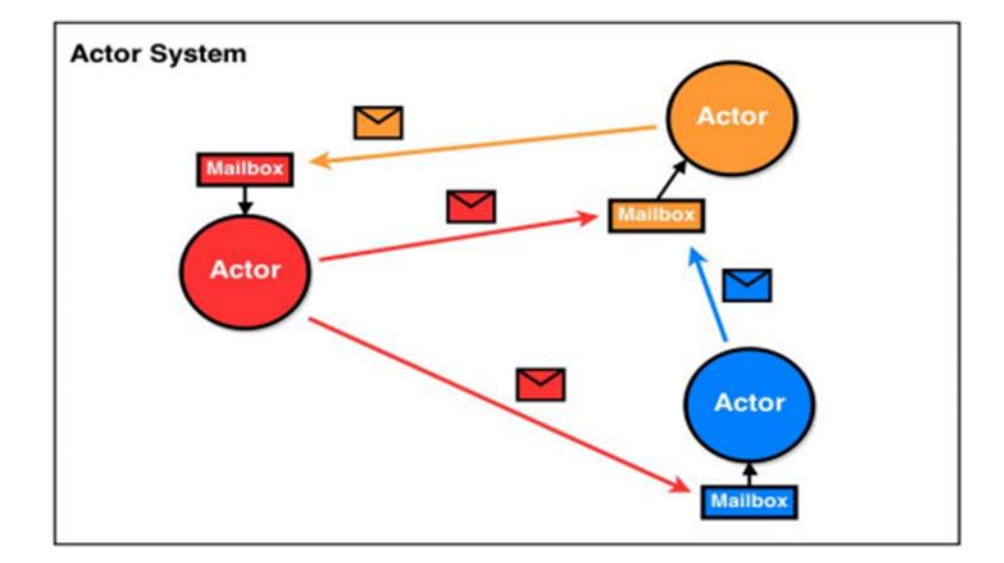

1) Akka 处理并发的方法基于 Actor 模型。(示意图)

2) 在基于 Actor 的系统里, 所有的事物都是 Actor, 就好像在面向对象设计里面所有的事物都是 对象一样。

3) Actor 模型是作为一个并发模型设计和架构的。Actor 与 Actor 之间只能通过消息通信, 如图 的信封

4) Actor 与 Actor 之间只能用消息进行通信,当一个 Actor 给另外一个 Actor 发消息,消息是有 顺序的(消息队列),只需要将消息投寄的相应的邮箱即可。

5) 怎么处理消息是由接收消息的 Actor 决定的, 发送消息 Actor 可以等待回复, 也可以异步处理 【ajax】

6) ActorSystem 的职责是负责创建并管理其创建的 Actor, ActorSystem 是单例的(可以 ActorSystem 是一个工厂,专门创建 Actor),一个 JVM 进程中有一个即可,而 Acotr 是可以有多个的。

7) Actor 模型是对并发模型进行了更高的抽象。

8) Actor 模型是异步、非阻塞、高性能的事件驱动编程模型。[案例: 说明 什么是异步、非阻塞, 最 经典的案例就是 ajax 异步请求处理 ]

9) Actor 模型是轻量级事件处理(1GB 内存可容纳百万级别个 Actor), 因此处理大并发性能高.

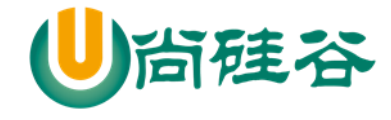

16.4 Actor 模型工作机制说明

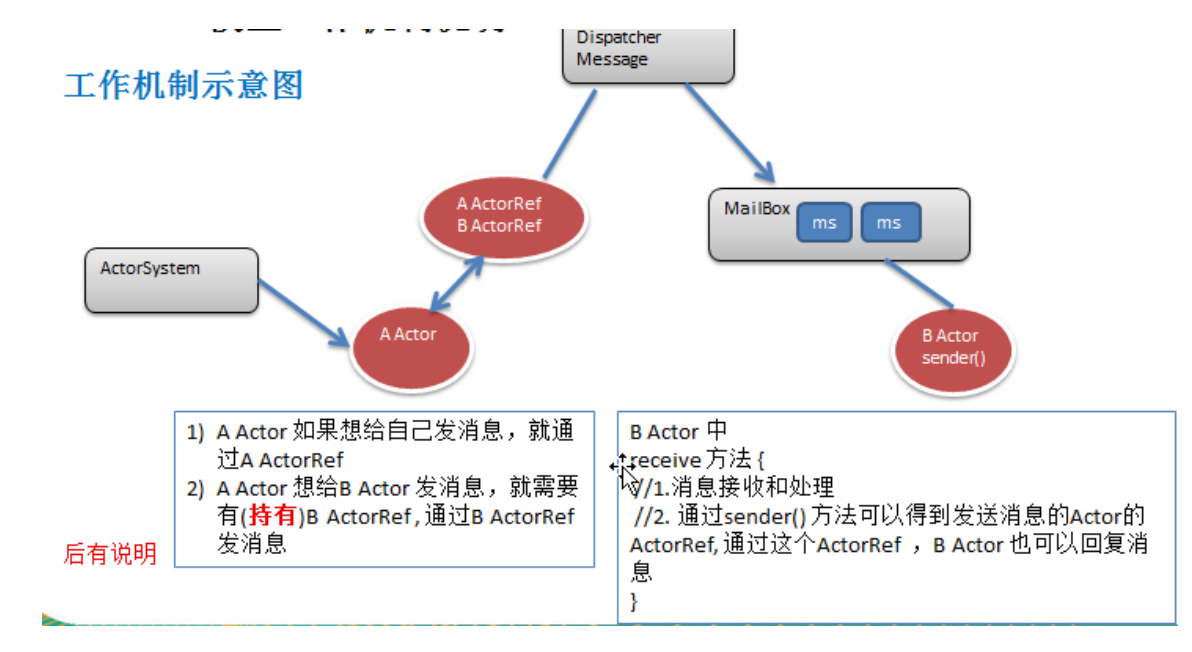

> 说明了 Actor 模型的工作机制(对应上图)

1) ActorySystem 创建 Actor

2) ActorRef:可以理解成是 Actor 的代理或者引用。消息是通过 ActorRef 来发送,而不能通过 Actor 发 送消息,通过哪个 ActorRef 发消息,就表示把该消息发给哪个 Actor

3) 消息发送到 Dispatcher Message (消息分发器), 它得到消息后, 会将消息进行分发到对应的 MailBox。(注: Dispatcher Message 可以理解成是一个线程池, MailBox 可以理解成是消息队列,可以缓 冲多个消息,遵守 FIFO)

4) Actor 可以通过 receive 方法来获取消息, 然后进行处理。

> Actor 模型的消息机制(对应上图)

1) 每一个消息就是一个 Message 对象。Message 继承了 Runable, 因为 Message 就是线程类。

2) 从 Actor 模型工作机制看上去很麻烦,但是程序员编程时只需要编写 Actor 就可以了, 其它的交 给 Actor 模型完成即可。

3) A Actor 要给 B Actor 发送消息, 那么 A Actor 要先拿到(也称为持有) B Actor 的 代理对象 ActorRef 才能发送消息

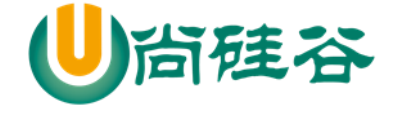

## 16.5 Actor 模型快速入门

#### 16.5.1 应用实例需求

- 1) 编写一个 Actor, 比如 SayHelloActor
- 2) SayHelloActor 可以给自己发送消息 ,如图

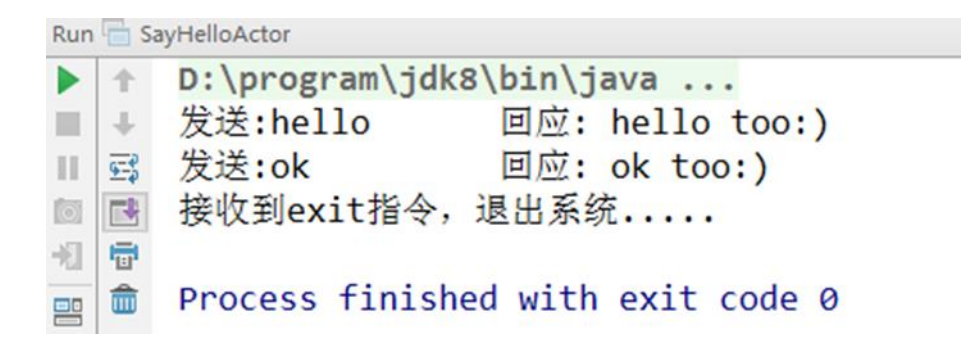

3) 要求使用 Maven 的方式来构建项目,这样可以很好的解决项目开发包的依赖关系。[scala 和 akka]

### 16.5.2 代码如下

package com.atguigu.akka.actor

import akka.actor.{Actor, ActorRef, ActorSystem, Props}

//说明

//1. 当我们继承 Actor 后, 就是一个 Actor,核心方法 receive 方法重写

class SayHelloActor extends Actor{

//说明
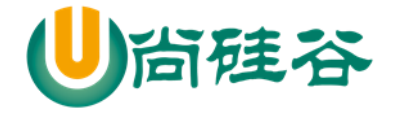

```
 //1. receive 方法,会被该 Actor 的 MailBox(实现了 Runnable 接口)调用
   //2. 当该 Actor 的 MailBox 接收到消息,就会调用 receive
  1/3. type Receive = PartialFunction[Any, Unit]
   override def receive:Receive = {
    case "hello" => println("收到 hello, 回应 hello too:)")
    case "ok" => println("收到 ok, 回应 ok too:)")
    case "exit" \Rightarrow {
       println("接收到 exit 指令,退出系统")
       context.stop(self) //停止 actoref
       context.system.terminate()//退出 actorsystem
     }
    case \_ \implies println("匹配不到")
   }
}
object SayHelloActorDemo {
   //1. 先创建一个 ActorSystem, 专门用于创建 Actor
   private val actoryFactory = ActorSystem("actoryFactory")
  //2. 创建一个 Actor 的同时, 返回 Actor 的 ActorRef
   // 说明
  //(1) Props[SayHelloActor] 创建了一个 SayHelloActor 实例, 使用反射
   //(2) "sayHelloActor" 给 actor 取名
   //(3) sayHelloActorRef: ActorRef 就是 Props[SayHelloActor] 的 ActorRef
   //(4) 创建的 SayHelloActor 实例被 ActorSystme 接管
```
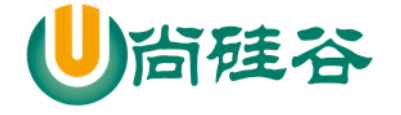

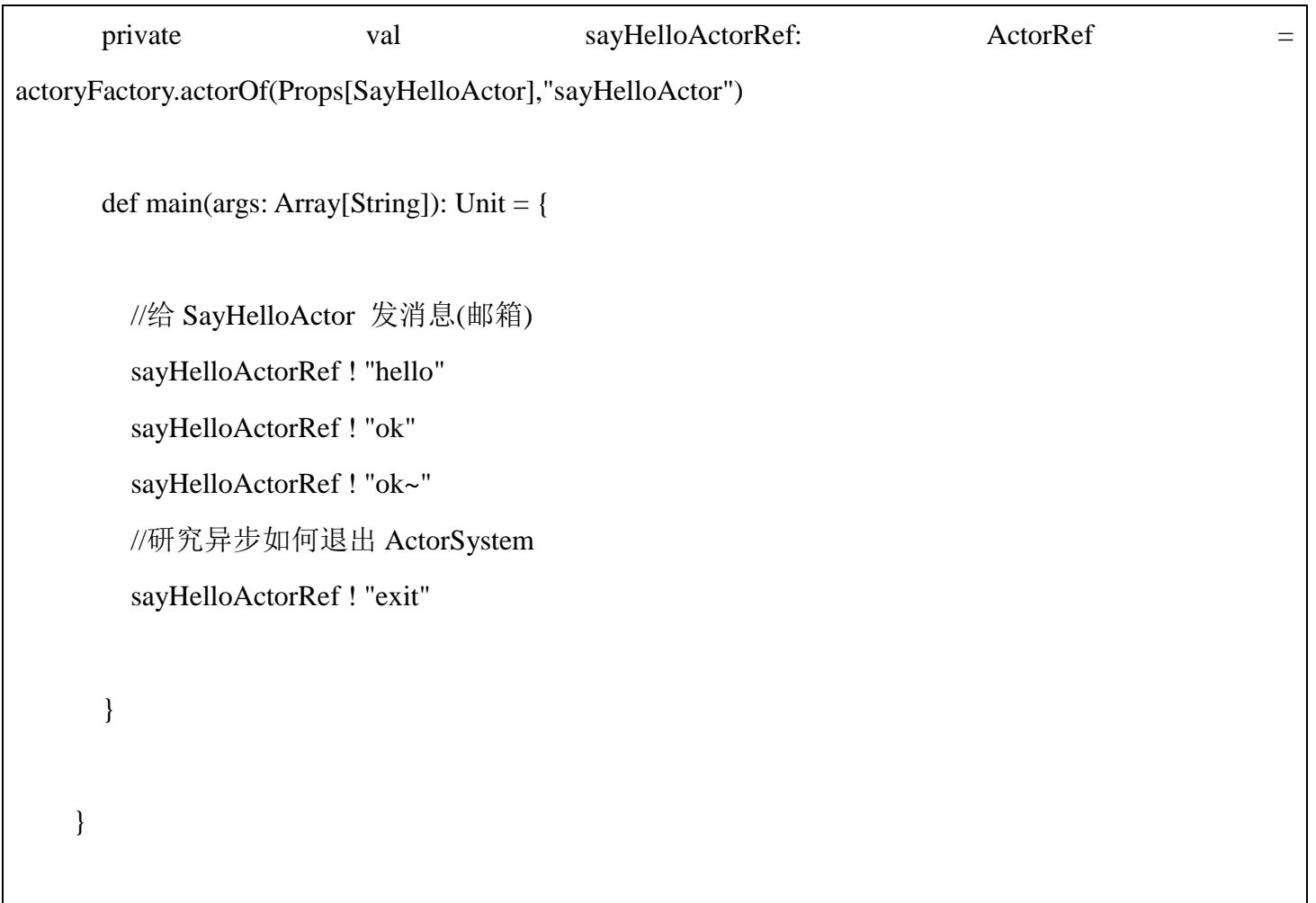

# 16.5.3 代码的小结和示意图

小结和说明

- 1. 当程序执行 aActorRef = actorFactory.actorOf(Props[AActor], "aActor") ,会完成如下任务 [这是非常 重要的方法]
- 2. actorFactory 是 ActorSystem("ActorFactory") 这样创建的。
- 3. 这里的 Props[AActor] 会 使 用 反 射 机 制 , 创 建 一 个 AActor 对 象 , 如 果 是 actorFactory.actorOf(Props(new AActor(bActorRef)), "aActorRef") 形式,就是使用 new 的方式创建一 个 AActor 对象, 注意 Props() 是小括号。

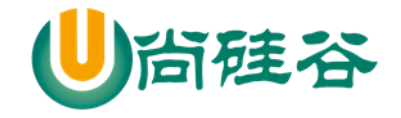

- 4. 会创建一个 AActor 对象的代理对象 aActorRef , 使用 aActorRef 才能发送消息
- 5. 会在底层创建 Dispather Message , 是一个线程池, 用于分发消息, 消息是发送到对应的 Actor 的 MailBox
- 6. 会在底层创建 AActor 的 MailBox 对象,该对象是一个队列,可接收 Dispatcher Message 发送的消 息
- 7. MailBox 实现了 Runnable 接口, 是一个线程, 一直运行并调用 Actor 的 receive 方法, 因此当 Dispather 发送消息到 MailBox 时, Actor 在 receive 方法就可以得到信息.
- 8. aActorRef ! "hello", 表示把 hello 消息发送到 A Actor 的 mailbox (通过 Dispatcher Message 转发) 一个示意图的说明:

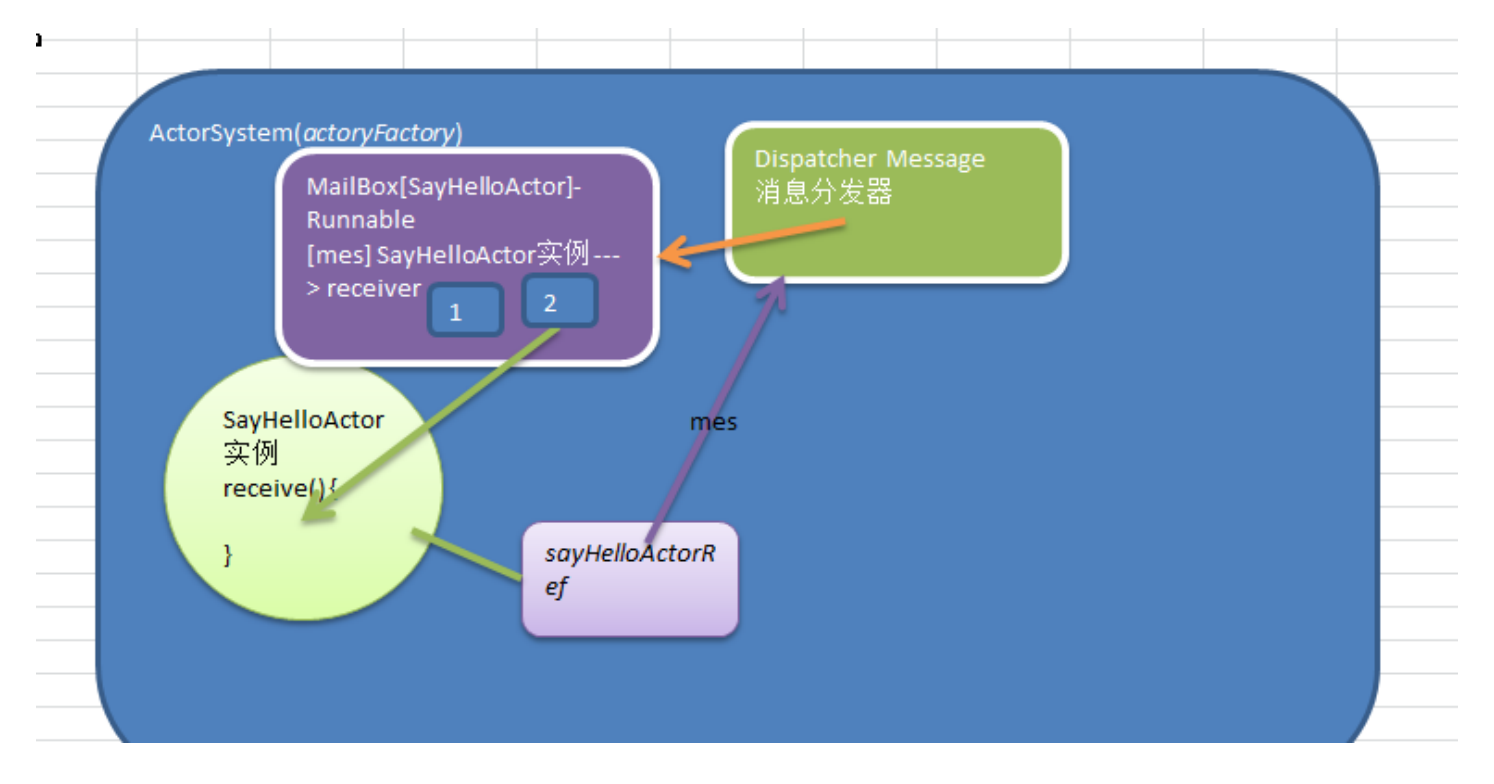

# 16.6 Actor 模型应用实例-Actor 间通讯

### 16.6.1 应用实例需求

1) 编写 2 个 Actor , 分别是 AActor 和 BActor

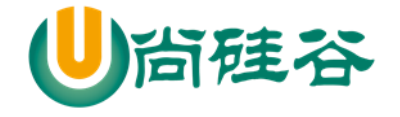

2) AActor 和 BActor 之间可以相互发送消息.

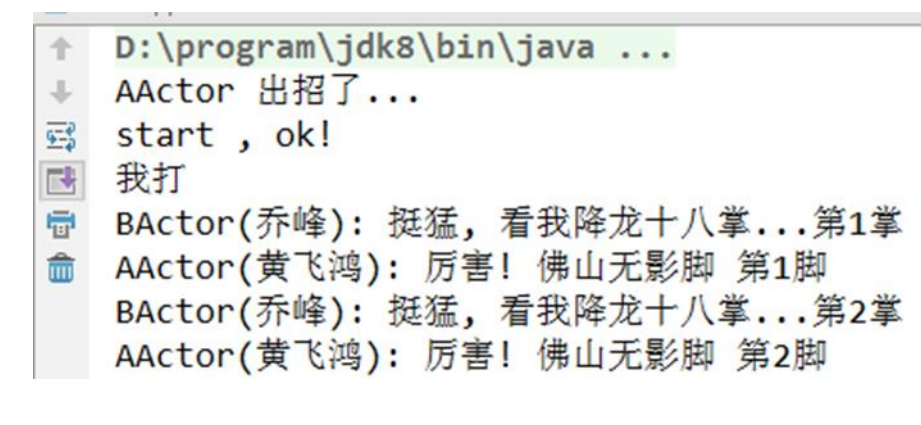

3) 加强对 Actor 传递消息机制的理解

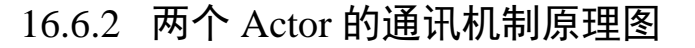

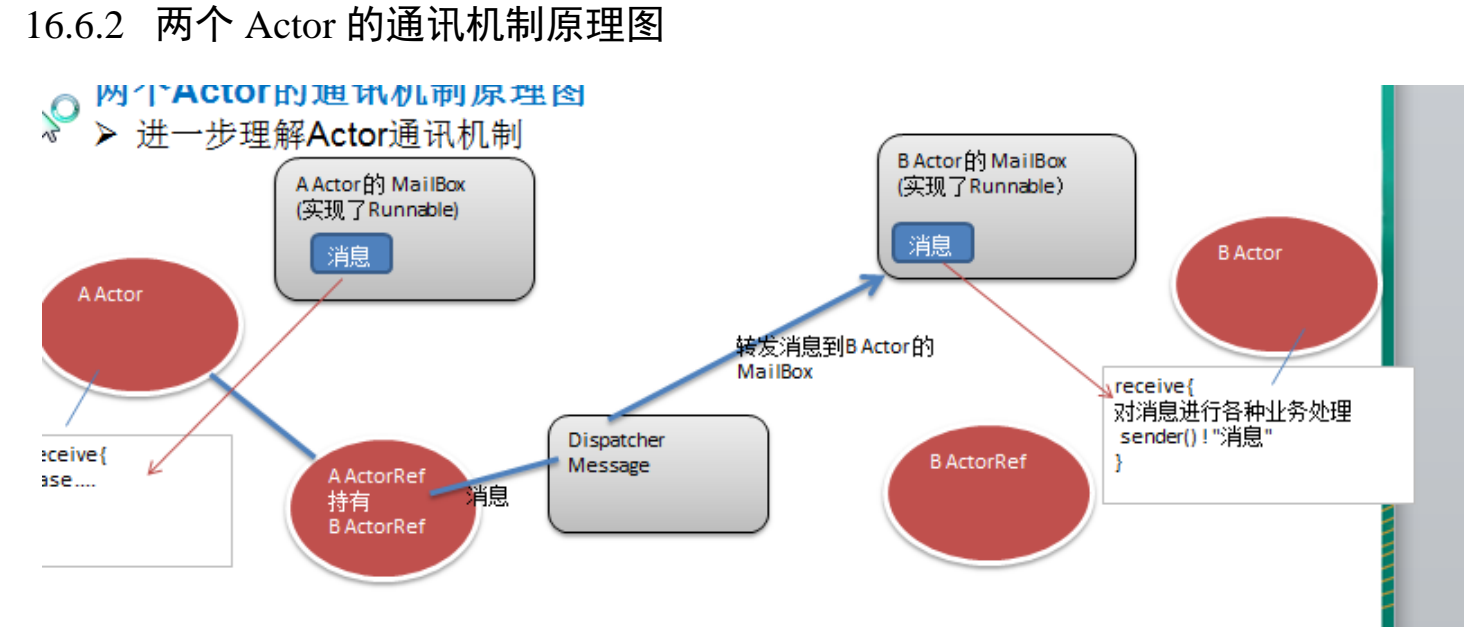

# 16.6.3 代码如下

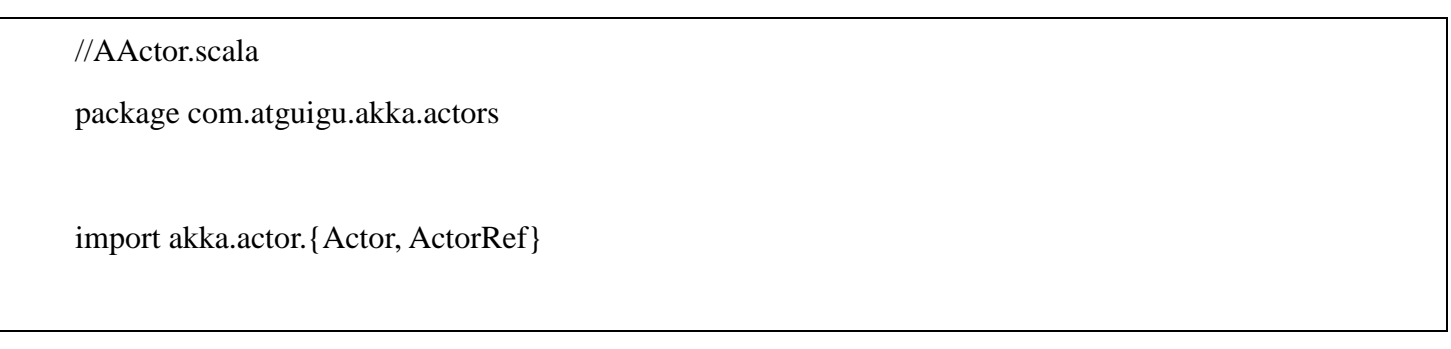

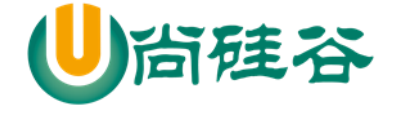

```
 val bActorRef: ActorRef = actorRef
   override def receive: Receive = {
    case "start" \Rightarrow {
       println("AActor 出招了 , start ok")
       self ! "我打" //发给自己
     }
     case "我打" => {
       //给 BActor 发出消息
       //这里需要持有 BActor 的引用(BActorRef)
       println("AActor(黄飞鸿) 厉害 看我佛山无影脚")
       Thread.sleep(1000)
       bActorRef ! "我打" //给 BActor 发出消息
     }
   }
}
```
class AActor(actorRef: ActorRef) extends Actor {

//BActor.scala

package com.atguigu.akka.actors

import akka.actor.Actor

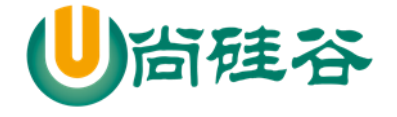

```
class BActor extends Actor{
   override def receive:Receive = {
     case "我打" => {
       println("BActor(乔峰) 挺猛 看我降龙十八掌")
       Thread.sleep(1000)
       //通过 sender() 可以获取到发现消息的 actor 的 ref
       sender() ! "我打"
     }
   }
}
```

```
ActorGame.scala
package com.atguigu.akka.actors
import akka.actor.{ActorRef, ActorSystem, Props}
//100 招后,就退出
object ActorGame extends App {
   //创建 ActorSystem
   val actorfactory = ActorSystem("actorfactory")
   //先创建 BActor 引用/代理
   val bActorRef: ActorRef = actorfactory.actorOf(Props[BActor], "bActor")
   //创建 AActor 的引用
   val aActorRef: ActorRef = actorfactory.actorOf(Props(new AActor(bActorRef)), "aActor")
```
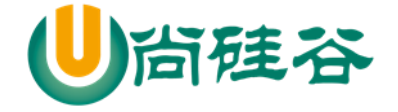

 //aActor 出招 aActorRef ! "start"

}

### 16.7 Akka 网络编程

- 16.7.1 看两个实际应用(socket/tcp/ip)
	- 1) QQ,迅雷,百度网盘客户端. 新浪网站,京东商城,淘宝

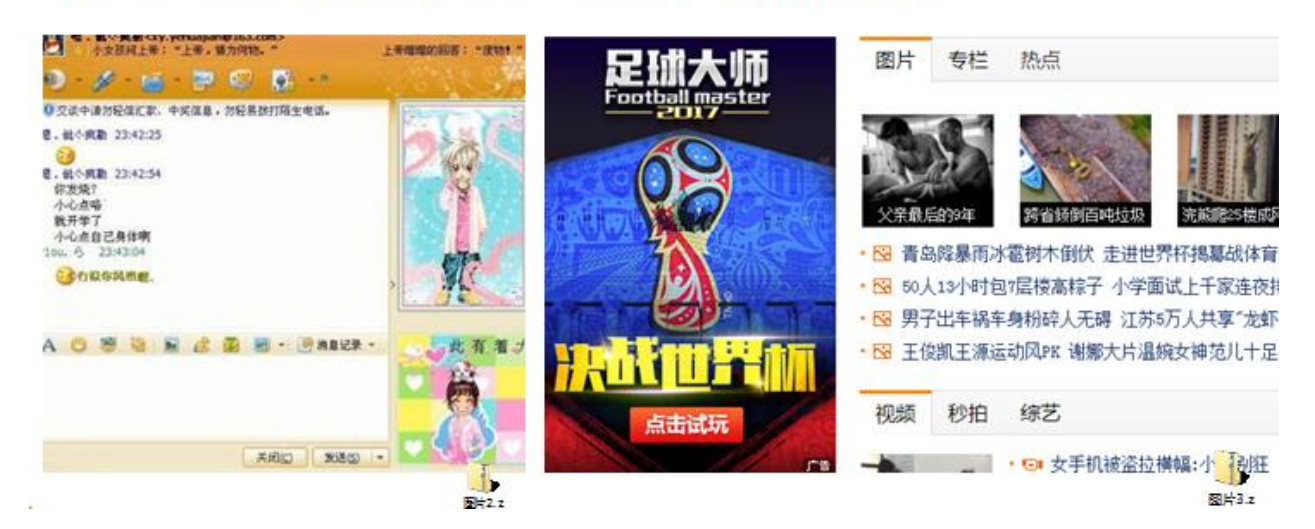

# 16.8 Akka 网络编程基本介绍

Akka 支持面向大并发后端服务程序,网络通信这块是服务端程序重要的一部分。

网络编程有两种:

1) TCP socket 编程, 是网络编程的主流。之所以叫 Tcp socket 编程, 是因为底层是基于 Tcp/ip 协议 的. 比如: QQ 聊天 [示意图]

2) b/s 结构的 http 编程, 我们使用浏览器去访问服务器时, 使用的就是 http 协议, 而 http 底层依旧 是用 tcp socket 实现的。 比如: 京东商城 【属于 web 开发范畴 】

# 16.8.1 OSI 与 Tcp/ip 参考模型 (推荐 tcp/ip 协议 3 卷)

#### OSI与Tcp/ip参考模型 (推荐tcp/ip协议3卷)

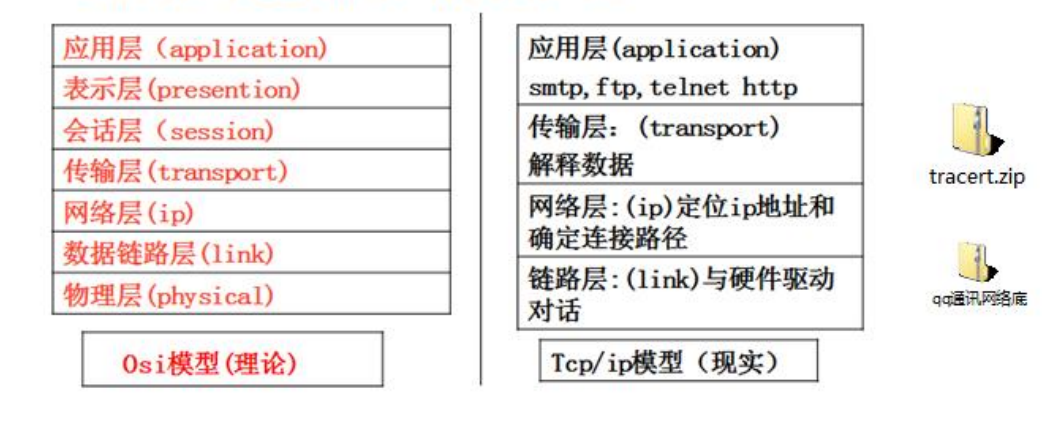

深入理解:qq间相互通讯的案例

### 16.8.2 端口(port)-介绍

我们这里所指的端口不是指物理意义上的端口,而是特指 TCP/IP 协议中的端口,是 逻辑意义上的端口。

如果把 IP 地址比作一间房子,端口就是出入这间房子的门。真正的房子只有几个 门, 但是一个 IP 地址的端口 可以有 65535 (即: 256×256-1) 个之多! 端口是通过 端口号来标记的。(端口号 0: Reserved)

▶ 端口(port)-分类

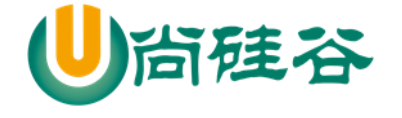

- 1) 0 号是保留端口.
- 2) 1-1024 是固定端口

又叫有名端口,即被某些程序固定使用,一般程序员不使用.

22: SSH 远程登录协议 23: telnet 使用 21: ftp 使用

25: smtp 服务使用 80: iis 使用 7: echo 服务

3) 1025-65535 是动态端口

这些端口,程序员可以使用.

- 端口(port)-使用注意
- 1) 在计算机(尤其是做服务器)要尽可能的少开端口[
- 2) 一个端口只能被一个程序监听( )
- 3) 如果使用 netstat an 可以查看本机有哪些端口在监听
- 4) 可以使用 netstat –anb 来查看监听端口的 pid,在结合任务管理器关闭不安全的端口

5) 使用示意图

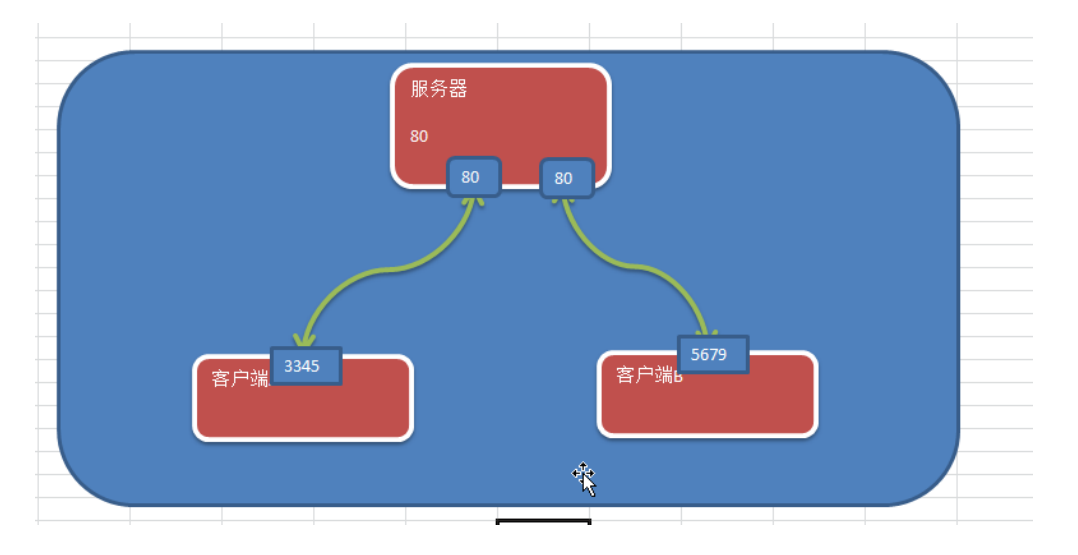

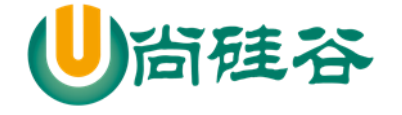

# 16.9 Akka 网络编程-小黄鸡客服

16.9.1 需求分析

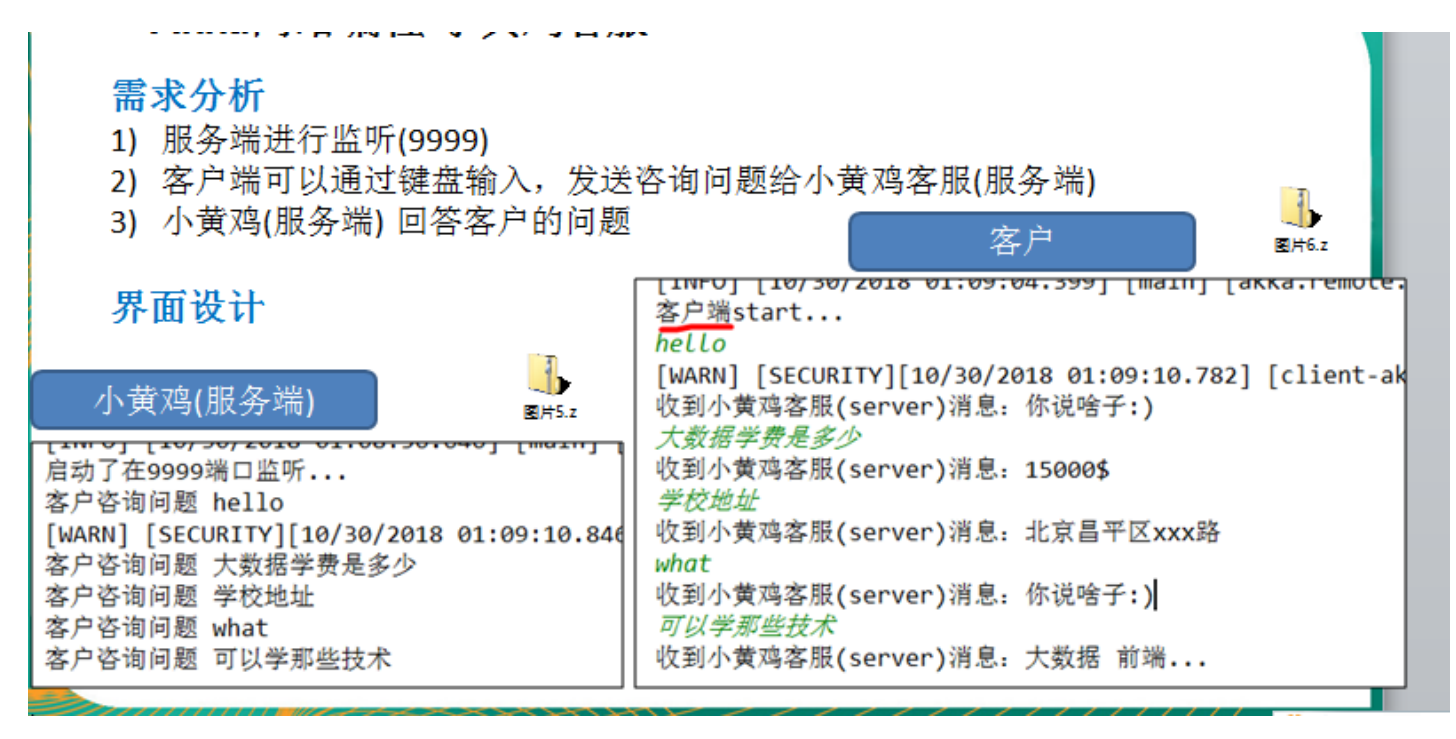

16.9.2 程序网络拓扑图

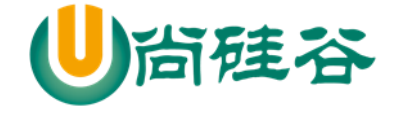

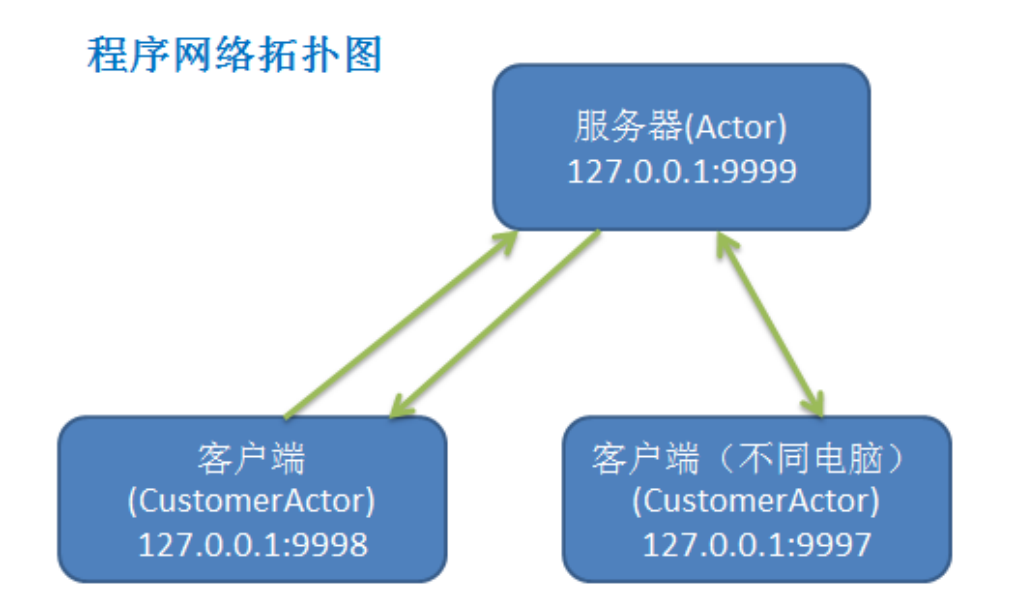

# 16.9.3 程序框架图

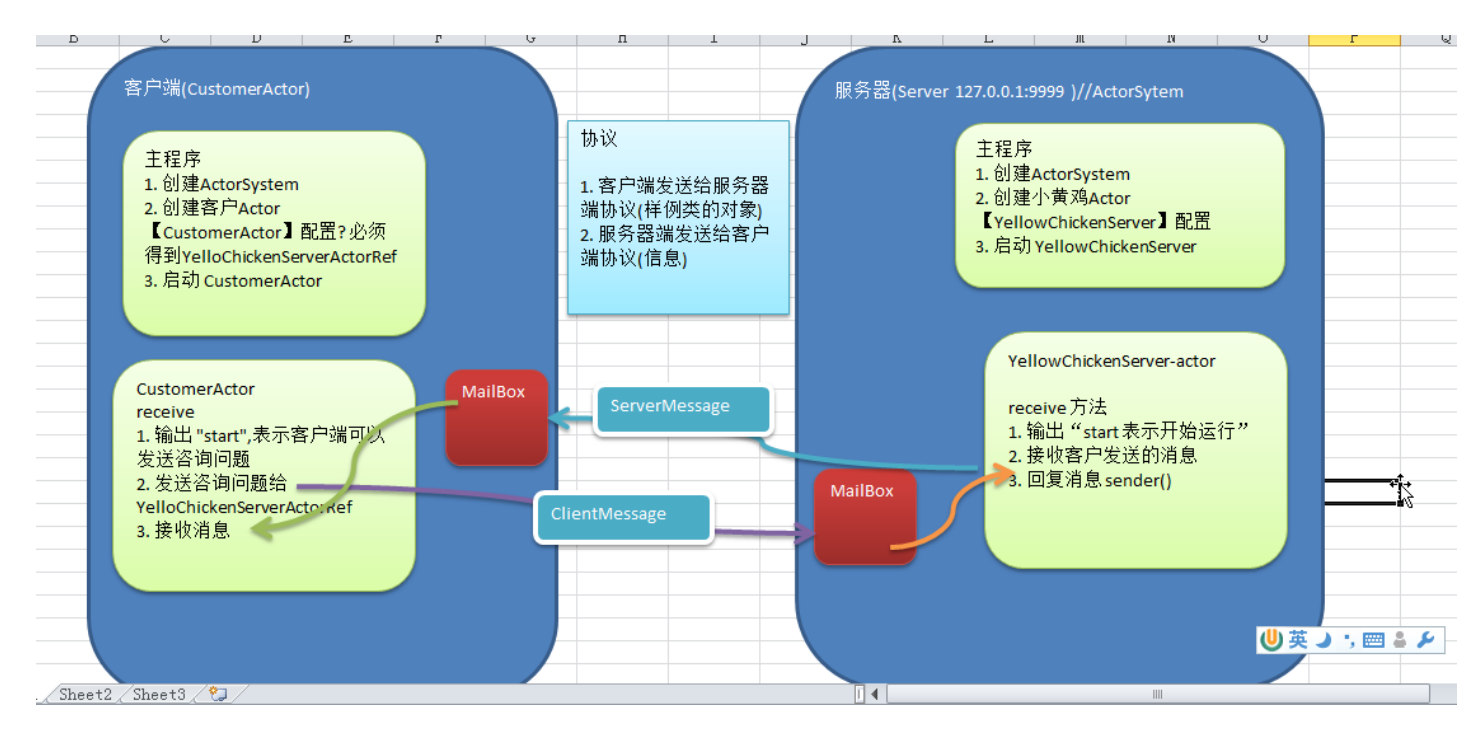

# 16.9.4 功能实现(走代码)

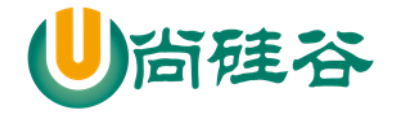

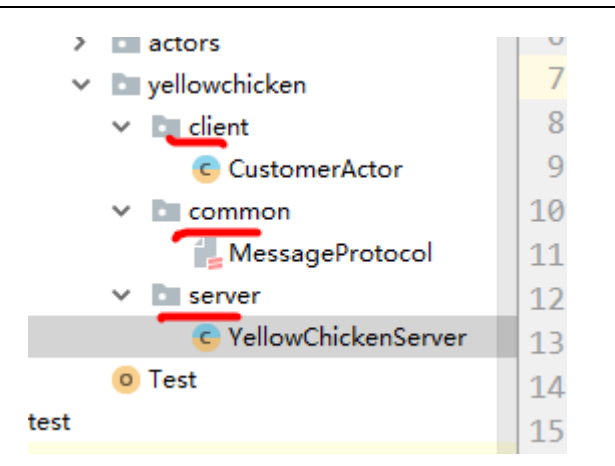

代码如下:

```
//YellowChickenServer.scala
package com.atguigu.akka.yellowchicken.server
import akka.actor.{Actor, ActorRef, ActorSystem, Props}
import com.atguigu.akka.yellowchicken.common.{ClientMessage, ServerMessage}
import com.typesafe.config.ConfigFactory
class YellowChickenServer extends Actor{
   override def receive:Receive = {
     case "start" => println("start 小黄鸡客服开始工作了....")
       //如果接收到 ClientMessage
     case ClientMessage(mes) => {
       //使用 match --case 匹配(模糊)
       mes match {
         case "大数据学费" => sender() ! ServerMessage("35000RMB")
         case "学校地址" => sender() ! ServerMessage("北京昌平 xx 路 xx 大楼")
         case "学习什么技术" => sender() ! ServerMessage("大数据 前端 python")
```
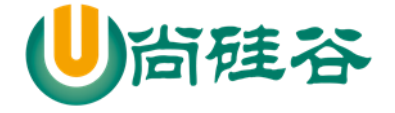

```
case _ => sender() ! ServerMessage("你说的啥子~")
 }
     }
   }
}
//主程序-入口
object YellowChickenServer extends App {
   val host = "127.0.0.1" //服务端 ip 地址
  val port = 9999//创建 config 对象,指定协议类型, 监听的 ip 和端口
   val config = ConfigFactory.parseString(
    s"""
        |akka.actor.provider="akka.remote.RemoteActorRefProvider"
        |akka.remote.netty.tcp.hostname=$host
        |akka.remote.netty.tcp.port=$port
         """.stripMargin)
  //创建 ActorSystem
   //url (统一资源定位)
   val serverActorSystem = ActorSystem("Server",config)
   //创建 YellowChickenServer 的 actor 和返回 actorRef
  val yellowChickenServerRef: ActorRef =
```
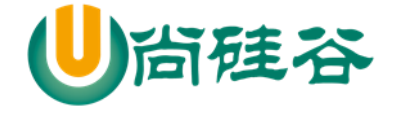

serverActorSystem.actorOf(Props[YellowChickenServer],"YellowChickenServer")

//启动

yellowChickenServerRef ! "start"

}

//CustomerAtor.scala

package com.atguigu.akka.yellowchicken.client

import akka.actor.{Actor, ActorRef, ActorSelection, ActorSystem, Props} import com.atguigu.akka.yellowchicken.common.{ClientMessage, ServerMessage} import com.typesafe.config.ConfigFactory

import scala.io.StdIn

class CustomerActor(serverHost: String, serverPort: Int) extends Actor {

//定义一个 YellowChickenServerRef

var serverActorRef: ActorSelection = \_

//在 Actor 中有一个方法 PreStart 方法, 他会在 actor 运行前执行 //在 akka 的开发中, 通常将初始化的工作, 放在 preStart 方法 override def preStart(): Unit = { println("preStart() 执行") serverActorRef =  $\blacksquare$ 

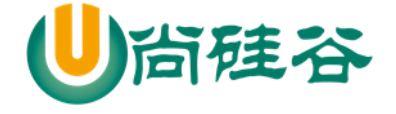

```
context.actorSelection(s"akka.tcp://Server@${serverHost}:${serverPort}/user/YellowChickenServer")
          println("serverActorRef=" + serverActorRef)
        }
       override def receive: Receive = {
          case "start" => println("start,客户端运行,可以咨询问题")
         case mes: String \Rightarrow {
            //发给小黄鸡客服
            serverActorRef ! ClientMessage(mes) //使用 ClientMessage case class apply
          }
          //如果接收到服务器的回复
          case ServerMessage(mes) => {
            println(s"收到小黄鸡客服(Server): $mes")
          }
        }
    }
    //主程序-入口
    object CustomerActor extends App {
       val (clientHost, clientPort, serverHost, serverPort) = ("127.0.0.1", 9990, "127.0.0.1", 9999)
       val config = ConfigFactory.parseString(
         s"""
```
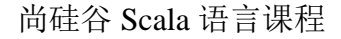

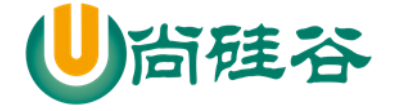

```
 |akka.actor.provider="akka.remote.RemoteActorRefProvider"
             |akka.remote.netty.tcp.hostname=$clientHost
             |akka.remote.netty.tcp.port=$clientPort
              """.stripMargin)
       //创建 ActorSystem
       val clientActorSystem = ActorSystem("client", config)
       //创建 CustomerActor 的实例和引用
       val customerActorRef: ActorRef = clientActorSystem.actorOf(Props(new CustomerActor(serverHost, 
serverPort)), "CustomerActor")
       //启动 customerRef/也可以理解启动 Actor
       customerActorRef ! "start"
       //客户端可以发送消息给服务器
       while (true) {
         println("请输入要咨询的问题")
          val mes = StdIn.readLine()
         customerActorRef ! mes
       }
    }
```
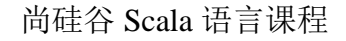

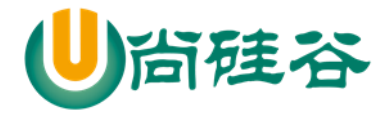

//MessageProtocol.scala

package com.atguigu.akka.yellowchicken.common

//使用样例类来构建协议

//客户端发给服务器协议(序列化的对象)

case class ClientMessage(mes: String)

//服务端发给客户端的协议(样例类对象)

case class ServerMessage(mes: String)

# 16.10Spark Master Worker 进程通讯项目

### 16.10.1 项目的意义

1) 深入理解 Spark 的 Master 和 Worker 的通讯机制

2) 为了方便同学们看 Spark 的底层源码, 命名的方式和源码保持一致.(如: 通讯消息类命名就是 一样的)

3) 加深对主从服务心跳检测机制(HeartBeat)的理解, 方便以后 spark 源码二次开发。

16.10.2 项目需求分析

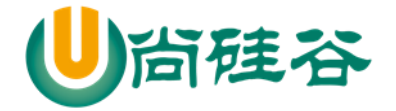

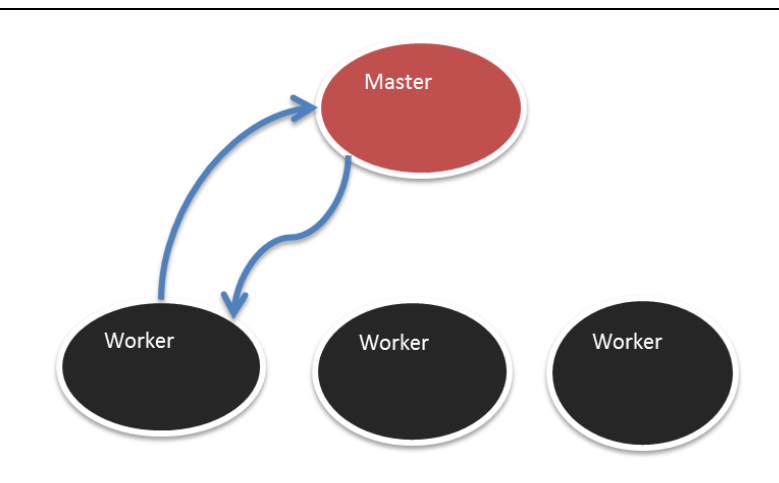

1) worker 注册到 Master, Master 完成注册,并回复 worker 注册成功

2) worker 定时发送心跳,并在 Master 接收到

3) Master 接收到 worker 心跳后,要更新该 worker 的最近一次发送心跳的时间

4) 给 Master 启动定时任务,定时检测注册的 worker 有哪些没有更新心跳,并将其从 hashmap 中删

除

5) master worker 进行分布式部署(Linux 系统)

# 16.10.3 实现功能 1-Worker 完成注册

- ▶ 功能要求: worker 注册到 Master, Master 完成注册, 并回复 worker 注册成功
- 思路分析(程序框架图)

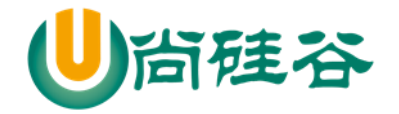

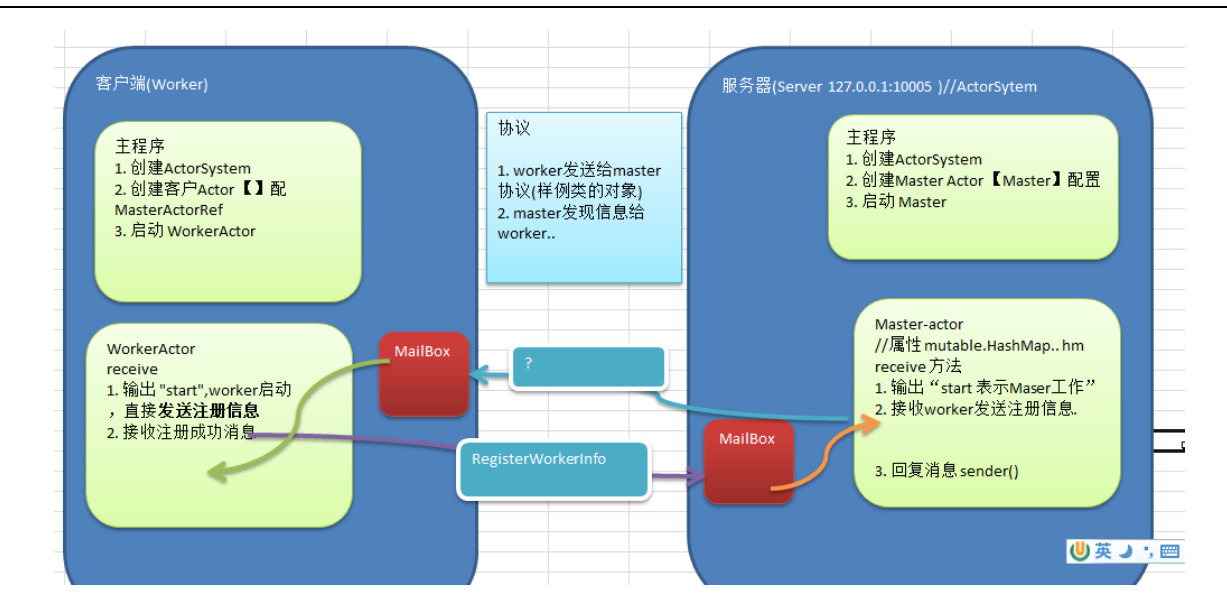

> 代码实现

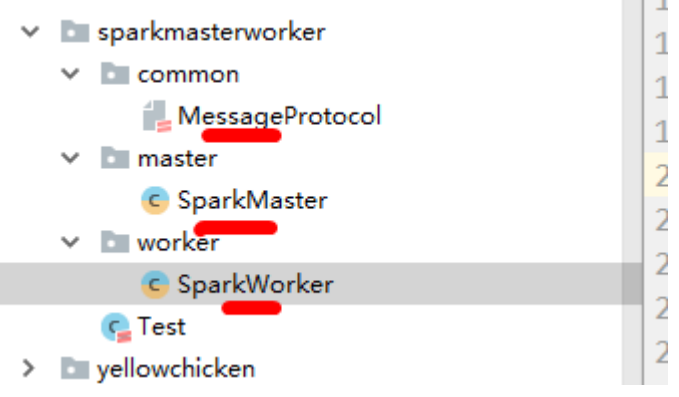

//SparkMaster.scala

package com.atguigu.akka.sparkmasterworker.master

import akka.actor.{Actor, ActorSystem, Props}

import com.atguigu.akka.sparkmasterworker.common.{RegisterWorkerInfo, RegisteredWorkerInfo,

WorkerInfo}

import com.typesafe.config.ConfigFactory

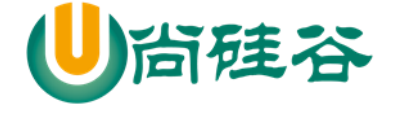

import scala.collection.mutable

```
class SparkMaster extends Actor {
   //定义个 hm,管理 workers
   val workers = mutable.Map[String,WorkerInfo]()
   override def receive: Receive = {
     case "start" => println("master 服务器启动了...")
     case RegisterWorkerInfo(id,cpu,ram) => {
       //接收到 worker 注册信息
       if (!workers.contains(id)) {
          //创建 WorkerInfo 对象
         val workerInfo = new WorkerInfo(id,cpu,ram)
          //加入到 workers
         workers +=( (id, workerInfo))
          println("服务器的 workers=" + workers)
          //回复一个消息,说注册成功
          sender() ! RegisteredWorkerInfo
       }
     }
   }
}
object SparkMaster {
   def main(args: Array[String]): Unit = {
     //先创建 ActorSystem
```
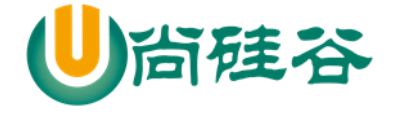

```
 val config = ConfigFactory.parseString(
    s"""
         |akka.actor.provider="akka.remote.RemoteActorRefProvider"
         |akka.remote.netty.tcp.hostname=127.0.0.1
         |akka.remote.netty.tcp.port=10005
             """.stripMargin)
   val sparkMasterSystem = ActorSystem("SparkMaster", config)
   //创建 SparkMaster -actor
   val sparkMasterRef = sparkMasterSystem.actorOf(Props[SparkMaster], "SparkMaster-01")
   //启动 SparkMaster
   sparkMasterRef ! "start"
 }
```
//SparkWorker.scala

}

package com.atguigu.akka.sparkmasterworker.worker

import akka.actor.{Actor, ActorSelection, ActorSystem, Props}

import com.atguigu.akka.sparkmasterworker.common.{RegisterWorkerInfo, RegisteredWorkerInfo}

import com.typesafe.config.ConfigFactory

class SparkWorker(masterHost:String,masterPort:Int) extends Actor{

//masterProxy 是 Master 的代理/引用 ref

var masterPorxy :ActorSelection = \_

val id = java.util.UUID.randomUUID().toString

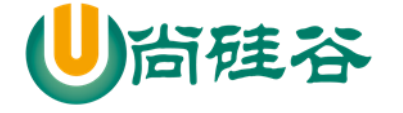

```
 override def preStart(): Unit = {
        println("preStart()调用")
         //初始化 masterPorxy
        \frac{m}{2} =
context.actorSelection(s"akka.tcp://SparkMaster@${masterHost}:${masterPort}/user/SparkMaster-01")
         println("masterProxy=" + masterPorxy)
       }
       override def receive:Receive = {
        case "start" \Rightarrow {
          println("worker 启动了")
           //发出一个注册消息
           masterPorxy ! RegisterWorkerInfo(id, 16, 16 * 1024)
         }
         case RegisteredWorkerInfo => {
          println("workerid="+id +"注册成功~")
         }
       }
    }
    object SparkWorker {
      def main(args: Array[String]): Unit = {
         val workerHost = "127.0.0.1"
         val workerPort = 10001
         val masterHost = "127.0.0.1"
         val masterPort = 10005
```
更多 Java -大数据 -前端 -python 人工智能 -区块链资料下载, 可访问百度: 尚硅谷官网 着438 页

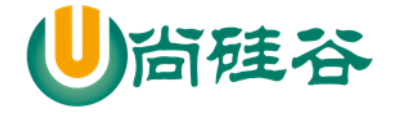

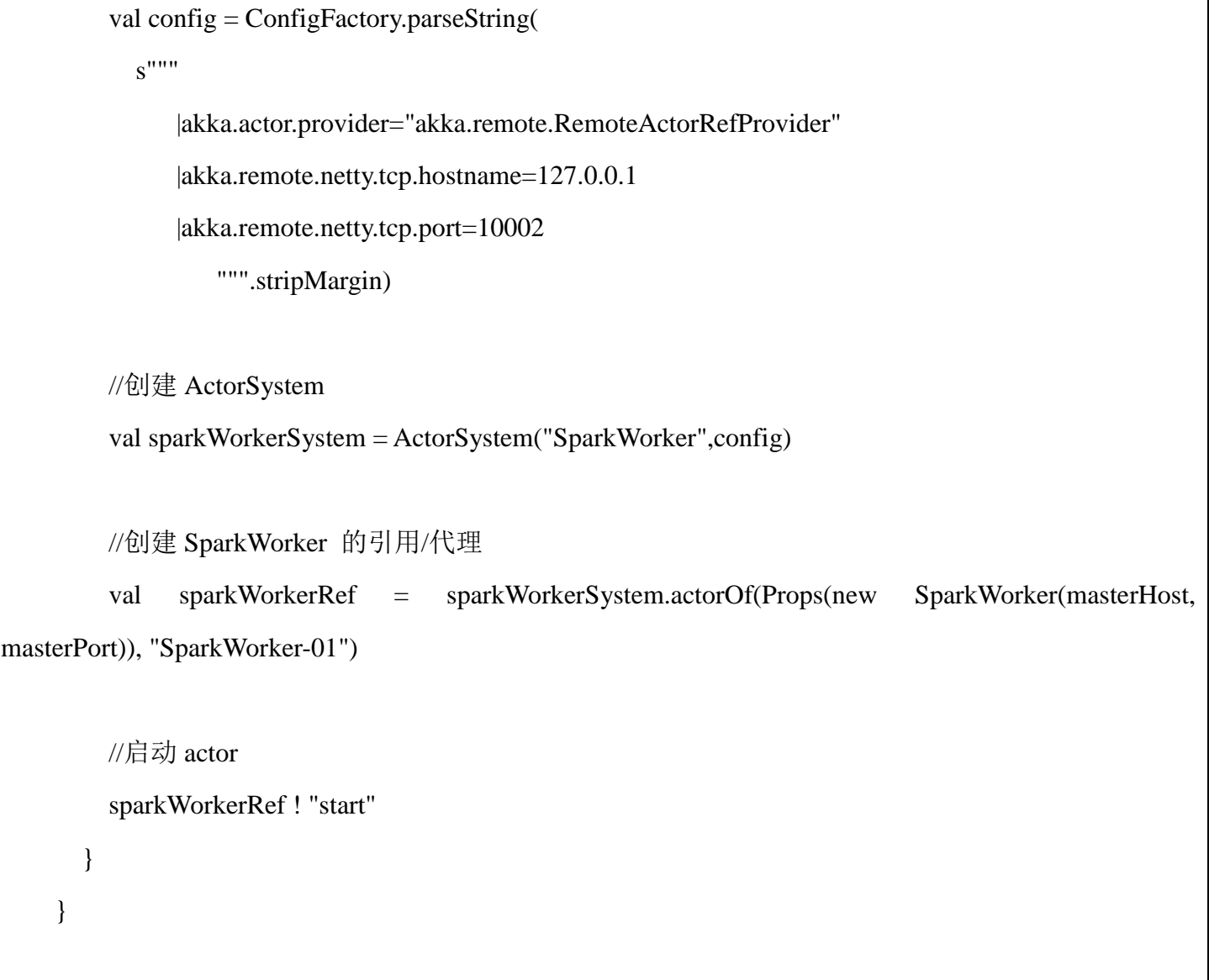

//MessageProtocol.scala package com.atguigu.akka.sparkmasterworker.common // worker 注册信息 //MessageProtocol.scala

case class RegisterWorkerInfo(id: String, cpu: Int, ram: Int)

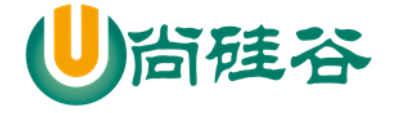

// 这个是 WorkerInfo, 这个信息将来是保存到 master 的 hm(该 hashmap 是用于管理 worker) // 将来这个 WorkerInfo 会扩展(比如增加 worker 上一次的心跳时间) class WorkerInfo(val id: String, val cpu: Int, val ram: Int) // 当 worker 注册成功, 服务器返回一个 RegisteredWorkerInfo 对象 case object RegisteredWorkerInfo

16.10.4 实现功能 2-Worker 定时发送心跳

- > 功能要求: worker 定时发送心跳给 Master, Master 能够接收到,并更新 worker 上一次心跳时间
- 思路分析(程序框架图)

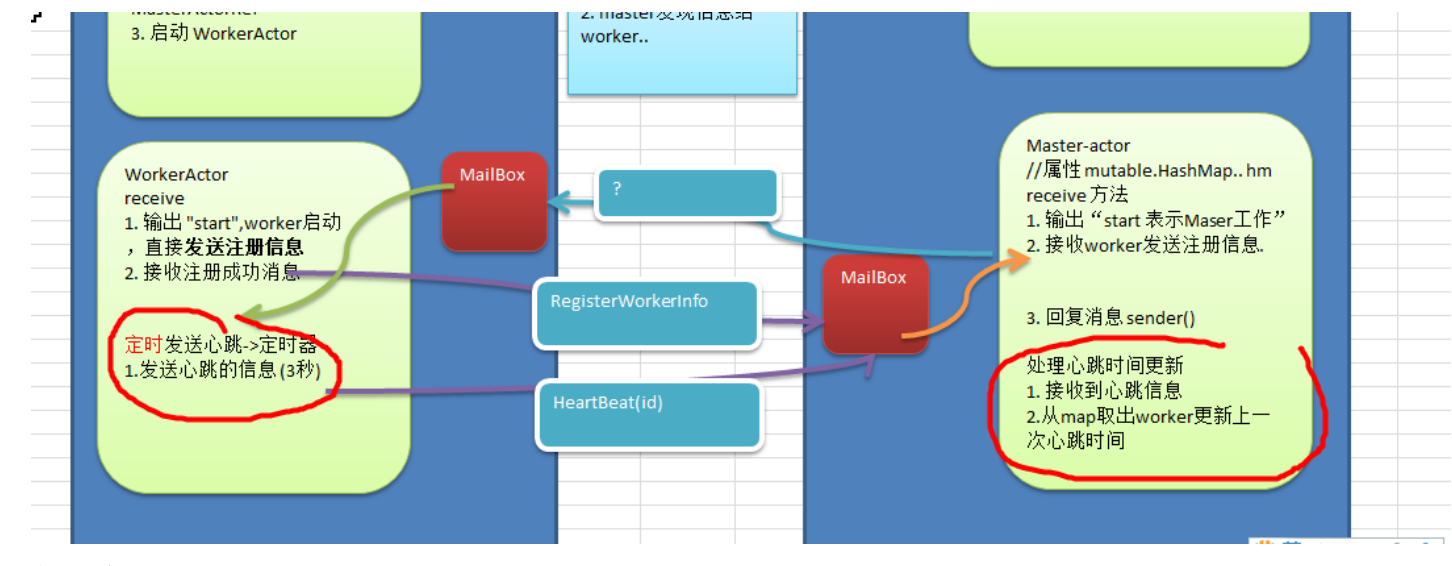

> 代码实现

//在 MessageProtocol.scala 中增加了对应的协议 // 这个是 WorkerInfo, 这个信息将来是保存到 master 的 hm(该 hashmap 是用于管理 worker) // 将来这个 WorkerInfo 会扩展(比如增加 worker 上一次的心跳时间)

更多 Java -大数据 -前端 -python 人工智能 -区块链资料下载, 可访问百度: 尚硅谷官网 着440页

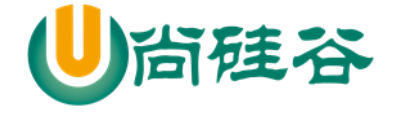

```
class WorkerInfo(val id: String, val cpu: Int, val ram: Int) {
   var lastHeartBeat : Long = System.currentTimeMillis()
}
// 当 worker 注册成功, 服务器返回一个 RegisteredWorkerInfo 对象
case object RegisteredWorkerInfo
//worker 每隔一定时间由定时器发给自己的一个消息
case object SendHeartBeat
//worker 每隔一定时间由定时器触发,而向 master 发现的协议消息
case class HeartBeat(id: String)
//更新 SparkWorker.scala
 case RegisteredWorkerInfo => {
      println("workerid="+id+" 注册成功~")
     //当注册成功后, 就定义一个定时器,每隔一定时间, 发送 SendHeartBeat 给自己
       import context.dispatcher
      //说明
      //1. 0 millis 不延时,立即执行定时器
      //2. 3000 millis 表示每隔 3 秒执行一次
      //3. self:表示发给自己
       //4. SendHeartBeat 发送的内容
       context.system.scheduler.schedule(0 millis, 3000 millis, self, SendHeartBeat)
     }
     case SendHeartBeat =>{
       println("worker = " + id + "给 master 发送心跳")
```
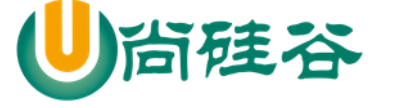

#### **masterPorxy ! HeartBeat(id)**

 **}**

```
//更新 SparkMaster.scala
case HeartBeat(id) \Rightarrow {
       //更新对应的 worker 的心跳时间
       //1.从 workers 取出 WorkerInfo
       val workerInfo = workers(id)
       workerInfo.lastHeartBeat = System.currentTimeMillis()
      println("master 更新了 " + id + " 心跳时间...")
     }
```
# 16.10.5 实现功能 3-Master 启动定时任务,定时检测注册的 worker

- 功能要求:Master 启动定时任务,定时检测注册的 worker 有哪些没有更新心跳,已经超时的 worker, 将其从 hashmap 中删除掉
- 思路分析(程序框架图)

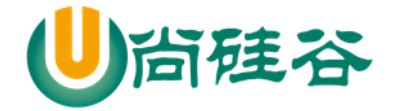

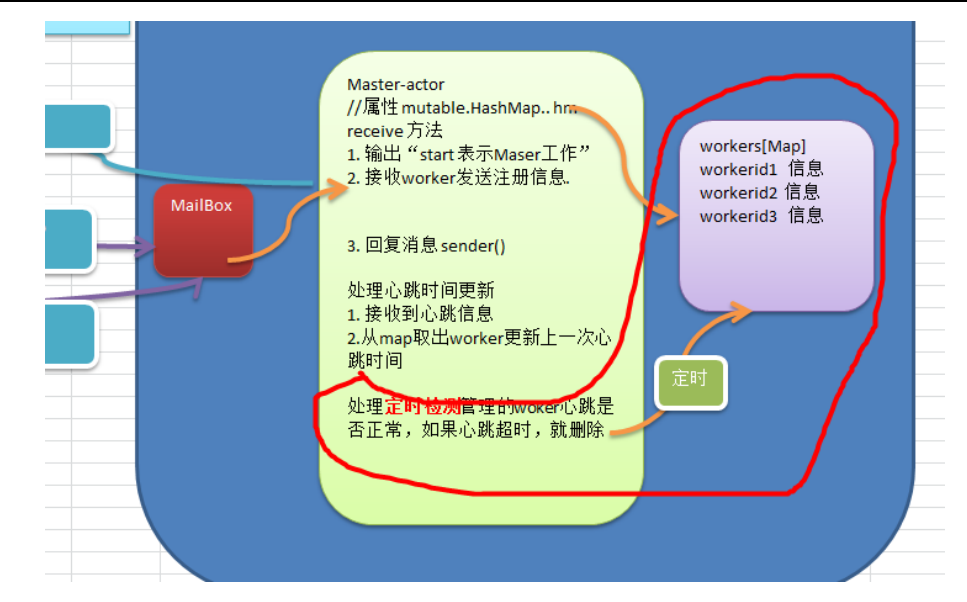

#### > 代码实现

//更新 MessageProtocol.scala

//master 给自己发送一个触发检查超时 worker 的信息

case object StartTimeOutWorker

// master 给自己发消息,检测 worker,对于心跳超时的.

case object RemoveTimeOutWorker

```
//更新 SpartMaster.scala
```

```
case "start" \Rightarrow {
```
println("master 服务器启动了...")

//这里开始。。

self ! StartTimeOutWorker

}

case StartTimeOutWorker => {

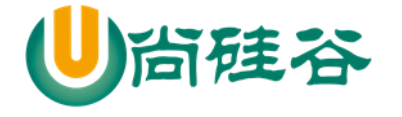

```
 println("开始了定时检测 worker 心跳的任务")
   import context.dispatcher
   //说明
  //1.0 millis 不延时, 立即执行定时器
   //2. 9000 millis 表示每隔 3 秒执行一次
   //3. self:表示发给自己
   //4. RemoveTimeOutWorker 发送的内容
   context.system.scheduler.schedule(0 millis, 9000 millis, self, RemoveTimeOutWorker)
 }
 //对 RemoveTimeOutWorker 消息处理
//这里需求检测哪些 worker 心跳超时 (now - lastHeartBeat > 6000), 并从 map 中删除
 case RemoveTimeOutWorker => {
   //首先将所有的 workers 的 所有 WorkerInfo
   val workerInfos = workers.values
   val nowTime = System.currentTimeMillis()
   //先把超时的所有 workerInfo,删除即可
   workerInfos.filter(workerInfo => (nowTime - workerInfo.lastHeartBeat) > 6000)
     .foreach(workerInfo=>workers.remove(workerInfo.id))
  println("当前有 " + workers.size + " 个 worker 存活的")
 }
```
### 16.10.6 实现功能 4-Master,Worker 的启动参数运行时指定

- > 功能要求: Master, Worker 的启动参数运行时指定, 而不是固定写在程序中的。
- > 代码实现:

//修改了 SparkMaster.scala

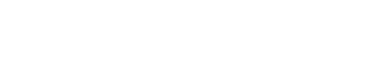

```
def main(args: Array[String]): Unit = {
```
硅谷

}

```
 //这里我们分析出有 3 个 host,port,sparkMasterActor
if (args.length != 3) {
   println("请输入参数 host port sparkMasterActor 名字")
   sys.exit()
 }
val host = args(0)val port = args(1)val name = \arg s(2)
```

```
//SparkWorker.scala
 if (args.length != 6) {
       println("请输入参数 workerHost workerPort workerName masterHost masterPort masterName")
       sys.exit()
     }
    val workerHost = args(0)val workerPort = args(1)val workerName = args(2)val masterHost = args(3)val masterPort = args(4)val masterName = args(5)}
```
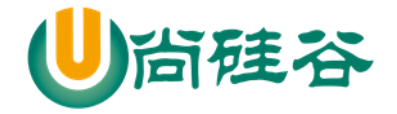

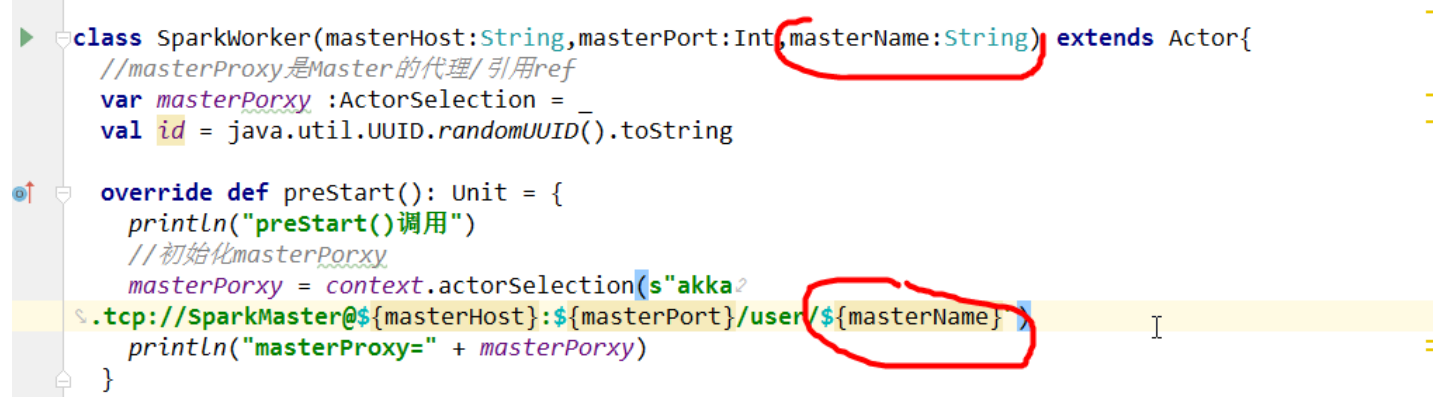

#### ▶ 运行项目

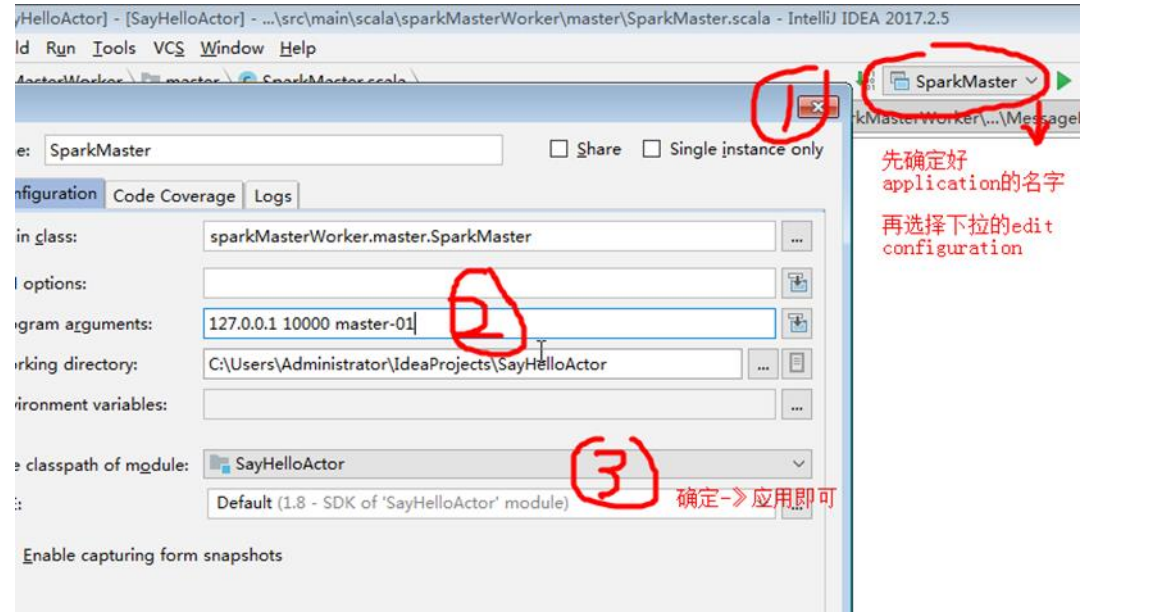

说明:再点击确认->应用即可保存设置,如果需要运行第二个 worker 服务, 则需要修改参数, 再 运行.

16.10.7 master worker 进行分布式部署(Linux 系统)-》如何给 maven 项目打包->

# 上传 linux

看老师演示

步骤 1-先给 SparkMaster 打包

修改 pom.xml 文件的<mainClass>xxx</mainClass>,指定我们的程序的主类

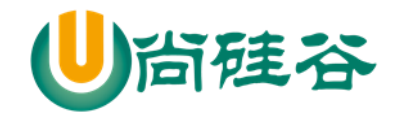

#### ▶ 修改成如下

<mainClass>com.atguigu.akka.sparkmasterworker.master.SparkMaster</mainClass>

> 显示 maven projects 的右侧菜单

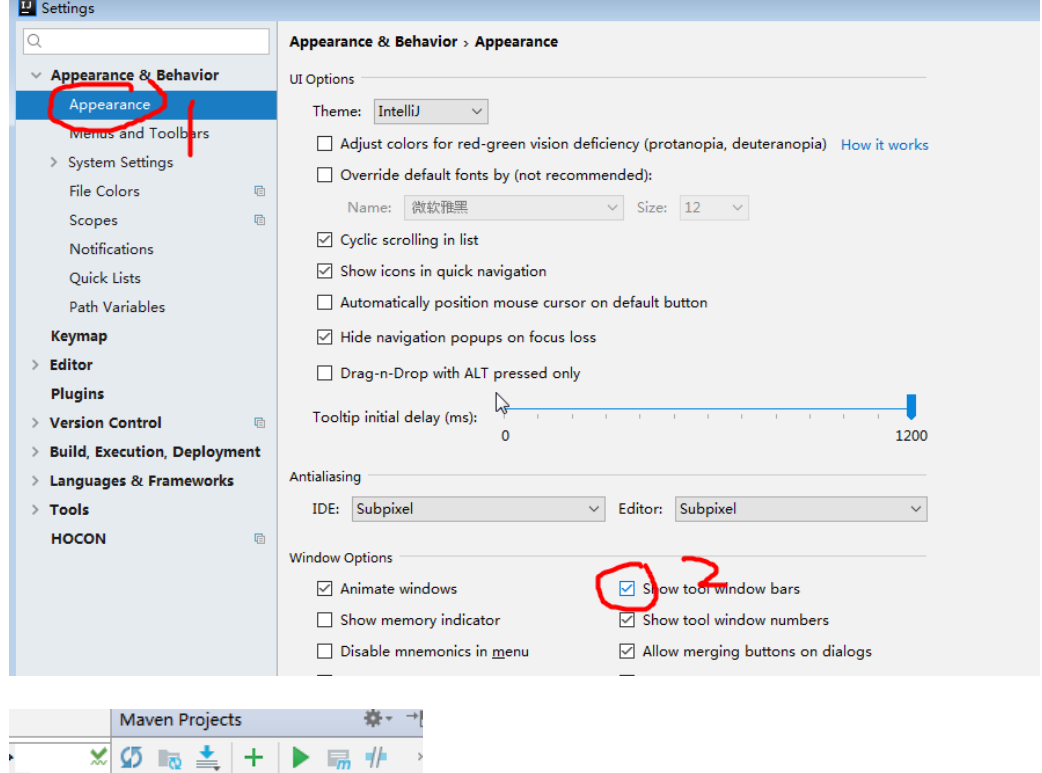

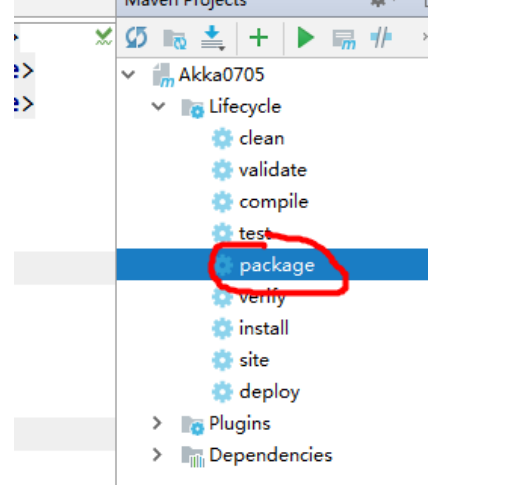

> 双击 package 开始自动打包, 第一次需要下载内容。

到 target 去找, 内容比较大的文件.

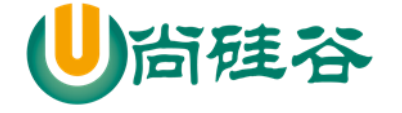

- Manifest-Version: 1.0 1.
- 2 Archiver-Version: Plexus Archiver
- **3** Built-By: Administrator
- 1 Created-By: Apache Maven 3.3.9
- 5 Build-Jdk: 1.8.0 131
- 3 Main-Class: com.atguigu.akka.sparkmasterworker.master.SparkMaster

- 7
- > 将打包的.jar 上传到 linux, 实现分布式

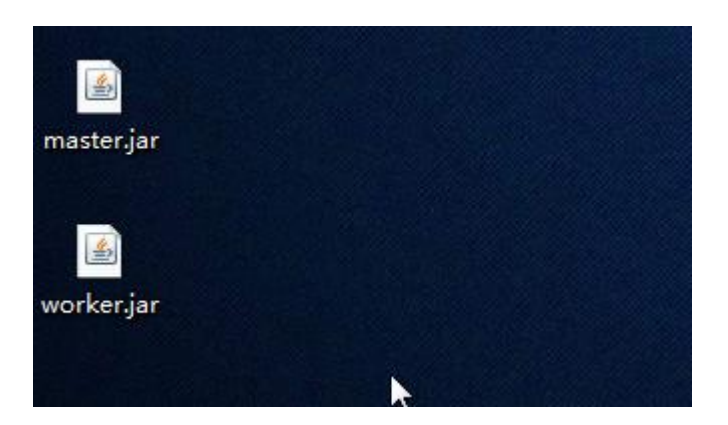

运行测试

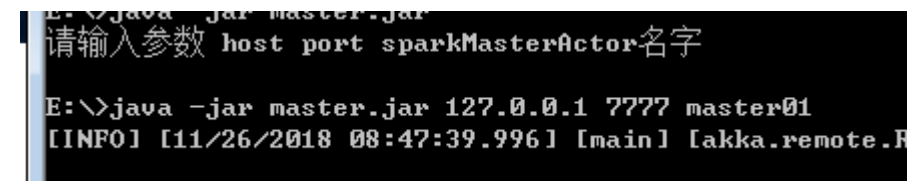

运行 worker

java -jar worker.jar 参数...

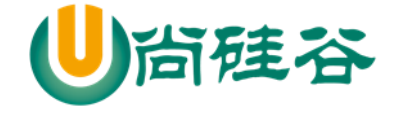

# 第 17 章 设计模式

#### 17.1 学习设计模式的必要性

1) 面试会被问, 所以必须学

2) 读源码时看到别人在用,尤其是一些框架大量使用到设计模式,不学看不懂源码为什么这样写, 比如 Runtime 的单例模式.

3) 设计模式能让专业人之间交流方便

4) 提高代码的易维护

5) 设计模式是编程经验的总结, 我的理解: 即通用的编程应用场景的模式化, 套路化(站在软件 设计层面思考)。

### 17.2 设计模式的介绍

1) 设计模式是程序员在面对同类软件工程设计问题所总结出来的有用的经验,模式【设计,思想】 不是代码,而是某类问题的通用解决方案,设计模式(Design pattern)代表了最佳的实践。这些解决方 案是众多软件开发人员经过相当长的一段时间的试验和错误总结出来的。

2) 设计模式的本质提高 软件的维护性, 通用性和扩展性, 并降低软件的复杂度【软件巨兽=》软 件工程】。

3) <<设计模式>> 是经典的书,作者是 Erich Gamma、Richard Helm、Ralph Johnson 和 John Vlissides Design (俗称 "四人组 GOF")

4) 设计模式并不局限于某种语言, java, php, c++ 都有设计模式.

#### 17.3 设计模式类型

设计模式分为三种类型,共23种

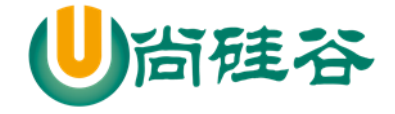

1) 创建型模式:单例模式、抽象工厂模式、建造者模式、工厂模式、原型模式。

2) 结构型模式:适配器模式、桥接模式、装饰模式、组合模式、外观模式、享元模式、代理模式

3) 行为型模式:模版方法模式、命令模式、迭代器模式、观察者模式、中介者模式、备忘录模式、 解释器模式(Interpreter 模式)、状态模式、策略模式、职责链模式(责任链模式)、访问者模式。

### 17.4 简单工厂

#### 17.4.1 基本介绍

1) 简单工厂模式是属于创建型模式,但不属于 23 种 GOF 设计模式之一。简单工厂模式是由一个 工厂对象决定创建出哪一种产品类的实例。简单工厂模式是工厂模式家族中最简单实用的模式

2) 简单工厂模式:定义了一个创建对象的类,由这个类来封装实例化对象的行为(代码)

3) 在软件开发中, 当我们会用到大量的创建某种、某类或者某批对象时, 就会使用到工厂模式.

#### 17.4.2 看一个具体的需求

看一个披萨的项目:要便于披萨种类的扩展,要便于维护,完成披萨订购功能。

披萨簇的设计,如下:

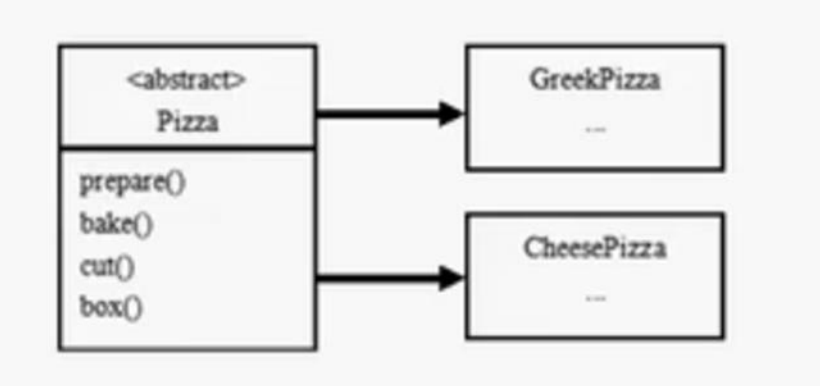

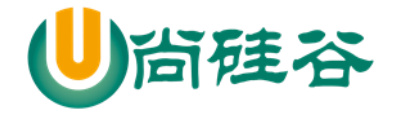

17.4.3 使用传统的方式来完成

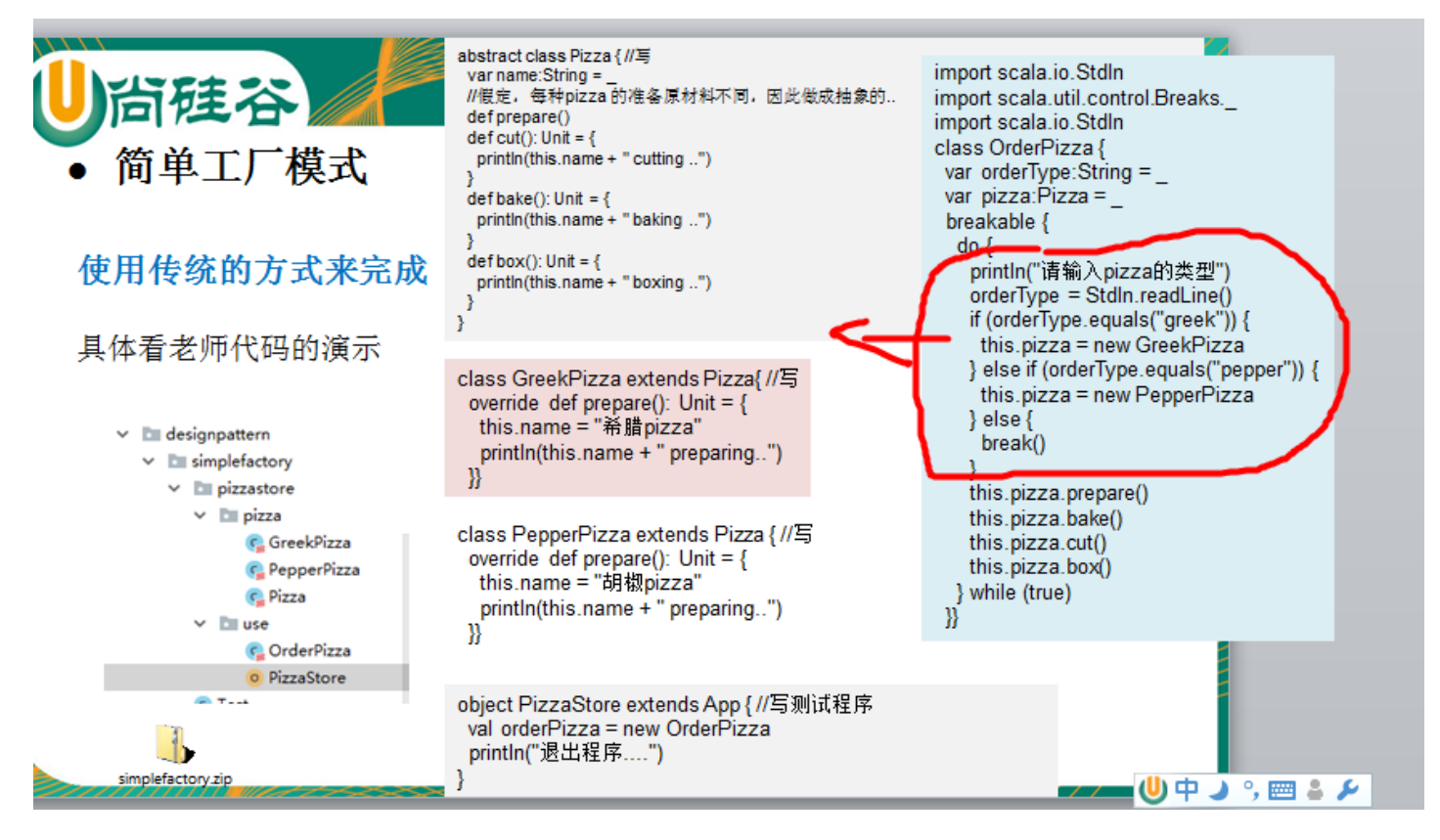

### 17.4.4 传统的方式的优缺点

1) 优点是比较好理解,简单易操作。

2) 缺点是违反了设计模式的 **ocp** 原则,即对扩展开放,对修改关闭。即当我们给类增加新功能的 时候,尽量不修改代码,或者尽可能少修改代码.

3) 比如我们这时要新增加一个 Pizza 的种类(Cheese 披萨), 我们需要做如下修改

### 17.4.5 使用简单工厂模式-进行改进

1) 简单工厂模式的设计方案: 定义一个实例化 Pizaa 对象的类,封装创建对象的代码。

#### 2) 看代码示例

更多 Java -大数据 -前端 -python 人工智能 -区块链资料下载, 可访问百度: 尚硅谷官网 着 451 页

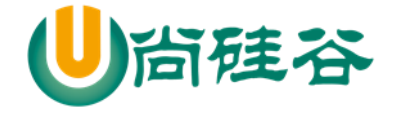

simplefactory.zip

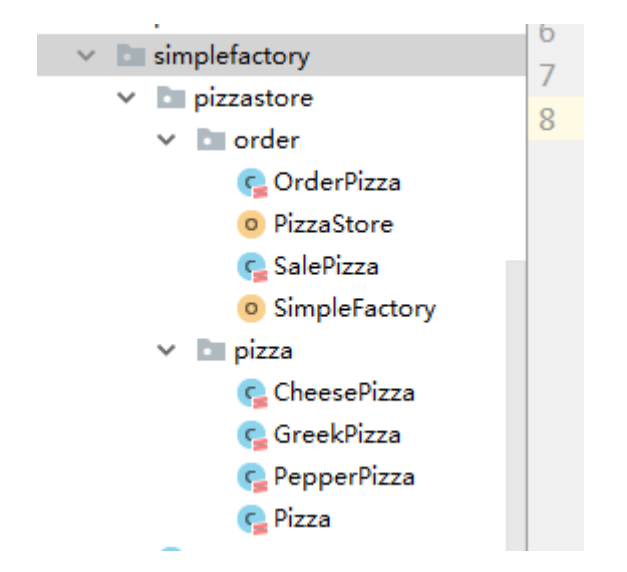

# 17.5 工厂方法模式

### 17.5.1 看一个新的需求

披萨项目新的需求:客户在点披萨时,可以点不同口味的披萨,比如 北京的奶酪 pizza、北京的胡 椒 pizza 或者是伦敦的奶酪 pizza、伦敦的胡椒 pizza。

17.5.2 思路 1

使用简单工厂模式,创建不同的简单工厂类,比如 BJPizzaSimpleFactory、LDPizzaSimpleFactory 等 等.从当前这个案例来说,也是可以的,但是考虑到项目的规模,以及软件的可维护性、可扩展性并不 是特别好的方

### 17.5.3 思路 2
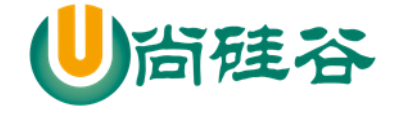

使用工厂方法模式

### 17.5.4 工厂方法模式介绍

1) 工厂方法模式设计方案:将披萨项目的实例化功能抽象成抽象方法,在不同的口味点餐子类中 具体实现。

2) 工厂方法模式: 定义了一个创建对象的抽象方法, 由子类决定要实例化的类。工厂方法模式将 对象的实例化推迟到子类。

### 17.5.5 工厂方法模式应用案例

披萨项目新的需求:客户在点披萨时,可以点不同口味的披萨,比如 北京的奶酪 pizza、北京的胡 椒 pizza 或者是伦敦的奶酪 pizza、伦敦的胡椒 pizza

源代码:

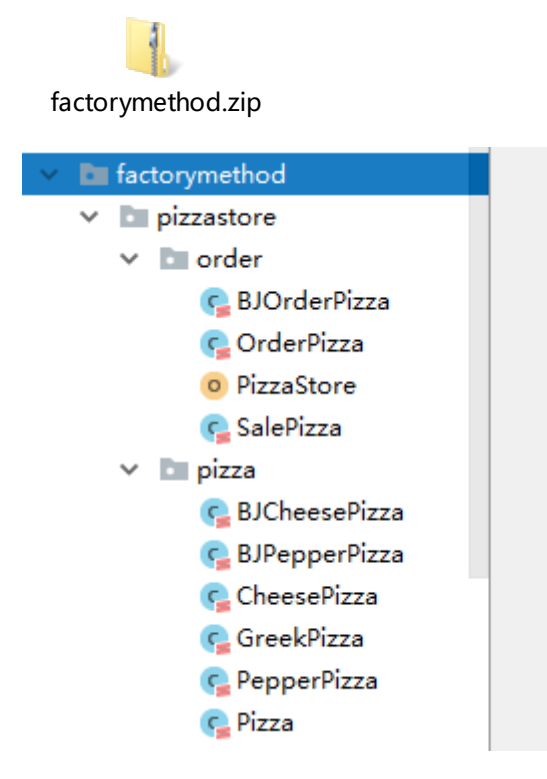

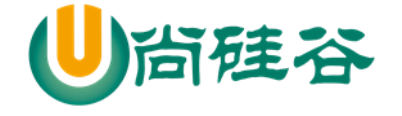

### 17.6 抽象工厂模式

#### 17.6.1 基本介绍

1) 抽象工厂模式: 定义了一个 trait 用于创建相关或有依赖关系的对象簇, 而无需指明具体的类

2) 抽象工厂模式可以将简单工厂模式和工厂方法模式进行整合。

3) 从设计层面看,抽象工厂模式就是对简单工厂模式的改进(或者称为进一步的抽象)。

4) 将工厂抽象成两层,**AbsFactory(**抽象工厂**)** 和 具体实现的工厂子类。程序员可以根据创建对象 类型使用对应的工厂子类。这样将单个的简单工厂类变成了工厂簇,更利于代码的维护和扩展。

### 17.6.2 抽象工厂模式应用实例

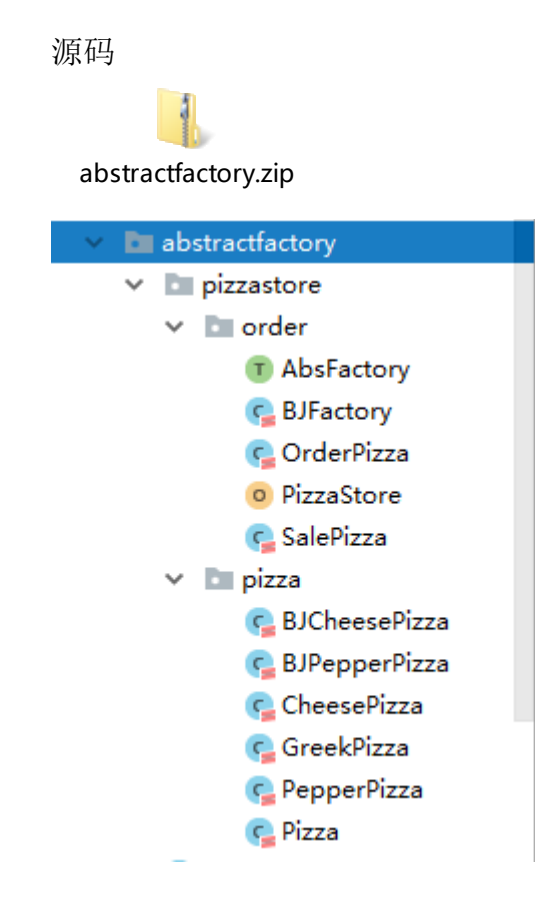

୪

9

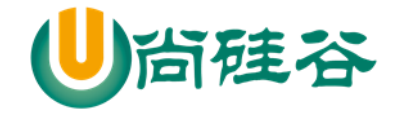

17.7 工厂模式的小结

1) 工厂模式的意义

将实例化对象的代码提取出来,放到一个类中统一管理和维护,达到和主项目的依赖关系的解耦。 从而提高项目的扩展和维护性。

三种工厂模式

2) 设计模式的依赖抽象原则

- 创建对象实例时,不要直接 new 类, 而是把这个 new 类的动作放在一个工厂的方法中,并返回。 也有的书上说,变量不要直接持有具体类的引用。
- > 不要让类继承具体类,而是继承抽象类或者是 trait (接口)
- 不要覆盖基类中已经实现的方法。

#### 17.8 单例模式

#### 17.8.1 什么是单例模式

单例模式是指:保证在整个的软件系统中,某个类只能存在一个对象实例。

#### 17.8.2 单例模式的应用场景

比如 Hibernate 的 SessionFactory, 它充当数据存储源的代理, 并负责创建 Session 对象。SessionFactory 并不是轻量级的,一般情况下,一个项目通常只需要一个 SessionFactory 就够,这是就会使用到单例模 式。

Akka [ActorySystem 单例]

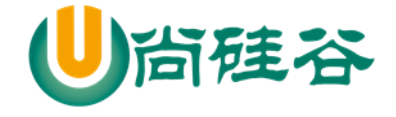

### 17.8.3 单例模式-懒汉式

```
package com.atguigu.chapter17.singleton
object TestSingleTon {
   def main(args: Array[String]): Unit = {
      val instance1 = SingleTon.getInstance
      val instance2 = SingleTon.getInstance
     if (instance1 == instance2) {
        println("相等")
      }
   }
}
//将 SingleTon 的构造方法私有化
class SingleTon private() {}
//懒汉式
//看底层
/*
   public SingleTon getInstance() {
     if (s() == null) {
        s_$eq(new SingleTon());
      }
      return s();
   }
```
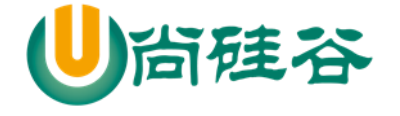

```
*/
object SingleTon { //SingleTon$
   private var s: SingleTon = null
   def getInstance = {
     if (s == null) {
        s = new SingleTon
      }
      s
   }
}
```
# 17.8.4 单例模式-饿汉式

```
package com.atguigu.chapter17.singleton
object TestSingleTon2 {
   def main(args: Array[String]): Unit = {
      val instance1 = SingleTon2.getInstance
      val instance2 = SingleTon2.getInstance
    if (instance1 == instance2) {
        println("相等~~~")
      }
   }
```
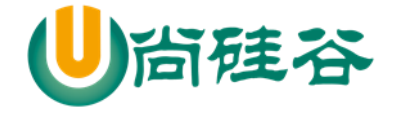

}

```
//将 SingleTon 的构造方法私有化
class SingleTon2 private() {}
//饿汉式
//看底层
/*
public SingleTon2 getInstance() {
      return s();
   }
 */
object SingleTon2 { //SingleTon$
   private val s: SingleTon2 = new SingleTon2
  def getInstance = {
      s
   }
}
```
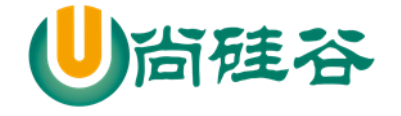

17.9 装饰者模式(Decorator)

17.9.1 看一个项目需求

咖啡馆订单系统项目(咖啡馆):

1) 咖啡种类/单品咖啡:Espresso(意大利浓咖啡)、ShortBlack、LongBlack(美式咖啡)、Decaf(无因 咖啡)

2) 调料: Milk、Soy(豆浆)、Chocolate

3) 要求在扩展新的咖啡种类时,具有良好的扩展性、改动方便、维护方便

4) 使用 OO 的来计算不同种类咖啡的费用: 客户可以点单品咖啡, 也可以单品咖啡+调料组合。

### 17.9.2 方案 1-较差的方案

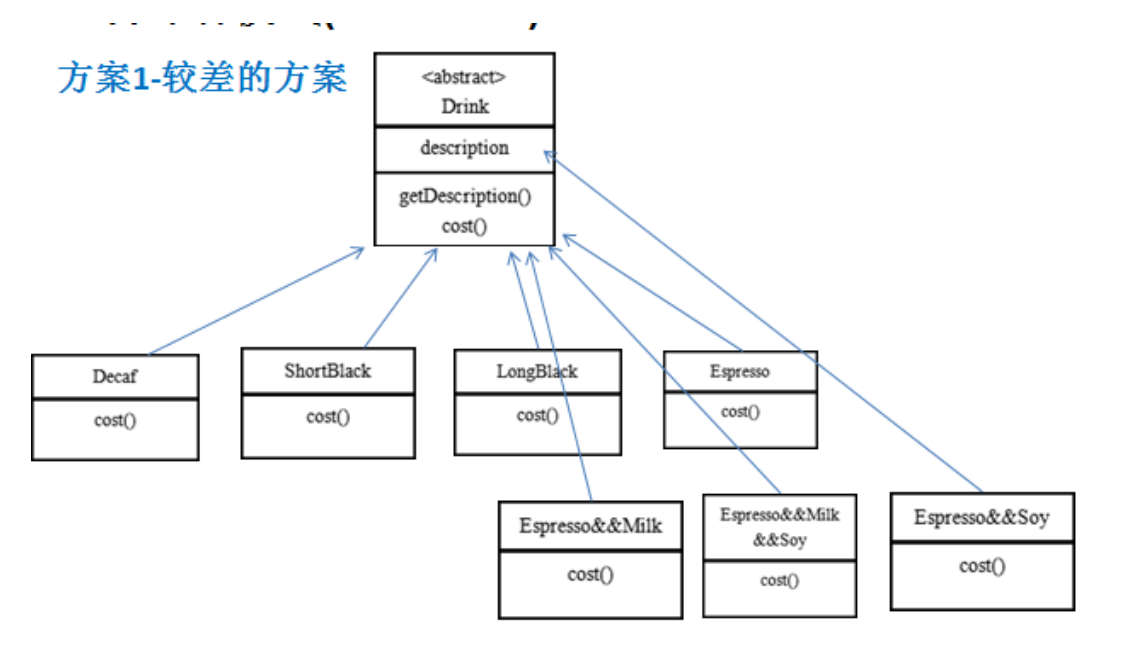

### 17.9.3 方案 1-小结和分析

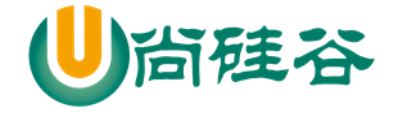

1) Drink 是一个抽象类, 表示饮料

2) description 就是描述,比如咖啡的名字等

3) cost 就是计算费用,是一个抽象方法

4) Decaf 等等就是具体的单品咖啡,继承 Drink,并实现 cost 方法

5) Espresso&&Milk 等等就是单品咖啡+各种调料的组合,这个会很多..

6) 这种设计方式时,会有很多的类,并且当增加一个新的单品咖啡或者调料时,类的数量就会倍 增(类爆炸)

17.9.4 方案 2-好点的方案

前面分析到方案 1 因为咖啡单品+调料组合会造成类的倍增,因此可以做改进,将调料内置到 Drink 类,这样就不会造成类数量过多。从而提高项目的维护性(如图)=>同时违反 ocp

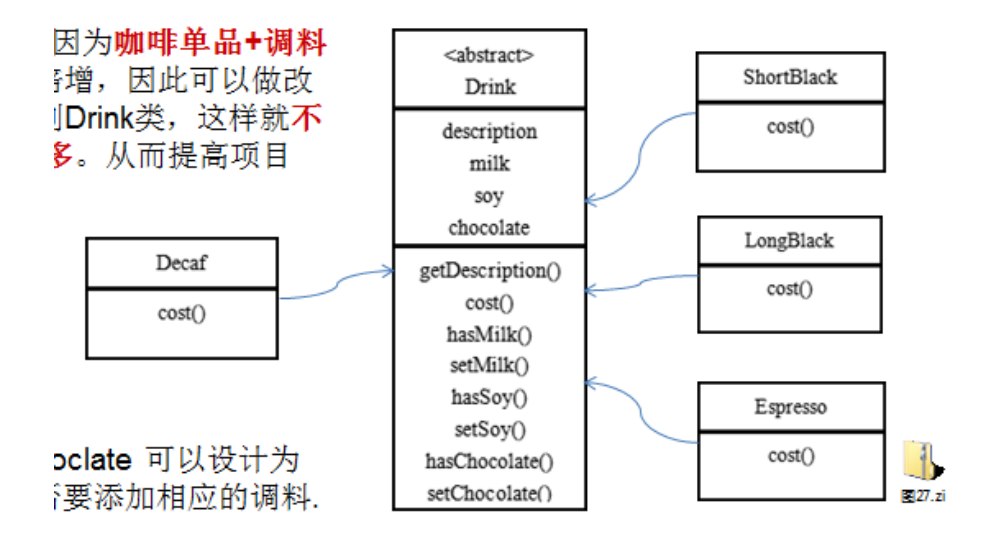

#### 17.9.5 装饰者模式原理

1) 装饰者模式就像打包一个快递

- > 主体: 比如: 陶瓷、衣服 (Component)
- 包装:比如:报纸填充、塑料泡沫、纸板、木板(Decorator)

#### 2) Component

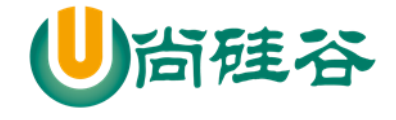

主体:比如类似前面的 Drink

3) ConcreteComponent 和 Decorator

ConcreteComponent:具体的主体,

比如前面的各个单品咖啡

4) Decorator: 装饰者,比如各调料.

在如图的 Component 与 ConcreteComponent 之间,如果 ConcreteComponent 类很多,还可以设计一 个缓冲层,将共有的部分提取出来,抽象层一个类。

### 17.9.6 装饰者模式定义

1) 装饰者模式:动态的将新功能附加到对象上。在对象功能扩展方面,它比继承更有弹性**(**递归**)**, 装饰者模式也体现了开闭原则(ocp)

2) 这里提到的动态的将新功能附加到对象和 ocp 原则,在后面的应用实例上会以代码的形式体现, 请同学们注意体会。

### 17.9.7 用装饰者模式设计重新设计的方案

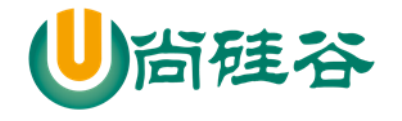

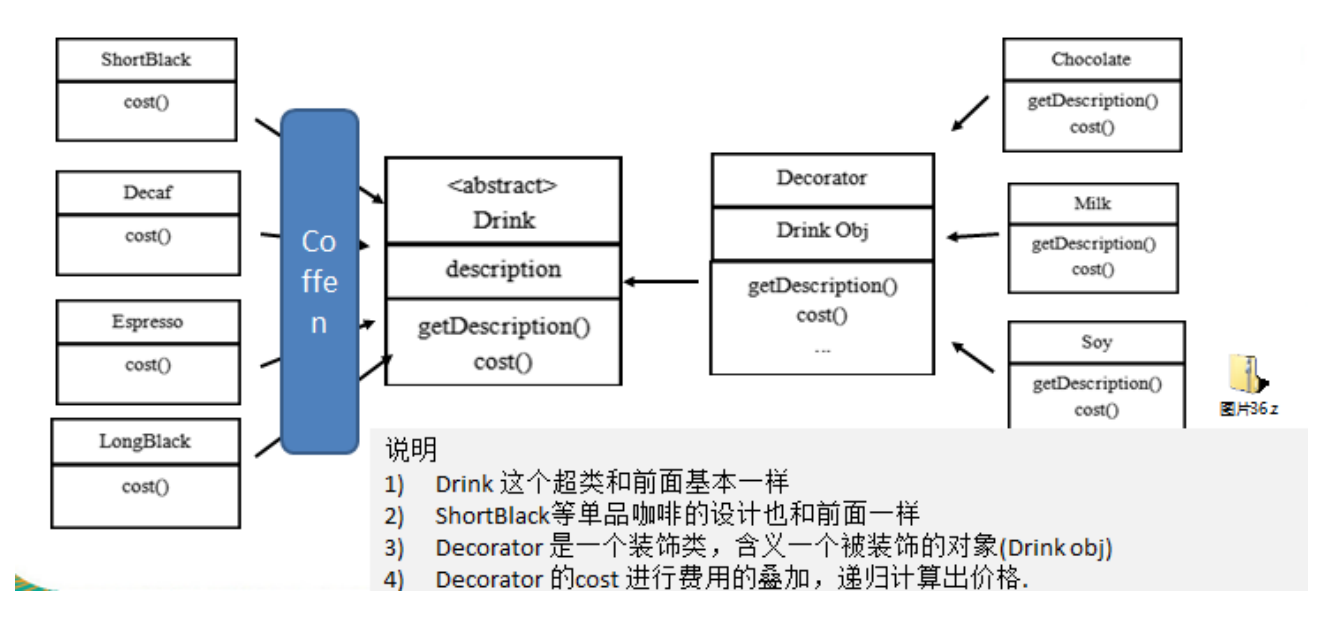

17.9.8 装饰者模式下的订单:2 份巧克力+一份牛奶的 LongBlack

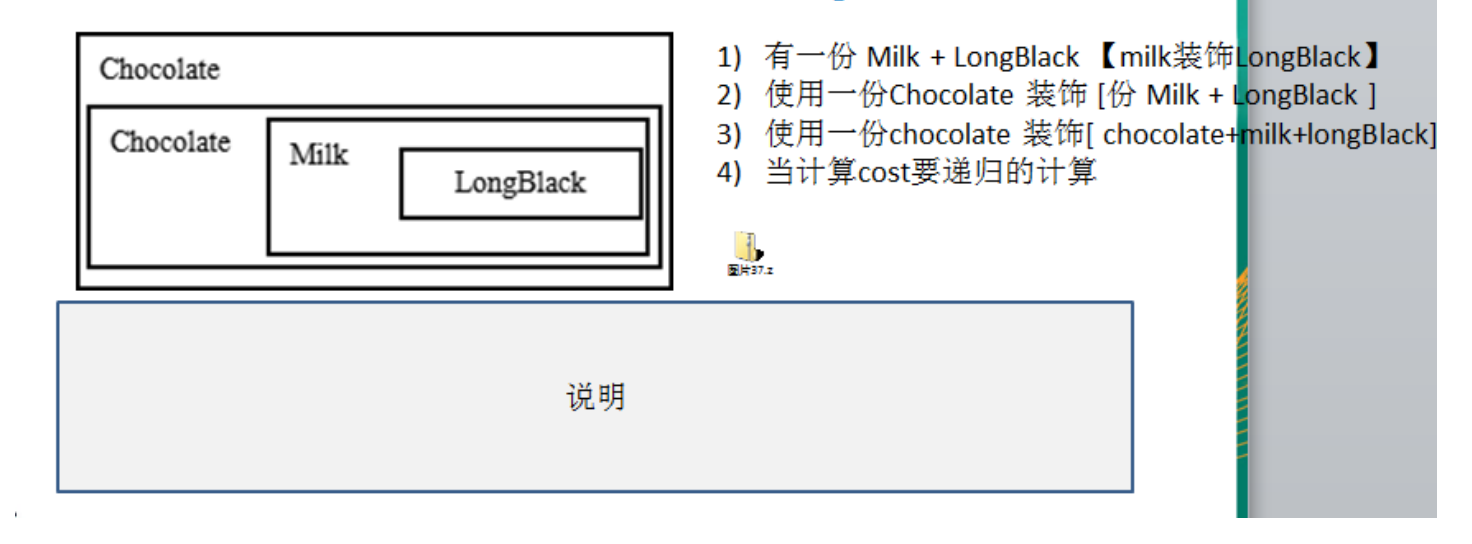

### 17.9.9 装饰者模式咖啡订单项目应用实例

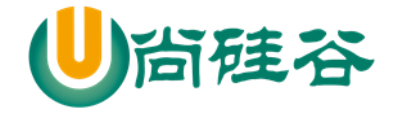

尚硅谷 Scala 语言课程

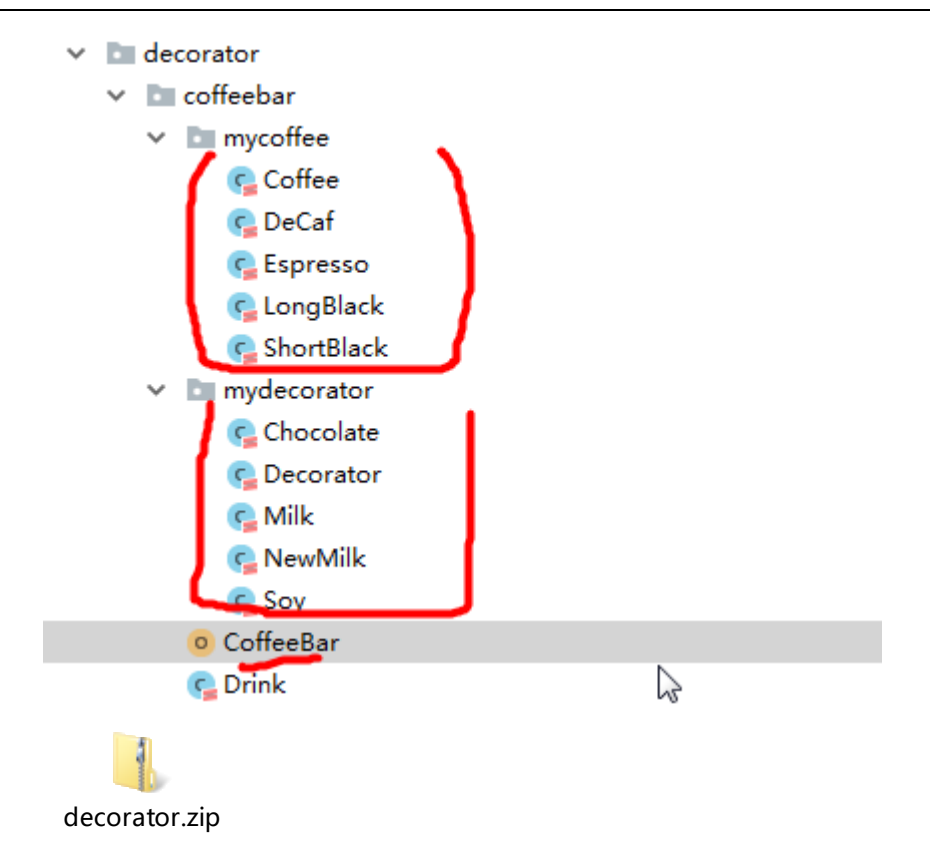

## 17.10观察者模式(Observer)

17.10.1 看一个项目需求

气象站项目,具体要求如下:

1) 气象站可以将每天测量到的温度,湿度,气压等等以公告的形式发布出去(比如发布到自己的网 站)。

2) 需要设计开放型 API, 便于其他第三方公司也能接入气象站获取数据。

3) 提供温度、气压和湿度的接口

4) 测量数据更新时,要能实时的通知给第三方

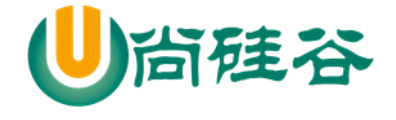

### 17.10.2 WeatherData 类

通过对气象站项目的分析,我们可以初步设计出一个 WeatherData 类

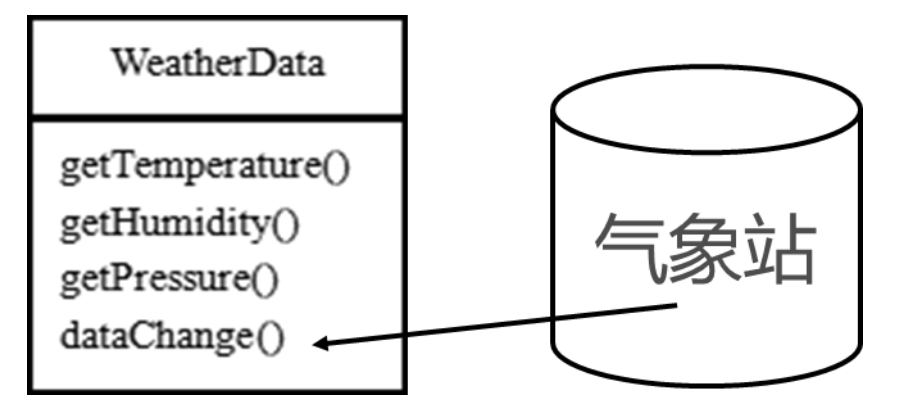

> 说明:

1) 通过 getXxx 方法, 可以让第三方公司接入, 并得到相关信息.

2) 当数据有更新时,气象站通过调用 dataChange() 去更新数据,当第三方再次获取时,就能得到 最新数据,当然也可以推送。

### 17.10.3 气象站设计方案 1-普通方案

示意图

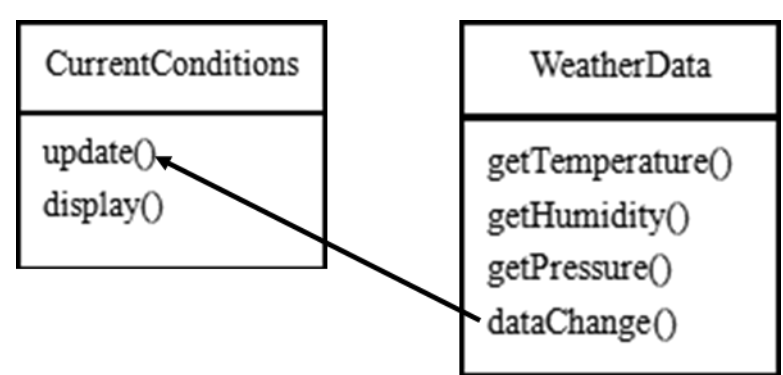

> 代码实现

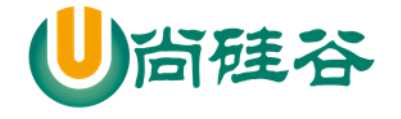

#### localinternetobserver.zip

- 普通方案的分析-发现问题
	- 1) 其他第三方公司接入气象站获取数据的问题
	- 2) 无法在运行时动态的添加第三方
	- 3) 同时违反 ocp 的原则

#### 17.10.4 观察者模式原理

- 观察者模式类似订牛奶业务
	- 1) 奶站/气象局:Subject
	- 2) 用户/第三方网站:Observer
- > Subject: 登记注册、移除和通知
	- 1) registerObserver 注册
	- 2) removeObserver 移除
	- 3) notifyObservers() 通知所有的注册的用户, 根据不同需求, 可以是更新数据, 让用户来取, 也可能是实施推送,看具体需求定

# $<$ interface $>$ Subject registerObserver() removeObserver() notifyObservers()

> Observer: 接收输入

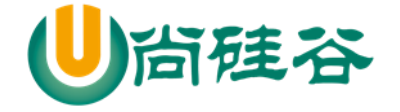

 $<$ interface  $>$ 

Observer

update()

- > 观察者模式: 对象之间多对一依赖的一种设计方案,被依赖的对象为 Subject, 依赖的对象为 Observer, Subject 通知 Observer 变化,比如这里的奶站是 Subject, 是 1 的一方。用户时 Observer, 是多的一方。
	- 17.10.5 气象站设计方案 2-观察者模式

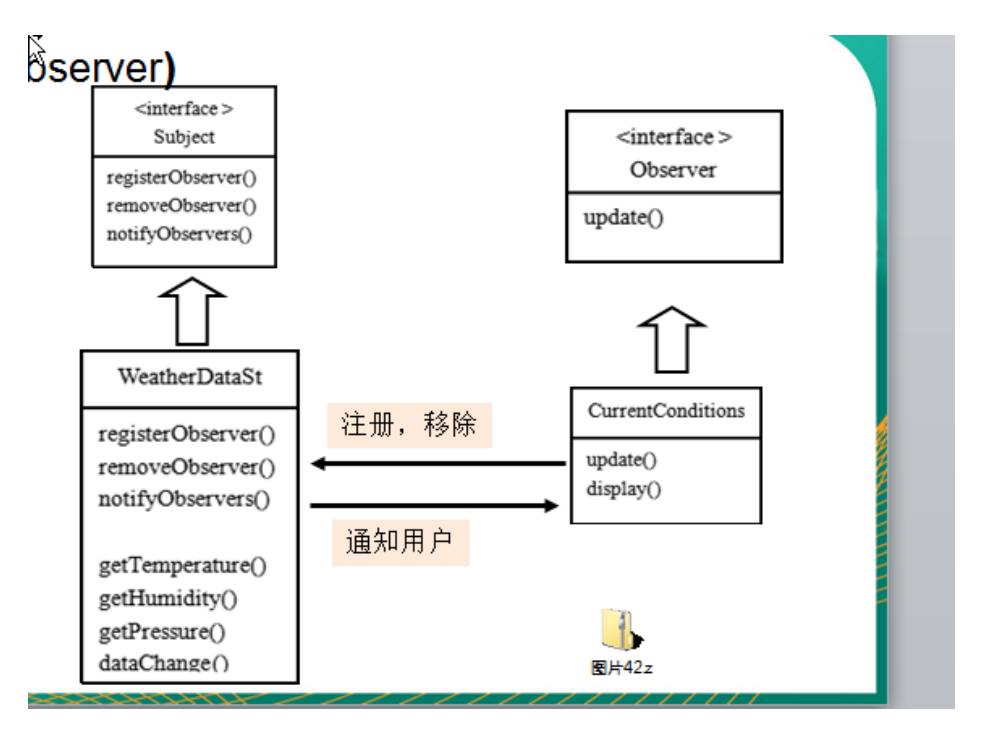

> 代码实现

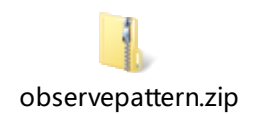

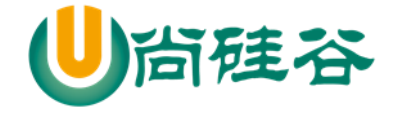

### 17.10.6 Java 内置观察者模式

#### > java.util.Observable

- 1) Observable 的作用和地位等价于, 我们讲的Subject
- 2) Observable 是类, 不是接口, 已经实现了核心的方法 注册, 移除和通知。

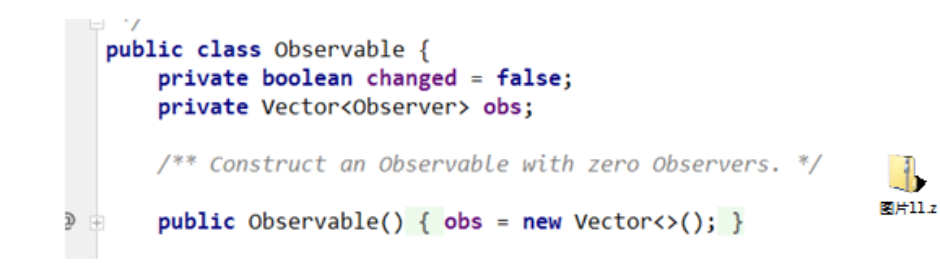

#### $\triangleright$  java.util.Observer

- 1) Observer 的作用和地位等价于我们讲的Observer
- 2) java.util.Observer的源码如下:

public interface Observer {

- void update(Observable o, Object arg);
- ł
- 3) Observable和Observer 的使用方法和前面讲的案例基本一样, 只是 Observable是类, 通过继承来实现观察者模式。

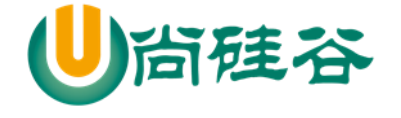

说明:

通过 getXxx 方法, 可以让第三方公司接入, 并得到相关信息.

当数据有更新时,气象站通过调用 dataChange() 去更新数据,当第三方再次获取时,就能得到最 新数据,当然也可以推送。

### 17.11代理模式(Proxy)

17.11.1 代码模式的基本介绍

- 1) 代理模式: 为一个对象提供一个替身, 以控制对这个对象的访问
- 2) 被代理的对象可以是远程对象、创建开销大的对象或需要安全控制的对象(动态代理)
- 3) 代理模式有不同的形式(比如 远程代理,静态代理,动态代理),都是为了控制与管理对象访问

#### 17.11.2 看一个项目需求

糖果机项目,具体要求如下:

- 1) 某公司需要将销售糖果的糖果机放置到本地(本地监控)和外地(远程监控), 进行糖果销售。
- 2) 给糖果机插入硬币,转动手柄,这样就可以购买糖果。
- 3) 可以监控糖果机的状态和销售情况。

#### 17.11.3 完成监控本地糖果机

对本地糖果机的状态和销售情况进行监控,相对比较简单,完成该功能

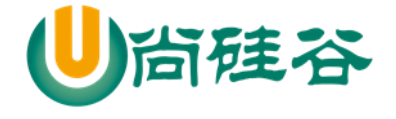

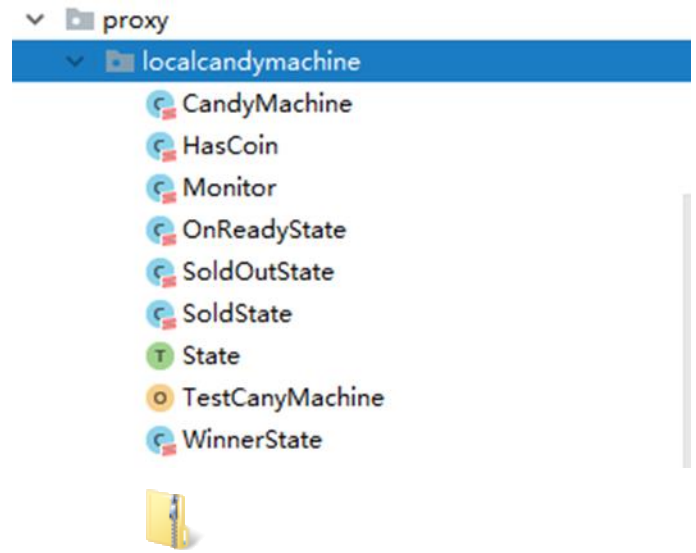

### 17.11.4 完成监控远程糖果机

localcandymachine.zip

说明:对远程糖果机的状态和销售情况进行监控,相对麻烦些,我们先分析一下

1) 方式 1:因为远程糖果机不在本地,比如在另外的城市,国家,这时可以使用 **socket** 编程来进 行网络编程控制(缺点:麻烦)

2) 方案 2: 在远程放置 web 服务器, 通过 web 编程来实现远程监控。

3) 方案 3: 使用 RMI(Remote Method Invocation)远程方法调用来完成对远程糖果机的监控, 因为 RMI 将 socket 的底层封装起来, 对外提供调用方法接口即可, 这样比较简单, 这样我们就可以实现远 程代理模式开发。

### 17.11.5 远程代理模式监控方案

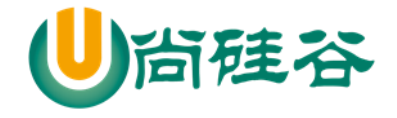

尚硅谷 Scala 语言课程

远程代理:远程对象的本地代表,通过它可以把远程对象当本地对象来调用。 远程代理通过网络和真正的远程对象沟通信息。

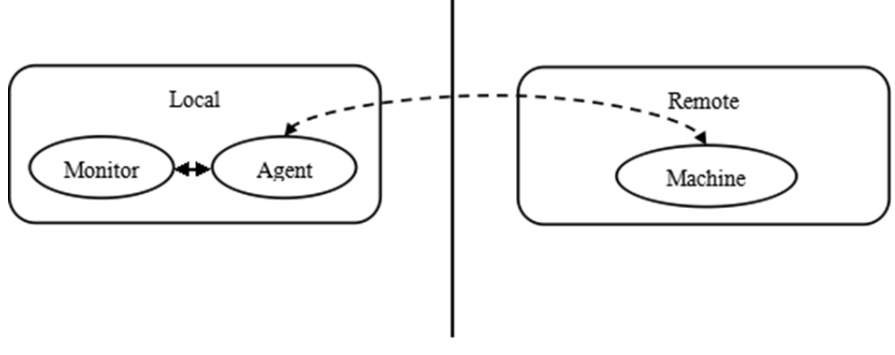

涉及到一个核心的技术 RMI

#### 17.11.6 Java RMI 实现远程代理

RMI 指的是远程方法调用 (Remote Method Invocation)。它是一种机制,能够让在某个 **Java** 虚拟 机上的对象调用另一个 **Java** 虚拟机中的对象上的方法。可以用此方法调用的任何对象必须实现该远 程接口, RMI 可以将底层的 socket 编程封装, 简化操作。(如图)

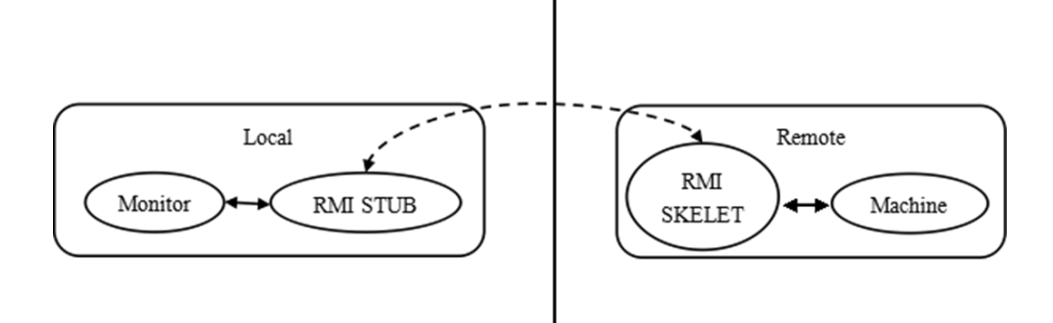

#### 17.11.7 Java RMI 的介绍

1) RMI 远程方法调用是计算机之间通过网络实现对象调用的一种通讯机制。

2) 使用 RMI 机制,一台计算机上的对象可以调用另外 一台计算机上的对象来获取远程数据。

3) RMI 被设计成一种面向对象开发方式,允许程序员使用远程对象来实现通信

尚硅谷 Scala 语言课程

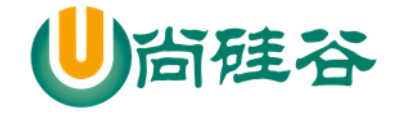

### 17.11.8 Java RMI 的开发应用案例-说明

请编写一个 JavaRMI 的案例,代理端(客户端)可以通过 rmi 远程调用 远程端注册的一个服务的 sayHello 的方法,并且返回结果。

### 17.11.9 Java RMI 的开发应用案例-开发步骤

- 1) 制作远程接口:接口文件
- 2) 远程接口的实现: Service 文件
- 3) RMI 服务端注册, 开启服务
- 4) RMI 代理端通过 RMI 查询到服务端, 建立联系, 通过接口调用远程方法

#### 17.11.10 Java RMI 的开发应用案例-程序框架

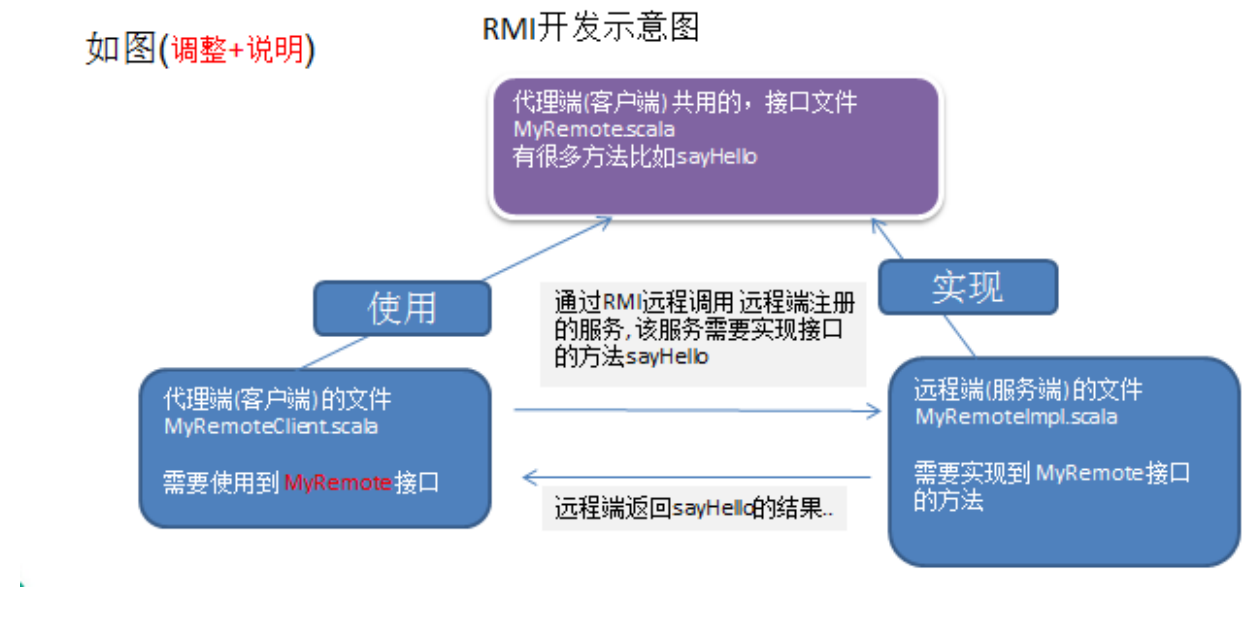

### 17.11.11 Java RMI 的开发应用案例-代码实现

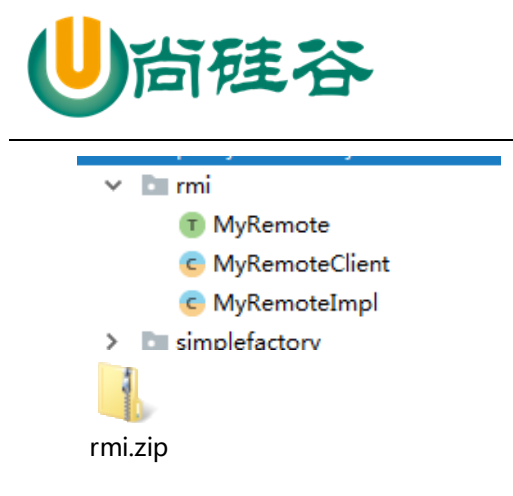

### 17.11.12 使用远程代理模式完成远程糖果机监控

#### 示例项目类结构图

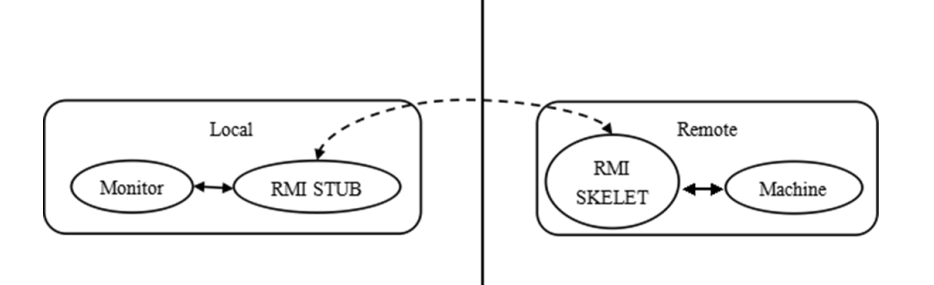

> 代码实现

- $\vee$  **E** remotecandymachine
	- $\vee$  **Executed** 
		- C Monitor
			- **o** TestRemoteMachine
	- $\vee$  server
		- **C** CandyMachine
		- T CandyMachineRemote
		- **C** HasCoin
		- C. OnReadyState
		- **o** RemoteMainTest
		- C\_SoldOutState
		- C. SoldState
		- T State
		- C. WinnerState
		- $C<sub>s</sub>$  Test

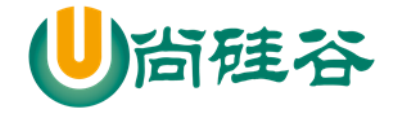

remotecandymachine.zip

### 17.11.13 动态代理

动态代理:运行时动态的创建代理类(对象),并将方法调用转发到指定类(对象) 动态代理调用的机制图

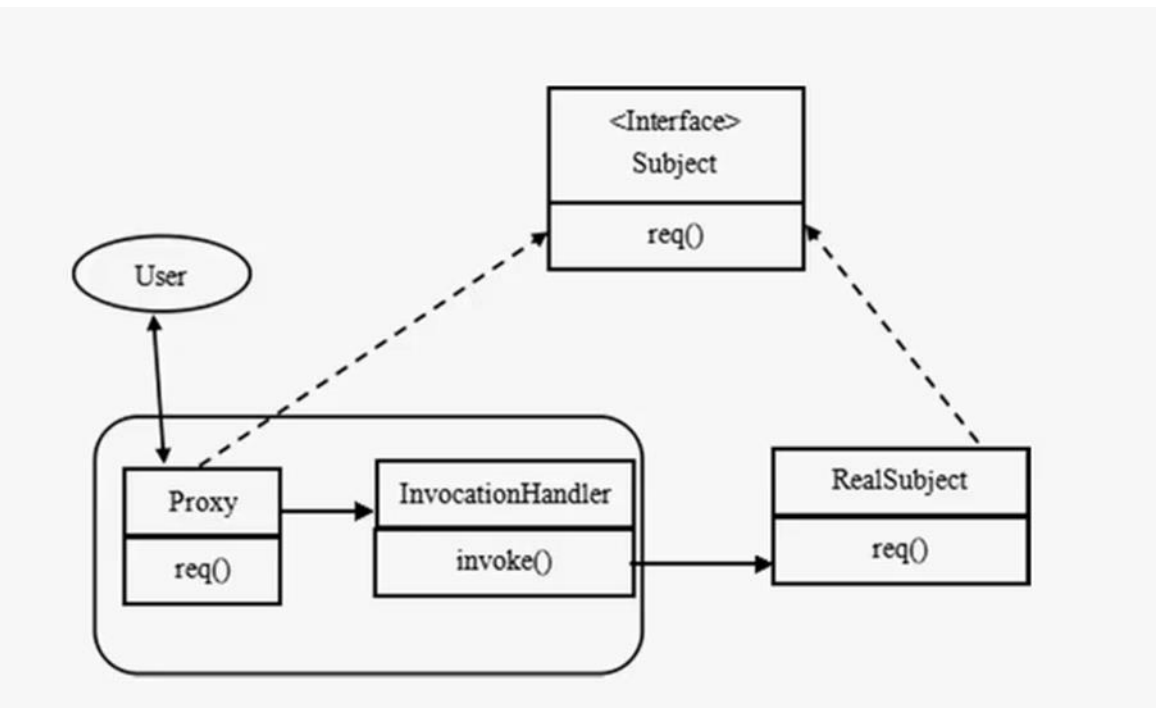

1) Proxy 和 InvocationHandler 组合充当代理的角色.

2) RealSubject 是一个实际对象, 它实现接口 Subject

3) 在使用时, 我们不希望直接访问 RealSubject 的对象, 比如: 我们对这个对象的访问是有控制的

4) 我们使用动态代理, 在程序中通过动态代理创建 RealSubject, 并完成调用.

5) 动态代理可以根据需要,创建多种组合

6) Proxy 也会实现 Subject 接口的方法,因此, 使用 Proxy+Invocation 可以完成对 RealSubject 的动 态调用。

7) 但是通过 Proxy 调用 RealSubject 方法是否成功,是由 InvocationHandler 来控制的。(这里其实就

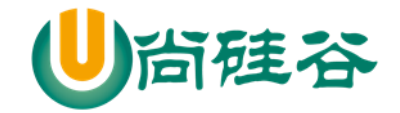

是保护代理)

8) 理解:创建一个代理对象替代被调用的真实对象,使用反射实现控制

#### 17.11.14 动态代理的应用案例

应用案例说明

有一个婚恋网项目,女友/男友有个人信息、兴趣爱好和总体评分,要求:

1) 不能自己给自己评分

2) 其它用户可以评分,但是不能设置信息,兴趣爱好。

3) 请使用动态代理实现保护代理的效果。

4) 分析这里我们需要写两个代理。一个是自己使用,一个是提供给其它用户使用。

5) 示意图画出:

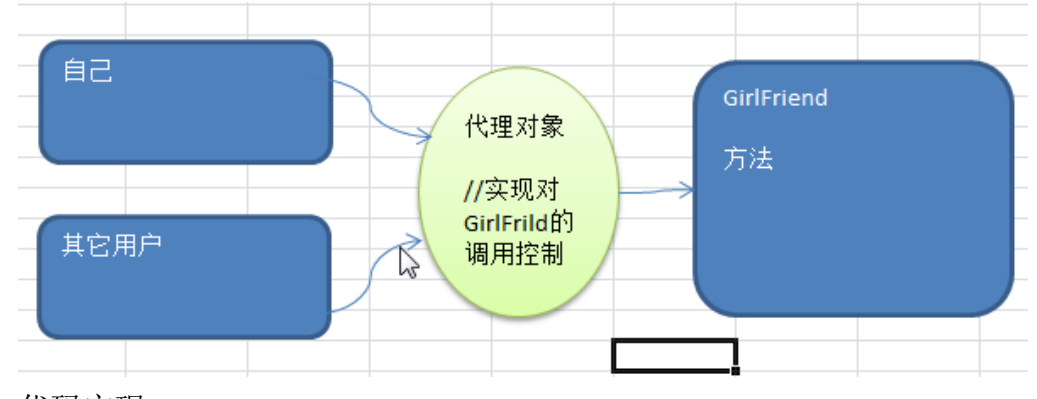

> 代码实现

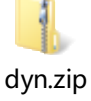

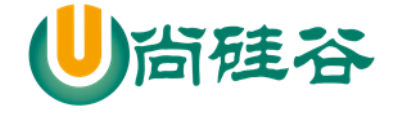

### 17.11.15 几种常见的代理模式介绍— 几种变体

1) 防火墙代理

内网通过代理穿透防火墙,实现对公网的访问。

2) 缓存代理

比如: 当请求图片文件等资源时, 先到缓存代理取, 如果取到资源则 ok,如果取不到资源, 再到公网或 者数据库取,然后缓存。

3) 静态代理

静态代理通常用于对原有业务逻辑的扩充。

比如持有第二方包的某个类,并调用了其中的某些方法。比如记录日志、打印工作等。可以创建一个 代理类实现和第二方方法相同的方法,通过让代理类持有真实对象,调用代理类方法,来达到增加业 务逻辑的目的。

4) Cglib 代理

使用 cglib[Code Generation Library]实现动态代理,并不要求委托类必须实现接口,底层采用 **asm** 字 节码生成框架生成代理类的字节码。

5) 同步代理

主要使用在多线程编程中,完成多线程间同步工作

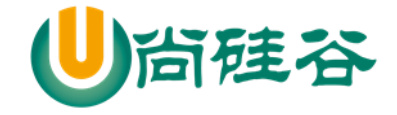

尚硅谷 Scala 语言课程

# 第 18 章 泛型、上下界、视图界定 、上下文界定

18.1 泛型的基本介绍

18.1.1 基本介绍

1) 如果我们要求函数的参数可以接受任意类型。可以使用泛型,这个类型可以代表任意的数据类 型。

2) 例如 List,在创建 List 时,可以传入整型、字符串、浮点数等等任意类型。那是因为 List 在 类 定义时引用了泛型。比如在 Java 中: public interface List<E> extends Collection<E>

18.1.2 Scala 泛型应用案例 1

要求:

1) 编写一个 Message 类

2) 可以构建 Int 类型的 Message,String 类型的 Message.

3) 要求使用泛型来完成设计,(说明:不能使用 Any)

package com.atguigu.chapter18.generic

object GenericDemo01 {

```
 def main(args: Array[String]): Unit = {
```
val intMessage = new IntMessage[Int](10)

println(intMessage)

val strMessage = new StringMessage[String]("hello")

println(strMessage)

}

}

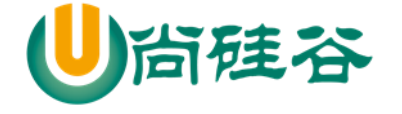

```
/*
   编写一个 Message 类
    可以构建 Int 类型的 Message,
   String 类型的 Message.
    要求使用泛型来完成设计,(说
明:不能使用 Any)
     */
    abstract class Message[T](s:T) {
      def get = s}
   class IntMessage[Int](v:Int) extends Message(v)
    class StringMessage[String](v:String) extends Message(v)
```
### 18.1.3 Scala 泛型应用案例 2

要求

1) 请设计一个 EnglishClass (英语班级类), 在创建 EnglishClass 的一个实例时, 需要指定[ 班级开 班季节(spring,autumn,summer,winter)、班级名称、班级类型]

2) 开班季节只能是指定的,班级名称为 String, 班级类型是(字符串类型 "高级班", "初级班"..) 或者 是 Int 类型(1, 2, 3 等)

3) 请使用泛型来完成本案例.

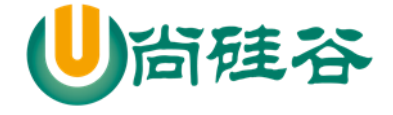

package com.atguigu.chapter18.generic

```
import com.atguigu.temp.generic.SeasonEnum
object GenericDemo02 {
  def main(args: Array[String]): Unit = {
    //使用
     val class01 = new EnglishClass[SeasonEnum.SeasonEnum,String,String](SeasonEnum.spring,"0705 班
","高级班")
     println("class01 " + class01.classSesaon + " " + class01.className + class01.classType)
     val class02 = new EnglishClass[SeasonEnum.SeasonEnum,String,Int](SeasonEnum.spring,"0707 班",1)
     println("class02 " + class02.classSesaon + " " + class02.className + class02.classType)
   }
}
/*
Scala 泛型应用案例 2
要求
请设计一个 EnglishClass (英语班级类), 在创建 EnglishClass 的一个实例时, 需要指定[ 班级开班季节
(spring,autumn,summer,winter)、班级名称、班级类型]
开班季节只能是指定的, 班级名称为 String, 班级类型是(字符串类型 "高级班", "初级班"..) 或者是 Int
类型(1, 2, 3 等)
```
更多 Java -大数据 -前端 -python 人工智能 -区块链资料下载, 可访问百度: 尚硅谷官网 着478 页

请使用泛型来完成本案例.

\*/

class EnglishClass[A, B, C](val classSesaon: A, val className: B, val classType: C)

//季节是枚举类型

class SeasonEnum extends Enumeration {

type SeasonEnum = Value

val spring,autumn,summer,winter = Value

}

## 18.1.4 Scala 泛型应用案例 3

要求

1) 定义一个函数, 可以获取各种类型的 List 的中间 index 的值

2) 使用泛型完成

package com.atguigu.chapter18.generic

object GenericDemo03 {

```
 def main(args: Array[String]): Unit = {
```
val list1 = List("hello", "dog", "world")

```
val list2 = List(90, 10, 23)
```
println(midList[String](list1))// "dog"

```
 println(midList[Int](list2))// 10
```
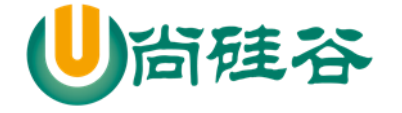

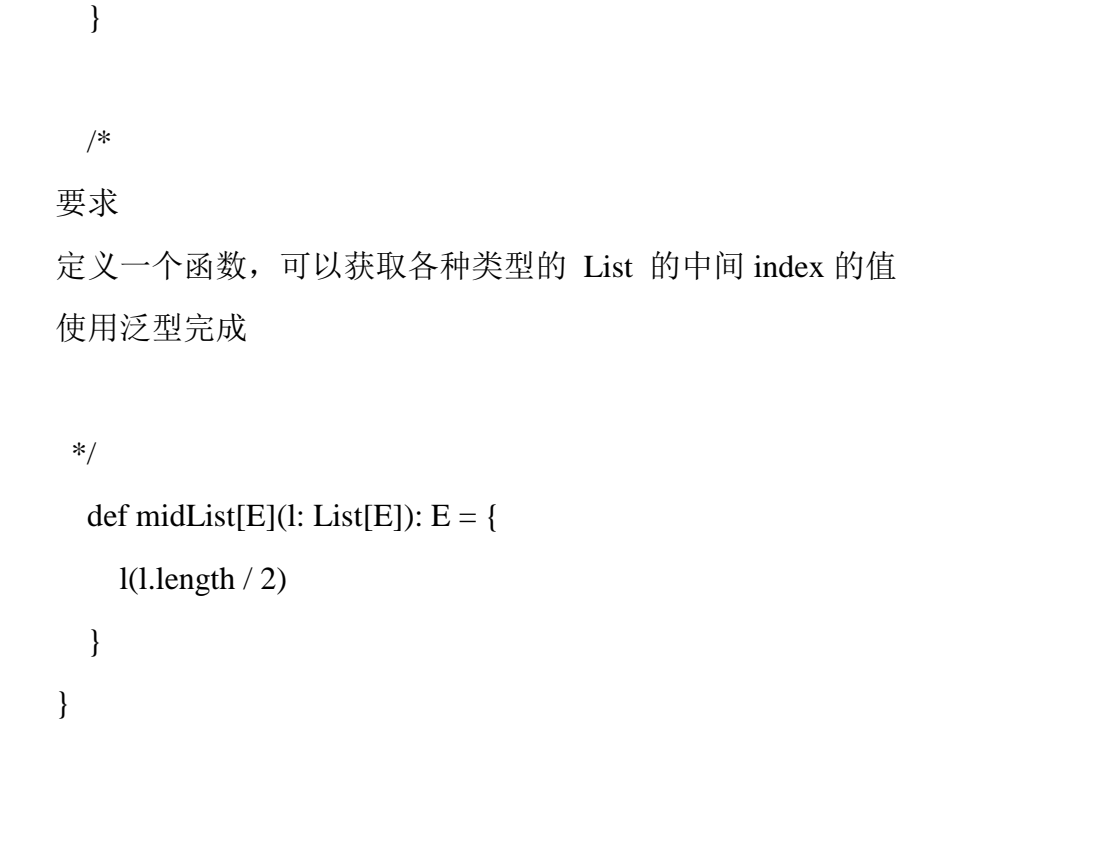

18.2 类型约束-上界(Upper Bounds)/下界(lower bounds)

### 18.2.1 上界(Upper Bounds)介绍和使用

 $\triangleright$  java 中上界

在 Java 泛型里表示某个类型是 A 类型的子类型,使用 extends 关键字,这种形式叫 upper bounds(上限或上界),语法如下:

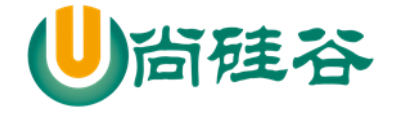

<T extends A>

//或用通配符的形式:

<? extends A>

### 18.2.2 上界(Upper Bounds)介绍和使用

 $\triangleright$  scala 中上界

在 scala 里表示某个类型是 A 类型的子类型, 也称上界或上限, 使用 <: 关键字, 语法如下:  $[T < A]$ 

//或用通配符:

 $[-<: A]$ 

### 18.2.3 上界(Upper Bounds)介绍和使用

scala 中上界应用案例-要求

1) 编写一个通用的类,可以进行 Int 之间、Float 之间、等实现了 Comparable 接口的值直接的比 较.//java.lang.Integer

2) 分别使用传统方法和上界的方式来完成, 体会上界使用的好处.

3) 代码

package com.atguigu.chapter18.upperbounds

object UpperBoundsDemo01 {

```
def main(args: Array[String]): Unit = {
```
val compareInt = new CompareInt $(10,40)$ 

```
 println(compareInt.greater) // 40
```
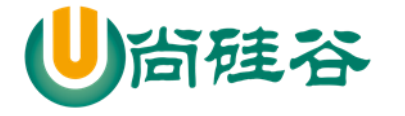

```
 //第一个用法
   val commonCompare1 = new CommonCompare(Integer.valueOf(10), Integer.valueOf(40))//Int
    println(commonCompare1.greater)
    //第二个用法
    val commonCompare2 = new CommonCompare(java.lang.Float.valueOf(1.1f),
java.lang.Float.valueOf(2.1f))//Fl
    println(commonCompare2.greater)
    //第 3 种写法使用了隐式转换
   //implicit def float2Float(x: Float): java.lang.Float = x.asInstanceOf[java.lang.Float]
     val commonCompare3 = new CommonCompare[java.lang.Float](10.1f, 21.1f)//
    println(commonCompare3.greater)
   }
}
/*
编写一个通用的类,可以进行 Int 之间、Float 之间、等实现了 Comparable 接口的值直接的比
较.//java.lang.Integer
分别使用传统方法和上界的方式来完成,体会上界使用的好处.
 */
//传统方法
class CompareInt(n1: Int, n2: Int) {
  //返回较大的值
```
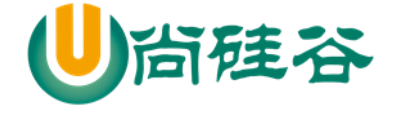

def greater = if(n1 > n2) n1 else n2

//使用上界(上限)来完成

//说明

}

//1. [T <: Comparable[T]] 表示 T 类型是 Comparable 子类型

//2. 即你传入的 T 类要继承 Comparable 接口

//3. 这样就可以使用 compareTo 方法

```
//4. 这样的写法(使用上界的写法)通用性比传统的好
```

```
class CommonCompare[T <: Comparable[T]](obj1:T,obj2:T) {
```

```
def greater = if (obj1.compareTo(obj2) > 0) obj1 else obj2
```
}

> scala 中上界课程测试题(理解上界含义)

```
package com.atguigu.chapter18.upperbounds
object LowerBoundsDemo {
   def main(args: Array[String]): Unit = {
     biophony(Seq(new Bird, new Bird)) //? √
     biophony(Seq(new Animal, new Animal)) //对
     biophony(Seq(new Animal, new Bird)) //√
     //biophony(Seq(new Earth, new Earth)) //×,因为 Earth 不是 Animal 子类
   }
   //上界
  def biophony[T \leq: Animal](things: Seq[T]) = things map (\_\_\_sound)}
```
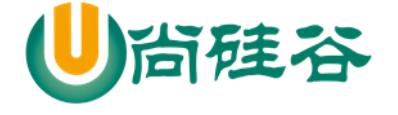

```
class Earth { //Earth 类
     def sound() { //方法
          println("hello !")
     }
}
class Animal extends Earth {
    override def sound() = \{ \mathcal{N} \equiv \exists \exists \exists \text{ Earth } \exists \forall \exists \exists \text{ south } \exists \exists \exists \text{ south } \exists \exists \exists \exists \exists \text{ Earth } \exists \exists \exists \exists \exists \text{ count} println("animal sound")
     }
}
class Bird extends Animal {
     override def sound() = { //将 Animal 的方法重写
          println("bird sounds")
     }
}
```
# 18.2.4 下界(Lower Bounds)介绍和使用

> Java 中下界

在 Java 泛型里表示某个类型是 A 类型的父类型,使用 super 关键字

<T super A>

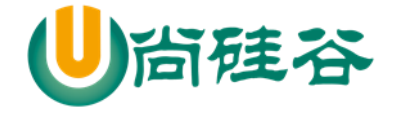

//或用通配符的形式:

<? super A>

 $\triangleright$  scala 中下界

在 scala 的下界或下限,使用 >: 关键字,语法如下:

 $[T >: A]$ 

//或用通配符:

 $[-\geq; A]$ 

> scala 中下界应用实例

```
package com.atguigu.chapter18.lowerbounds
//
//1) 和 Animal 直系的, 是 Animal 父类的还是父类处理, 是 Animal 子类的按照 Animal 处理(),
//2) 和 Animal 无关的, 一律按照 Object 处理!
object LowerBoundsDemo01 {
   def main(args: Array[String]): Unit = {
     println("ok!")
    //满足下界的约束
     biophony(Seq(new Earth, new Earth)).map(_.sound())
    //满足下界的约束
     biophony(Seq(new Animal, new Animal)).map(_.sound())
    //这里我们不能使用上界的思路去推导,这里是可以运行
    //1.?
```
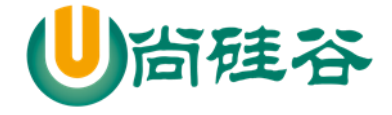

```
 println("===================")
     biophony(Seq(new Bird, new Bird)).map(_.sound())//
     //biophony(Seq(new Moon))
   }
   //下界
  def biophony[T >: Animal](t) = things: Seq[T]) = th}
class Earth { //Earth 类
   def sound(){ //方法
     println("hello !")
   }
}
class Animal extends Earth{
   override def sound() ={ //重写了 Earth 的方法 sound()
     println("animal sound")
   }
}
class Bird extends Animal{
   override def sound()={ //将 Animal 的方法重写
     print("bird sounds")
   }
}
```
硅谷

尚硅谷 Scala 语言课程

```
class Moon {
```
- // def sound()={ //将 Animal 的方法重写
- // print("bird sounds")
- $\mathcal{U}$ }
- }

> scala 中下界的使用小结

def biophony $[T >: Animal](t)$  = things:  $Seq(T]) = th$ 

1) 对于下界,可以传入任意类型

2) 传入和 Animal 直系的, 是 Animal 父类的还是父类处理, 是 Animal 子类的按照 Animal 处理

3) 和 Animal 无关的,一律按照 Object 处理

4) 也就是下界,可以随便传,只是处理是方式不一样

5) 不能使用上界的思路来类推下界的含义

```
scala>  def biophony[T >: Animal]<things: Seq[T]> = things
biophony: [T >: Animal]<things: Seq[T]>Seq[T]
scala> biophony(Seq(new Bird, new Bird))
res1: Seq[Animal] = List<Bird@72ab05ed, Bird@27e32fe4>
scala> biophony(Seq(new Moon))
res2: Seq[Object] = List<Moon@54d901aa>
                                               ř
scala> biophony(Seq(new Earth, new Earth))
res3: Seq[Earth] = List(Earth@5634d0f4, Earth@252a8aae)
```
18.2.5 视图界定应用案例 3

说明**:** 自己写隐式转换结合视图界定的方式,比较两个 Person 对象的年龄大小

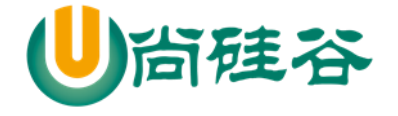

```
//ViewBoundsDemo03.scala
package com.atguigu.chapter18.viewbounds
object ViewBoundsDemo03 {
   def main(args: Array[String]): Unit = {
    val p1 = new Person3("汤姆", 13)
    val p2 = new Person3(" \n\pi, \n\vec{E}", 10)
     //引入隐式函数
     import MyImplicit._
    val compareComm3 = new CompareComm3(p1,p2)
     println(compareComm3.getter)
   }
}
class Person3(val name: String, val age: Int) {
   //这里是重写 toString,为了显示方便
  override def toString: String = this.name + "\mathbf{t}" + this.age
}
//说明
//1. T <% Ordered[T] 表示 T 是 Ordered 子类型 java.lang.Comparable
//2. 这里调用的 compareTo 方法是 T 这个类型的方法
class CompareComm3[T <% Ordered[T]](obj1: T, obj2: T) {
  def getter = if (obj1 >obj2) obj1 else obj2
```
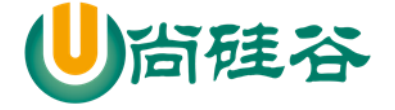

```
def geatter2 = if (obj1.compareTo(obj2) > 0) obj1 else obj2
```
}

```
//MyImplicit.scala
package com.atguigu.chapter18.viewbounds
object MyImplicit {
   implicit def person3toOrderedPerson3(p3:Person3) = new Ordered[Person3] {
     override def compare(that: Person3) = { //是你自己的业务逻辑
        p3.age - that.age
      }
   }
}
```
## 18.3 类型约束-上下文界定(Context bounds)

#### 18.3.1 基本介绍

与 view bounds 一样 context bounds(上下文界定)也是隐式参数的语法糖。为语法上的方便, 引入 了"上下文界定"这个概念

### 18.3.2 上下文界定应用实例

要求:使用上下文界定+隐式参数的方式,比较两个 Person 对象的年龄大小

要求:使用 Ordering 实现比较

代码:

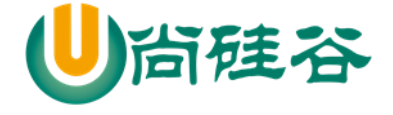

```
package com.atguigu.chapter18.contextbounds
```

```
object ContextBoundsDemo {
   //这里我定义一个隐式值 Ordering[Person]类型
   implicit val personComparetor = new Ordering[Person4] {
     override def compare(p1: Person4, p2: Person4): Int =
       p1.age - p2.age
   }
   def main(args: Array[String]): Unit = {
     //
    val p1 = new Person4("mary", 30)val p2 = new Person4("smith", 35)val compareComm4 = new CompareComm4(p1, p2)
     println(compareComm4.geatter) // "smith", 35
    val compareComm5 = new CompareComm5(p1, p2)
     println(compareComm5.geatter) // "smith", 35
     println("personComparetor hashcode=" + personComparetor.hashCode())
    val compareComm6 = new CompareComm6(p1, p2)
     println(compareComm6.geatter) // "smith", 35
   }
}
```
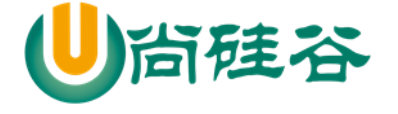

```
//一个普通的 Person 类
class Person4(val name: String, val age: Int) {
   //重写 toStirng
  override def toString = this.name + "\mathbf{t}" + this.age
}
//方式 1
//说明:
//1. [T: Ordering] 泛型
//2. obj1: T, obj2: T 接受 T 类型的对象
//3. implicit comparetor: Ordering[T] 是一个隐式参数
class CompareComm4[T: Ordering](obj1: T, obj2: T)(implicit comparetor: Ordering[T]) {
  def geatter = if (comparetor.compare(obj1, obj2) > 0) obj1 else obj2
}
//方式 2
//方式 2,将隐式参数放到方法内
class CompareComm5[T: Ordering](o1: T, o2: T) {
  def geatter = {
    def f1(implicit cmptor: Ordering[T]) = cmptor.compare(o1, o2) //返回一个数字
     //如果 f1 返回的值>0,就返回 o1,否则返回 o2
    if (f1 > 0) o1 else o2
   }
  def lowwer = {
```
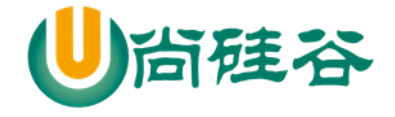

尚硅谷 Scala 语言课程

```
def f1(implicit cmptor: Ordering[T]) = cmptor.compare(o1, o2) //返回一个数字
     //如果 f1 返回的值>0,就返回 o1,否则返回 o2
    if (f1 > 0) o2 else o1
   }
}
//方式 3
\mathcal{U}方式 3,使用 implicitly 语法糖, 最简单(推荐使用)
class CompareComm6[T: Ordering](o1: T, o2: T) {
  def geatter = {
    //这句话就是会发生隐式转换, 获取到隐式值 personComparetor
     //底层仍然使用编译器来完成绑定(赋值的)工作
    val comparetor = implicitly[Ordering[T]]
     println("comparetor hashcode=" + comparetor.hashCode())
    if (comparetor.compare(o1, o2) > 0) o1 else o2 }
}
```
# 18.4 协变、逆变和不变

### 18.4.1 基本介绍

1) Scala 的协变(+),逆变(-),协变 covariant、逆变 contravariant、不可变 invariant

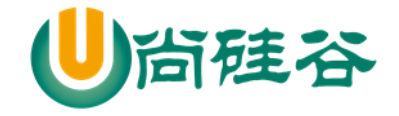

尚硅谷 Scala 语言课程

2) 对于一个带类型参数的类型, 比如 List[T], 如果对 A 及其子类型 B, 满足 List[B]也符合 List[A] 的子类型, 那么就称为 covariance(协变), 如果 List[A]是 List[B]的子类型, 即与原来的父子关系正相 反,则称为 contravariance(逆变)。如果一个类型支持协变或逆变,则称这个类型为 variance(翻译为可变 的或变型),否则称为 invariance(不可变的)

3) 在 Java 里,泛型类型都是 invariant,比如 List<String> 并不是 List<Object> 的子类型。而 scala 支持, 可以在定义类型时声明(用加号表示为协变, 减号表示逆变), 如: trait List[+T] // 在类型定义时声 明为协变这样会把 List[String]作为 List[Any]的子类型。

18.4.2 应用实例

在这里引入关于这个符号的说明, 在声明 Scala 的泛型类型时, "+"表示协变, 而"-"表示逆变 C[+T]:如果 A 是 B 的子类,那么 C[A]是 C[B]的子类,称为协变 C[-T]:如果 A 是 B 的子类,那么 C[B]是 C[A]的子类,称为逆变 C[T]: 无论 A 和 B 是什么关系, C[A]和 C[B]没有从属关系。称为不变. 代码:

package com.atguigu.chapter18.covariantcontravariant

object Demo {

```
def main(args: Array[String]): Unit = {
```

```
val t1: Temp3[Sub] = new Temp3[Sub]("hello");
```
 $//$ o $k$ 

// val t2: Temp3[Sub] = new Temp3[Super]("hello");//error

// val t3: Temp3[Super] = new Temp3[Sub]("hello");//error

val t4:  $Temp3[Sub] = new Temp3[Sub]$ ("hello"); //ok

val t5: Temp4[Super] = new Temp4[Sub]("hello"); //ok

//val t6: Temp4[Sub] = new Temp4[Super]("hello"); //ok

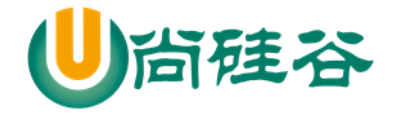

```
 val t7: Temp5[Sub] = new Temp5[Sub]("hello"); //ok
      val t8: Temp5[Sub] = new Temp5[Super]("hello"); //ok
     //val t9: Temp5[Super] = new Temp5[Sub]("hello"); //ok
   }
}
//协变
class Temp4[+A](title: String) { //Temp3[+A] //Temp[-A]
   override def toString: String = {
      title
   }
}
//逆变
class Temp5[-A](title: String) { //Temp3[+A] //Temp[-A]
   override def toString: String = {
      title
   }
}
//不变
class Temp3[A](title: String) { //Temp3[+A] //Temp[-A]
   override def toString: String = {
      title
```
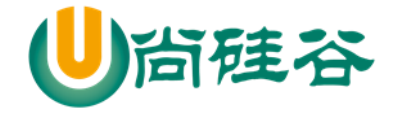

尚硅谷 Scala 语言课程

 } }

//支持协变

class Super //父类

//Sub 是 Super 的子类

class Sub extends Super